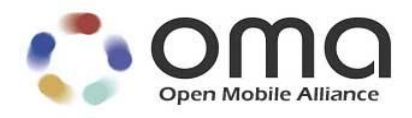

# **Enabler Test Specification for (Conformance) for MMS**

Candidate Version 1.3 – 30 Nov 2012

**Open Mobile Alliance** OMA-ETS-MMS\_CON-V1\_3-20121130-C

#### **Page 2 (247)**

Use of this document is subject to all of the terms and conditions of the Use Agreement located at [http://www.openmobilealliance.org/UseAgreement.html.](http://www.openmobilealliance.org/UseAgreement.html)

Unless this document is clearly designated as an approved specification, this document is a work in process, is not an approved Open Mobile Alliance™ specification, and is subject to revision or removal without notice.

You may use this document or any part of the document for internal or educational purposes only, provided you do not modify, edit or take out of context the information in this document in any manner. Information contained in this document may be used, at your sole risk, for any purposes. You may not use this document in any other manner without the prior written permission of the Open Mobile Alliance. The Open Mobile Alliance authorizes you to copy this document, provided that you retain all copyright and other proprietary notices contained in the original materials on any copies of the materials and that you comply strictly with these terms. This copyright permission does not constitute an endorsement of the products or services. The Open Mobile Alliance assumes no responsibility for errors or omissions in this document.

Each Open Mobile Alliance member has agreed to use reasonable endeavors to inform the Open Mobile Alliance in a timely manner of Essential IPR as it becomes aware that the Essential IPR is related to the prepared or published specification. However, the members do not have an obligation to conduct IPR searches. The declared Essential IPR is publicly available to members and non-members of the Open Mobile Alliance and may be found on the "OMA IPR Declarations" list at [http://www.openmobilealliance.org/ipr.html.](http://www.openmobilealliance.org/ipr.html) The Open Mobile Alliance has not conducted an independent IPR review of this document and the information contained herein, and makes no representations or warranties regarding third party IPR, including without limitation patents, copyrights or trade secret rights. This document may contain inventions for which you must obtain licenses from third parties before making, using or selling the inventions. Defined terms above are set forth in the schedule to the Open Mobile Alliance Application Form.

NO REPRESENTATIONS OR WARRANTIES (WHETHER EXPRESS OR IMPLIED) ARE MADE BY THE OPEN MOBILE ALLIANCE OR ANY OPEN MOBILE ALLIANCE MEMBER OR ITS AFFILIATES REGARDING ANY OF THE IPR'S REPRESENTED ON THE "OMA IPR DECLARATIONS" LIST, INCLUDING, BUT NOT LIMITED TO THE ACCURACY, COMPLETENESS, VALIDITY OR RELEVANCE OF THE INFORMATION OR WHETHER OR NOT SUCH RIGHTS ARE ESSENTIAL OR NON-ESSENTIAL.

THE OPEN MOBILE ALLIANCE IS NOT LIABLE FOR AND HEREBY DISCLAIMS ANY DIRECT, INDIRECT, PUNITIVE, SPECIAL, INCIDENTAL, CONSEQUENTIAL, OR EXEMPLARY DAMAGES ARISING OUT OF OR IN CONNECTION WITH THE USE OF DOCUMENTS AND THE INFORMATION CONTAINED IN THE DOCUMENTS.

© 2012 Open Mobile Alliance Ltd. All Rights Reserved. Used with the permission of the Open Mobile Alliance Ltd. under the terms set forth above.

# Contents

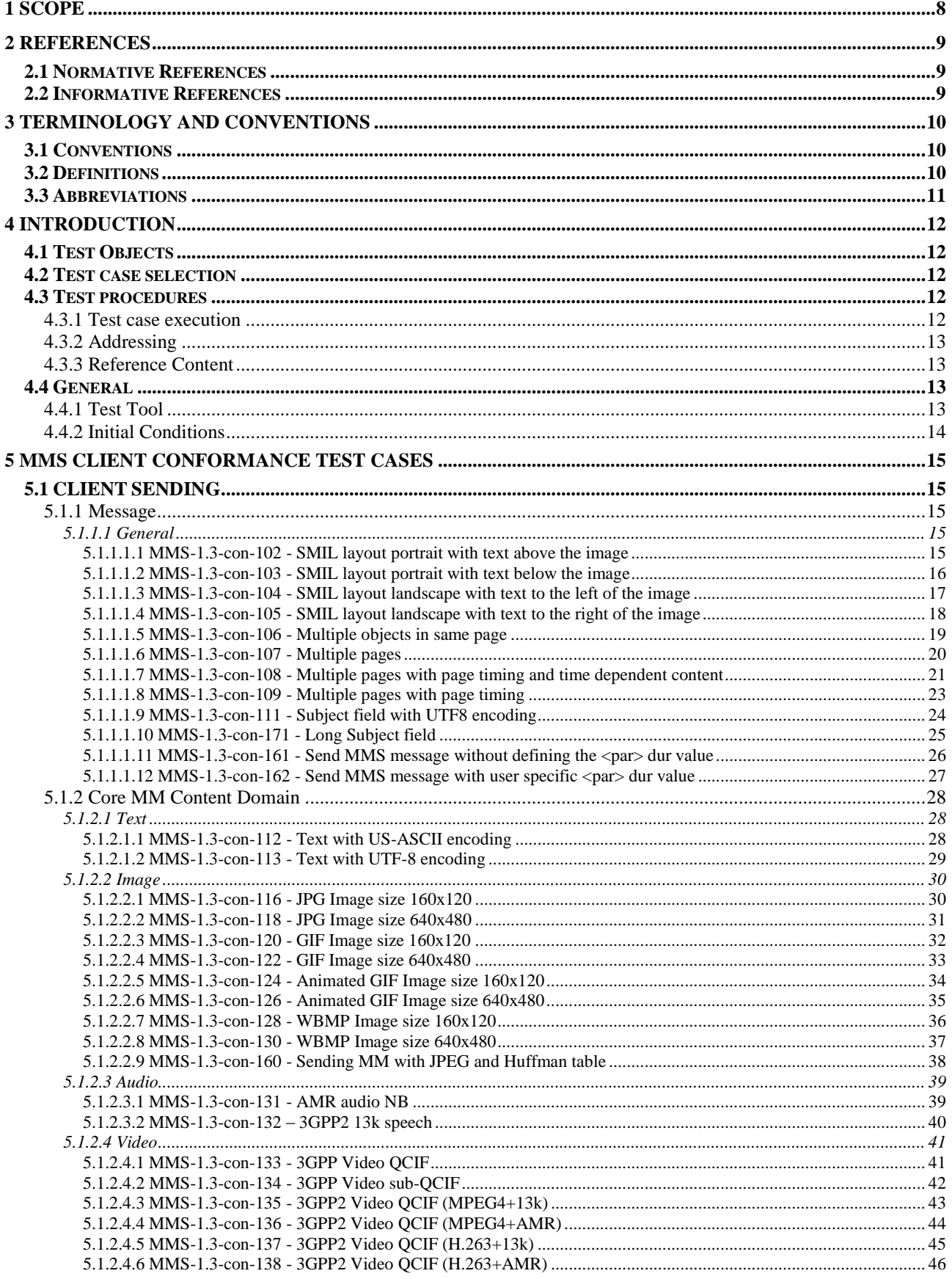

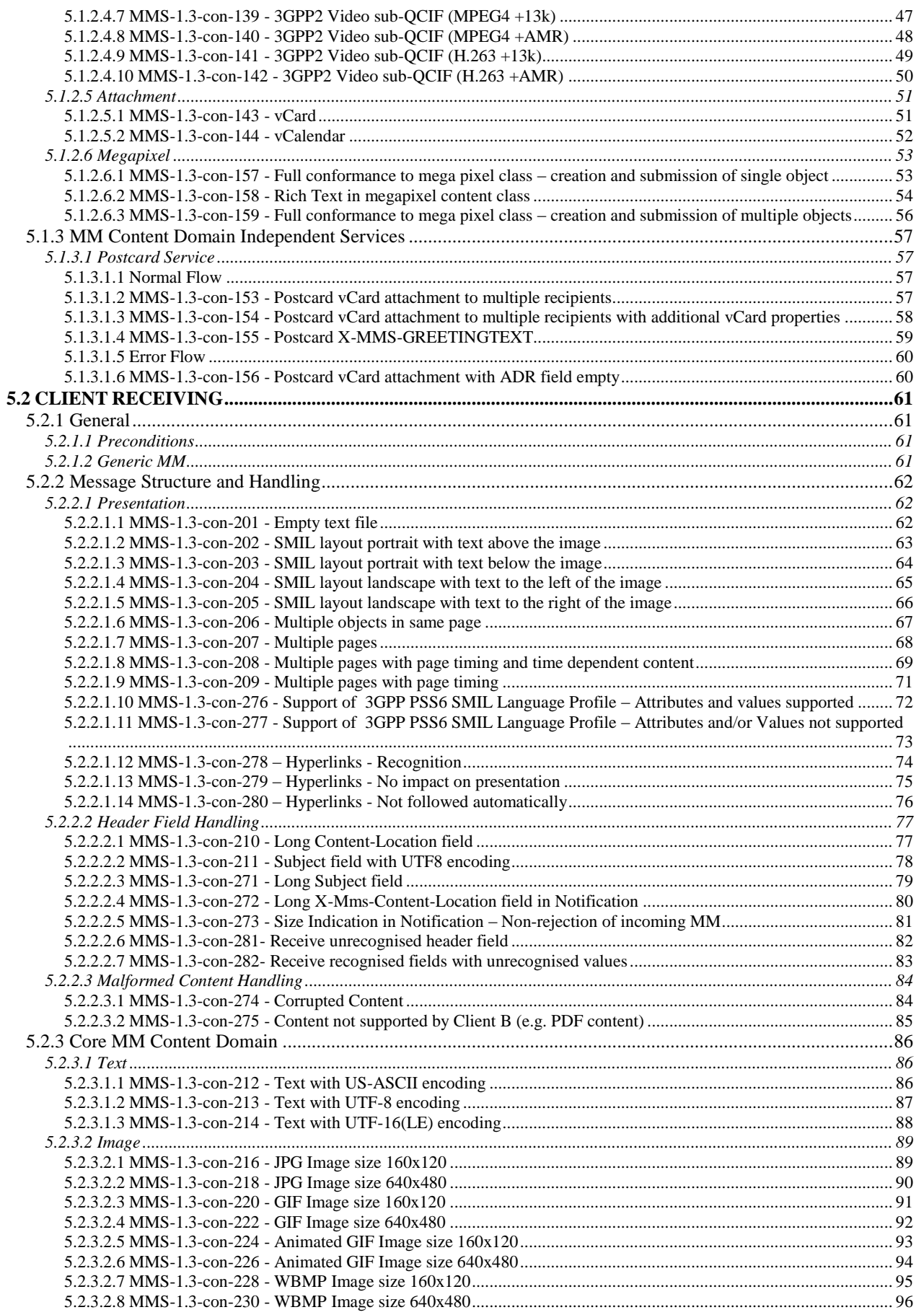

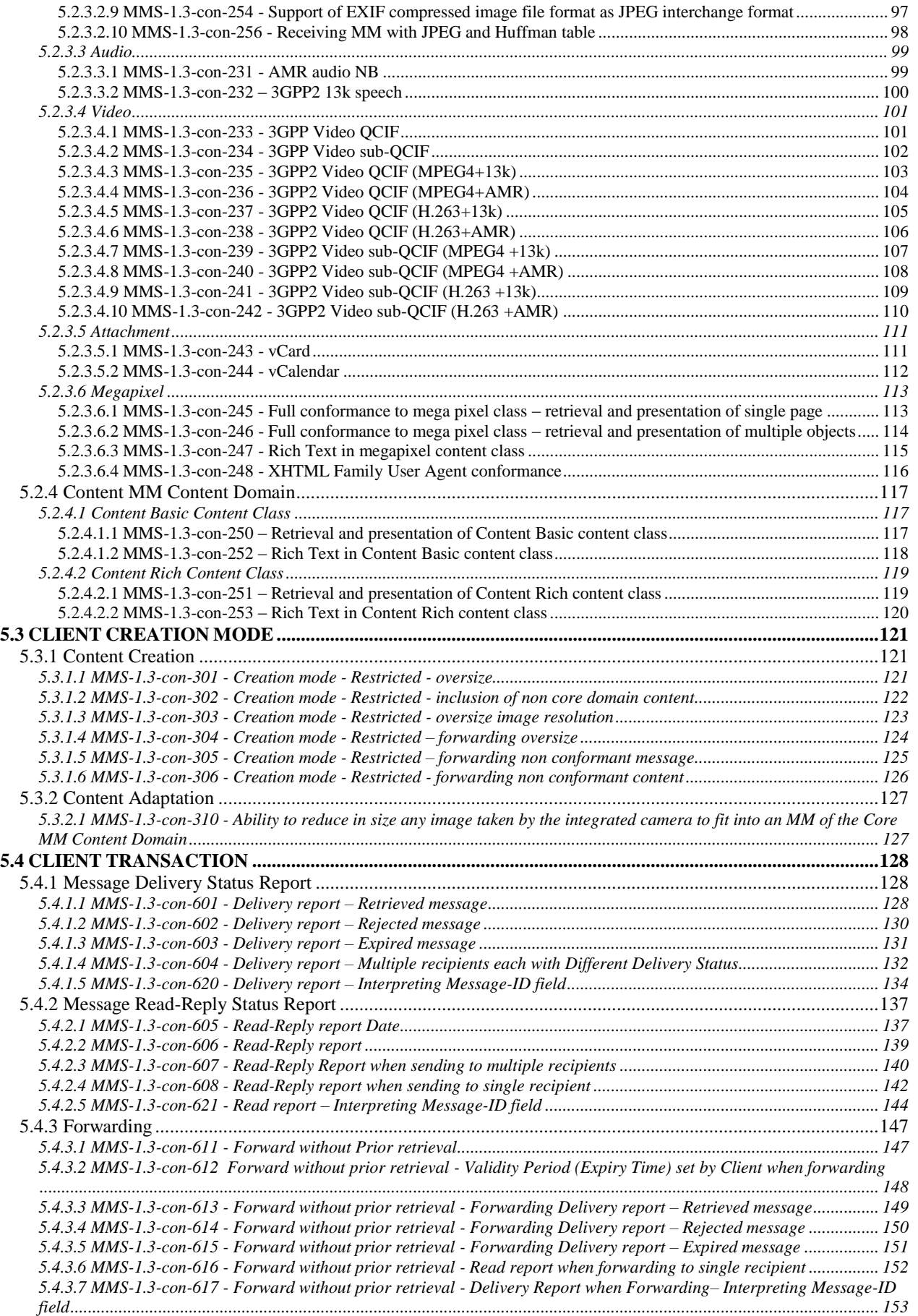

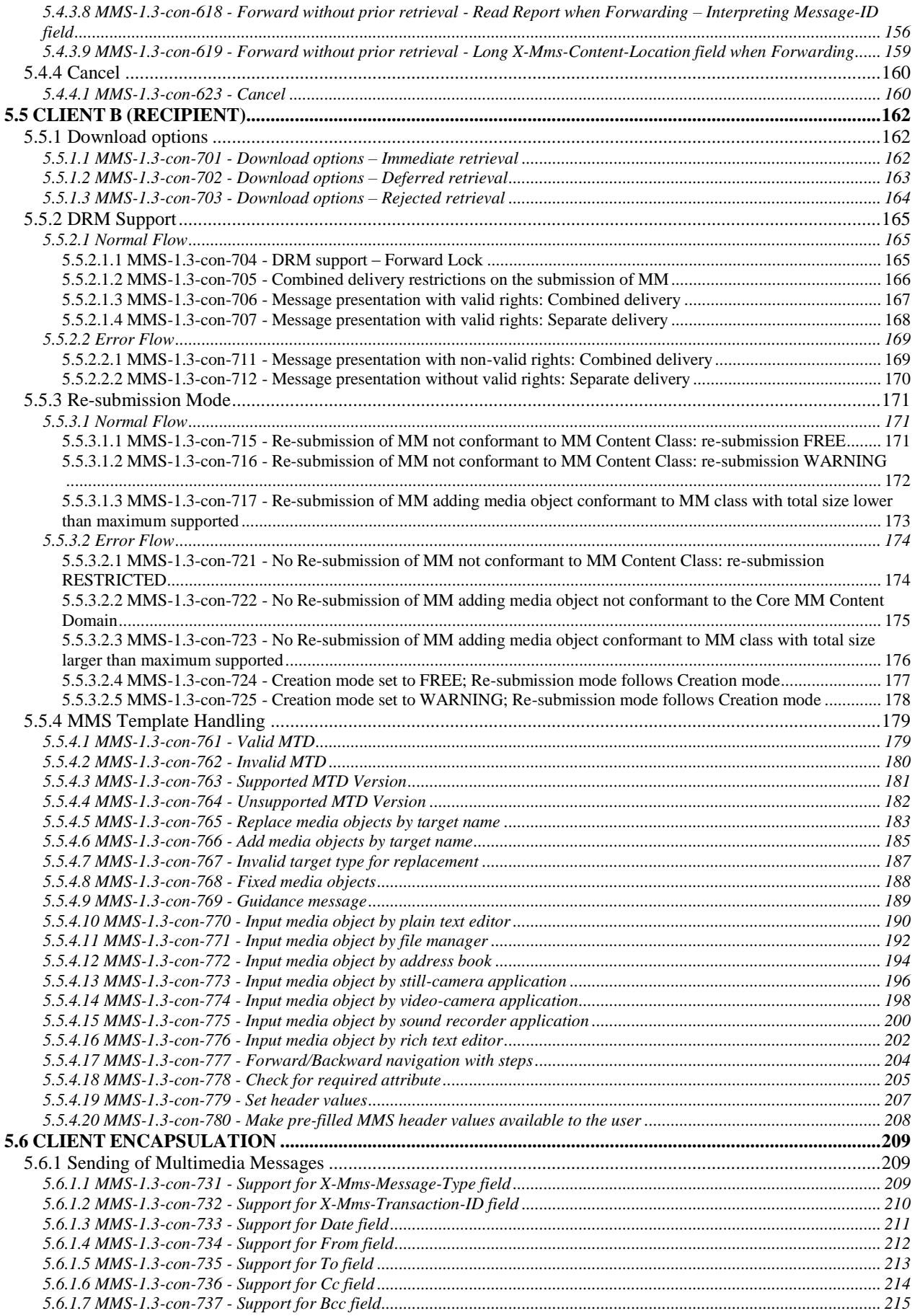

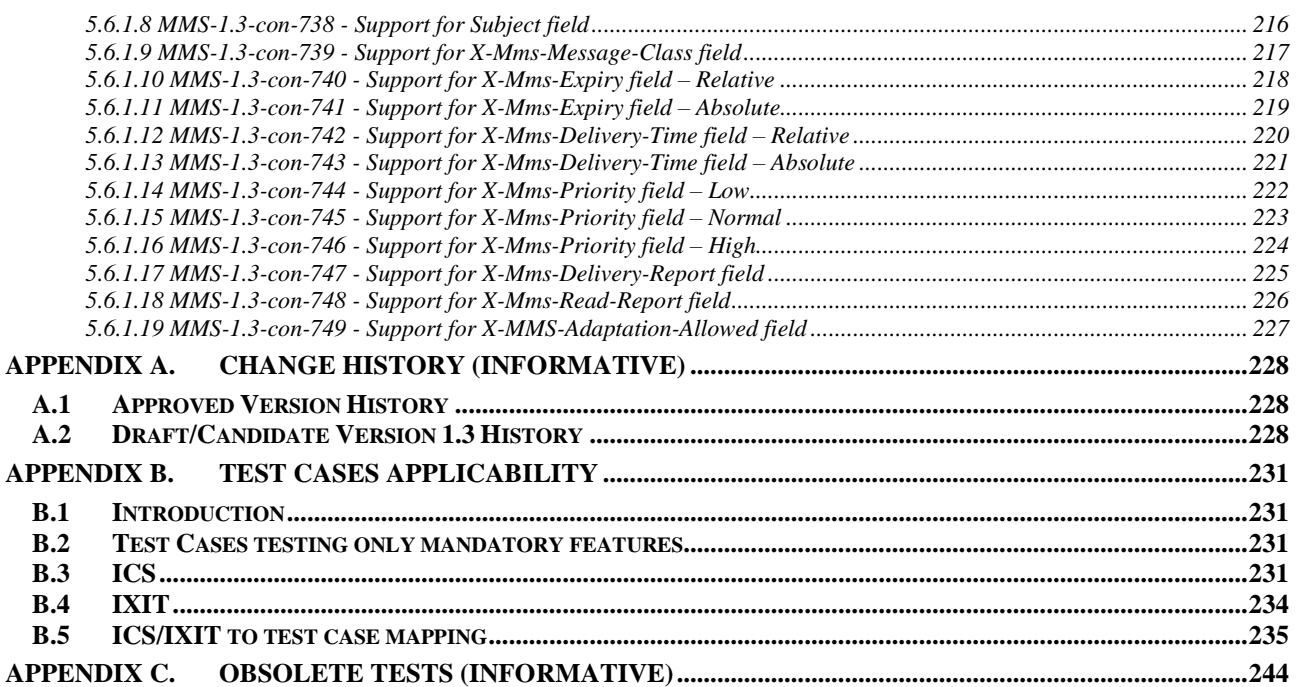

# <span id="page-7-0"></span>**1 Scope**

This document describes in detail available conformance test cases for MMS Enabler 1.3, [http://www.openmobilealliance.org/.](http://www.openmobilealliance.org/)

The MMS test cases are split in two categories, conformance and interoperability test cases.

The conformance test cases are aimed to verify the adherence to normative requirements described in the technical specifications.

The interoperability test cases are aimed to verify that implementations of the specifications work satisfactory and are defined in [MMSETSINT].

# <span id="page-8-0"></span>**2 References**

### <span id="page-8-1"></span>**2.1 Normative References**

[MMSCONF] "MMS Conformance Document", Version 1.3, Open Mobile Alliance<sup>™</sup>. OMA-MMS-CONF-V1\_3, URL[:http://www.openmobilealliance.org/](http://www.openmobilealliance.org/) [MMSCTR] "MMS Client Transaction", Version 1.3, Open Mobile Alliance<sup>™</sup>. OMA-MMS-CTR-V1\_3, URL[:http://www.openmobilealliance.org/](http://www.openmobilealliance.org/) [MMSENC] "MMS Encapsulation", Version 1.3, Open Mobile Alliance<sup>™</sup>. OMA-MMS-ENC-V1\_3, URL [:http://www.openmobilealliance.org/](http://www.openmobilealliance.org/) **[MMSTEMP]** "MMS Message Template Specification", Version 1.3, Open Mobile Alliance<sup>TM</sup>. OMA-MMS-TEMP-V1\_3, URL[:http://www.openmobilealliance.org/](http://www.openmobilealliance.org/) **[RFC2119]** "Key words for use in RFCs to Indicate Requirement Levels". S. Bradner. March 1997. URL[:http://www.ietf.org/rfc/rfc2119.txt](http://www.ietf.org/rfc/rfc2119.txt)

### <span id="page-8-2"></span>**2.2 Informative References**

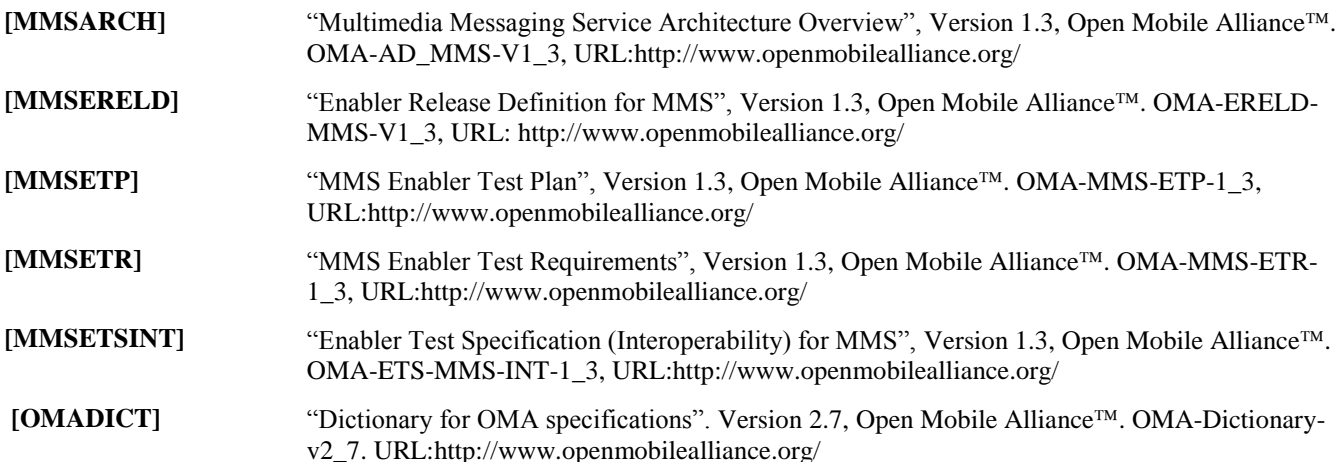

# <span id="page-9-0"></span>**3 Terminology and Conventions**

# <span id="page-9-1"></span>**3.1 Conventions**

The key words "MUST", "MUST NOT", "REQUIRED", "SHALL", "SHALL NOT", "SHOULD", "SHOULD NOT", "RECOMMENDED", "MAY", and "OPTIONAL" in this document are to be interpreted as described in [RFC2119].

All sections and appendixes, except ["Scope"](#page-7-0) and ["Introduction"](#page-11-0), are normative, unless they are explicitly indicated to be informative.

The following numbering scheme is used:

xxx-y.z-con-number where:

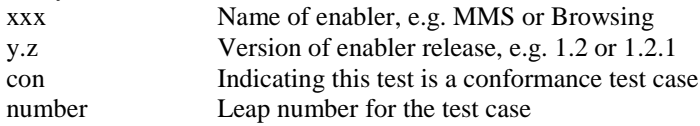

Or

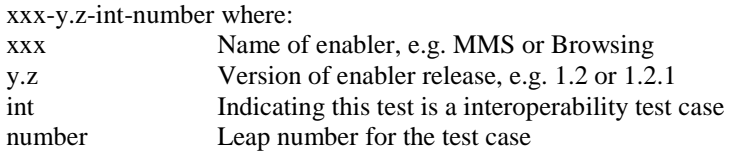

## <span id="page-9-2"></span>**3.2 Definitions**

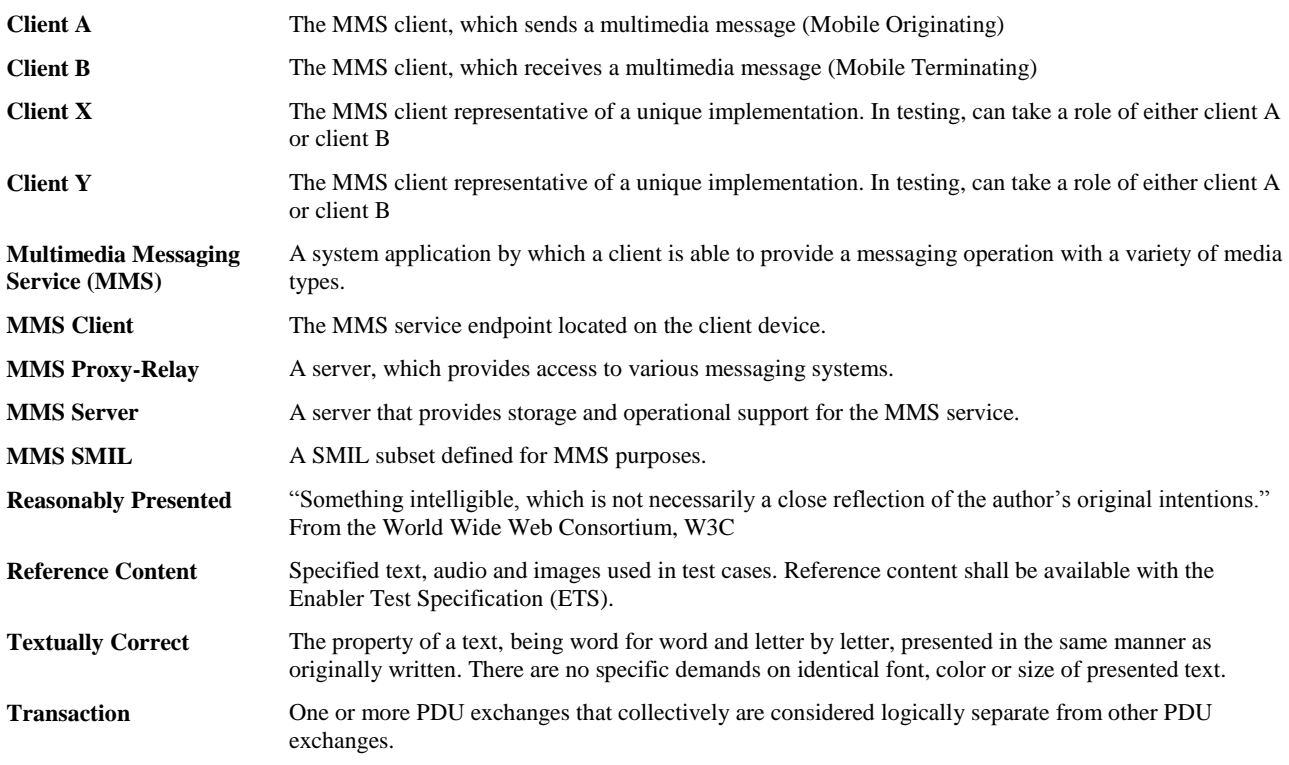

# <span id="page-10-0"></span>**3.3 Abbreviations**

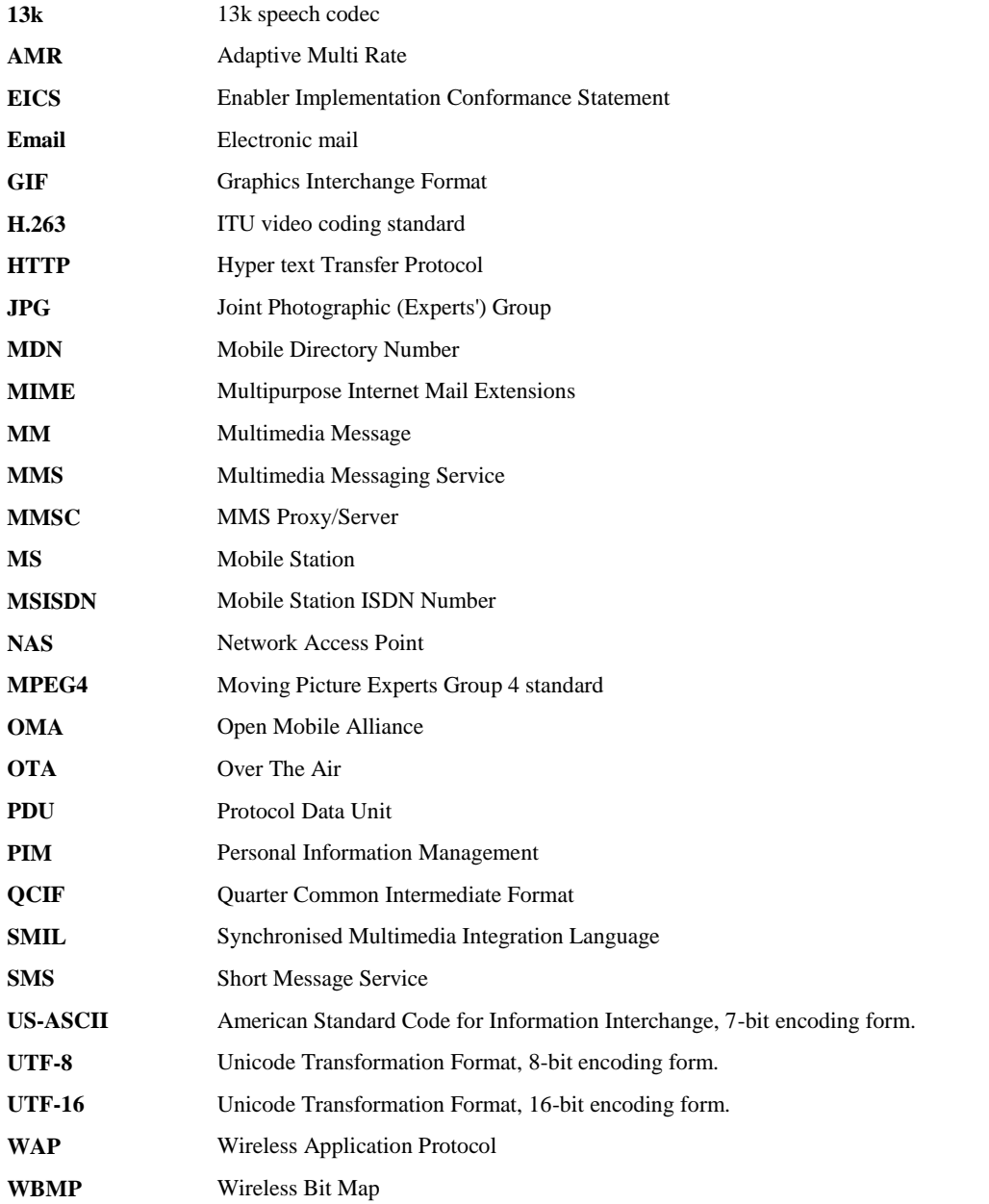

# <span id="page-11-0"></span>**4 Introduction**

The purpose of this document is to provide test cases for MMS Enabler Release 1.3.

The intention of this test specification is to test conformance and interoperability between MMS implementations on MMS protocol and MMS content level and hence the test cases do not address the specific transport protocols (e.g. WAP 1.2.1 or HTTP).

# <span id="page-11-1"></span>**4.1 Test Objects**

Test objects can be the following:

- Client A, which originates messages
- Client B, which receives messages. Client B is a role, not a physical client. There may be several clients taking on the role of Client B in some test cases. Client B may also be an email client.
- MMSC Server, which is forwarding messages from Client A to Client B(s) and/or to Email recipient(s) and Email sender to Client B. During client-to-client testing, the MMSC is not a test object.
- Email recipient, which is a combination of an email server and an email program. These are used to receive messages. Email recipient is a role, not a physical client. There may be several clients taking on the role of email recipient in some test cases.
- Email sender, which is a combination of an email server and an email program. These are used to originate messages.

Each separate test case specifies the test objects for that test case.

### <span id="page-11-2"></span>**4.2 Test case selection**

The tests associated with mandatory and optional features are selected based on the appropriate EICS (Enabler Implementation Conformance Statement). If a feature is marked as supported, the corresponding test cases MUST be included. Selection of the conformance test cases is performed as follows:

Client testing

- 1. Select the test cases for the Client in the role of test object Client A (Originating messages)
- 2. Select the test cases for the Client in the role of test object Client B (Terminating messages)
- 3. The total test scope for the Client is defined as the sum of steps 1 and 2 above.

Server testing

1. Select the test cases for the test object MMSC.

# <span id="page-11-3"></span>**4.3 Test procedures**

### <span id="page-11-4"></span>**4.3.1 Test case execution**

Test cases marked as applicable are executed in the order of the test report. Testing of the test object is deemed completed when all applicable test cases in the test report have been executed and the result of each test case has been recorded.

### <span id="page-12-0"></span>**4.3.2 Addressing**

- MSISDN numbers are used to identify clients. The international format for these numbers is always used, i.e. +1 234 567890
- Email addressing [RFC 2822] is used to identify email recipients. The address is on the format: Id@domain.

### <span id="page-12-1"></span>**4.3.3 Reference Content**

Reference content is specified text, video, audio and images and other content used in test cases. Reference content shall be made available with the Enabler Test Specification. Many test cases have specified the content file to be used.

When a client supports loading of such content and subsequent use of it in MMs, this content SHALL be used.

In case client does not support loading of content and subsequent use of it in MMS, alternative means of populating the test case MAY be used. If such content is used, it should be retained and made available with the test report.

Content should be pre-loaded into clients and email recipients beforehand. Optionally, the reference content can be provided by an external media, e.g. CD or a server.

### <span id="page-12-2"></span>**4.4 General**

Conformance tests only have one object under test. Even though the test cases in the pre-conditions and the test procedures and the pass criteria mention other objects, these can be emulated/simulated in a test tool.

For example in the case where the test object is client A, the terminating client B may be represented by the use of a test tool

### <span id="page-12-3"></span>**4.4.1 Test Tool**

The test cases in this section of the document assume the use of a Test Tool for verification of the Pass Criteria. Test cases are described in a way that there is always only one Test Object. This may act as "Client A" (when sending MMs) or "Client B" (when receiving MMs). The Test Object interacts in the Test Case with the Test Tool in different ways.

For the purposes of this document, the concept of a "Test Tool" may have different meanings. The criteria for the stringency of the Test Tool may vary depending on where the results of tests will be used.

The following is a non-exhaustive list of possible "Test Tool set-ups":

- 1. Single Test Tool, which emulates an MMSC and either Client A or Client B.
- 2. Multiple test tools, one emulating the MMSC and one emulating either Client A or ClientB
- 3. Real MMSC, including functions to analyse incoming messages. Emulated or real Client A and Client B.
- 4. Real MMSC, separate analysis tool to analyse incoming messages (e.g. EtherReal). Emulated or real Client A and Client B

When selecting the environment to be the "Test Tool" in a given situation, it is important to realise the different observation points in the different test cases and assess the "test Tool's" ability to produce a stable verdict of the Test Case.

Note however, that the Points of Control and Observation (PCOs) should be unambiguously defined for the Conformance Tests. The PCOs should not be left as implementation dependent. For MMS Client Conformance Test Cases there should (and need) be only two PCOs defined covering all test cases:

1. At the control/display interface of the MMS Client Under Test

 2. At the MMS(M) interface of the MMSC, as defined in section 5 of the OMA MMS Architecture document [MMSARCH].

Furthermore, since clause 4 of this document states that:

"The intention of this test specification is to test conformance and interoperability between MMS implementations on MMS protocol and MMS content level and hence the test cases do not address the specific transport protocols (e.g. WAP 1.2.1 or HTTP)."

### <span id="page-13-0"></span>**4.4.2 Initial Conditions**

In order to better facilitate repeatability of conformance test results each separate conformance test should start with the Test Object in a defined state.

The test case pre-amble for each of the client conformance test cases should establish the required initial state of the Test Object. Unless specified otherwise in the individual test case description the initial condition for all client conformance test cases is:

- 1. MM inbox empty
- 2. SMS inbox empty

# <span id="page-14-0"></span>**5 MMS Client Conformance Test Cases**

## <span id="page-14-1"></span>**5.1 CLIENT SENDING**

### <span id="page-14-2"></span>**5.1.1 Message**

#### <span id="page-14-3"></span>**5.1.1.1 General**

#### <span id="page-14-4"></span>**5.1.1.1.1 MMS-1.3-con-102 - SMIL layout portrait with text above the image**

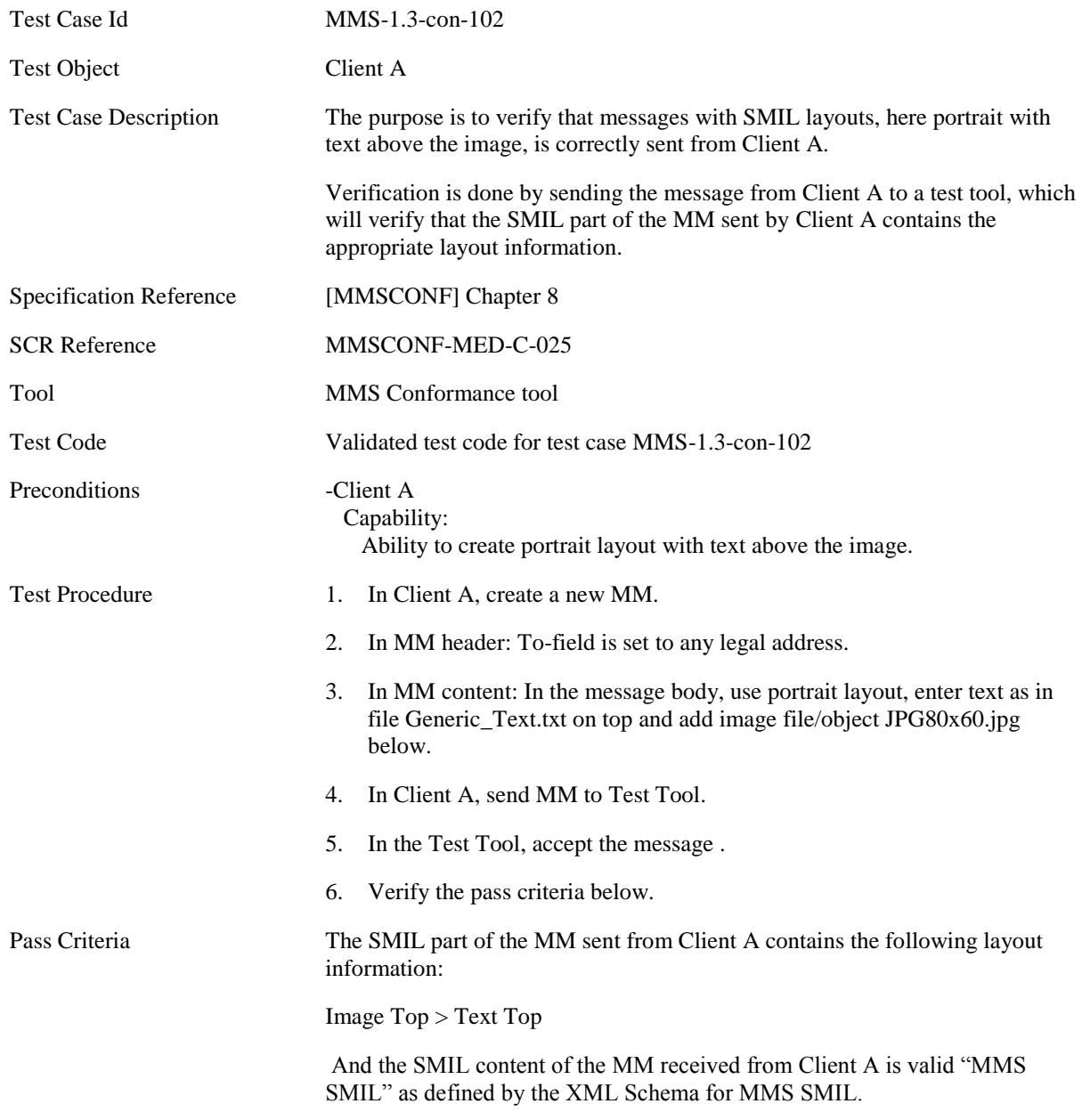

#### **5.1.1.1.2 MMS-1.3-con-103 - SMIL layout portrait with text below the image**

<span id="page-15-0"></span>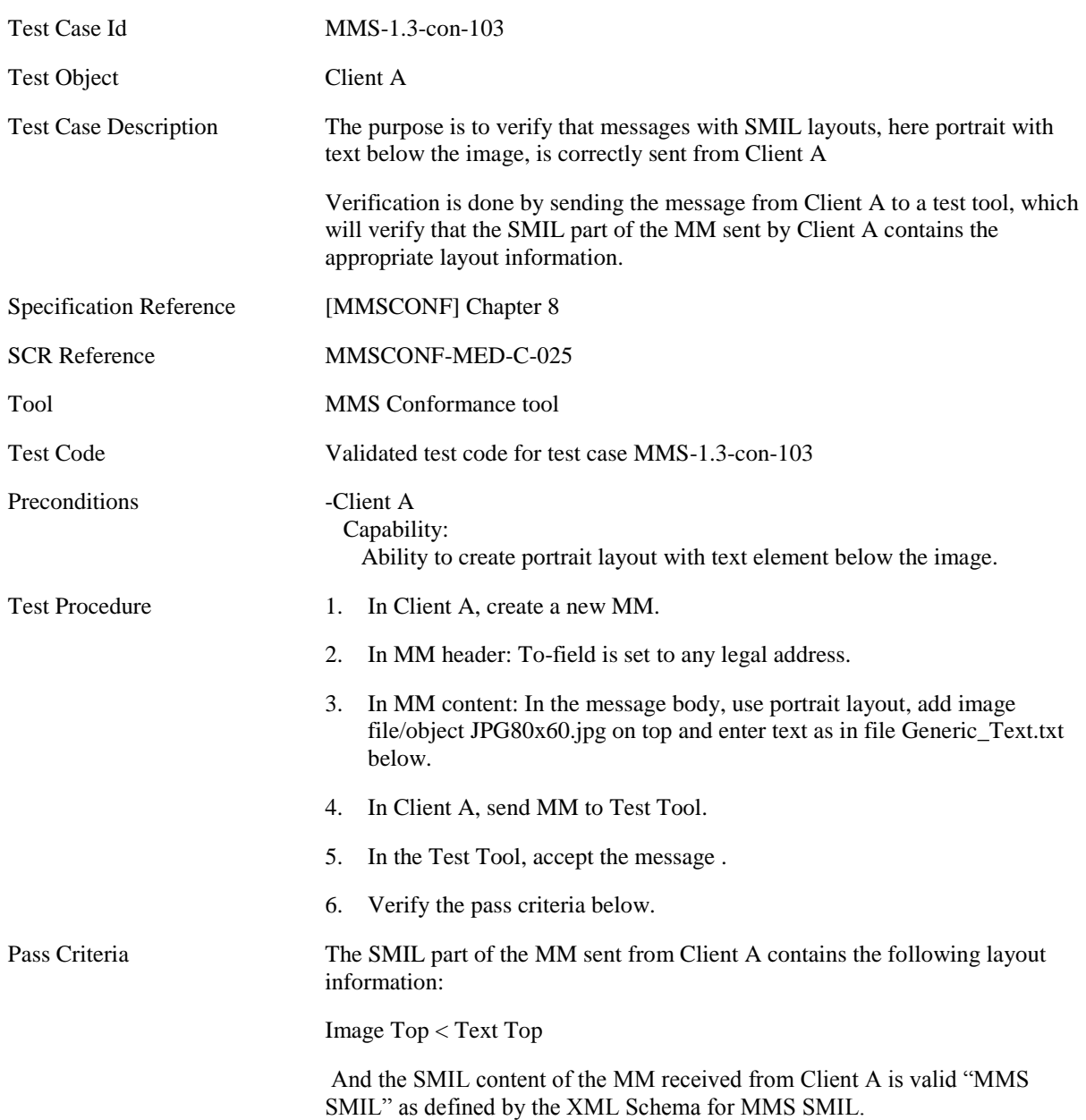

#### <span id="page-16-0"></span>**5.1.1.1.3 MMS-1.3-con-104 - SMIL layout landscape with text to the left of the image**

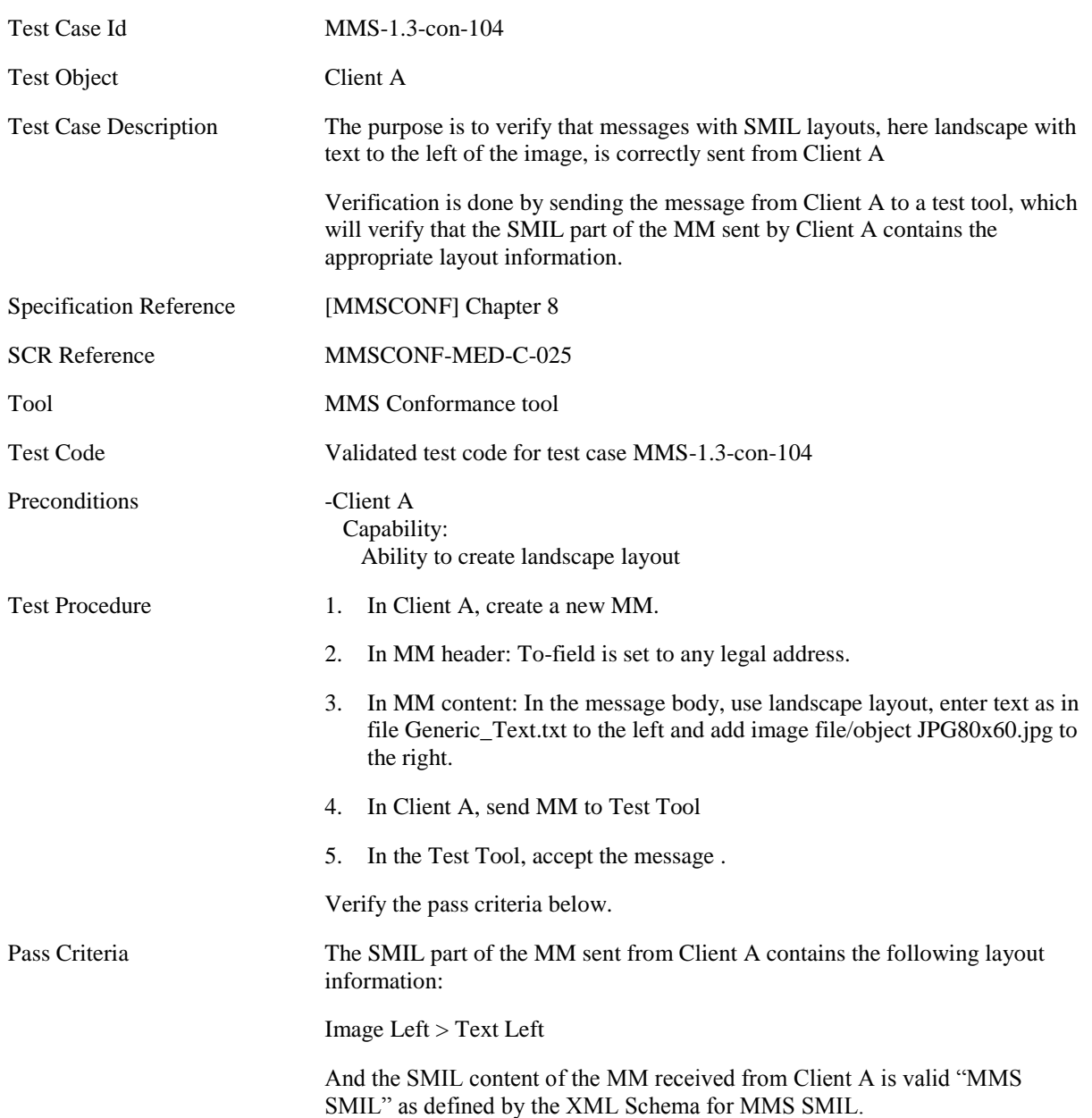

#### <span id="page-17-0"></span>**5.1.1.1.4 MMS-1.3-con-105 - SMIL layout landscape with text to the right of the image**

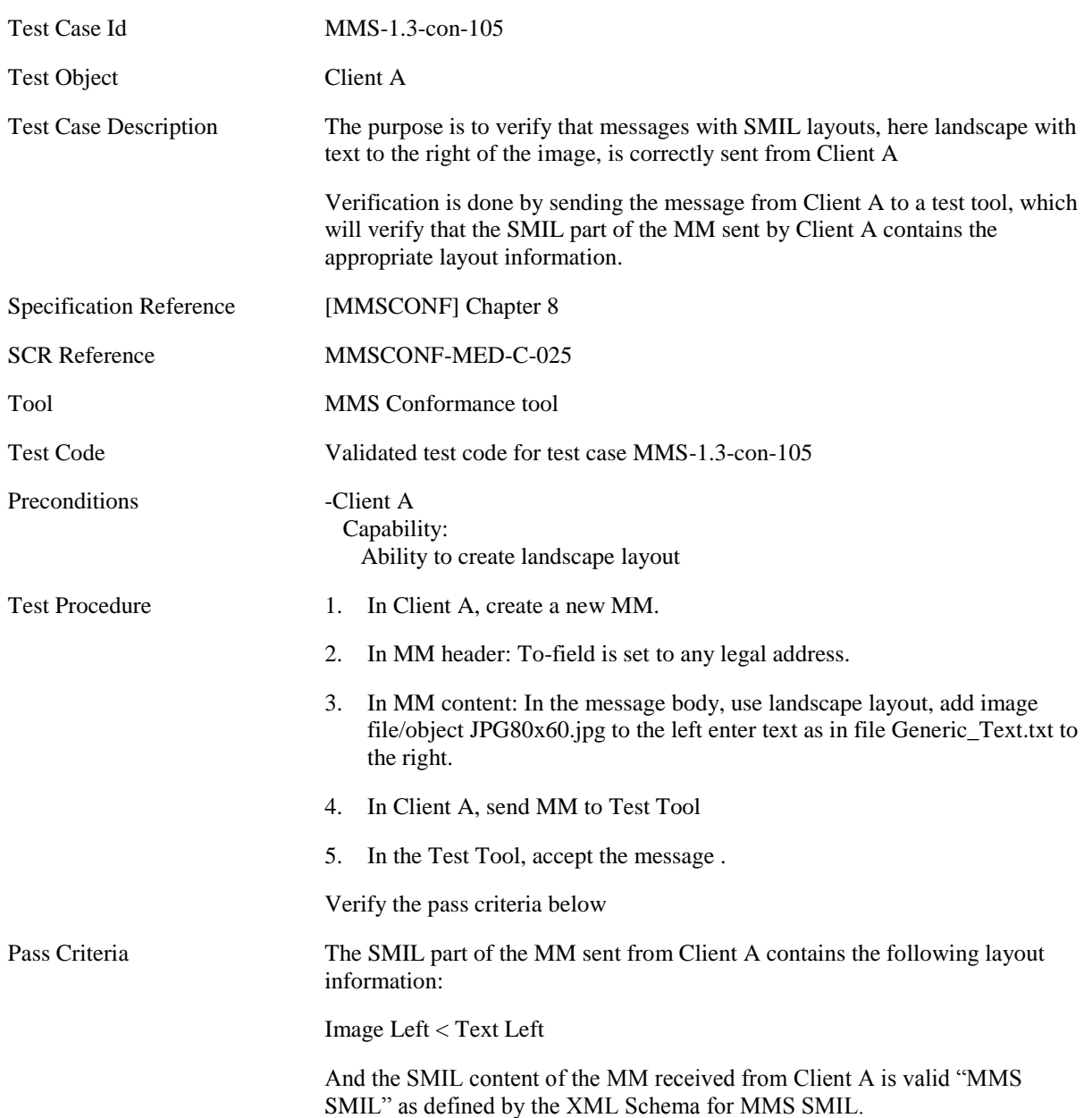

#### <span id="page-18-0"></span>**5.1.1.1.5 MMS-1.3-con-106 - Multiple objects in same page**

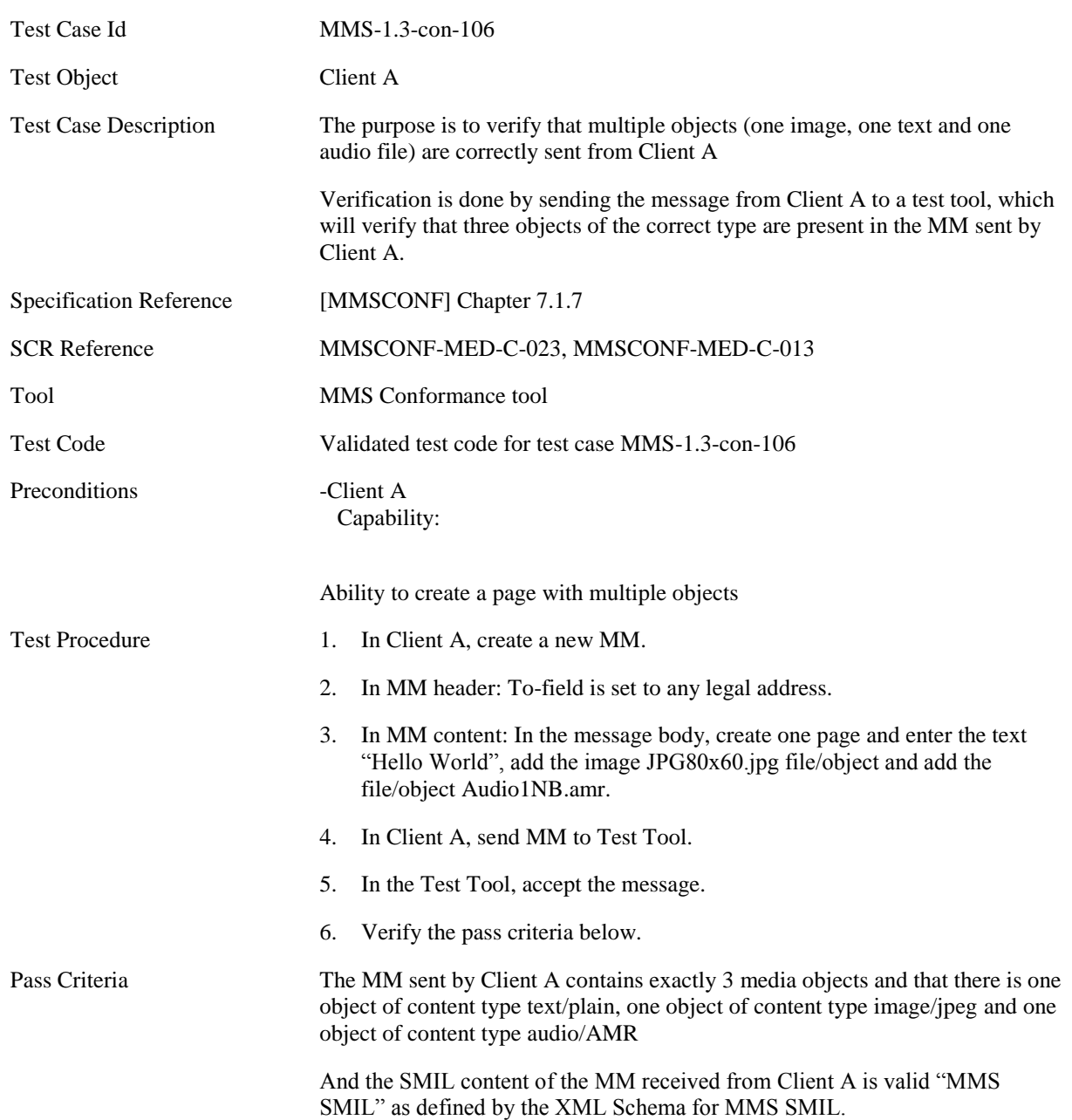

#### <span id="page-19-0"></span>**5.1.1.1.6 MMS-1.3-con-107 - Multiple pages**

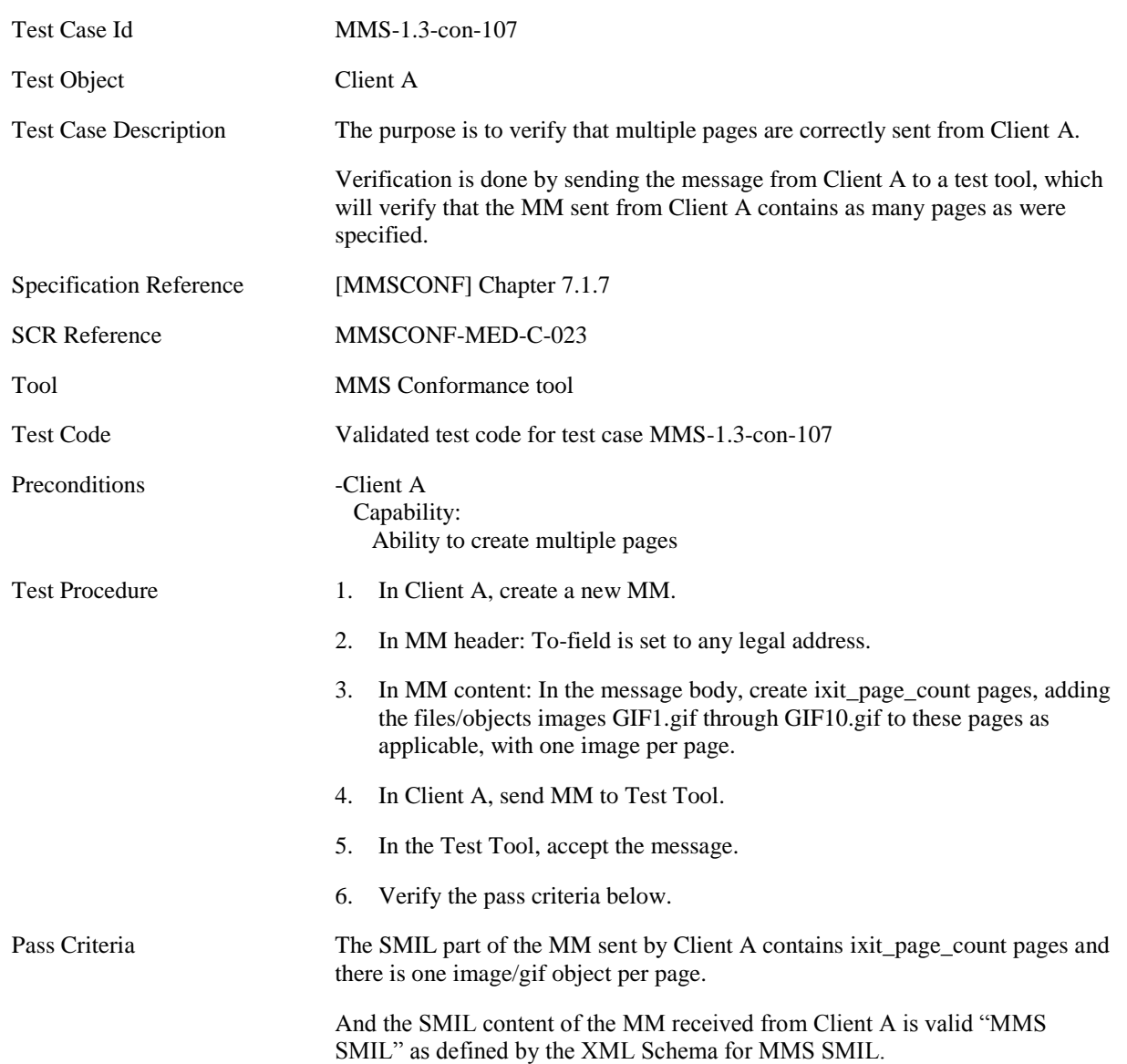

#### <span id="page-20-0"></span>**5.1.1.1.7 MMS-1.3-con-108 - Multiple pages with page timing and time dependent content**

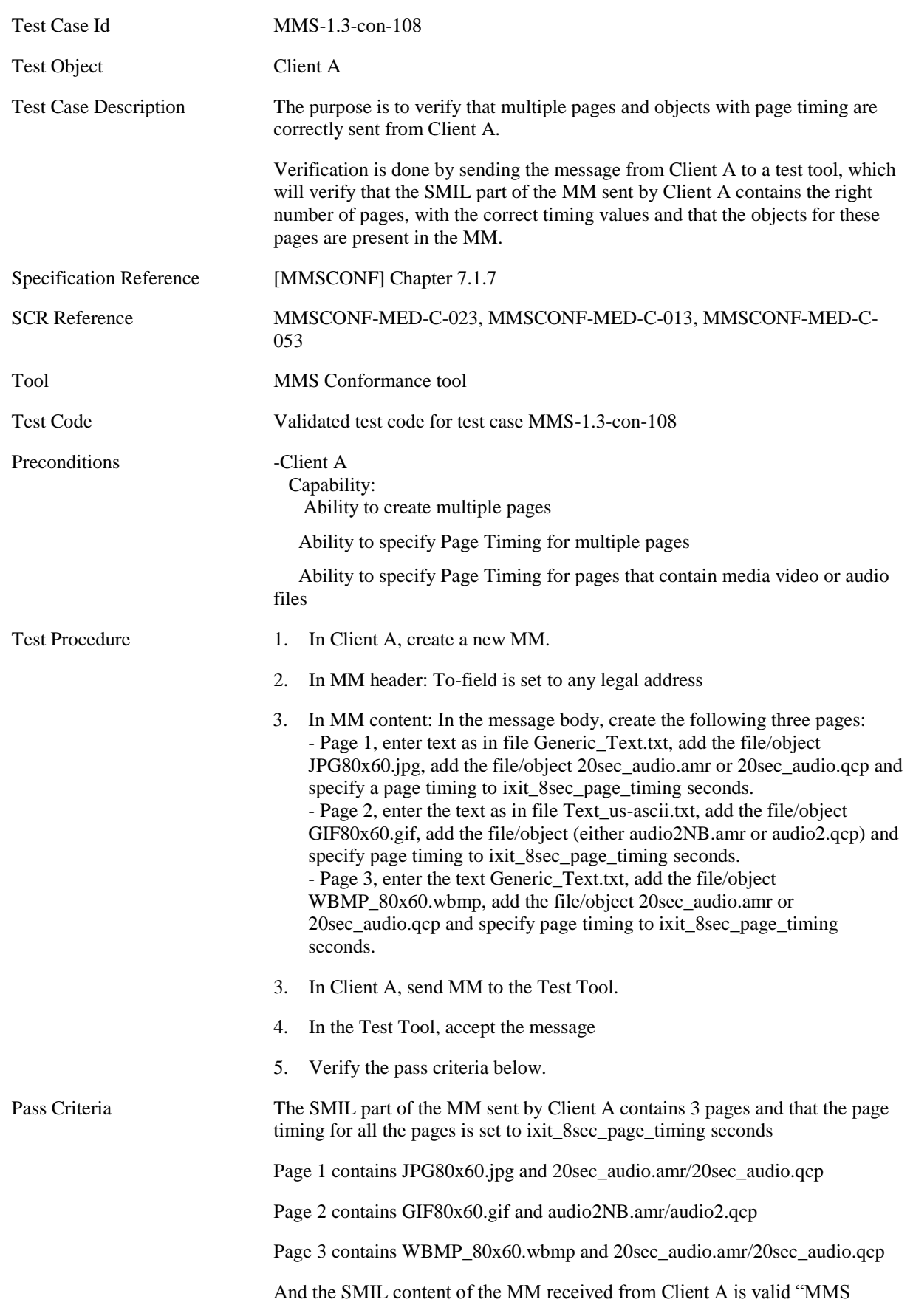

SMIL" as defined by the XML Schema for MMS SMIL.

#### <span id="page-22-0"></span>**5.1.1.1.8 MMS-1.3-con-109 - Multiple pages with page timing**

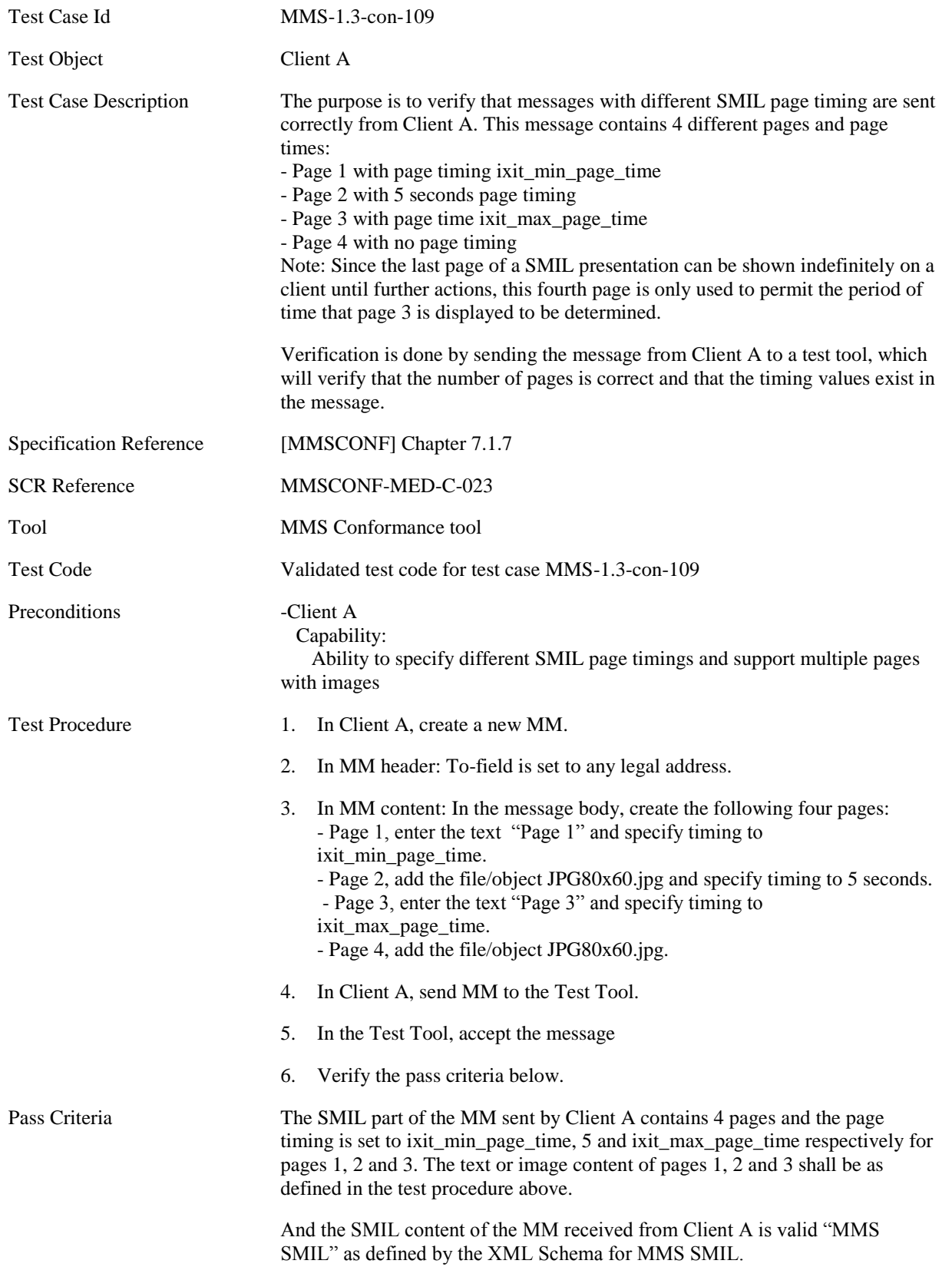

### <span id="page-23-0"></span>**5.1.1.1.9 MMS-1.3-con-111 - Subject field with UTF8 encoding**

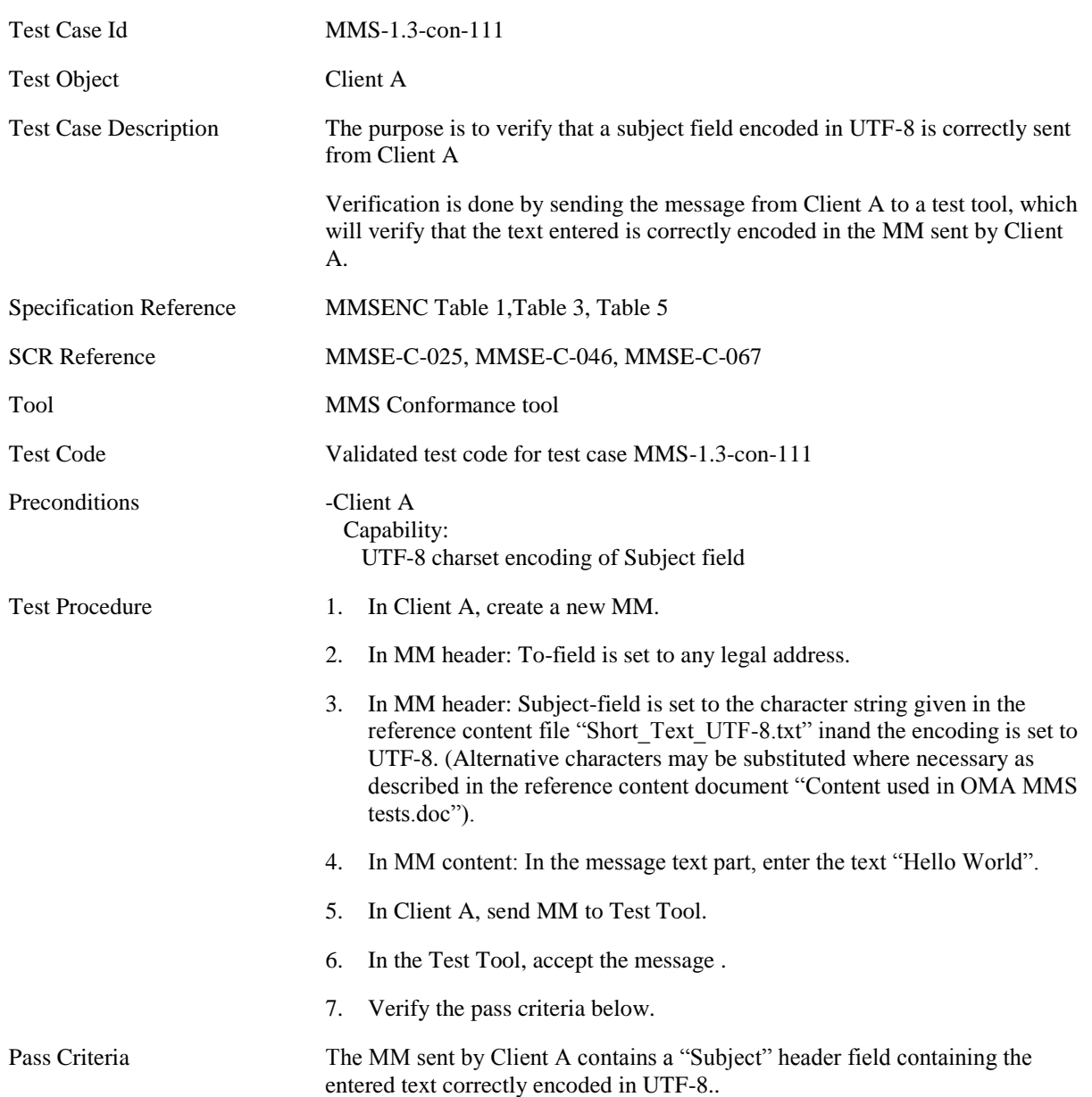

#### <span id="page-24-0"></span>**5.1.1.1.10 MMS-1.3-con-171 - Long Subject field**

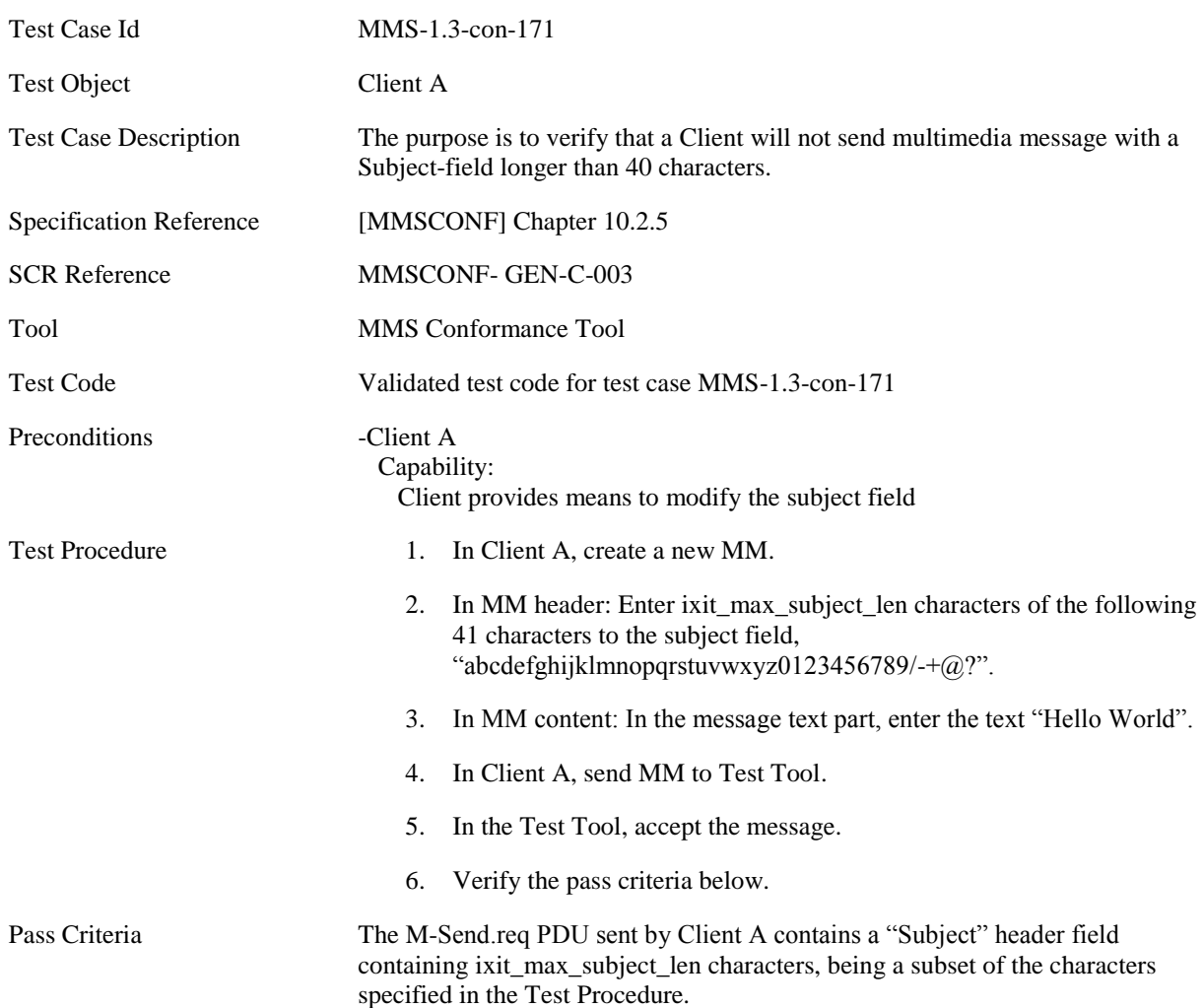

#### <span id="page-25-0"></span>**5.1.1.1.11 MMS-1.3-con-161 - Send MMS message without defining the <par> dur value**

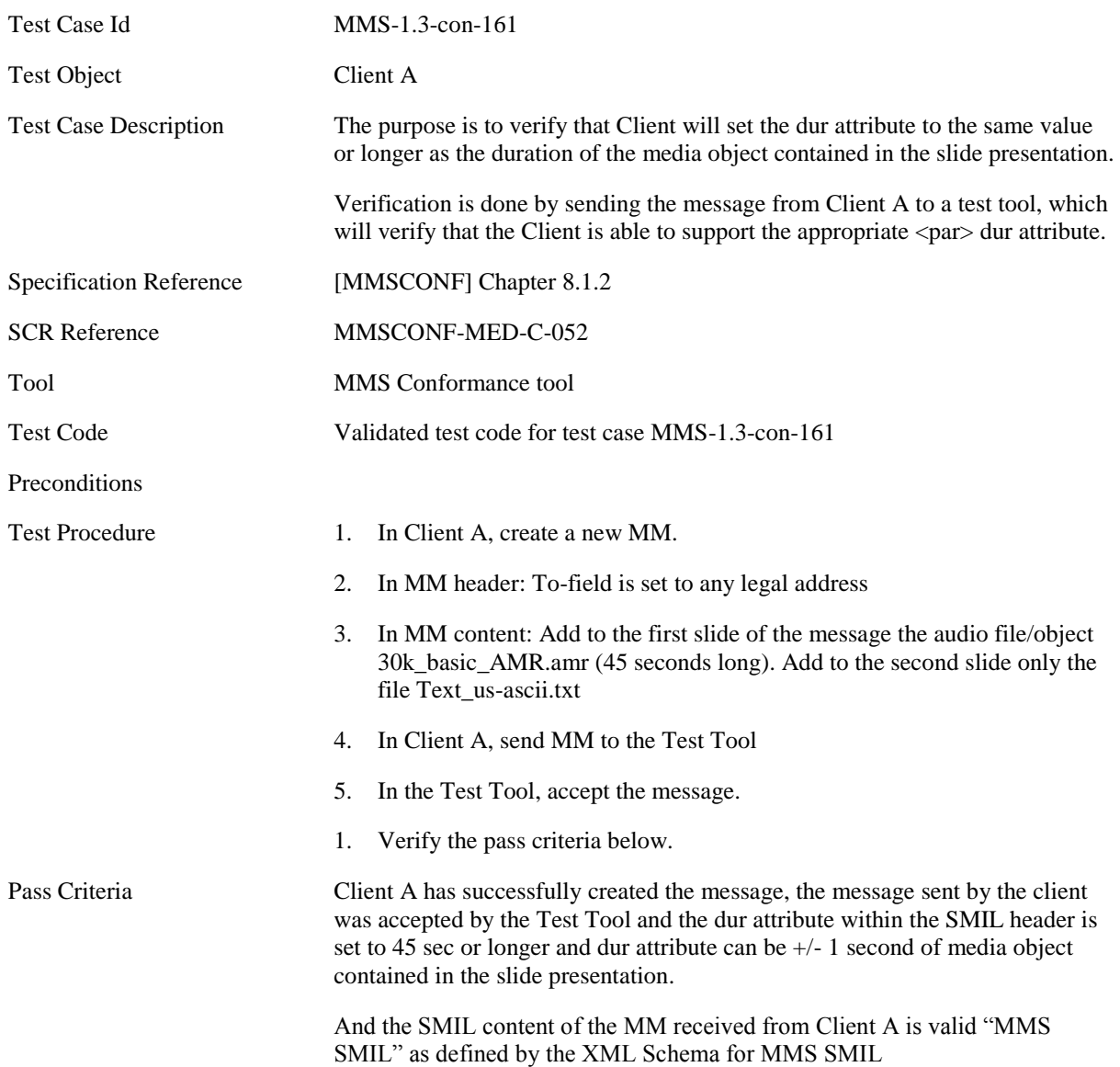

#### <span id="page-26-0"></span>**5.1.1.1.12 MMS-1.3-con-162 - Send MMS message with user specific <par> dur value**

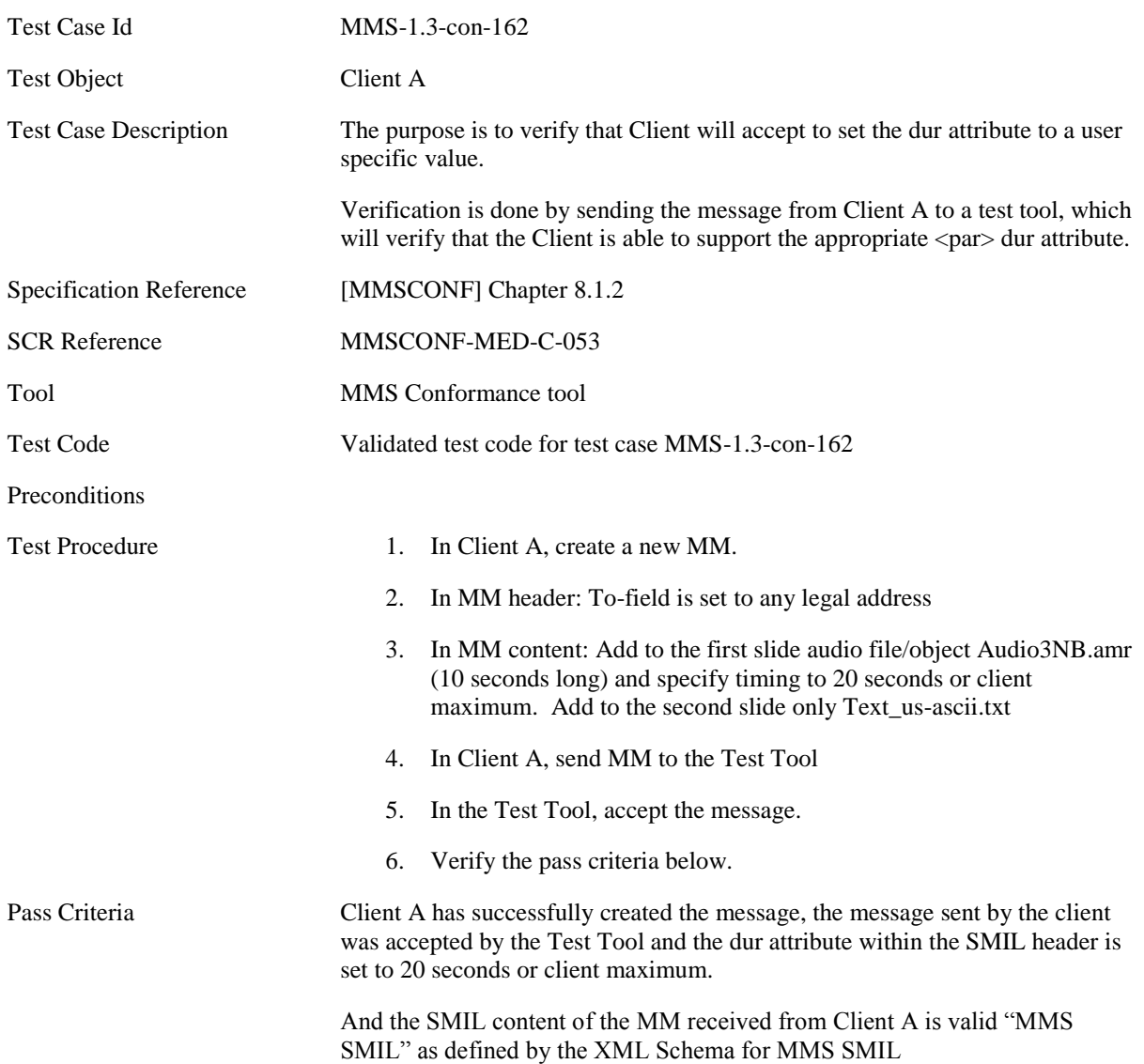

### <span id="page-27-0"></span>**5.1.2 Core MM Content Domain**

#### <span id="page-27-1"></span>**5.1.2.1 Text**

#### <span id="page-27-2"></span>**5.1.2.1.1 MMS-1.3-con-112 - Text with US-ASCII encoding**

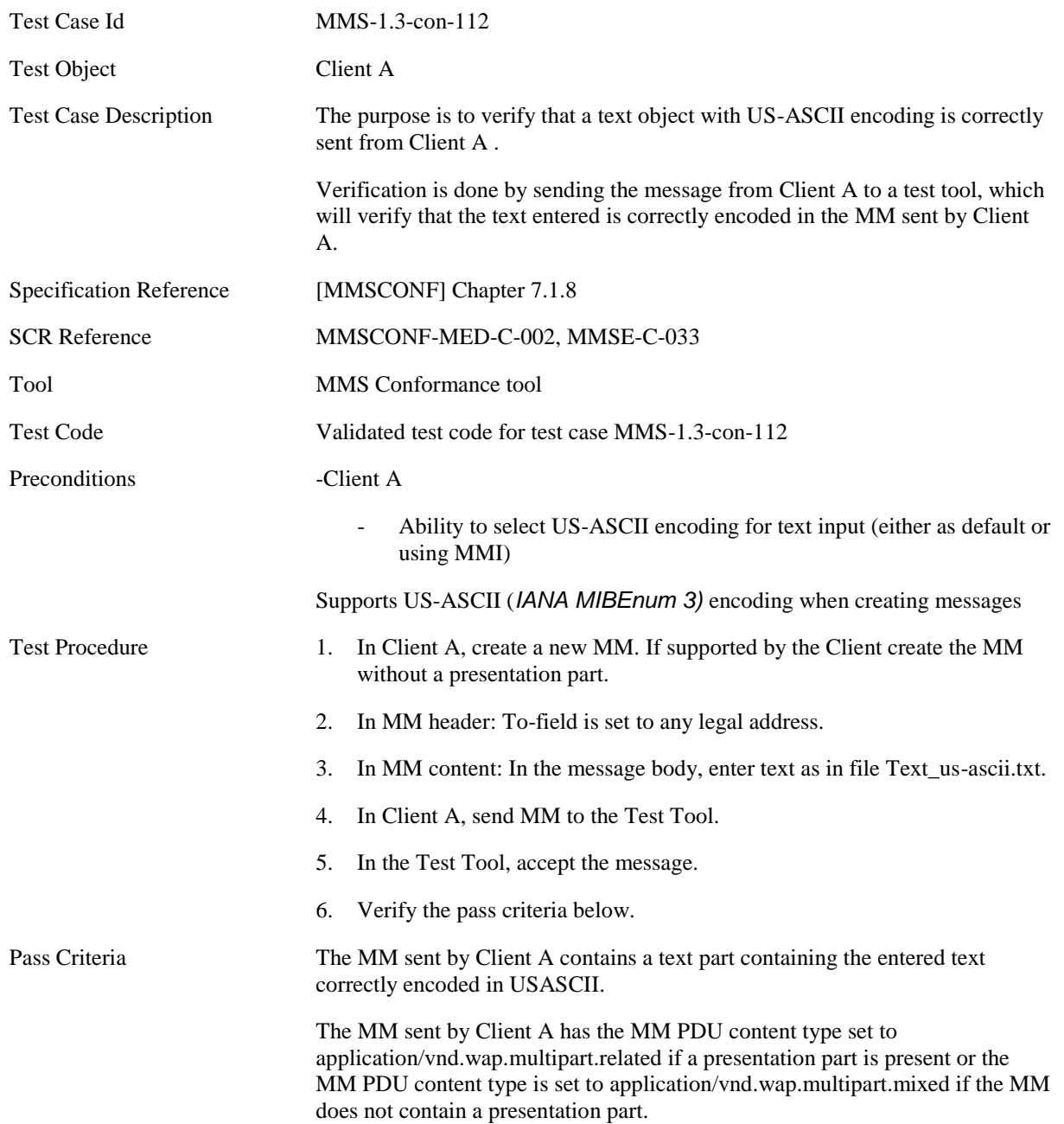

#### <span id="page-28-0"></span>**5.1.2.1.2 MMS-1.3-con-113 - Text with UTF-8 encoding**

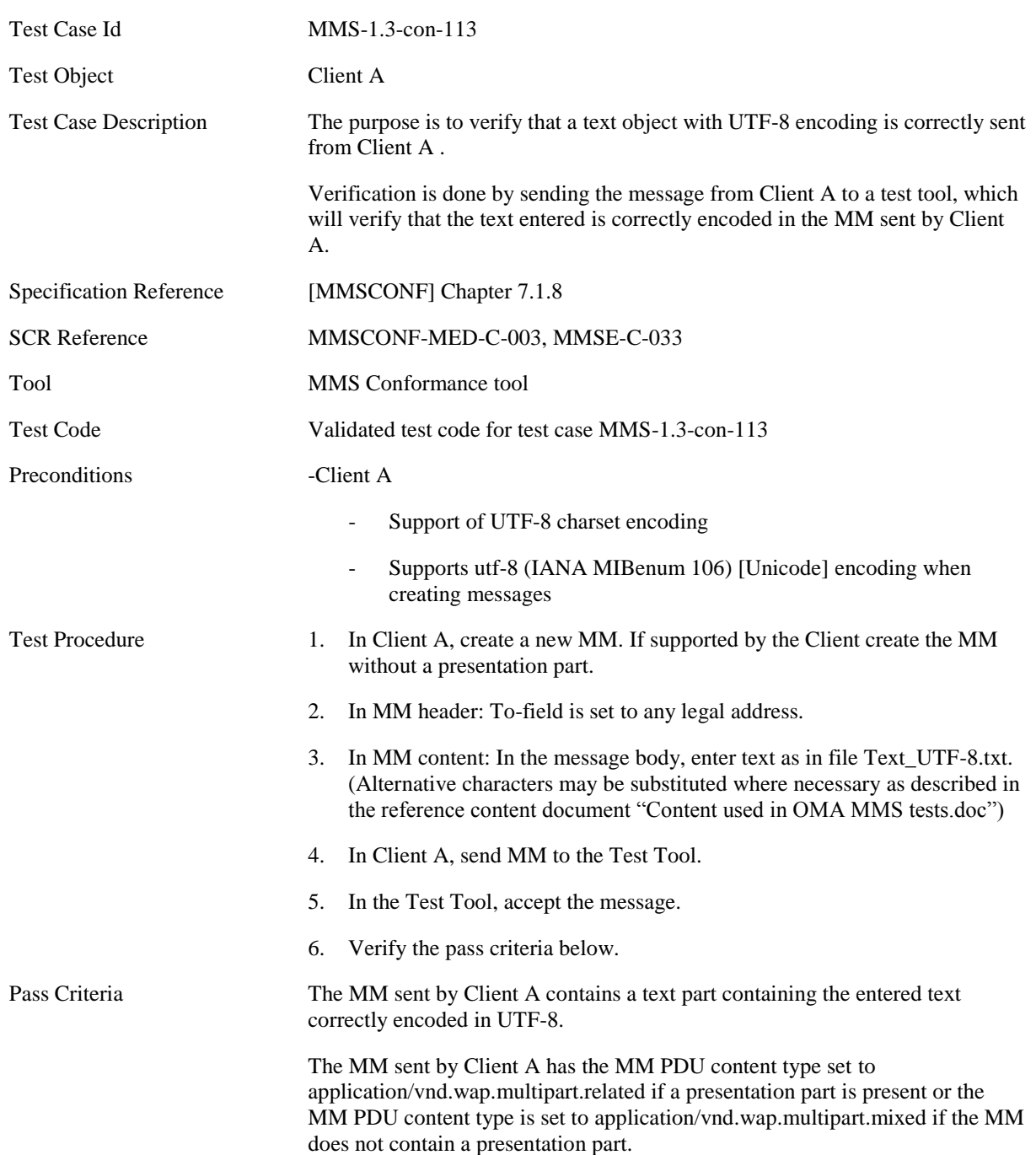

#### <span id="page-29-0"></span>**5.1.2.2 Image**

#### <span id="page-29-1"></span>**5.1.2.2.1 MMS-1.3-con-116 - JPG Image size 160x120**

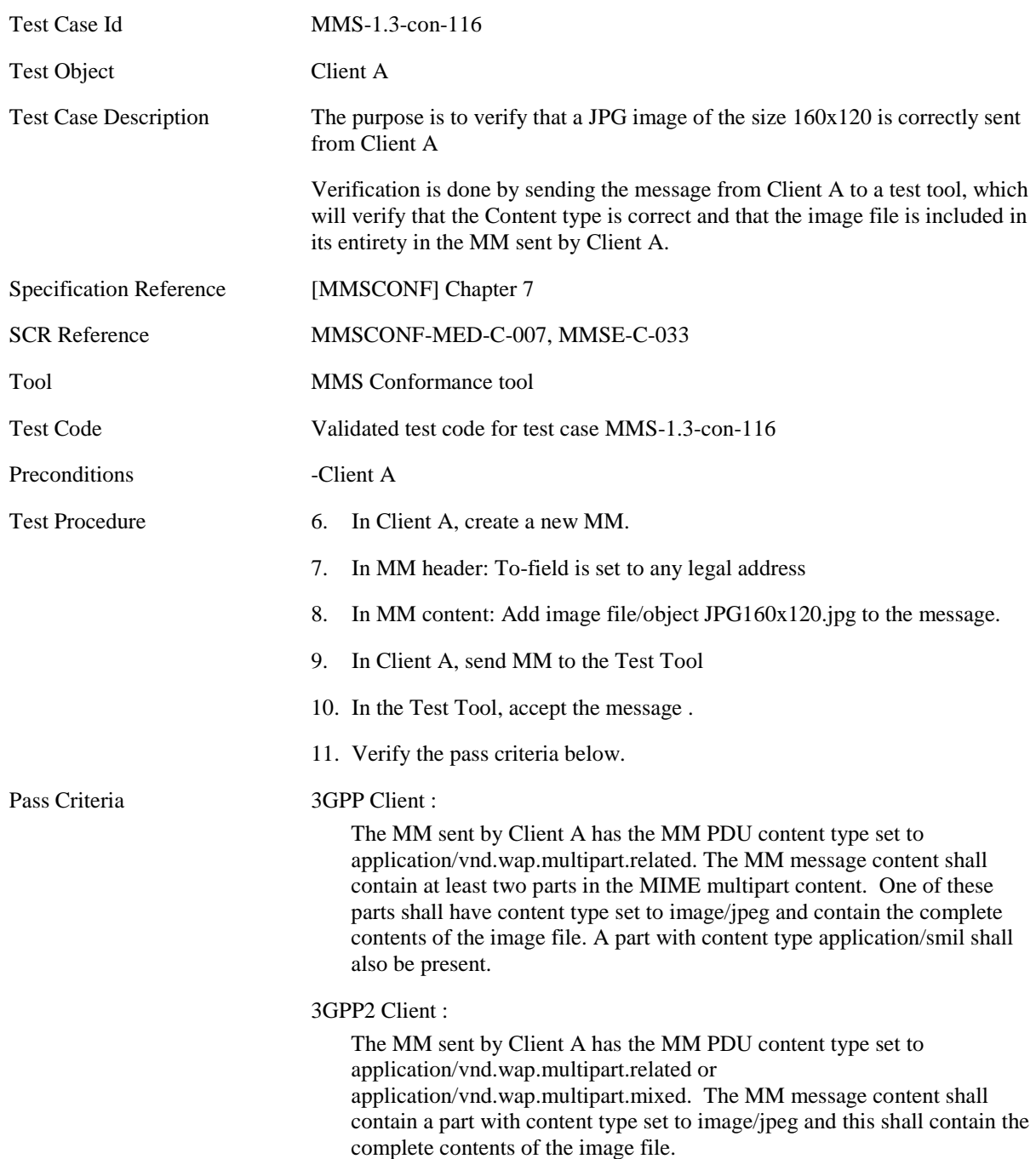

#### **5.1.2.2.2 MMS-1.3-con-118 - JPG Image size 640x480**

<span id="page-30-0"></span>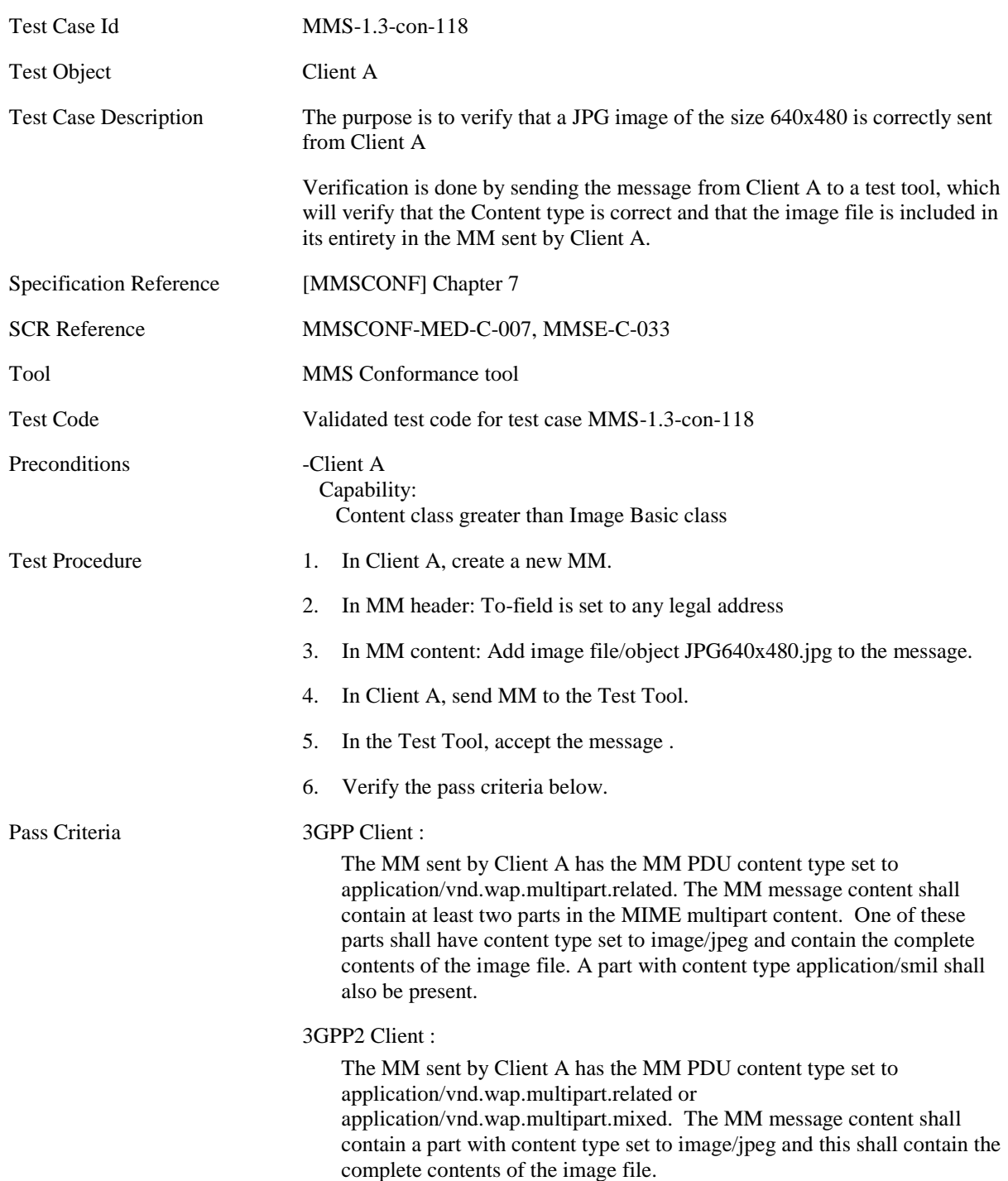

#### <span id="page-31-0"></span>**5.1.2.2.3 MMS-1.3-con-120 - GIF Image size 160x120**

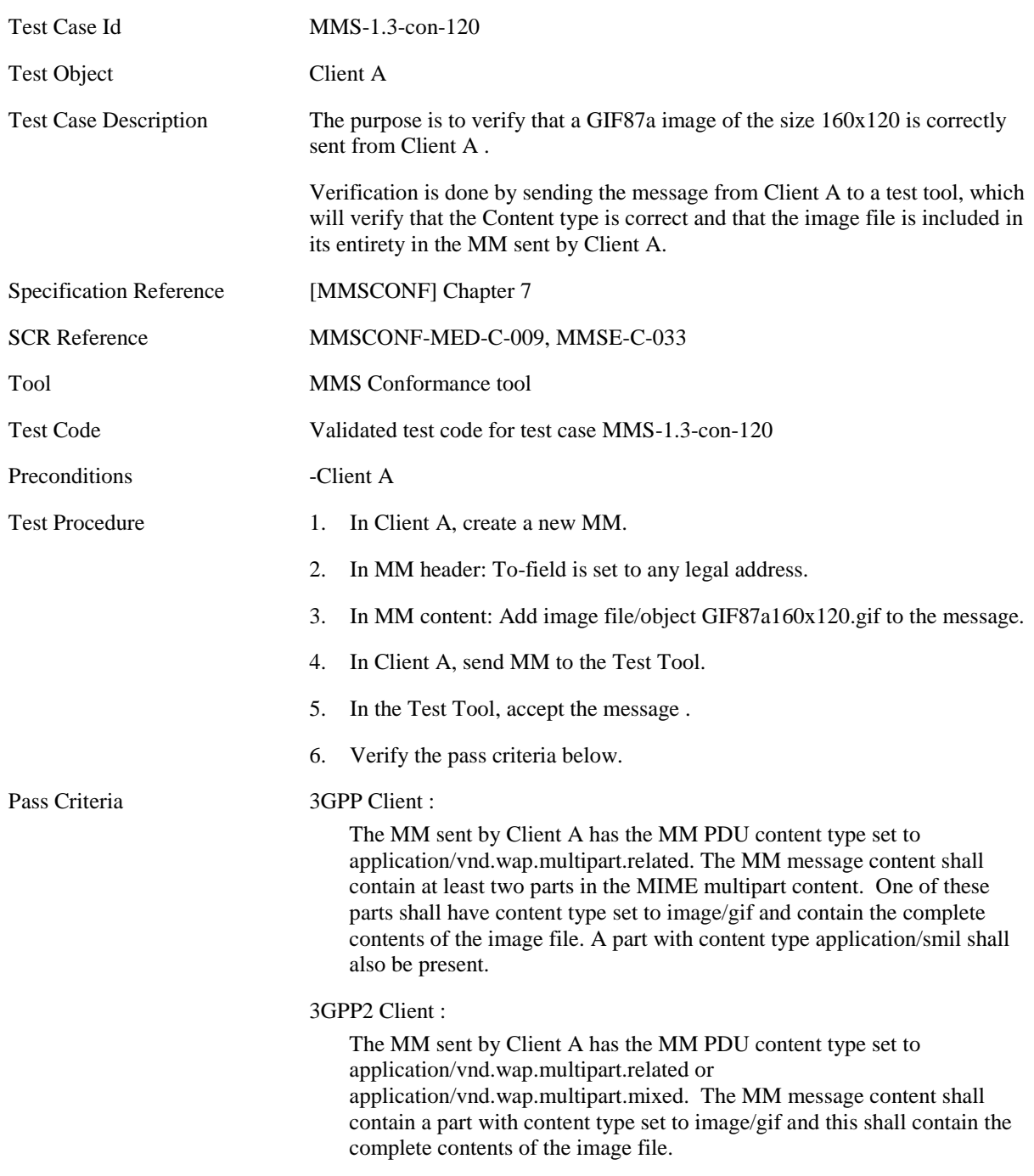

#### <span id="page-32-0"></span>**5.1.2.2.4 MMS-1.3-con-122 - GIF Image size 640x480**

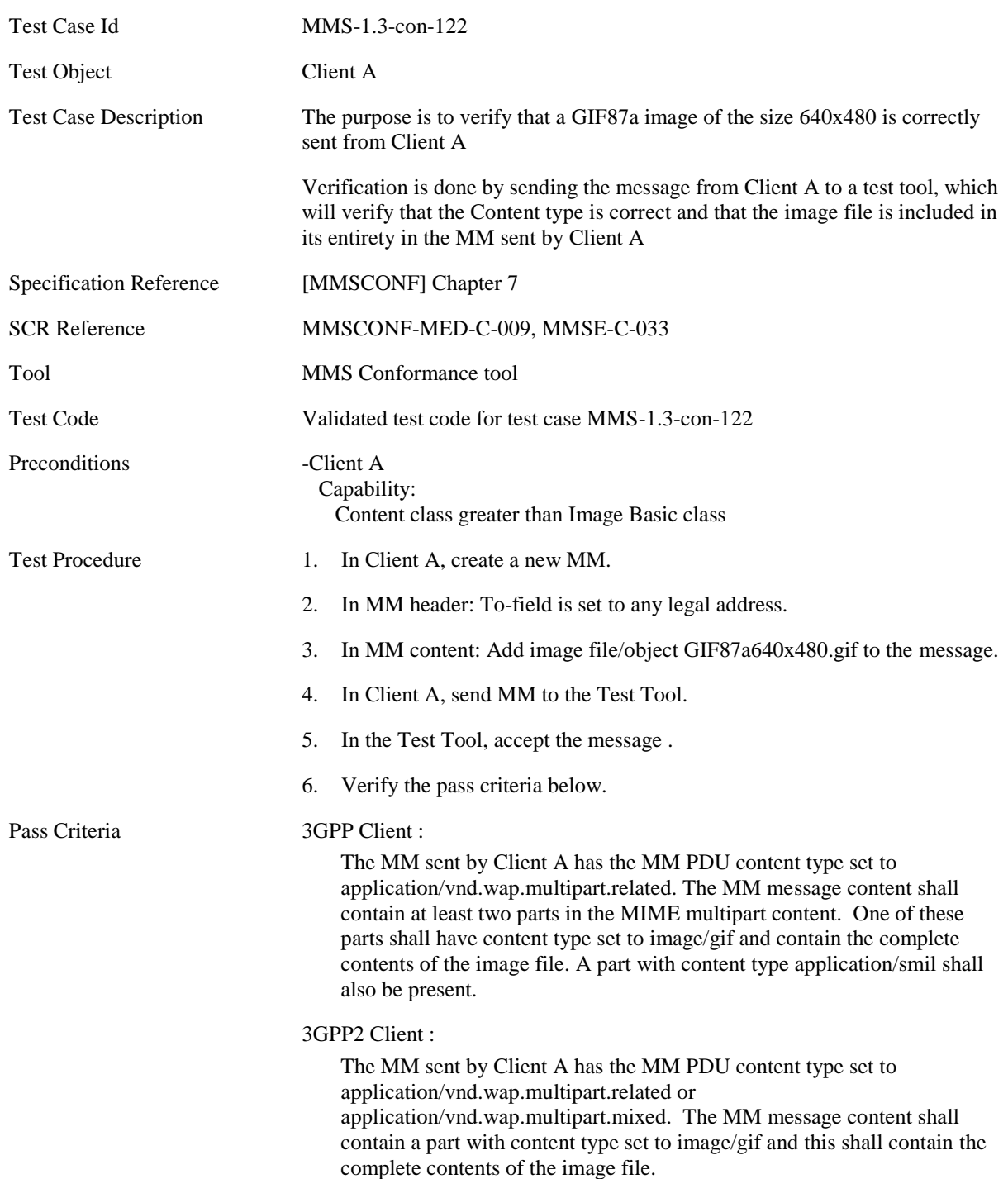

#### <span id="page-33-0"></span>**5.1.2.2.5 MMS-1.3-con-124 - Animated GIF Image size 160x120**

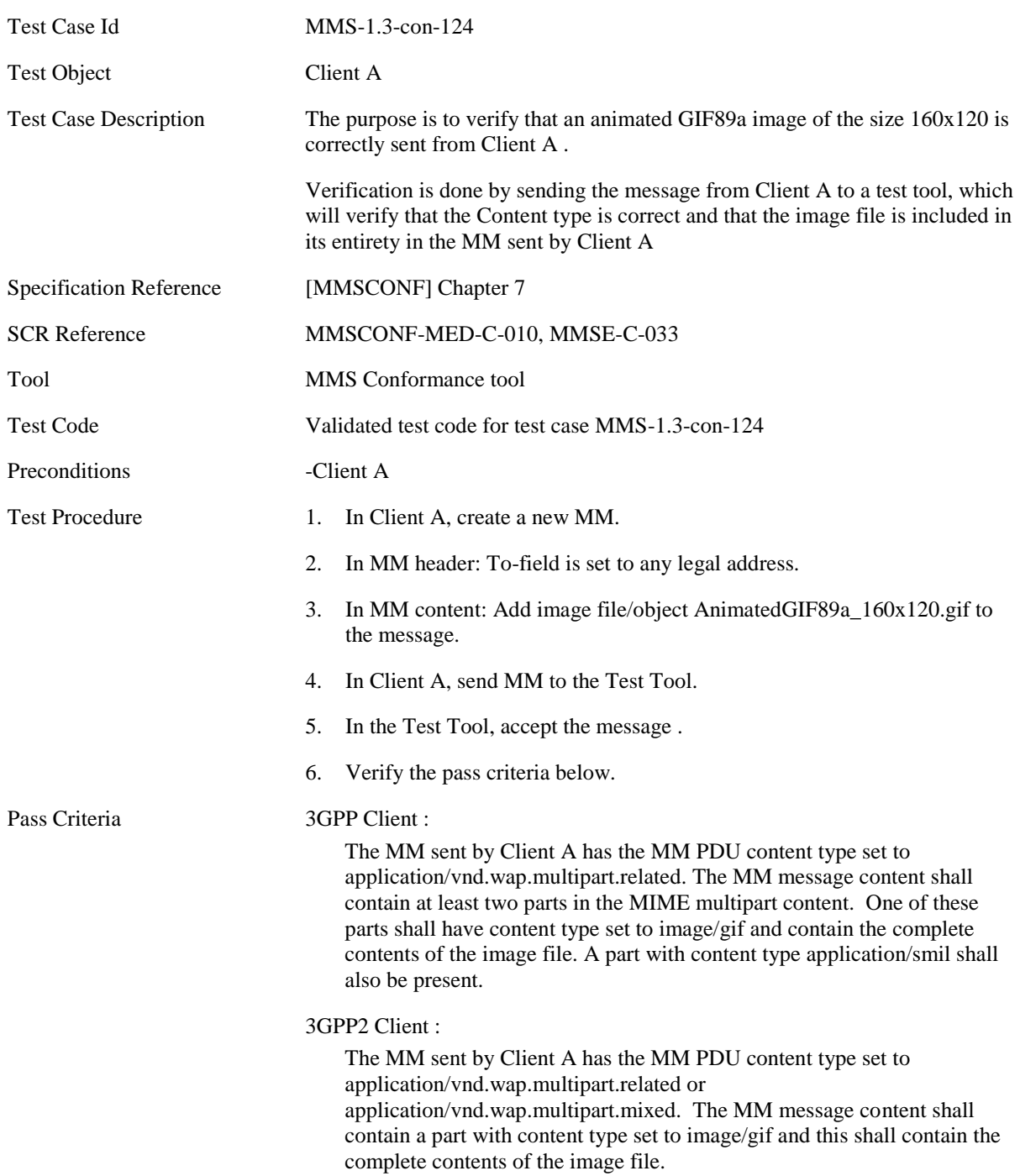

#### <span id="page-34-0"></span>**5.1.2.2.6 MMS-1.3-con-126 - Animated GIF Image size 640x480**

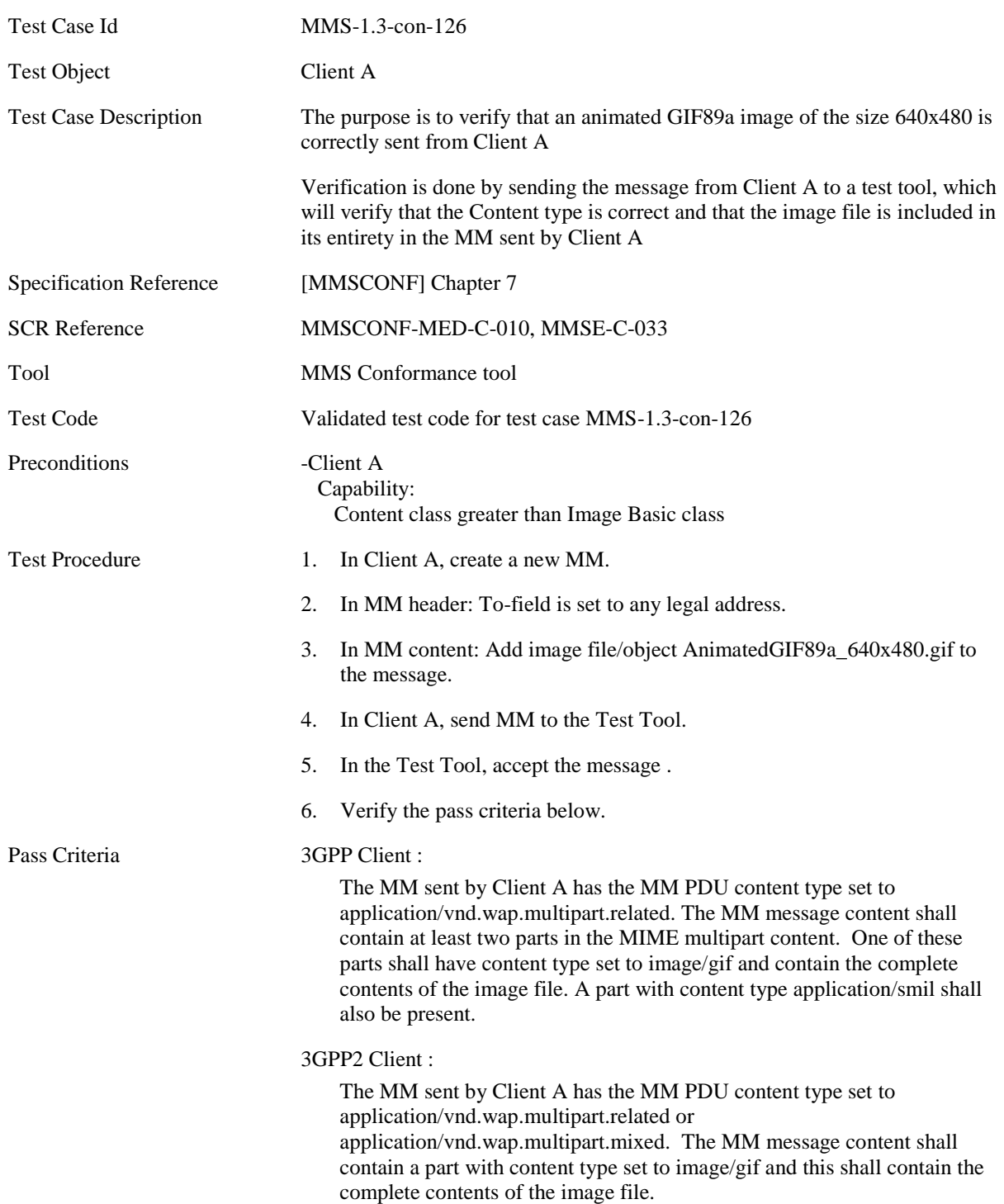

#### <span id="page-35-0"></span>**5.1.2.2.7 MMS-1.3-con-128 - WBMP Image size 160x120**

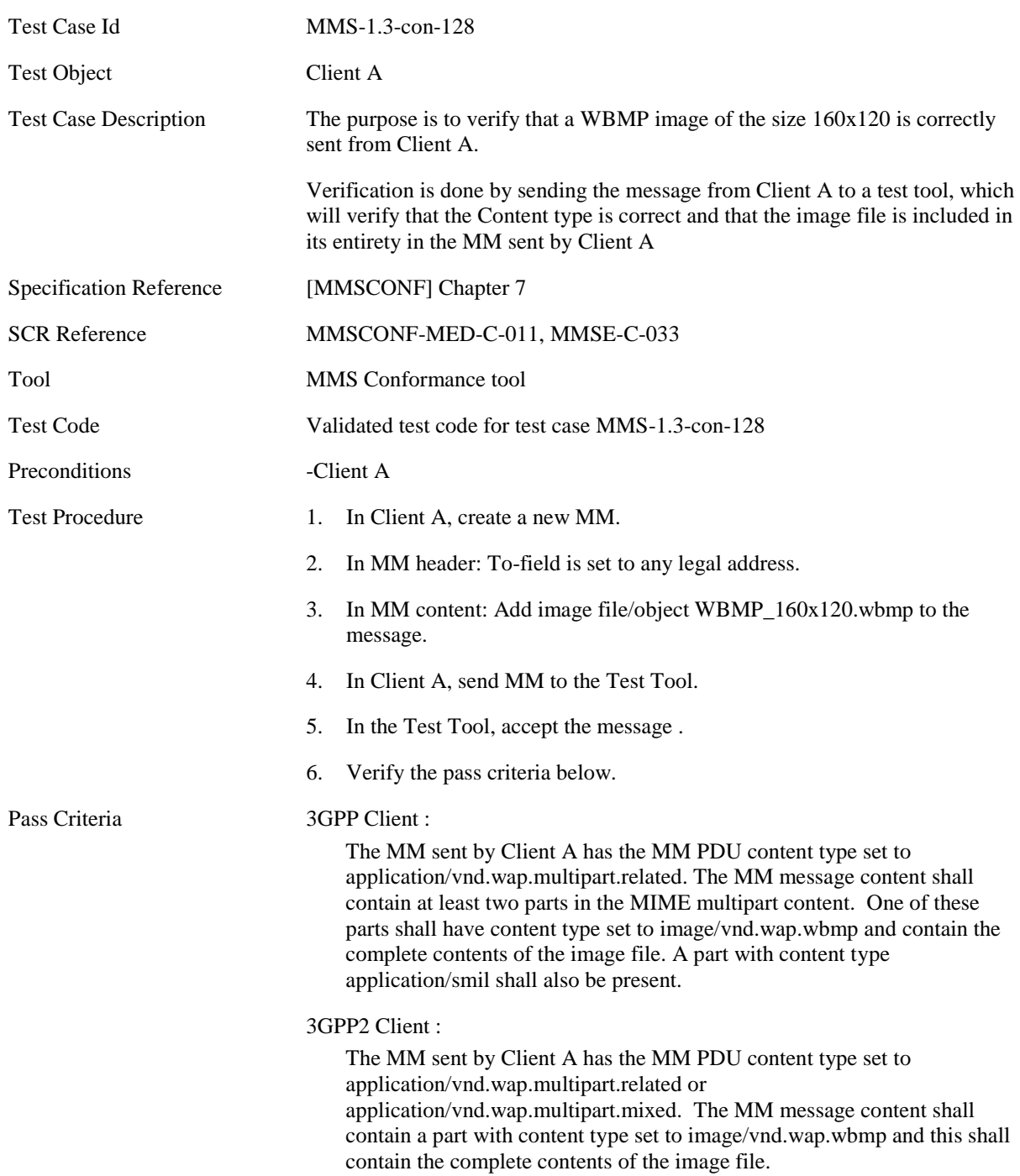
#### **5.1.2.2.8 MMS-1.3-con-130 - WBMP Image size 640x480**

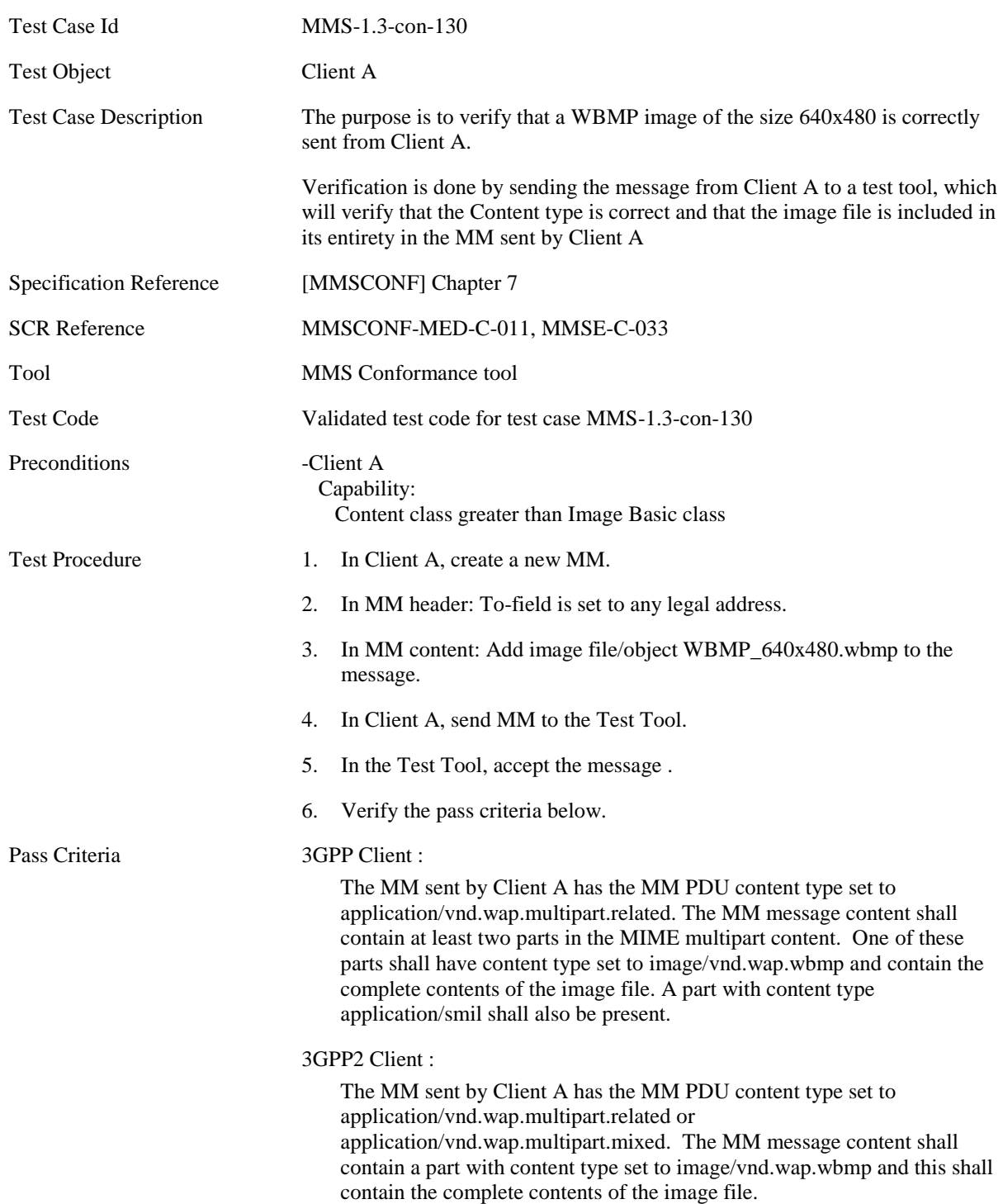

#### **5.1.2.2.9 MMS-1.3-con-160 - Sending MM with JPEG and Huffman table**

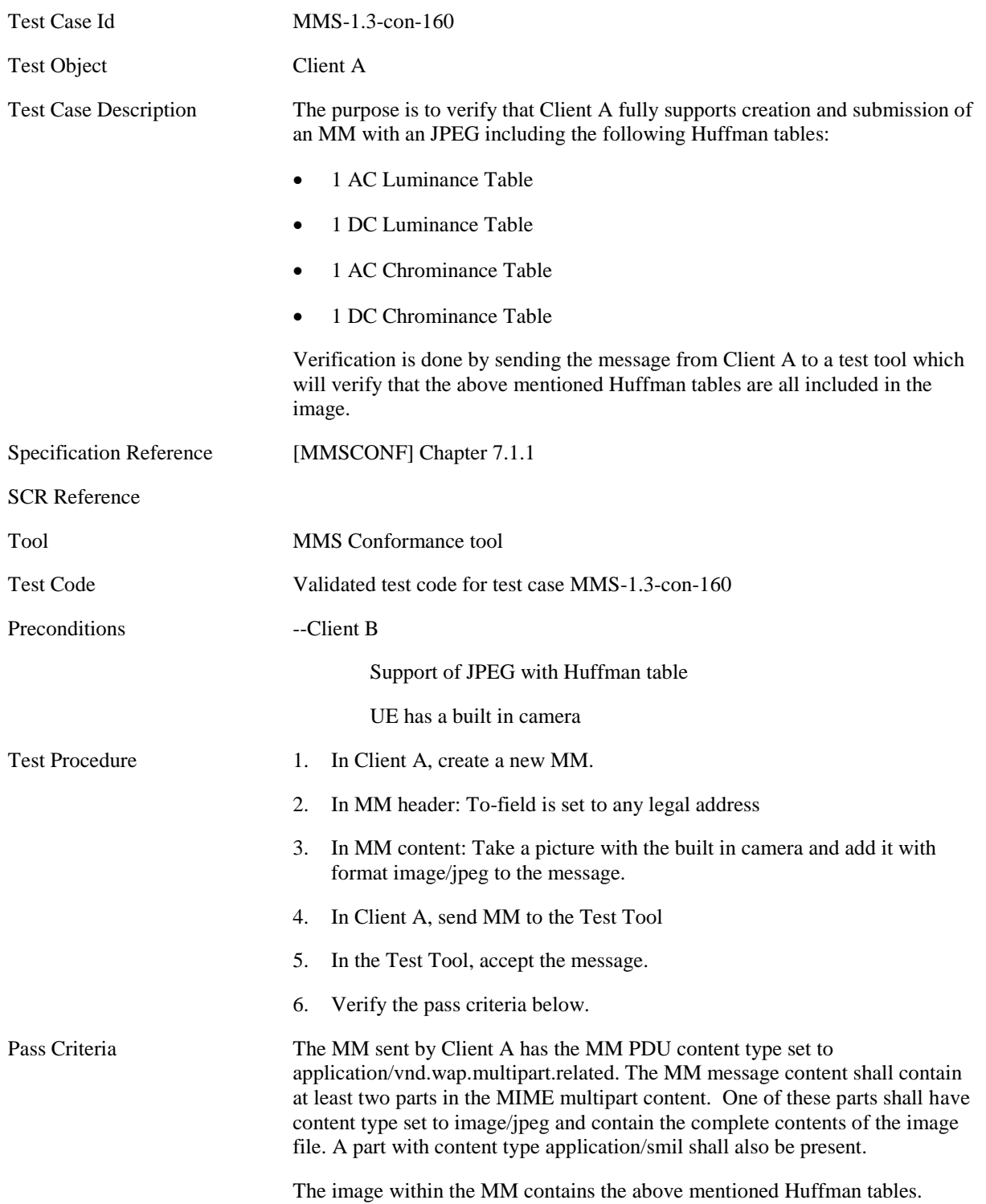

### **5.1.2.3 Audio**

#### **5.1.2.3.1 MMS-1.3-con-131 - AMR audio NB**

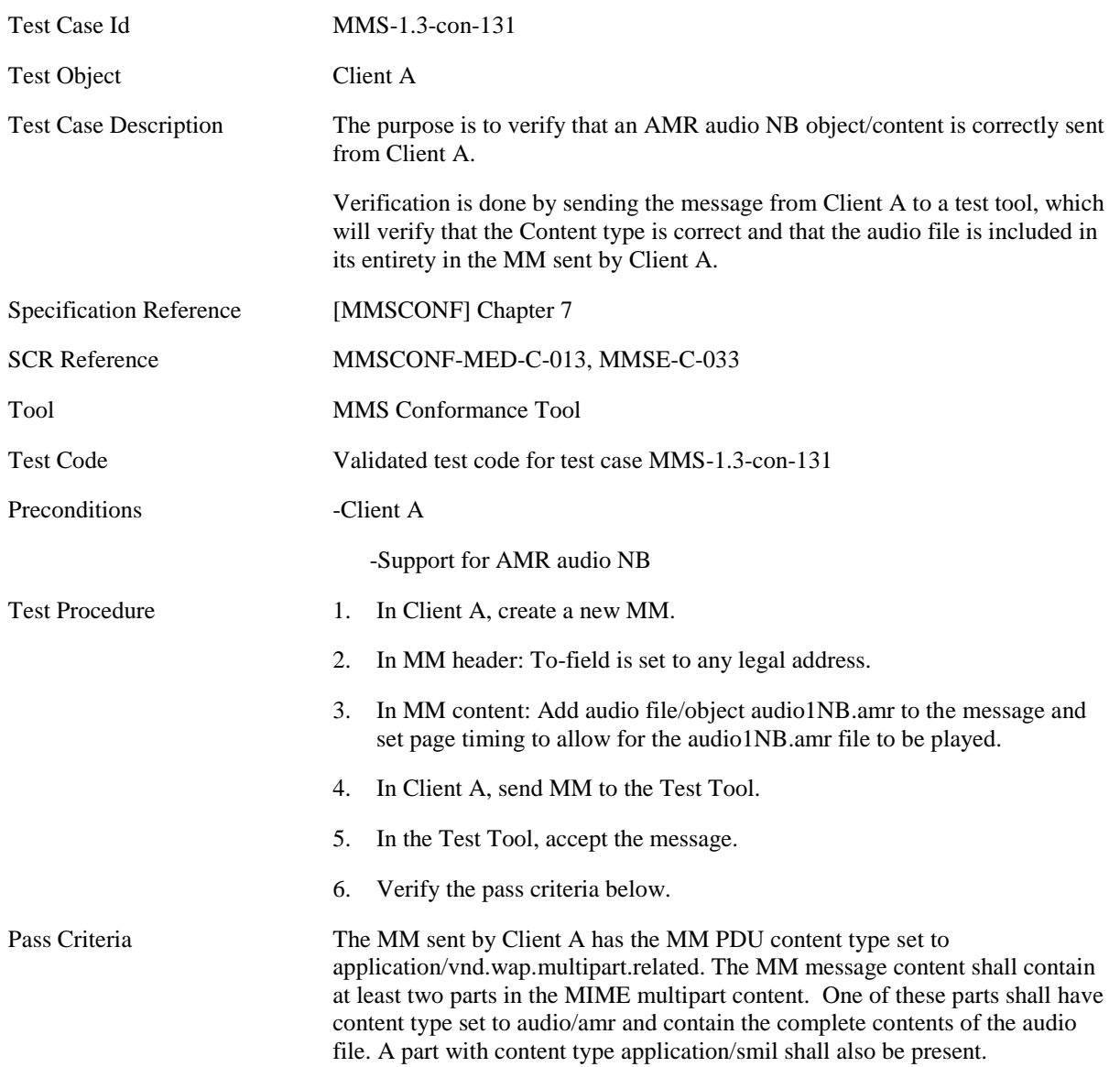

#### **5.1.2.3.2 MMS-1.3-con-132 – 3GPP2 13k speech**

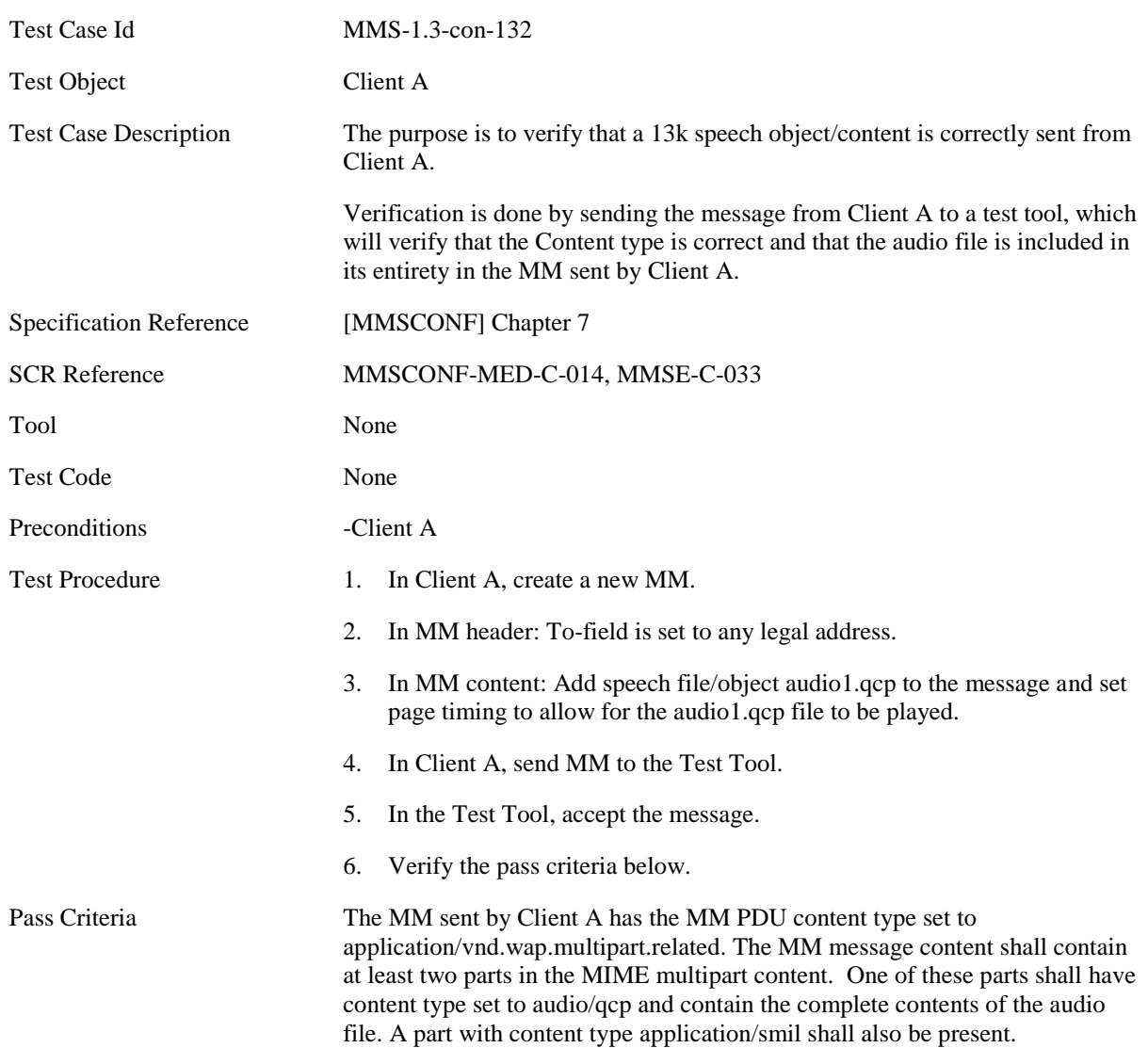

### **5.1.2.4 Video**

#### **5.1.2.4.1 MMS-1.3-con-133 - 3GPP Video QCIF**

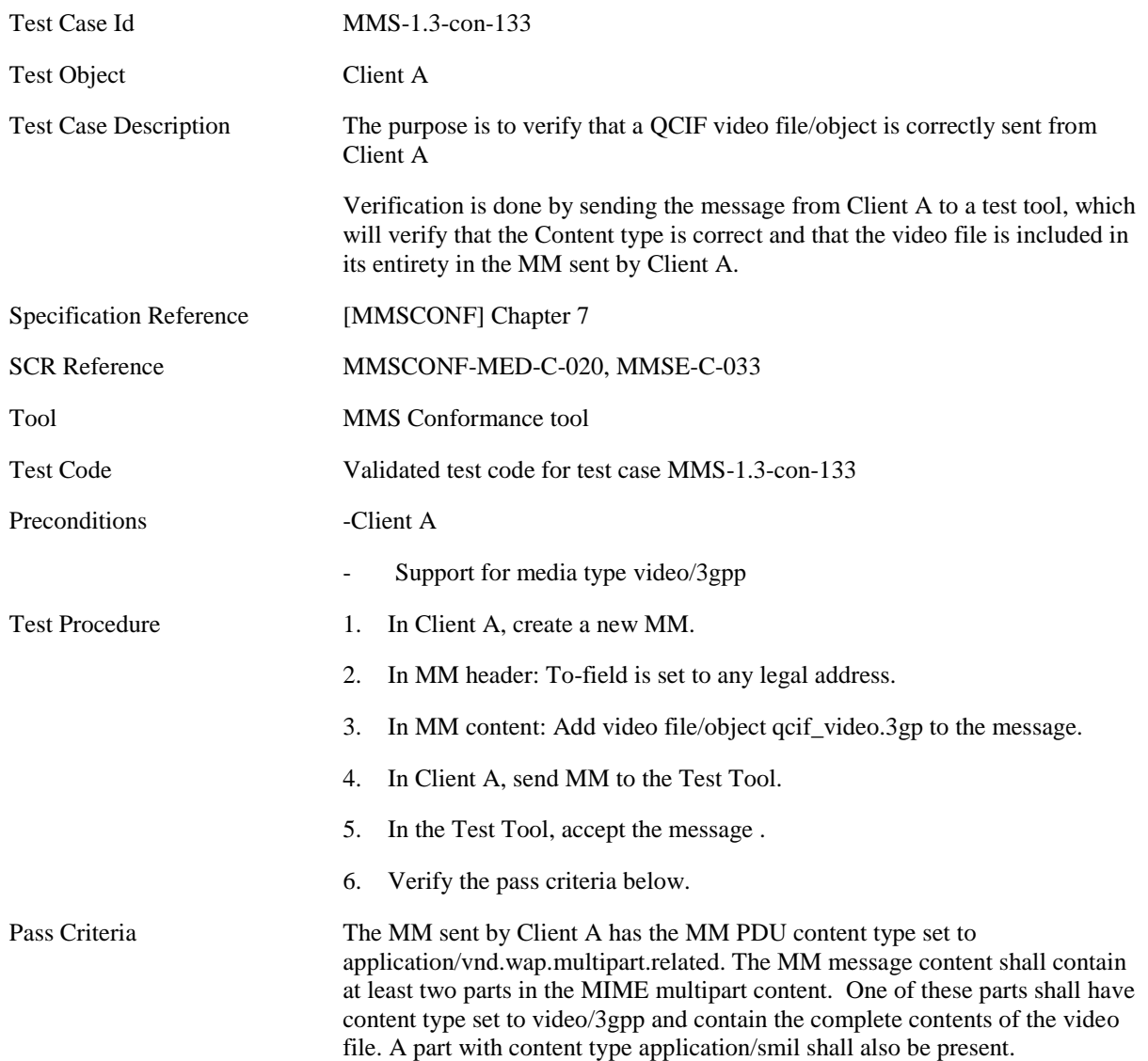

#### **5.1.2.4.2 MMS-1.3-con-134 - 3GPP Video sub-QCIF**

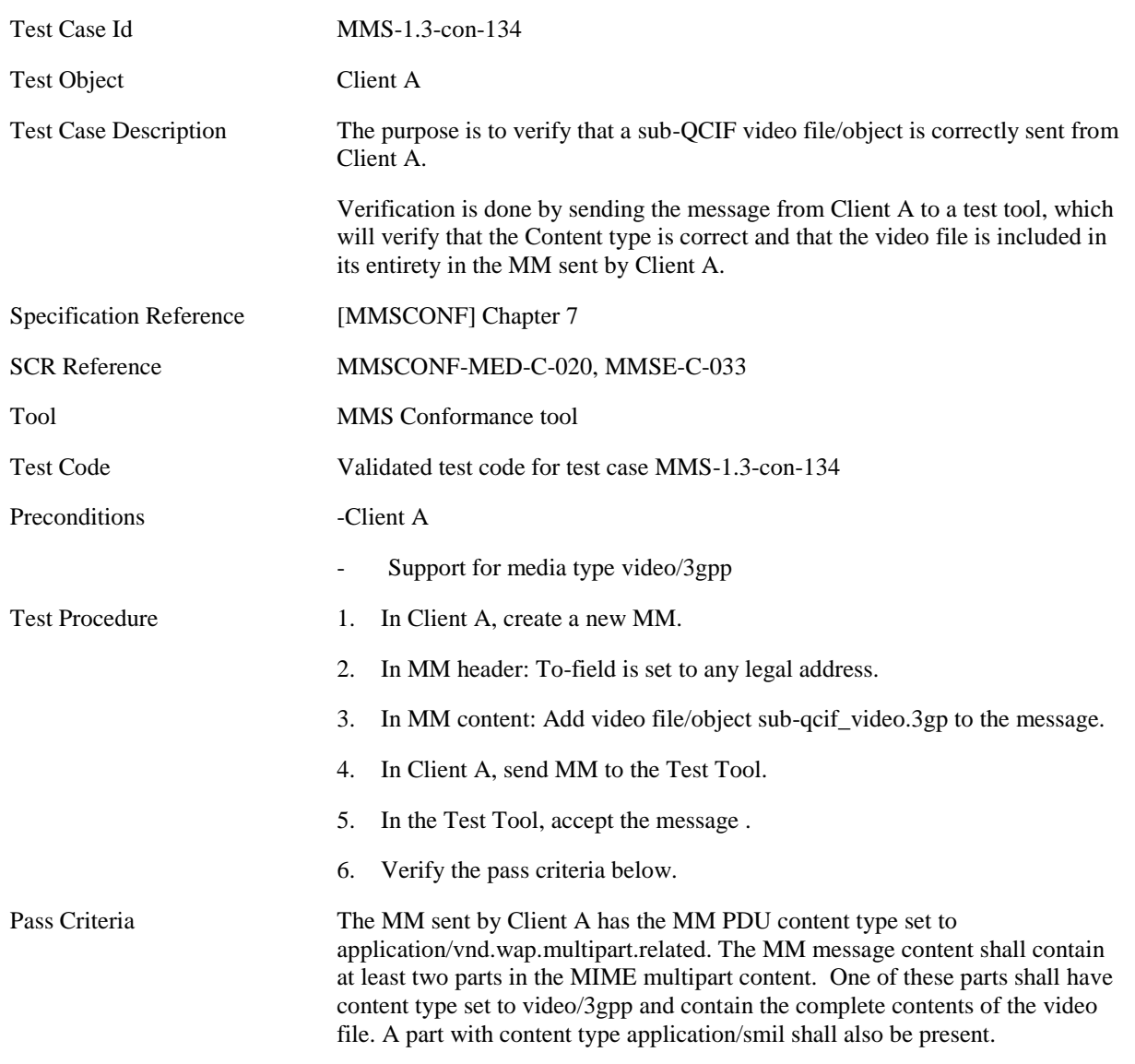

#### **5.1.2.4.3 MMS-1.3-con-135 - 3GPP2 Video QCIF (MPEG4+13k)**

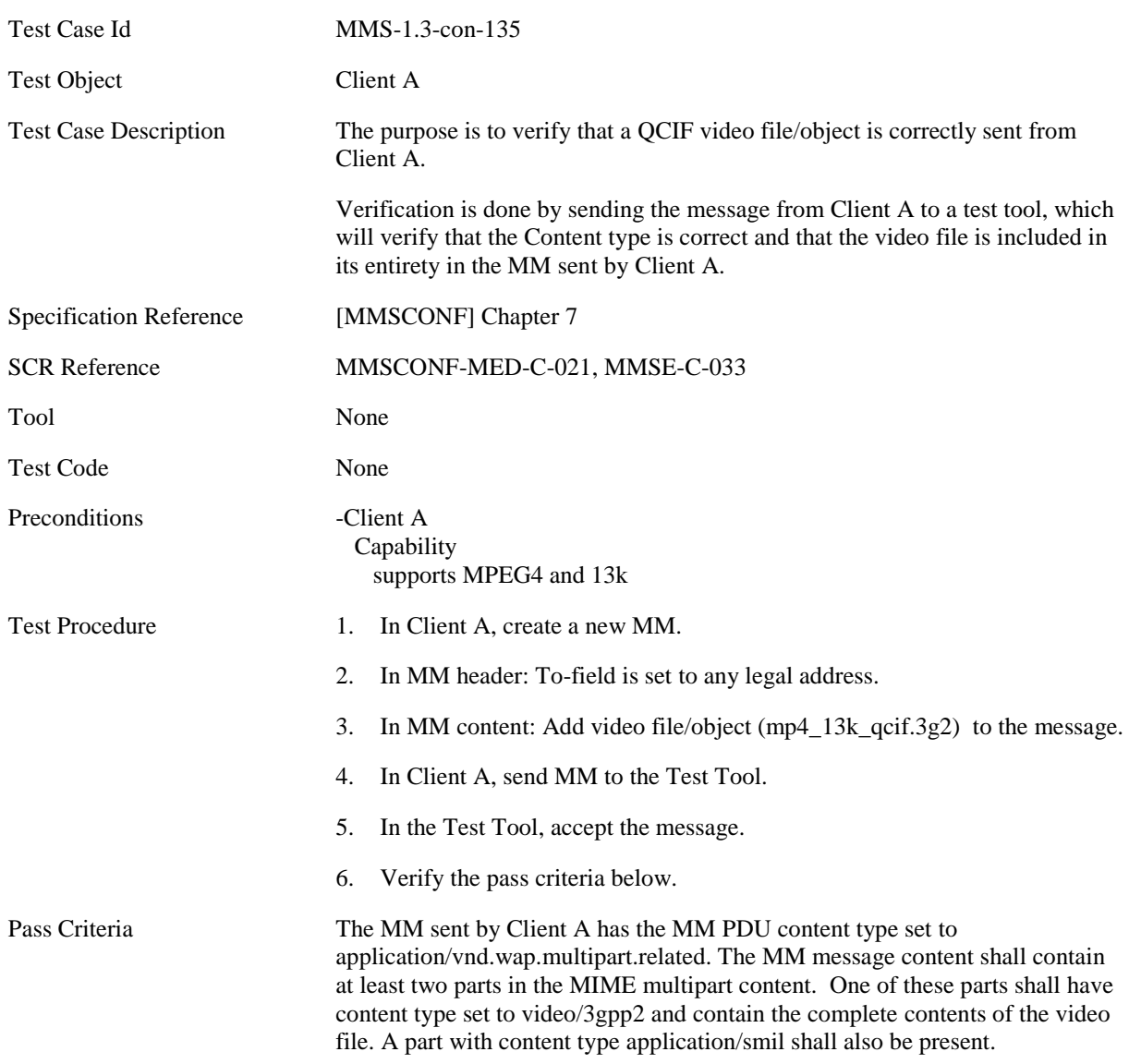

#### **5.1.2.4.4 MMS-1.3-con-136 - 3GPP2 Video QCIF (MPEG4+AMR)**

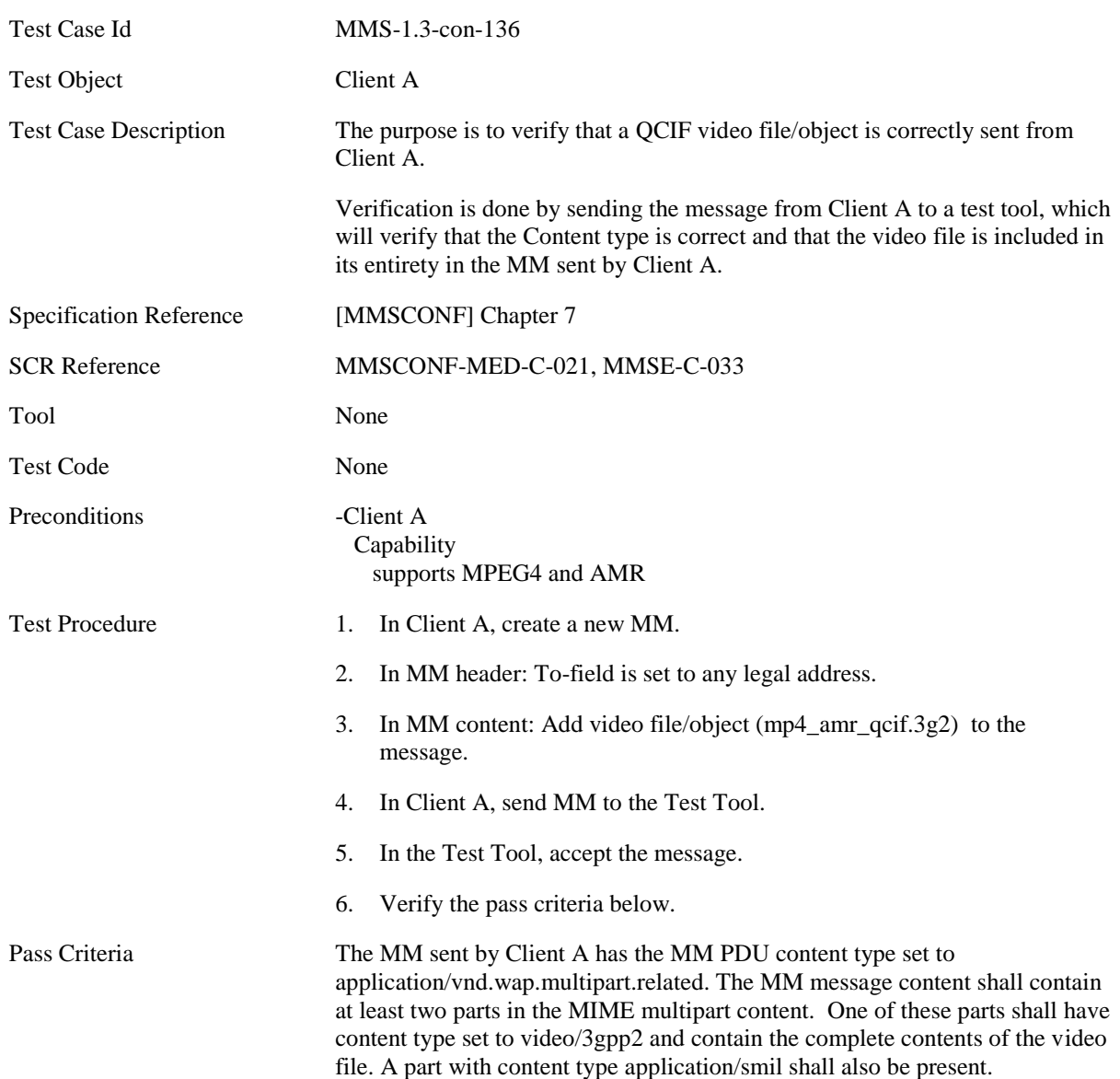

#### **5.1.2.4.5 MMS-1.3-con-137 - 3GPP2 Video QCIF (H.263+13k)**

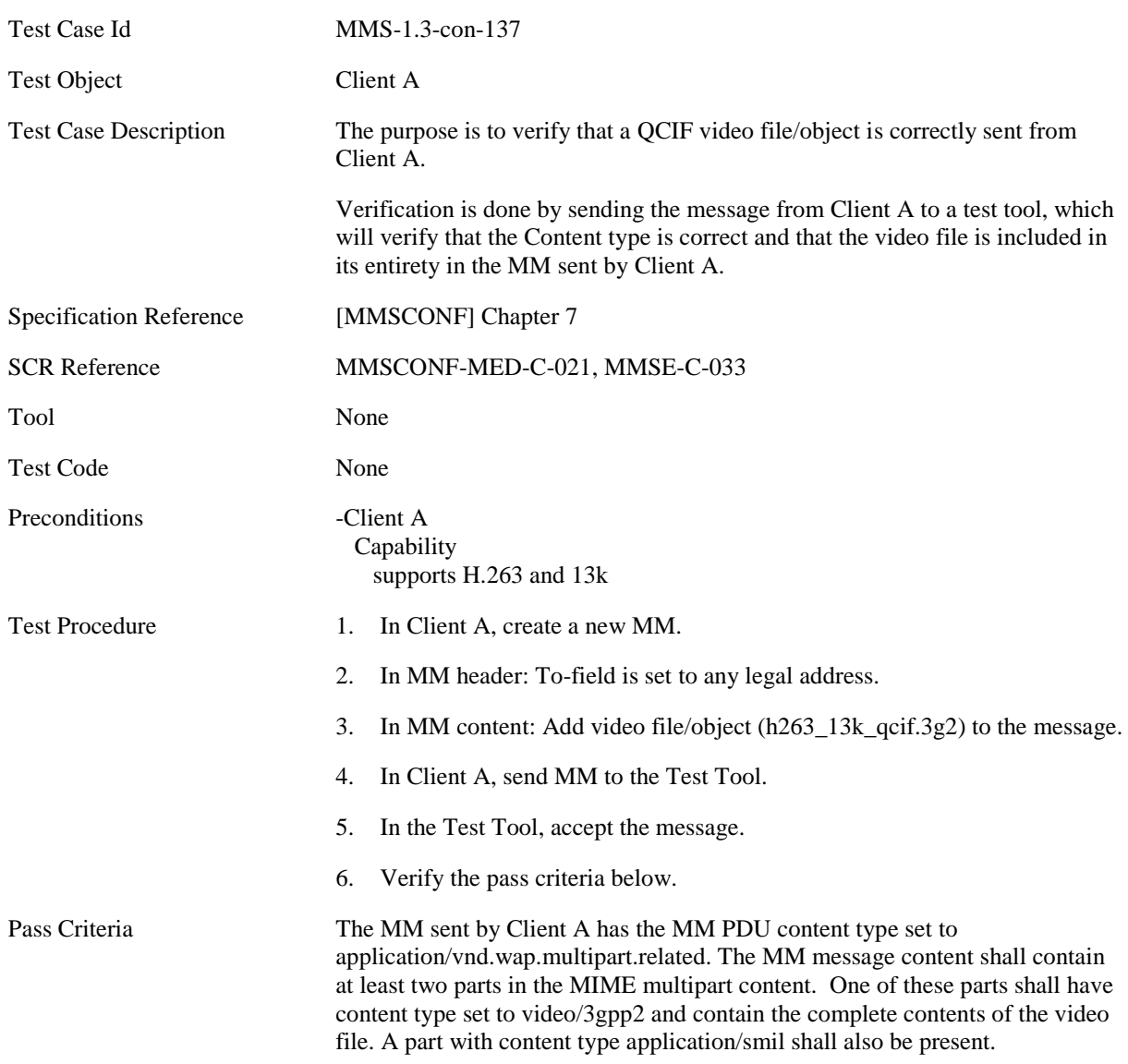

#### **5.1.2.4.6 MMS-1.3-con-138 - 3GPP2 Video QCIF (H.263+AMR)**

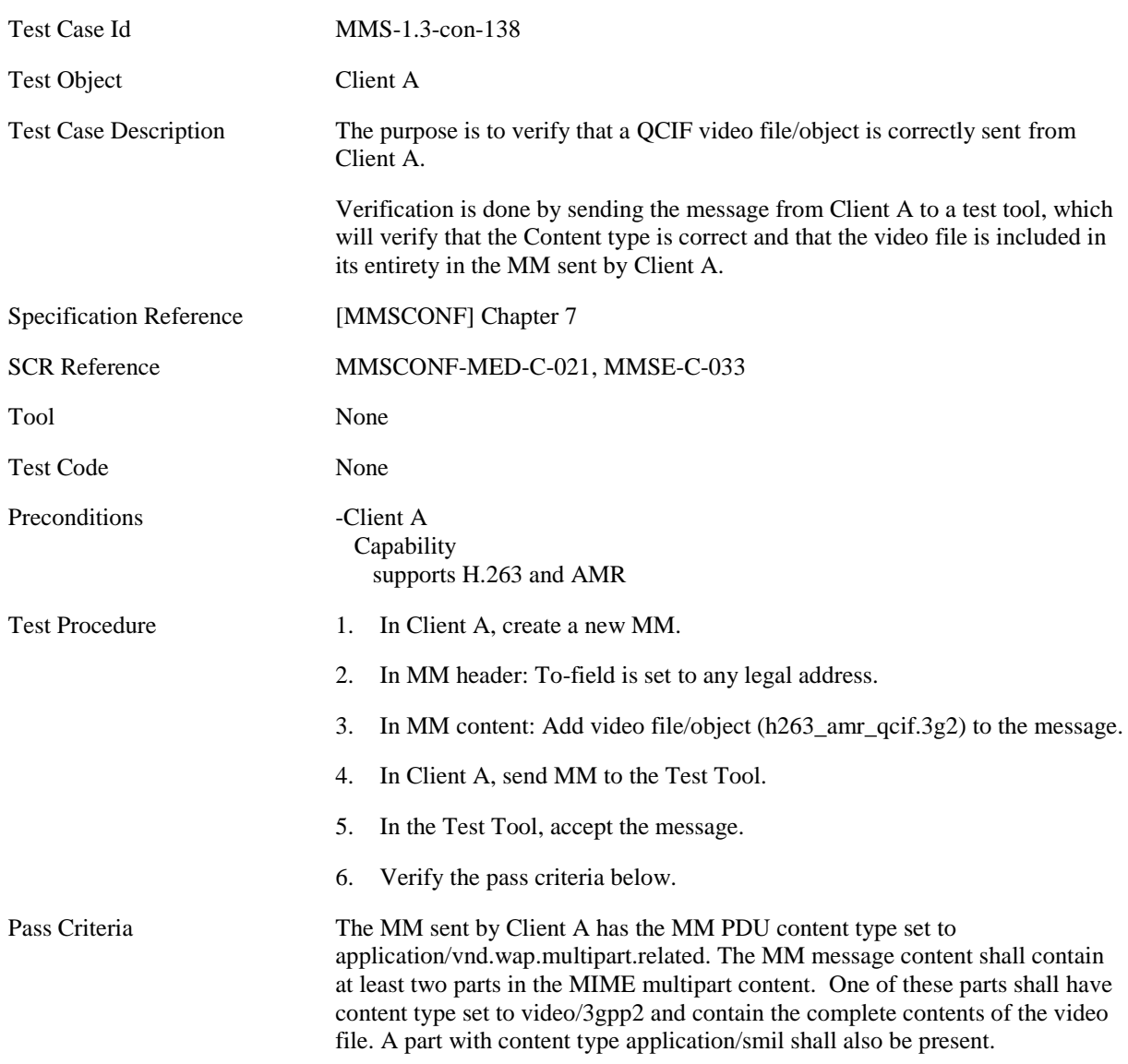

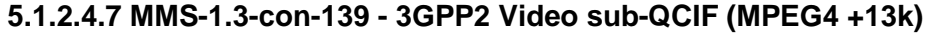

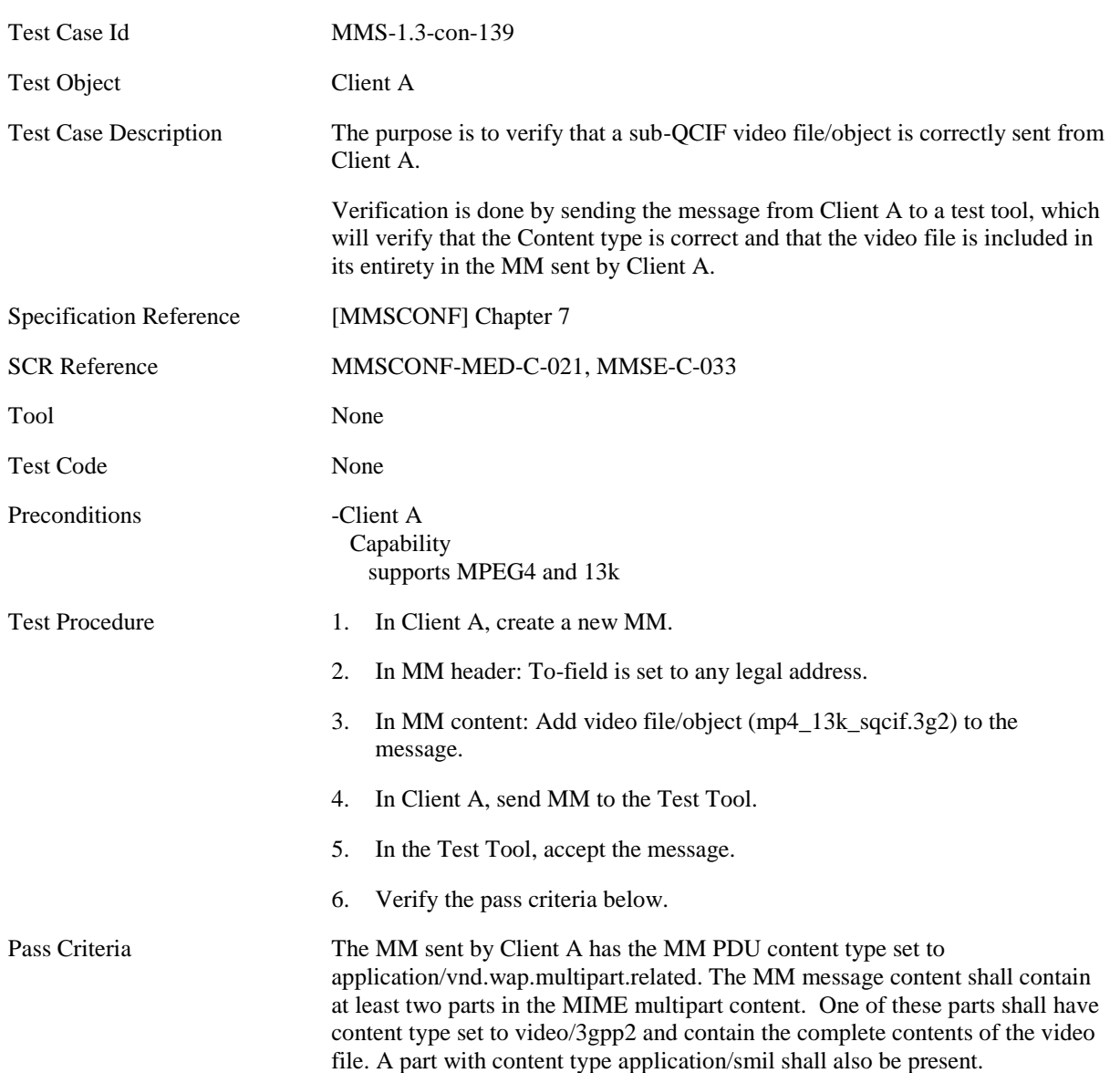

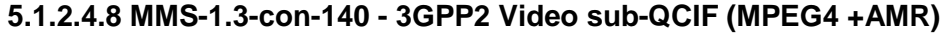

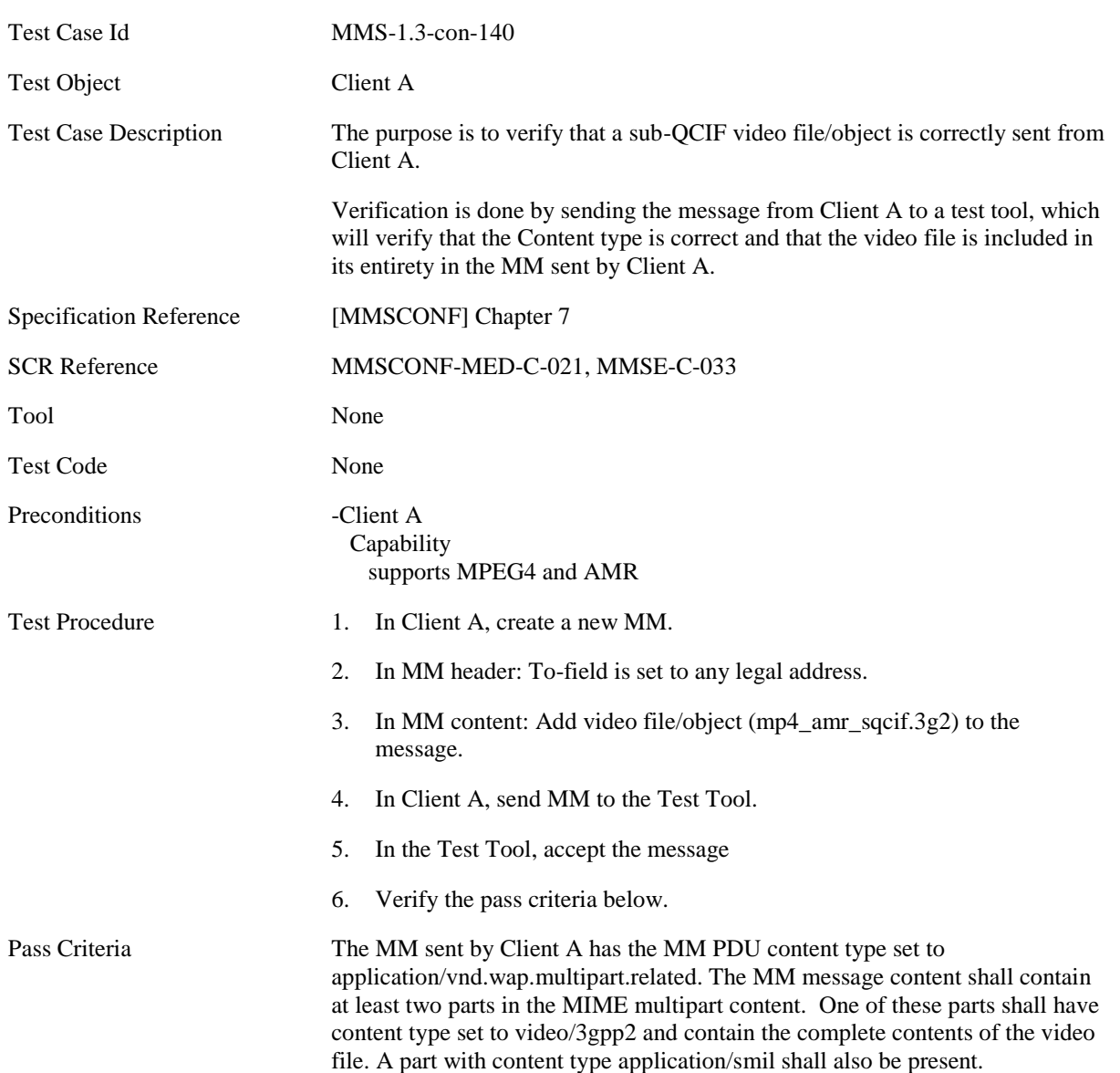

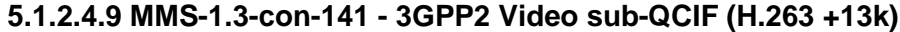

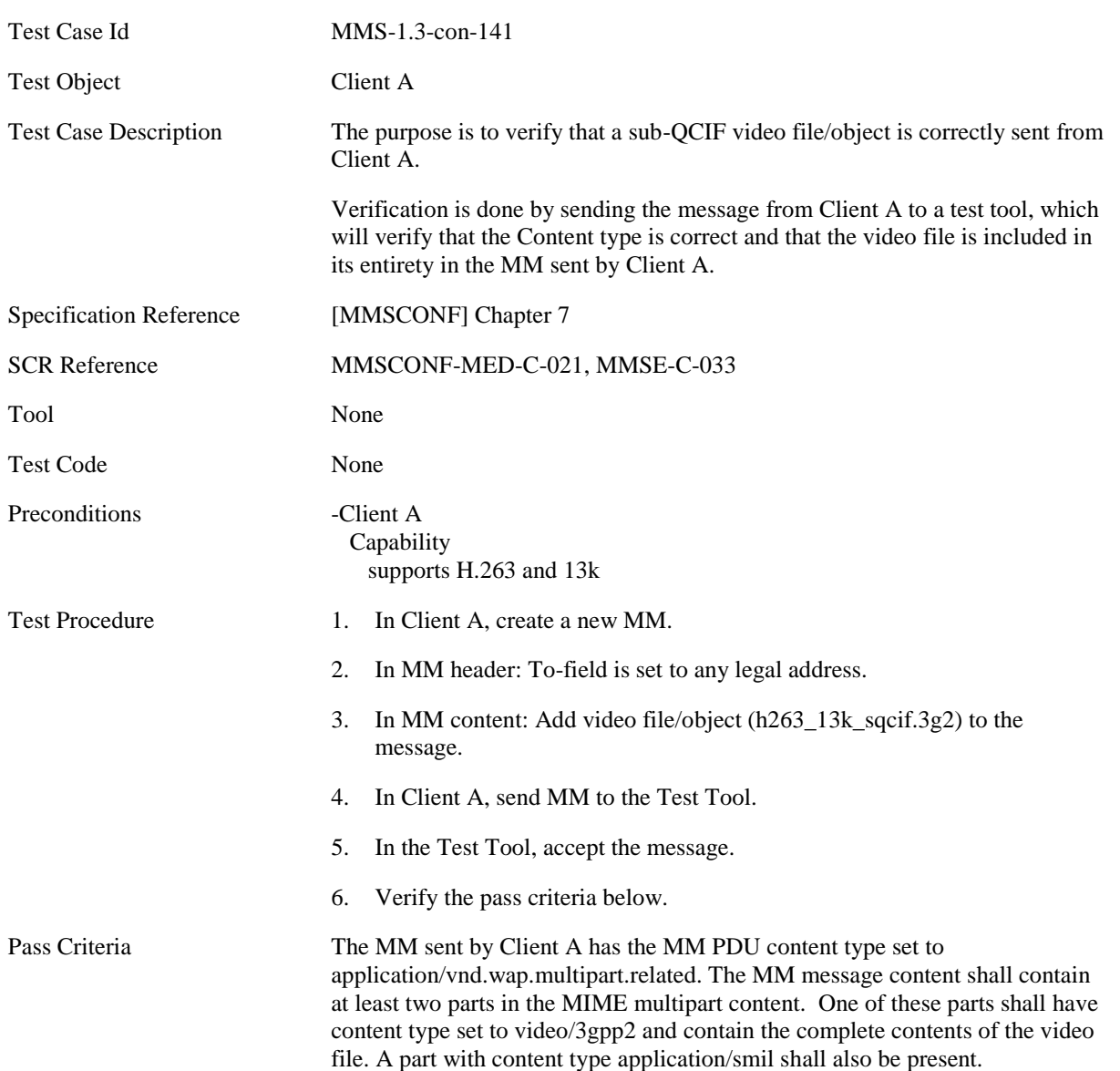

#### **5.1.2.4.10 MMS-1.3-con-142 - 3GPP2 Video sub-QCIF (H.263 +AMR)**

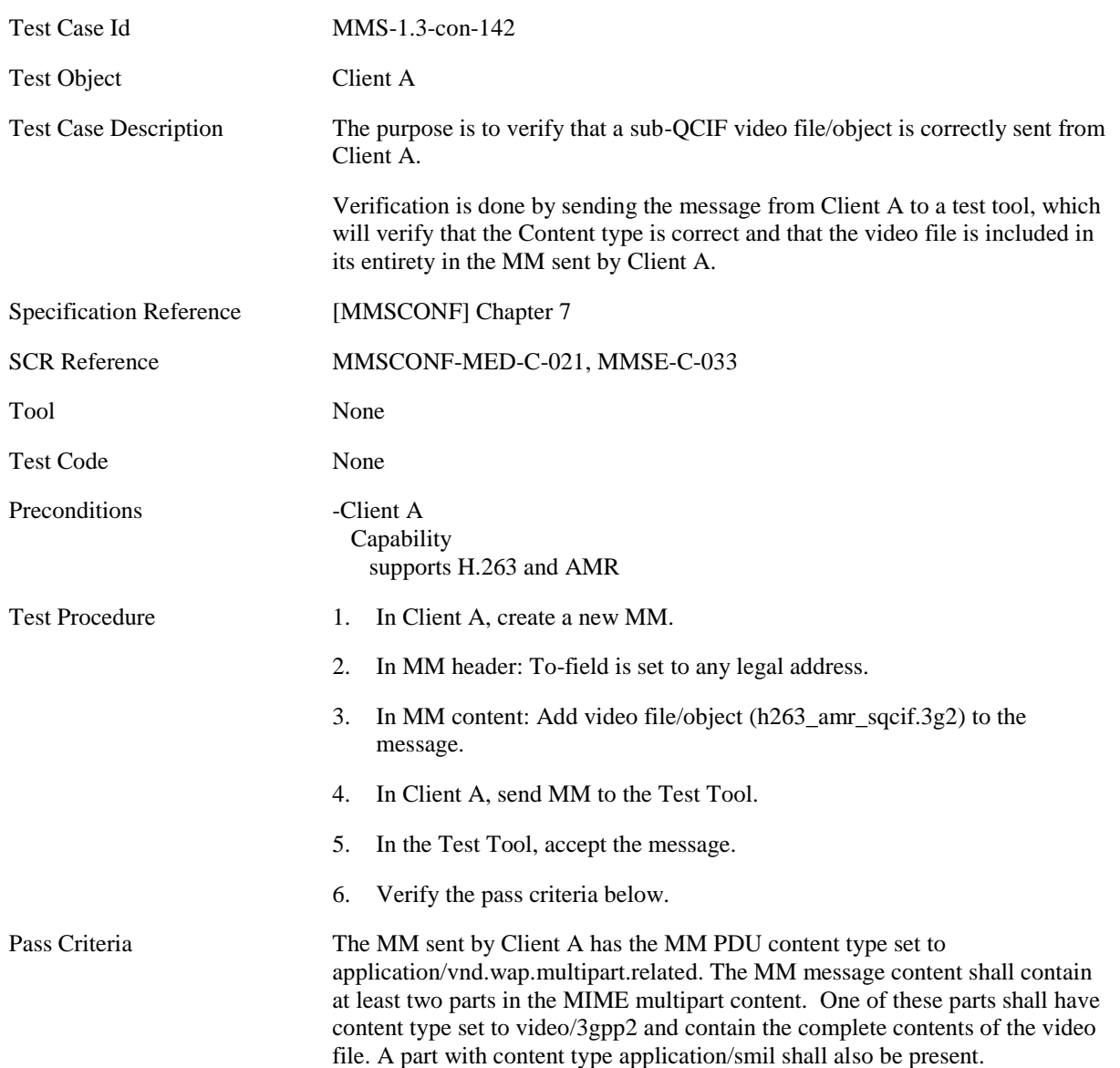

# **5.1.2.5 Attachment**

#### **5.1.2.5.1 MMS-1.3-con-143 - vCard**

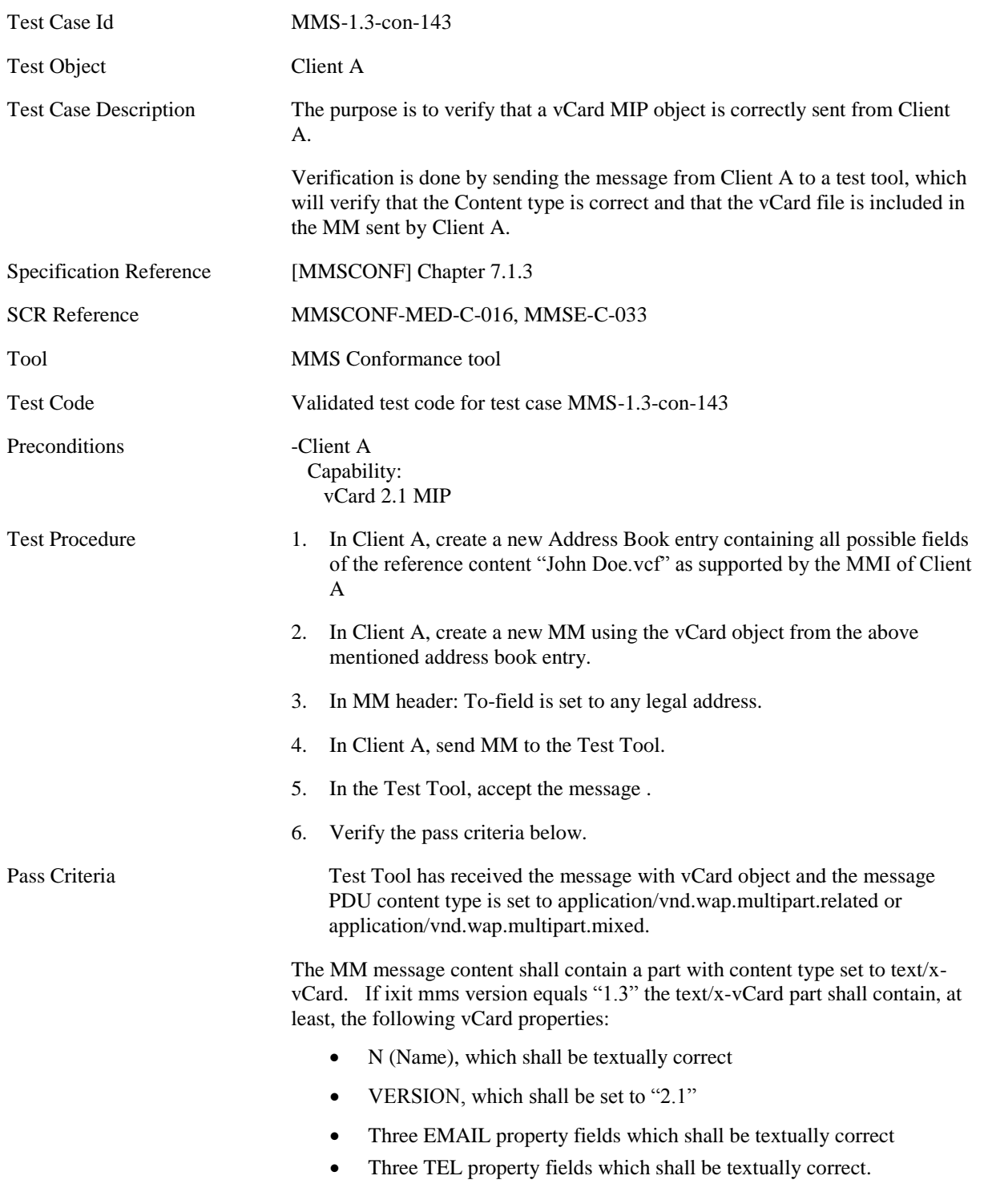

#### **5.1.2.5.2 MMS-1.3-con-144 - vCalendar**

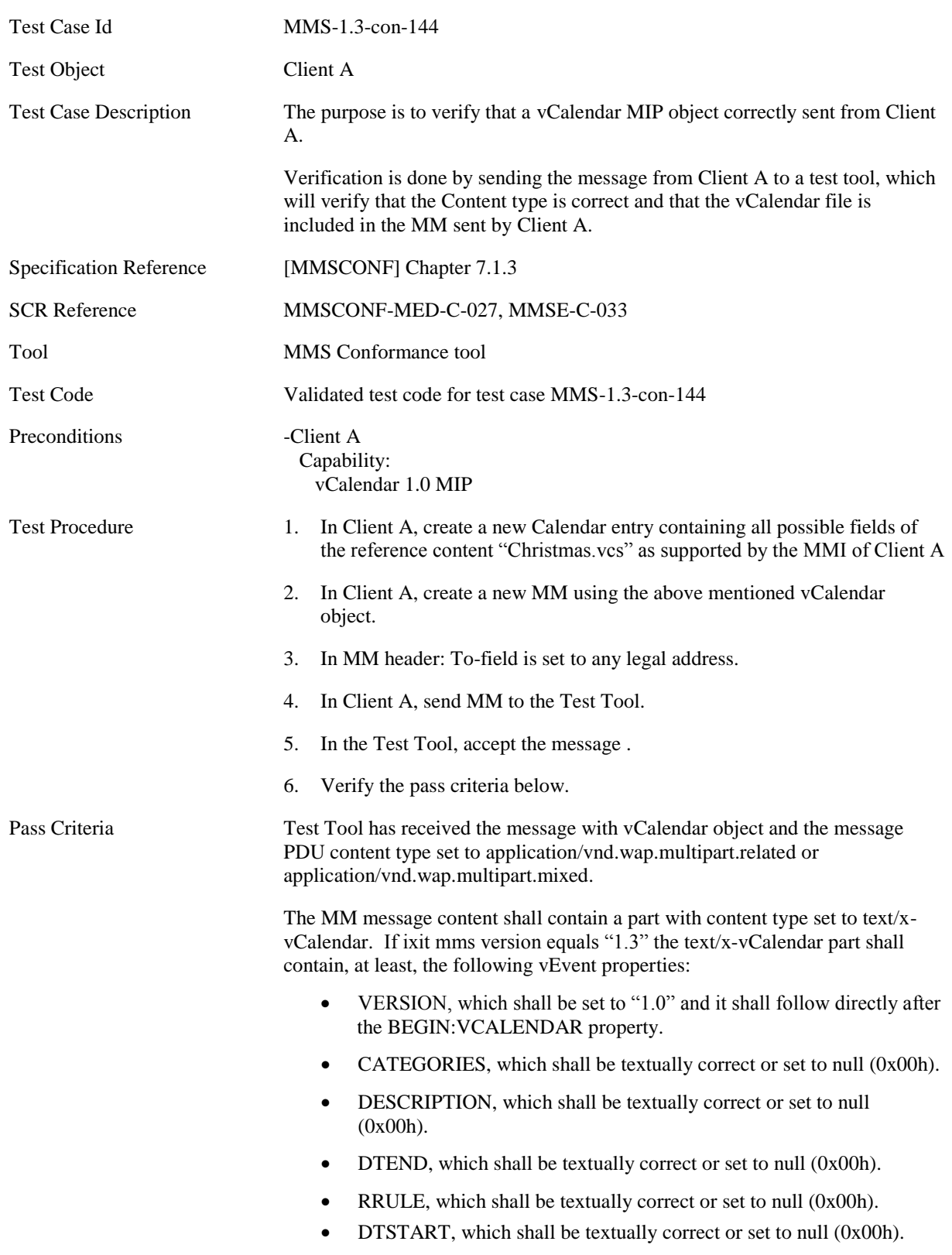

#### **5.1.2.6 Megapixel**

# **5.1.2.6.1 MMS-1.3-con-157 - Full conformance to mega pixel class – creation and submission of single object**

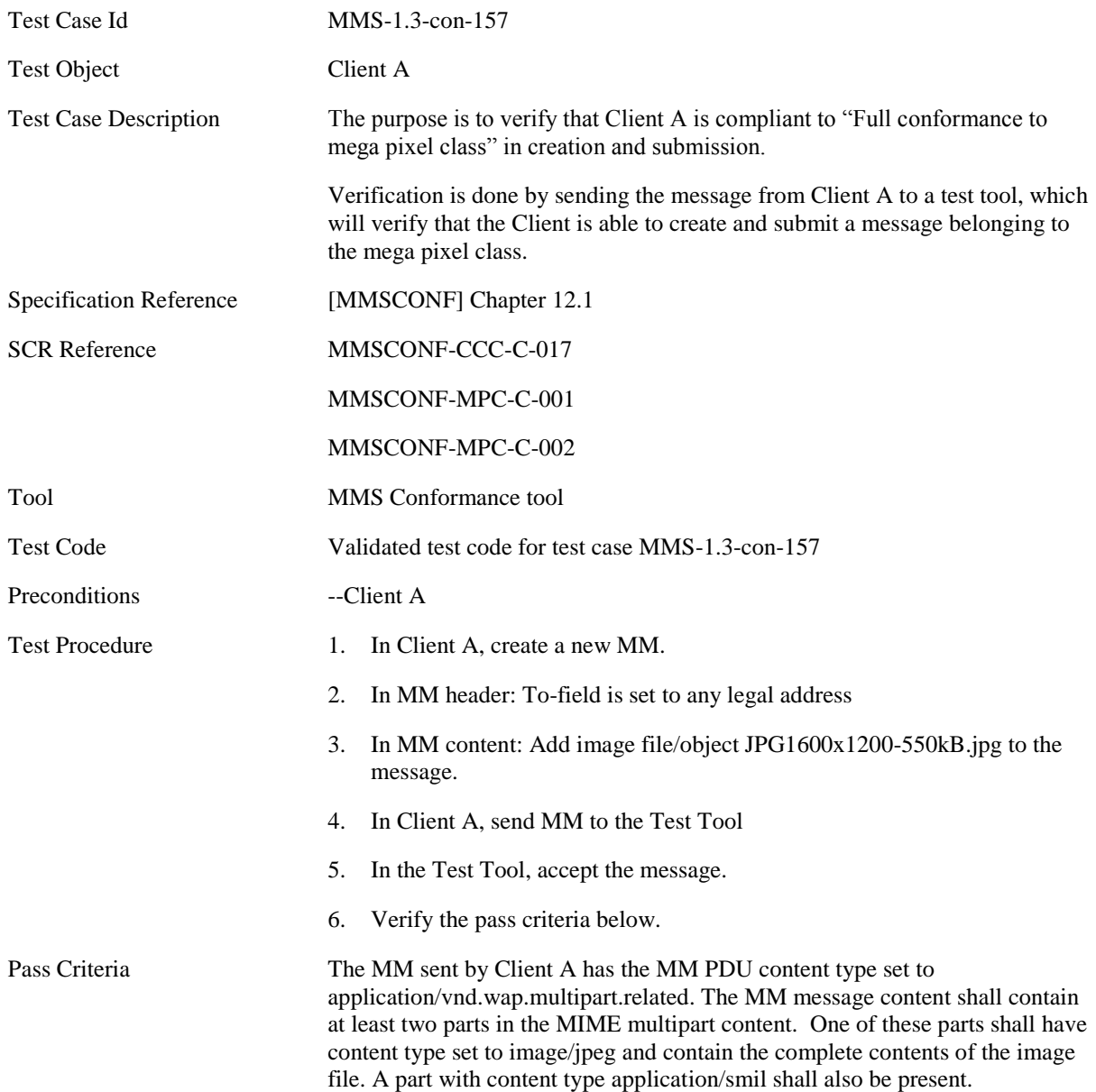

#### **5.1.2.6.2 MMS-1.3-con-158 - Rich Text in megapixel content class**

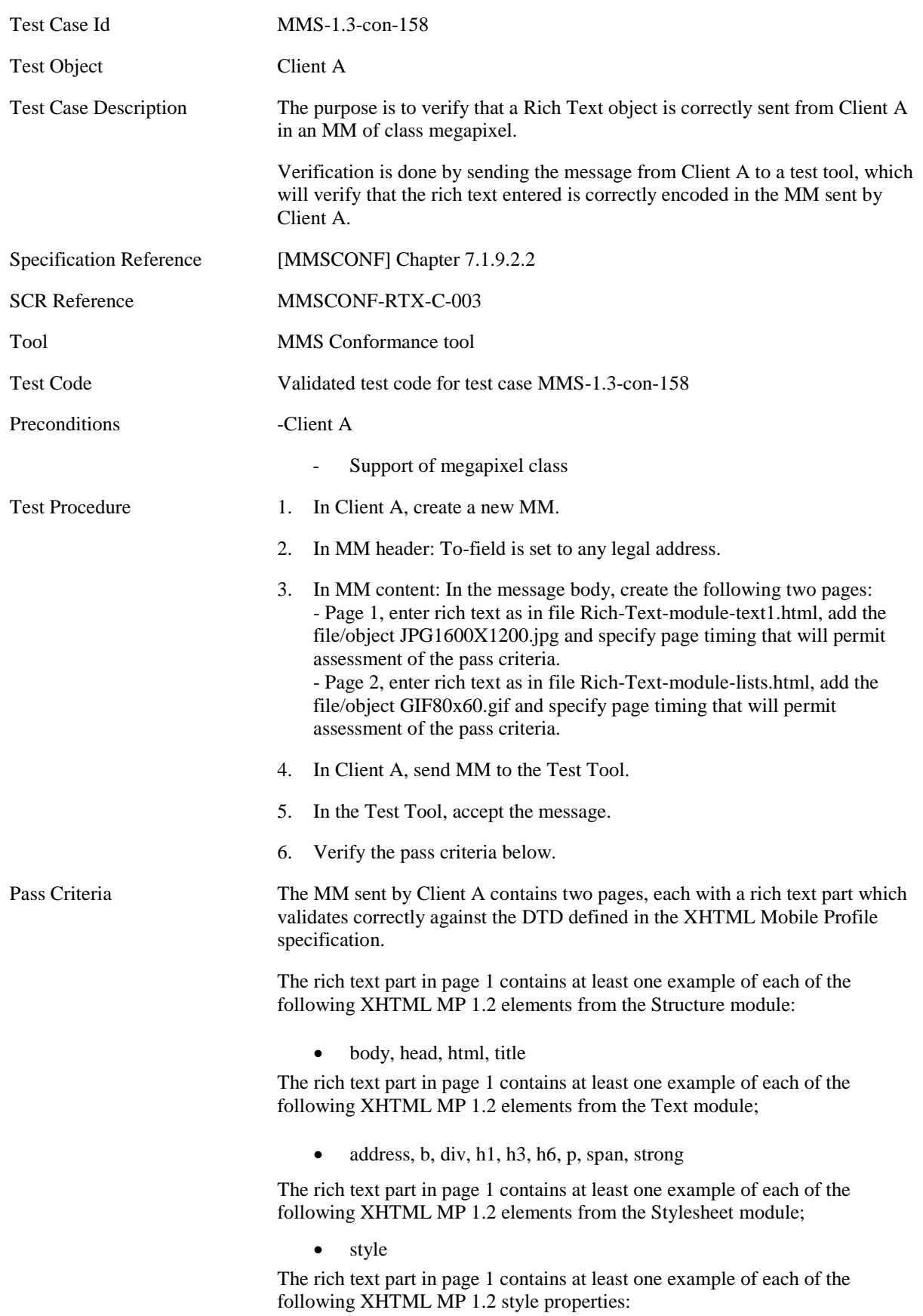

- color
- text-decoration with value underline.

The rich text part in page 2 contains at least one example of each of the following XHTML MP 1.2 elements from the List module;

 $\bullet$  dd, dl, dt, li, ol, ul

#### **5.1.2.6.3 MMS-1.3-con-159 - Full conformance to mega pixel class – creation and submission of multiple objects**

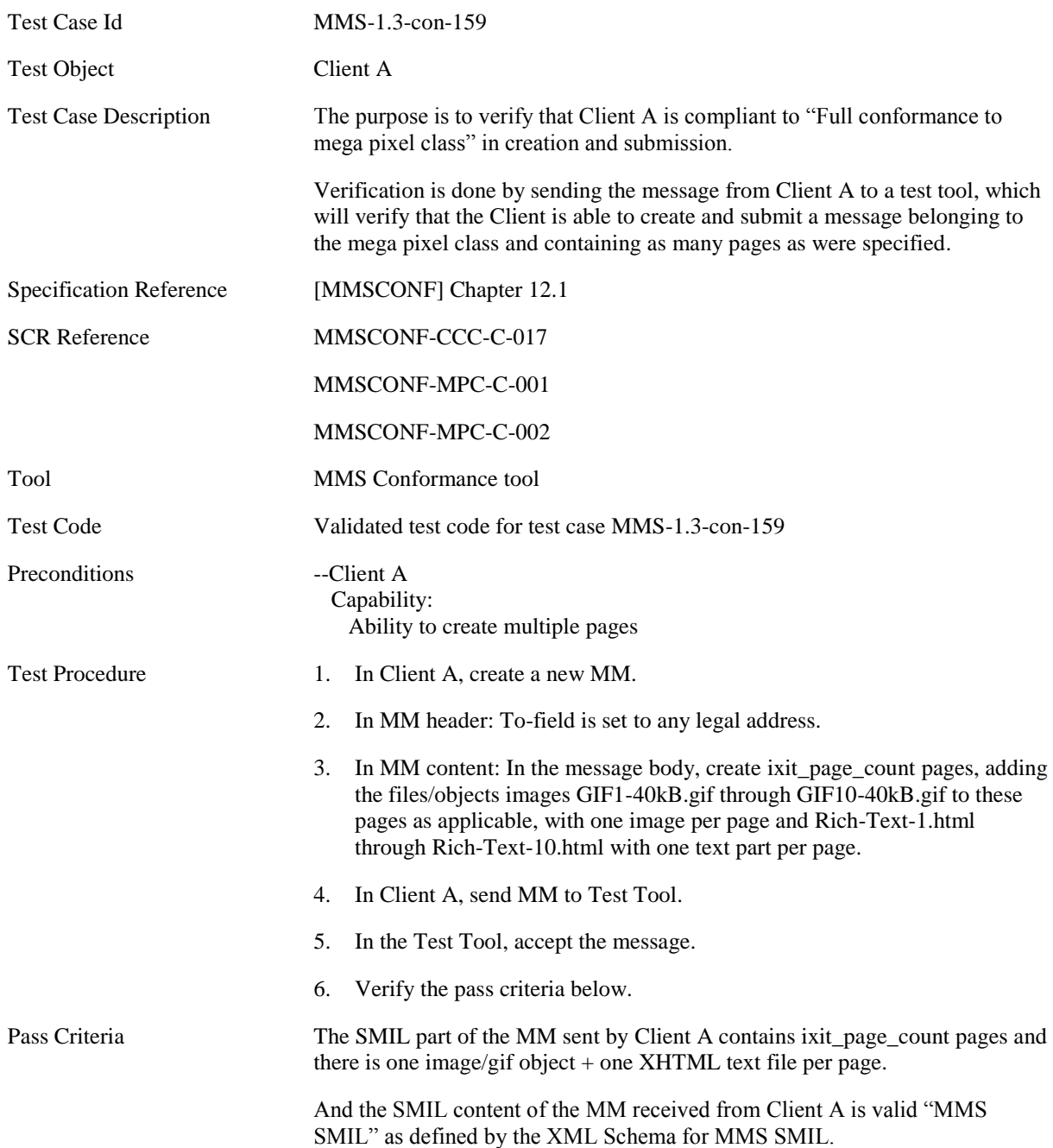

# **5.1.3 MM Content Domain Independent Services**

# **5.1.3.1 Postcard Service**

#### **5.1.3.1.1 Normal Flow**

#### **5.1.3.1.2 MMS-1.3-con-153 - Postcard vCard attachment to multiple recipients**

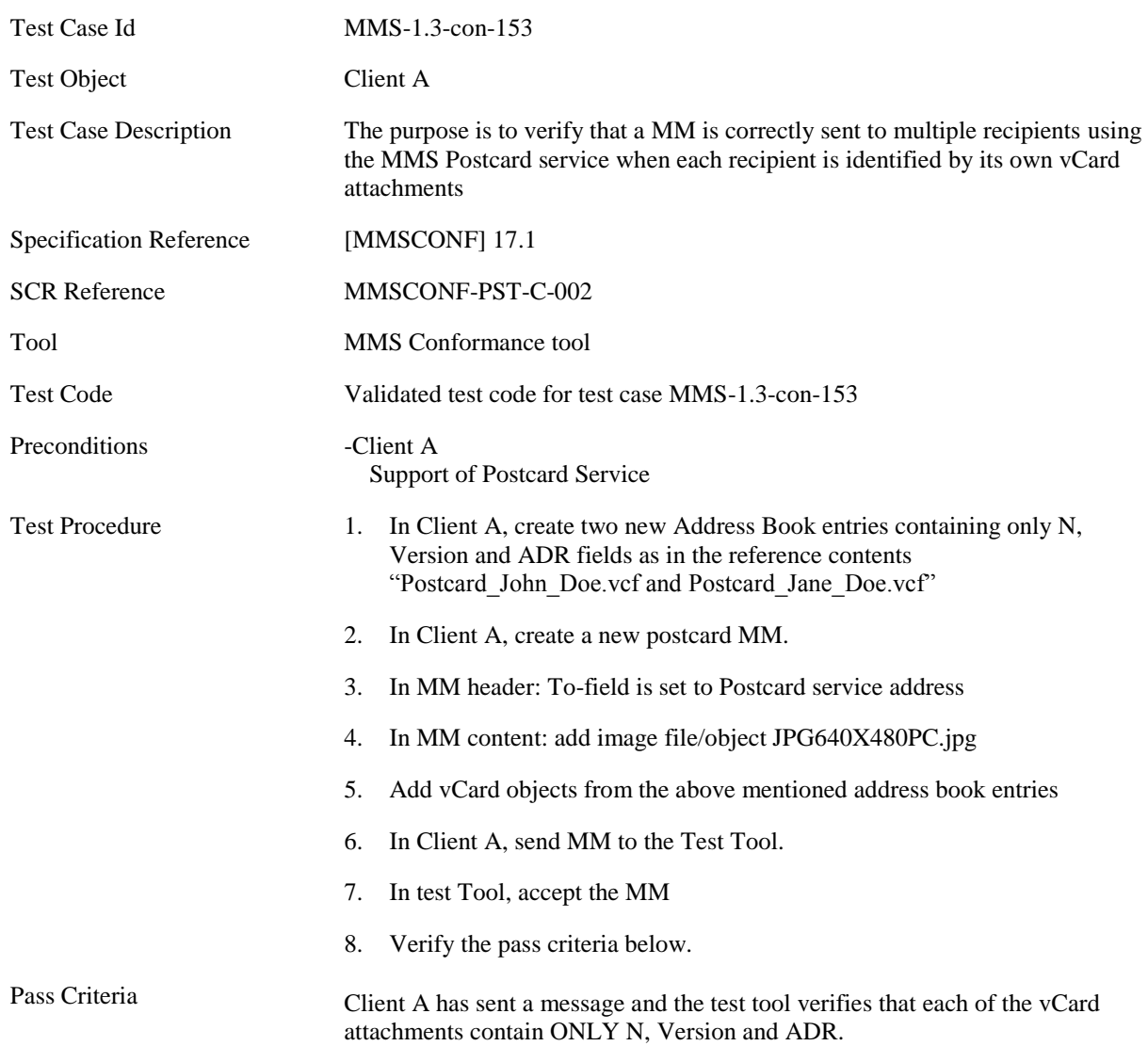

#### **5.1.3.1.3 MMS-1.3-con-154 - Postcard vCard attachment to multiple recipients with additional vCard properties**

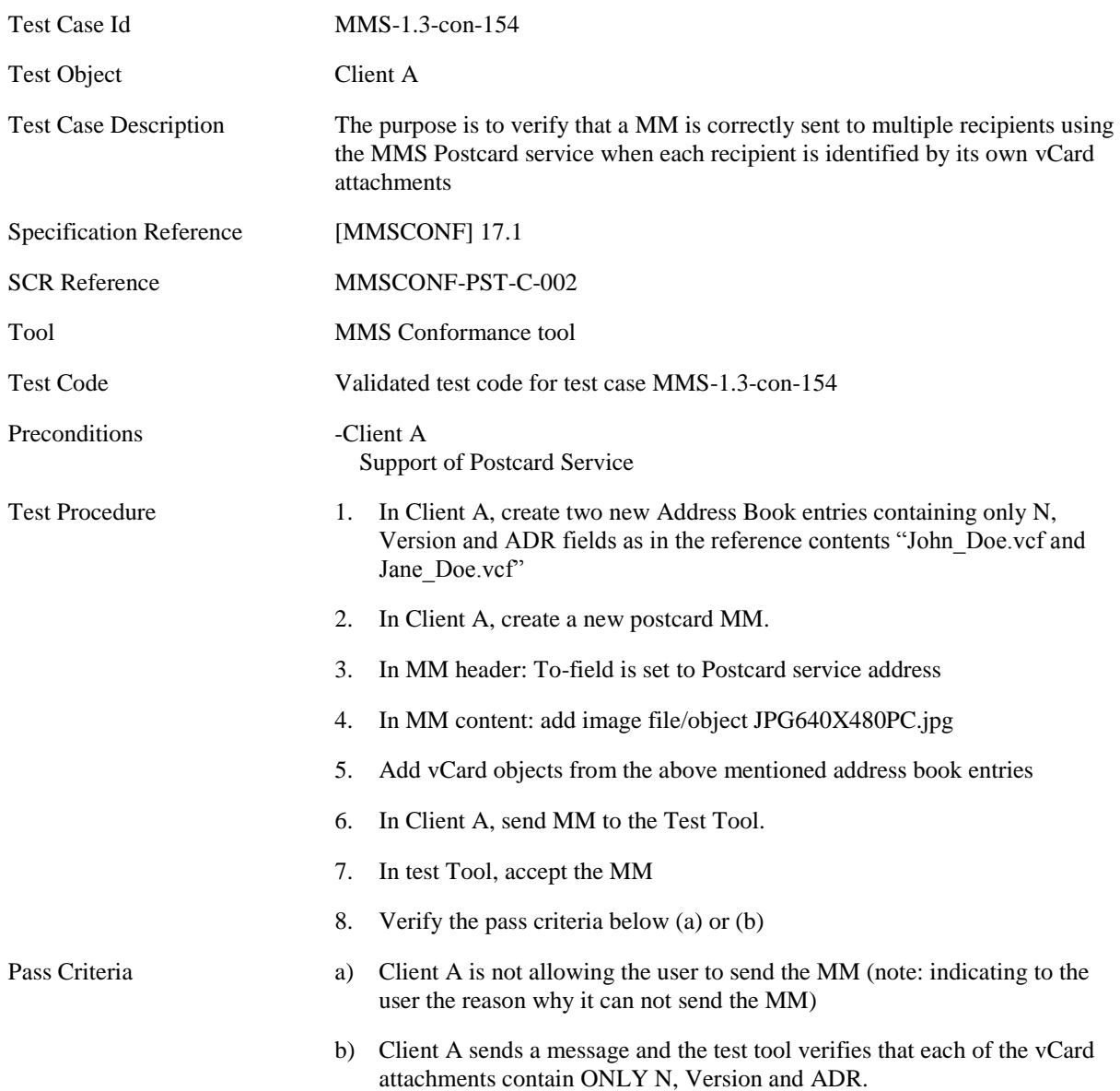

#### **5.1.3.1.4 MMS-1.3-con-155 - Postcard X-MMS-GREETINGTEXT**

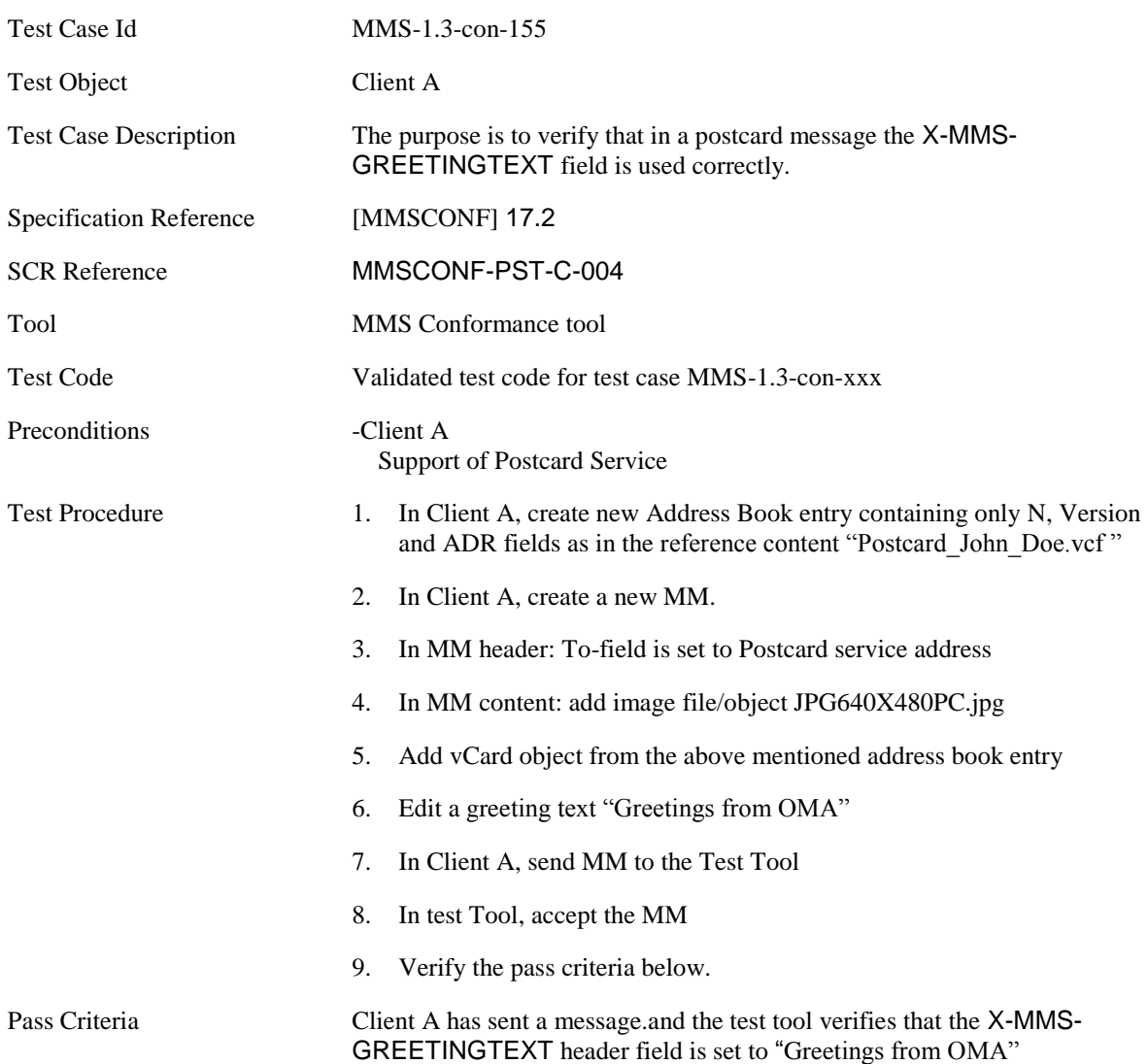

#### **5.1.3.1.5 Error Flow**

#### **5.1.3.1.6 MMS-1.3-con-156 - Postcard vCard attachment with ADR field empty**

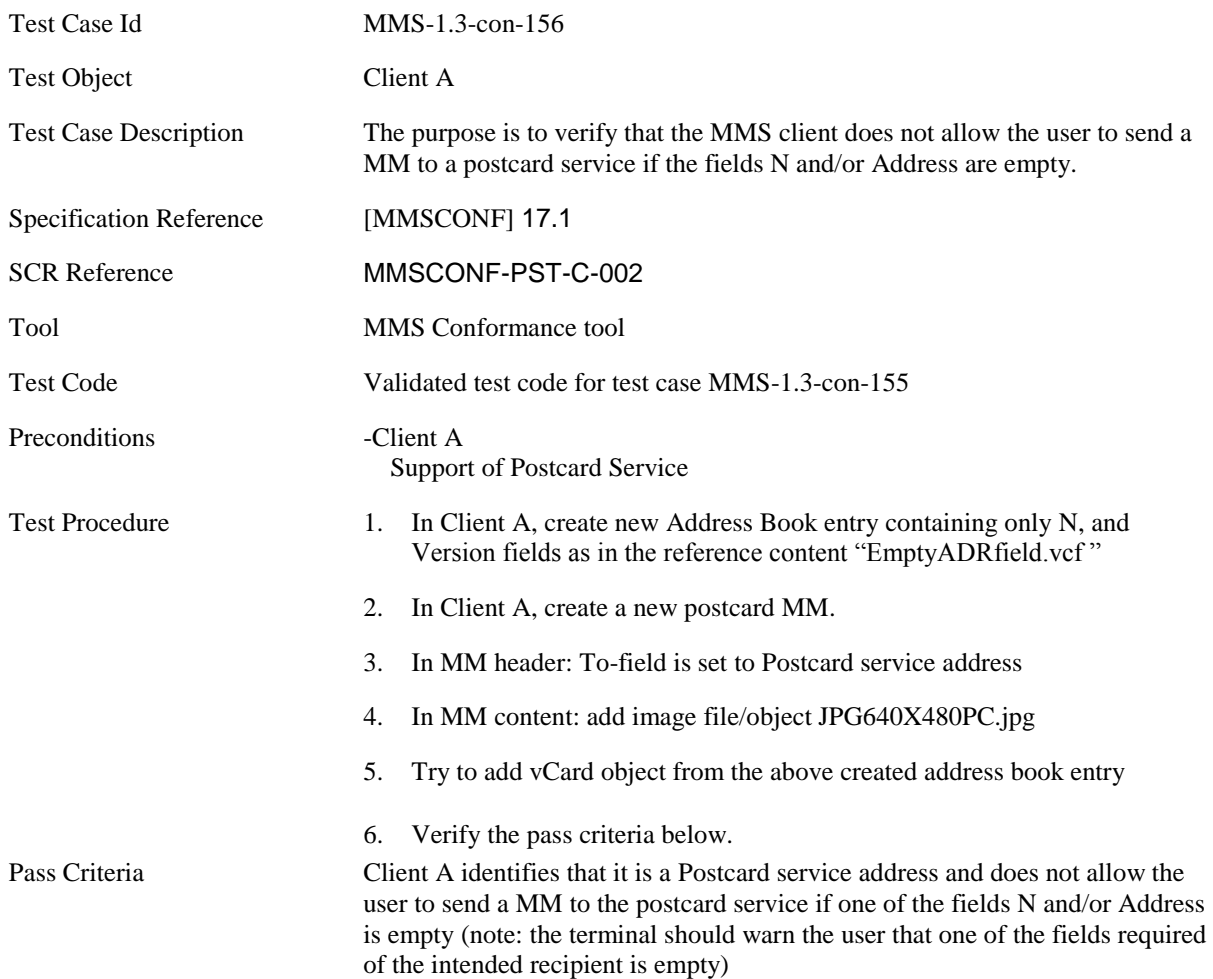

# **5.2 CLIENT RECEIVING**

# **5.2.1 General**

# **5.2.1.1 Preconditions**

The client under test is set to immediate retrieval mode unless this feature is not supported, in this case the deferred retrieval mode is utilized.

The MM sent from the Test Tool to Client B in the Test Cases in this section are predefined and stored in the Test Tool, all messages share a common structure, while particular variants are created for the different test cases. The following table shows the common structure. Under each test case, the differences from this structure are specified.

## **5.2.1.2 Generic MM**

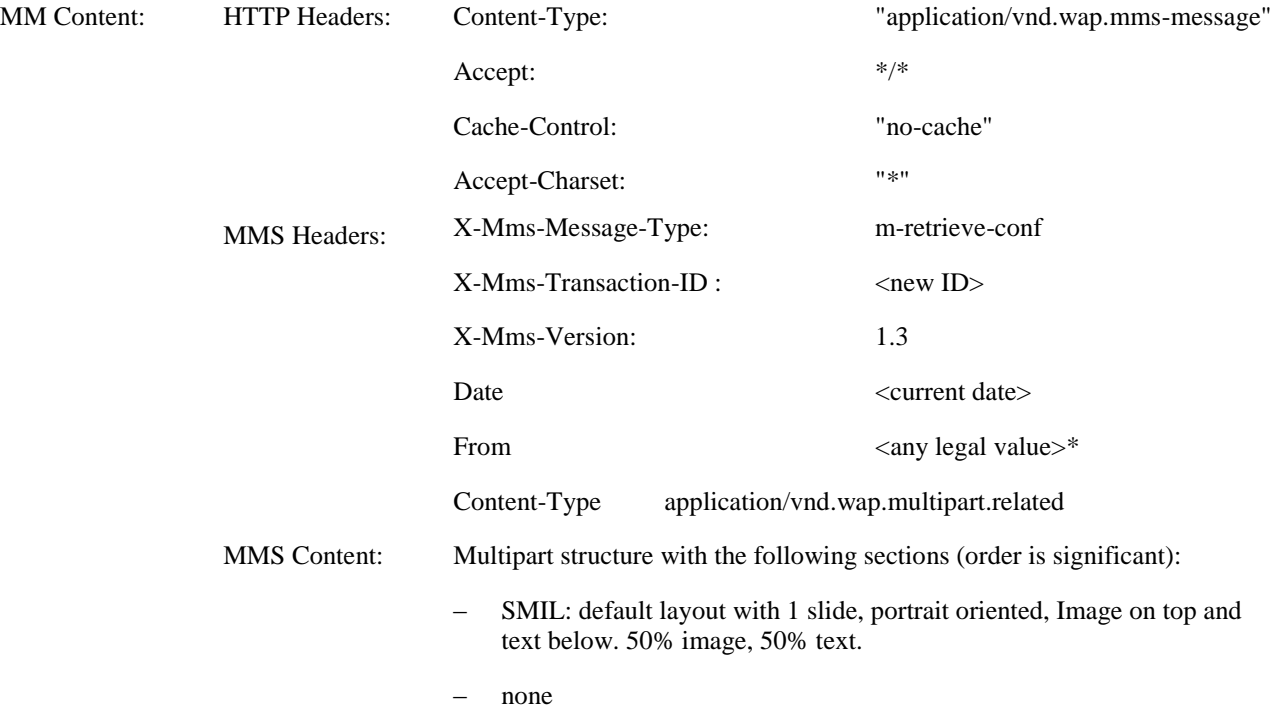

Not all phones may support anonymous messages. A legal value is added to avoid testing the anonymous feature.

# **5.2.2 Message Structure and Handling**

# **5.2.2.1 Presentation**

#### **5.2.2.1.1 MMS-1.3-con-201 - Empty text file**

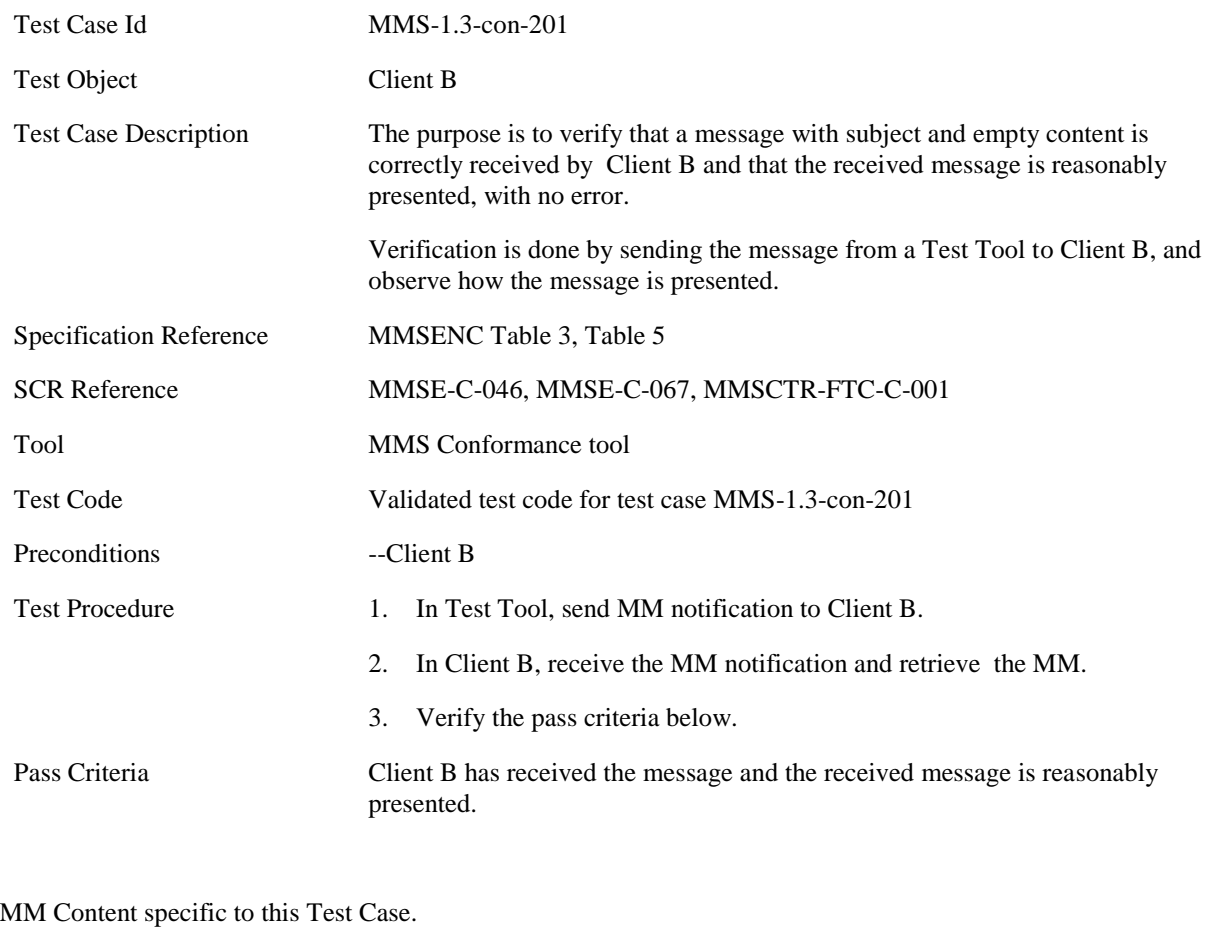

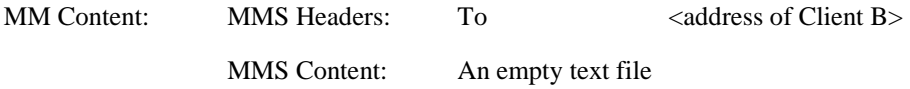

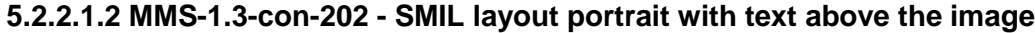

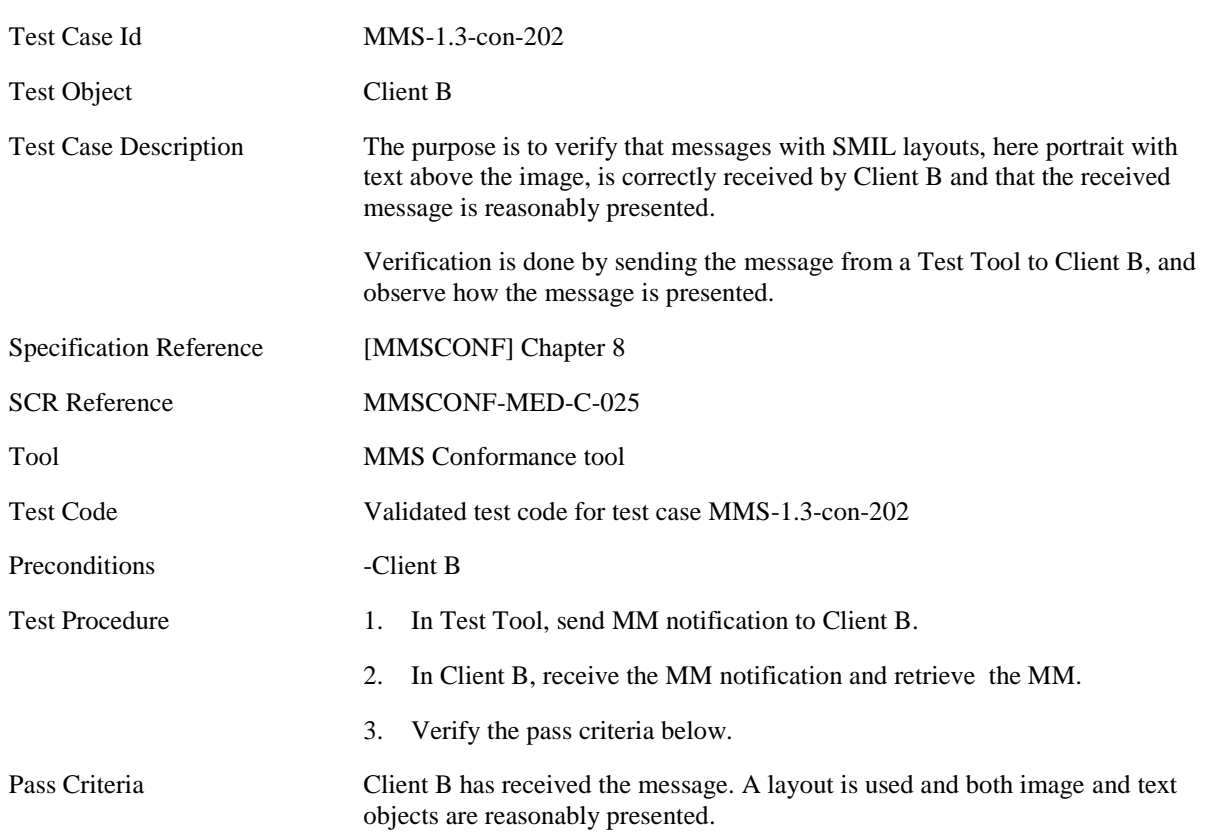

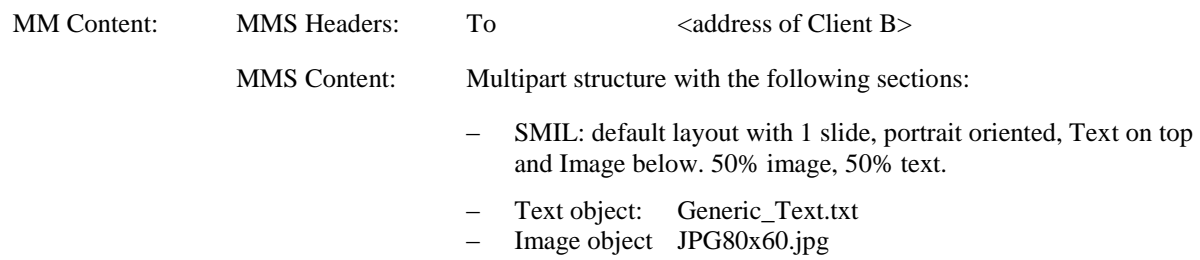

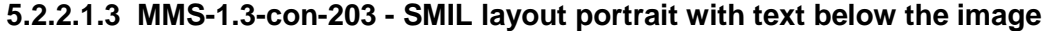

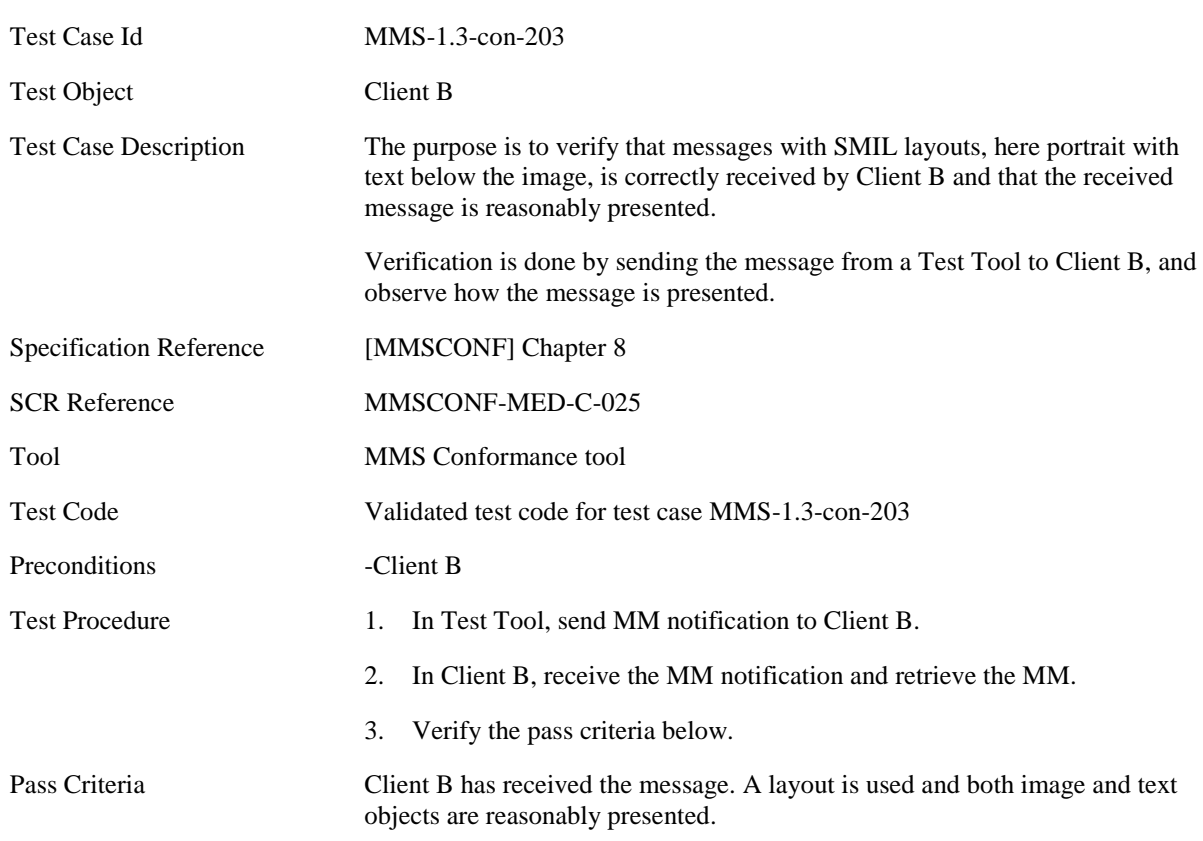

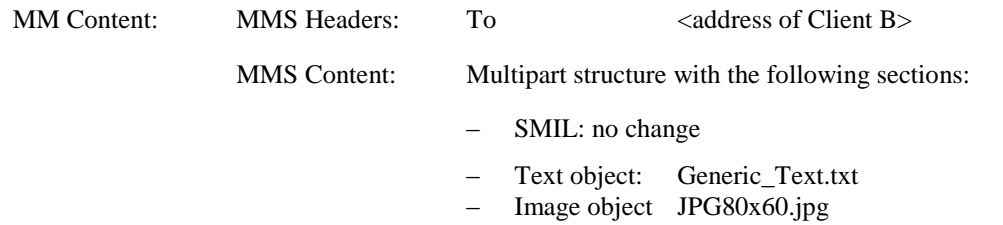

#### **5.2.2.1.4 MMS-1.3-con-204 - SMIL layout landscape with text to the left of the image**

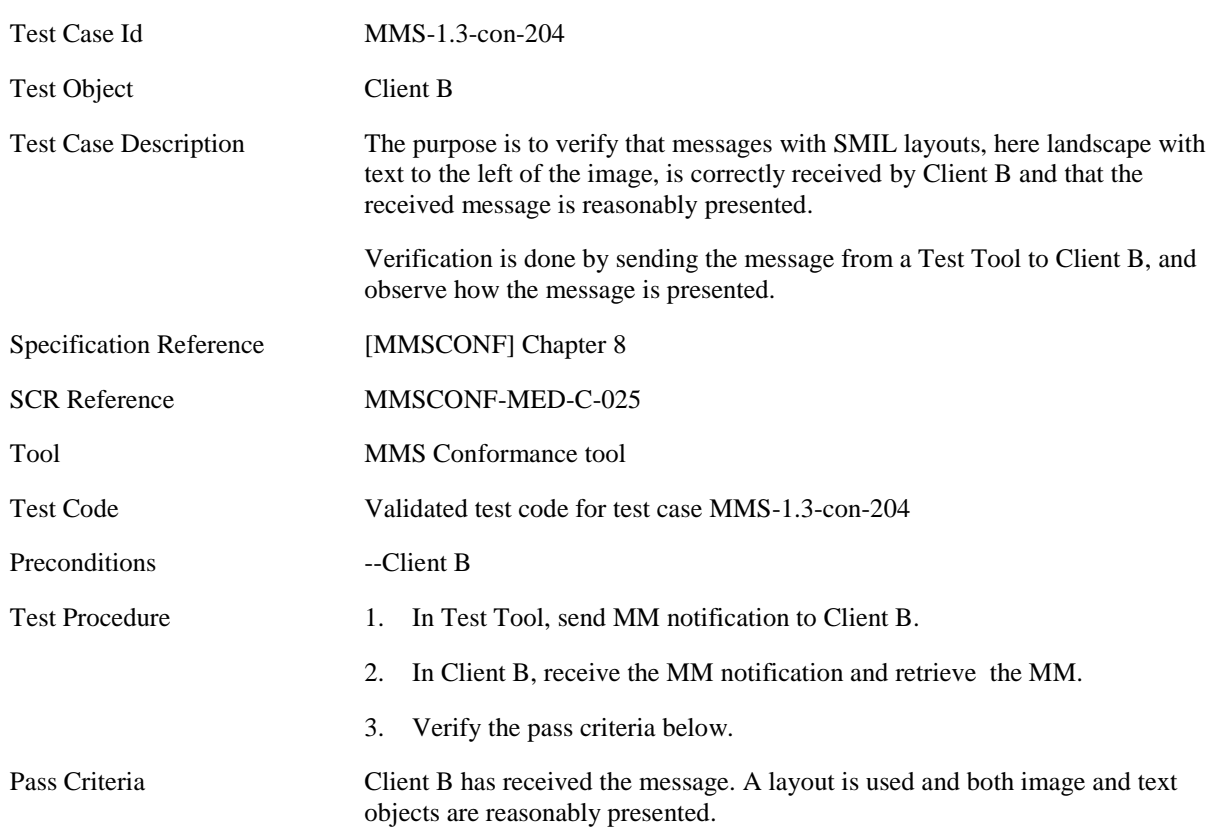

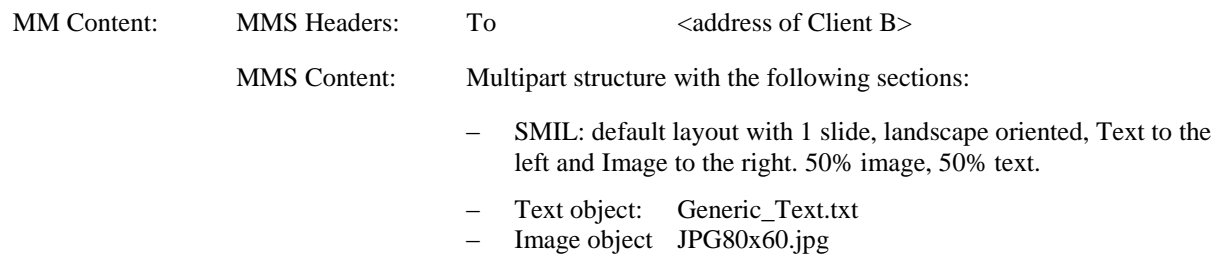

#### **5.2.2.1.5 MMS-1.3-con-205 - SMIL layout landscape with text to the right of the image**

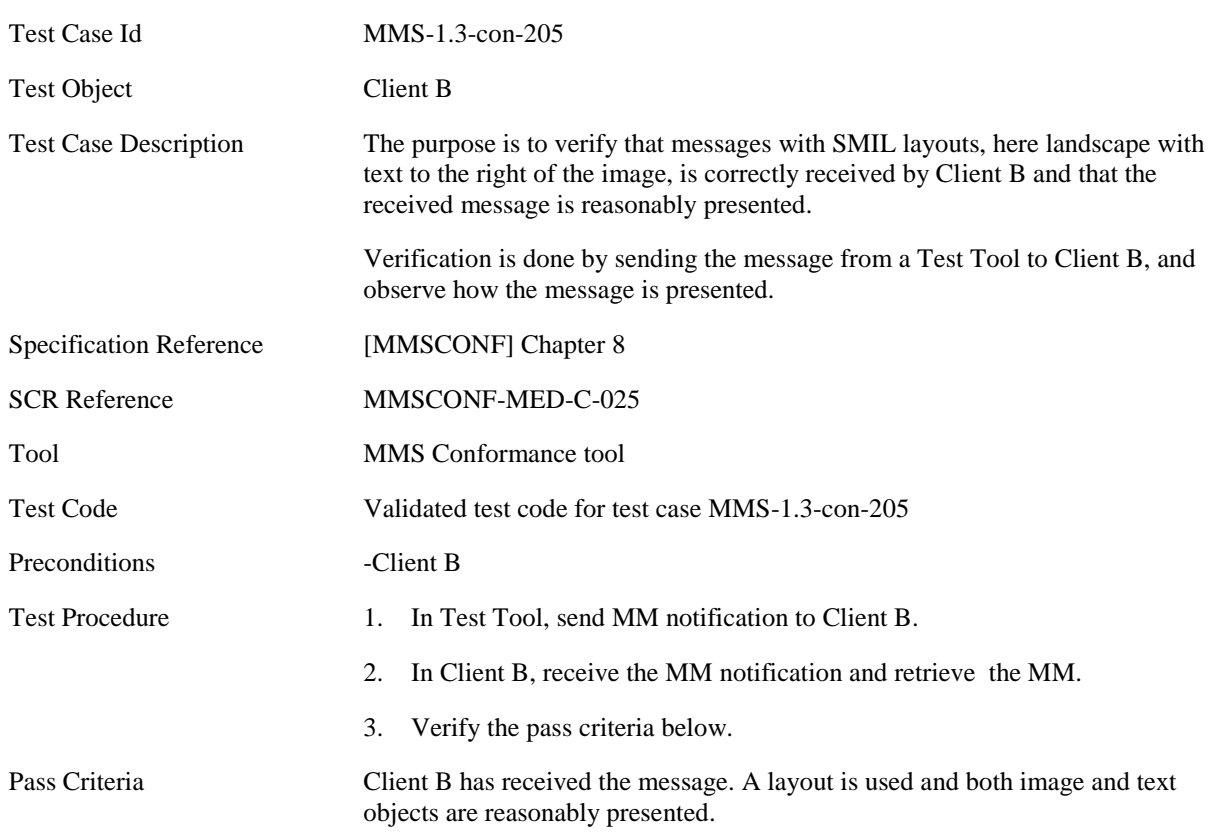

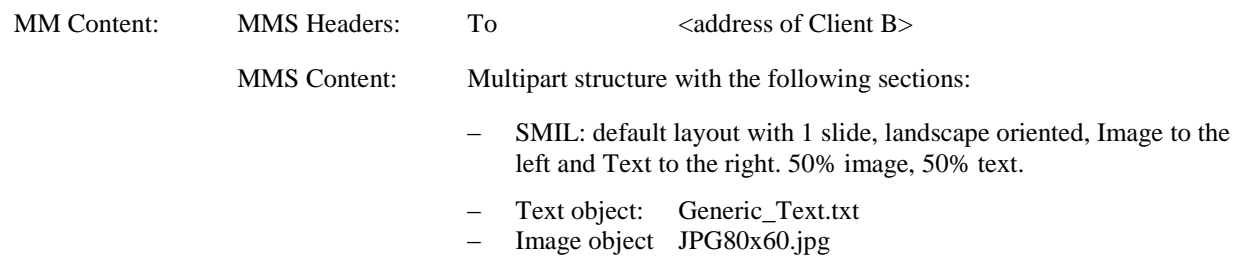

#### **5.2.2.1.6 MMS-1.3-con-206 - Multiple objects in same page**

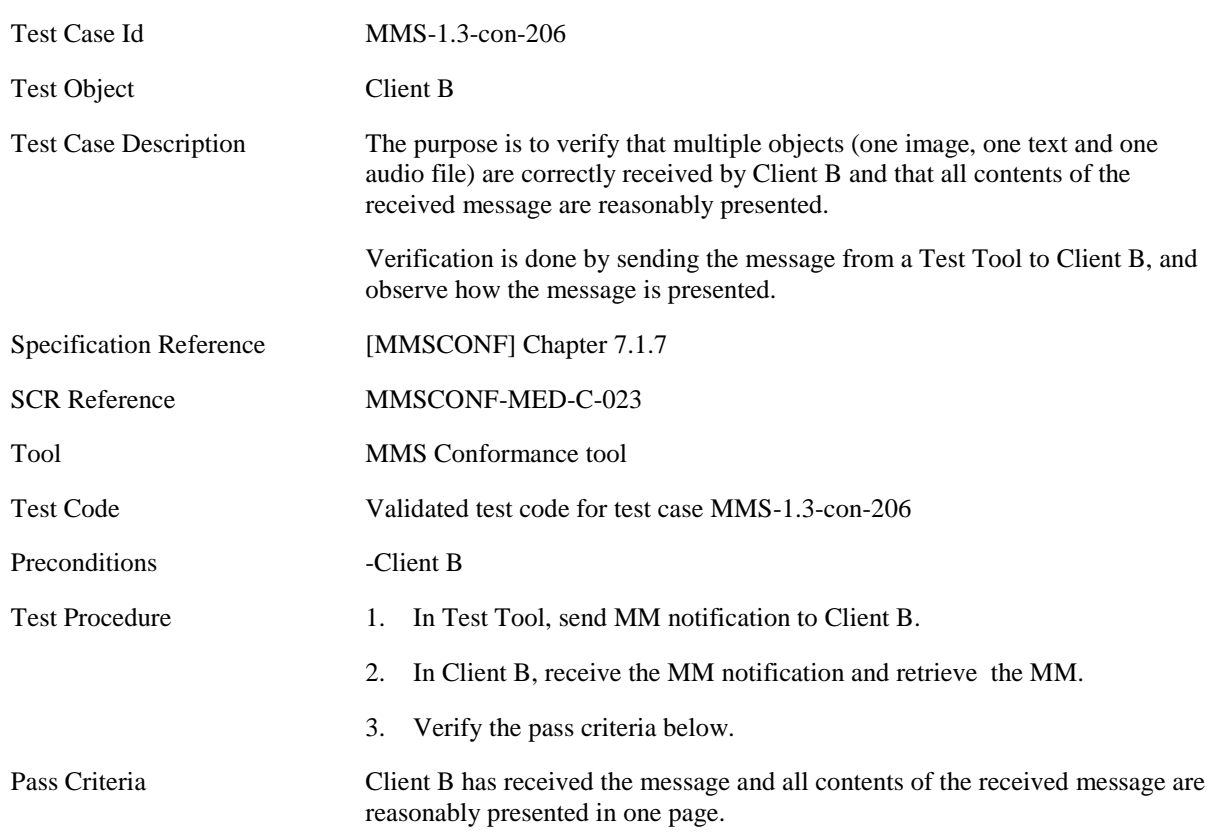

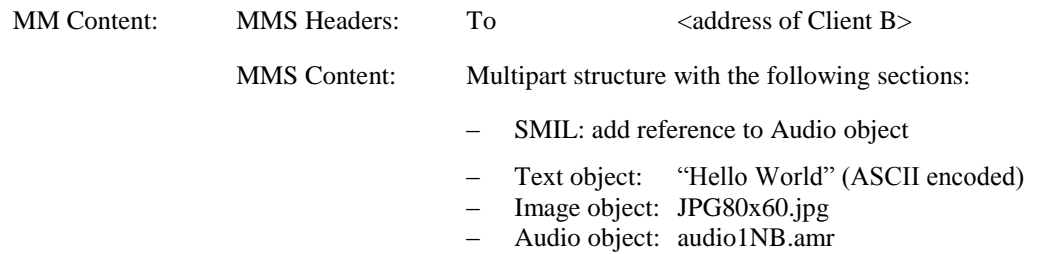

#### **5.2.2.1.7 MMS-1.3-con-207 - Multiple pages**

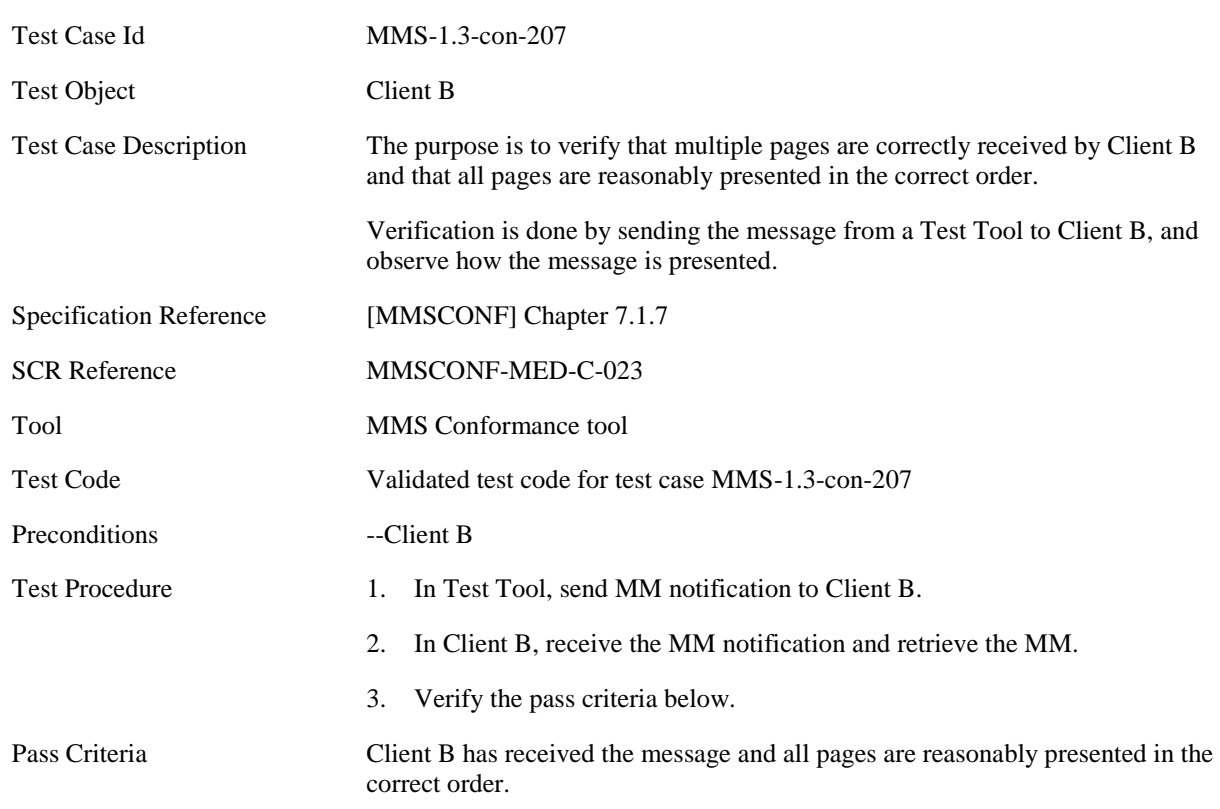

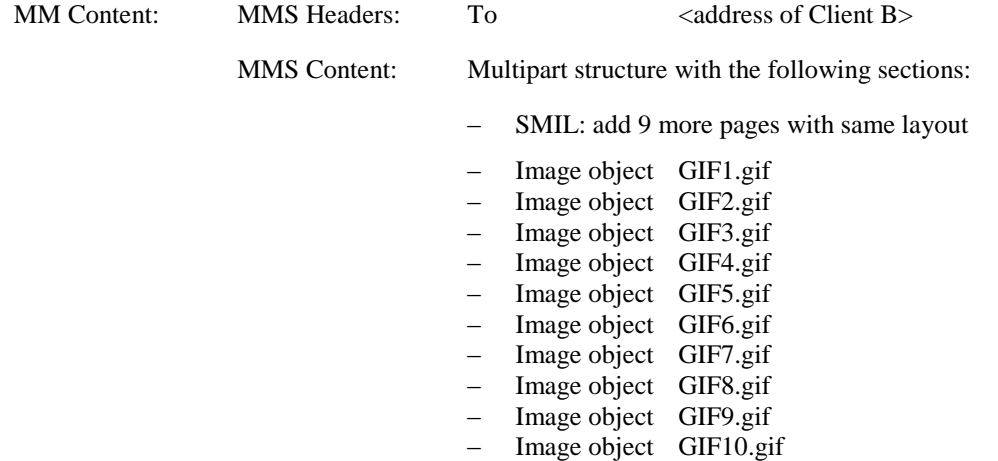

#### **5.2.2.1.8 MMS-1.3-con-208 - Multiple pages with page timing and time dependent content**

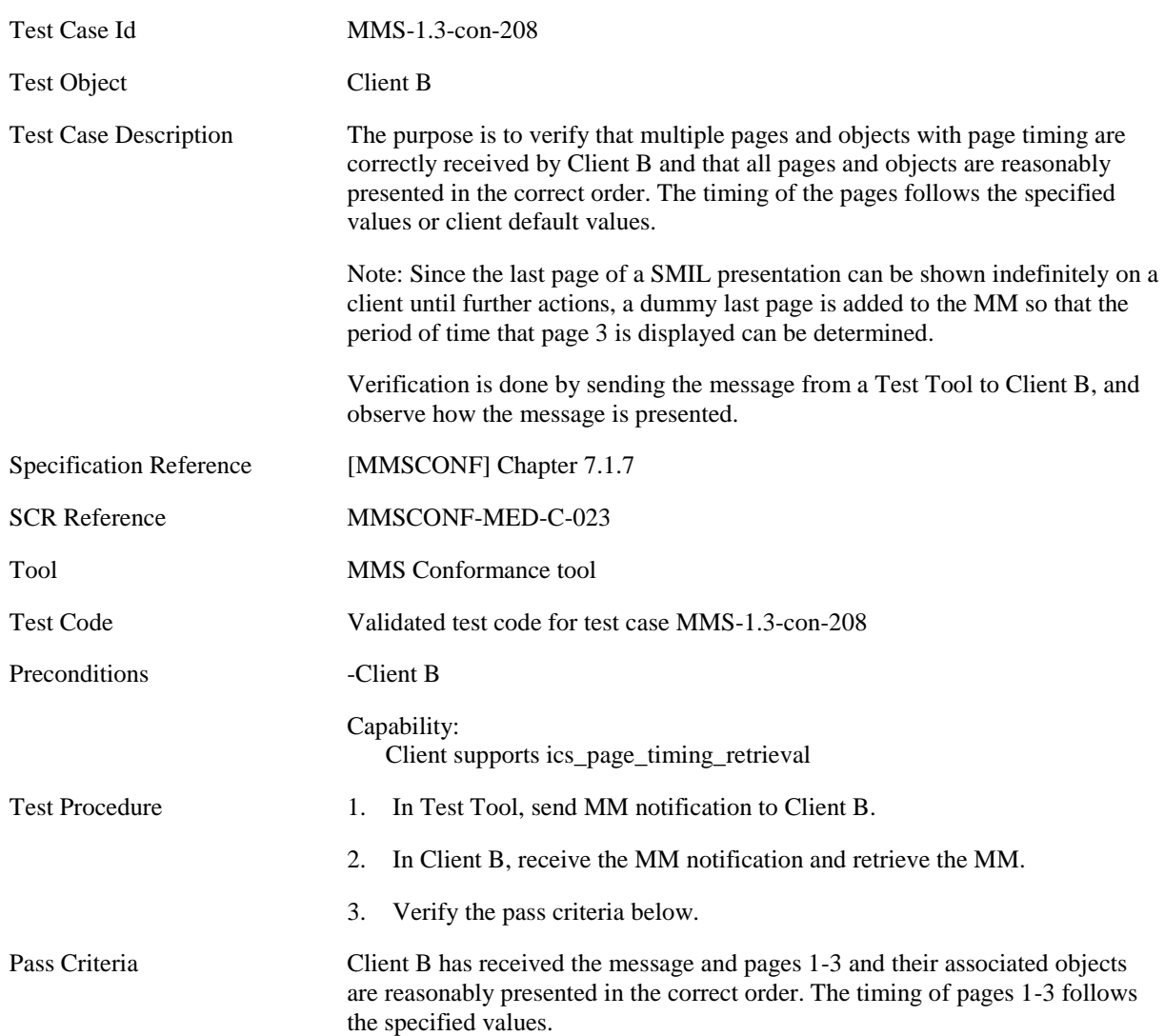

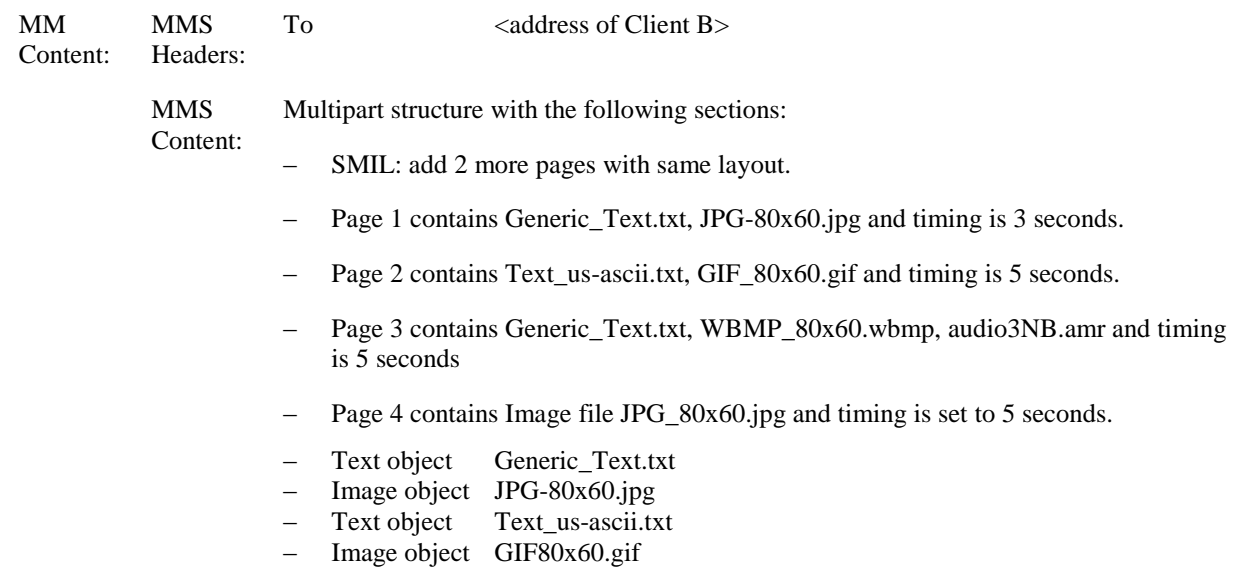

- Image object WBMP80x60.wbmp
- Audio object audio3NB.amr<br>– Image object JPG80x60.jpg
- Image object JPG80x60.jpg

#### **5.2.2.1.9 MMS-1.3-con-209 - Multiple pages with page timing**

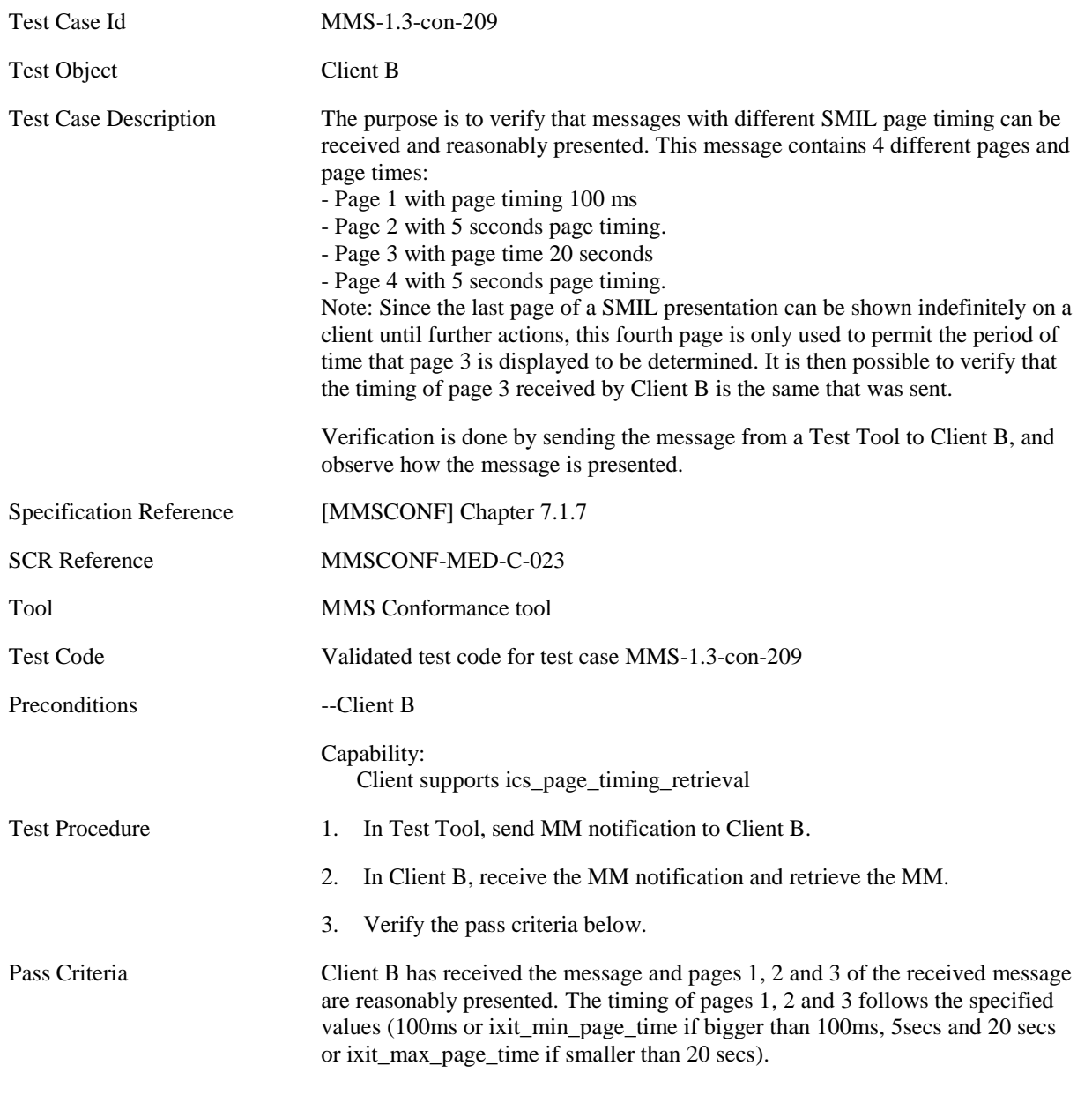

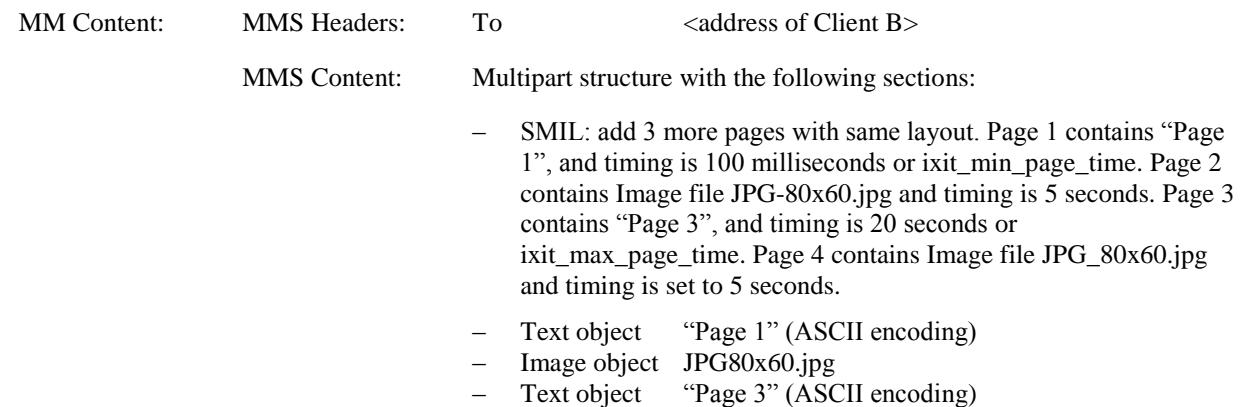

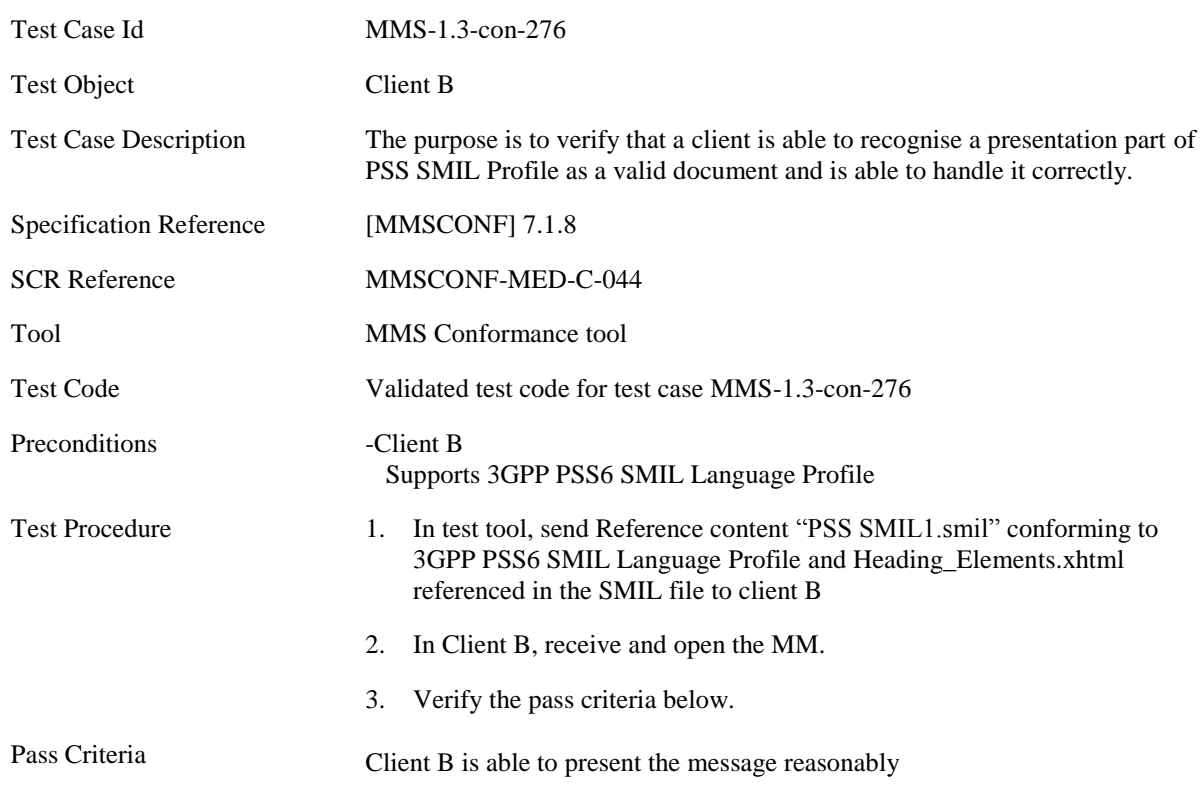

#### **5.2.2.1.10 MMS-1.3-con-276 - Support of 3GPP PSS6 SMIL Language Profile – Attributes and values supported**
#### **5.2.2.1.11 MMS-1.3-con-277 - Support of 3GPP PSS6 SMIL Language Profile – Attributes and/or Values not supported**

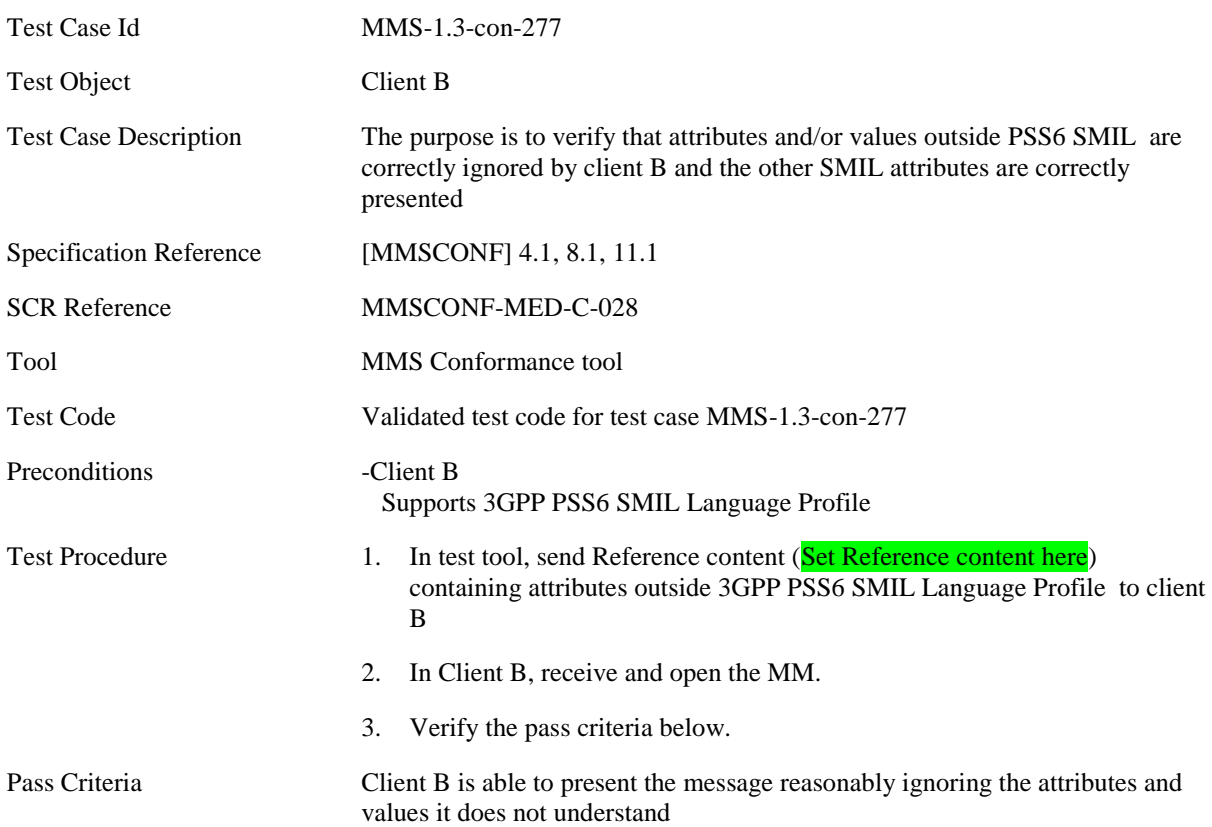

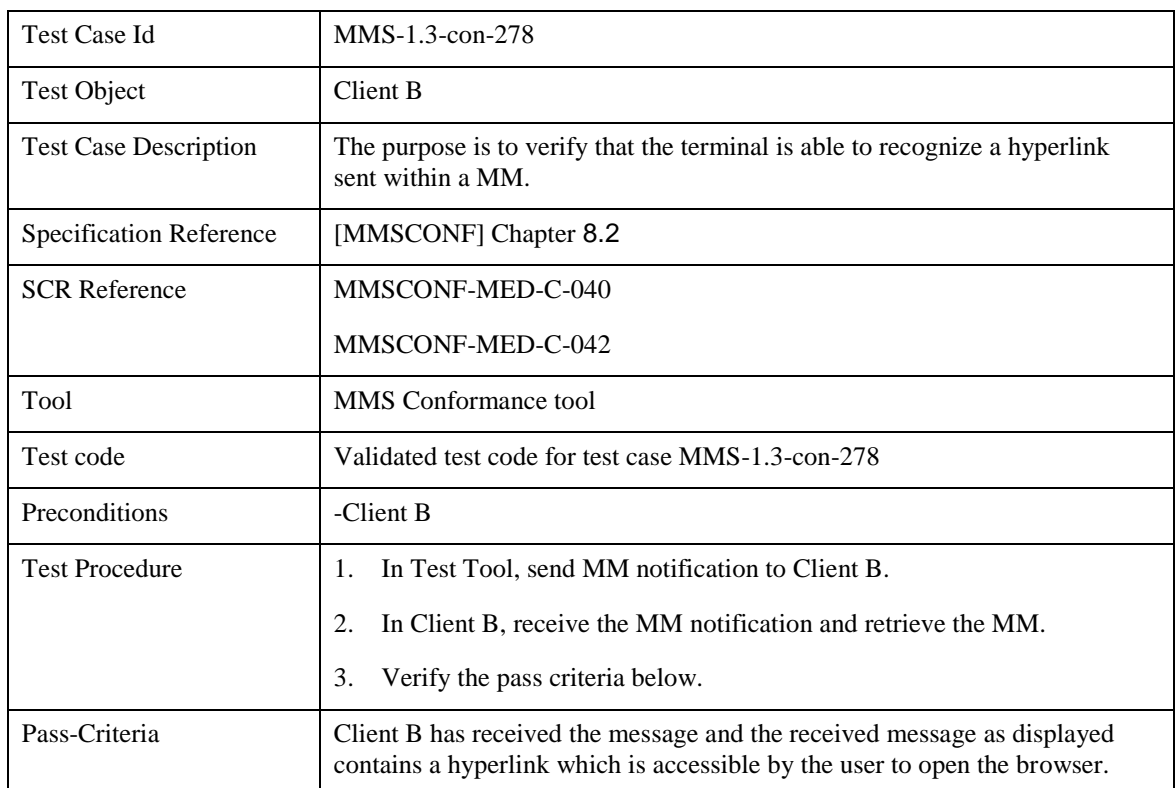

## **5.2.2.1.12 MMS-1.3-con-278 – Hyperlinks - Recognition**

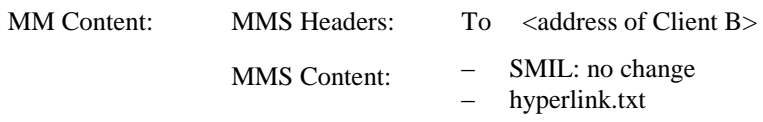

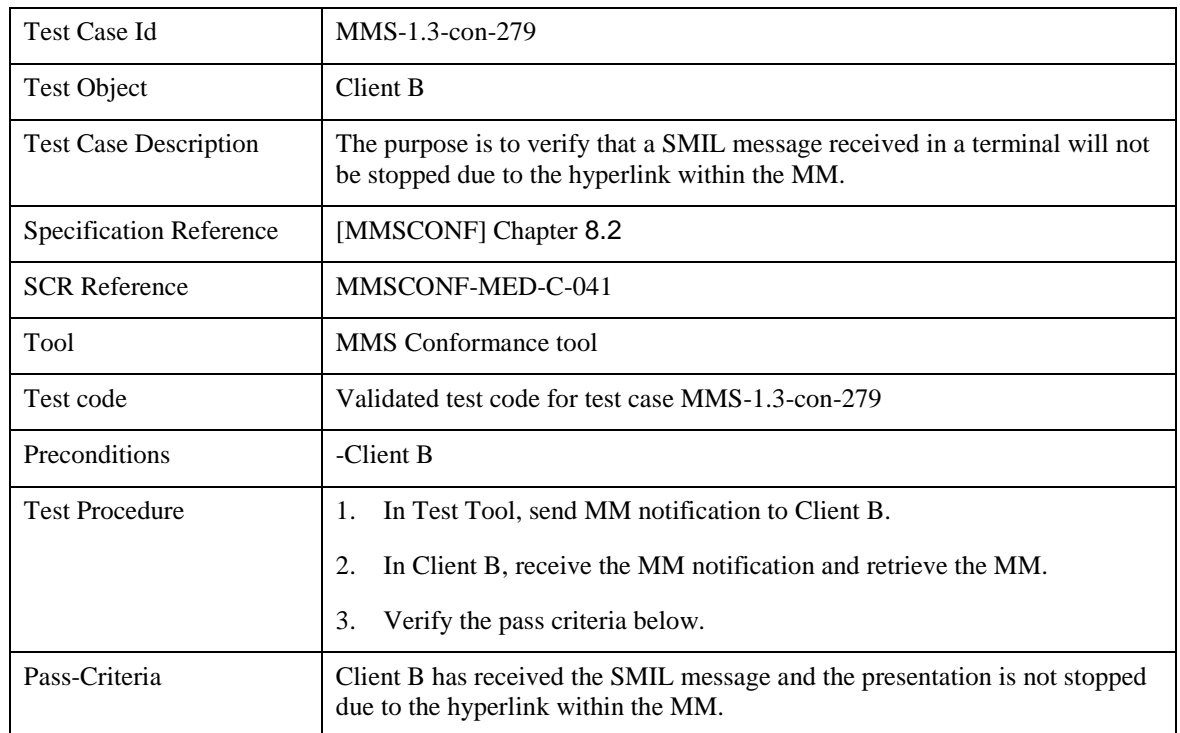

## **5.2.2.1.13 MMS-1.3-con-279 – Hyperlinks - No impact on presentation**

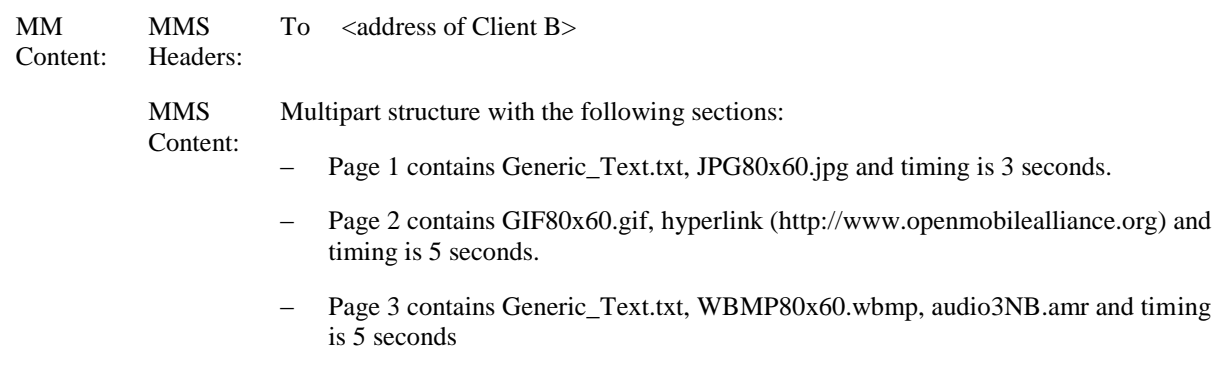

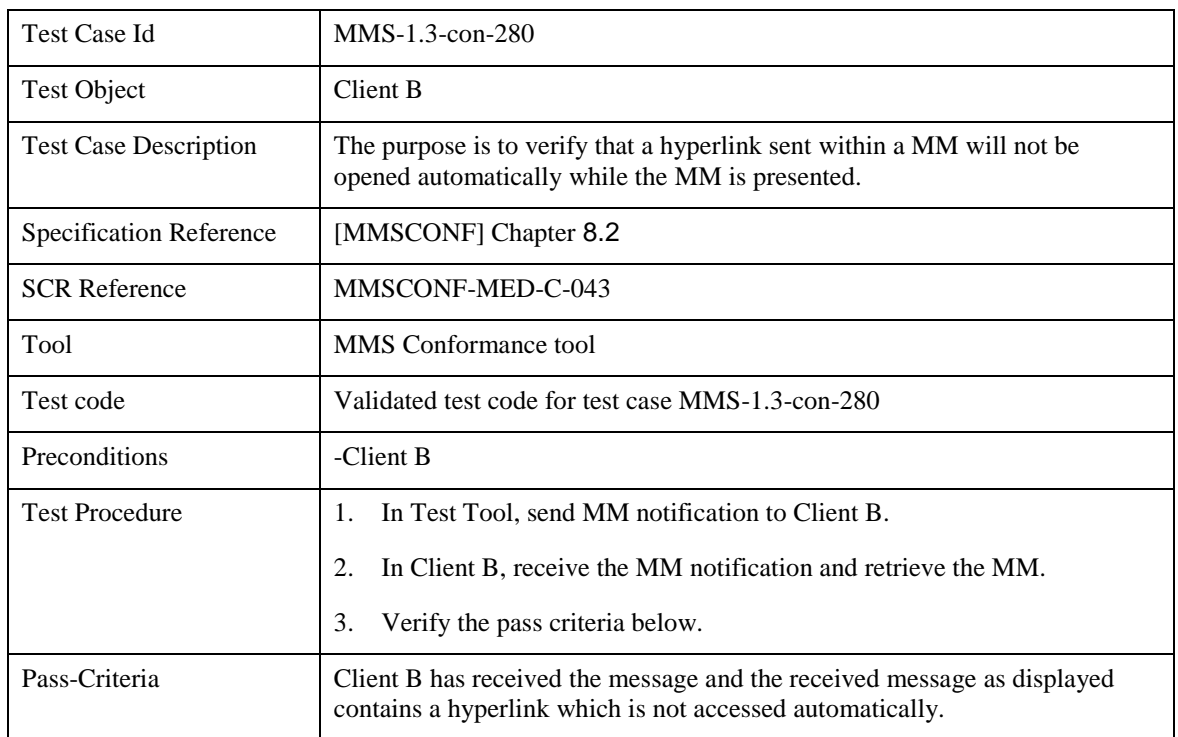

## **5.2.2.1.14 MMS-1.3-con-280 – Hyperlinks - Not followed automatically**

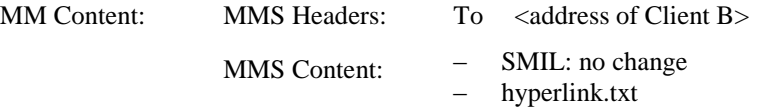

## **5.2.2.2 Header Field Handling**

# **5.2.2.2.1 MMS-1.3-con-210 - Long Content-Location field**

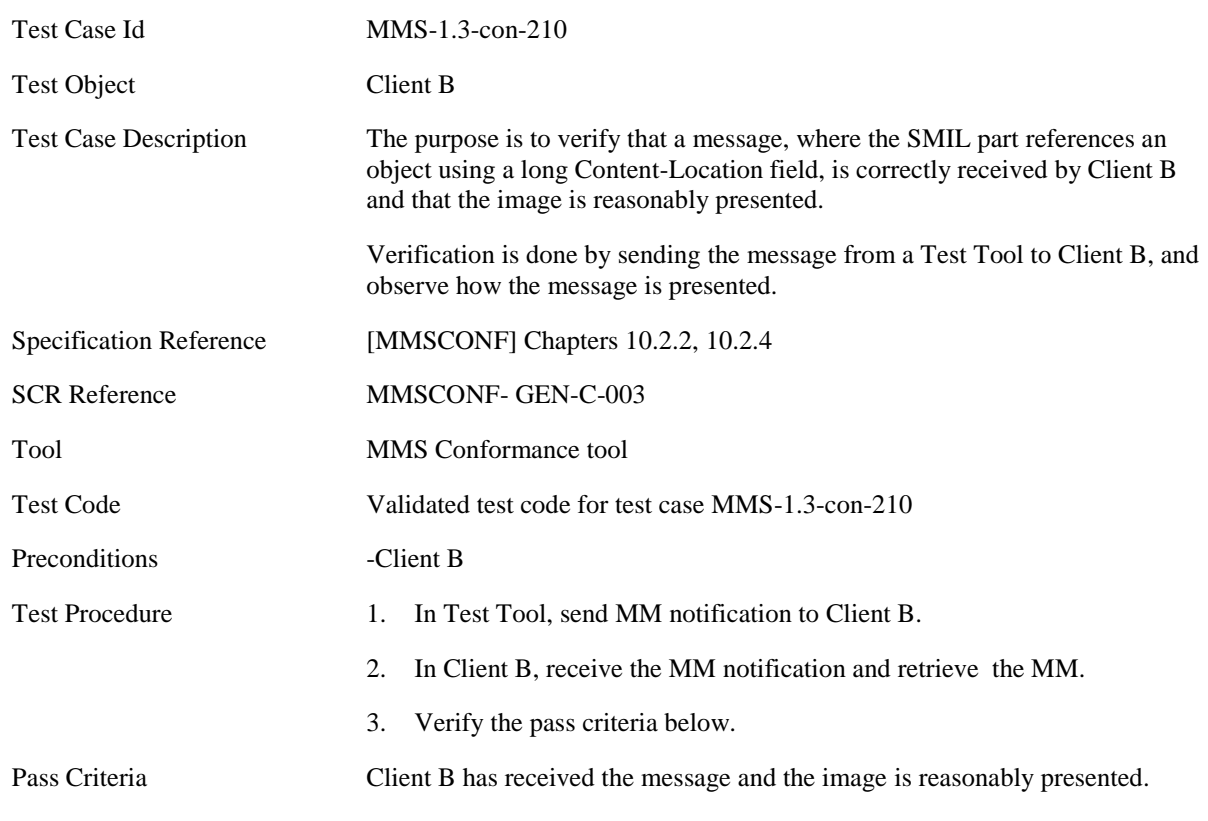

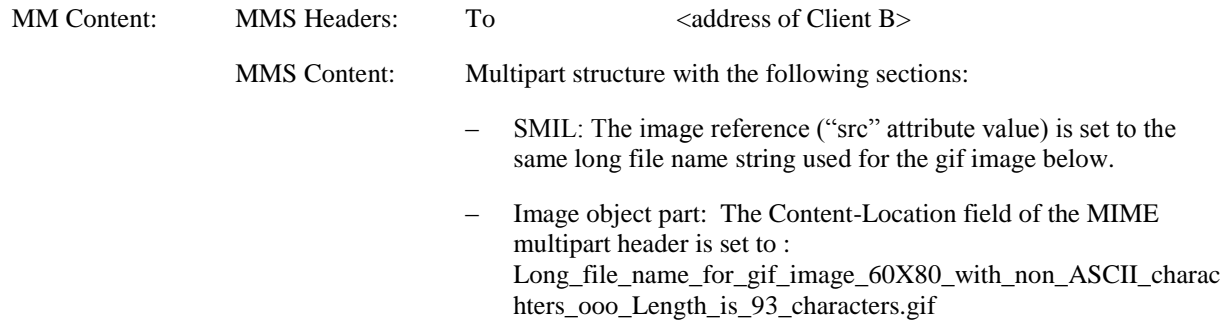

## **5.2.2.2.2 MMS-1.3-con-211 - Subject field with UTF8 encoding**

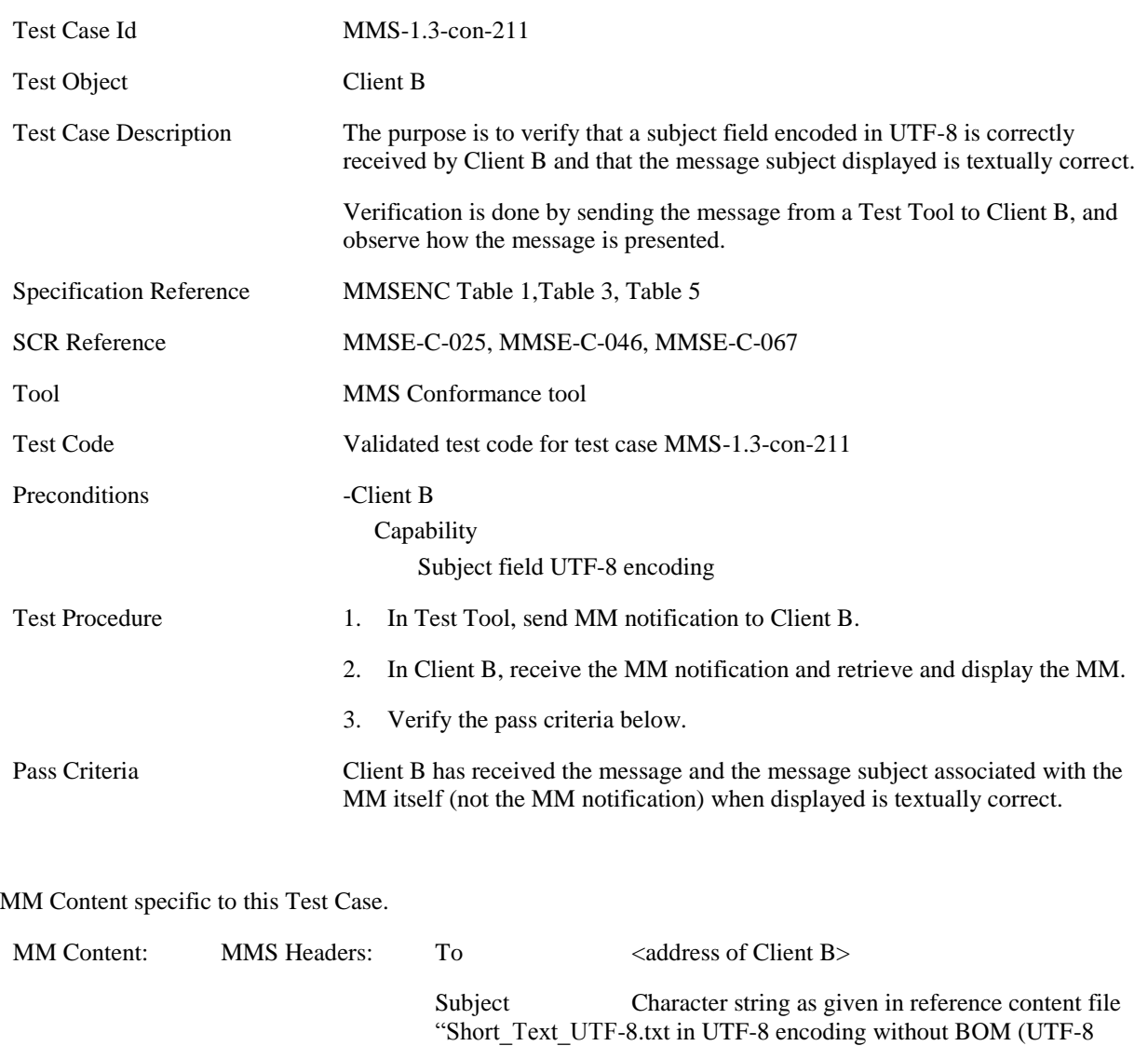

signature mark).

– Text Object: "Hello World" (ASCII encoded)

MMS Content:  $\begin{array}{r} - \\ - \\ - \end{array}$  SMIL: no change<br>- Text Object: "H

## **5.2.2.2.3 MMS-1.3-con-271 - Long Subject field**

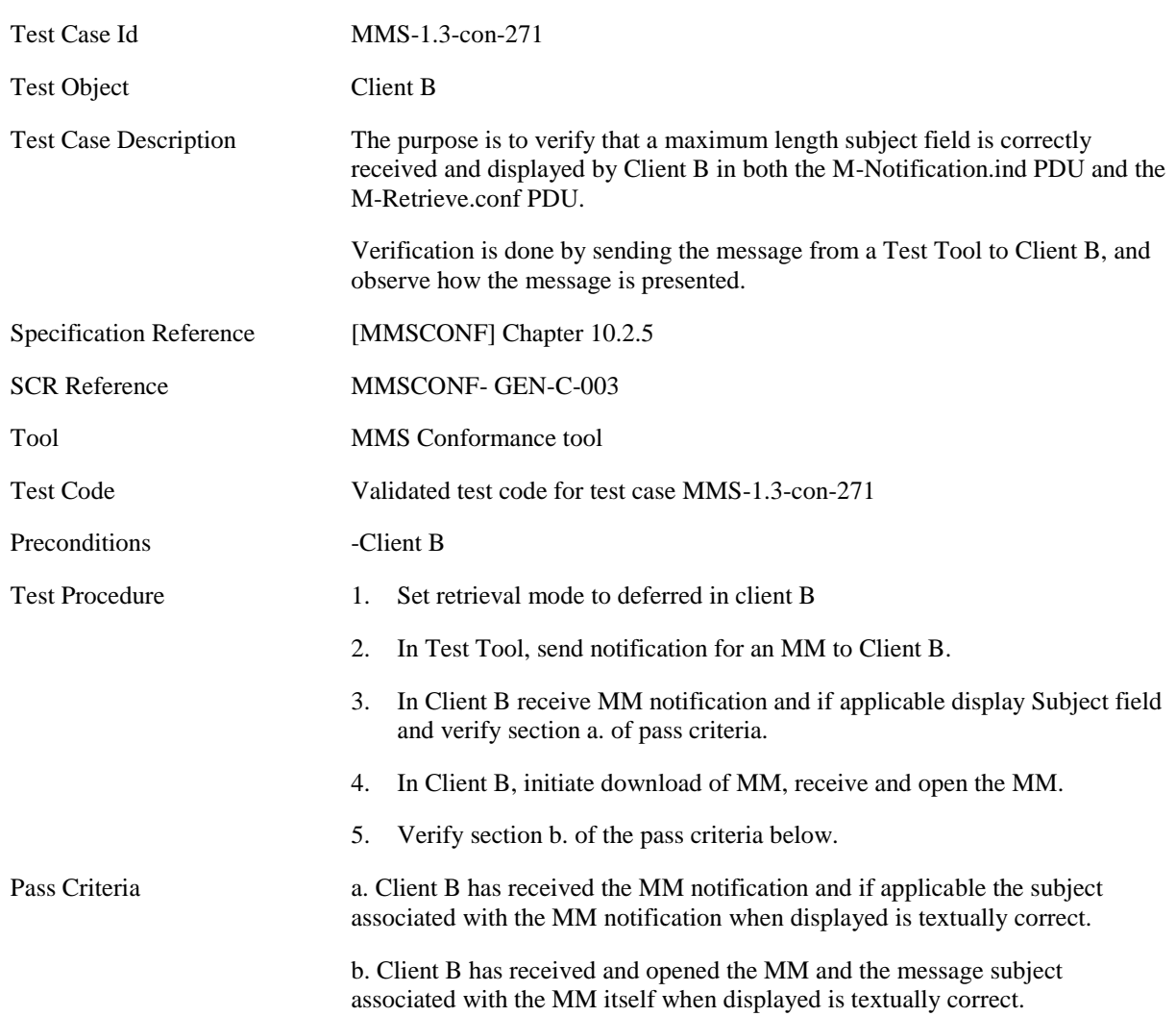

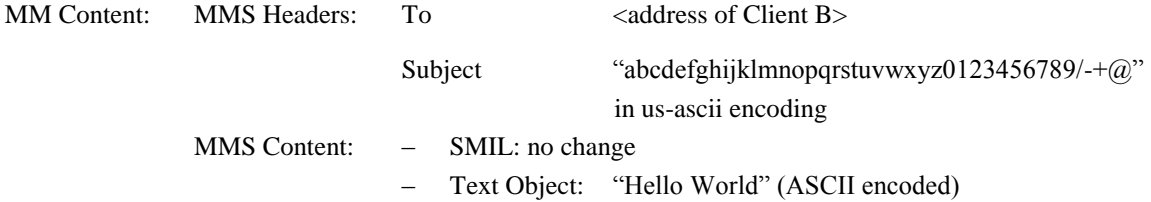

# **5.2.2.2.4 MMS-1.3-con-272 - Long X-Mms-Content-Location field in Notification**

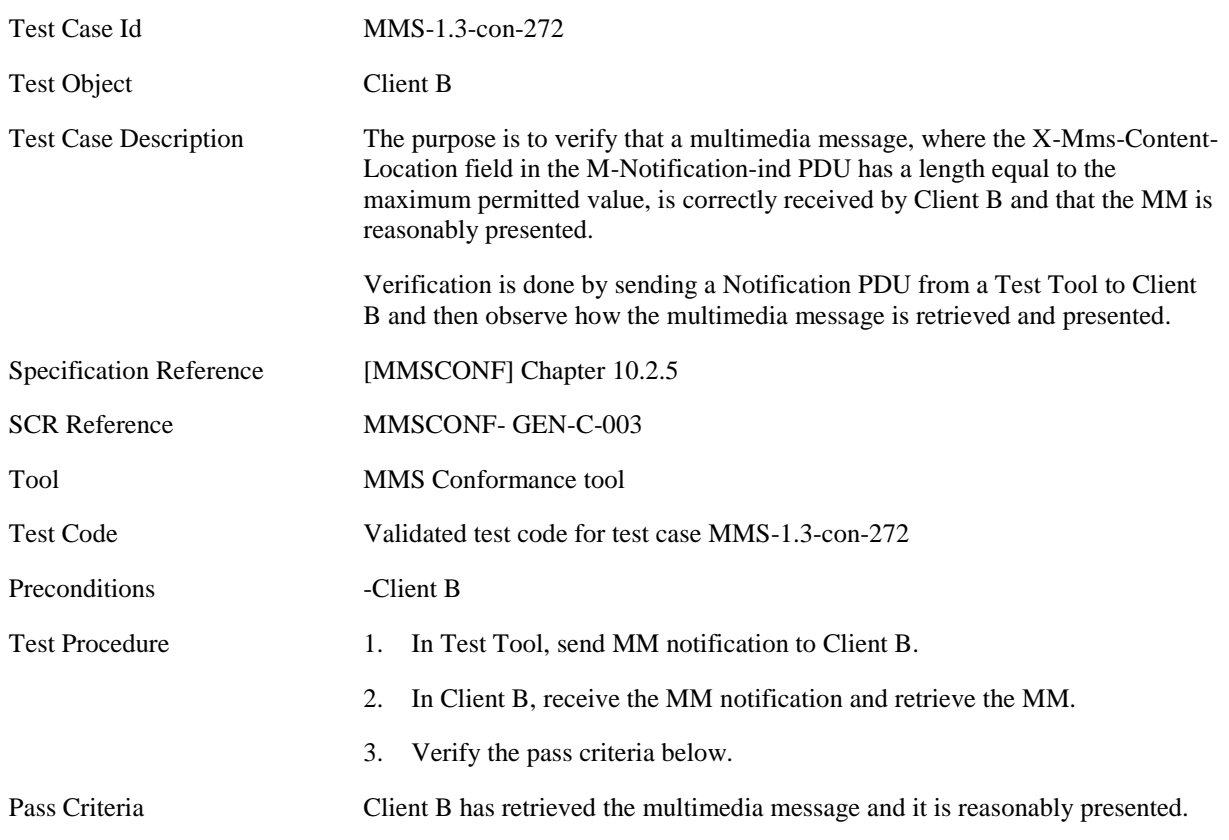

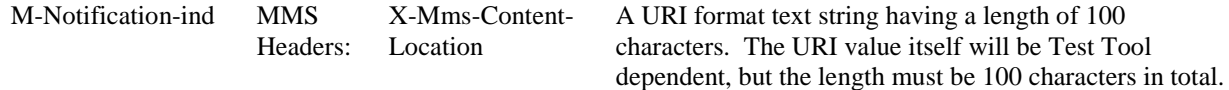

# **5.2.2.2.5 MMS-1.3-con-273 - Size Indication in Notification – Non-rejection of incoming MM**

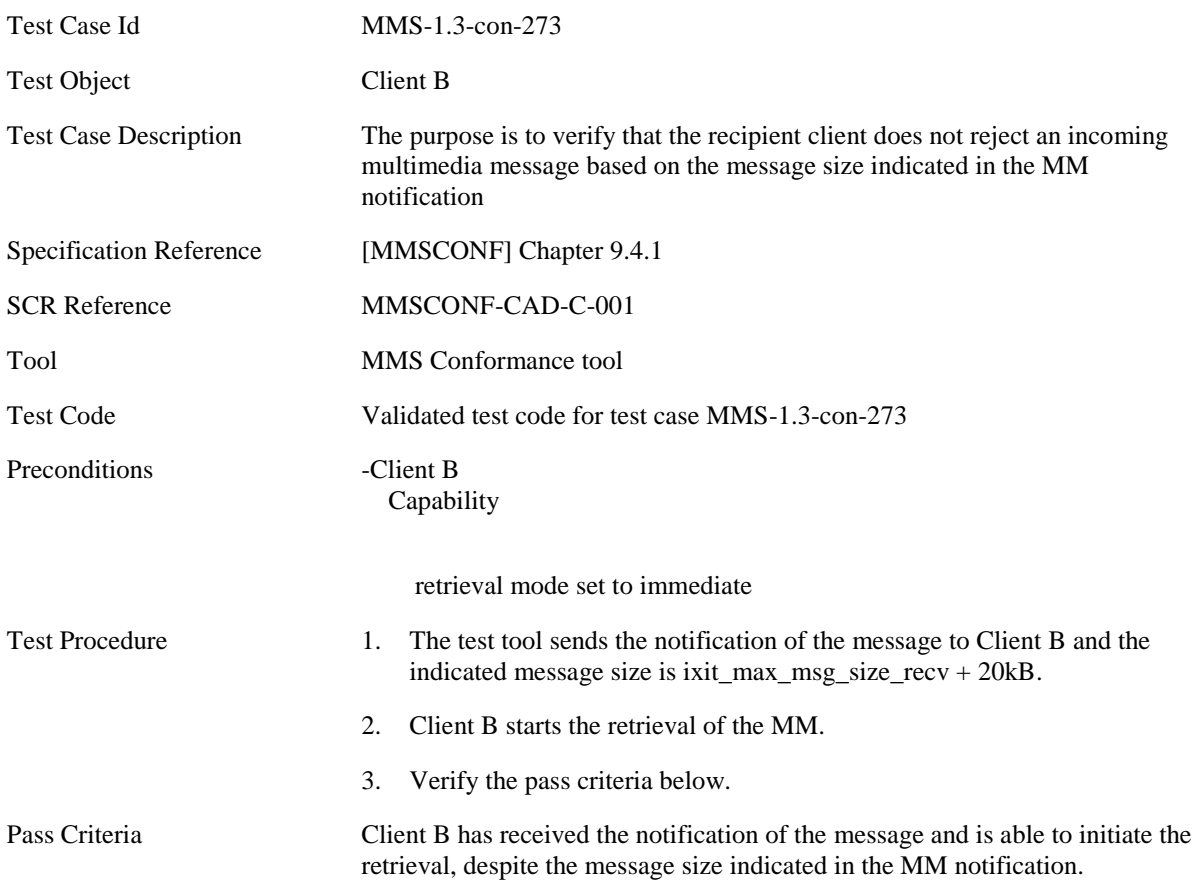

## **5.2.2.2.6 MMS-1.3-con-281- Receive unrecognised header field**

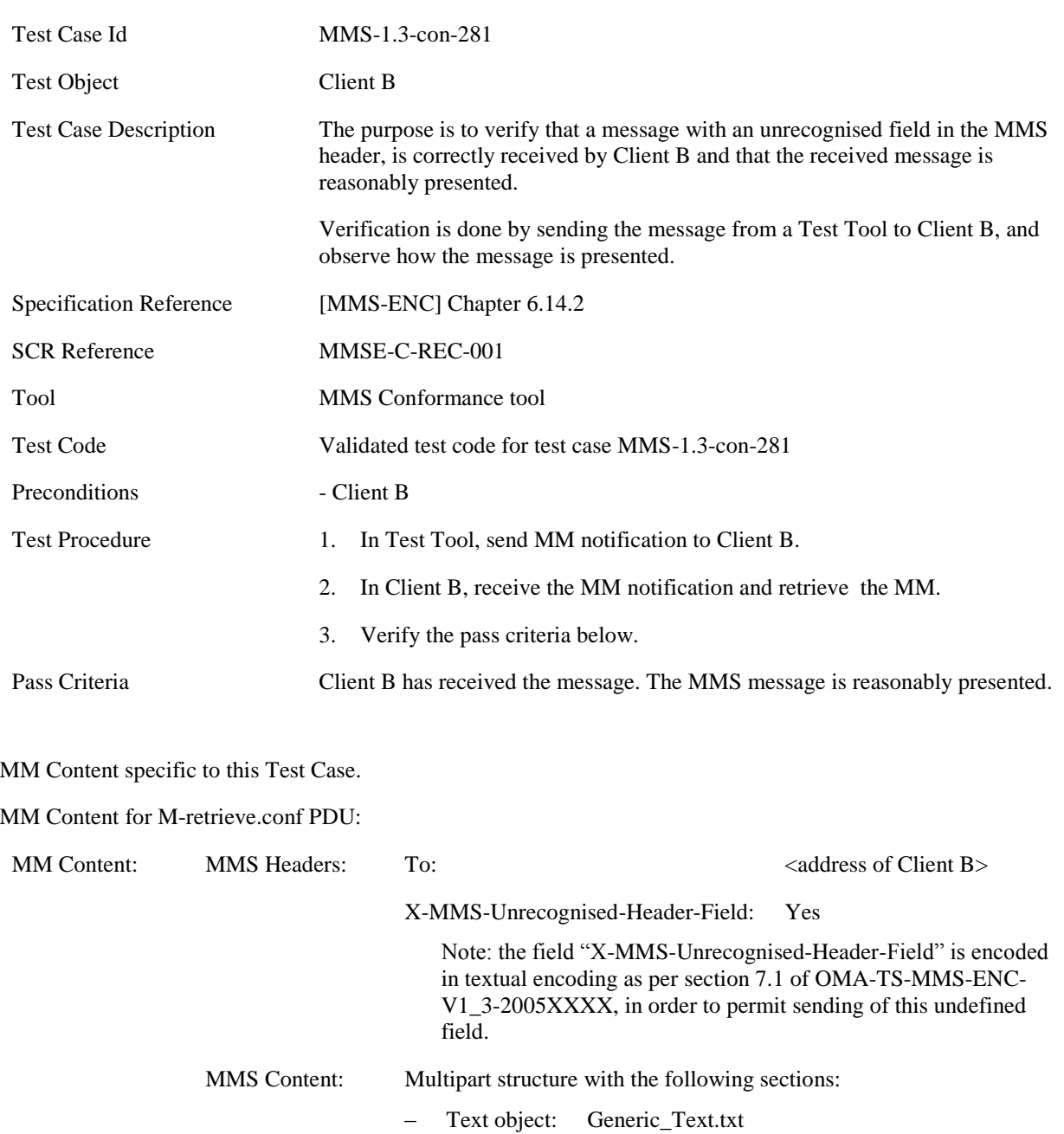

– Image object JPG80x60.jpg

#### **5.2.2.2.7 MMS-1.3-con-282- Receive recognised fields with unrecognised values**

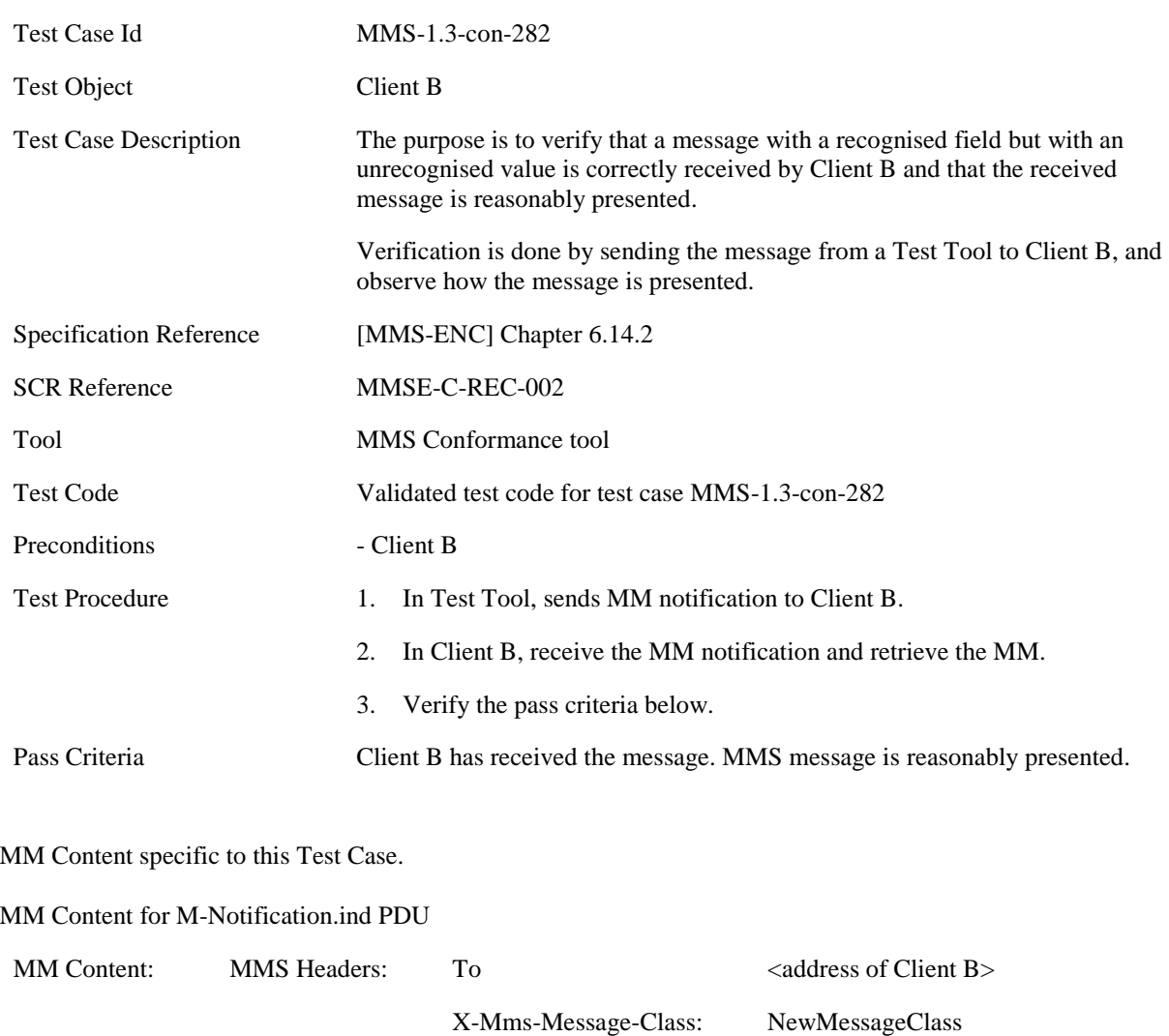

Note: the X-Mms-Message-Class field is encoded using Token-text encoding as per section 7.3.27 of OMA-TS-MMS- ENC-V1\_3- 2005XXXX, in order to permit sending of the new value "NewMessageClass".

MM Content for M-retrieve.conf PDU:

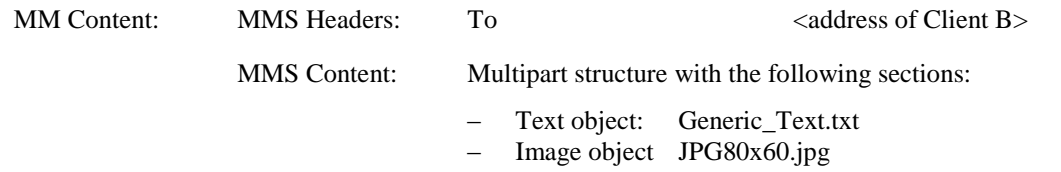

# **5.2.2.3 Malformed Content Handling**

# **5.2.2.3.1 MMS-1.3-con-274 - Corrupted Content**

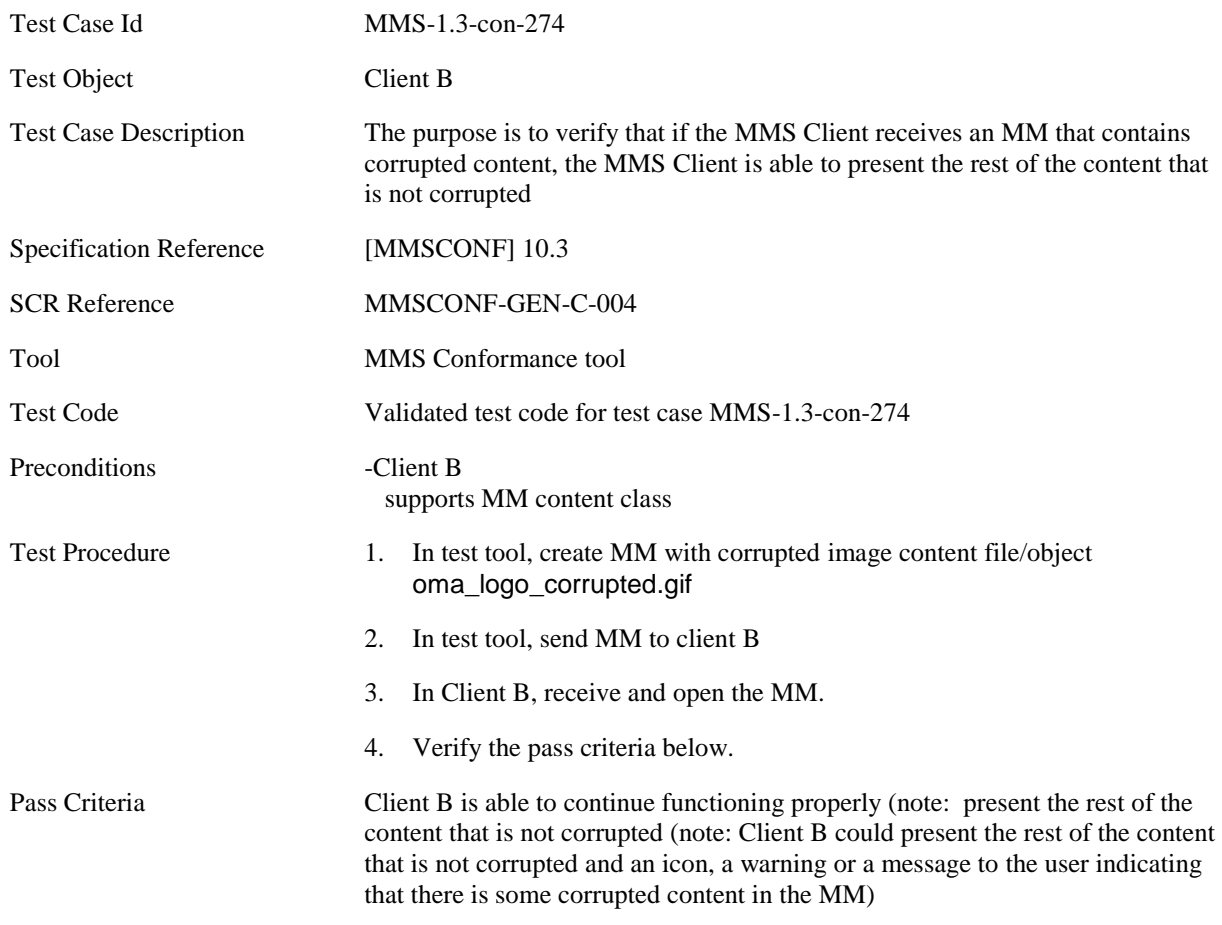

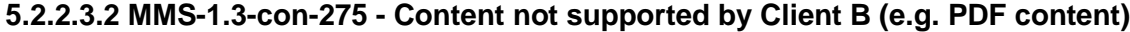

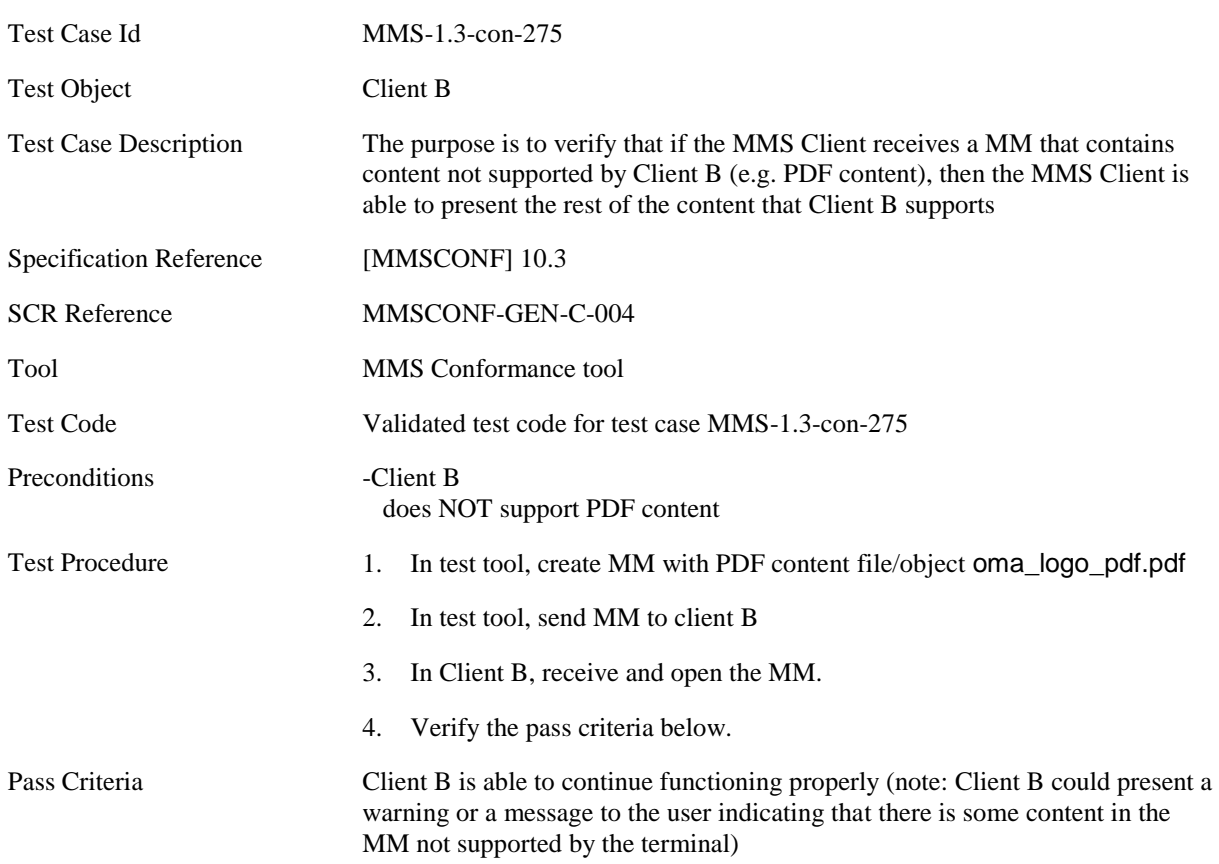

# **5.2.3 Core MM Content Domain**

#### **5.2.3.1 Text**

## **5.2.3.1.1 MMS-1.3-con-212 - Text with US-ASCII encoding**

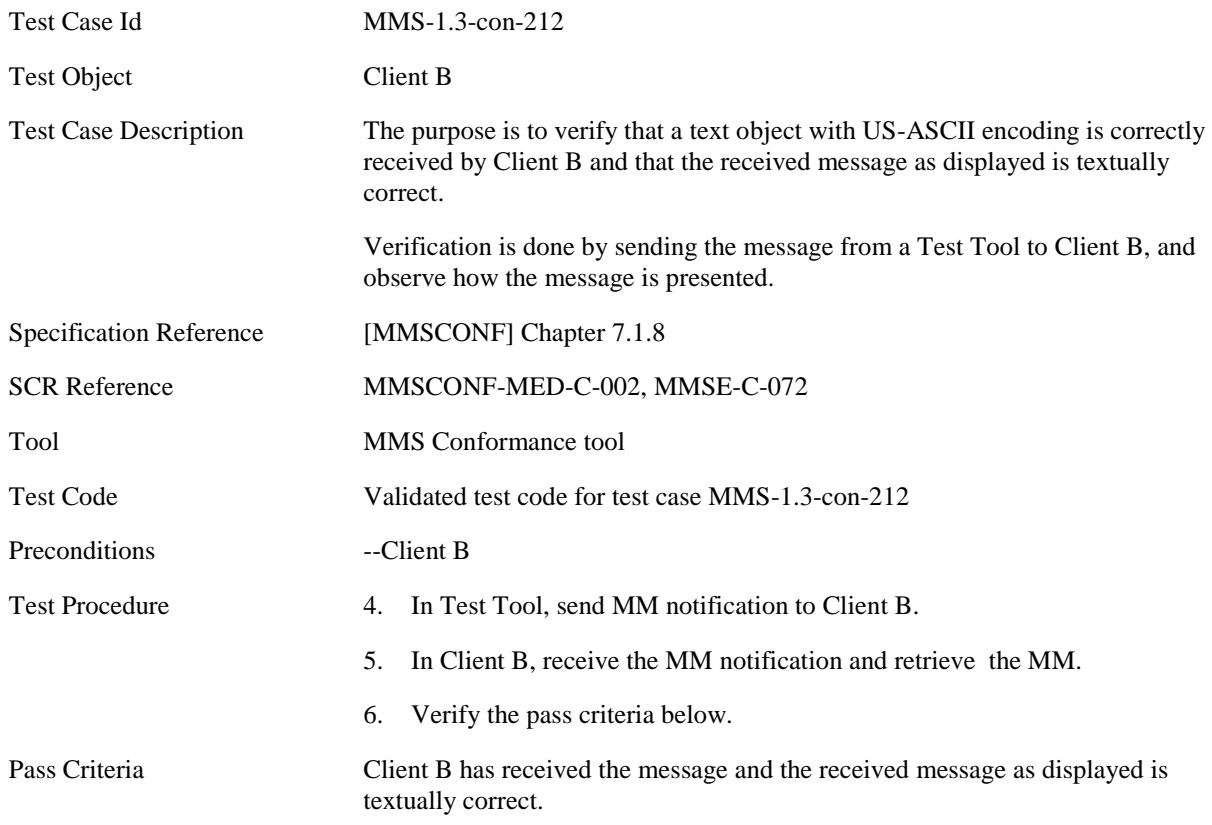

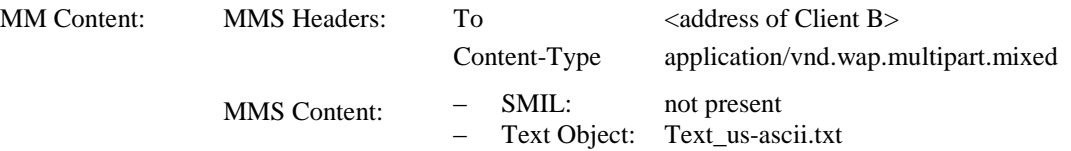

## **5.2.3.1.2 MMS-1.3-con-213 - Text with UTF-8 encoding**

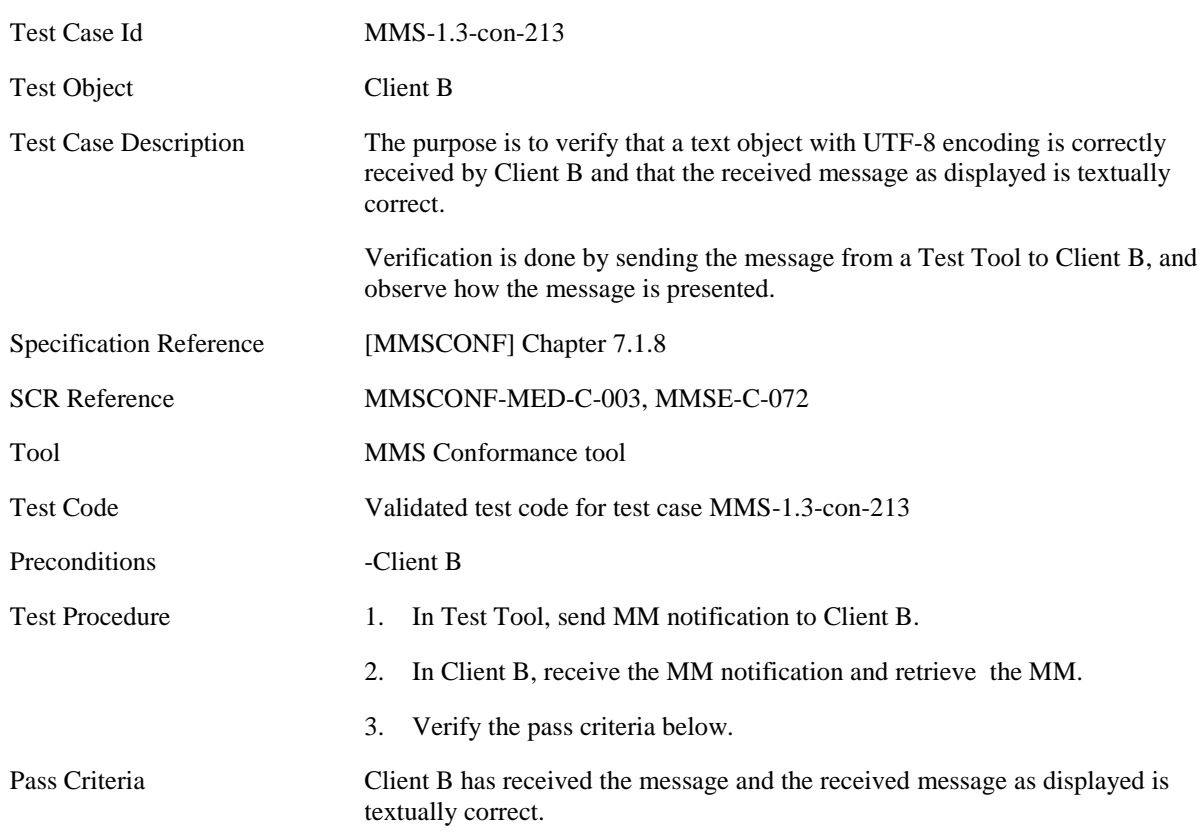

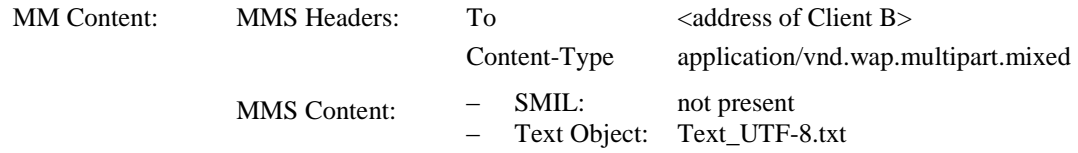

# **5.2.3.1.3 MMS-1.3-con-214 - Text with UTF-16(LE) encoding**

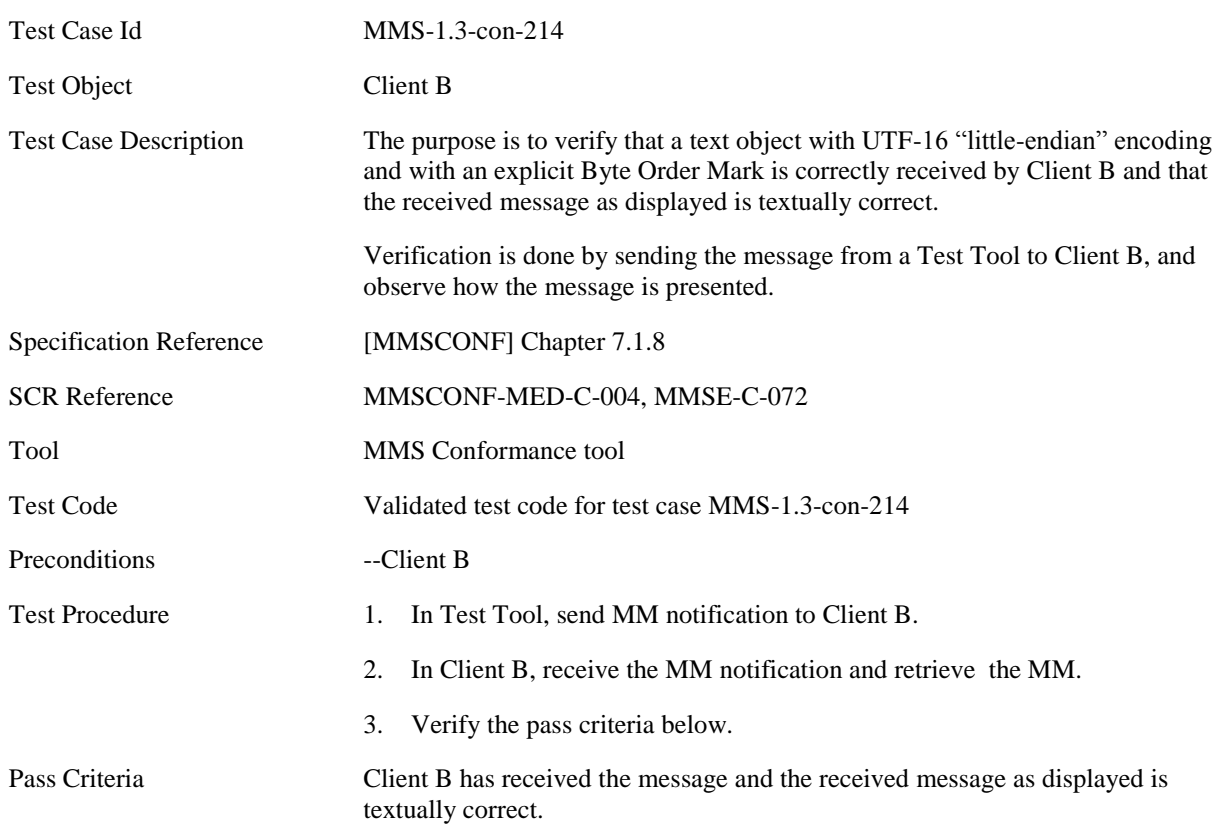

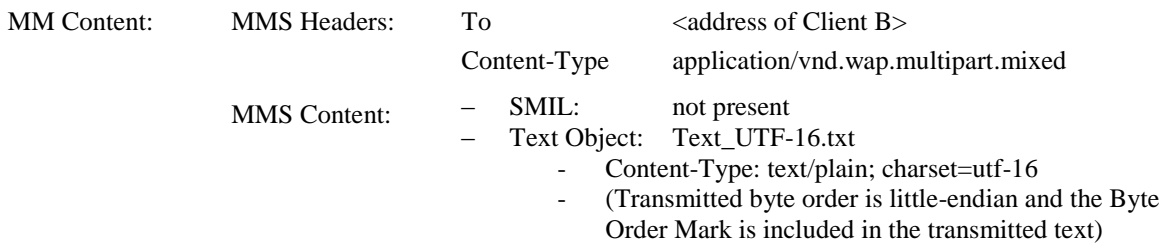

## **5.2.3.2 Image**

# **5.2.3.2.1 MMS-1.3-con-216 - JPG Image size 160x120**

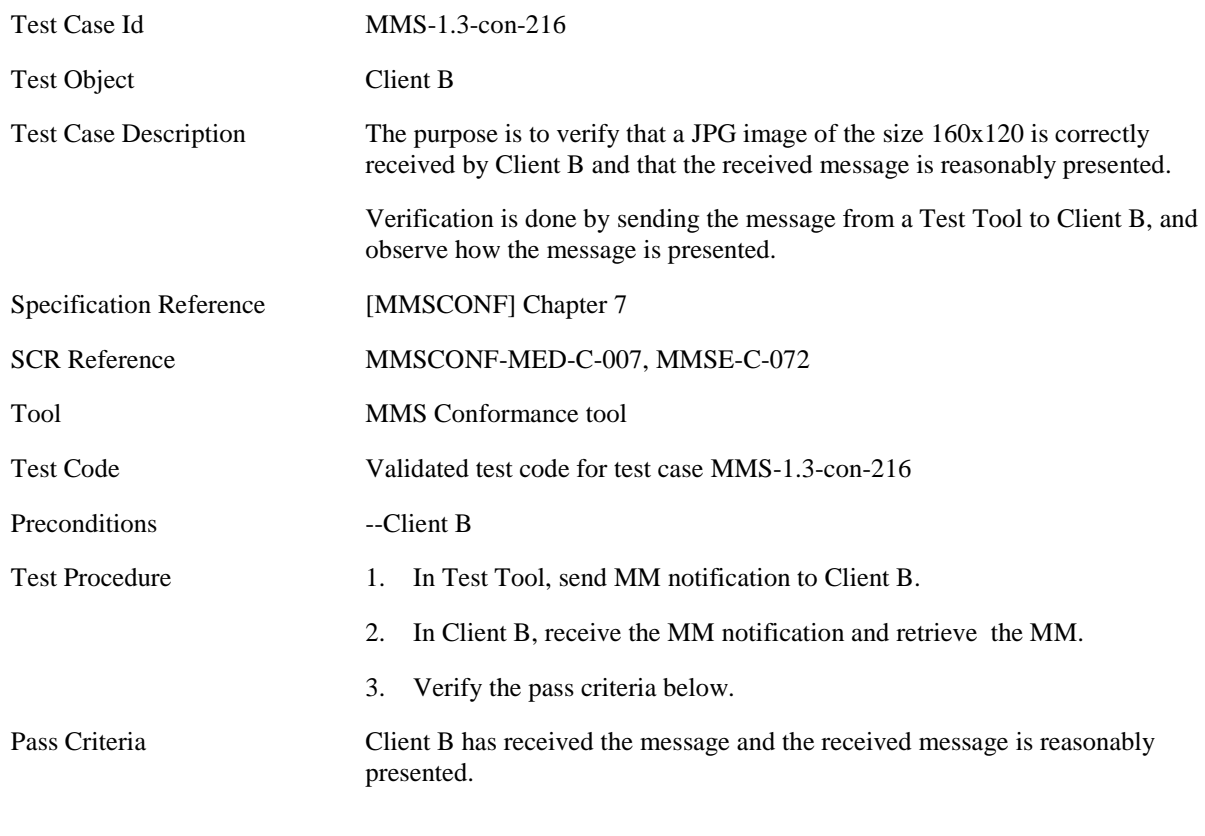

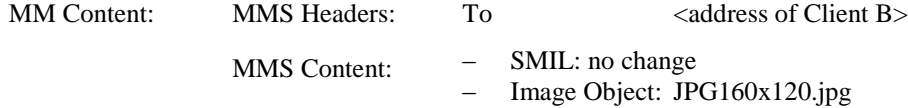

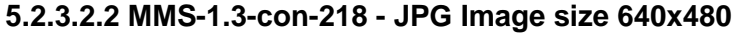

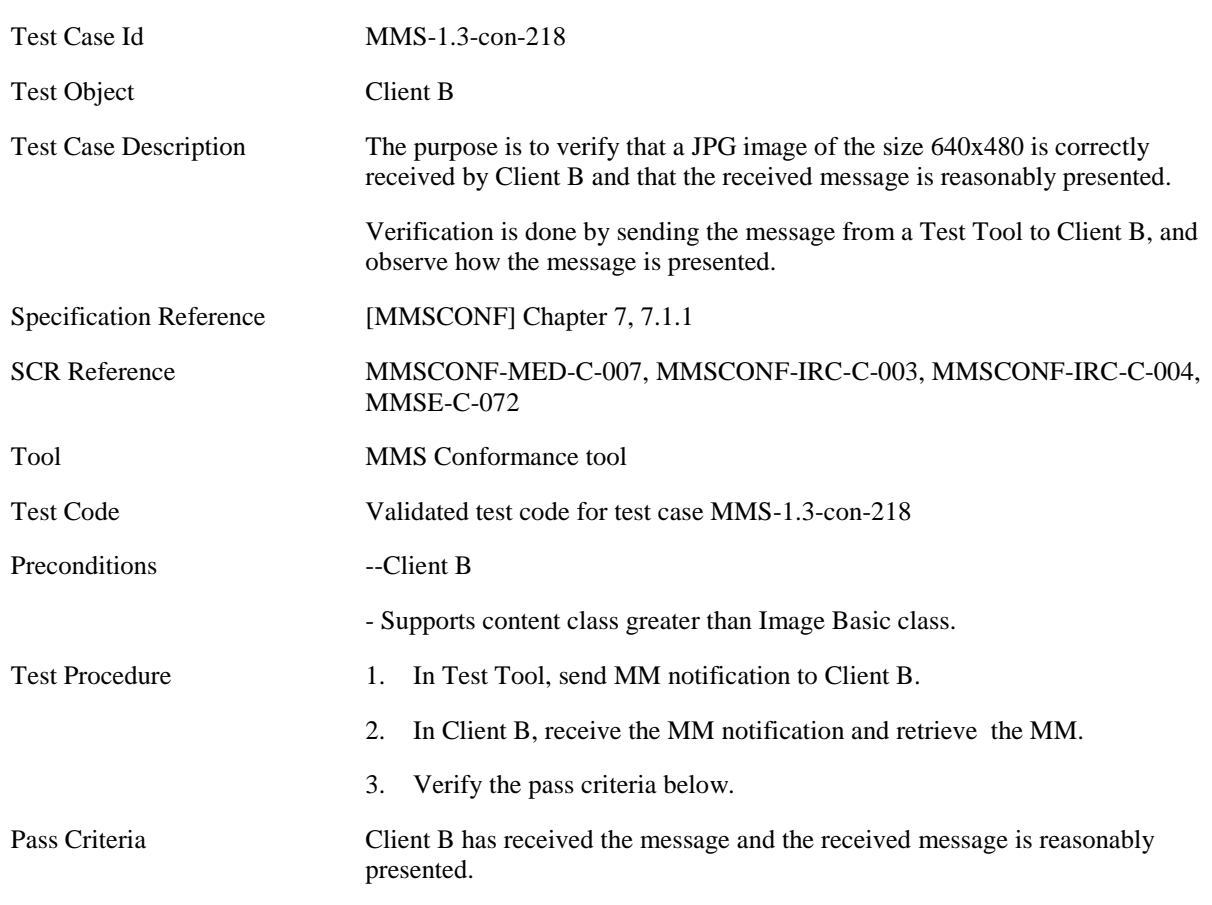

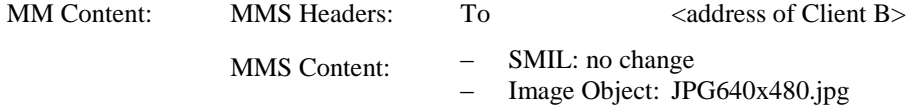

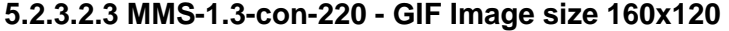

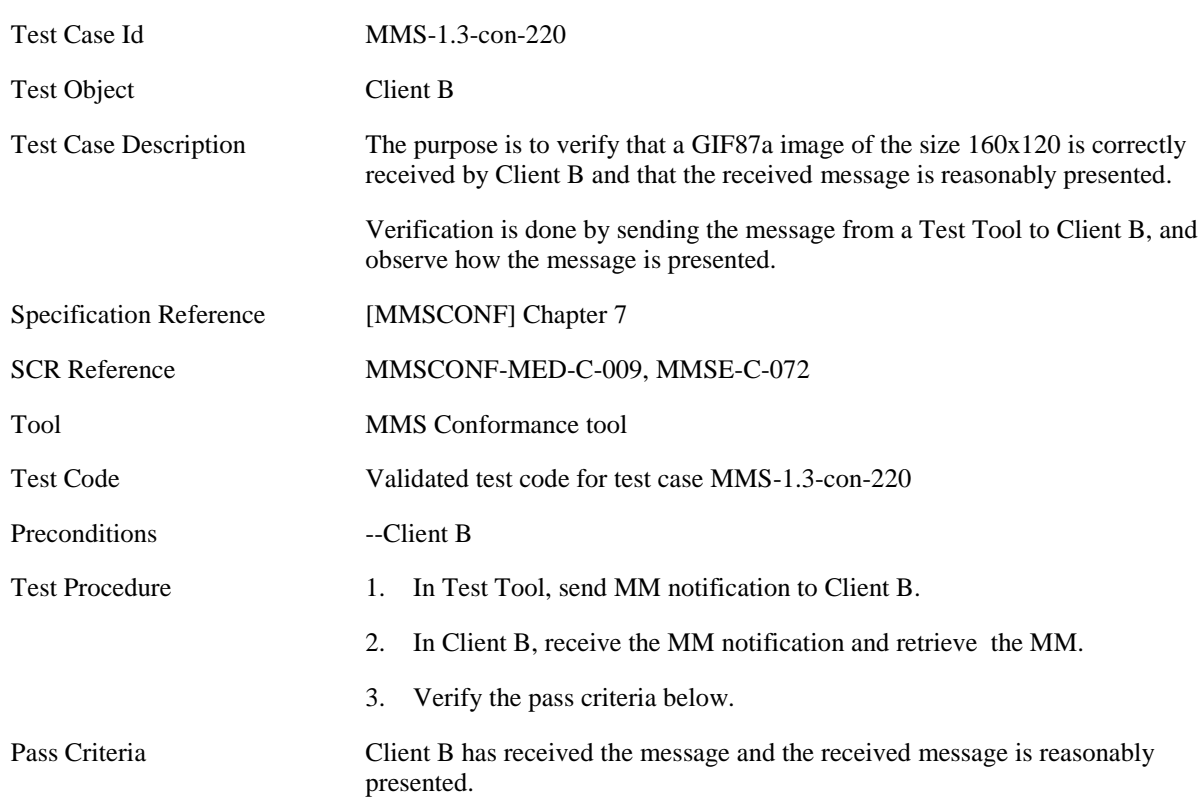

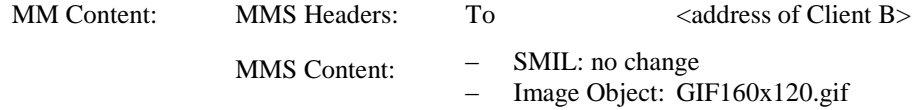

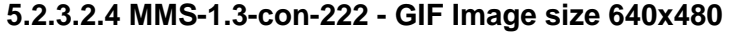

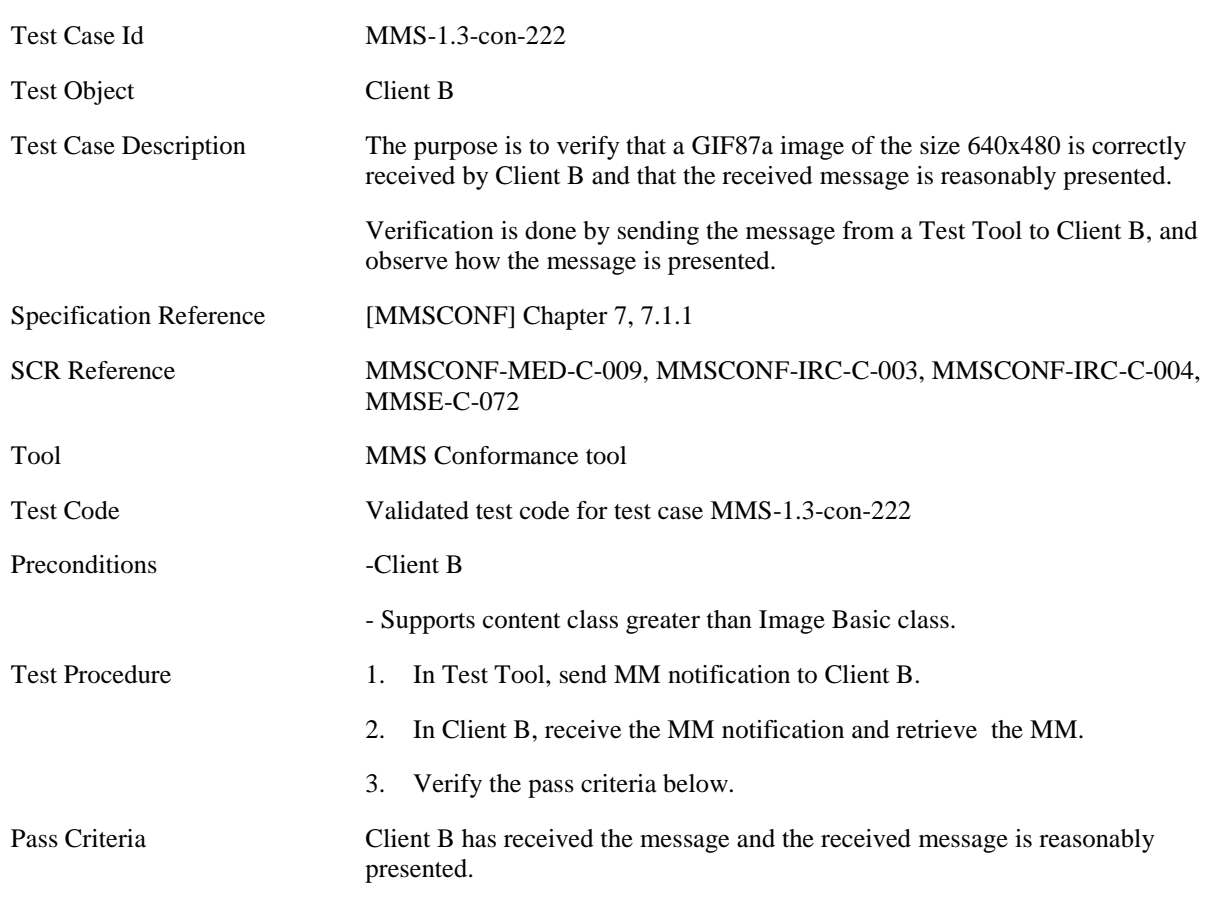

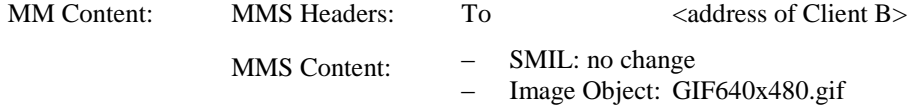

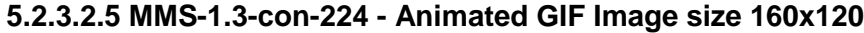

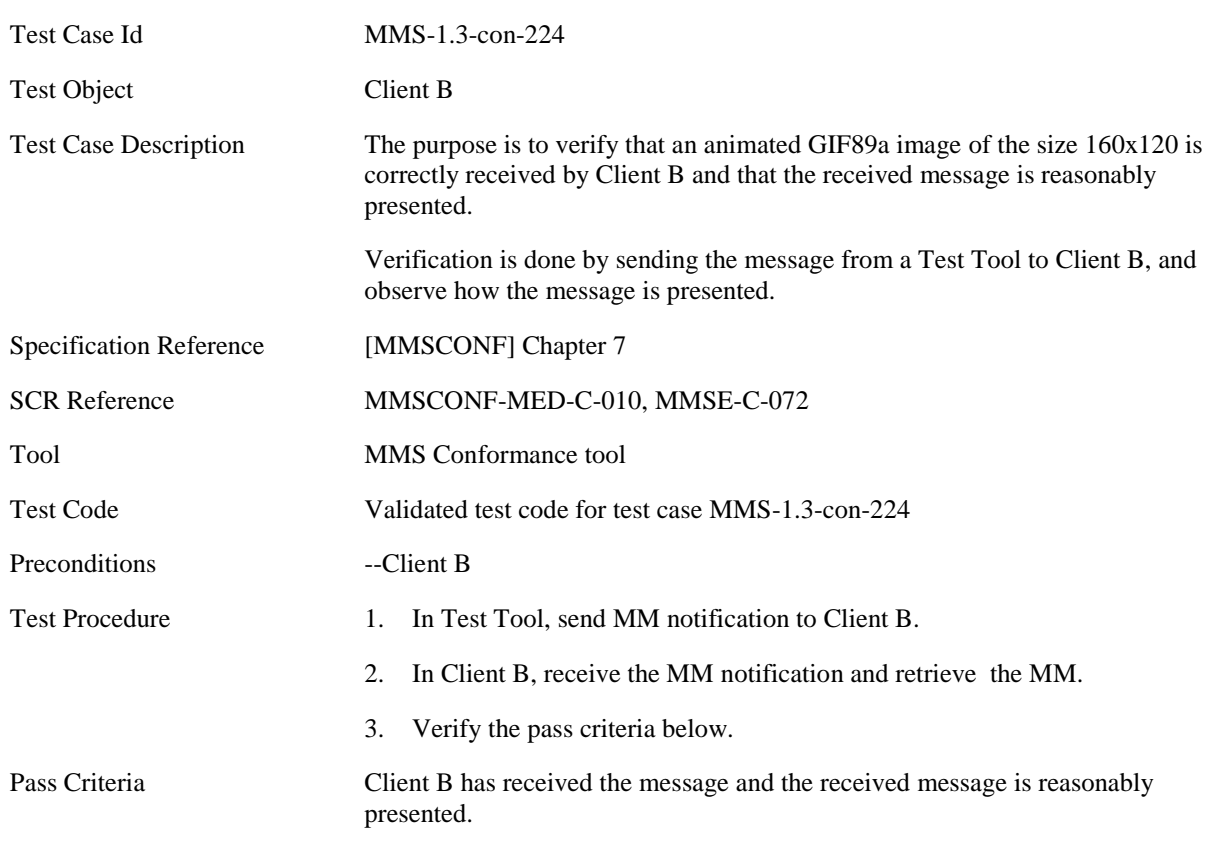

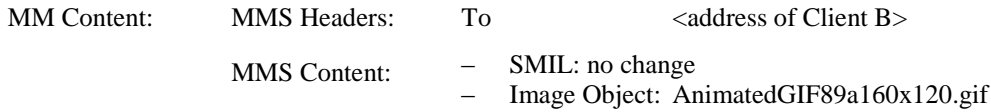

## **5.2.3.2.6 MMS-1.3-con-226 - Animated GIF Image size 640x480**

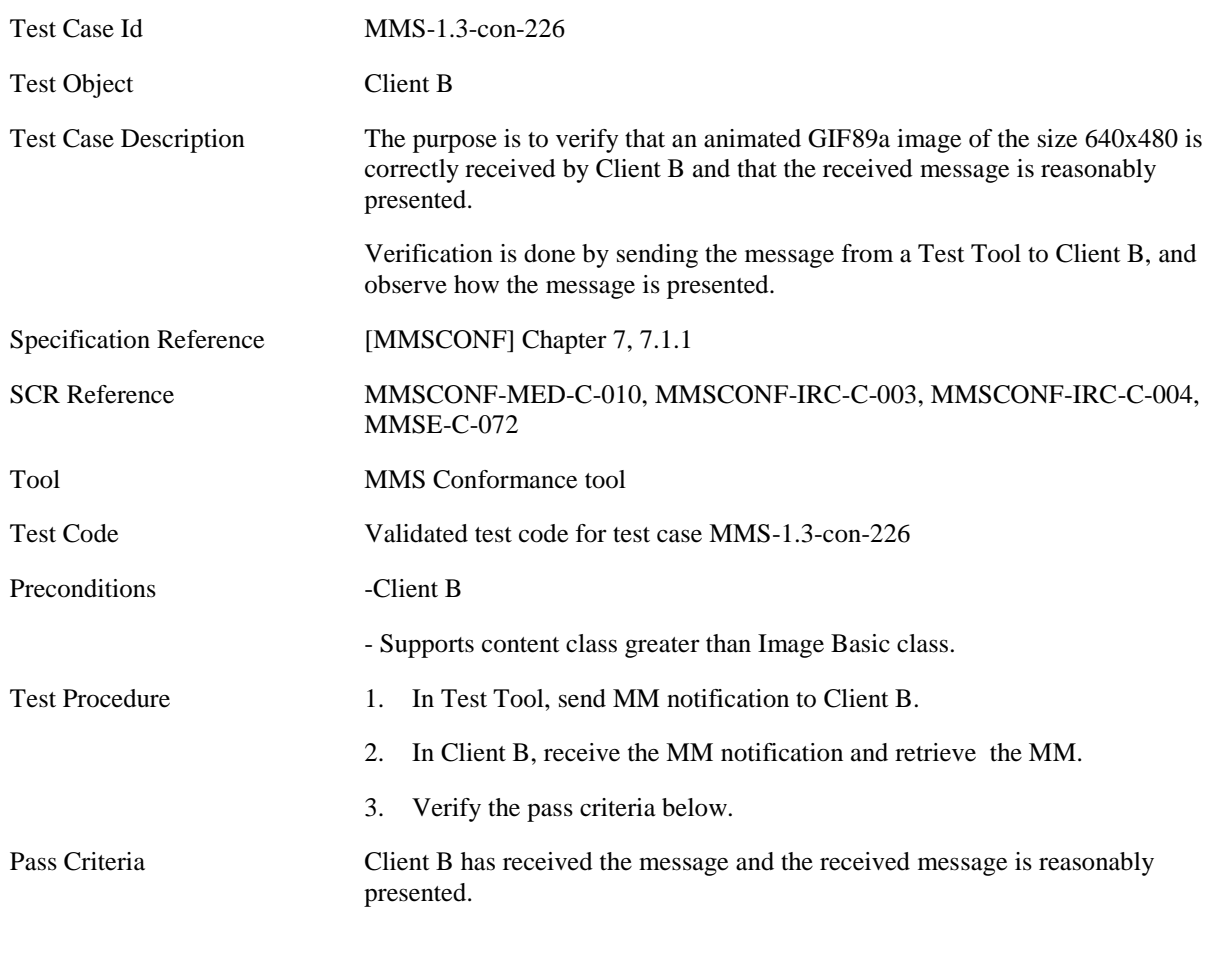

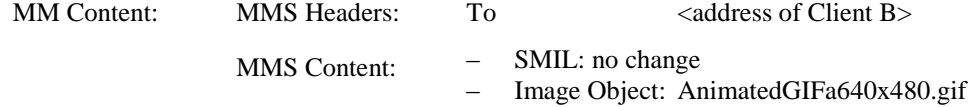

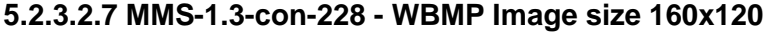

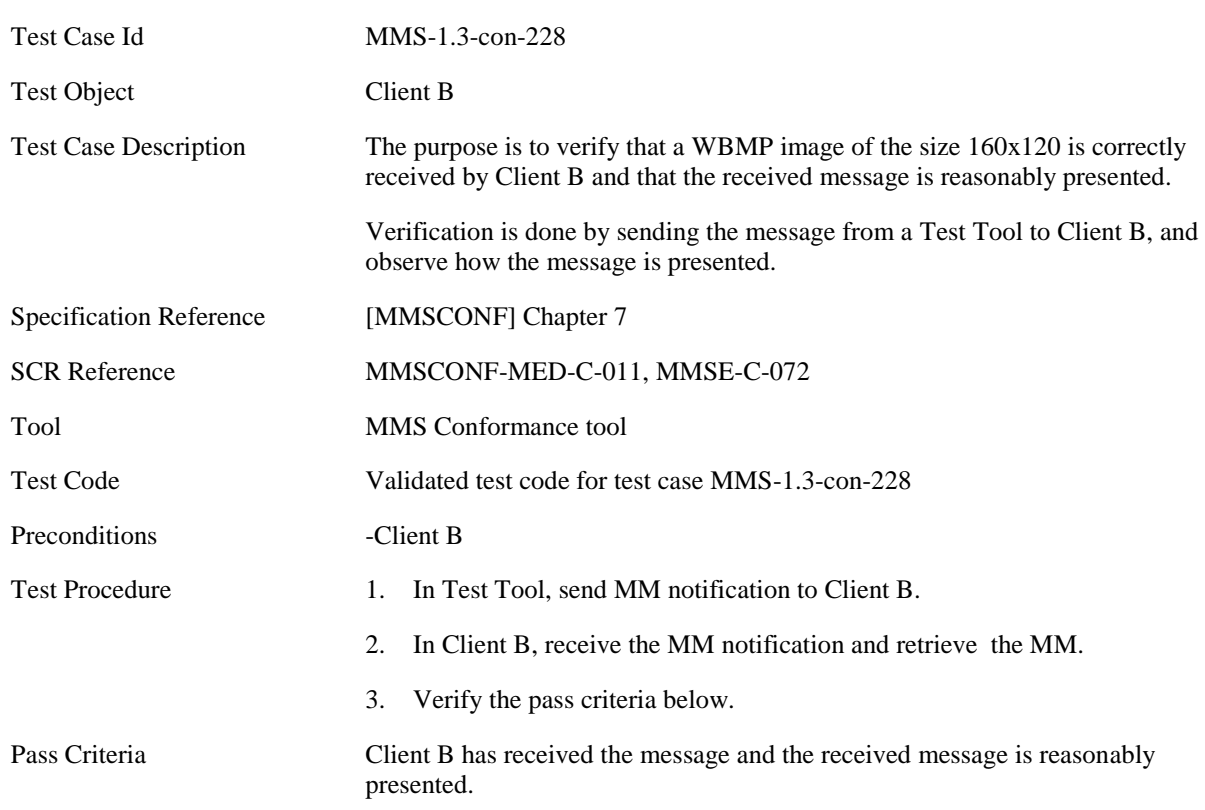

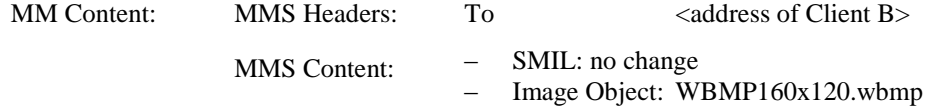

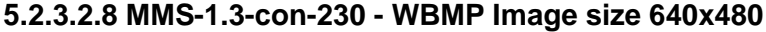

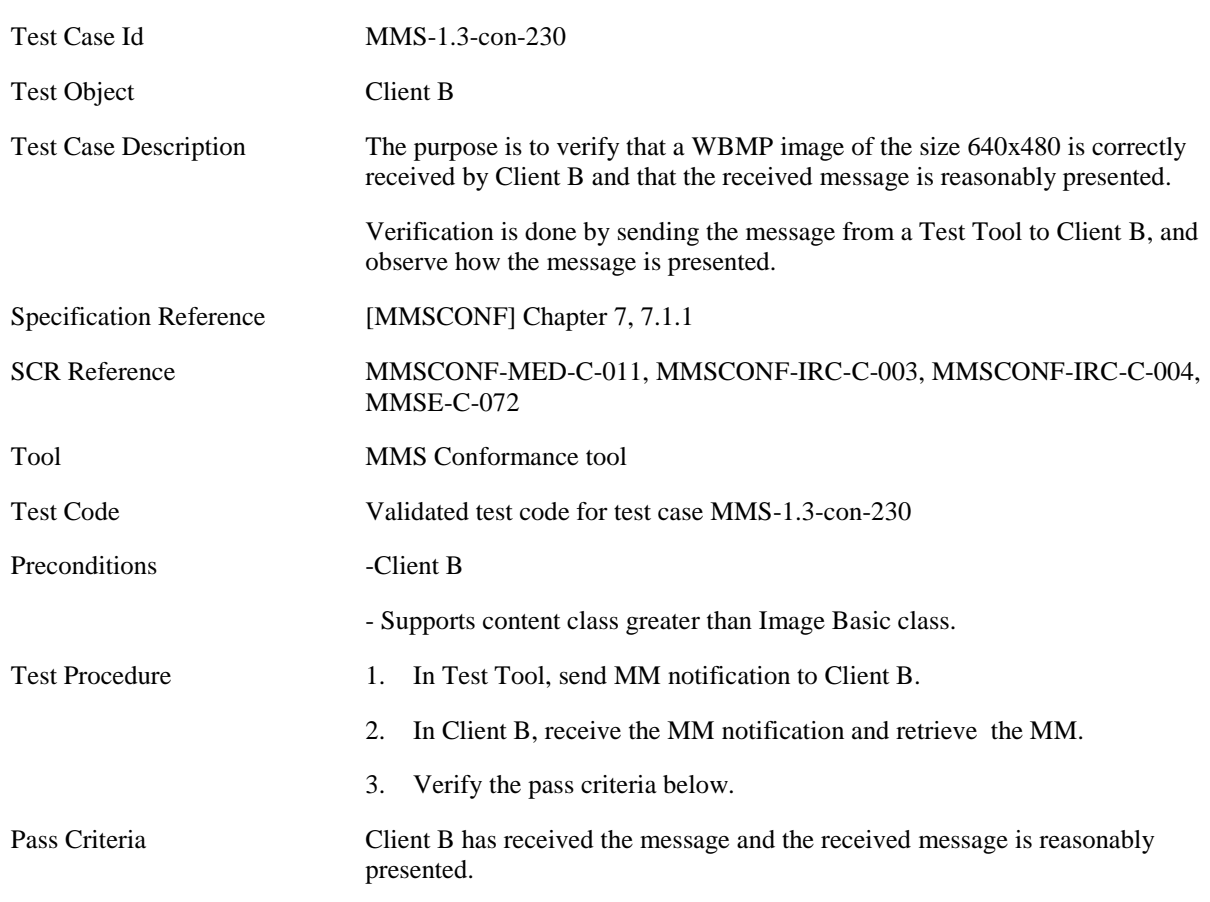

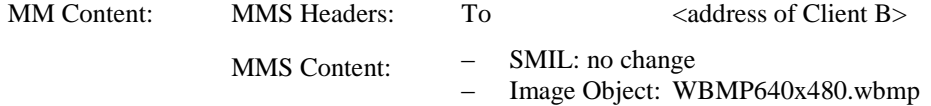

#### **5.2.3.2.9 MMS-1.3-con-254 - Support of EXIF compressed image file format as JPEG interchange format**

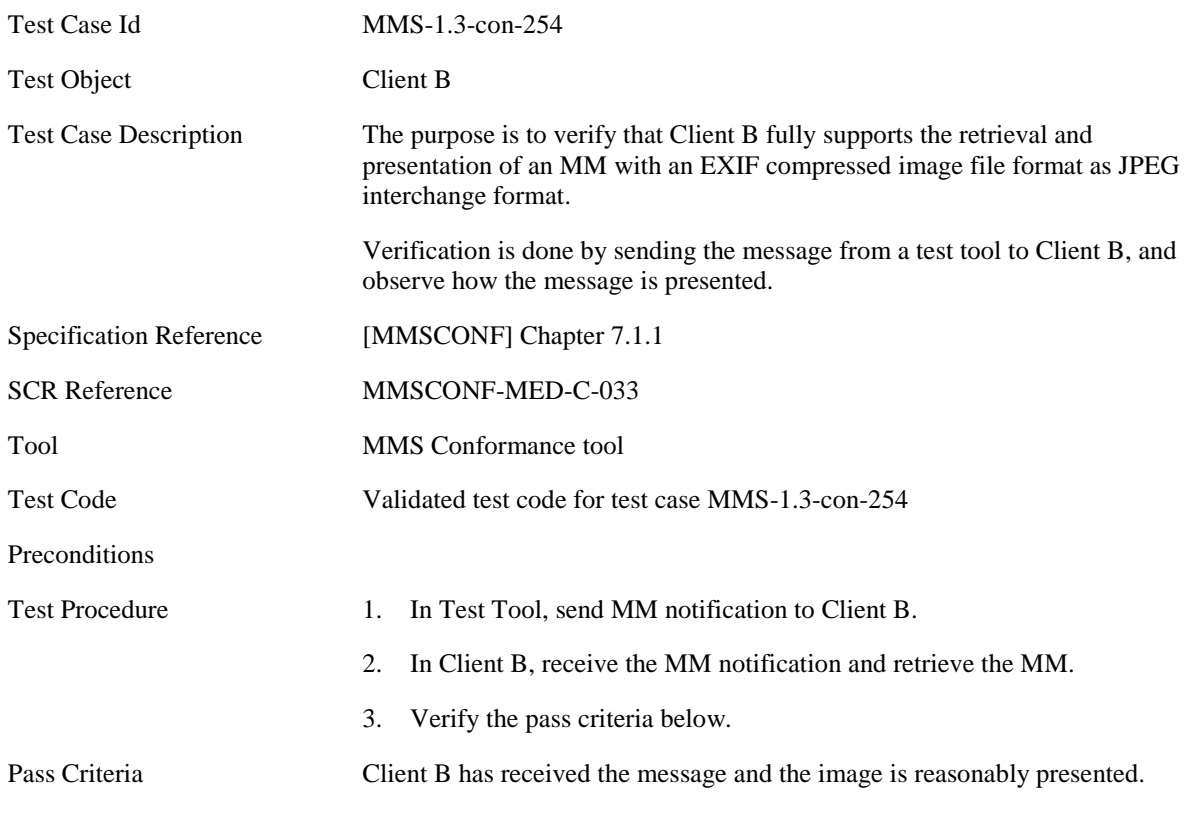

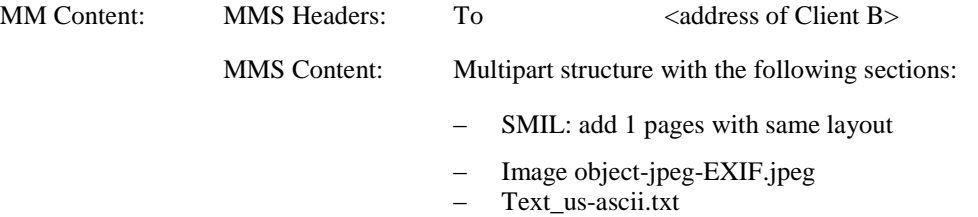

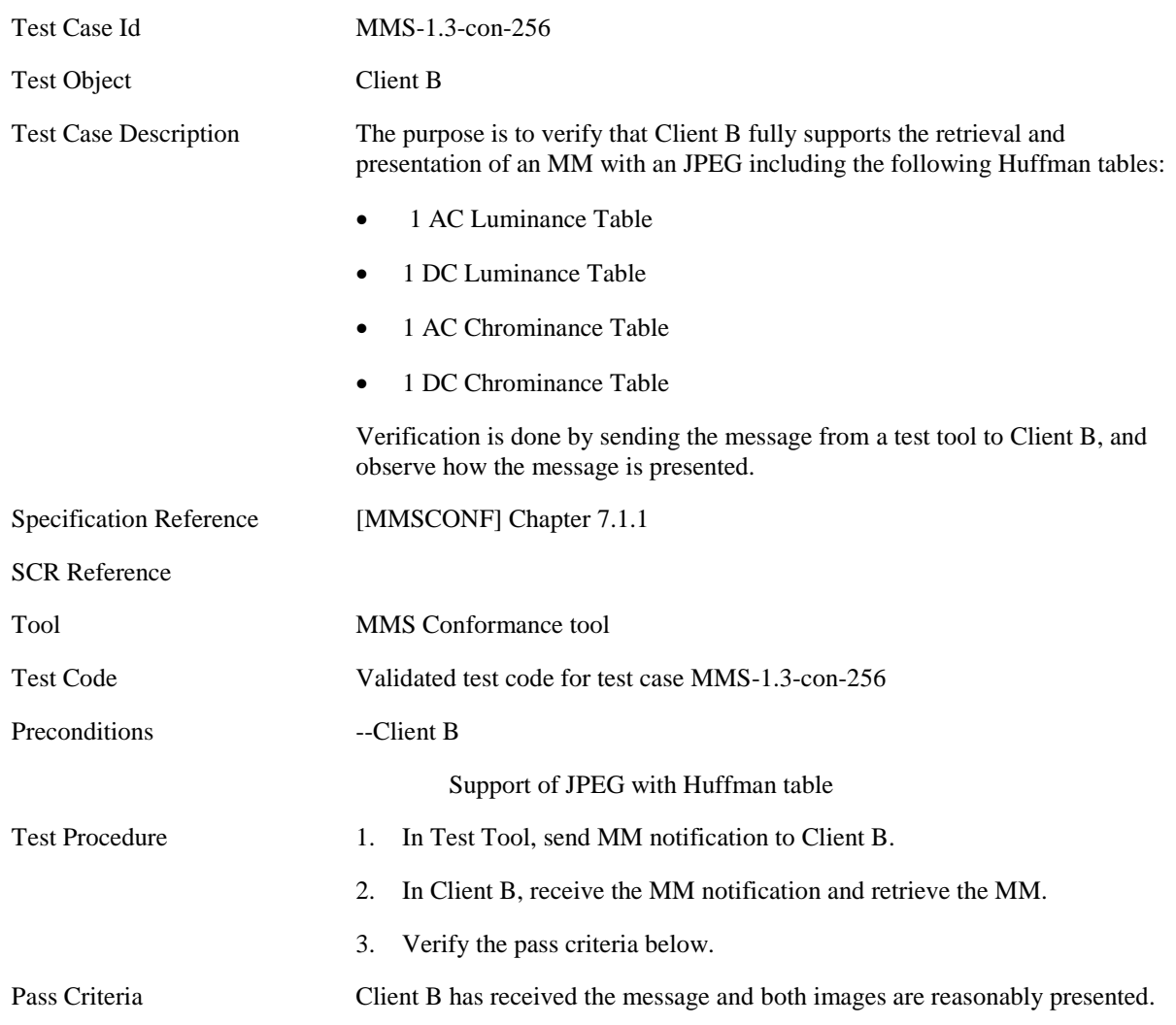

## **5.2.3.2.10 MMS-1.3-con-256 - Receiving MM with JPEG and Huffman table**

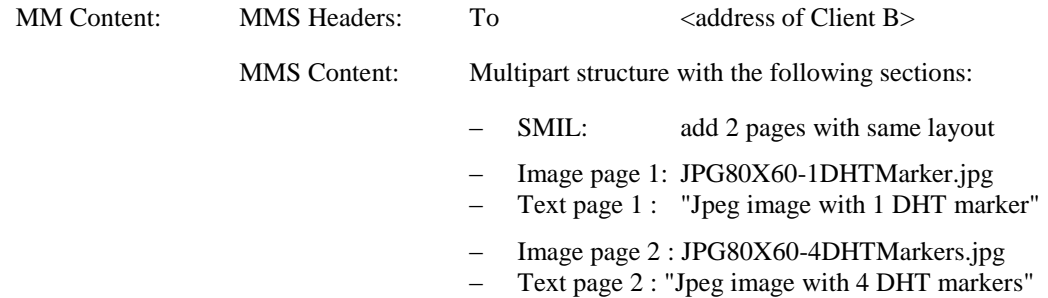

## **5.2.3.3 Audio**

## **5.2.3.3.1 MMS-1.3-con-231 - AMR audio NB**

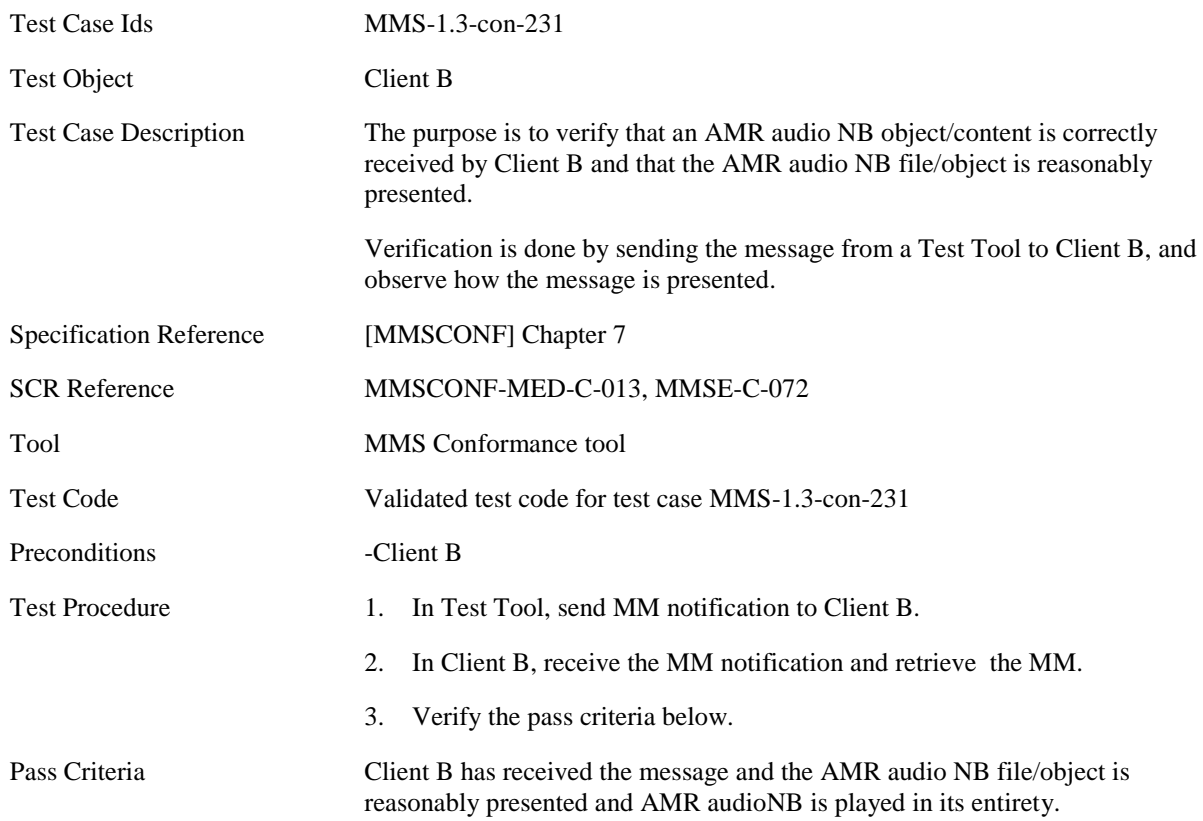

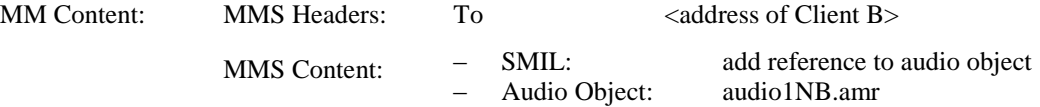

## **5.2.3.3.2 MMS-1.3-con-232 – 3GPP2 13k speech**

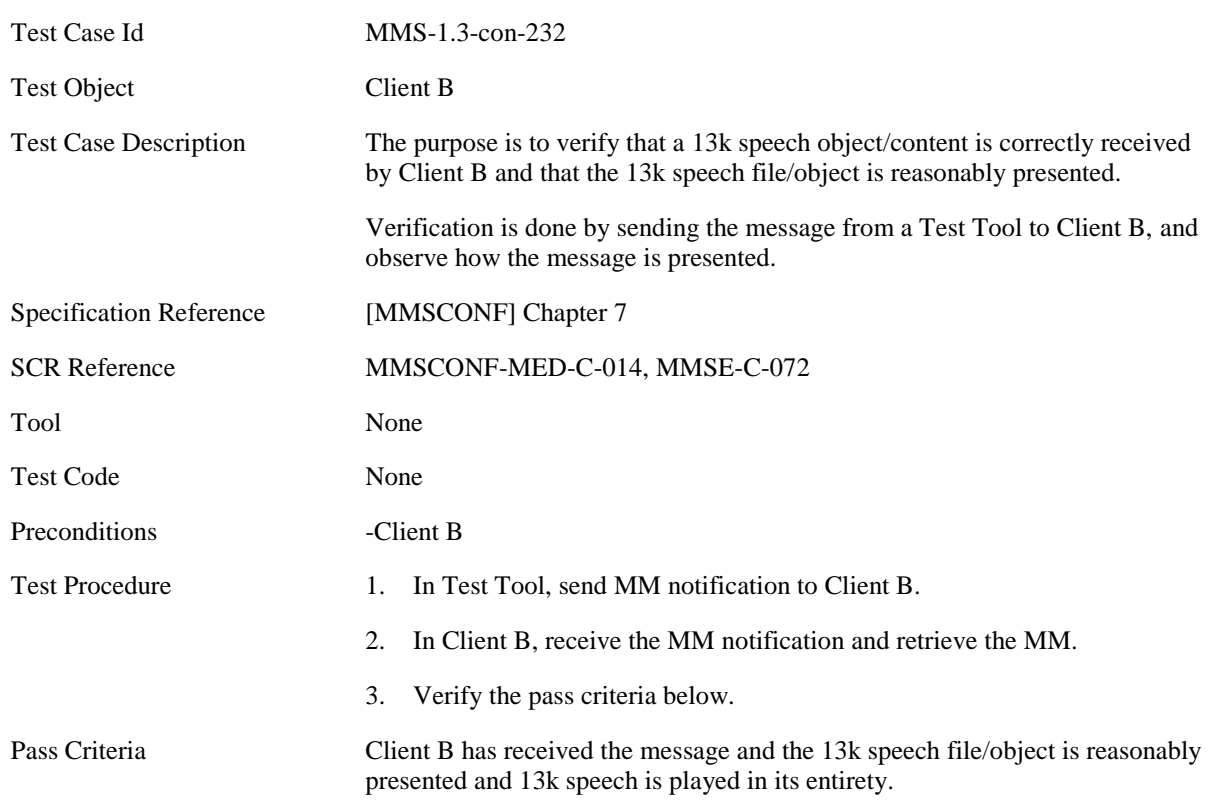

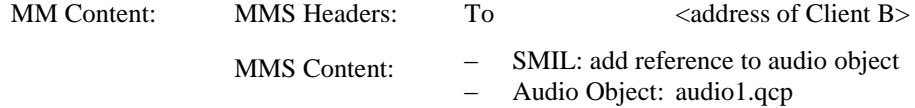

## **5.2.3.4 Video**

## **5.2.3.4.1 MMS-1.3-con-233 - 3GPP Video QCIF**

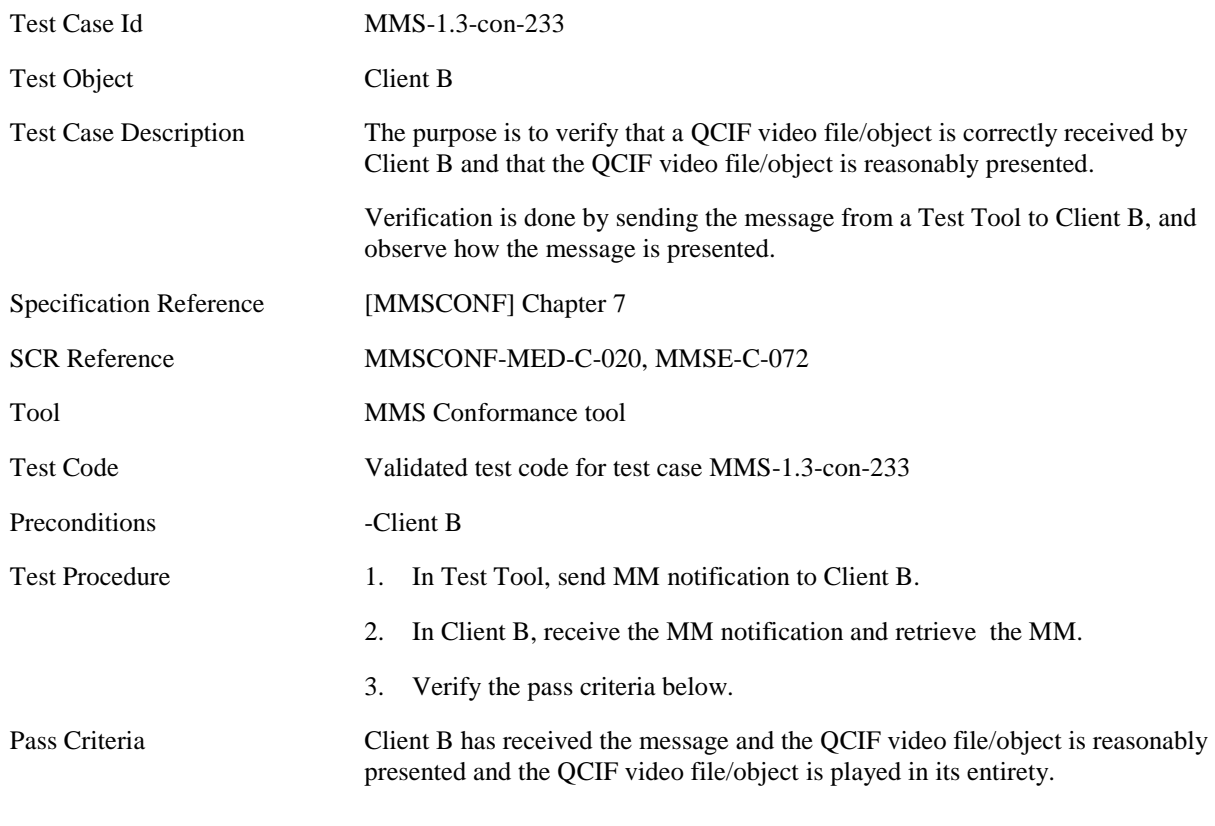

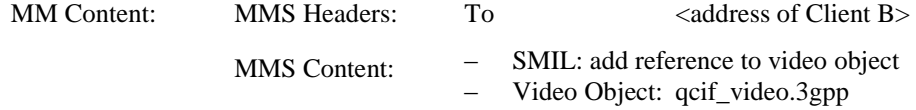

#### **5.2.3.4.2 MMS-1.3-con-234 - 3GPP Video sub-QCIF**

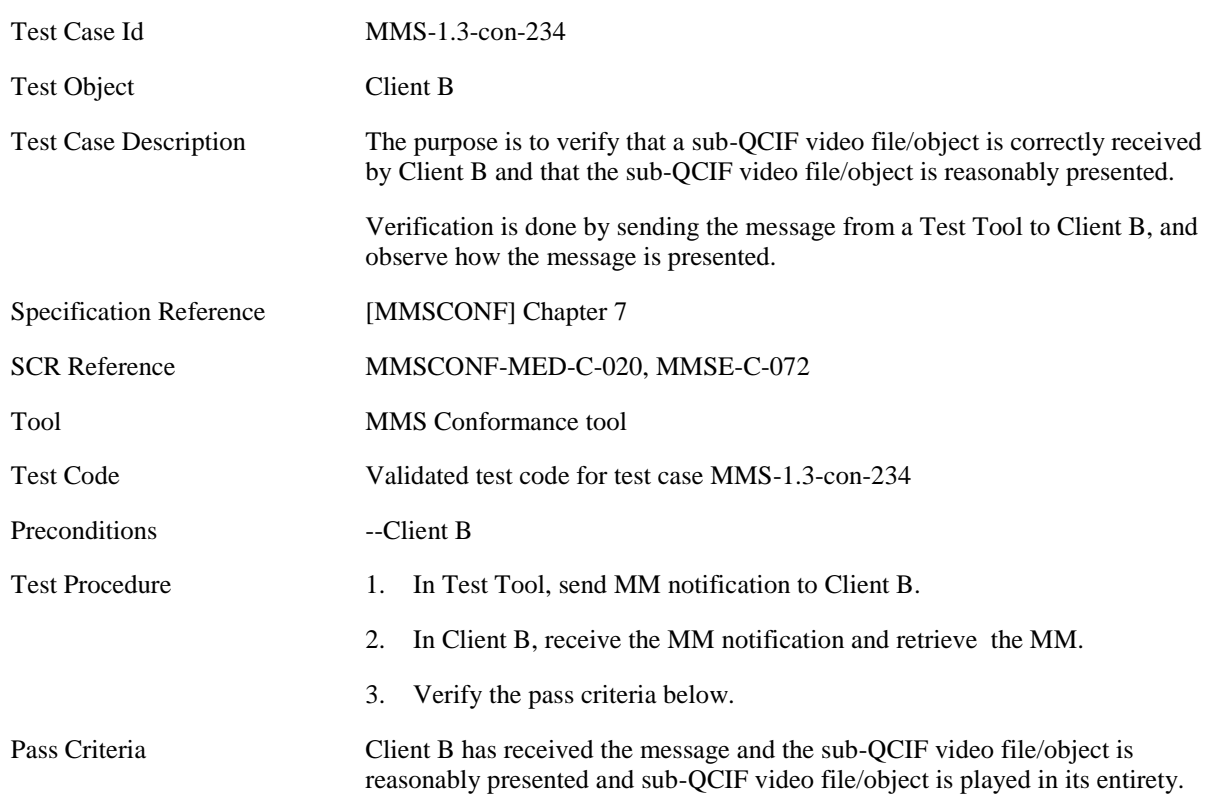

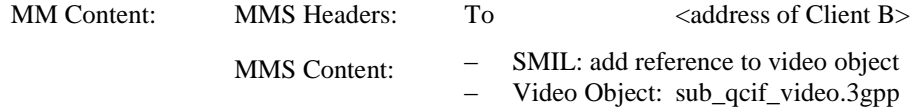

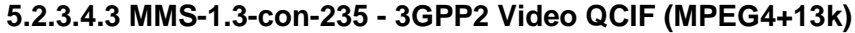

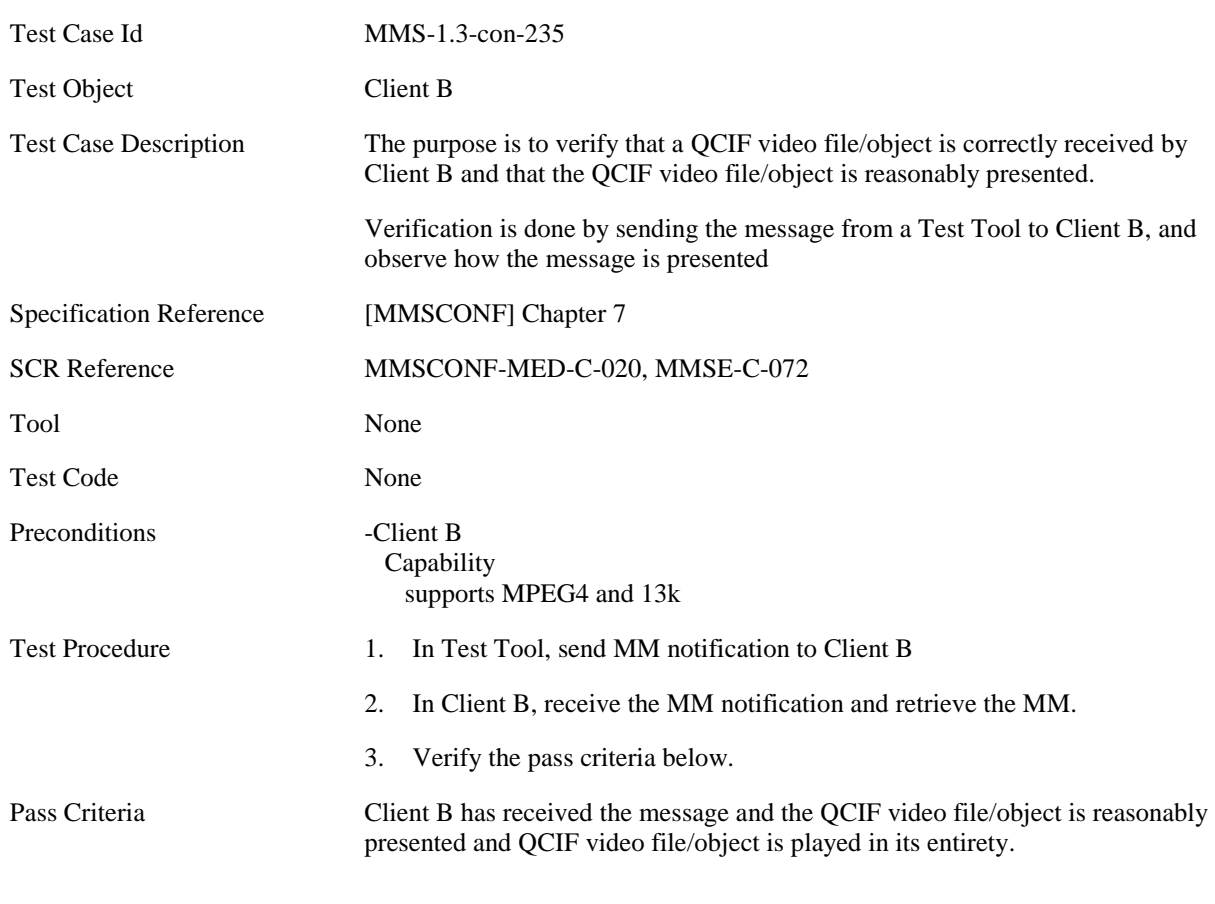

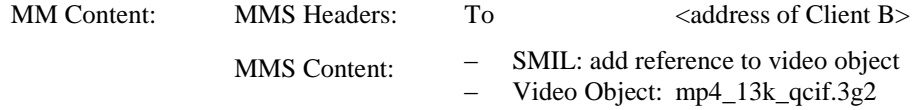

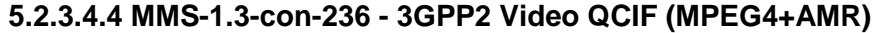

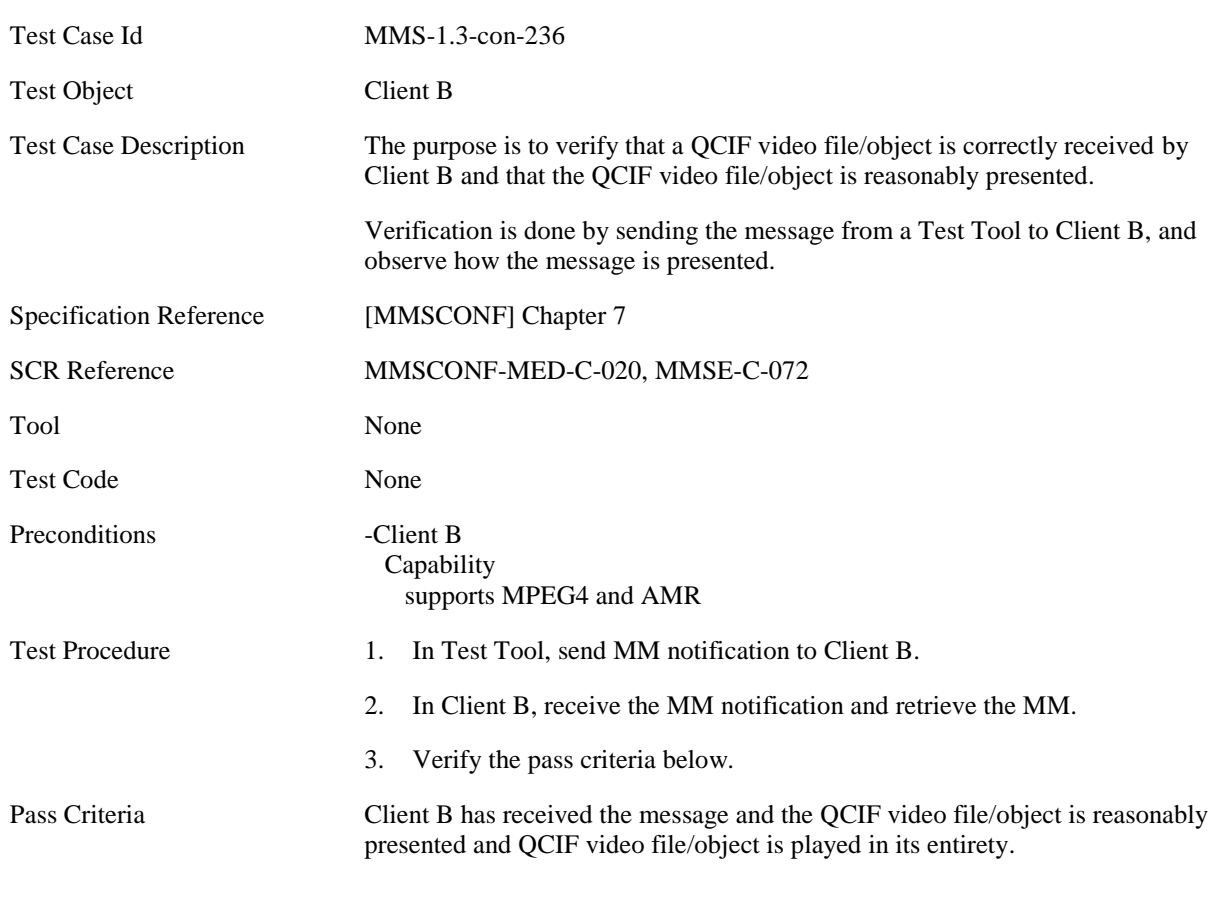

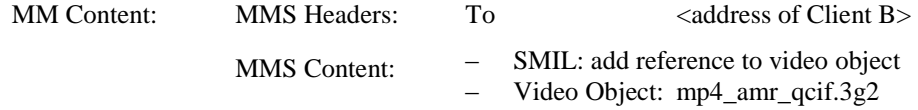

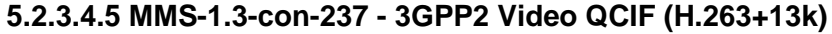

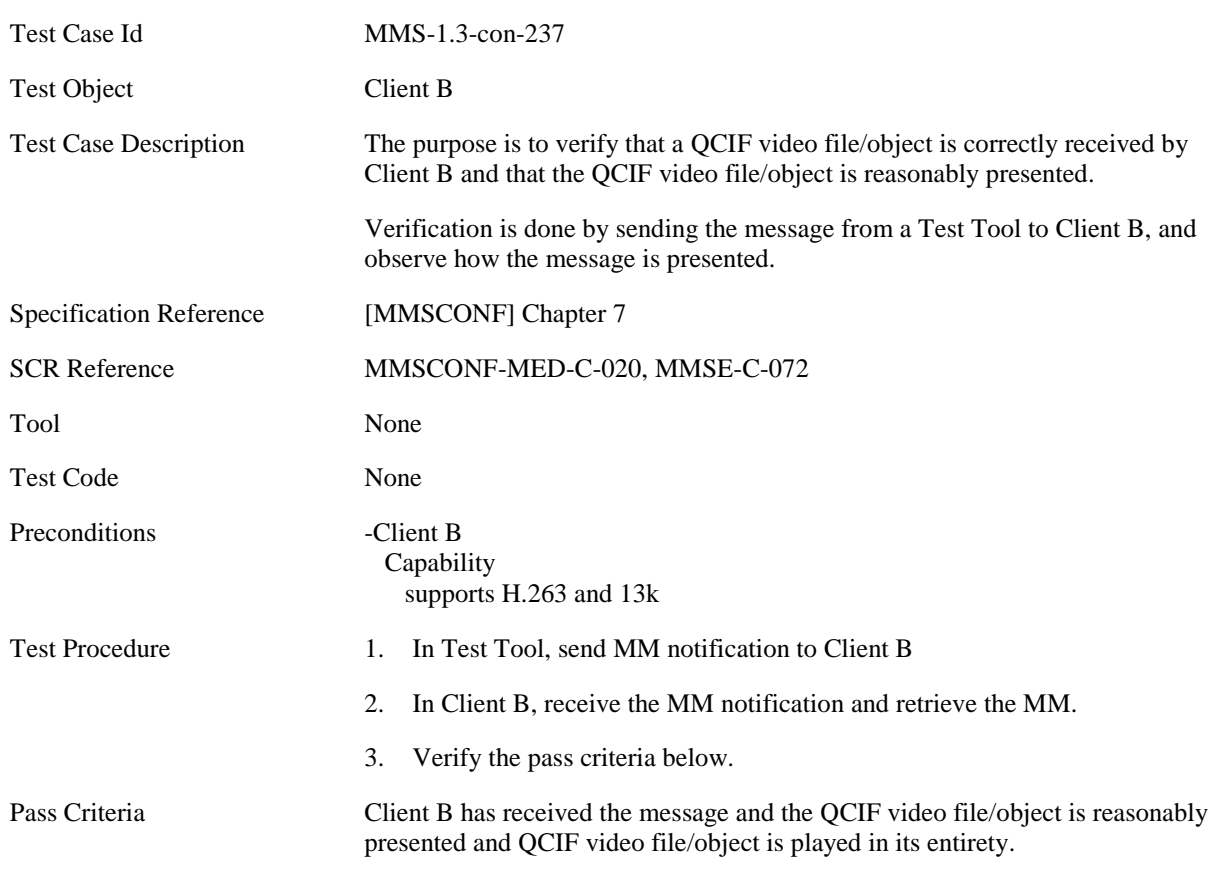

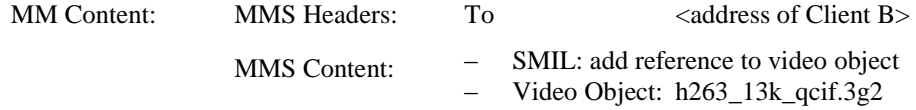

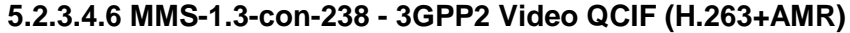

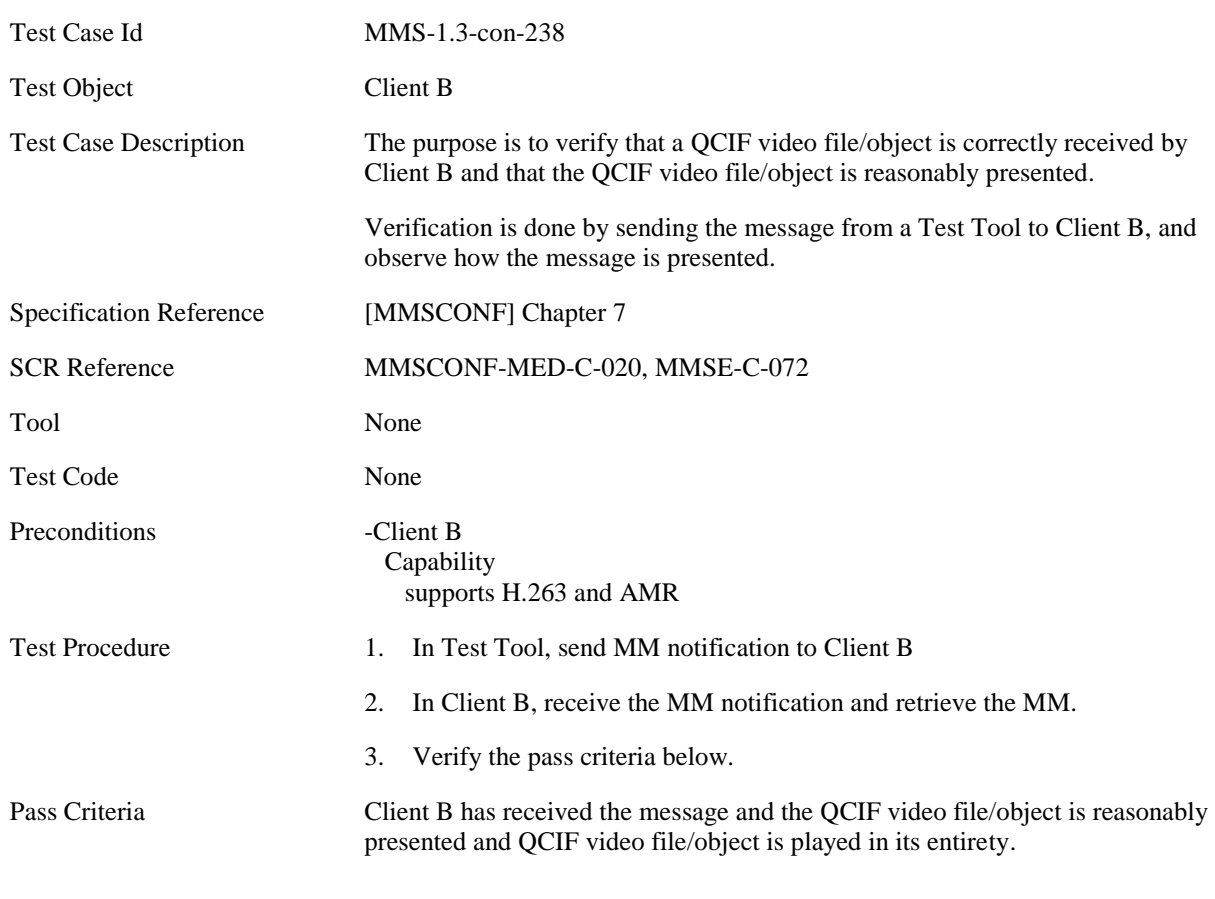

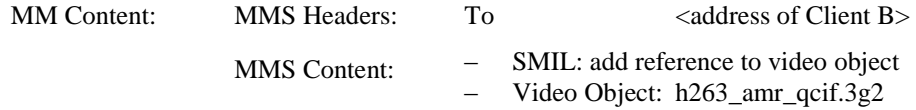

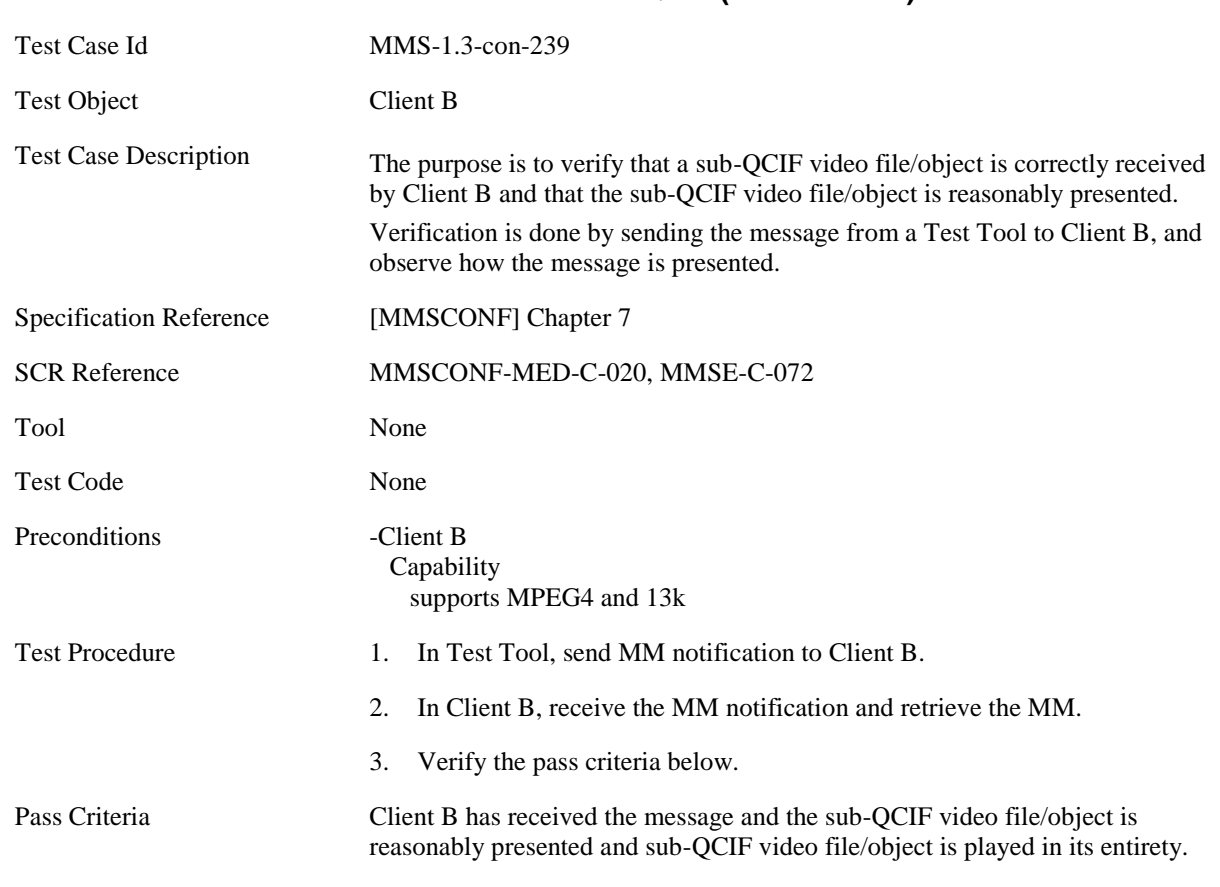

#### **5.2.3.4.7 MMS-1.3-con-239 - 3GPP2 Video sub-QCIF (MPEG4 +13k)**

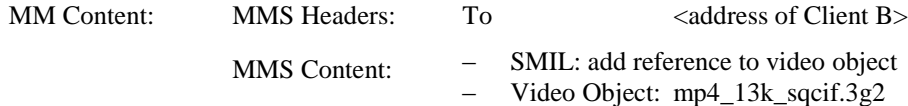

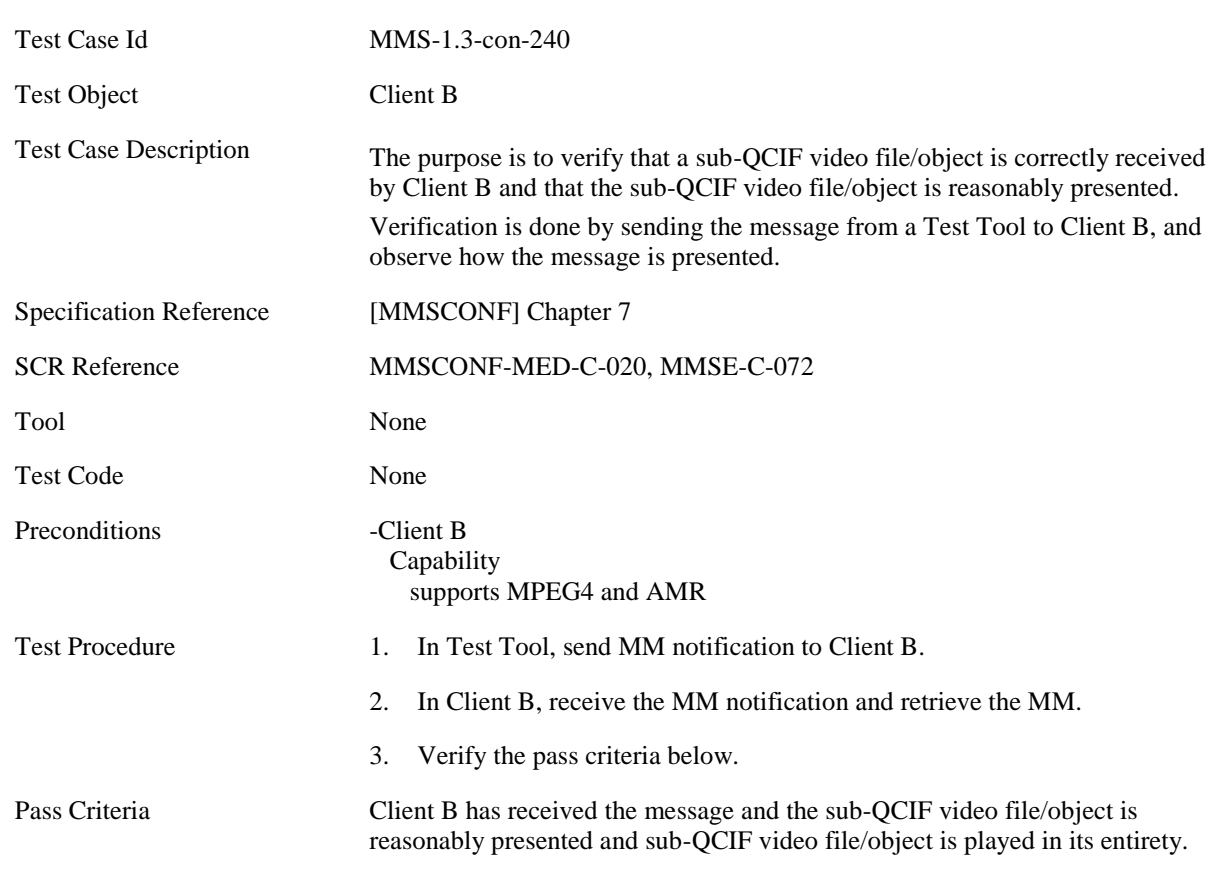

#### **5.2.3.4.8 MMS-1.3-con-240 - 3GPP2 Video sub-QCIF (MPEG4 +AMR)**

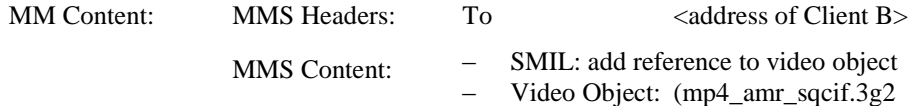
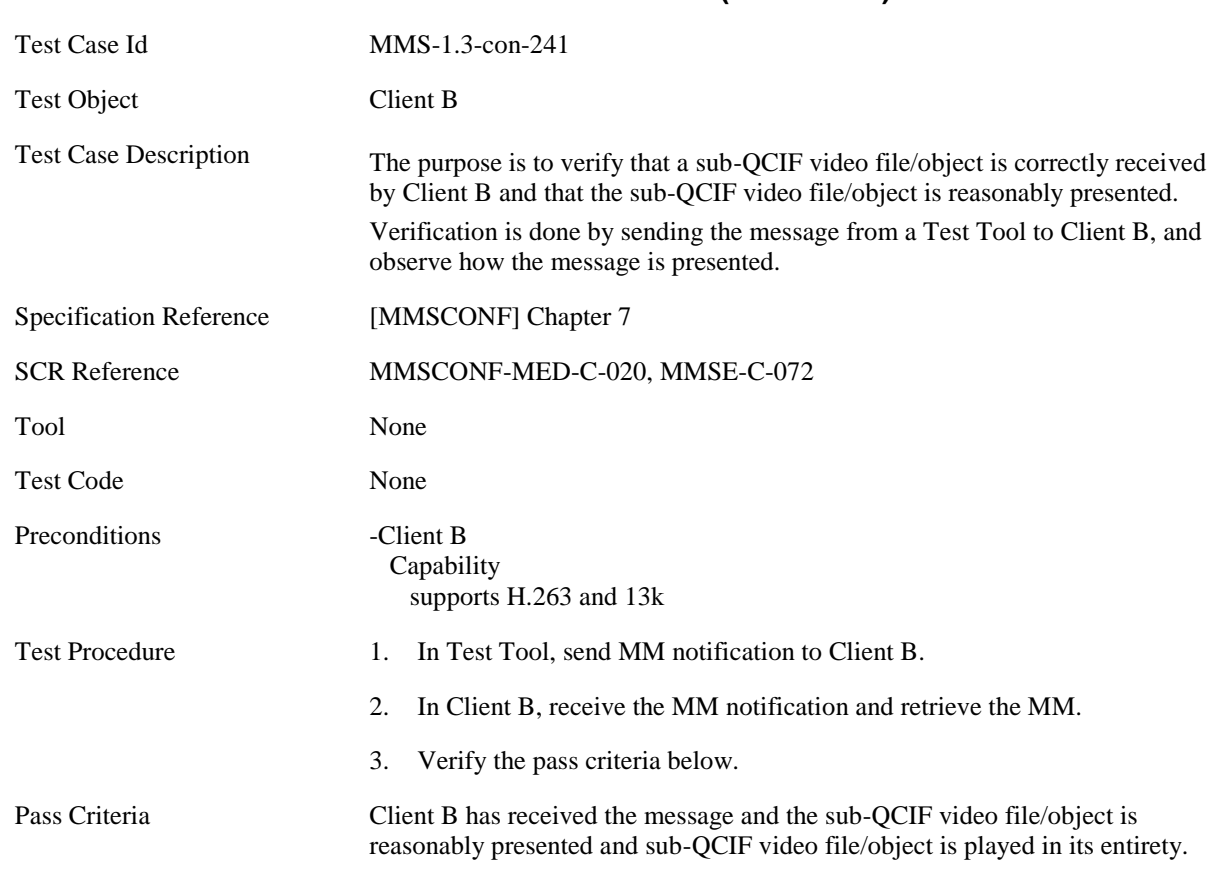

#### **5.2.3.4.9 MMS-1.3-con-241 - 3GPP2 Video sub-QCIF (H.263 +13k)**

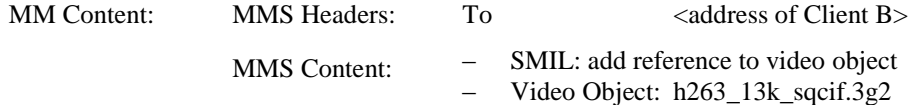

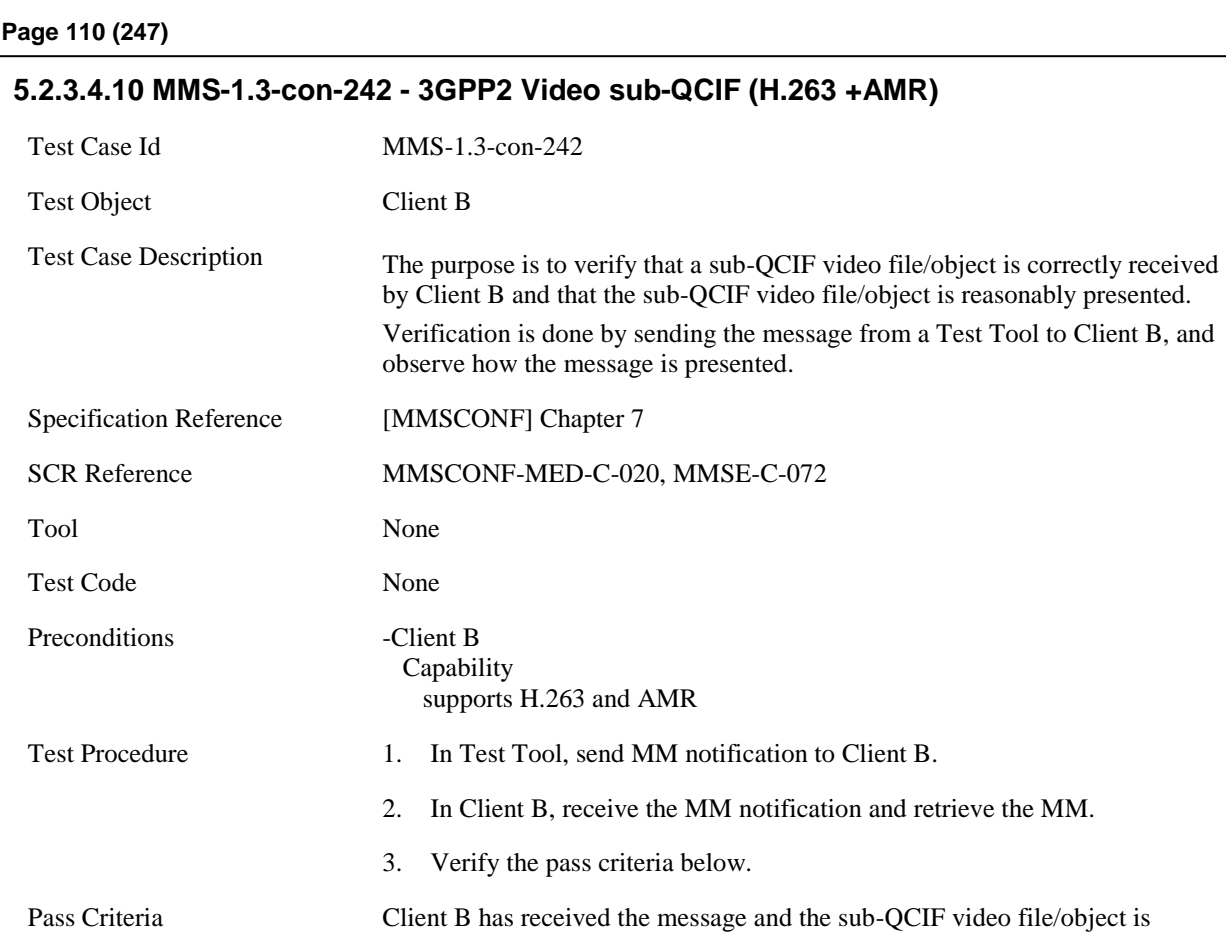

reasonably presented and sub-QCIF video file/object is played in its entirety.

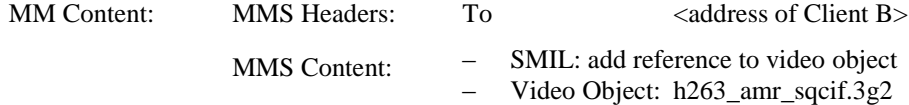

#### **5.2.3.5 Attachment**

#### **5.2.3.5.1 MMS-1.3-con-243 - vCard**

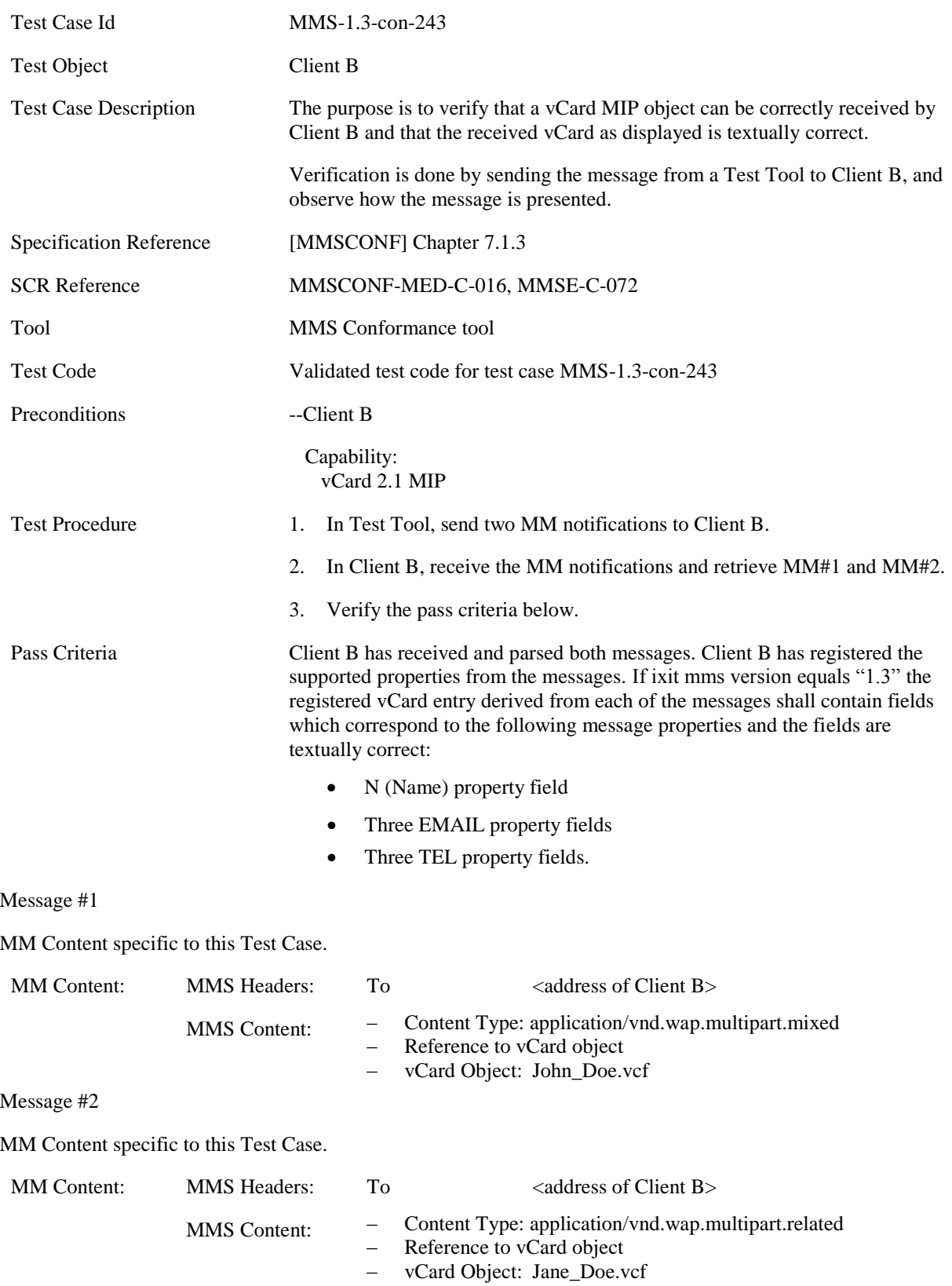

#### **5.2.3.5.2 MMS-1.3-con-244 - vCalendar**

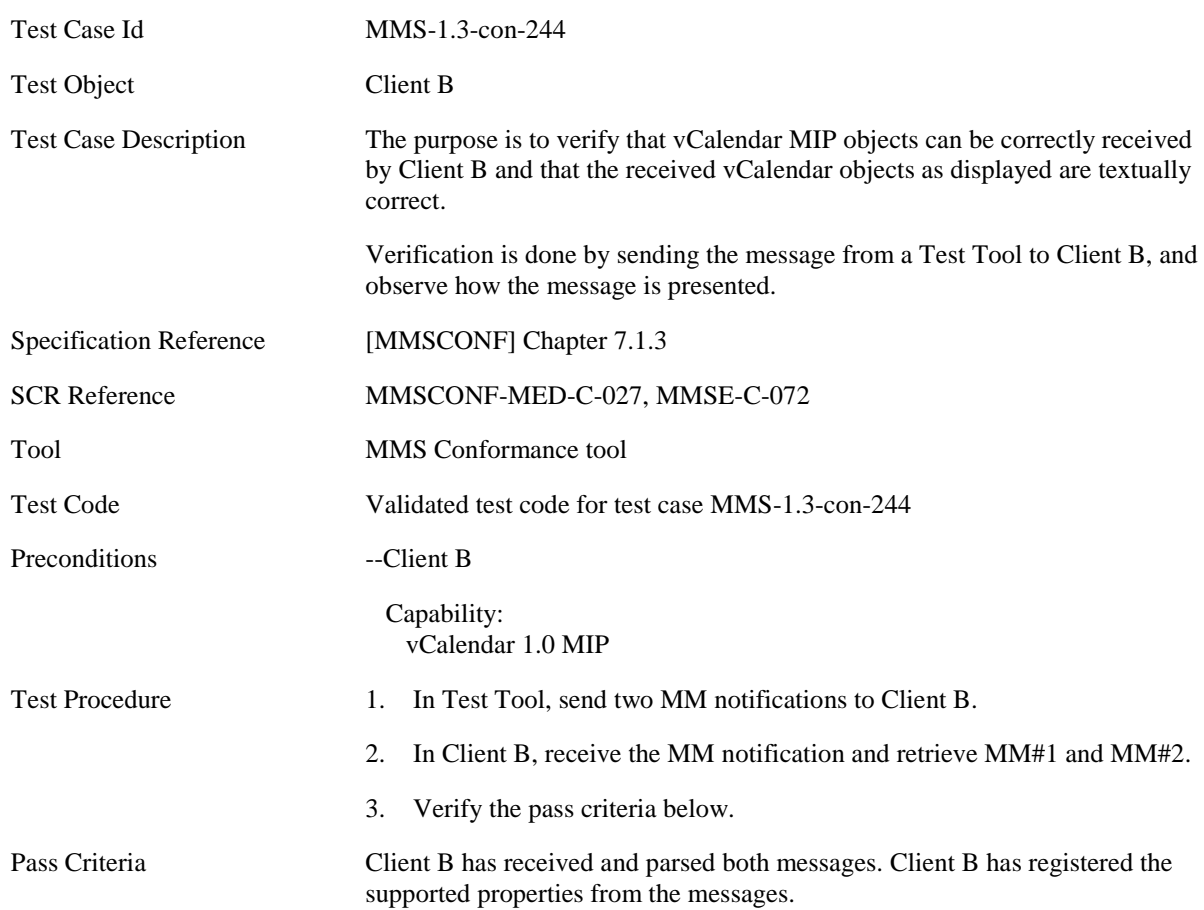

#### Message #1

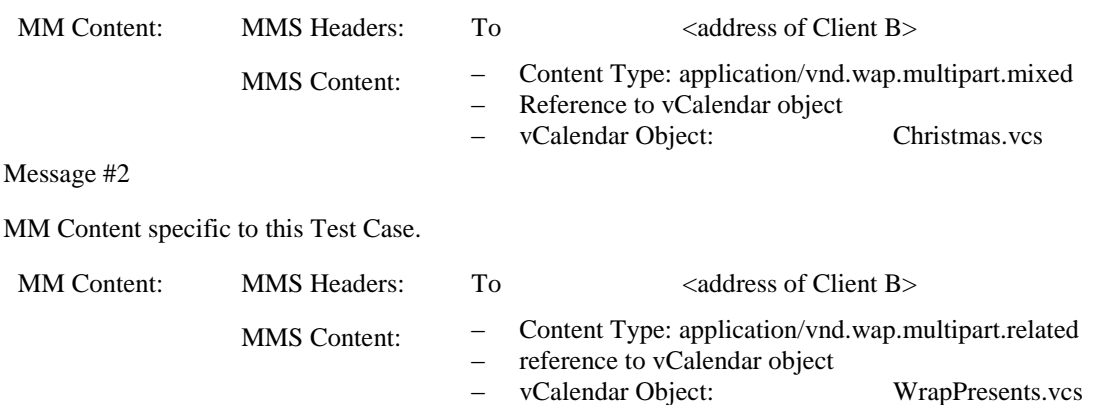

#### **5.2.3.6 Megapixel**

#### **5.2.3.6.1 MMS-1.3-con-245 - Full conformance to mega pixel class – retrieval and presentation of single page**

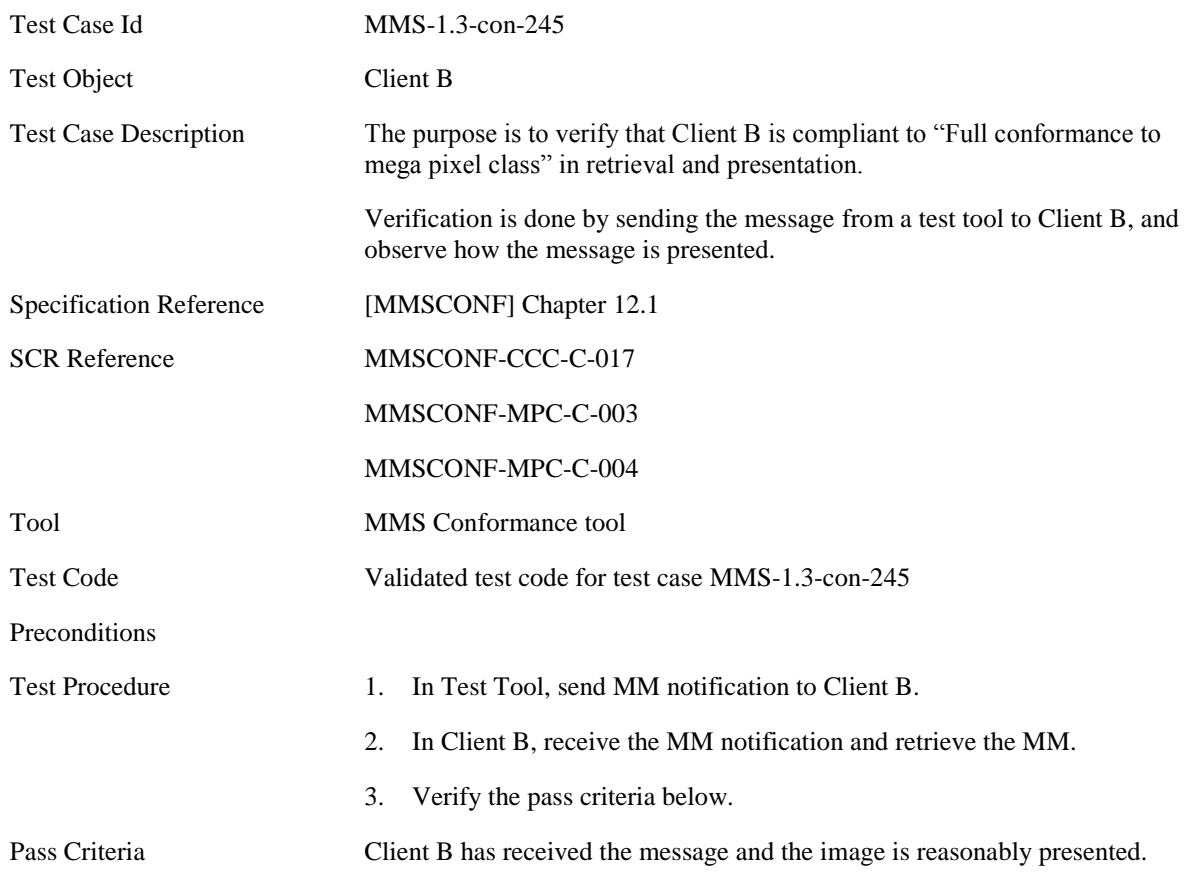

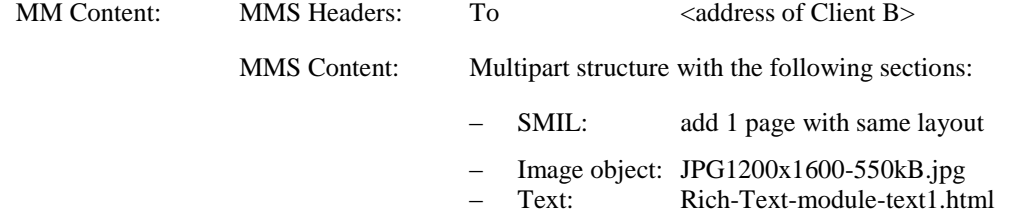

#### **5.2.3.6.2 MMS-1.3-con-246 - Full conformance to mega pixel class – retrieval and presentation of multiple objects**

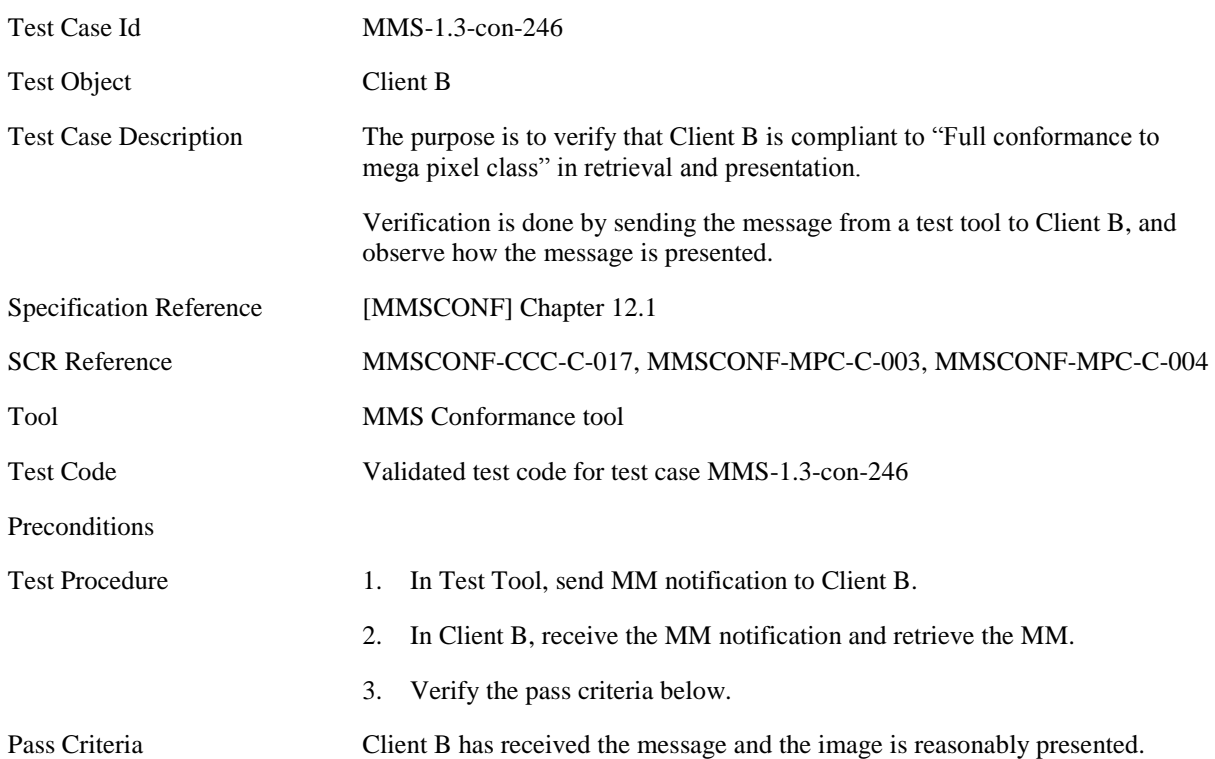

MM Content specific to this Test Case:

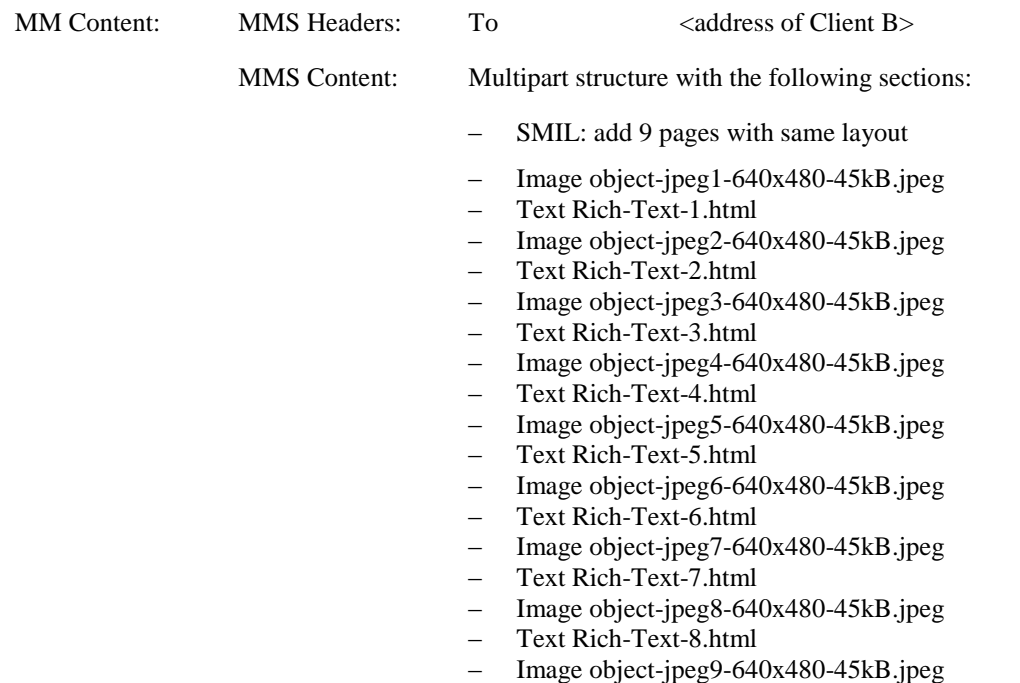

– Text Rich-Text-9.html

### **5.2.3.6.3 MMS-1.3-con-247 - Rich Text in megapixel content class**

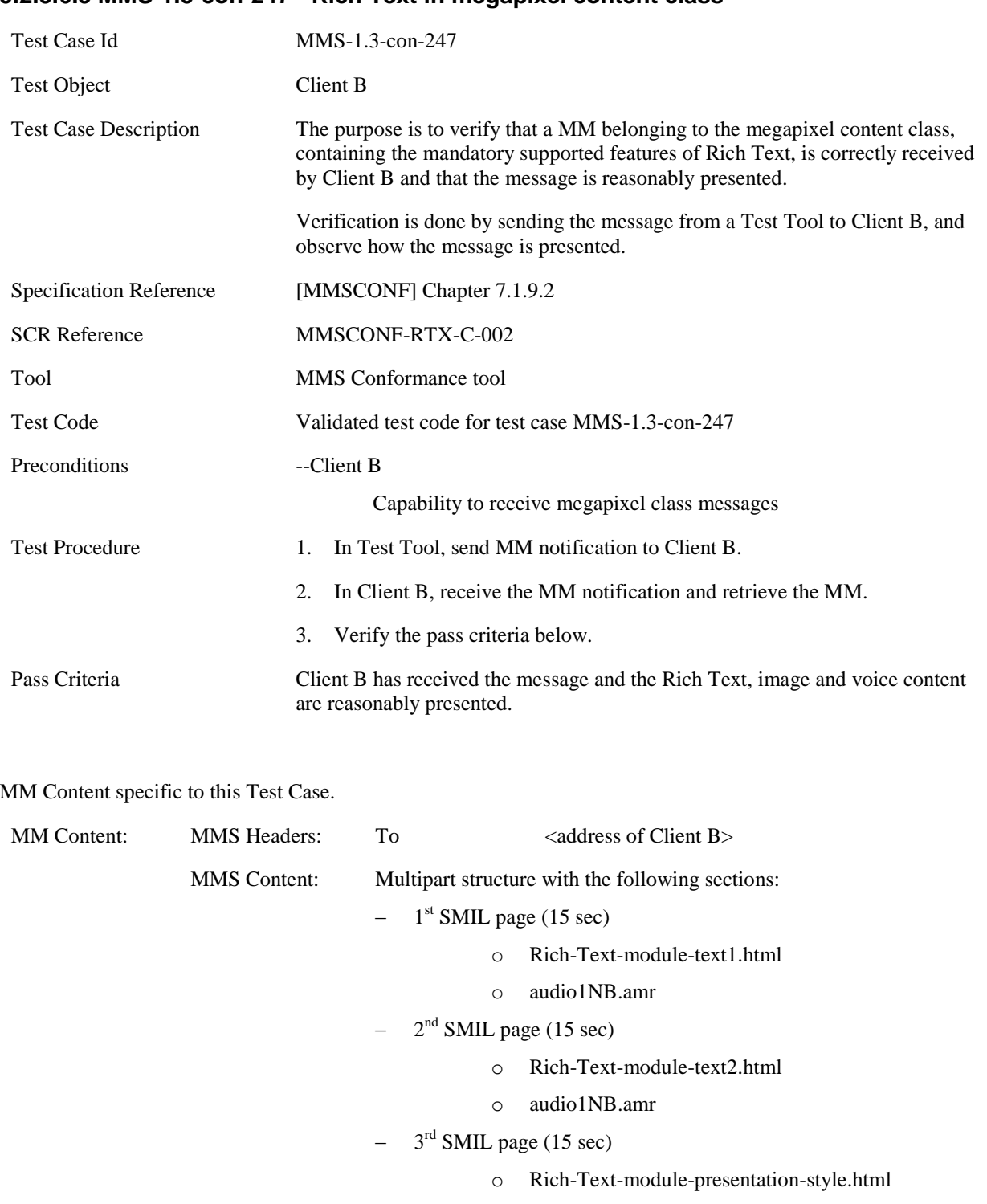

- o audio1NB.amr
- $-$  4<sup>th</sup> SMIL page (15 sec)
	- o Rich-Text-module-lists.html
	- o JPG1600x1200.jpg
	- o audio1NB.amr

#### **5.2.3.6.4 MMS-1.3-con-248 - XHTML Family User Agent conformance**

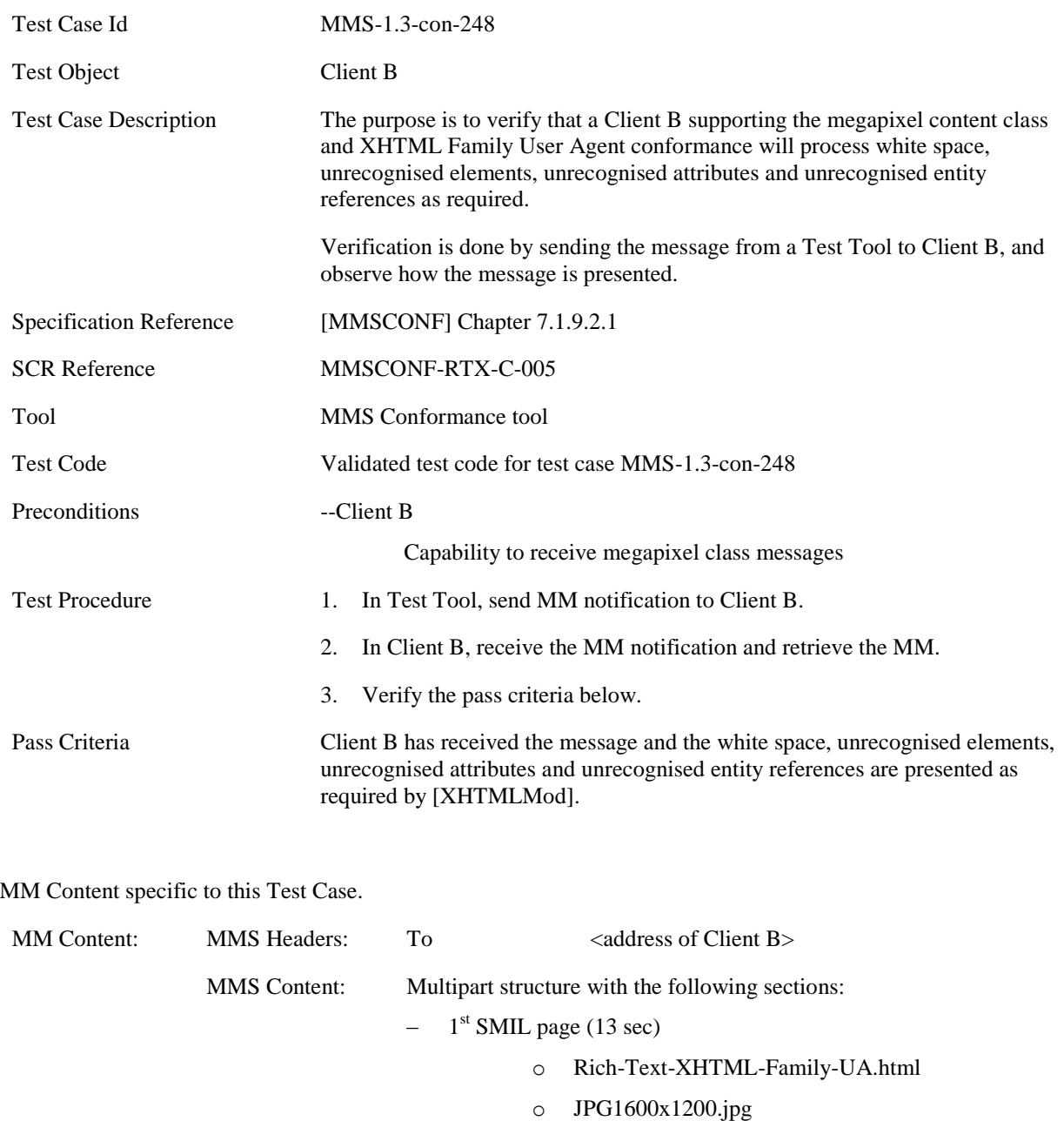

## **5.2.4 Content MM Content Domain**

## **5.2.4.1 Content Basic Content Class**

#### **5.2.4.1.1 MMS-1.3-con-250 – Retrieval and presentation of Content Basic content class**

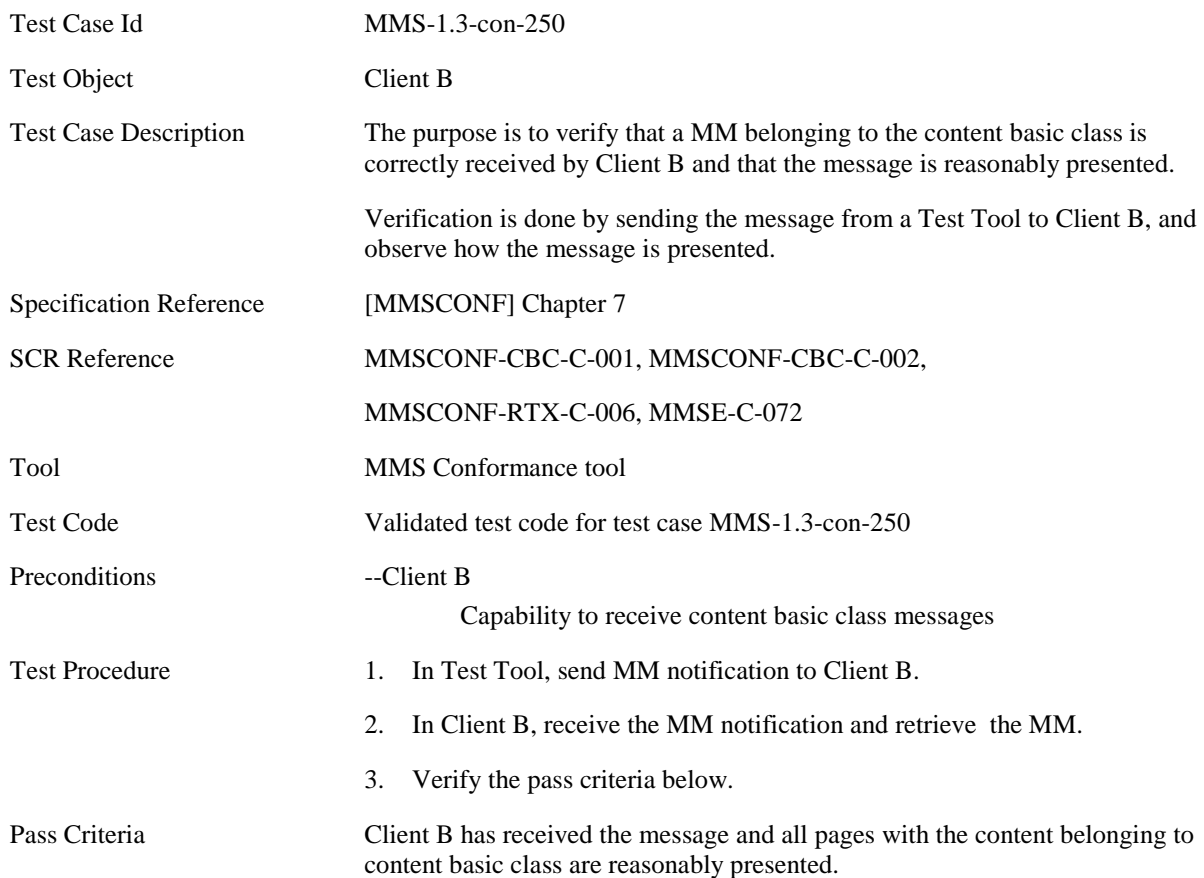

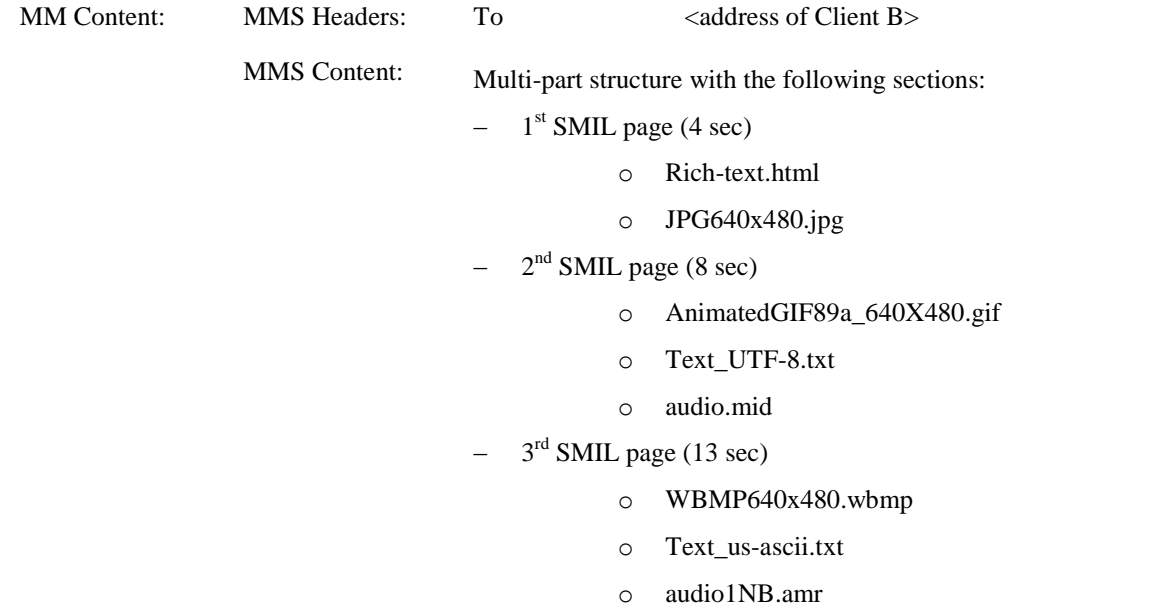

### **5.2.4.1.2 MMS-1.3-con-252 – Rich Text in Content Basic content class**

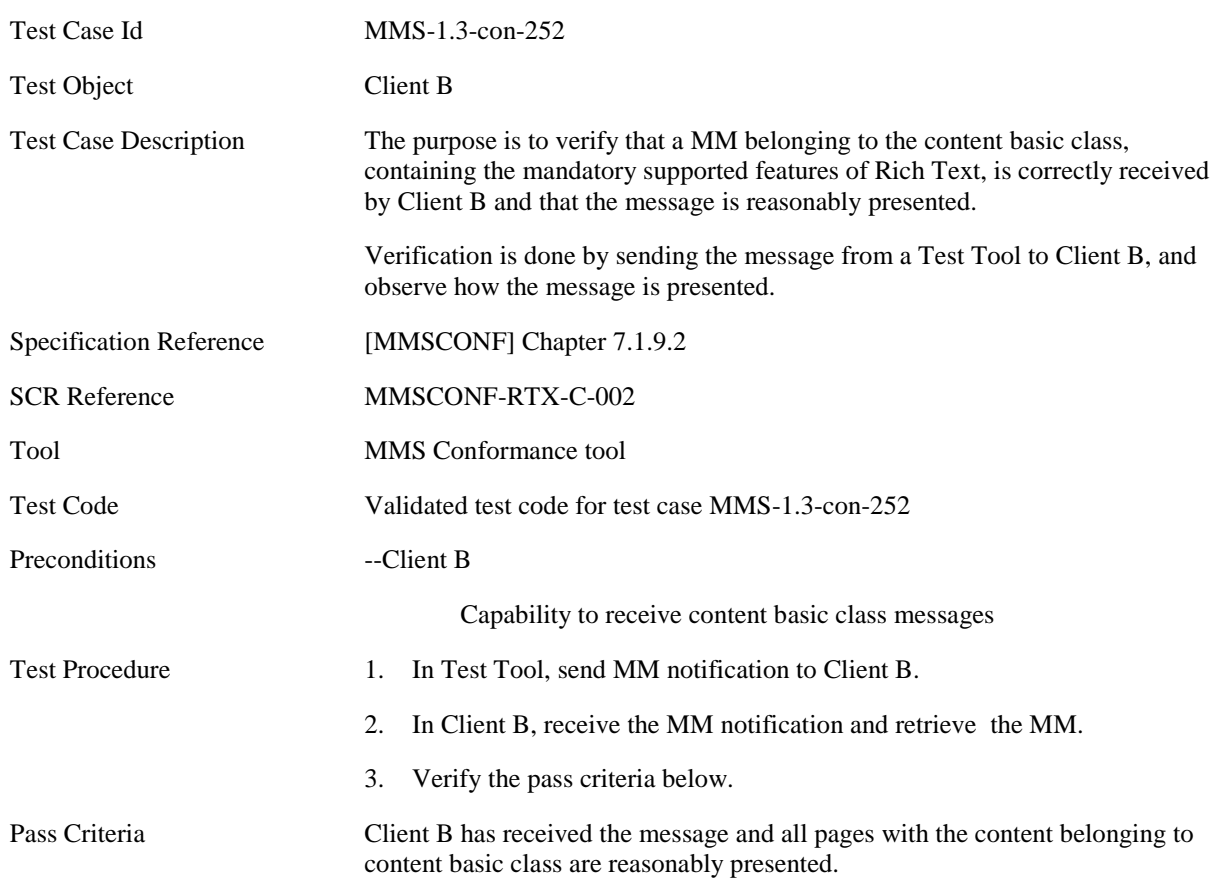

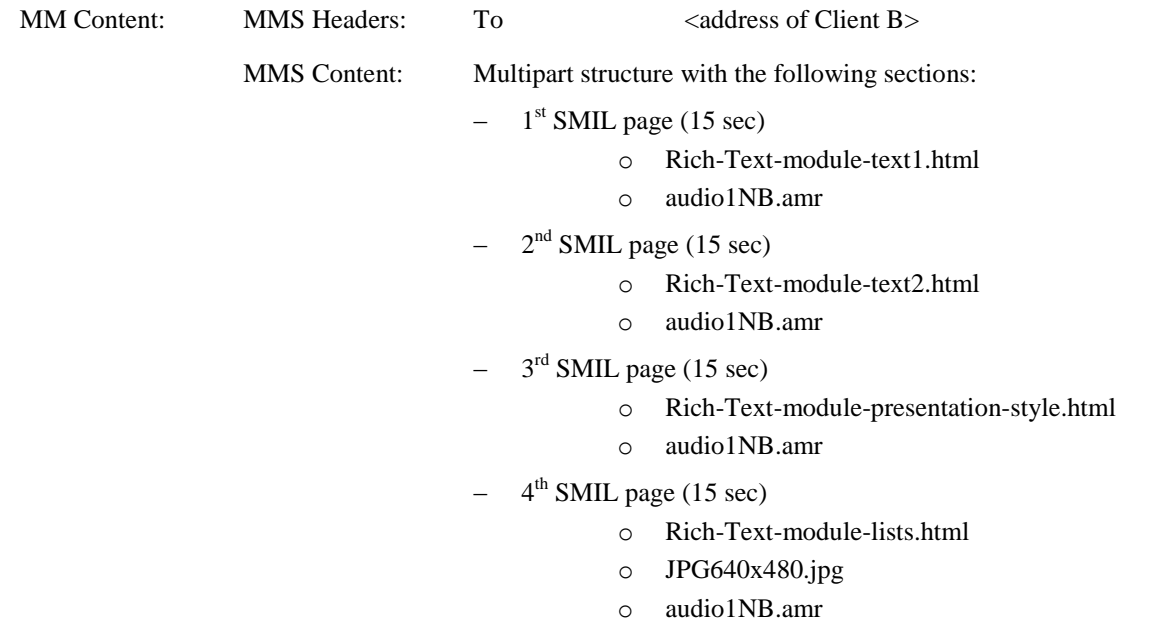

#### **5.2.4.2 Content Rich Content Class**

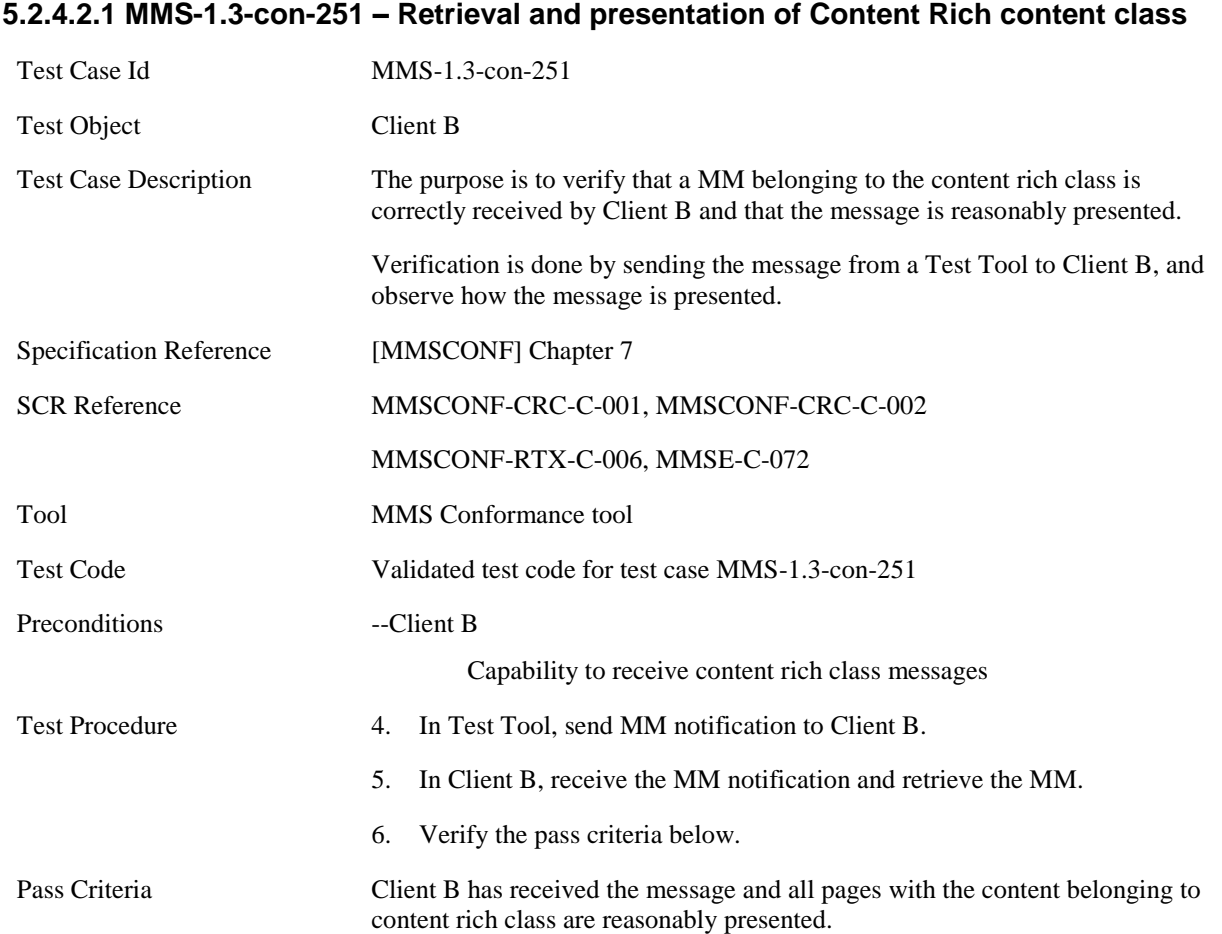

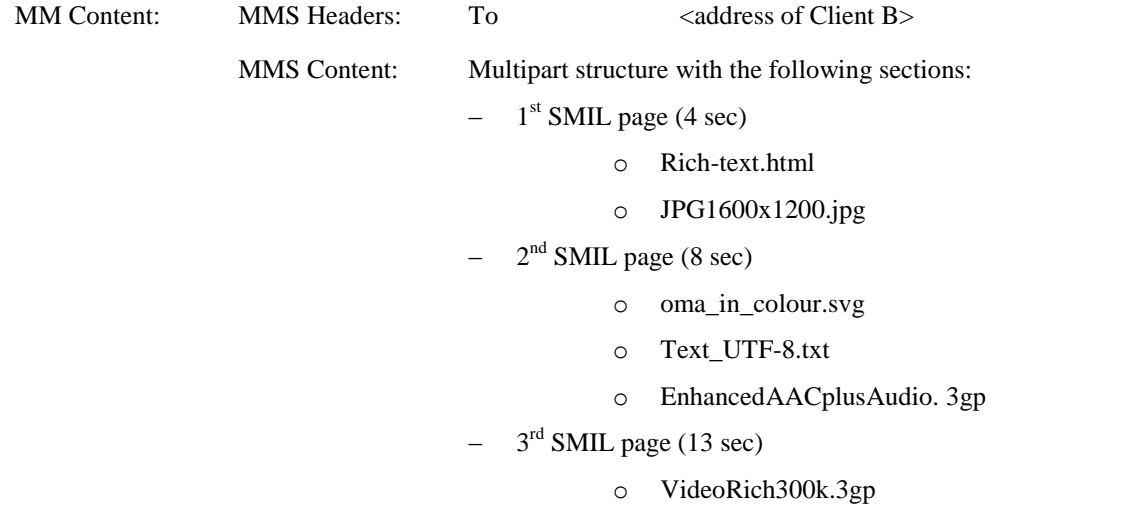

#### **5.2.4.2.2 MMS-1.3-con-253 – Rich Text in Content Rich content class**

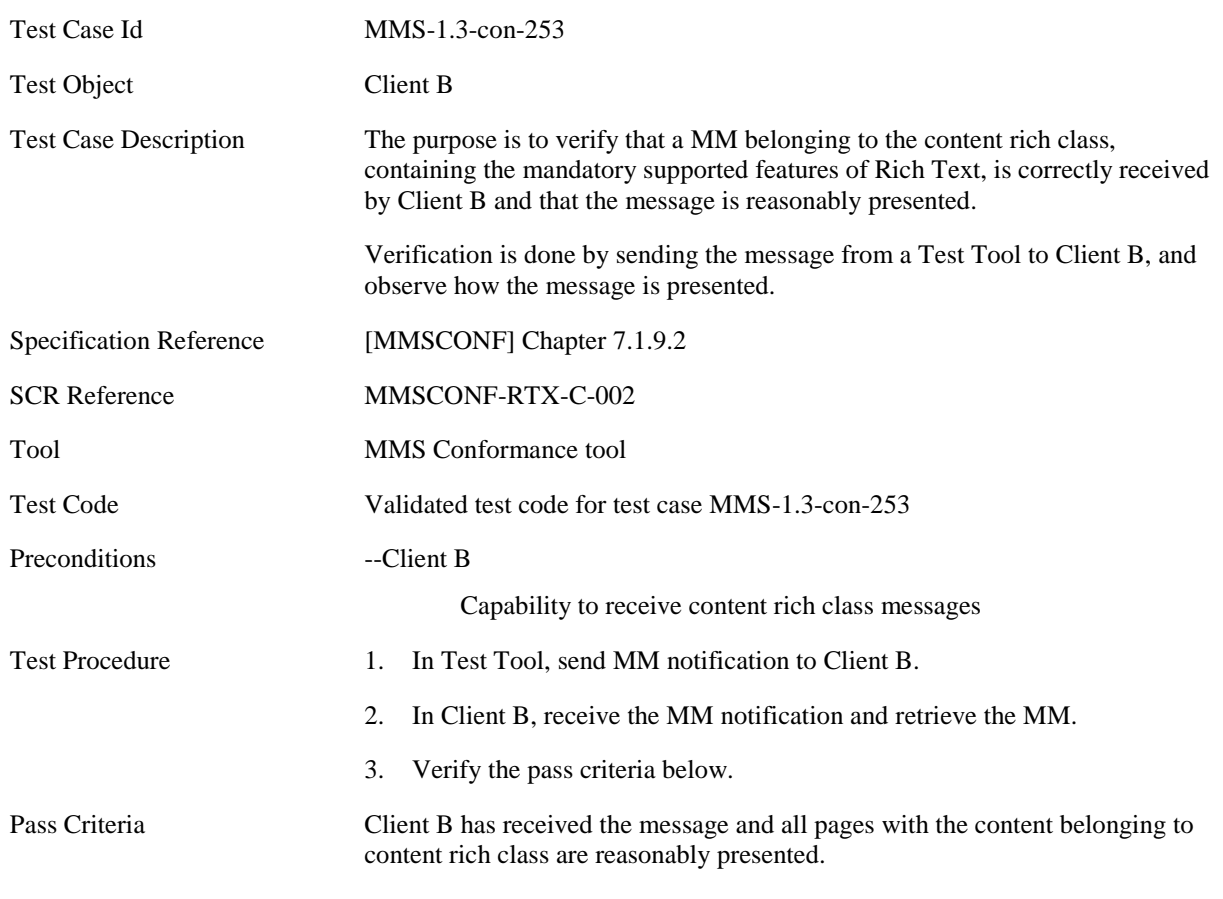

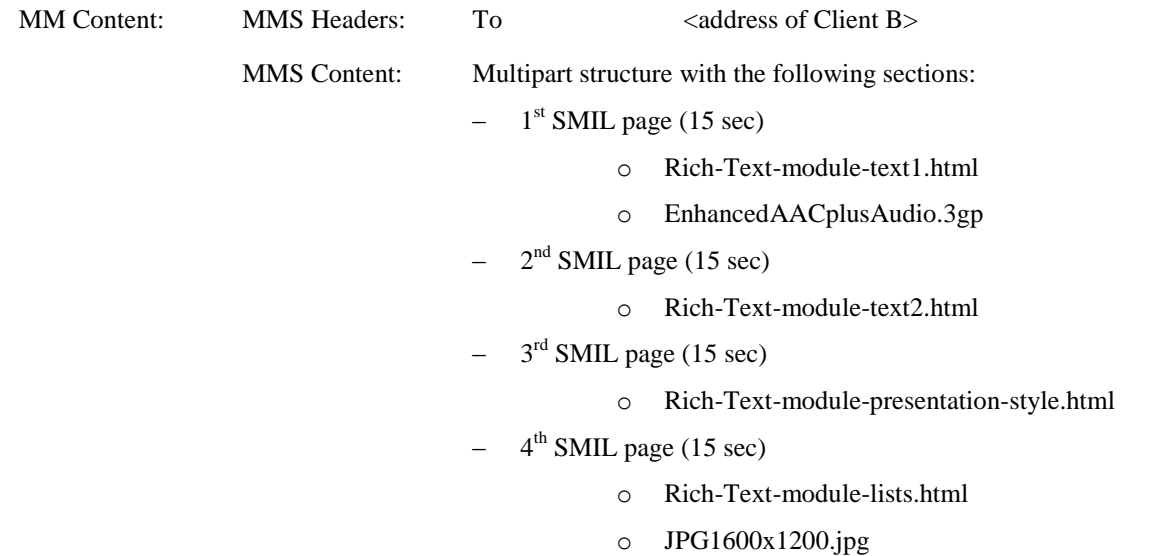

# **5.3 CLIENT CREATION MODE**

# **5.3.1 Content Creation**

## **5.3.1.1 MMS-1.3-con-301 - Creation mode - Restricted - oversize**

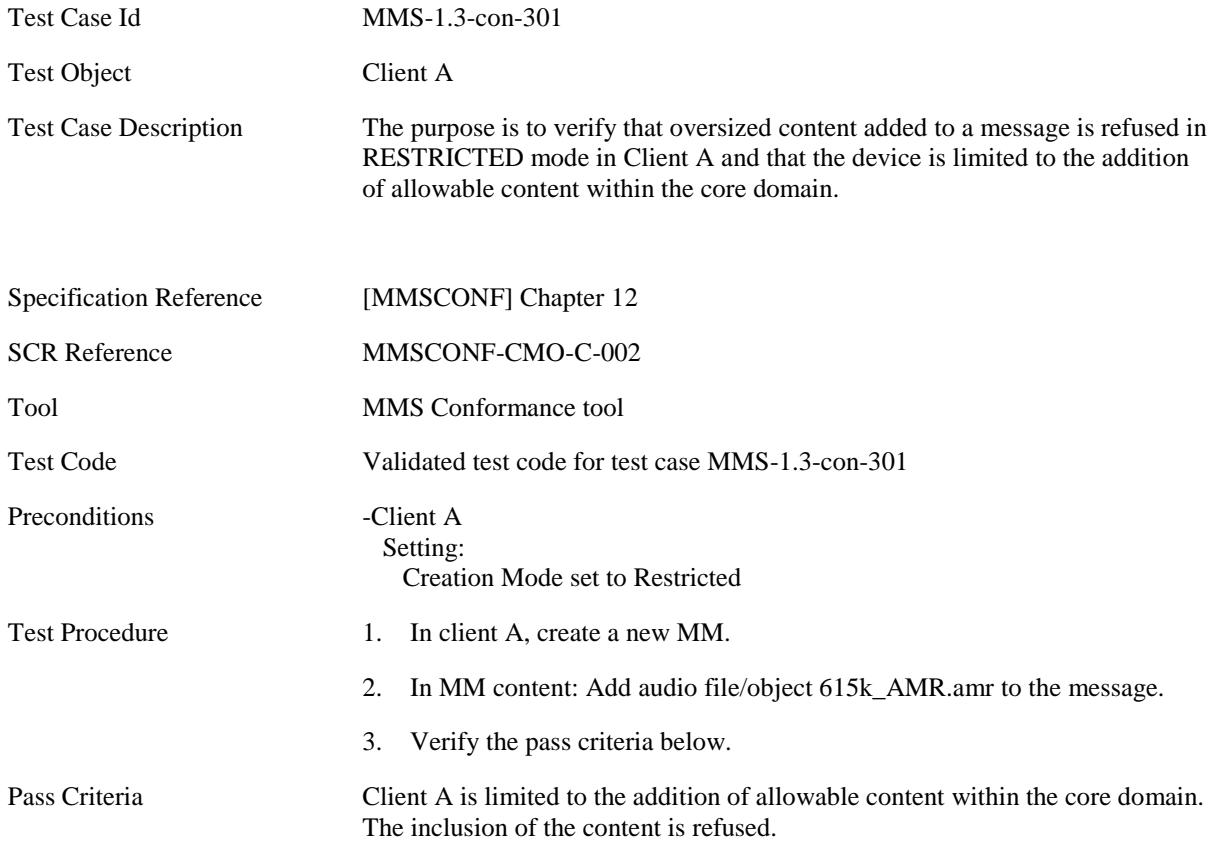

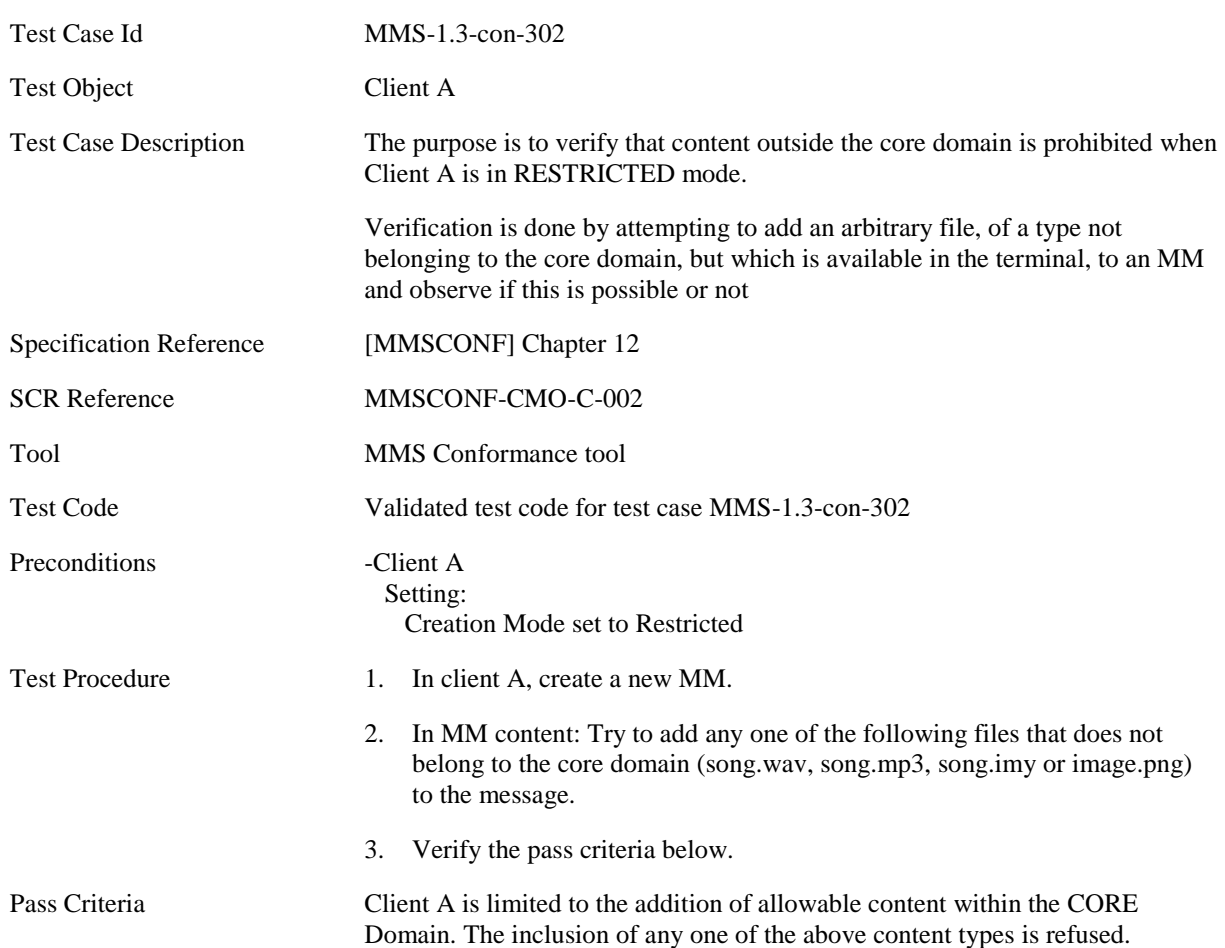

#### **5.3.1.2 MMS-1.3-con-302 - Creation mode - Restricted - inclusion of non core domain content**

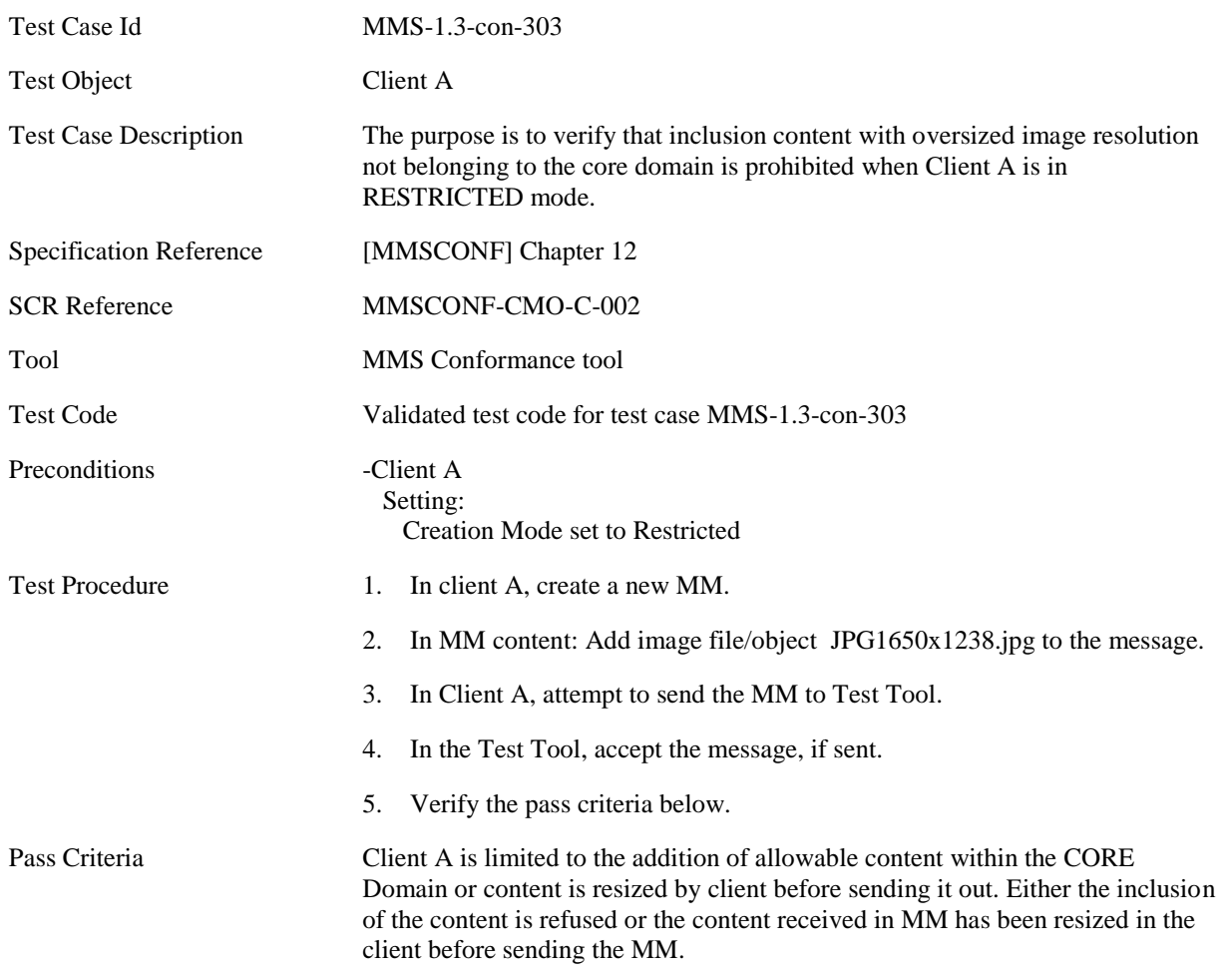

## **5.3.1.3 MMS-1.3-con-303 - Creation mode - Restricted - oversize image resolution**

## **5.3.1.4 MMS-1.3-con-304 - Creation mode - Restricted – forwarding oversize**

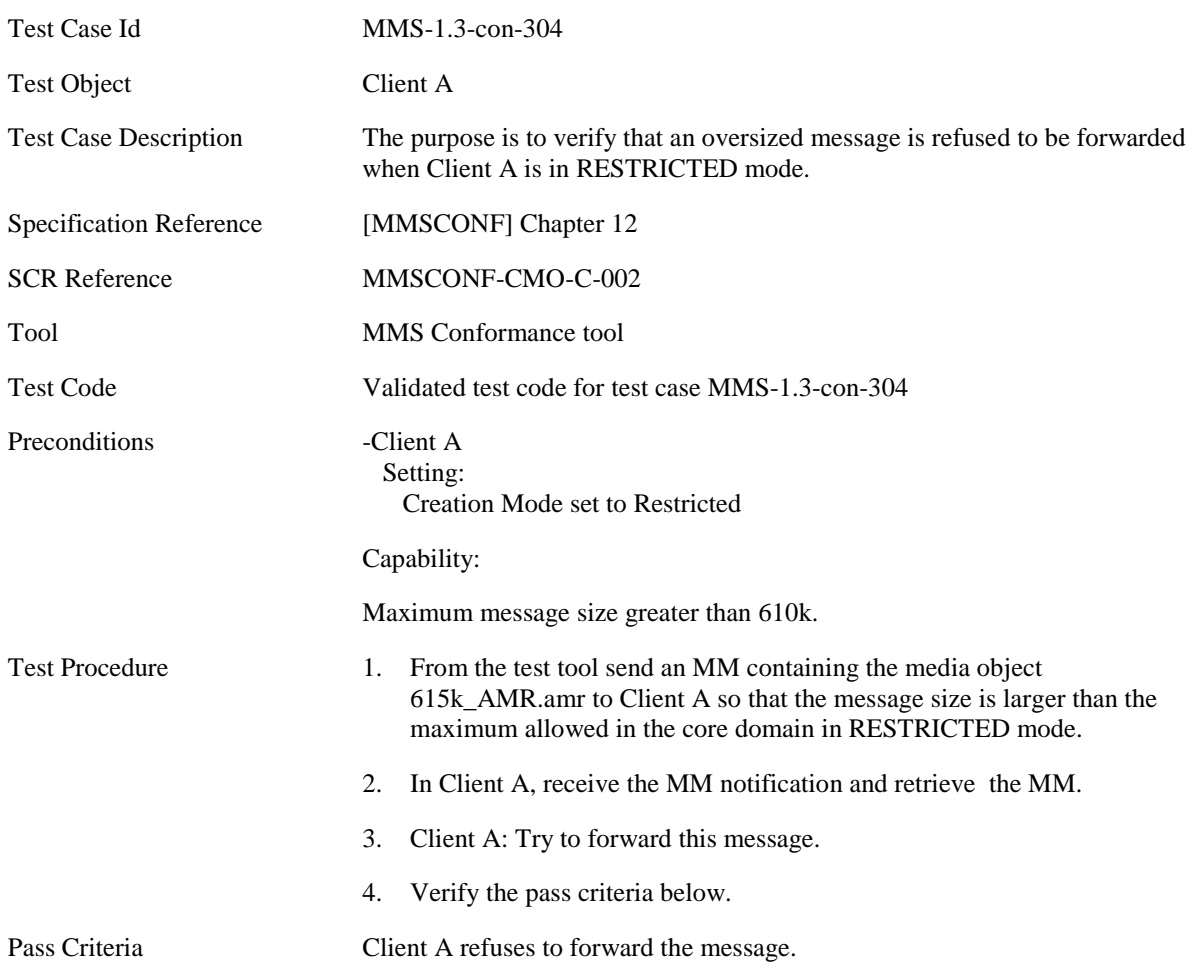

#### **5.3.1.5 MMS-1.3-con-305 - Creation mode - Restricted – forwarding non conformant message**

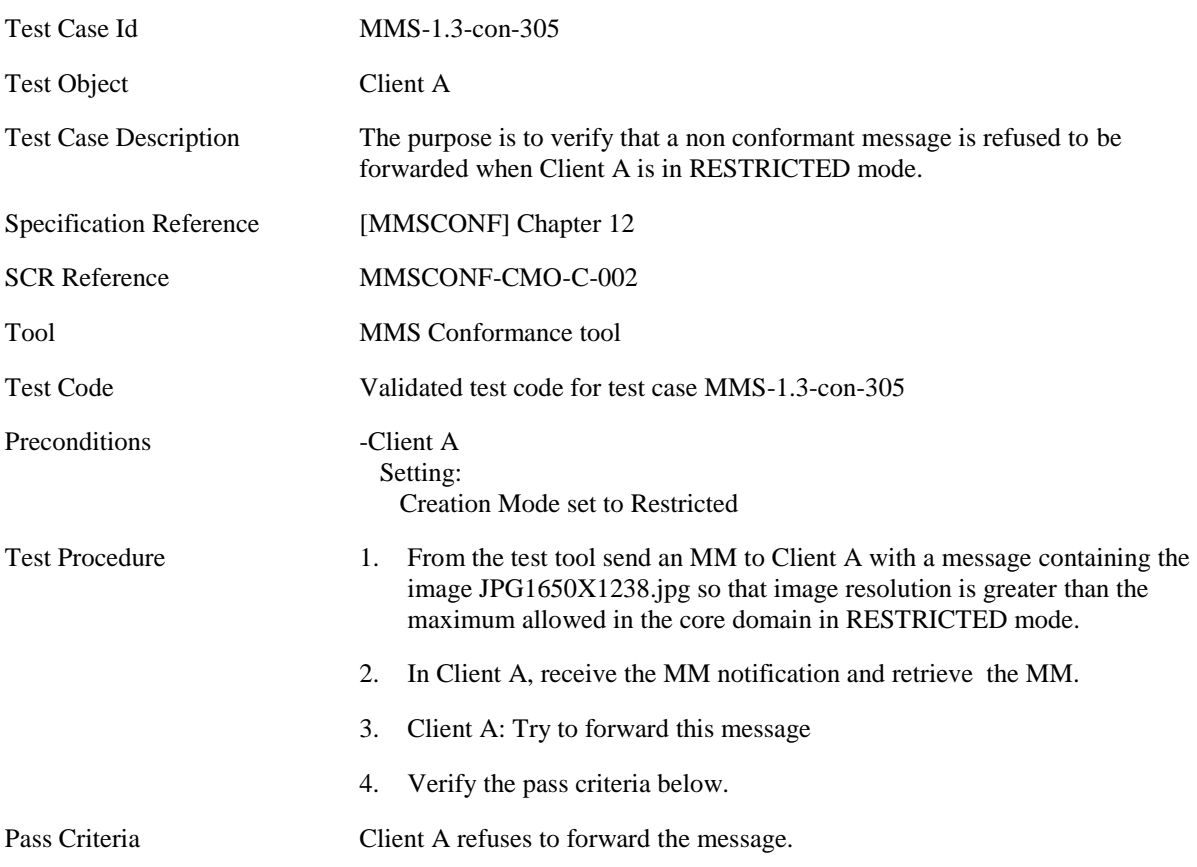

#### **5.3.1.6 MMS-1.3-con-306 - Creation mode - Restricted - forwarding non conformant content**

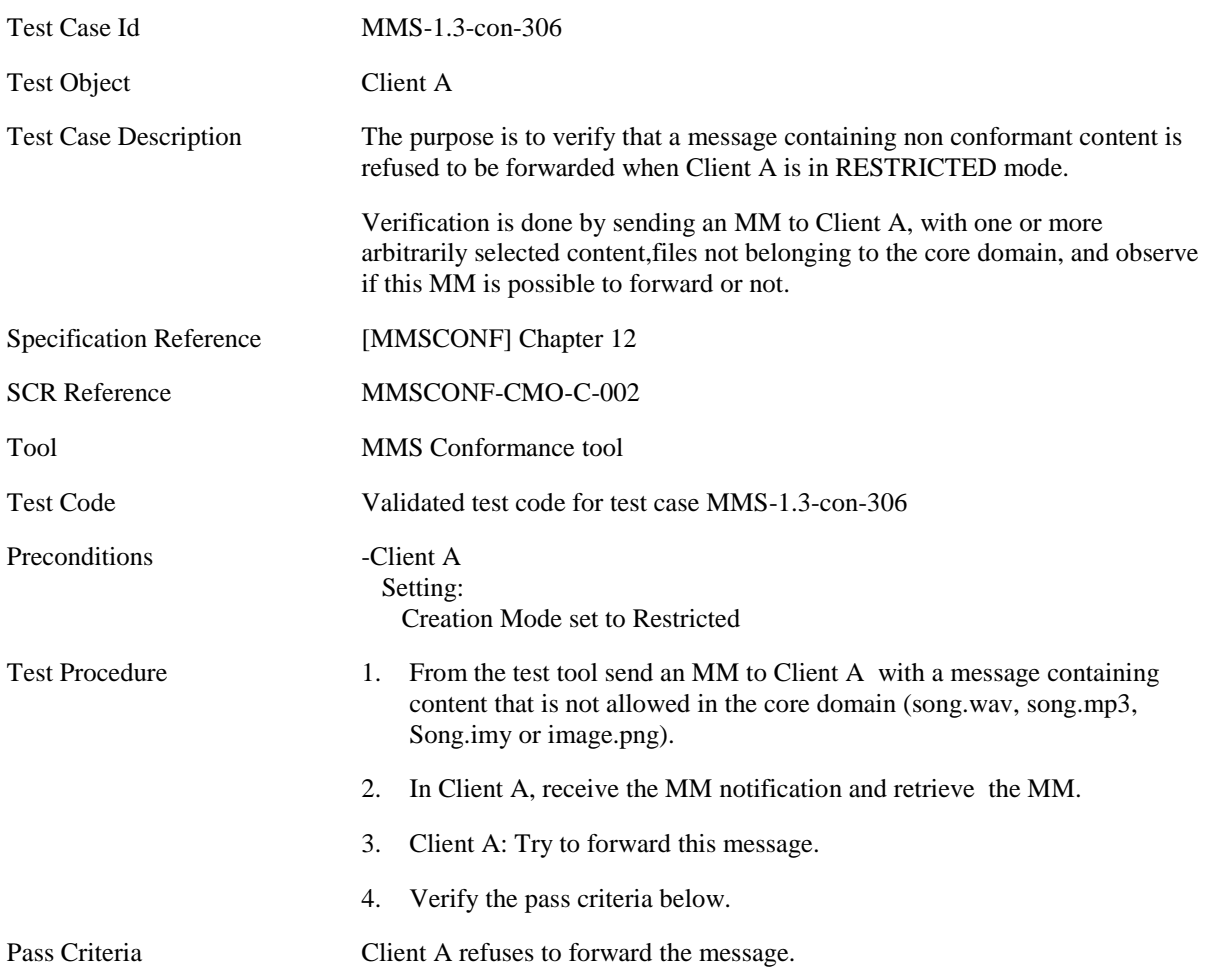

## **5.3.2 Content Adaptation**

## **5.3.2.1 MMS-1.3-con-310 - Ability to reduce in size any image taken by the integrated camera to fit into an MM of the Core MM Content Domain**

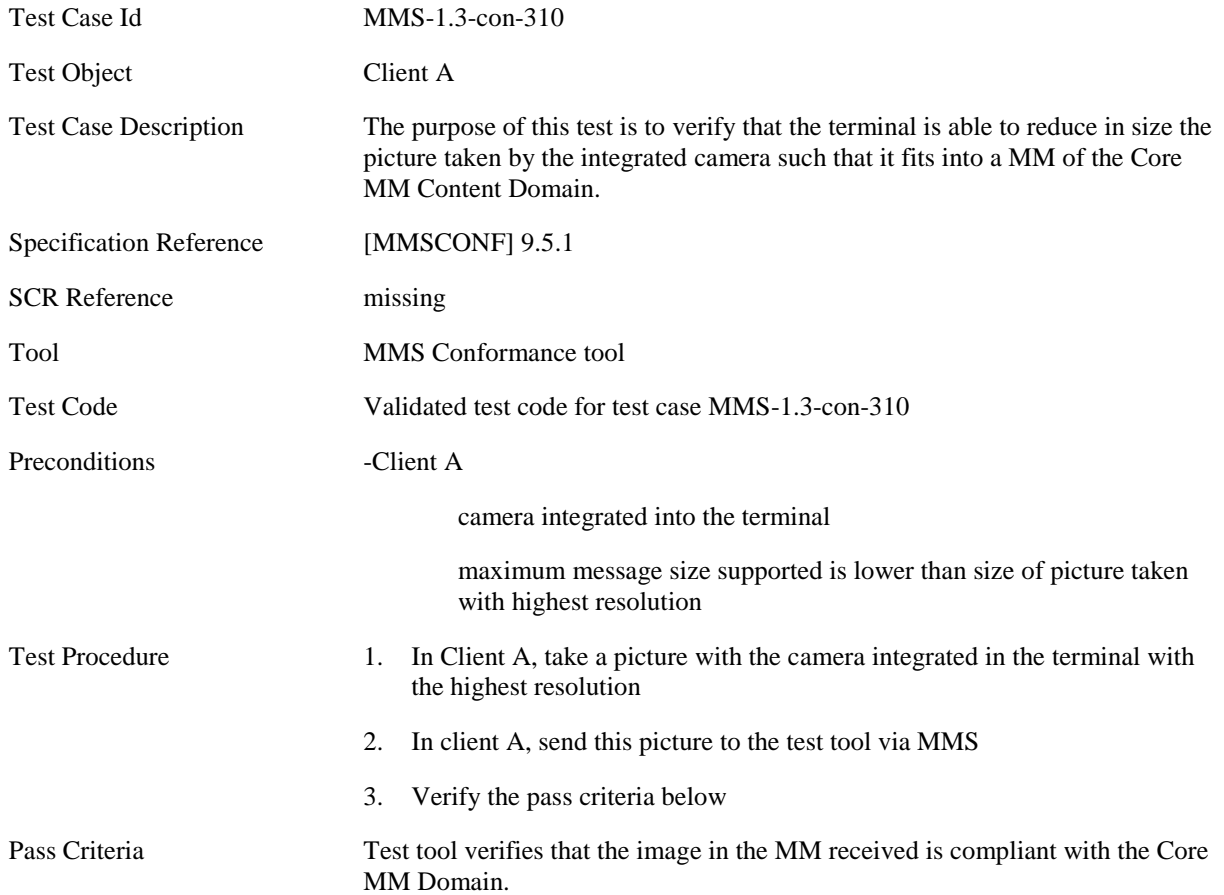

# **5.4 CLIENT TRANSACTION**

# **5.4.1 Message Delivery Status Report**

## **5.4.1.1 MMS-1.3-con-601 - Delivery report – Retrieved message**

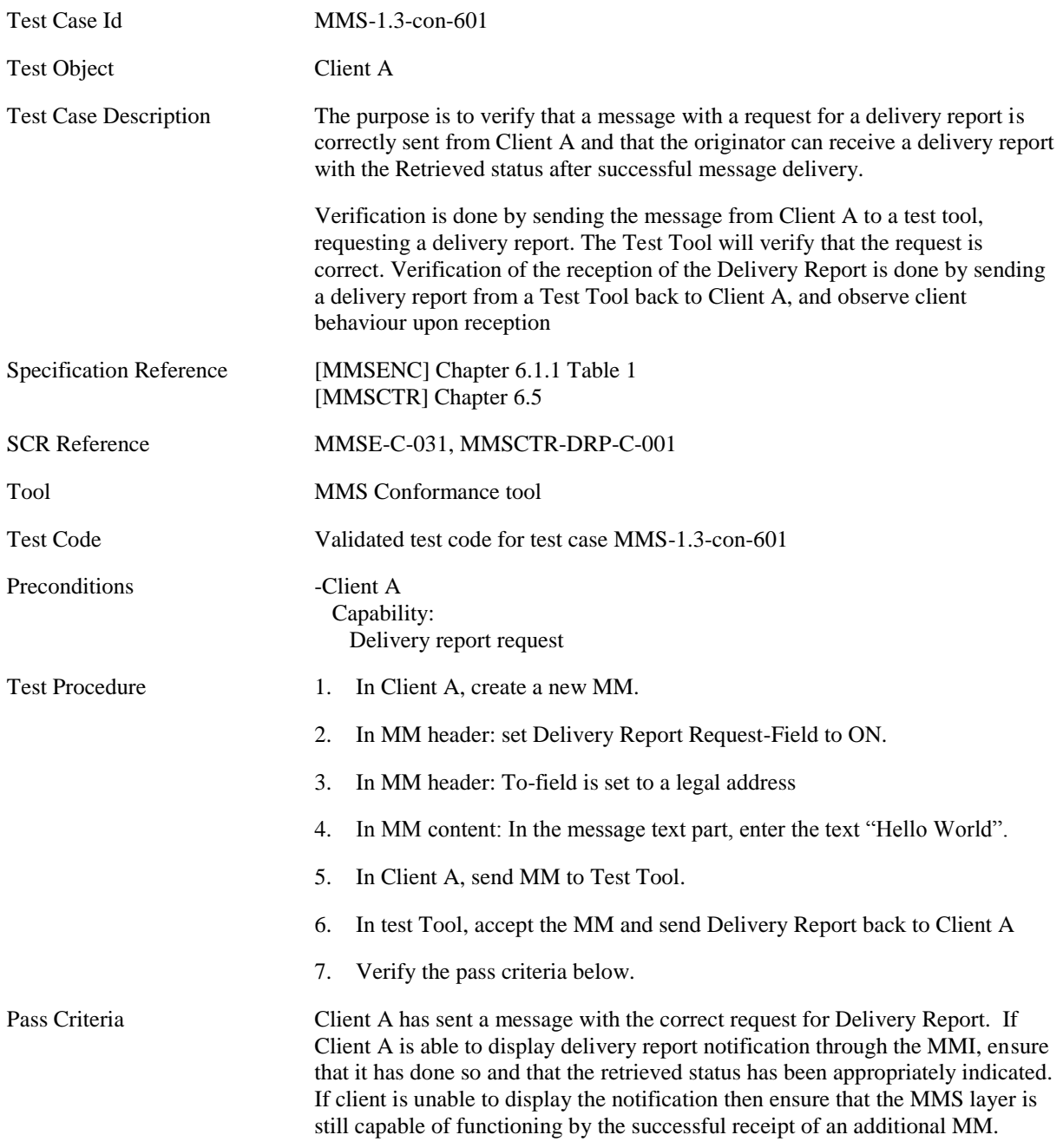

Delivery Report Content specific to this Test Case.

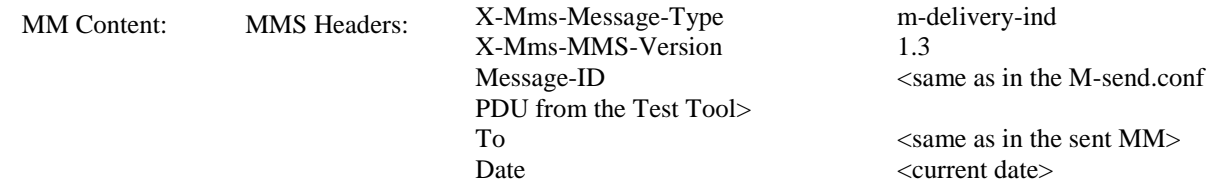

X-Mms-Status Retrieved

## **5.4.1.2 MMS-1.3-con-602 - Delivery report – Rejected message**

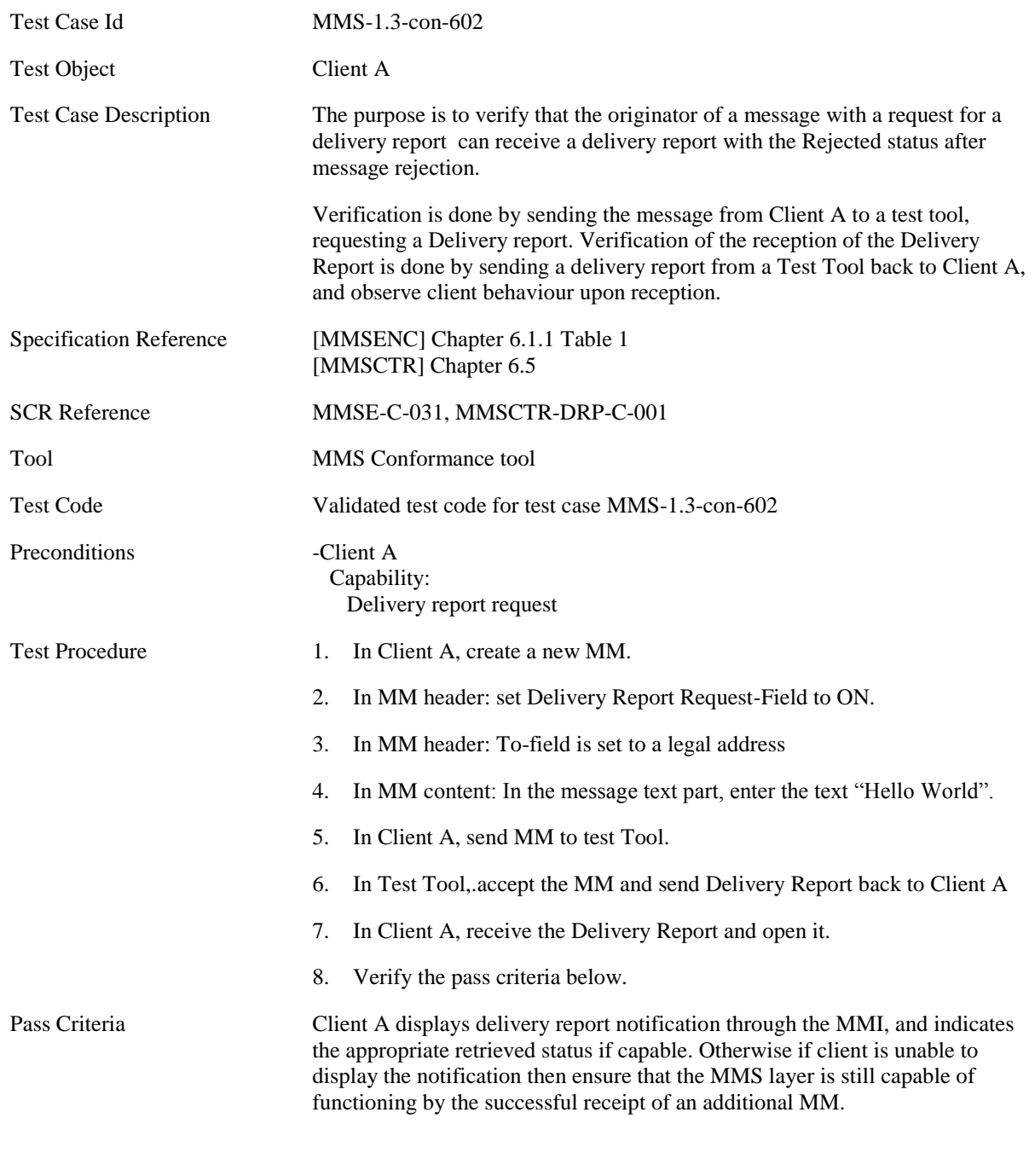

Delivery Report Content specific to this Test Case.

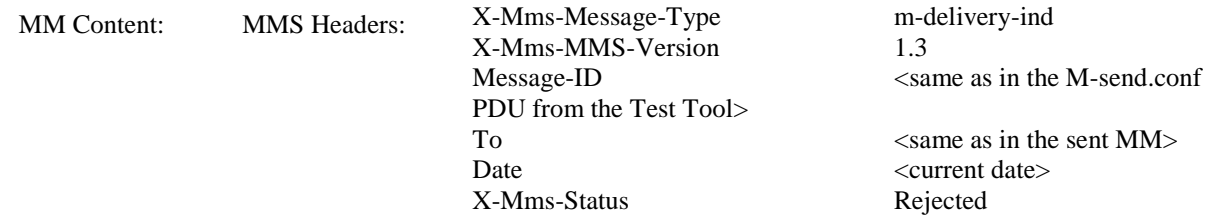

## **5.4.1.3 MMS-1.3-con-603 - Delivery report – Expired message**

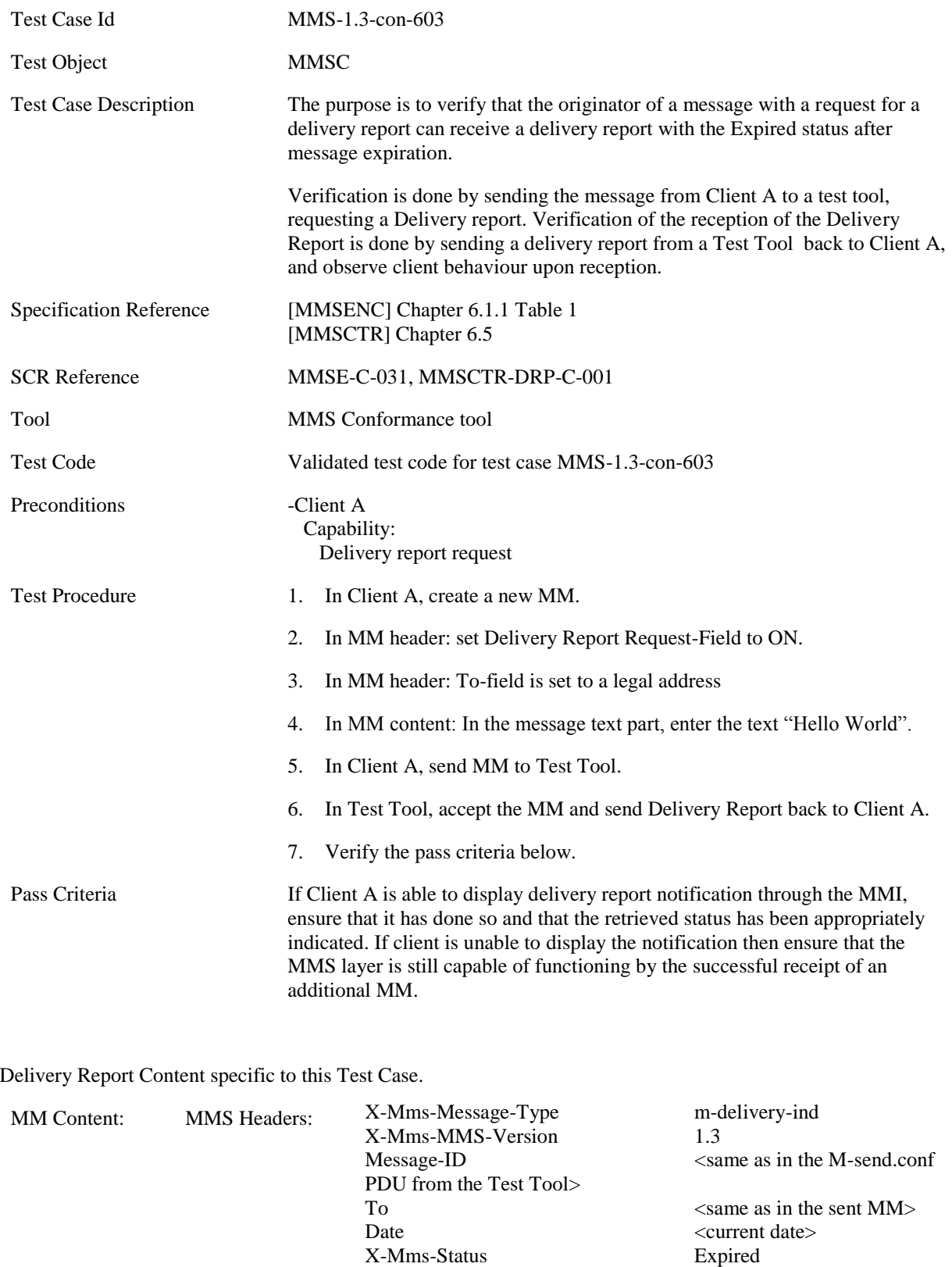

 $X-Mms-Status$ 

#### **5.4.1.4 MMS-1.3-con-604 - Delivery report – Multiple recipients each with Different Delivery Status**

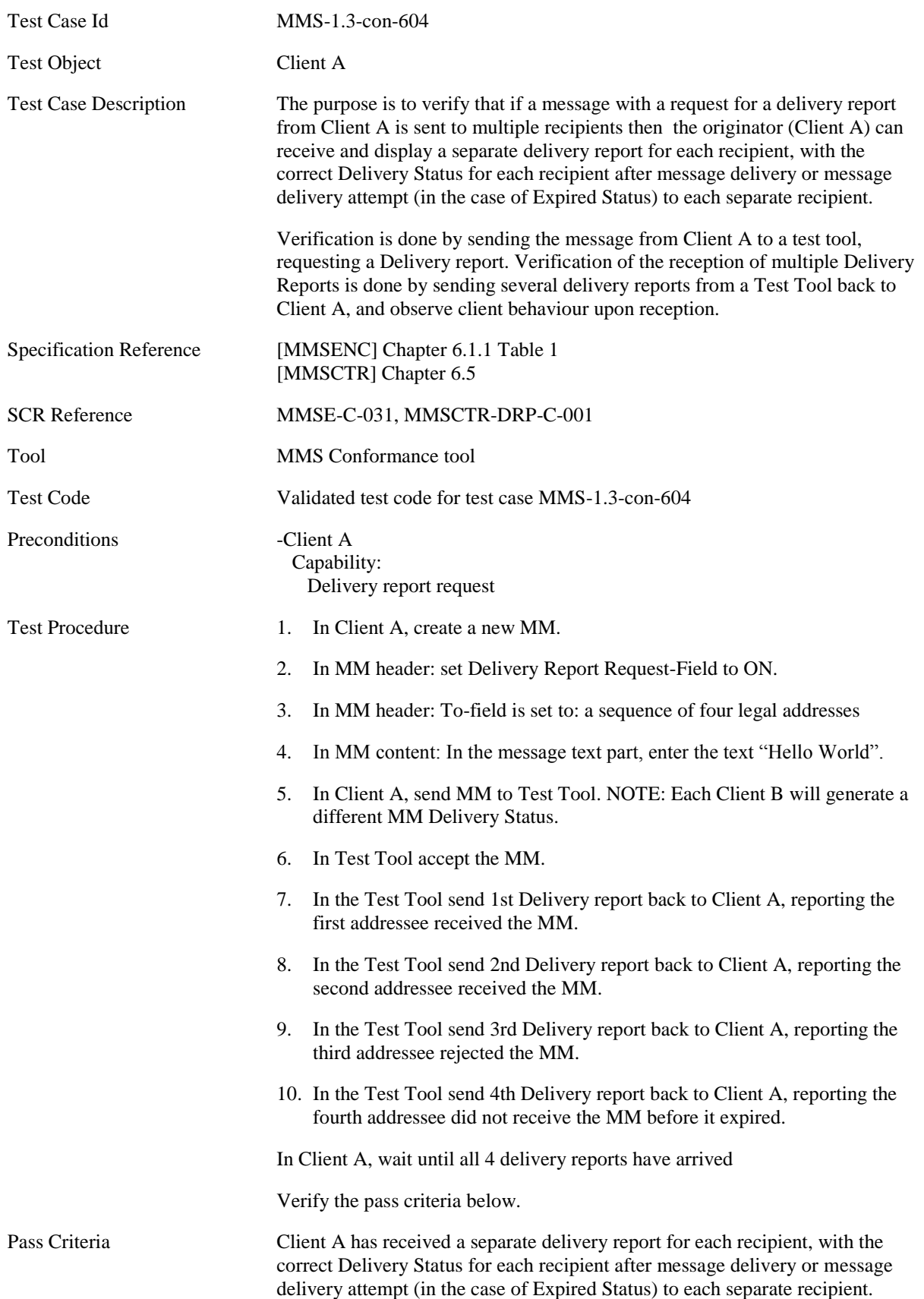

If Client A is able to display delivery report notification through the MMI, ensure that is has done so and that the retrieved status has been appropriately indicated. If client is unable to display the notification then ensure that the MMS layer is still capable of functioning by the successful receipt of an additional MM.

Delivery Report Content specific to this Test Case.

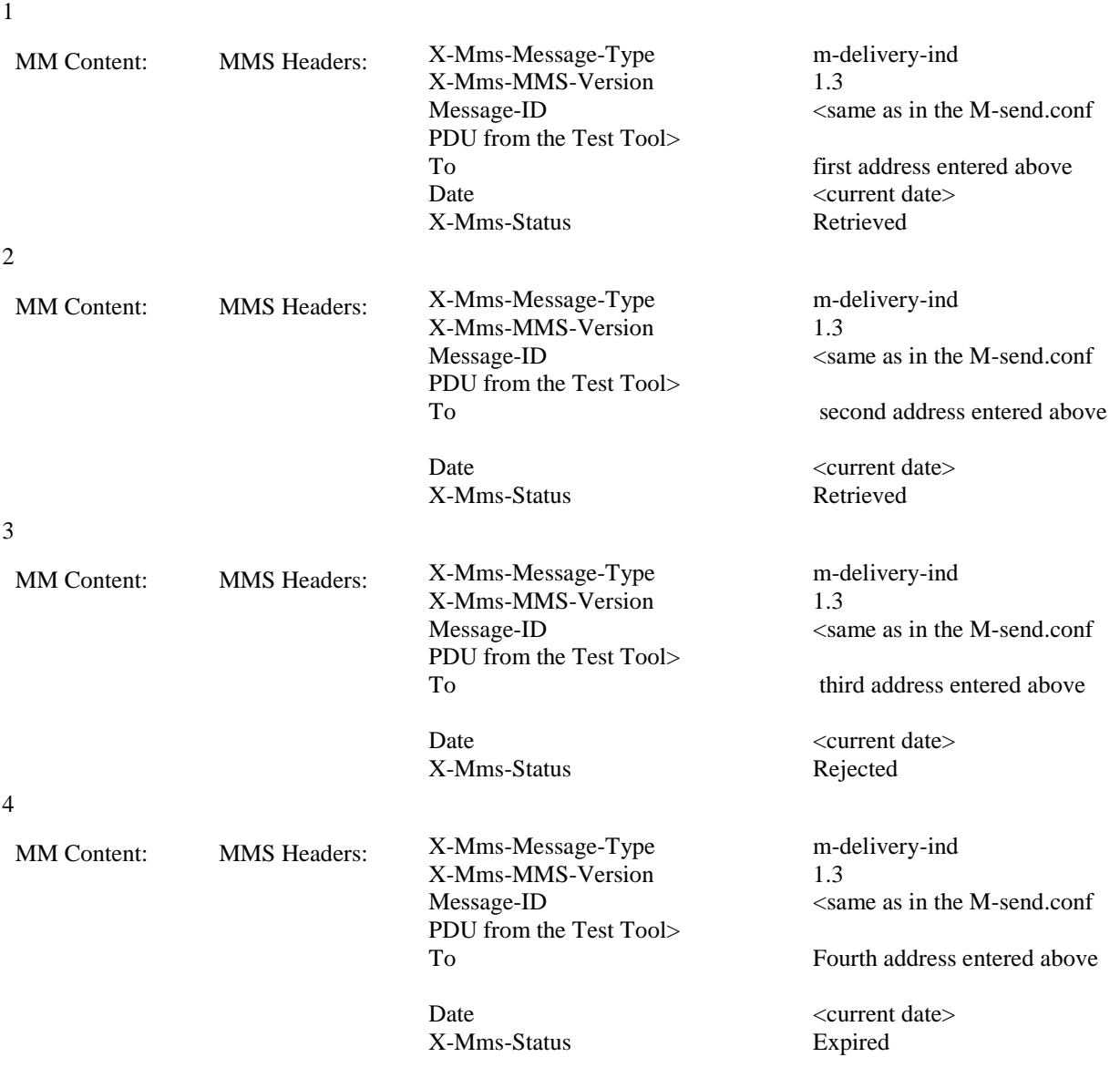

## **5.4.1.5 MMS-1.3-con-620 - Delivery report – Interpreting Message-ID field**

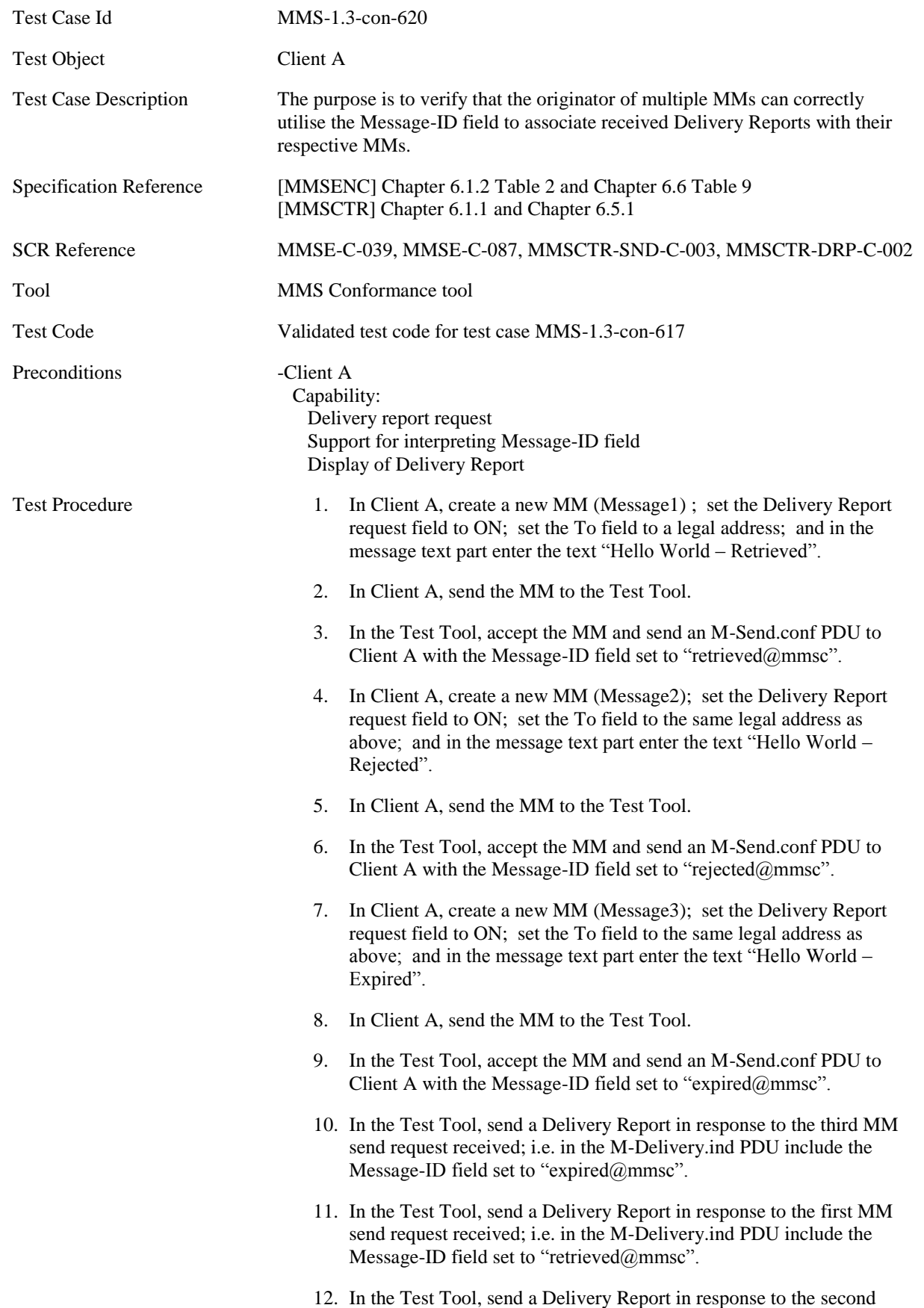

MM send request received; i.e. in the M-Delivery.ind PDU include the Message-ID field set to "rejected@mmsc". 13. In Client A, examine each of the three received Delivery Reports 14. Verify the pass criteria below Pass Criteria Client A displays the delivery status of Message1 as Retrieved; and Client A displays the delivery status of Message2 as Rejected; and Client A displays the delivery status of Message 3 as Expired.

Send Confirmation Content specific to this Test Case.

Step 3

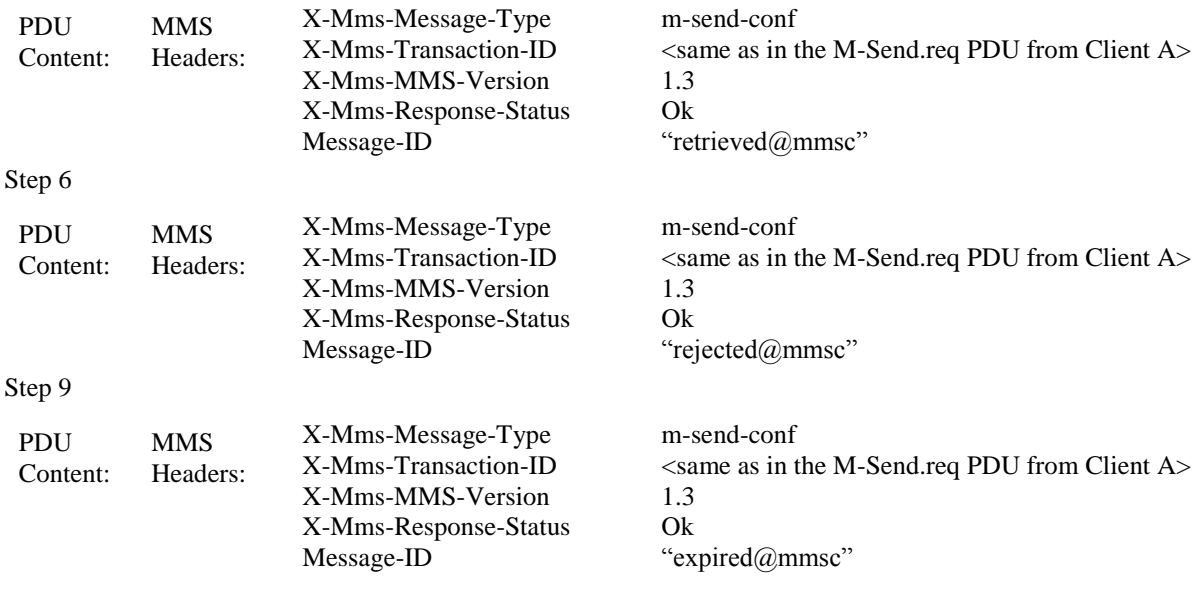

Delivery Report Content specific to this Test Case.

Step 10

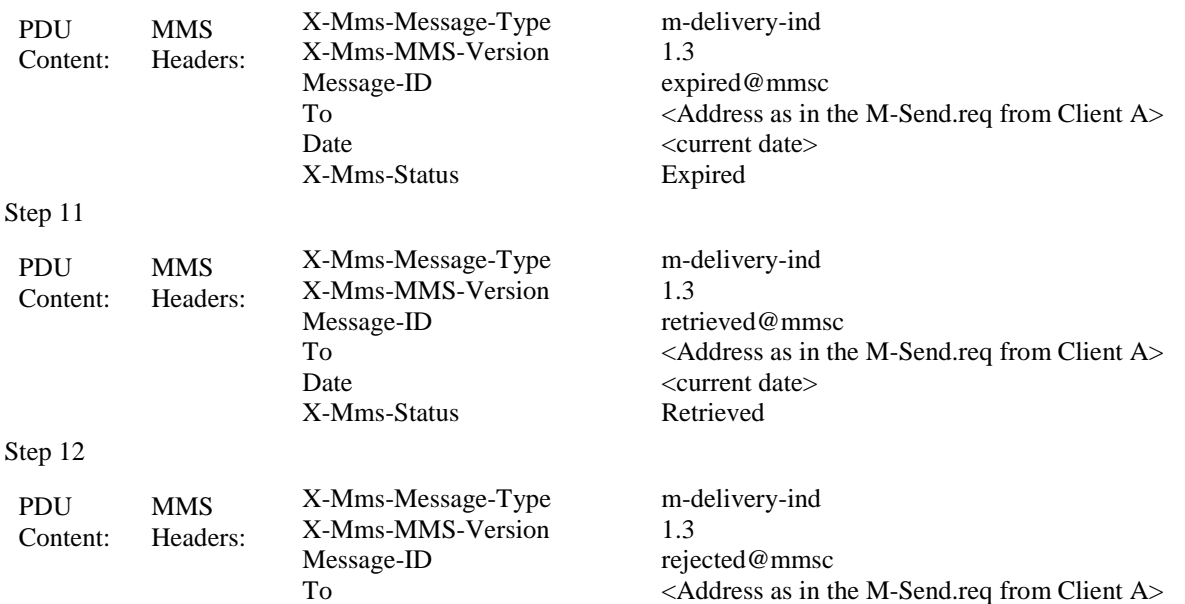

Date X-Mms-Status <current date> Rejected

# **5.4.2 Message Read-Reply Status Report**

## **5.4.2.1 MMS-1.3-con-605 - Read-Reply report Date**

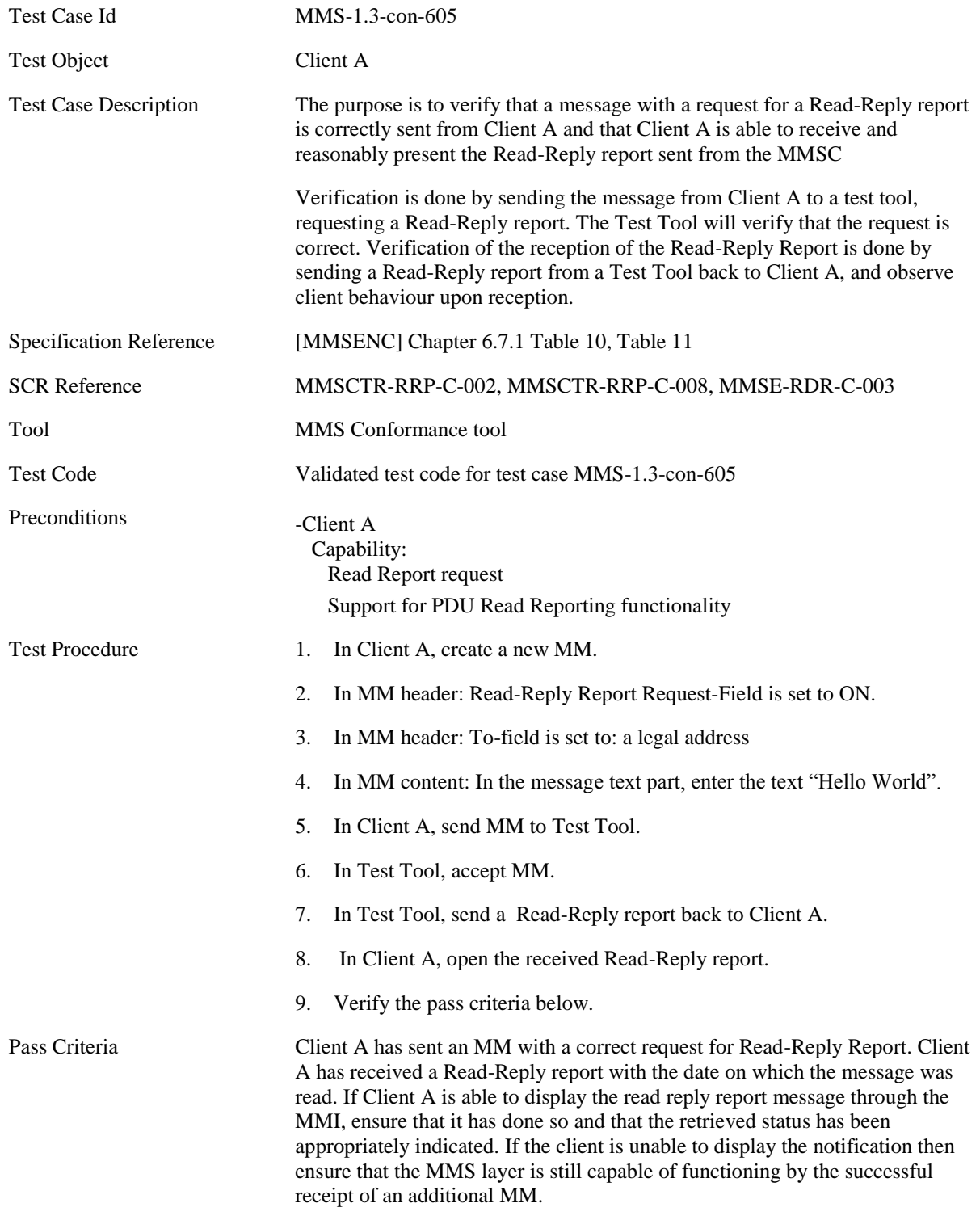

Read-Reply Report Content specific to this Test Case.

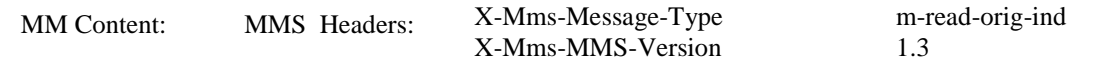

PDU from the Test Tool> Date <current date> X-Mms-Read-Status Read

Message-ID <same as in the M-send.conf

 $<$ address of Client A $>$ From The legal address entered above

## **5.4.2.2 MMS-1.3-con-606 - Read-Reply report**

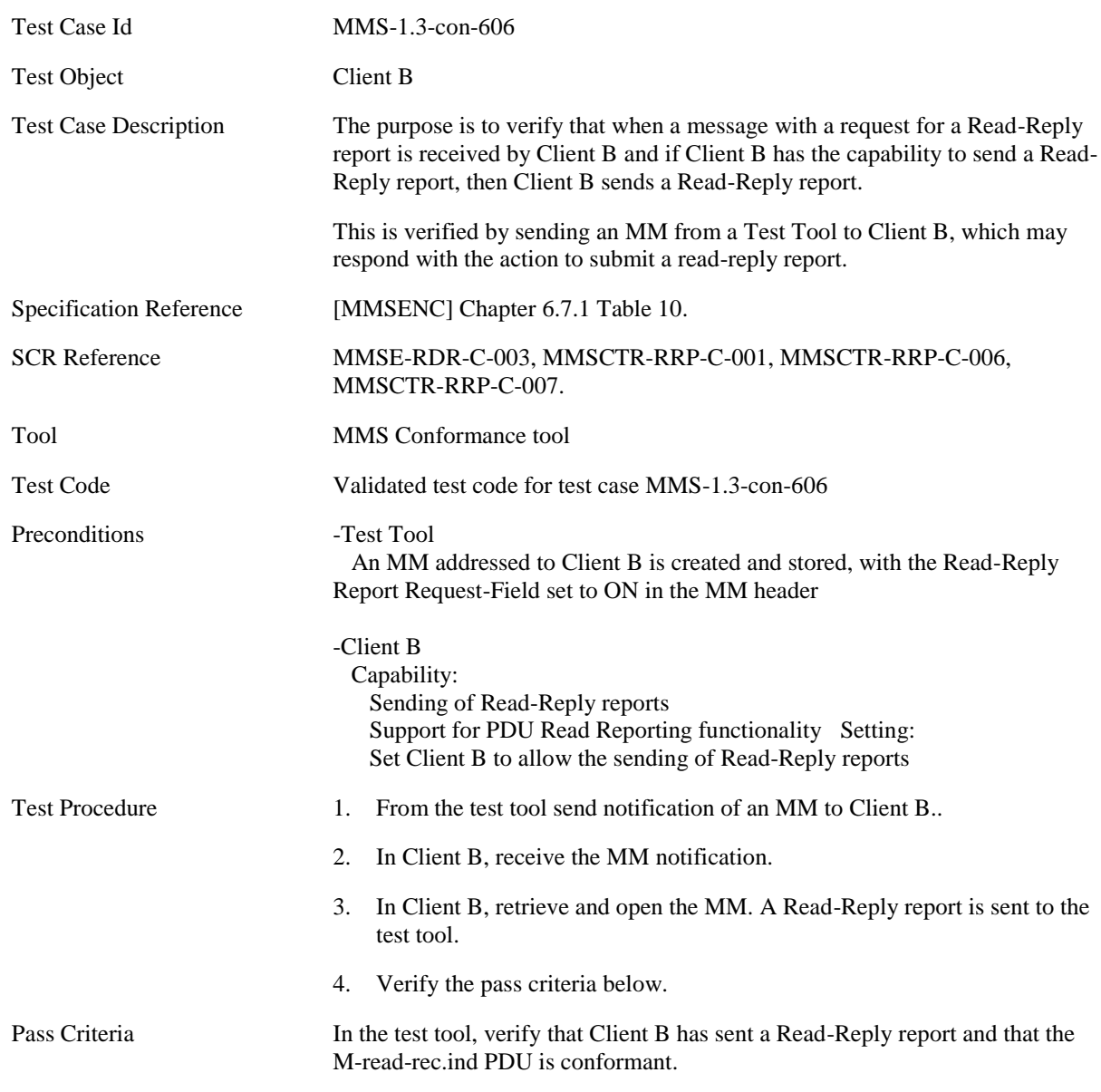

Read-Reply Report Content specific to this Test Case.

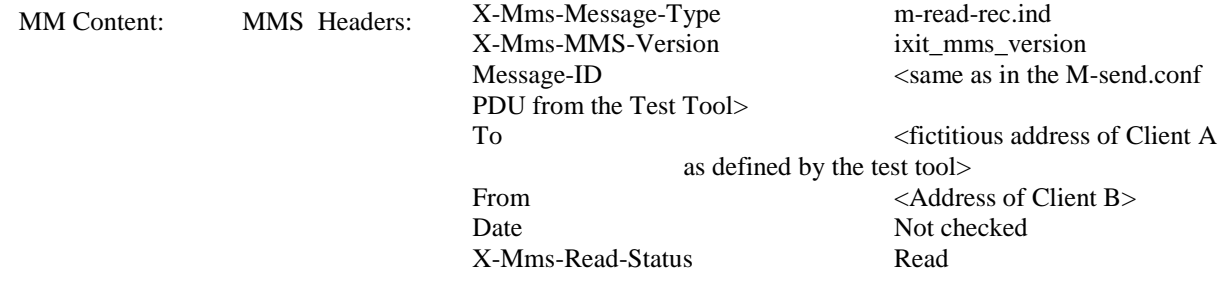

## **5.4.2.3 MMS-1.3-con-607 - Read-Reply Report when sending to multiple recipients**

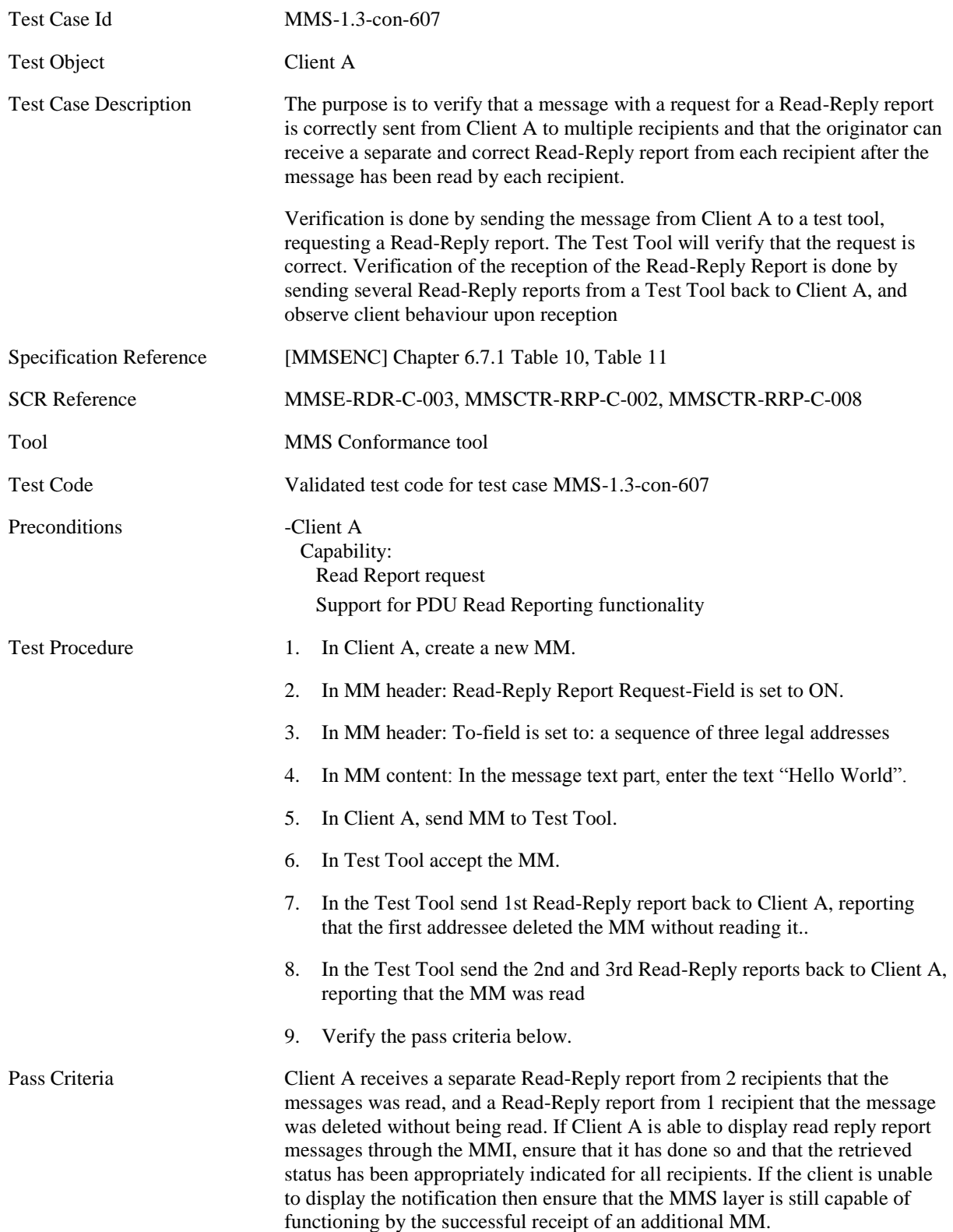

Read-Reply Report Content specific to this Test Case.

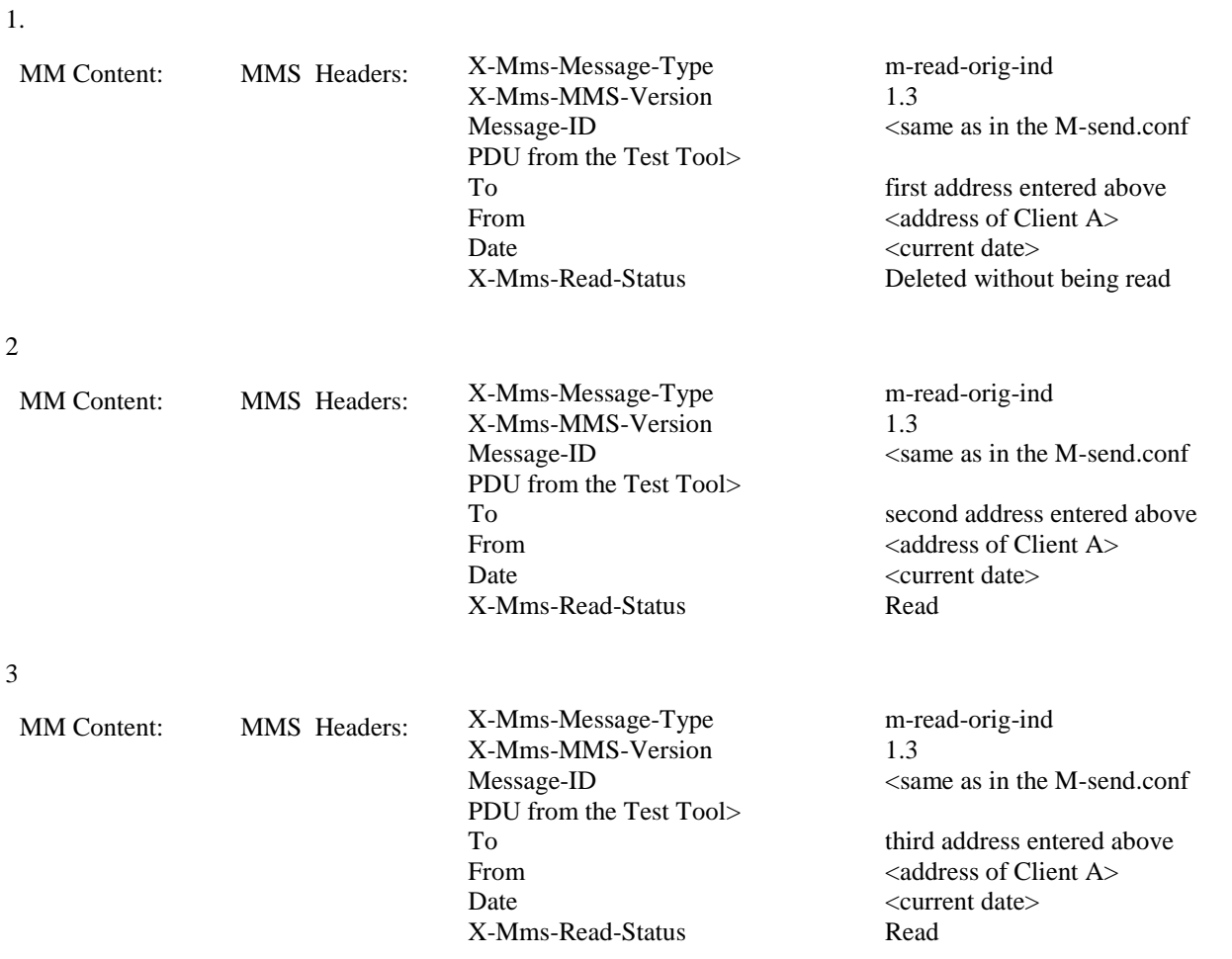

## **5.4.2.4 MMS-1.3-con-608 - Read-Reply report when sending to single recipient**

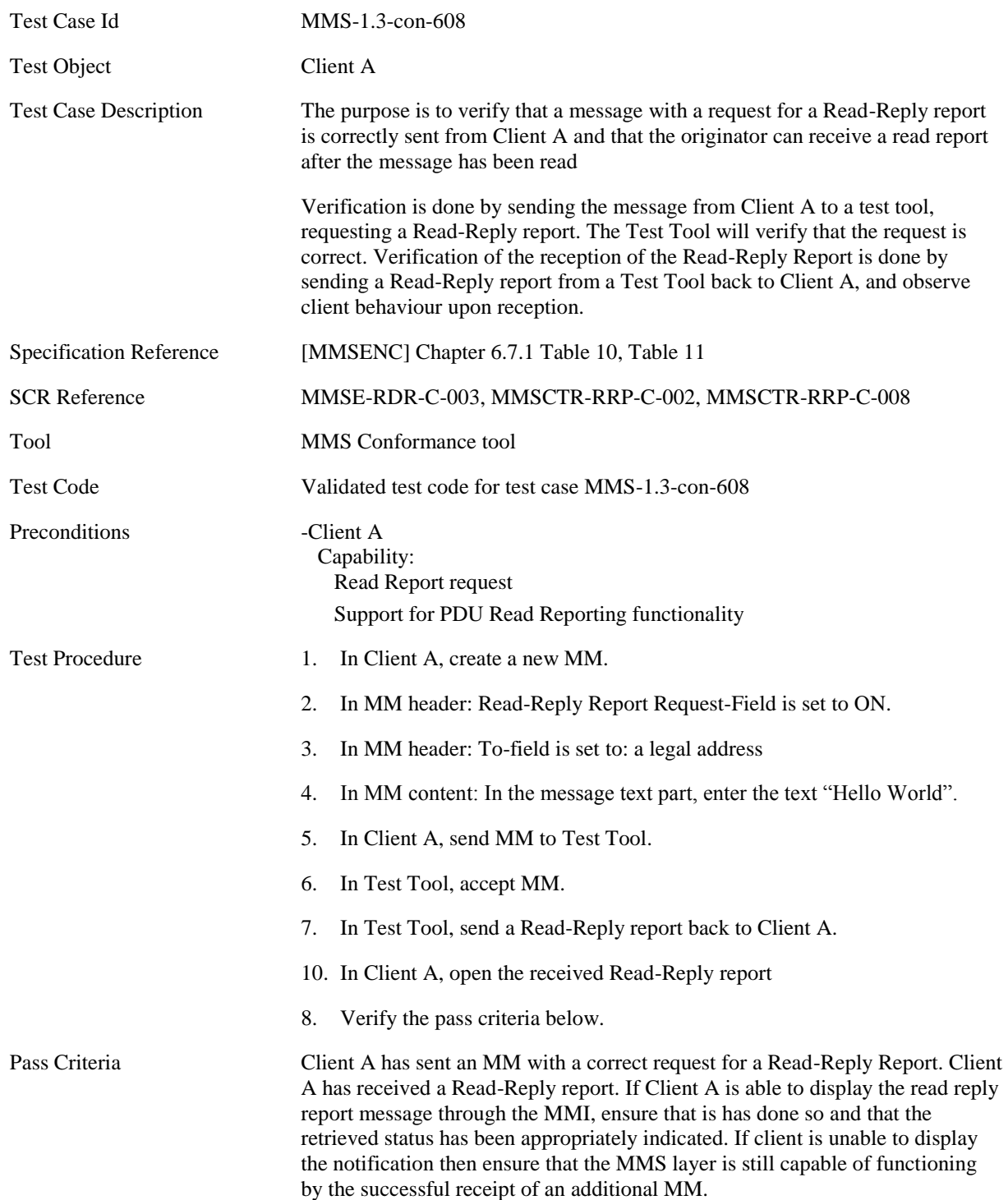

Read-Reply Report Content specific to this Test Case.

MM Content: MMS Headers: X-Mms-Message-Type m-read-orig-ind<br>X-Mms-MMS-Version 1.3 X-Mms-MMS-Version PDU from the Test Tool> To <address of Client A> From legal address as entered aboveDate <current date> X-Mms-Read-Status Read

Message-ID <same as in the M-send.conf

## **5.4.2.5 MMS-1.3-con-621 - Read report – Interpreting Message-ID field**

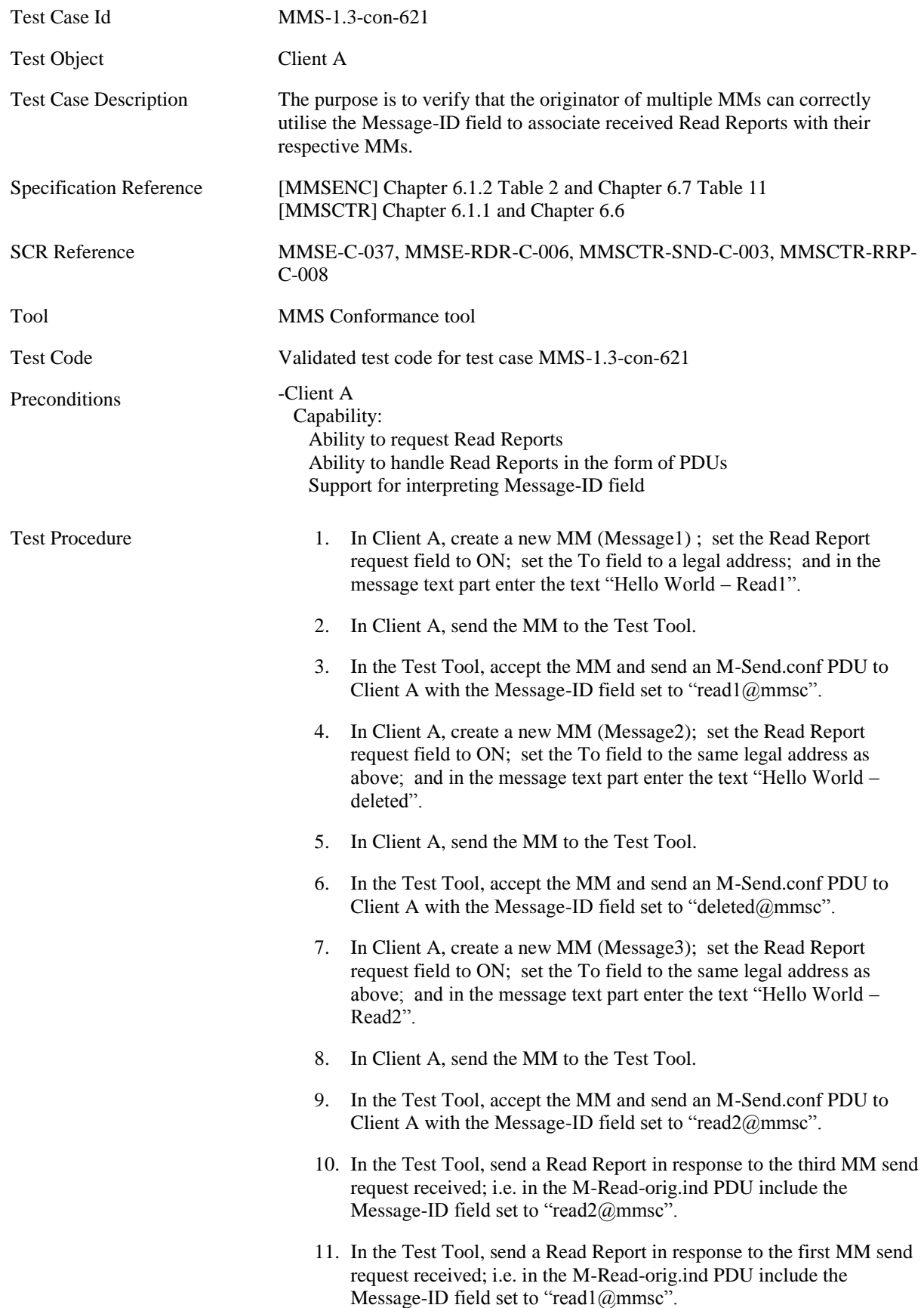
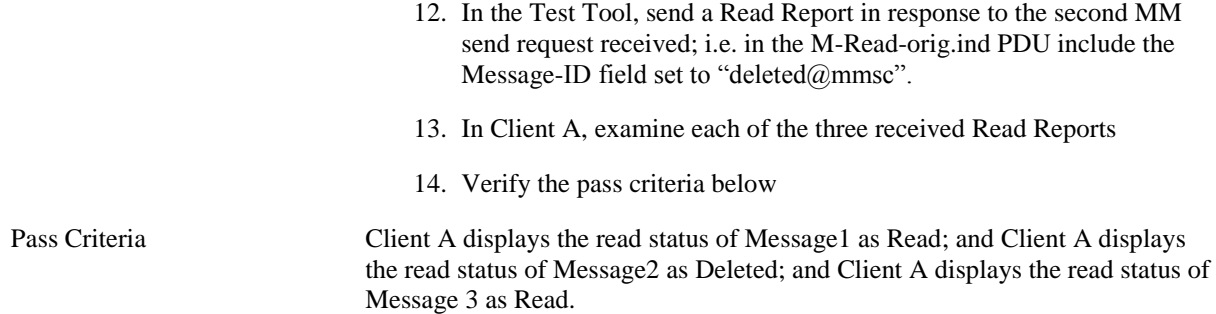

Send Confirmation Content specific to this Test Case.

Step 3

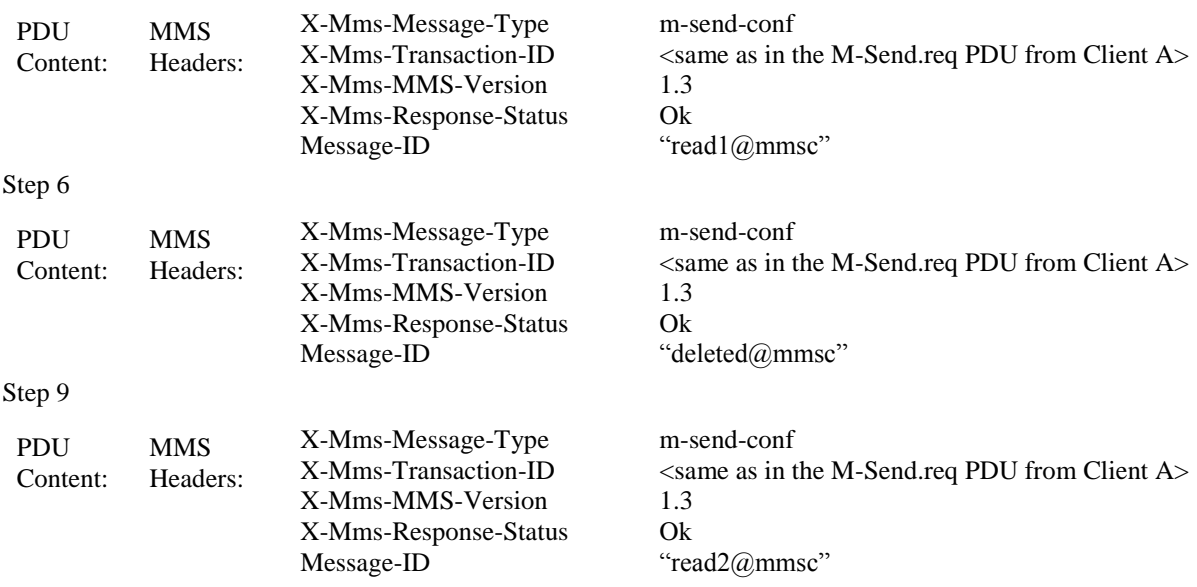

Read Report Content specific to this Test Case.

Step 10

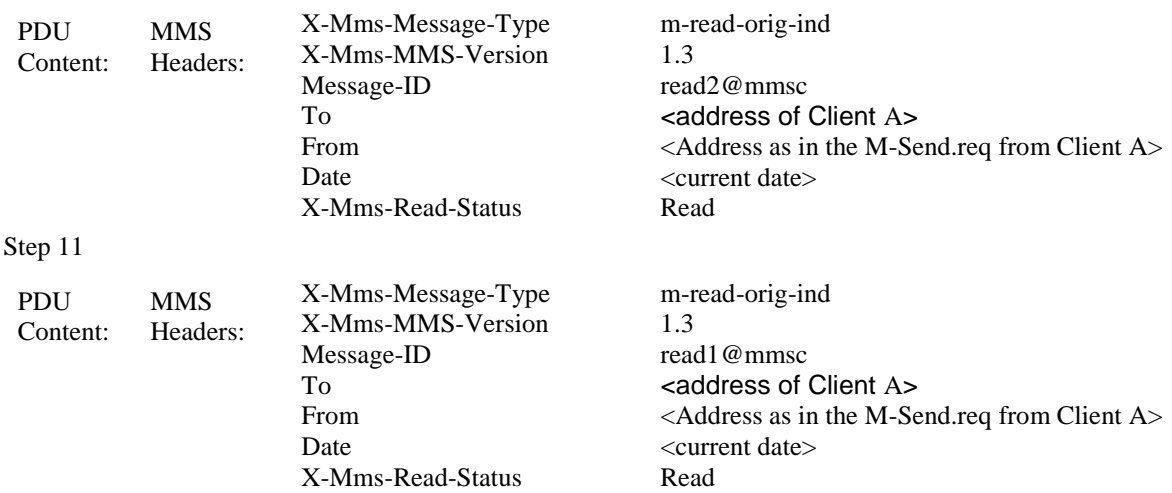

Step 12

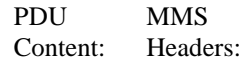

X-Mms-Message-Type X-Mms-MMS-Version Message-ID To From Date X-Mms-Read-Status

m-read-orig-ind 1.3 deleted@mmsc <address of Client A> <Address as in the M-Send.req from Client A> <current date> Deleted

## **5.4.3 Forwarding**

## **5.4.3.1 MMS-1.3-con-611 - Forward without Prior retrieval**

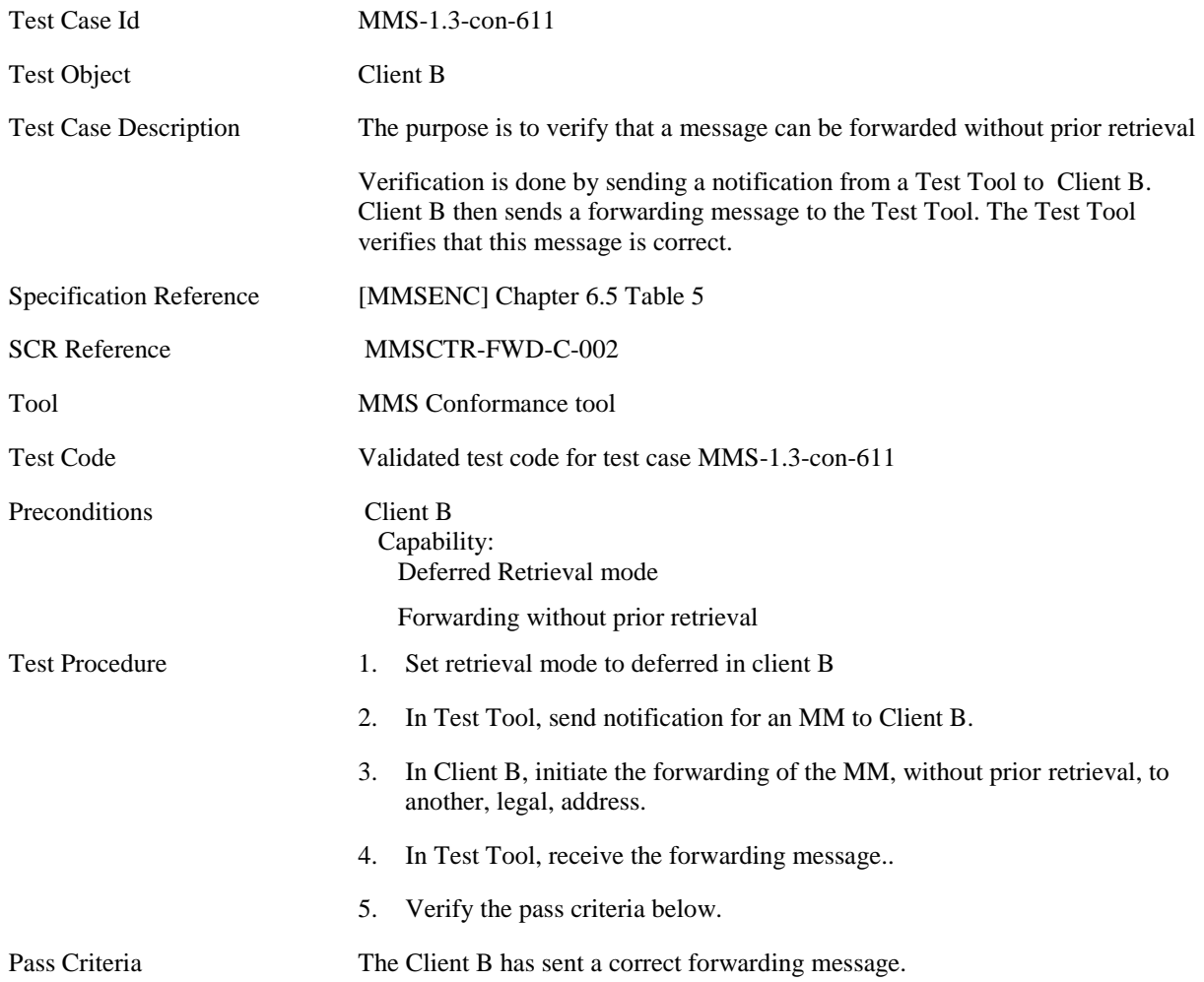

## **5.4.3.2 MMS-1.3-con-612 Forward without prior retrieval - Validity Period (Expiry Time) set by Client when forwarding**

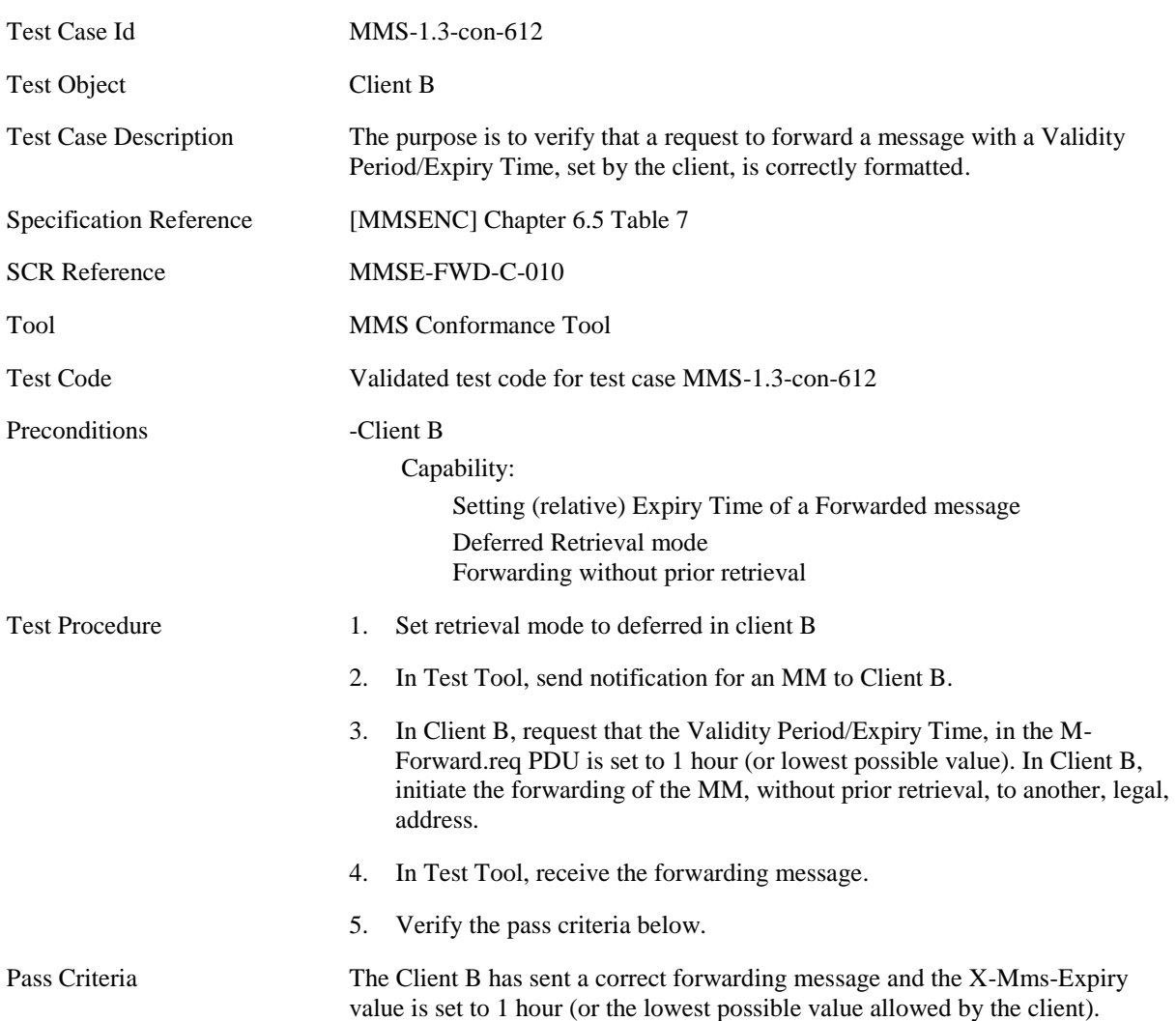

### **5.4.3.3 MMS-1.3-con-613 - Forward without prior retrieval - Forwarding Delivery report – Retrieved message**

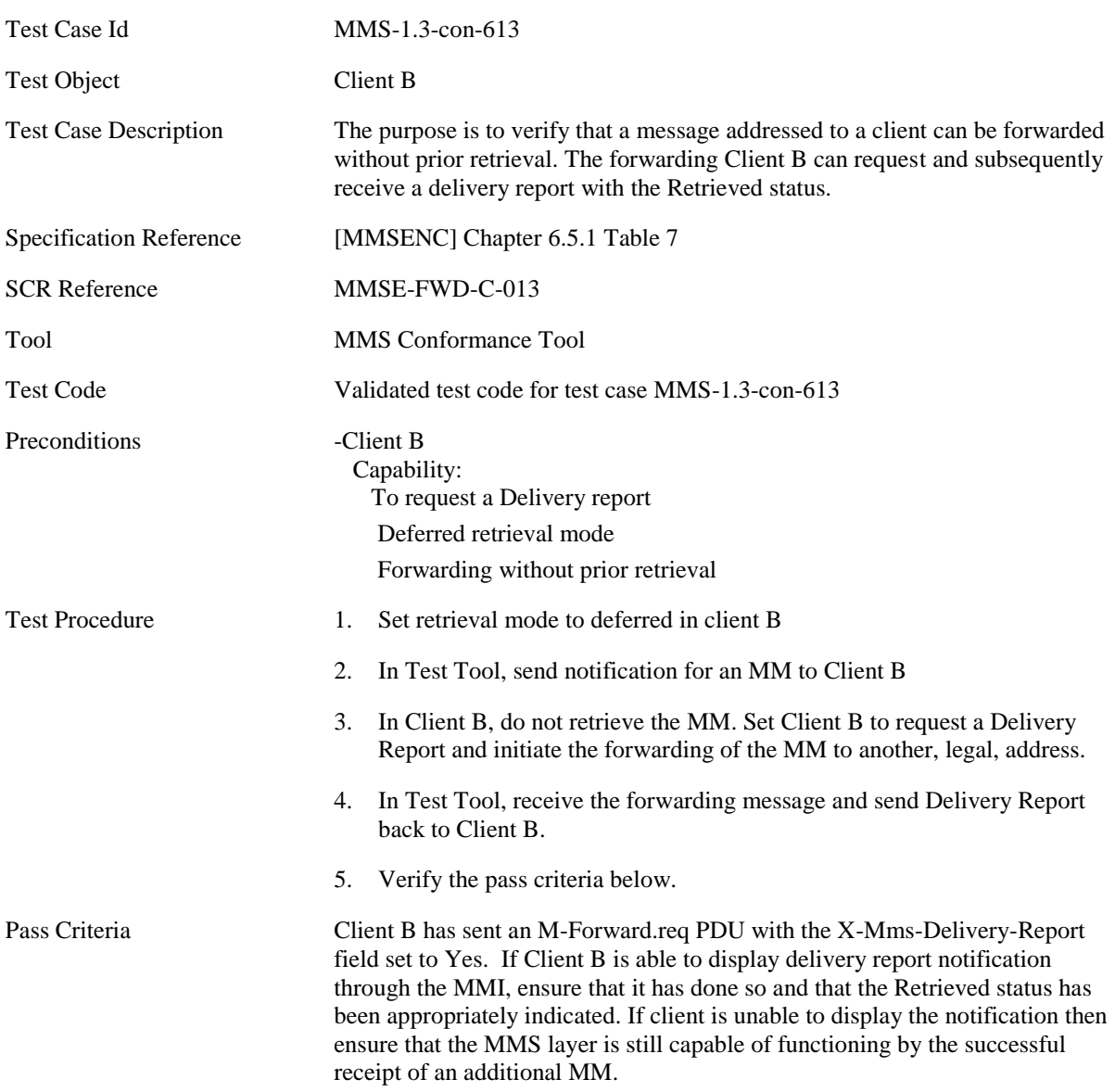

Delivery Report Content specific to this Test Case.

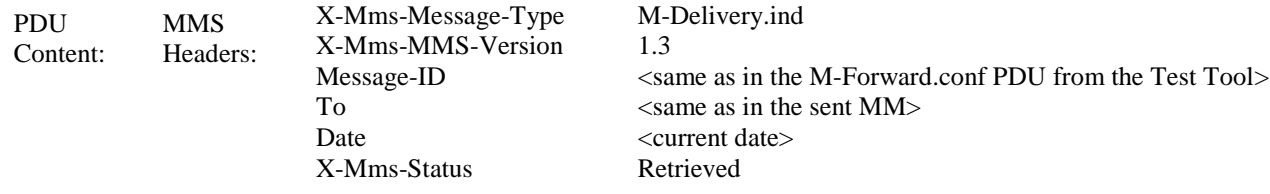

### **5.4.3.4 MMS-1.3-con-614 - Forward without prior retrieval - Forwarding Delivery report – Rejected message**

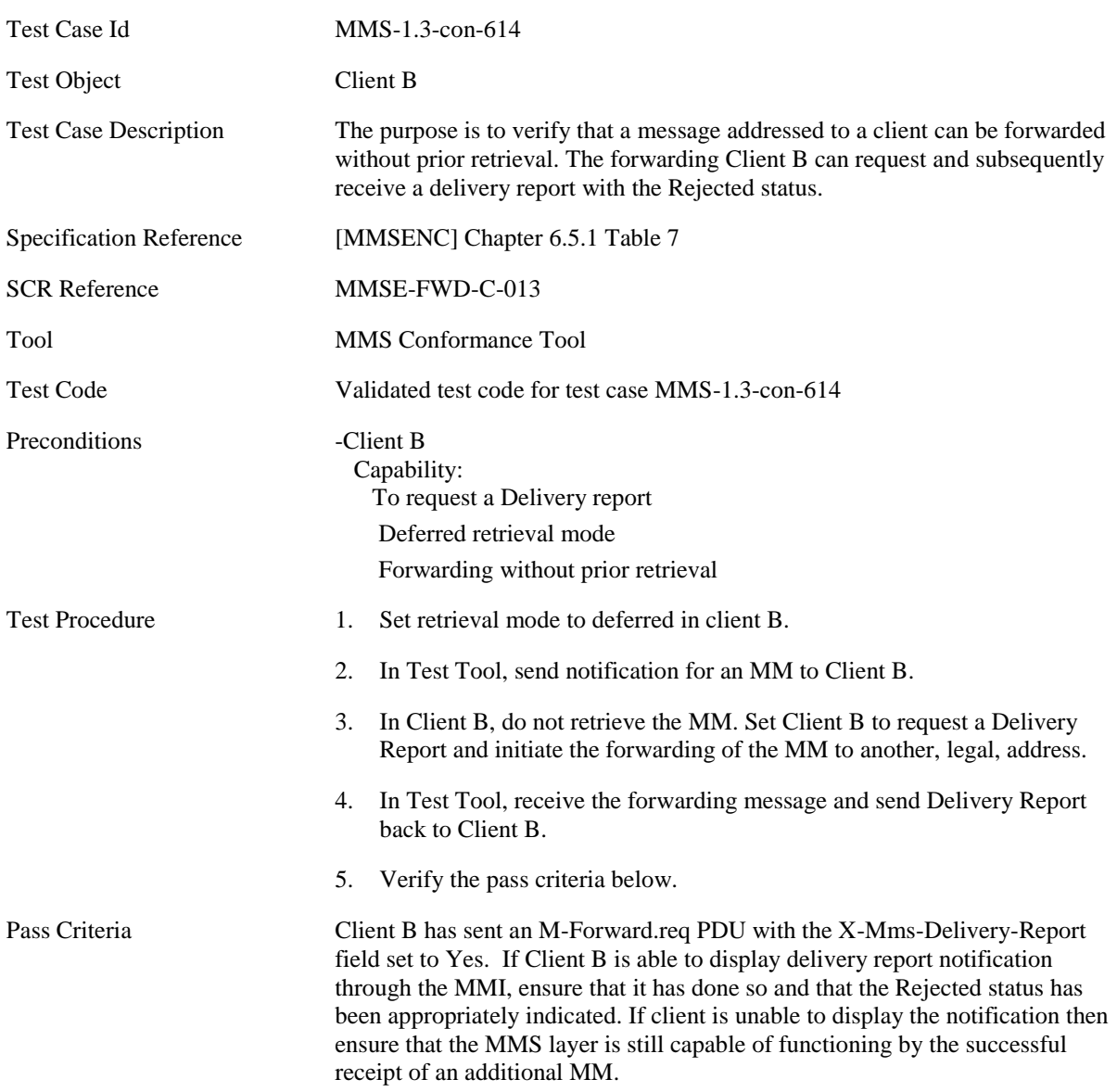

Delivery Report Content specific to this Test Case.

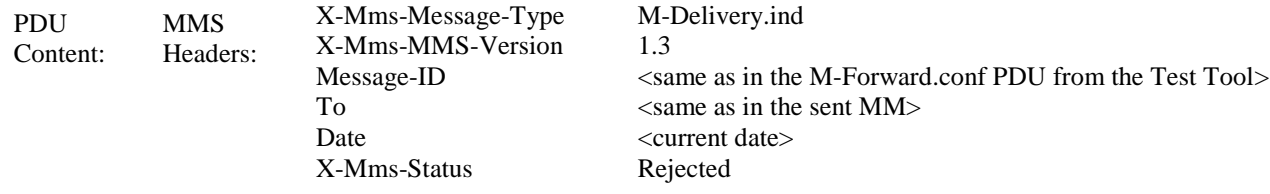

### **5.4.3.5 MMS-1.3-con-615 - Forward without prior retrieval - Forwarding Delivery report – Expired message**

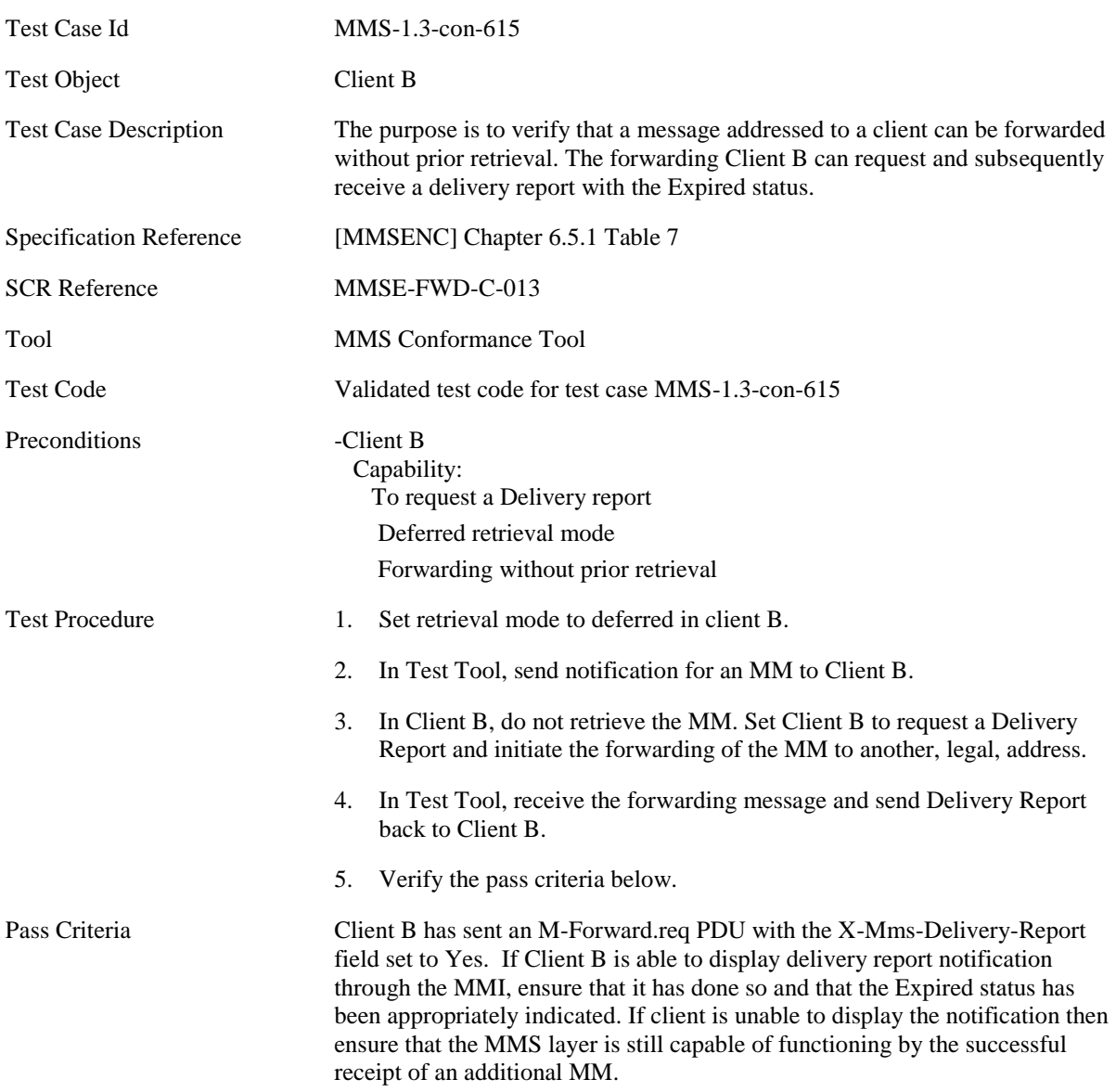

Delivery Report Content specific to this Test Case.

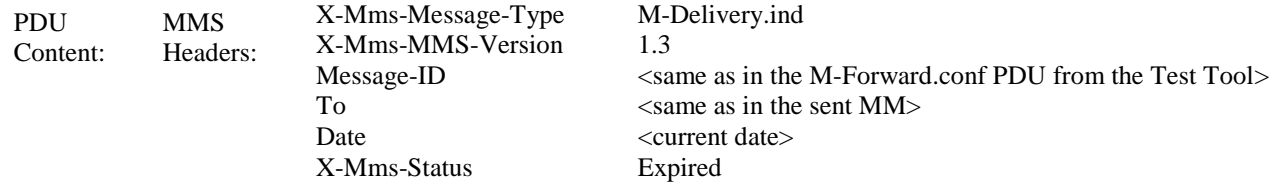

### **5.4.3.6 MMS-1.3-con-616 - Forward without prior retrieval - Read report when forwarding to single recipient**

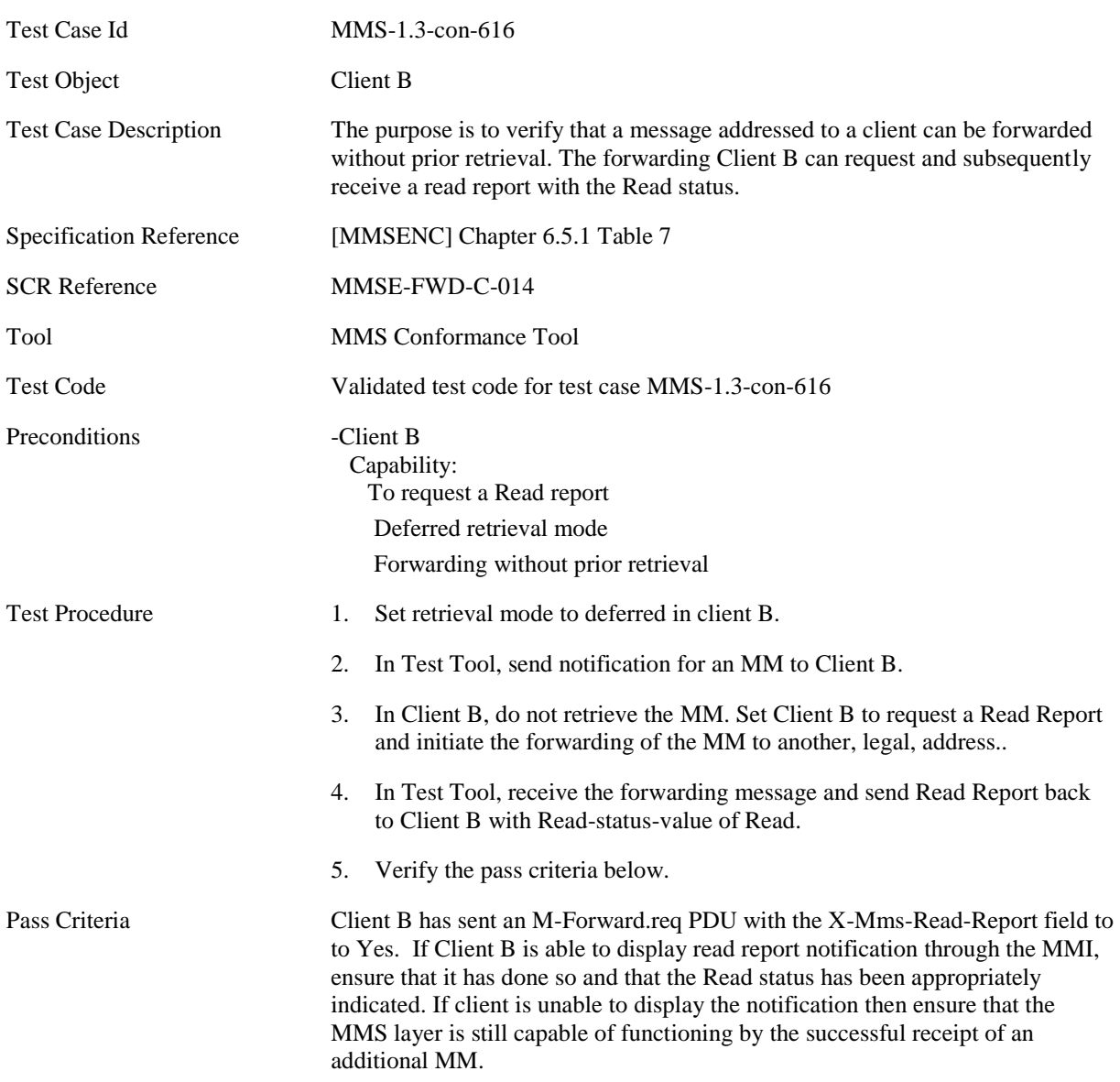

Read Report Content specific to this Test Case.

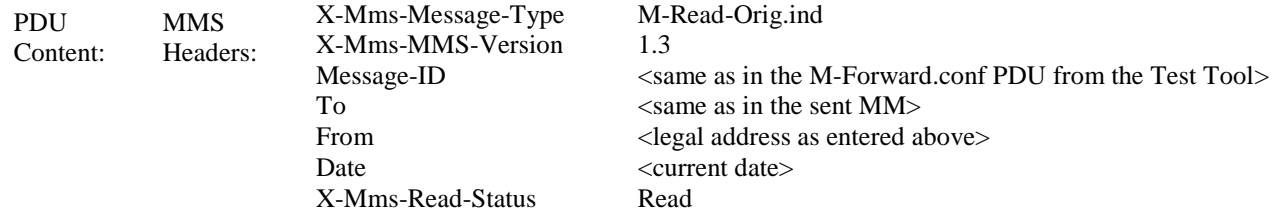

### **5.4.3.7 MMS-1.3-con-617 - Forward without prior retrieval - Delivery Report when Forwarding– Interpreting Message-ID field**

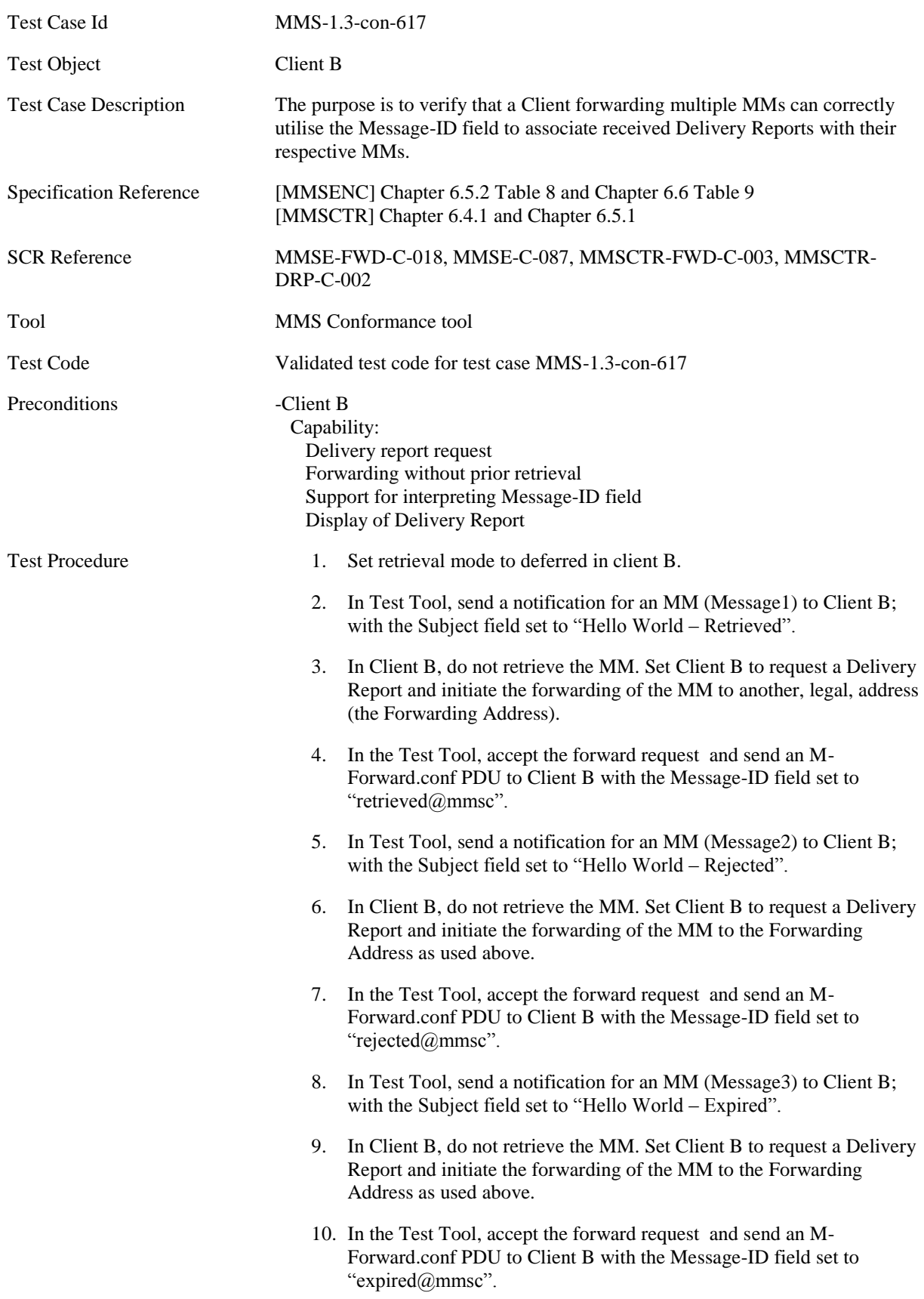

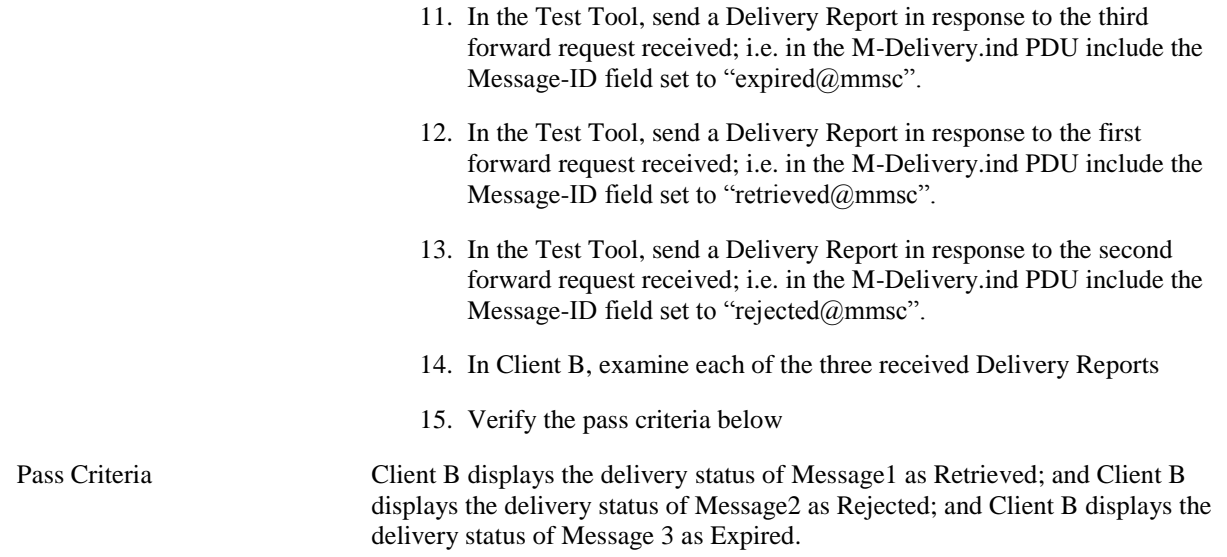

Forward Confirmation Content specific to this Test Case.

Step 4

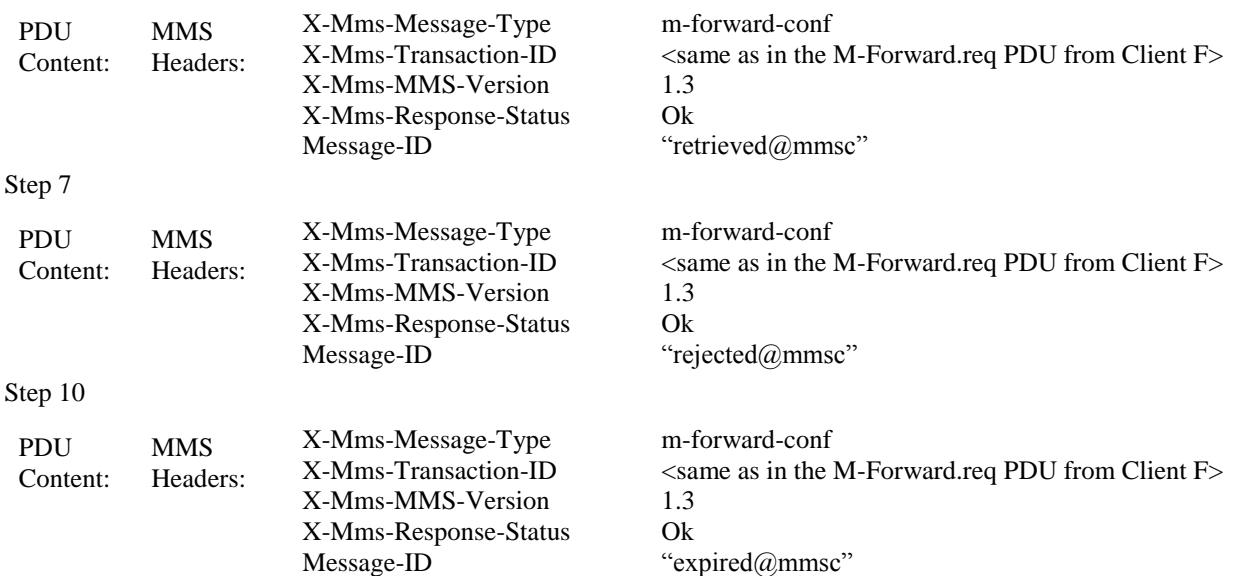

Delivery Report Content specific to this Test Case.

Step 11

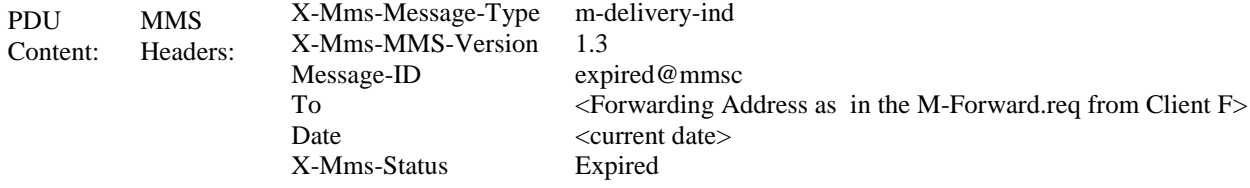

#### **Page 155 (247)**

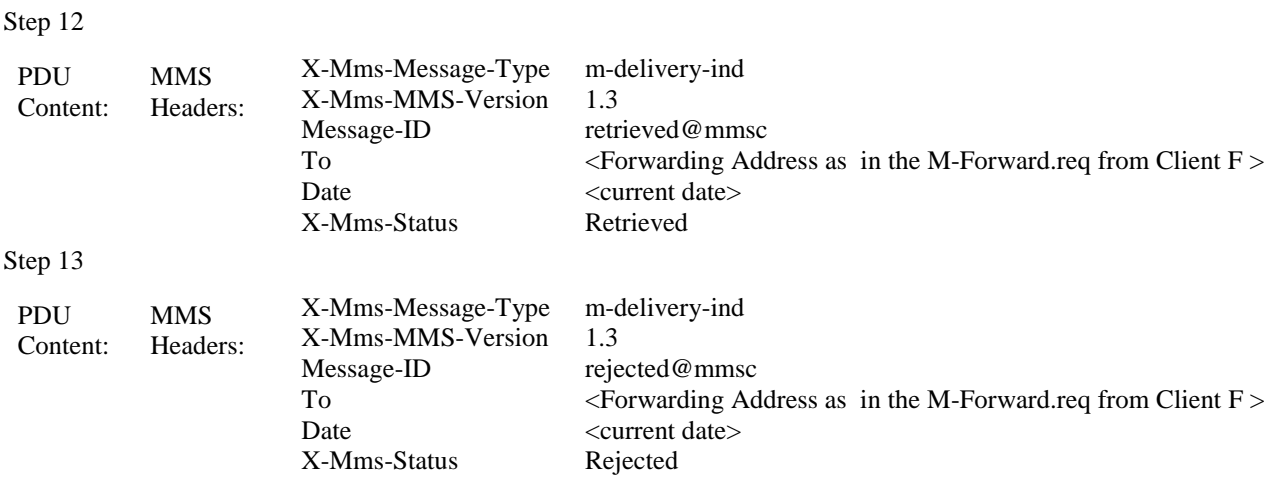

### **5.4.3.8 MMS-1.3-con-618 - Forward without prior retrieval - Read Report when Forwarding – Interpreting Message-ID field**

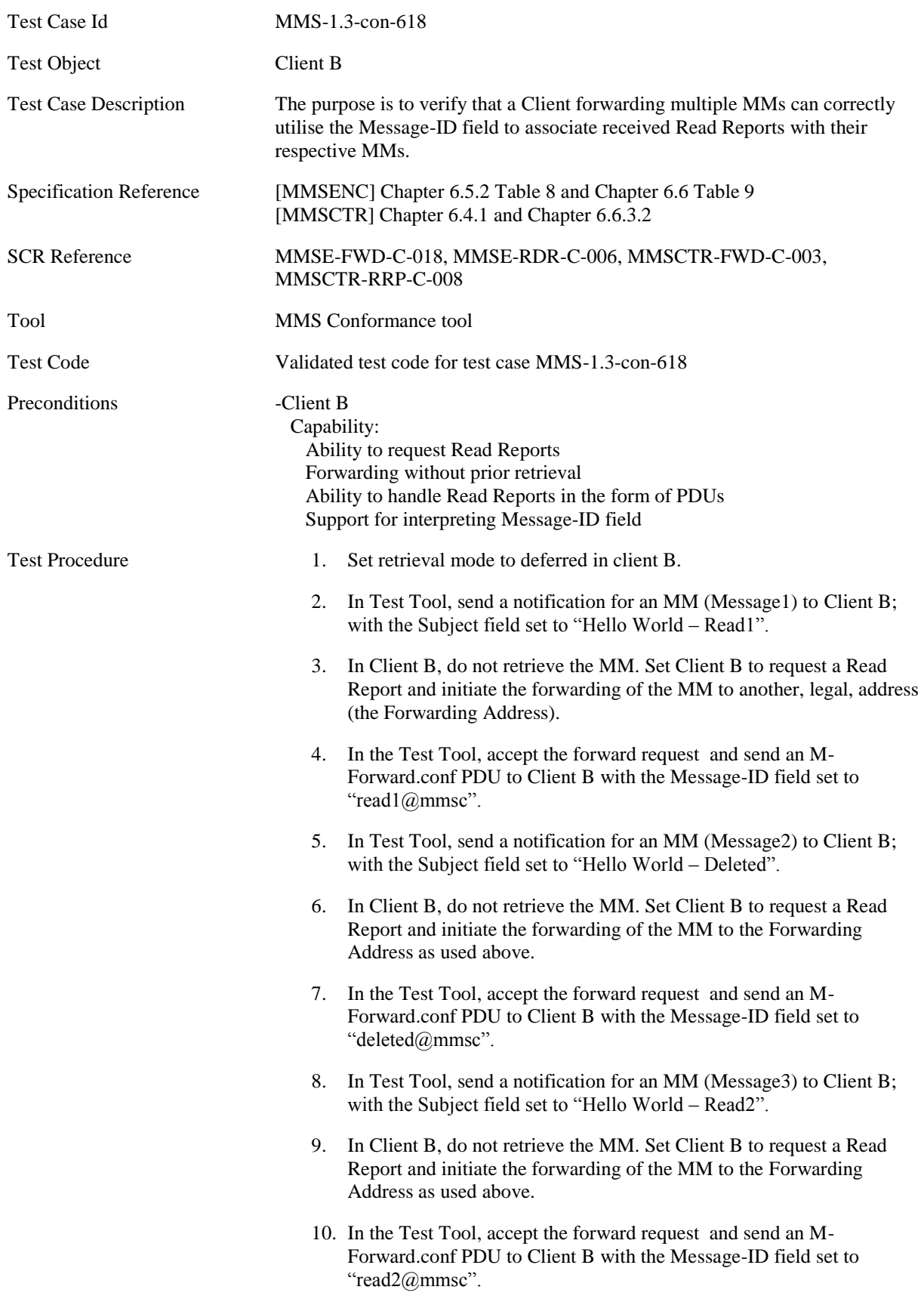

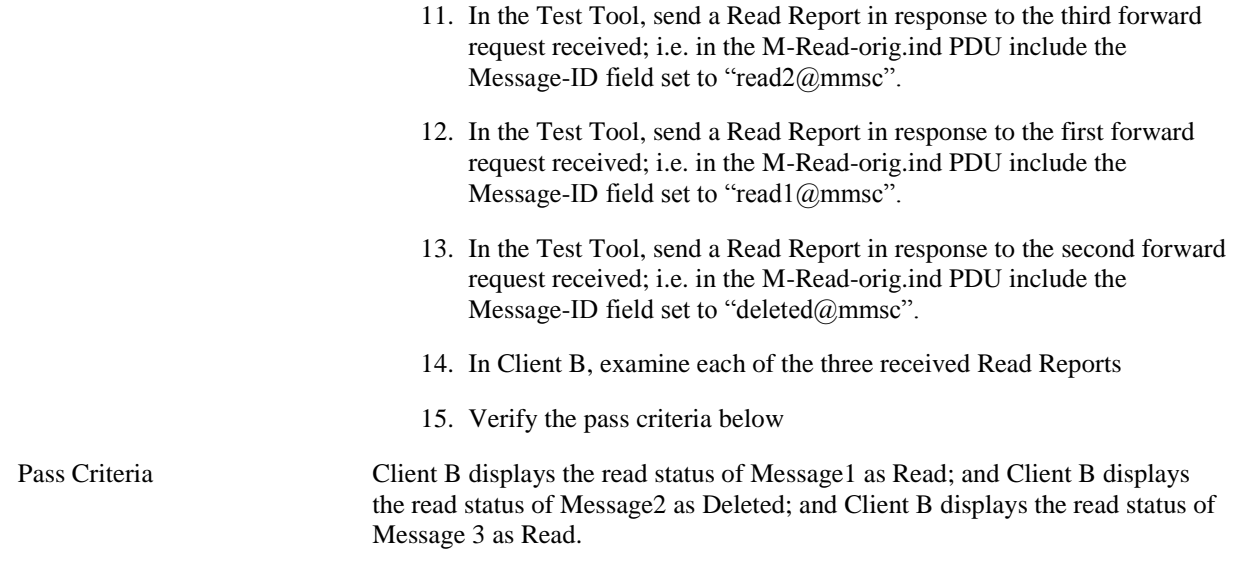

Forward Confirmation Content specific to this Test Case.

Step 4

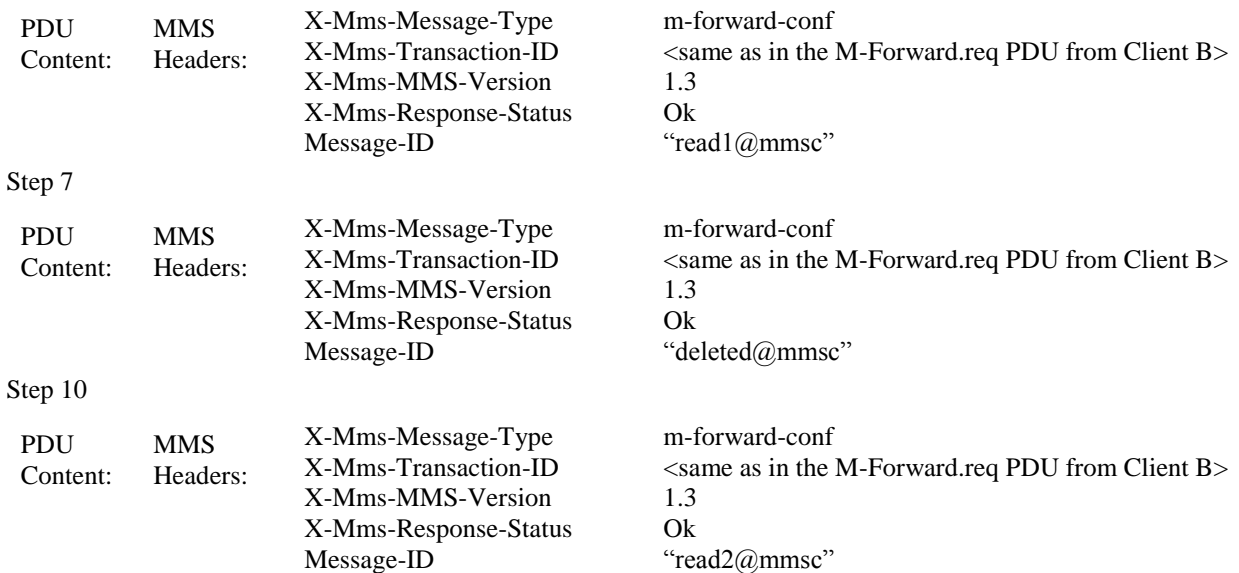

Read Report Content specific to this Test Case.

Step 11

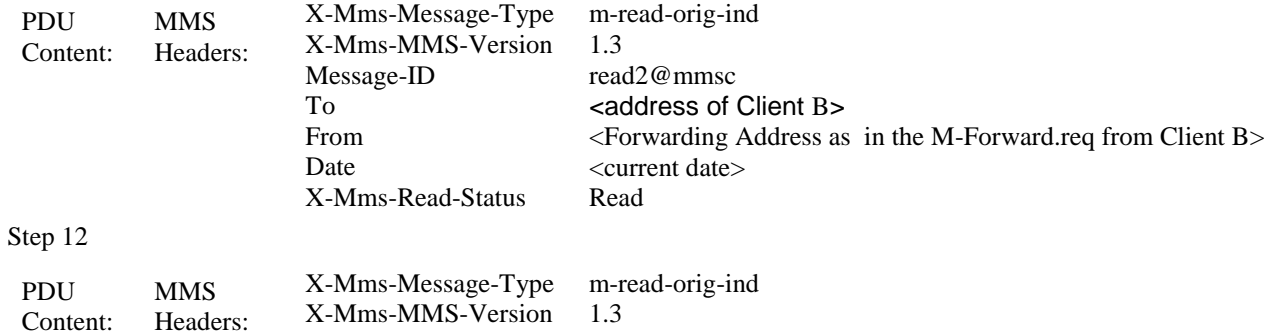

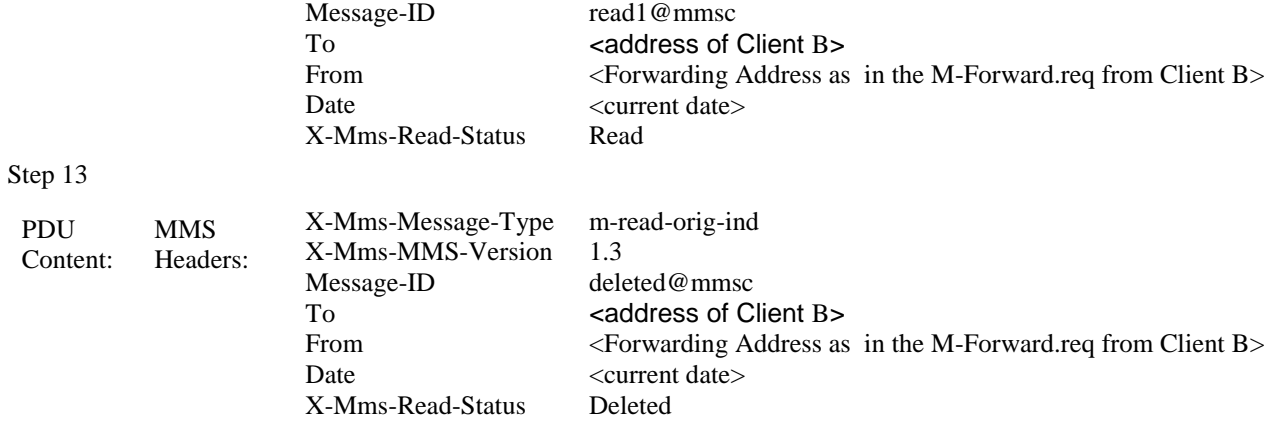

### **5.4.3.9 MMS-1.3-con-619 - Forward without prior retrieval - Long X-Mms-Content-Location field when Forwarding**

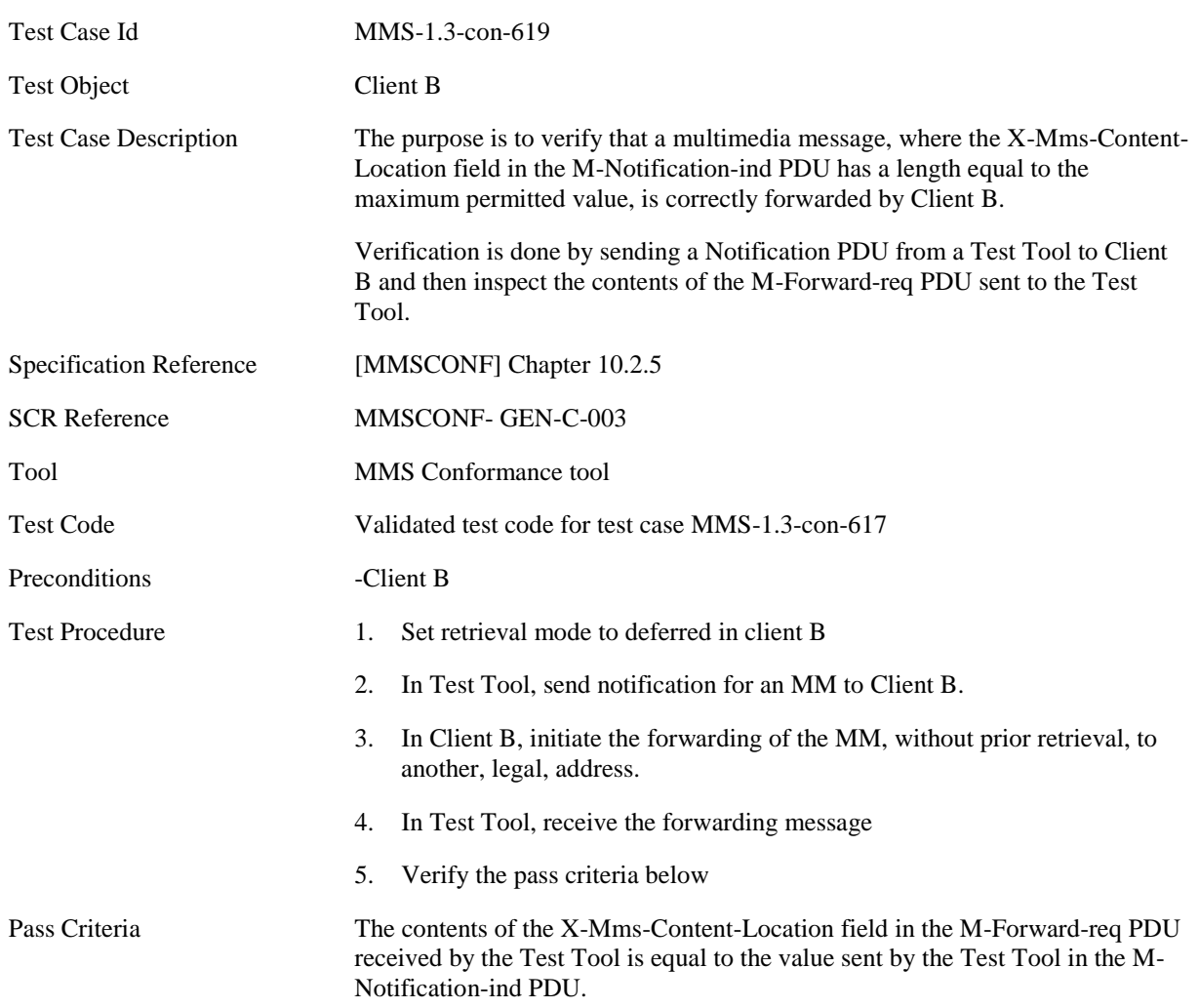

MMS PDU Content specific to this Test Case.

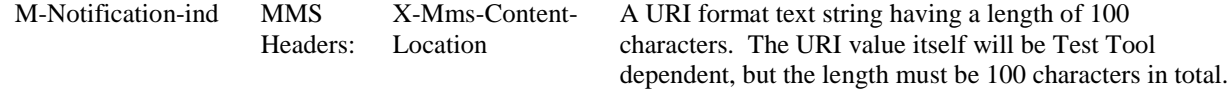

## **5.4.4 Cancel**

### **5.4.4.1 MMS-1.3-con-623 - Cancel**

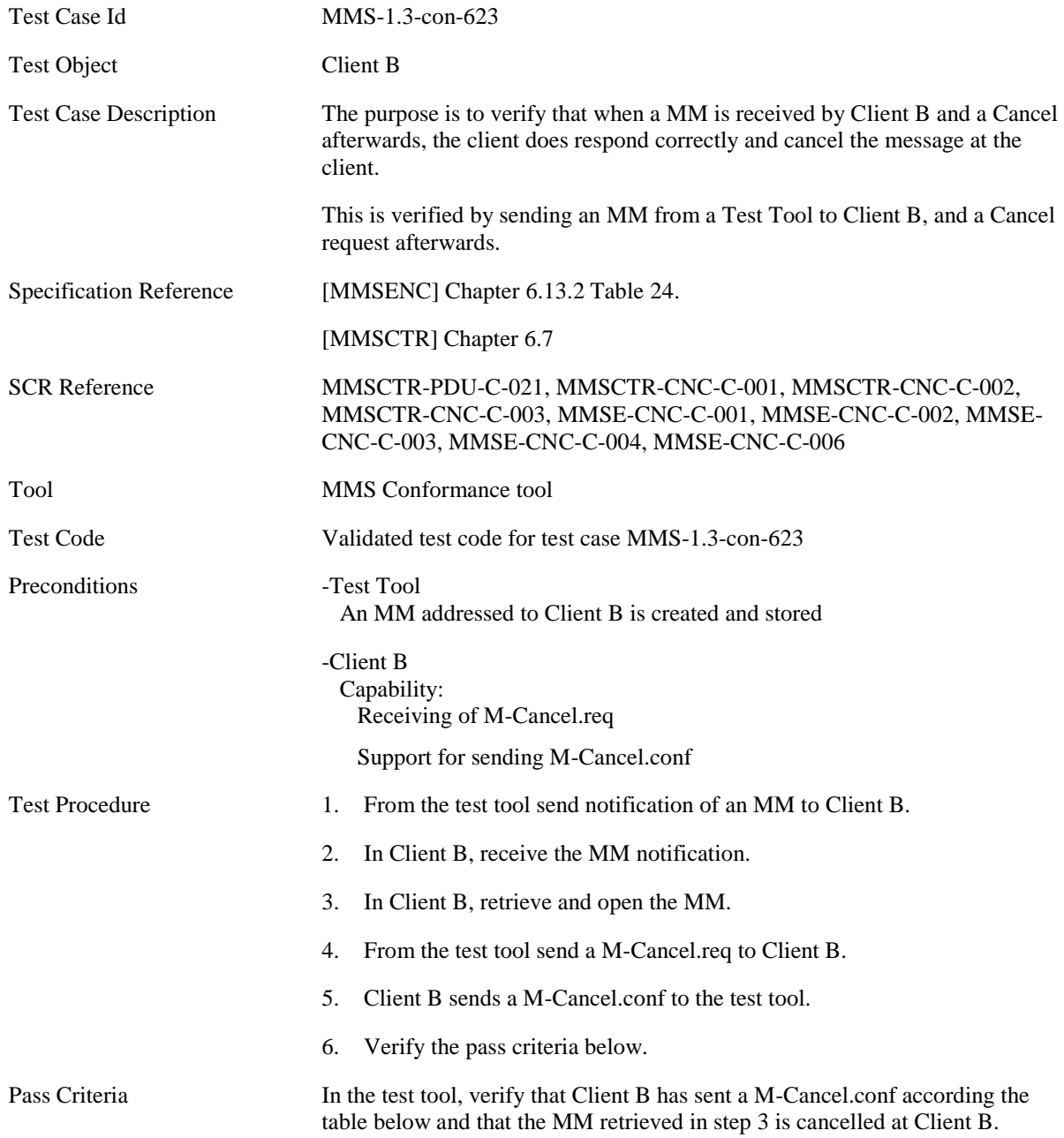

M-Cancel.req content specific to this Test Case.

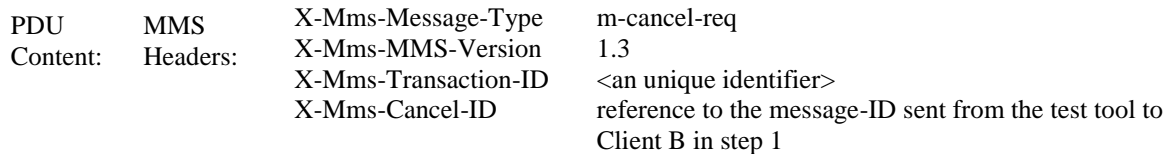

M-Cancel.conf content specific to this Test Case.

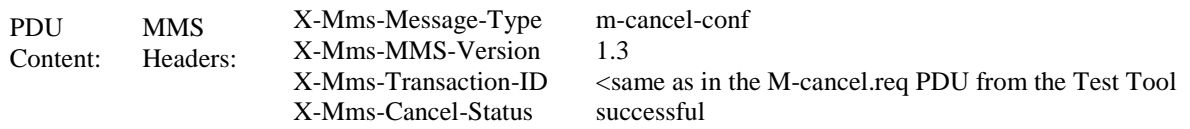

# **5.5 CLIENT B (RECIPIENT)**

## **5.5.1 Download options**

## **5.5.1.1 MMS-1.3-con-701 - Download options – Immediate retrieval**

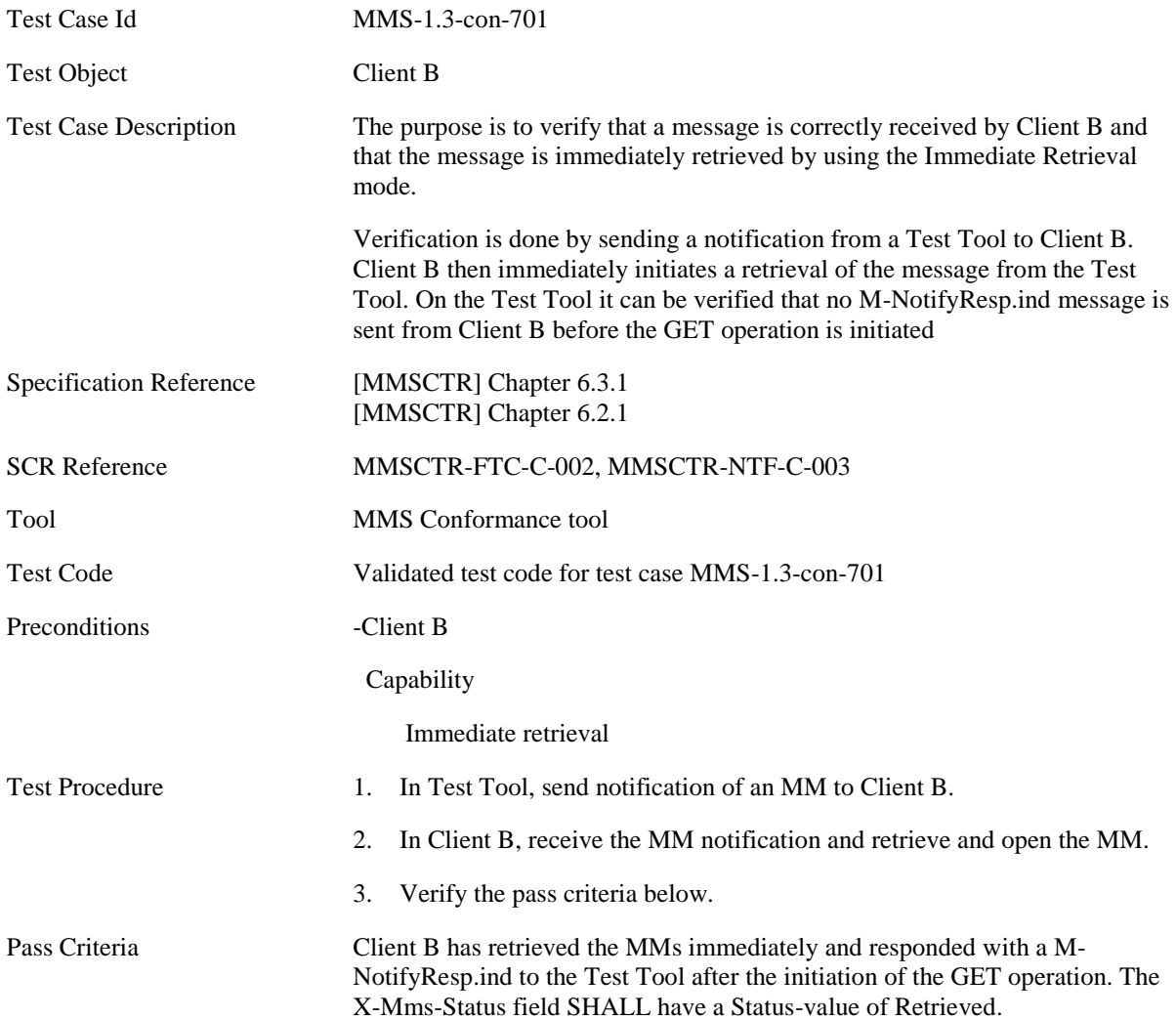

## **5.5.1.2 MMS-1.3-con-702 - Download options – Deferred retrieval**

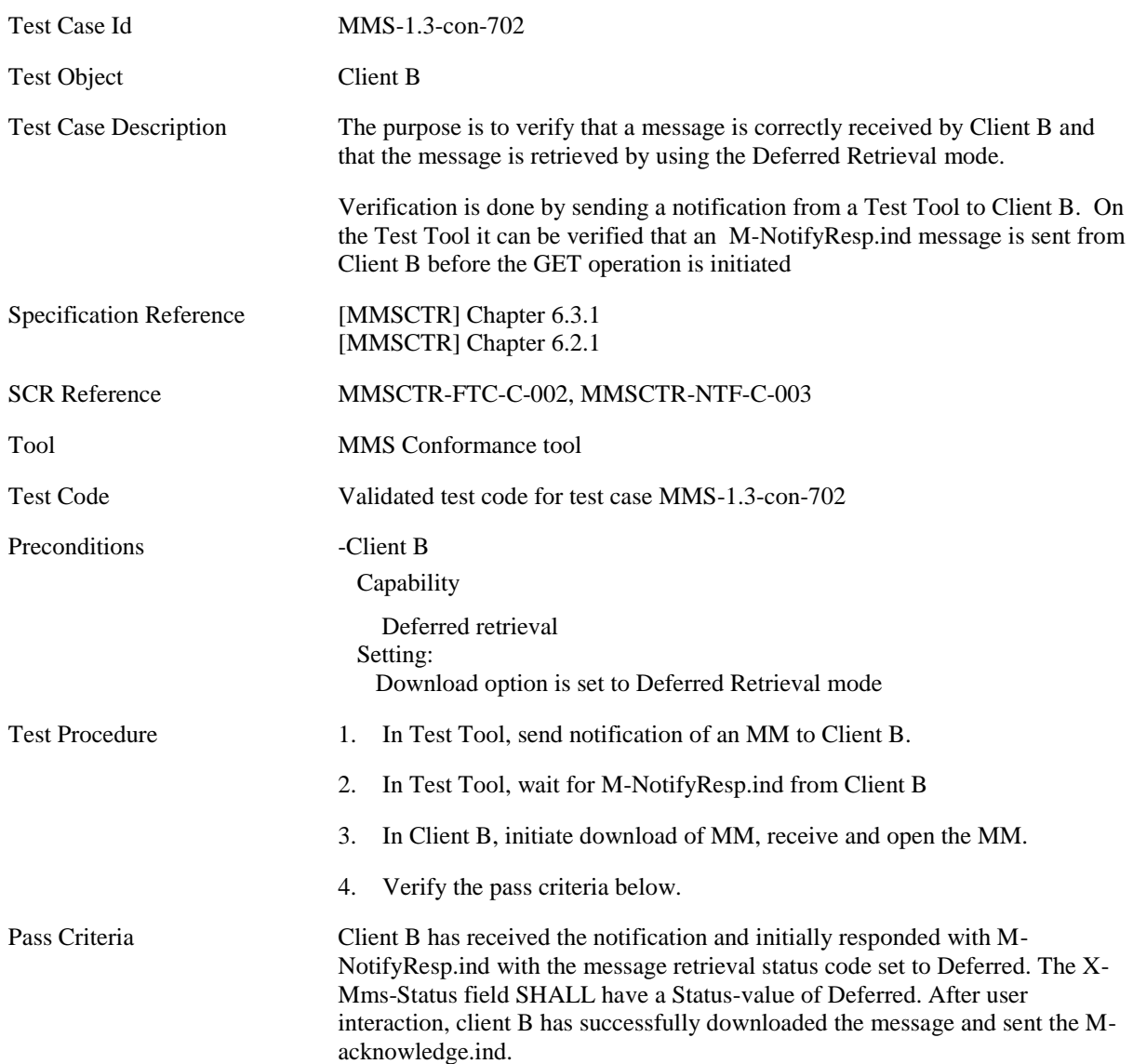

## **5.5.1.3 MMS-1.3-con-703 - Download options – Rejected retrieval**

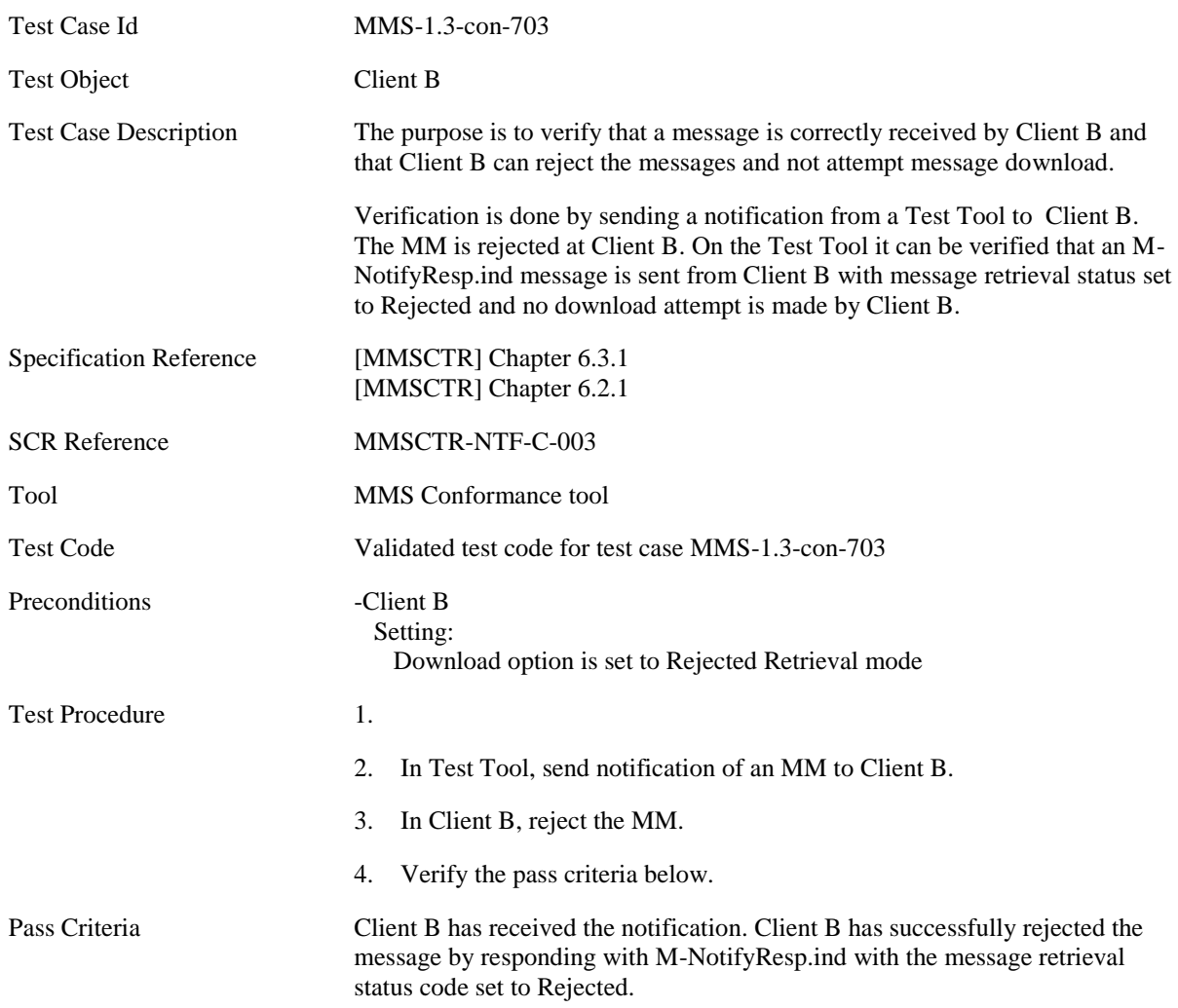

## **5.5.2 DRM Support**

## **5.5.2.1 Normal Flow**

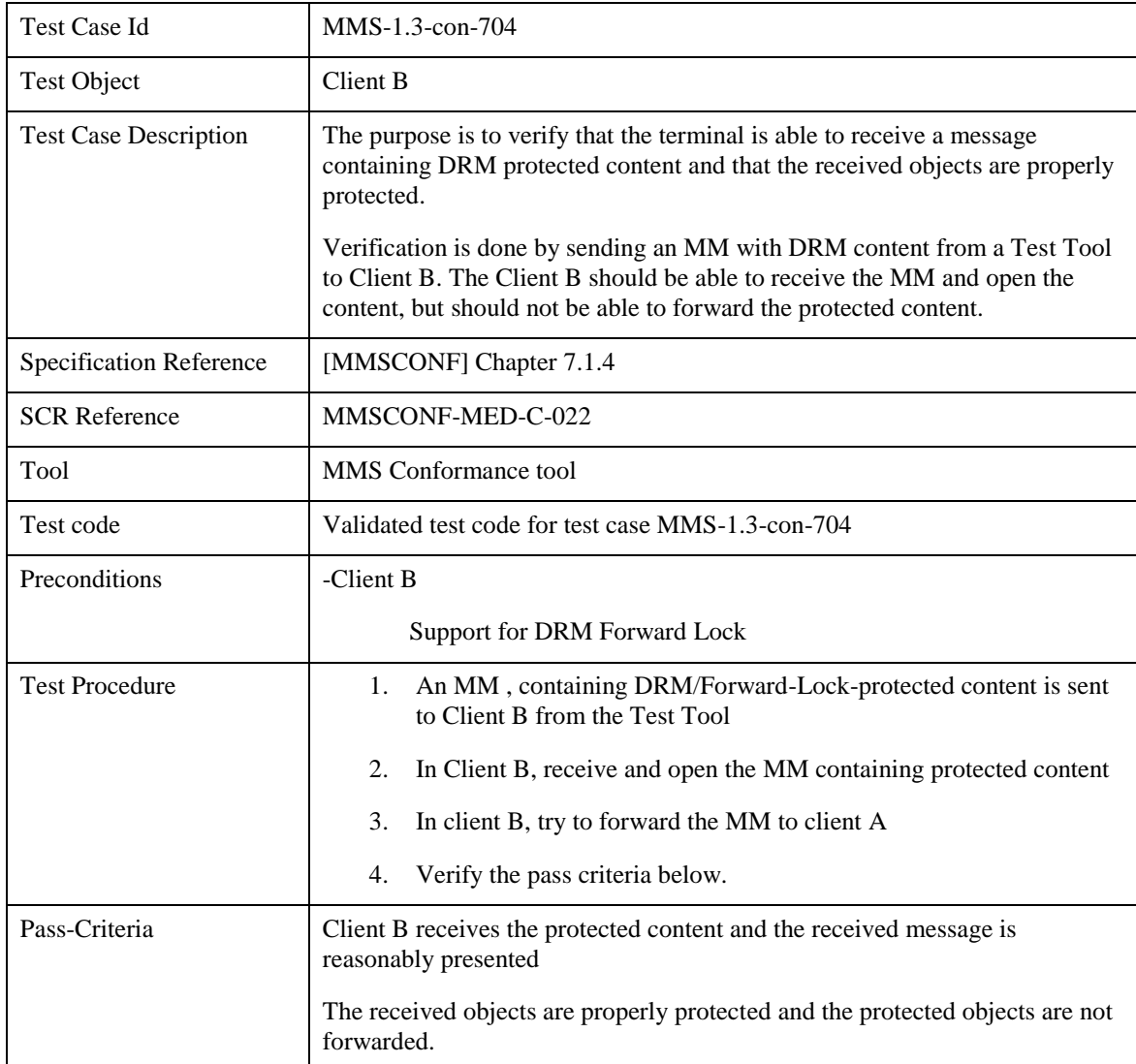

### **5.5.2.1.1 MMS-1.3-con-704 - DRM support – Forward Lock**

MM Content specific to this Test Case.

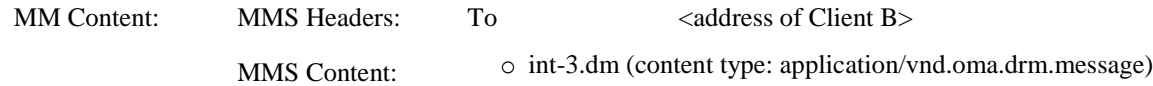

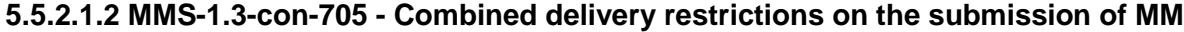

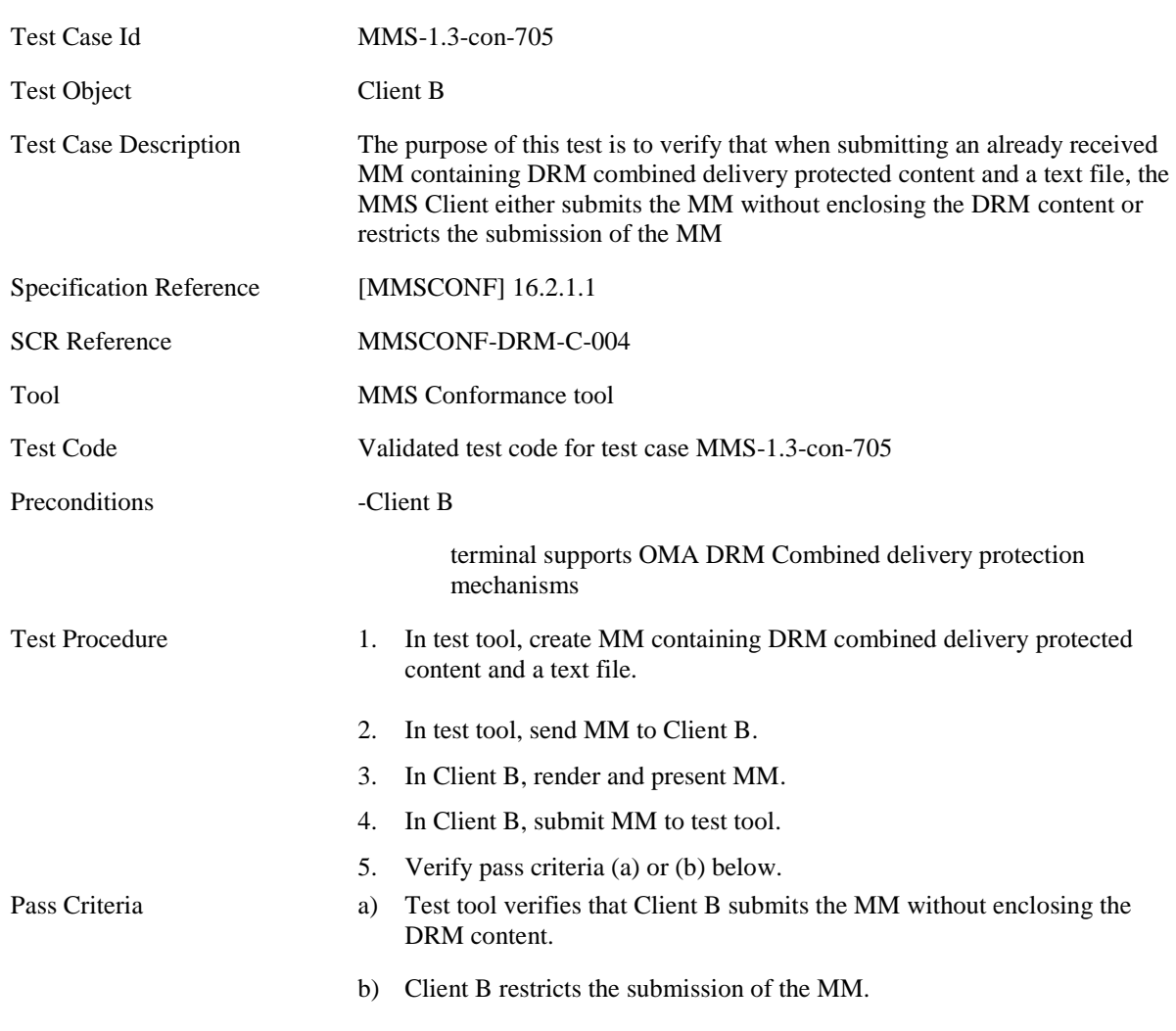

MM Content specific to this Test Case.

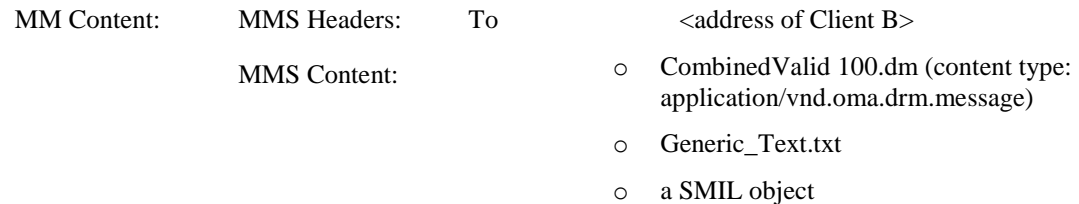

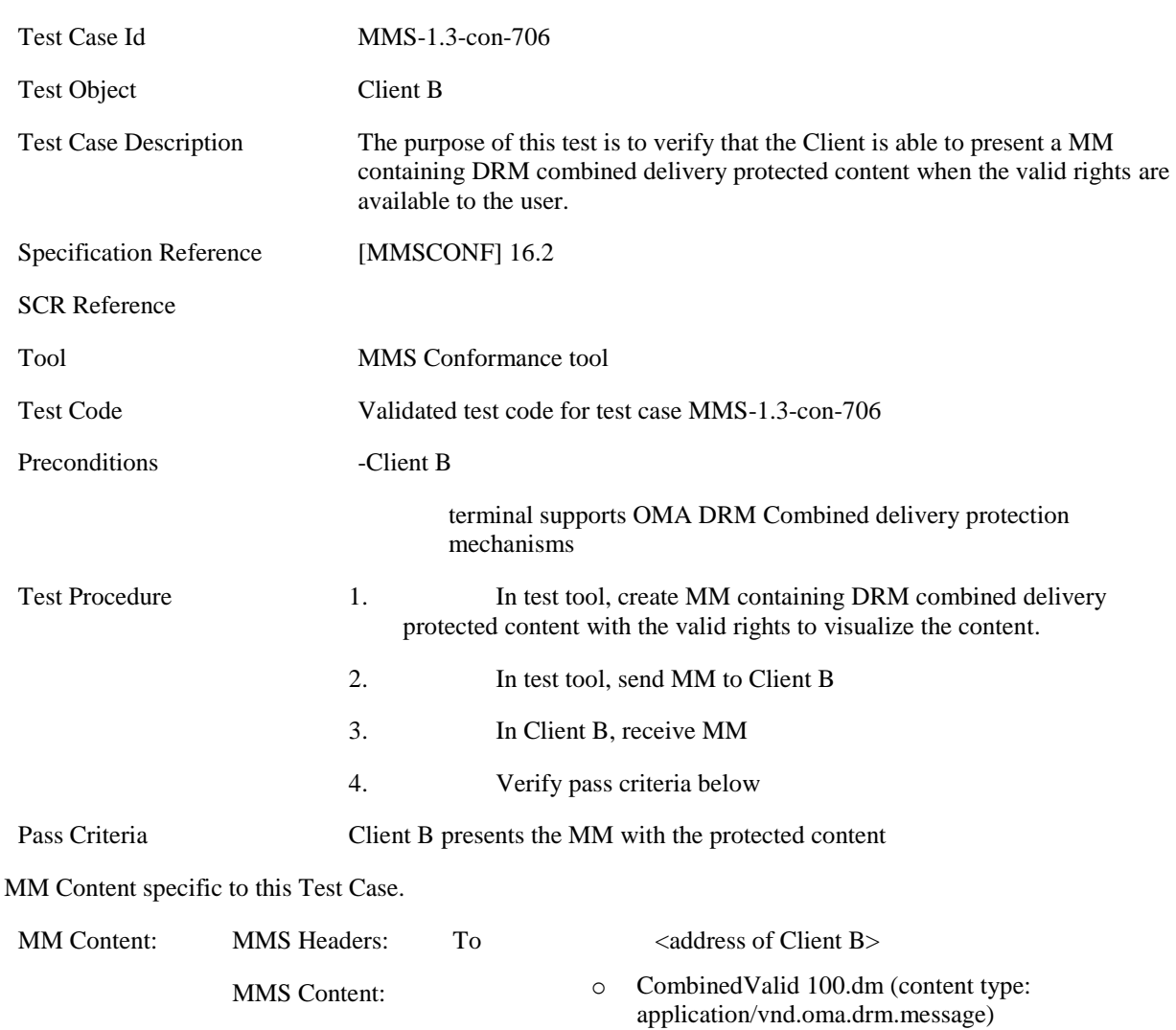

## **5.5.2.1.3 MMS-1.3-con-706 - Message presentation with valid rights: Combined delivery**

Content:

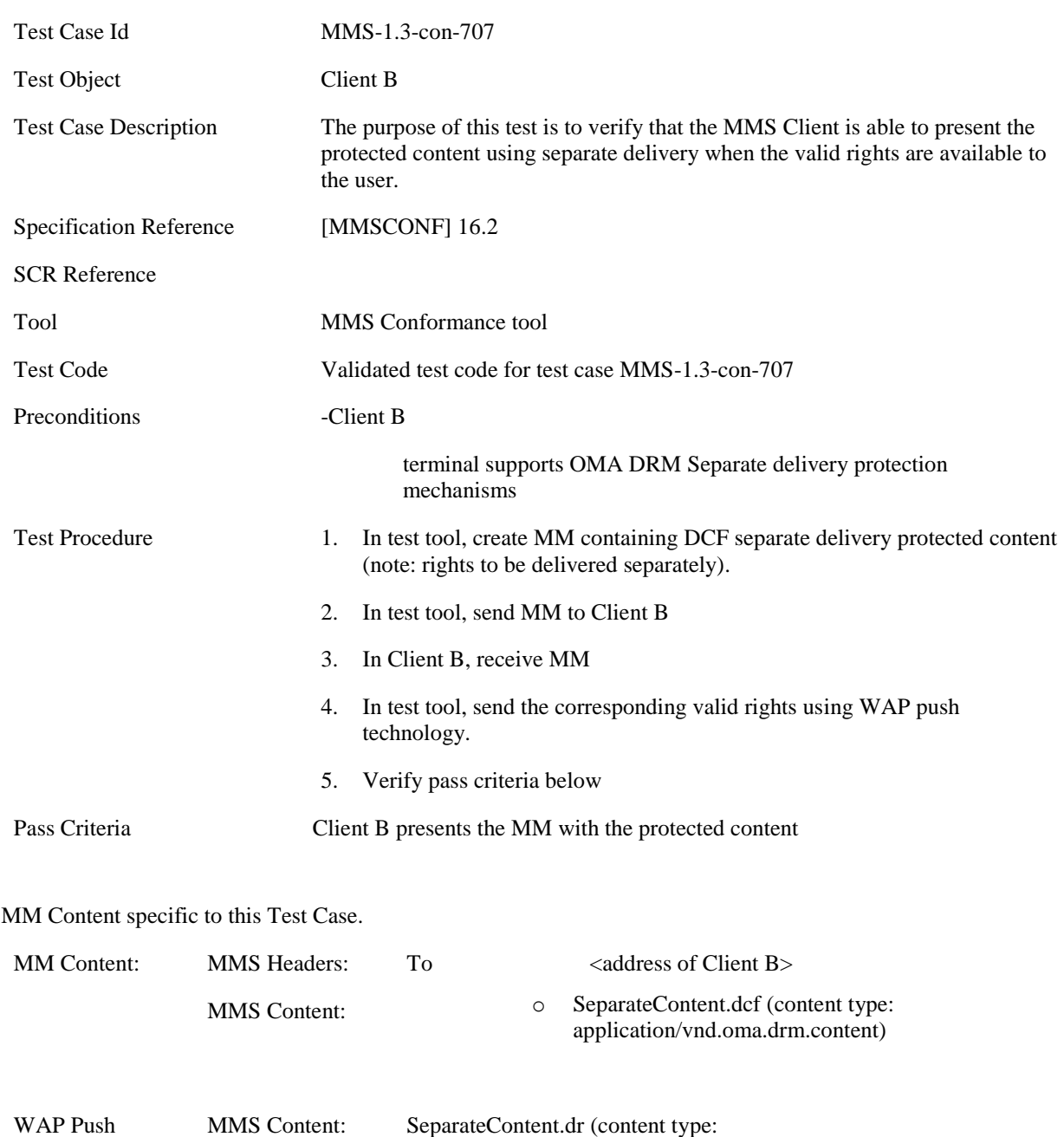

application/vnd.oma.drm.rights+xml)

#### **5.5.2.1.4 MMS-1.3-con-707 - Message presentation with valid rights: Separate delivery**

#### **5.5.2.2 Error Flow**

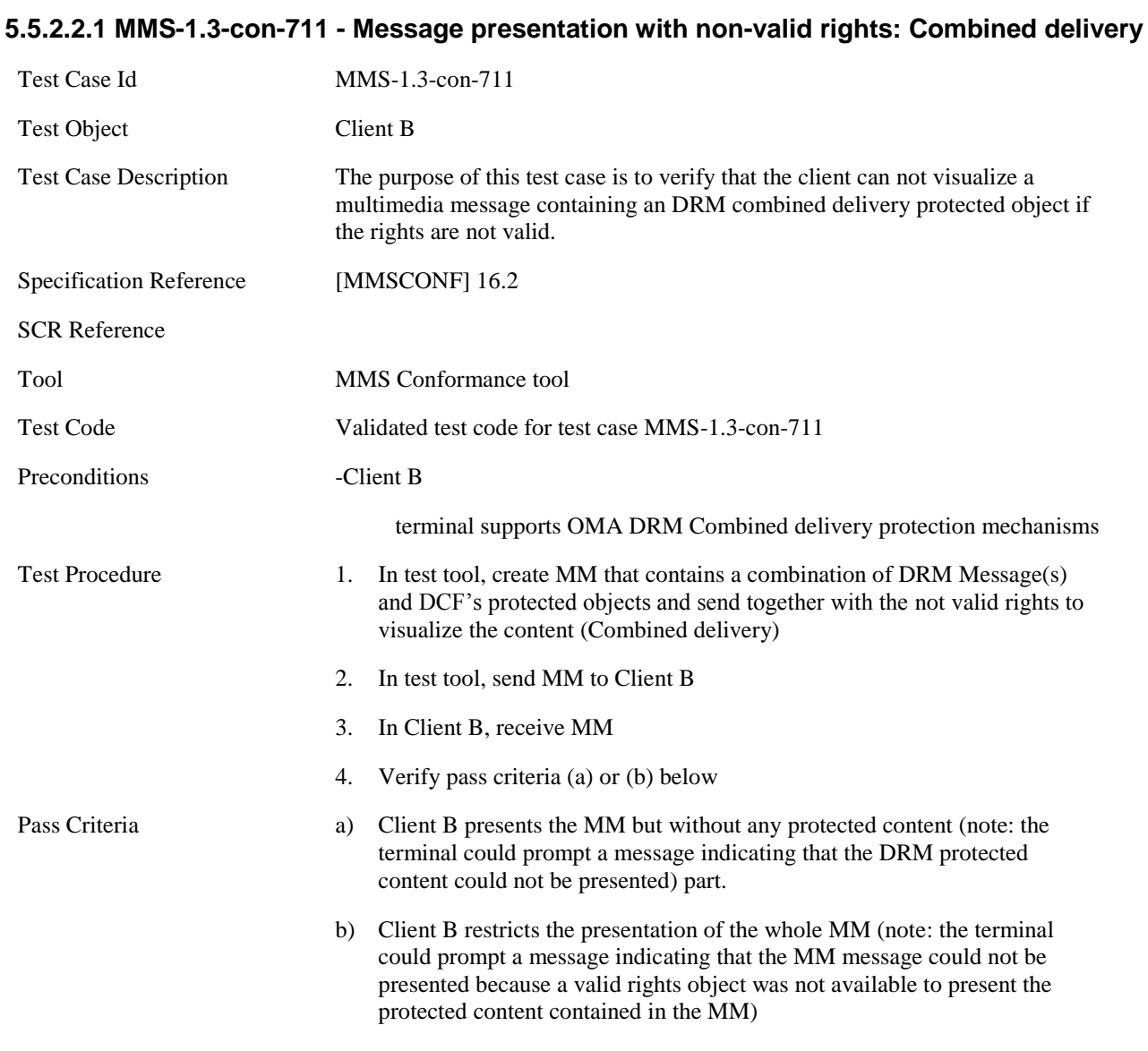

MM Content specific to this Test Case.

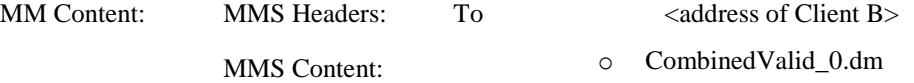

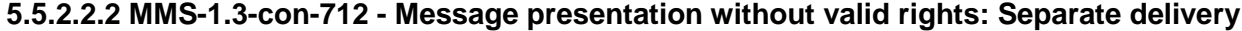

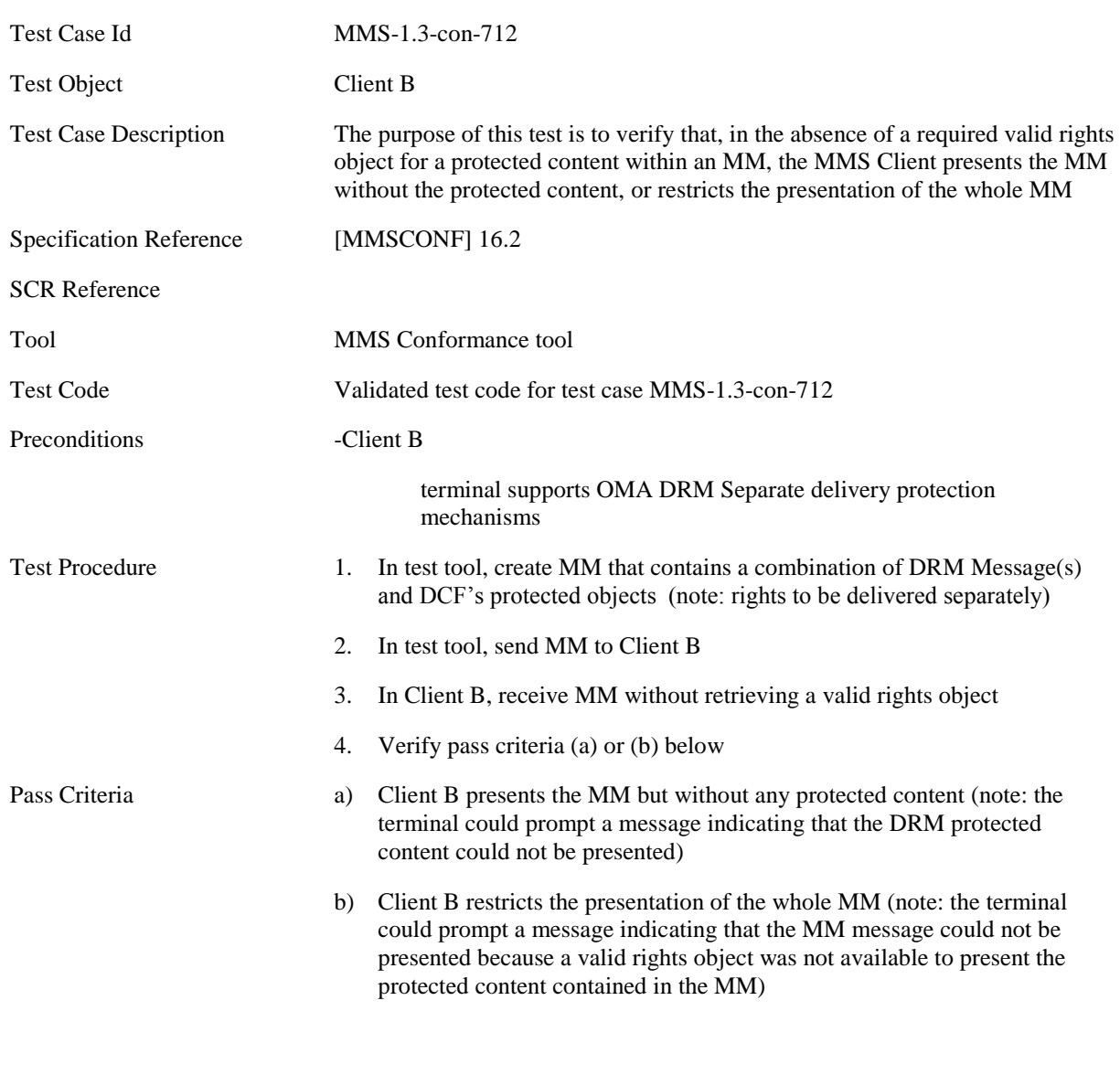

MM Content specific to this Test Case.

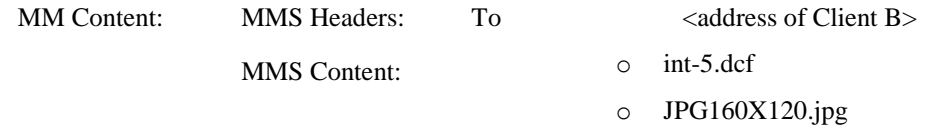

## **5.5.3 Re-submission Mode**

#### **5.5.3.1 Normal Flow**

#### **5.5.3.1.1 MMS-1.3-con-715 - Re-submission of MM not conformant to MM Content Class: resubmission FREE**

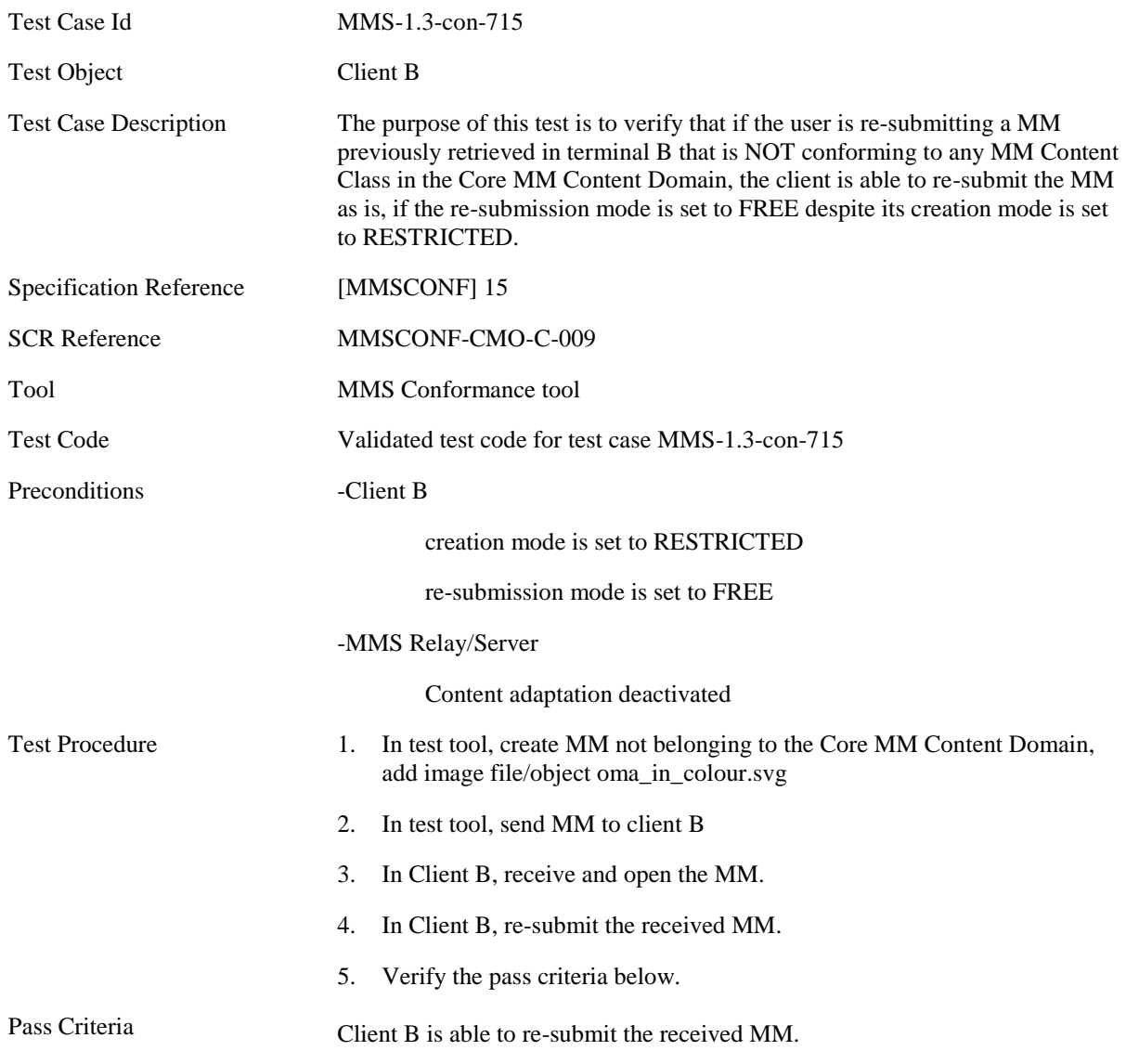

#### **5.5.3.1.2 MMS-1.3-con-716 - Re-submission of MM not conformant to MM Content Class: resubmission WARNING**

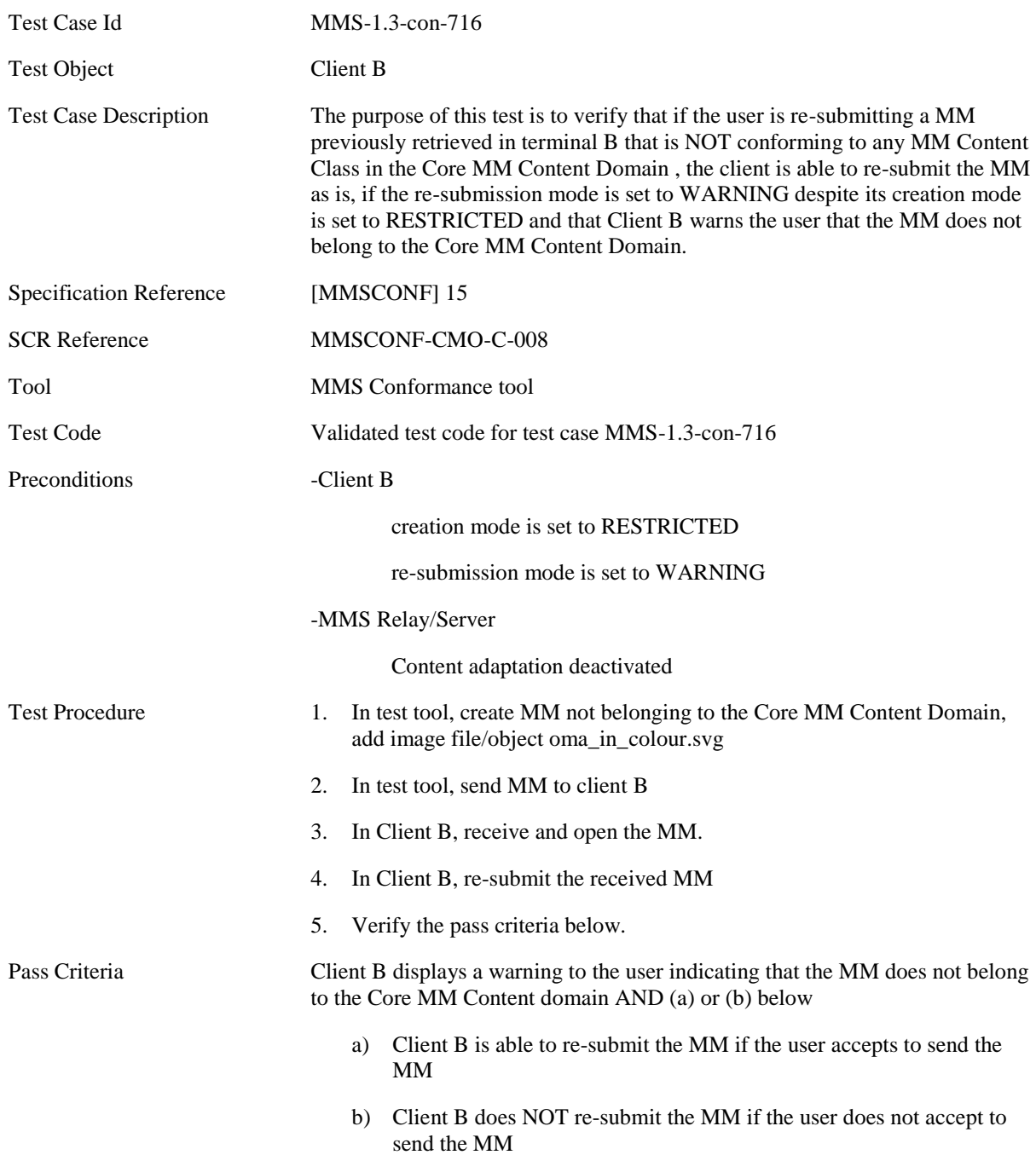

#### **5.5.3.1.3 MMS-1.3-con-717 - Re-submission of MM adding media object conformant to MM class with total size lower than maximum supported**

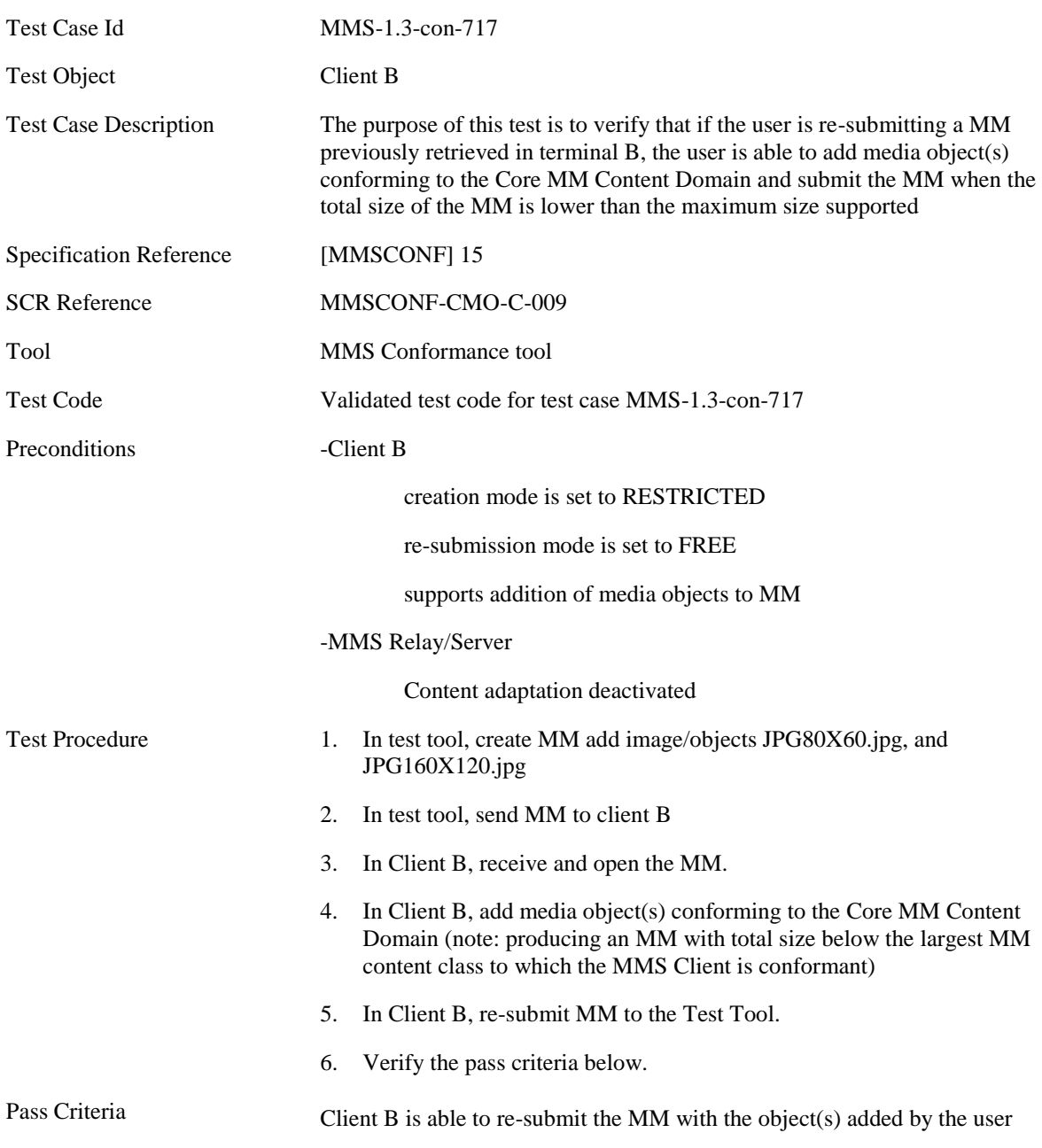

#### **5.5.3.2 Error Flow**

#### **5.5.3.2.1 MMS-1.3-con-721 - No Re-submission of MM not conformant to MM Content Class: re-submission RESTRICTED**

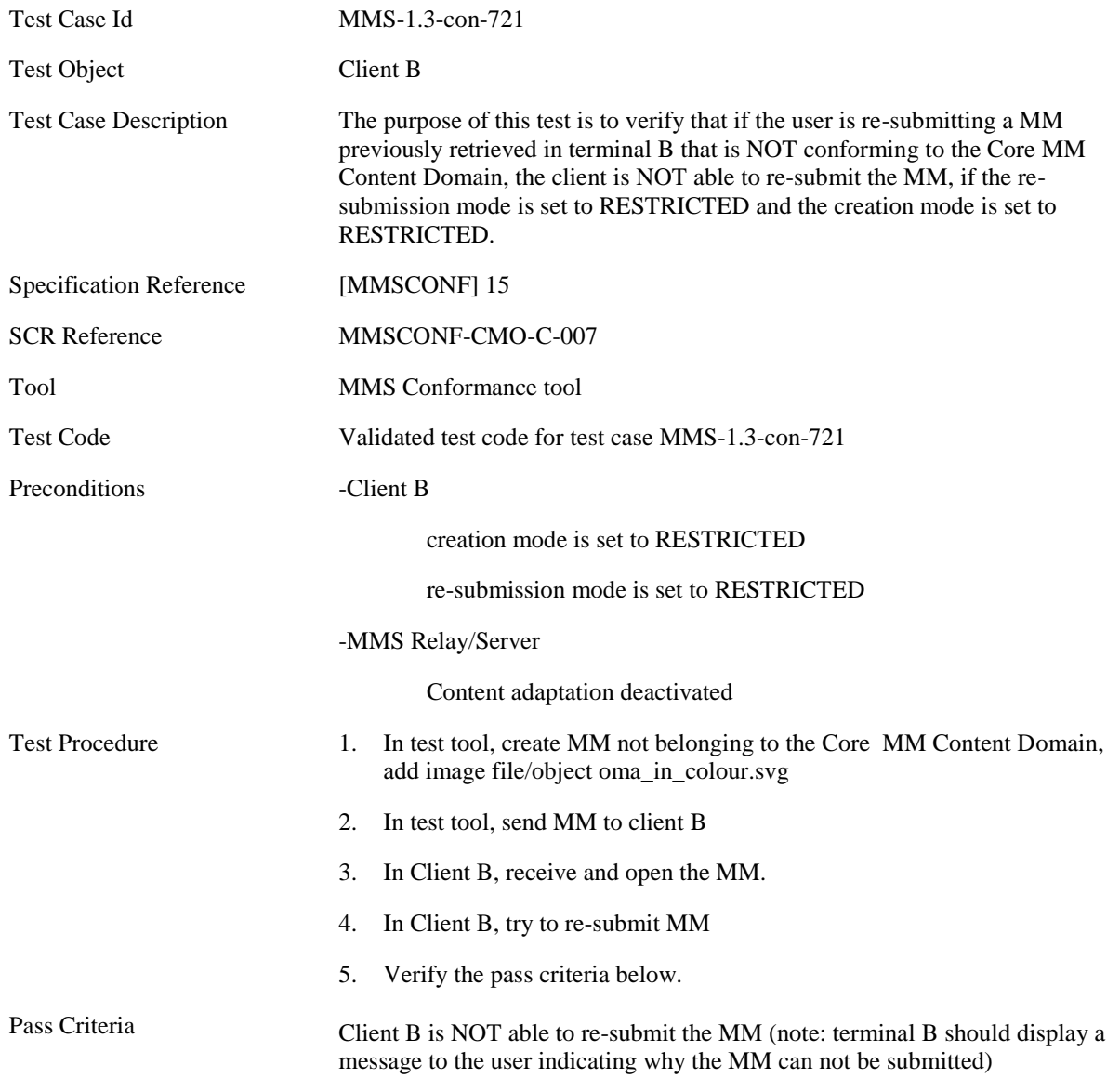

#### **5.5.3.2.2 MMS-1.3-con-722 - No Re-submission of MM adding media object not conformant to the Core MM Content Domain**

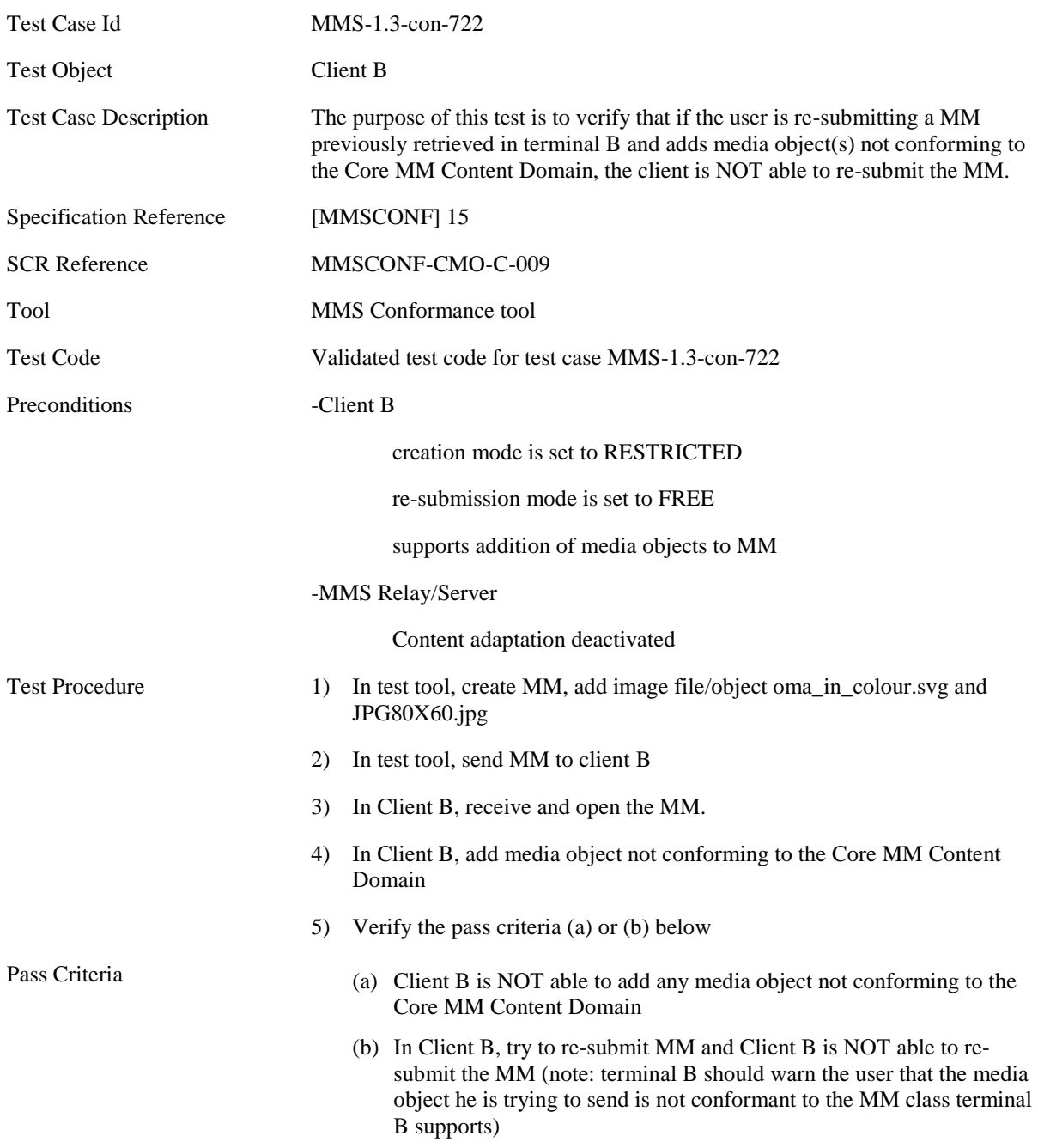

#### **5.5.3.2.3 MMS-1.3-con-723 - No Re-submission of MM adding media object conformant to MM class with total size larger than maximum supported**

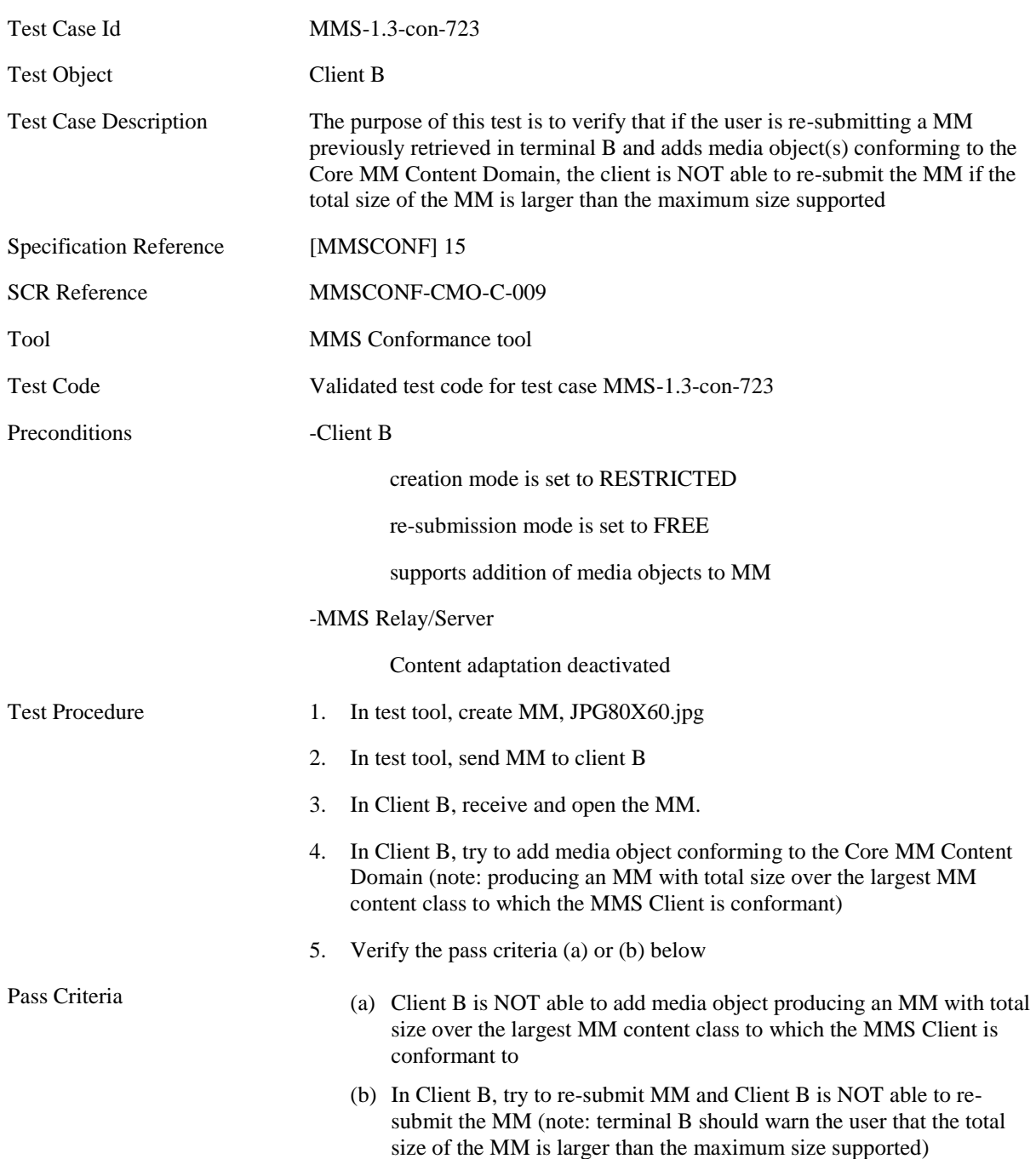

#### **5.5.3.2.4 MMS-1.3-con-724 - Creation mode set to FREE; Re-submission mode follows Creation mode**

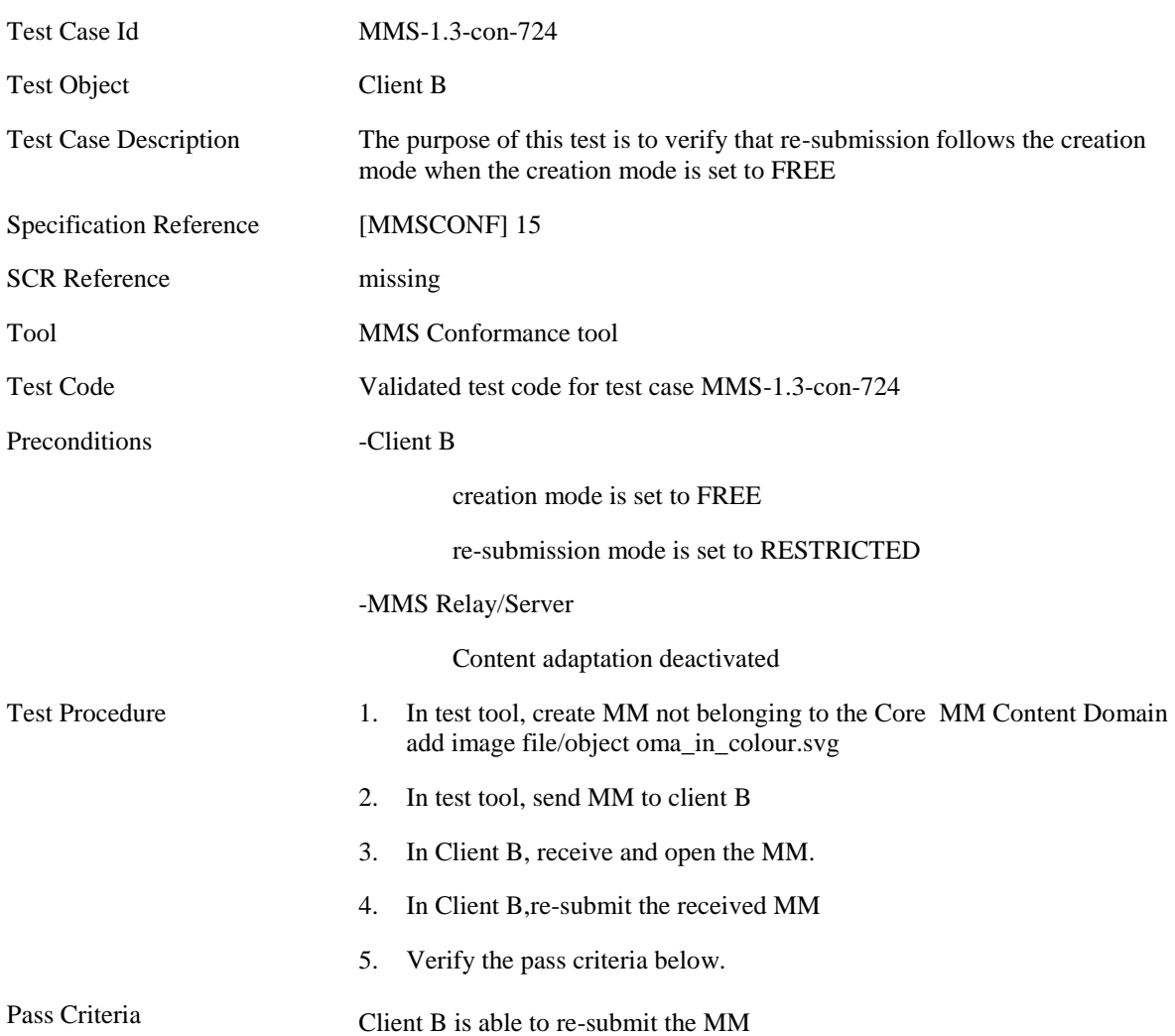

#### **5.5.3.2.5 MMS-1.3-con-725 - Creation mode set to WARNING; Re-submission mode follows Creation mode**

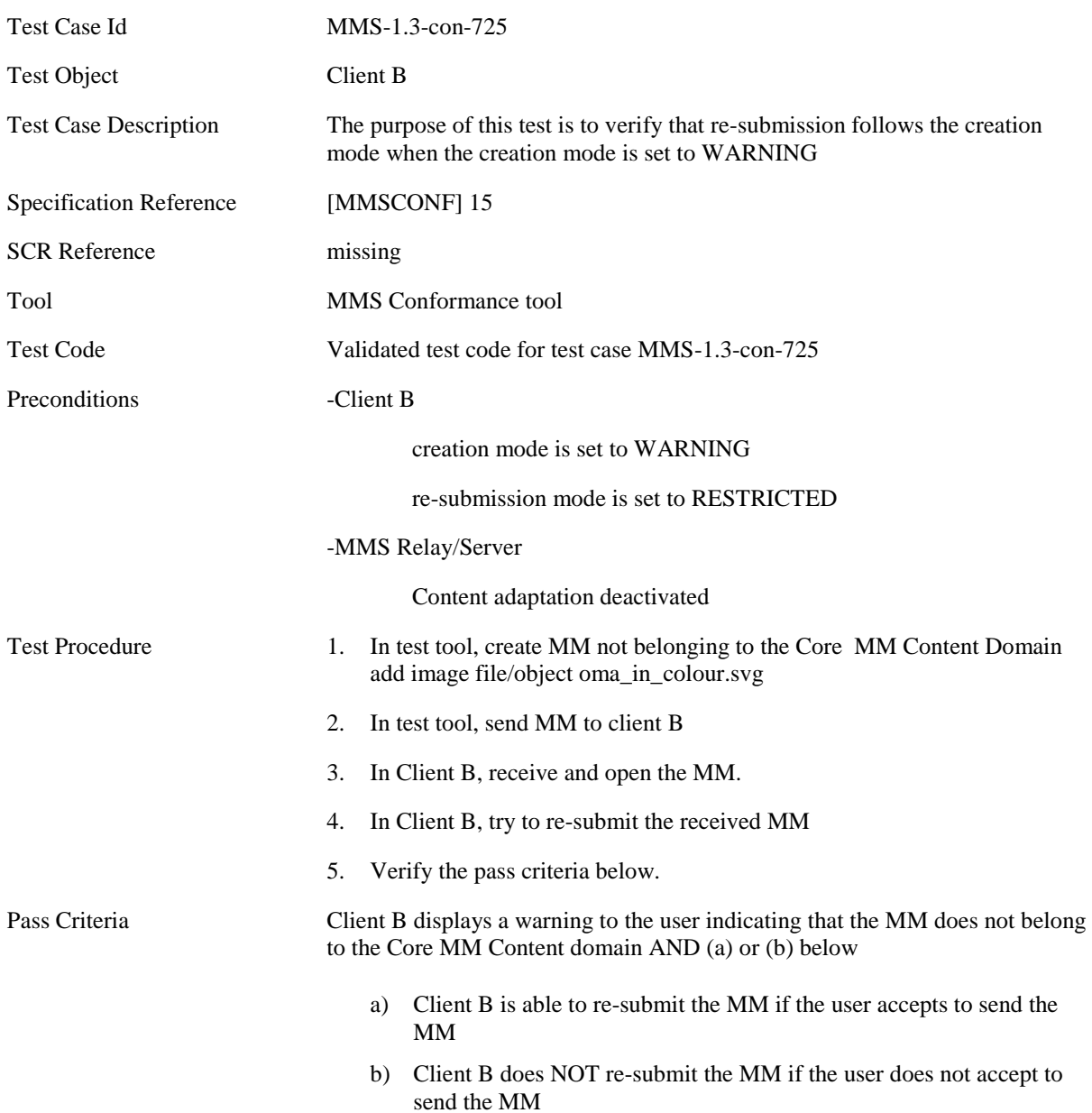

## **5.5.4 MMS Template Handling**

## **5.5.4.1 MMS-1.3-con-761 - Valid MTD**

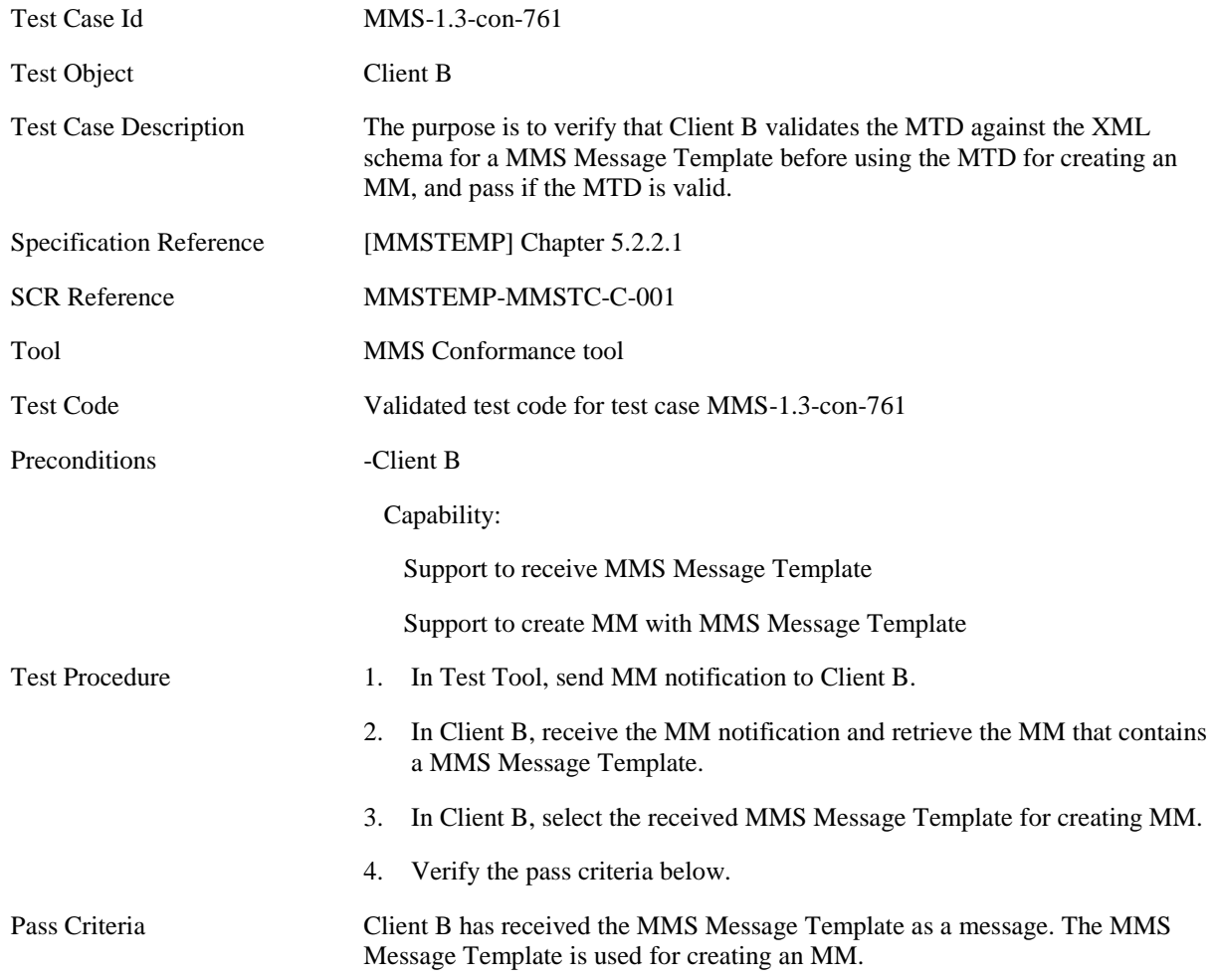

MM Content specific to this Test Case:

MM Content for Step 2:

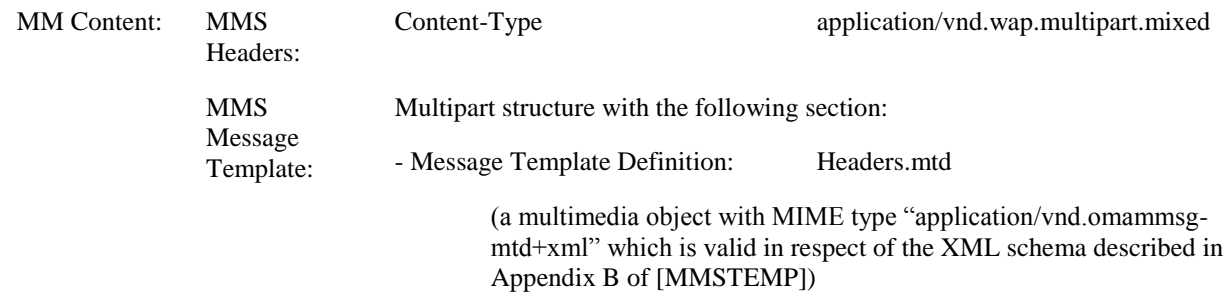

## **5.5.4.2 MMS-1.3-con-762 - Invalid MTD**

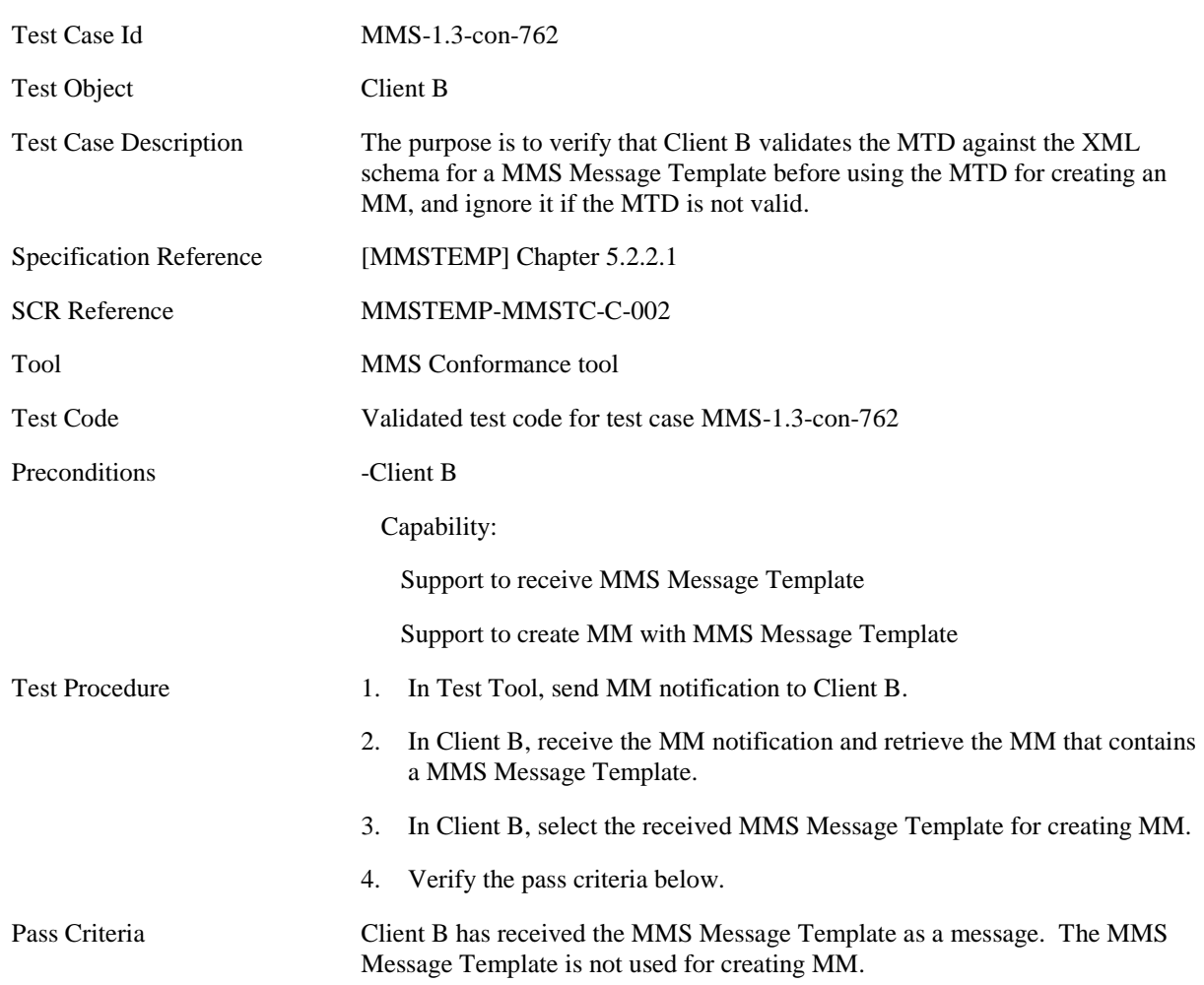

MM Content specific to this Test Case:

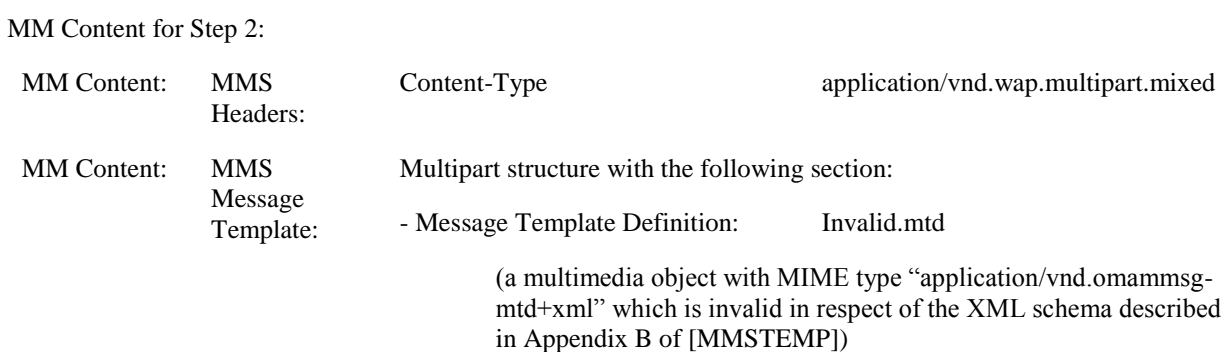
#### **5.5.4.3 MMS-1.3-con-763 - Supported MTD Version**

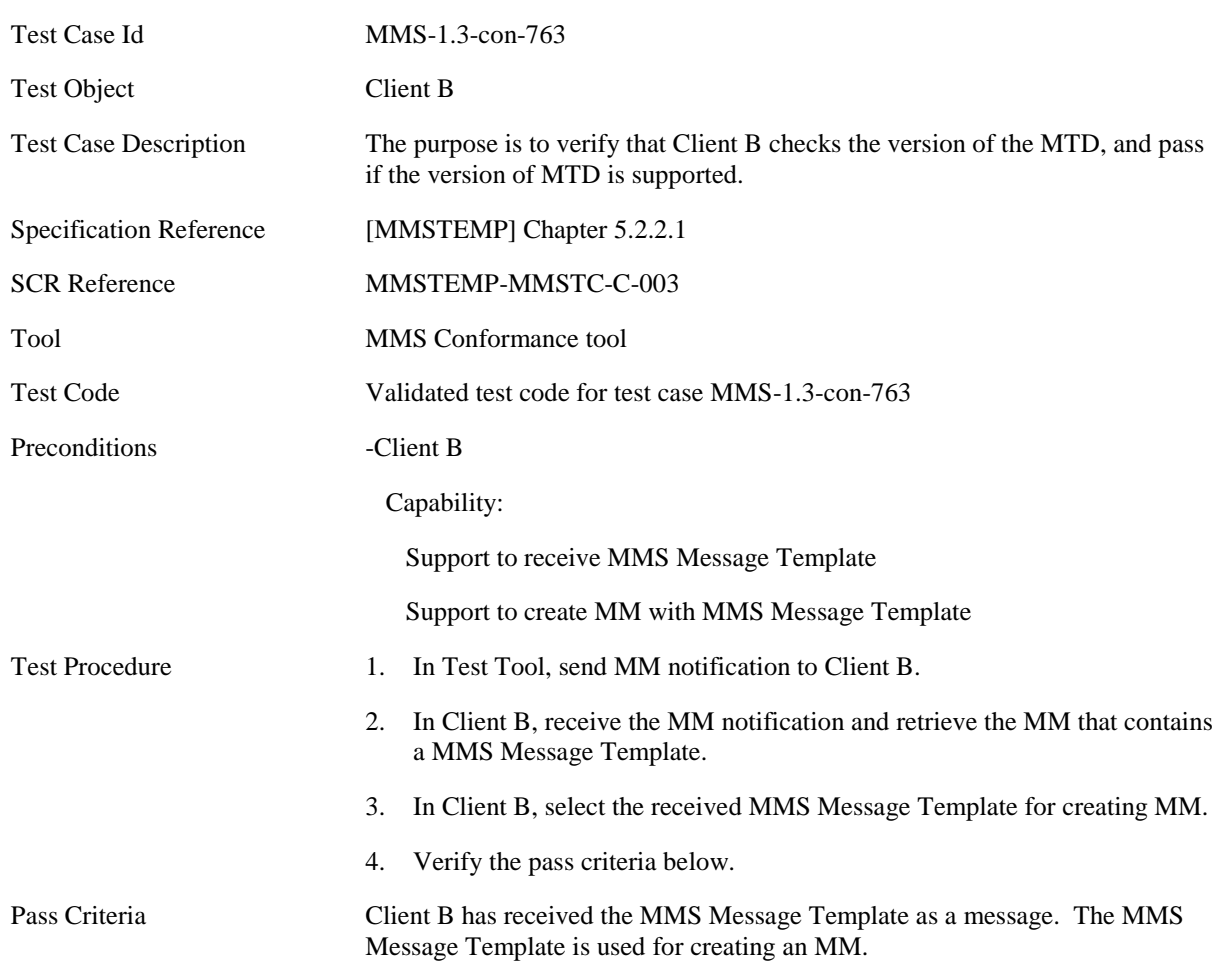

MM Content specific to this Test Case:

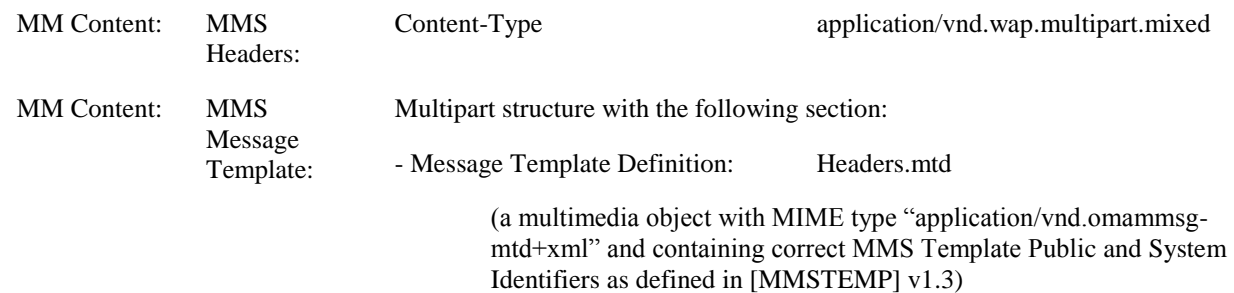

#### **5.5.4.4 MMS-1.3-con-764 - Unsupported MTD Version**

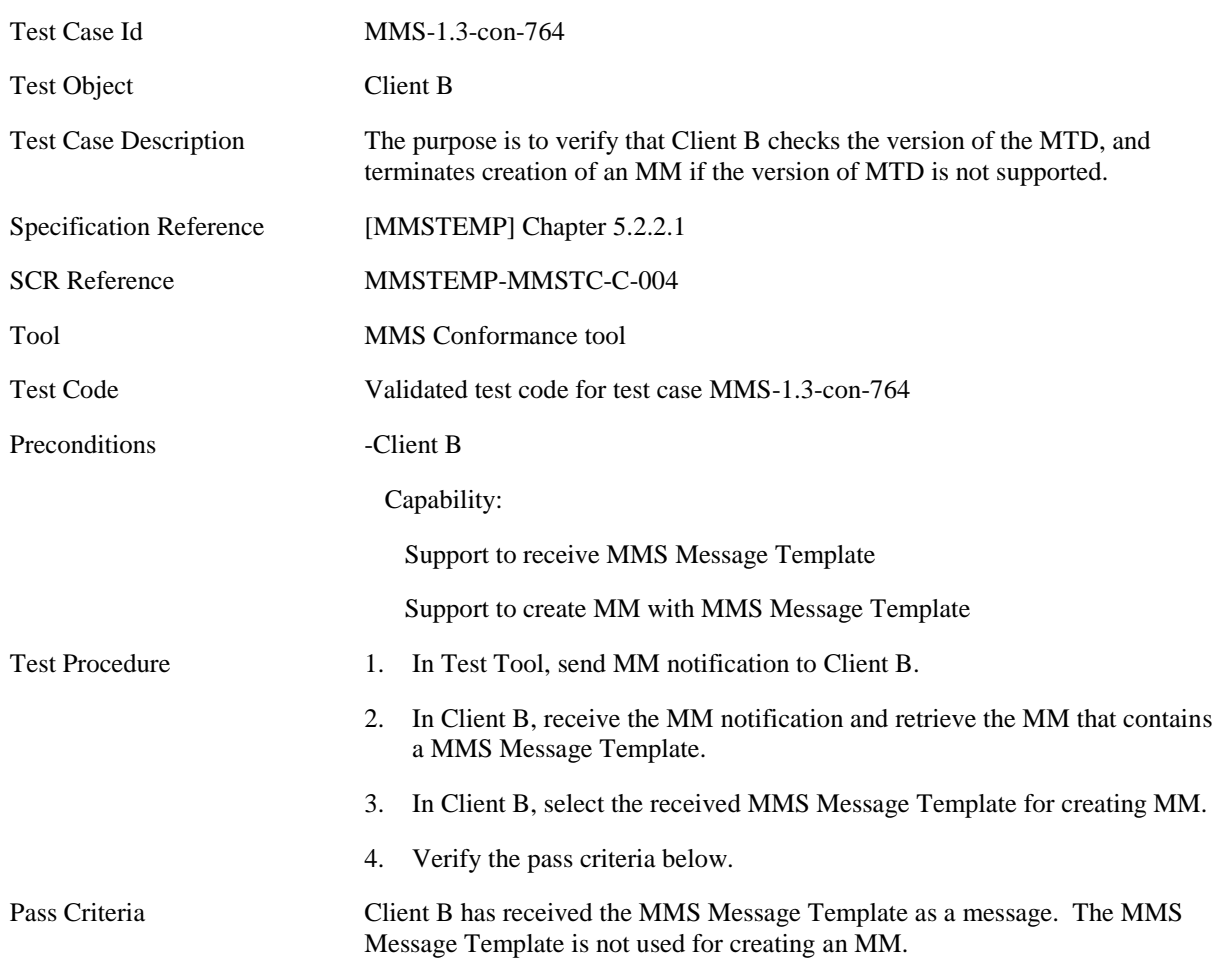

MM Content specific to this Test Case:

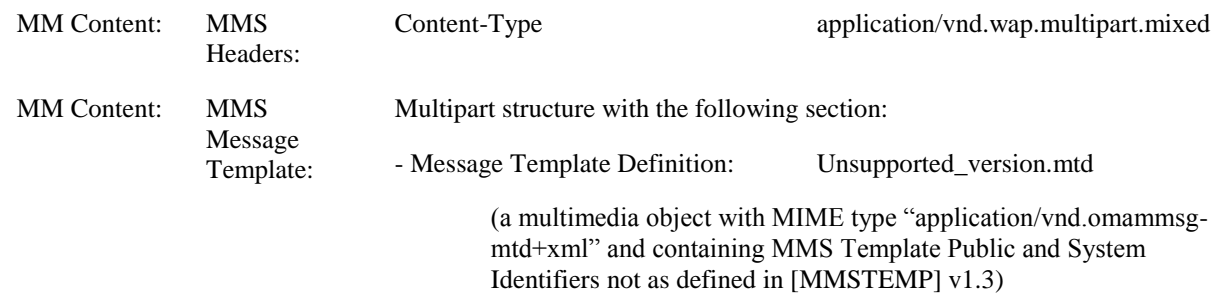

### **5.5.4.5 MMS-1.3-con-765 - Replace media objects by target name**

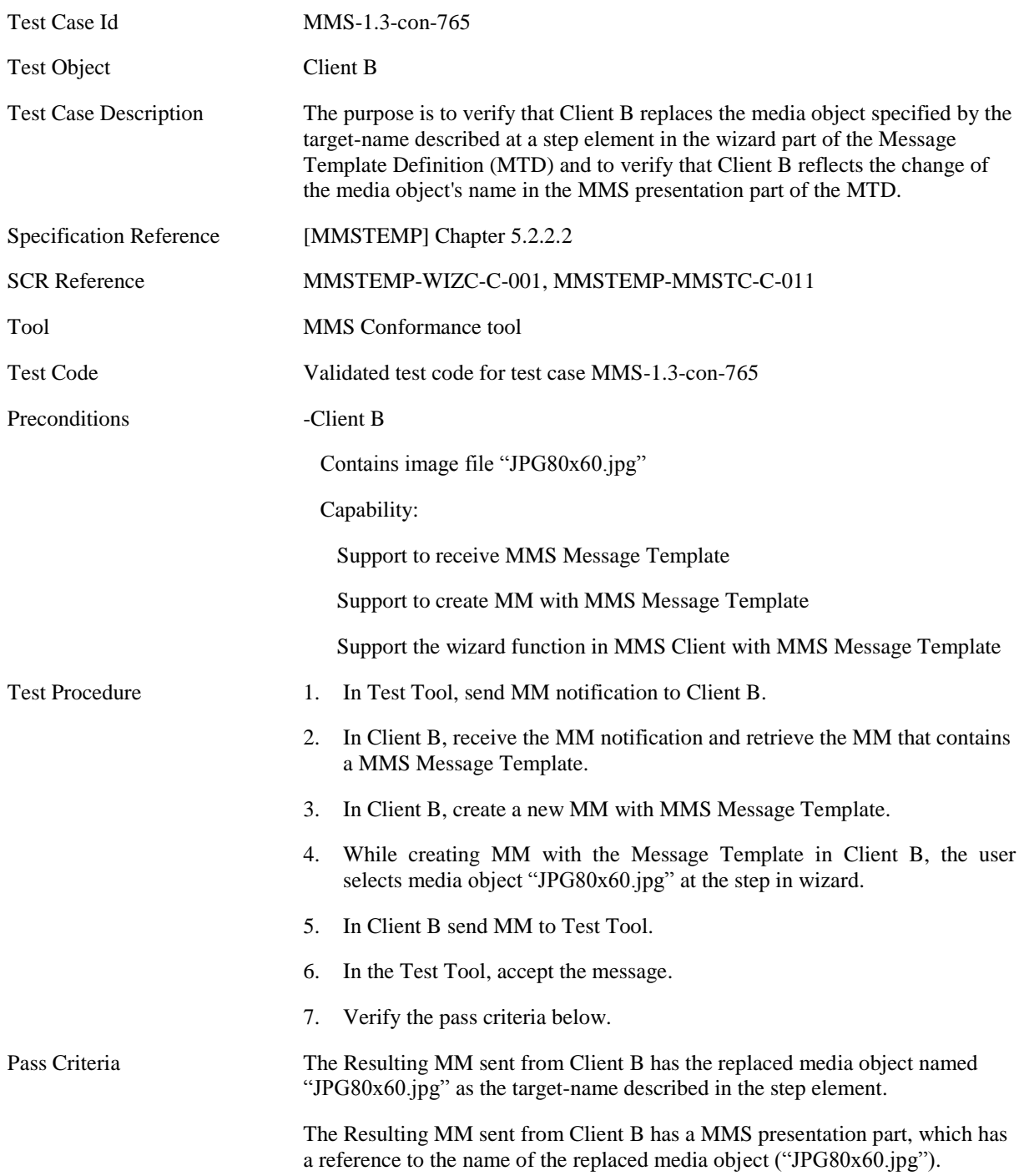

MM Content specific to this Test Case:

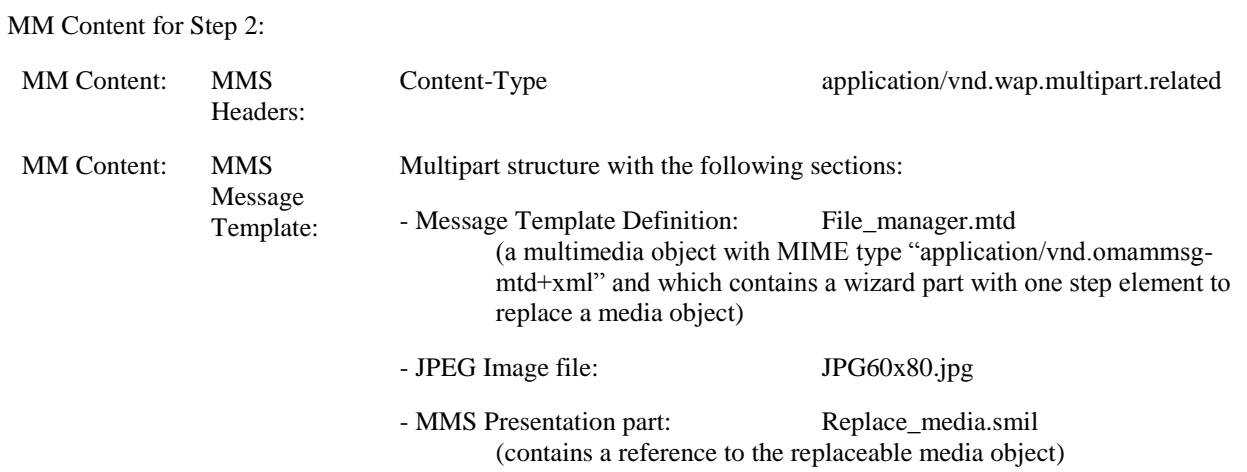

## **5.5.4.6 MMS-1.3-con-766 - Add media objects by target name**

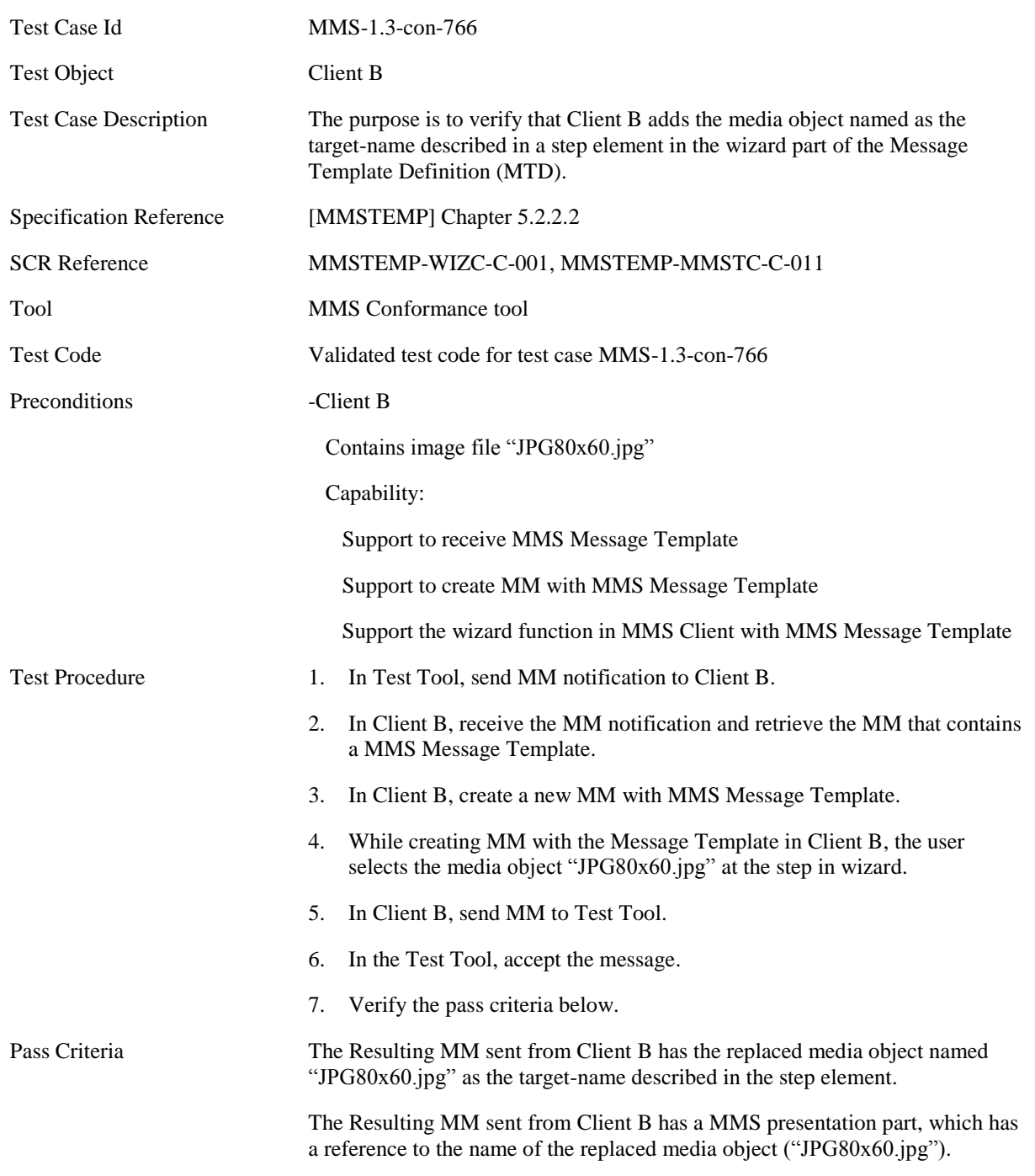

MM Content specific to this Test Case:

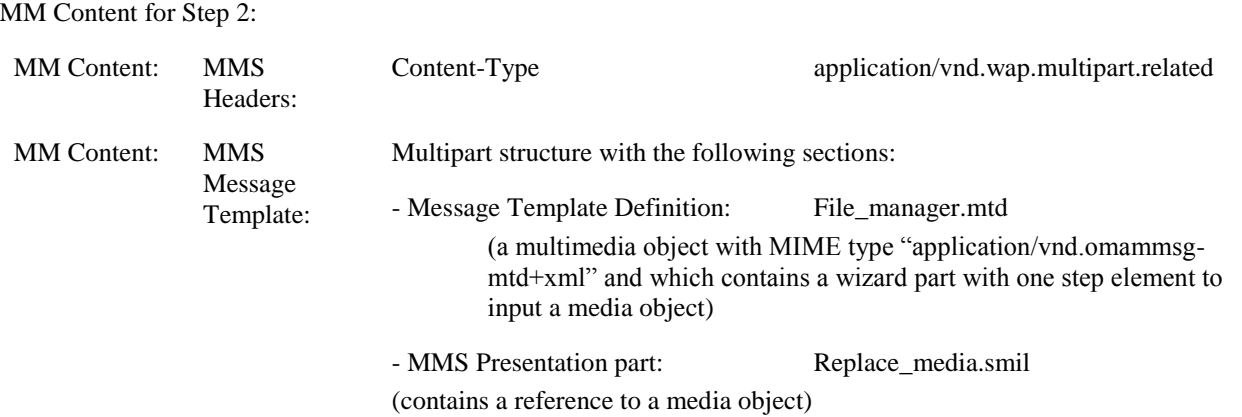

#### **5.5.4.7 MMS-1.3-con-767 - Invalid target type for replacement**

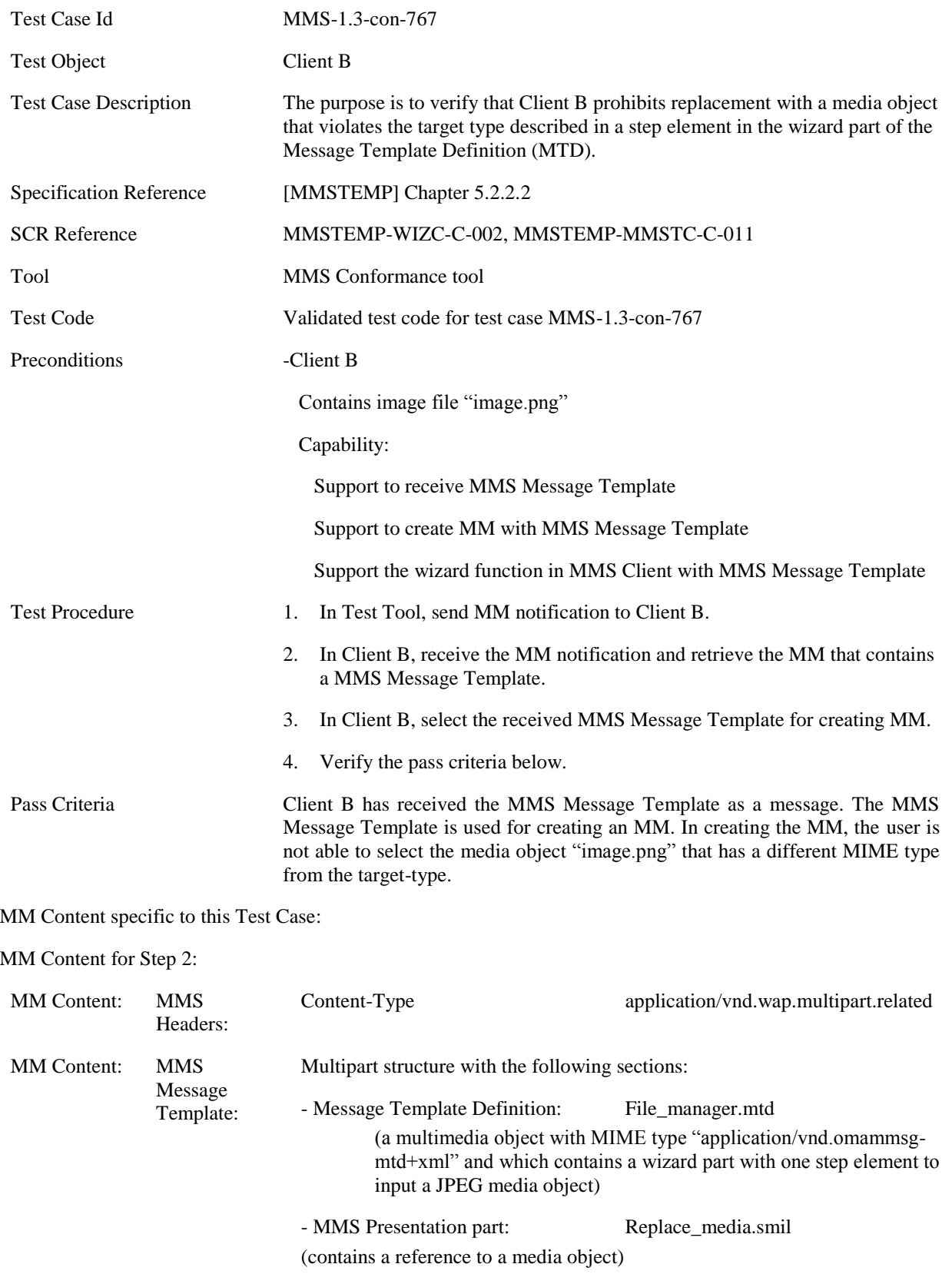

#### **5.5.4.8 MMS-1.3-con-768 - Fixed media objects**

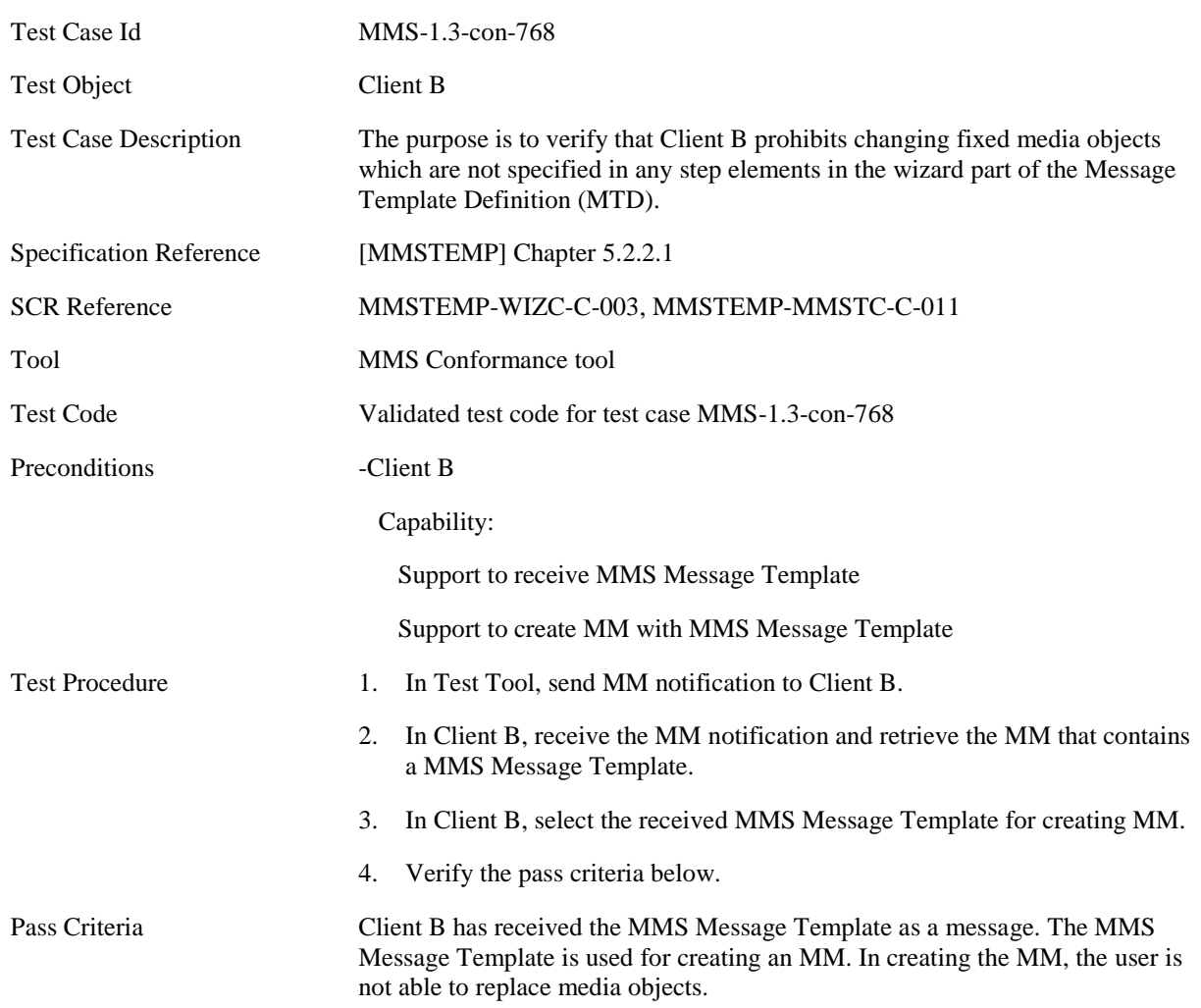

MM Content specific to this Test Case:

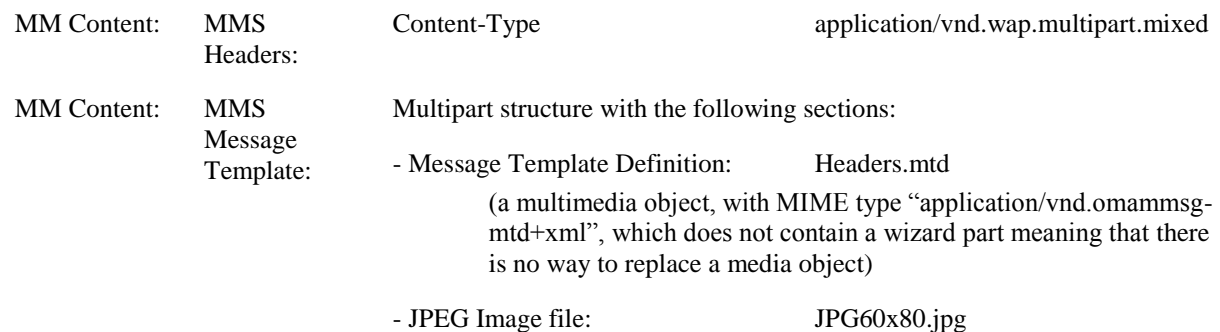

### **5.5.4.9 MMS-1.3-con-769 - Guidance message**

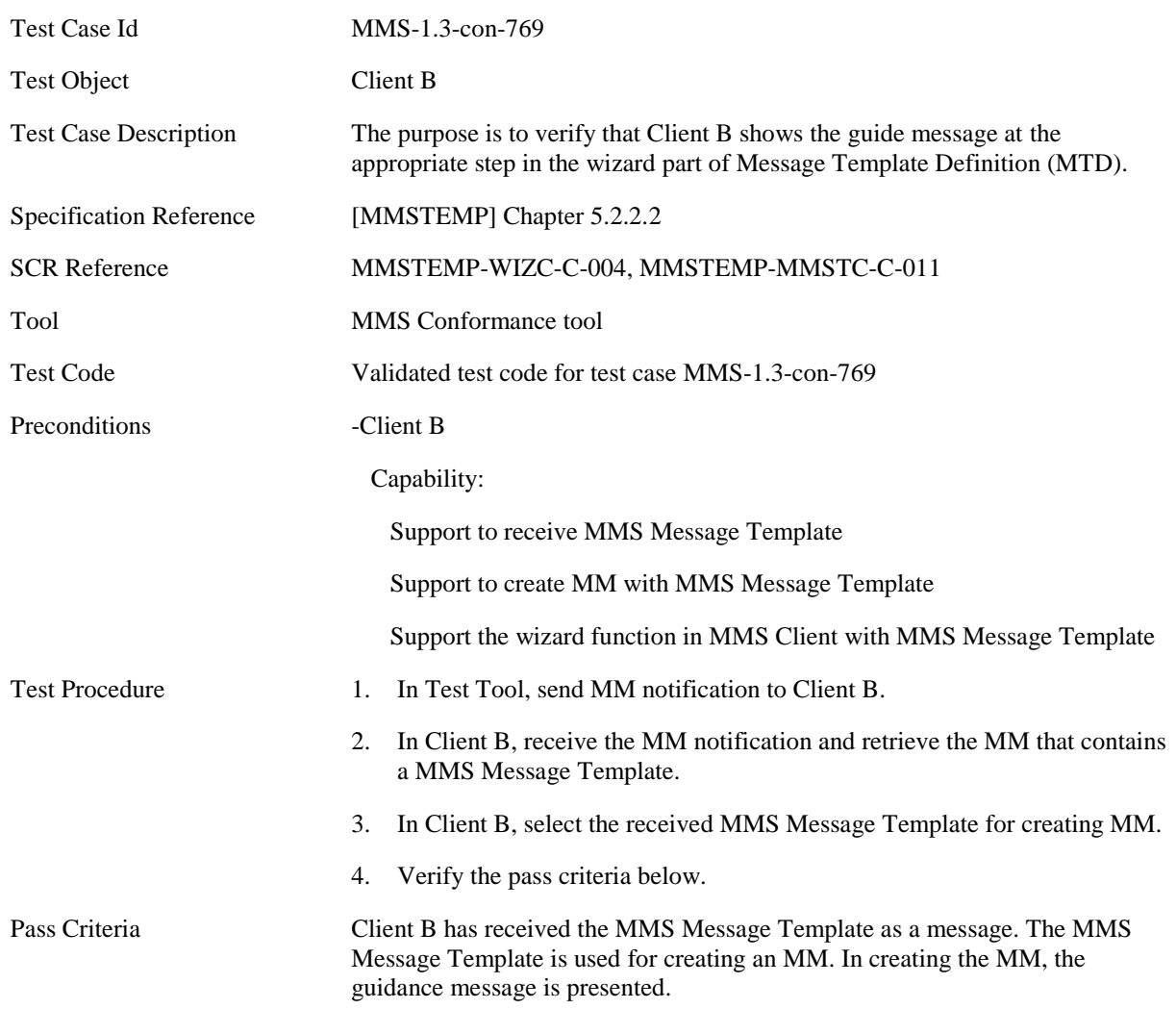

MM Content specific to this Test Case:

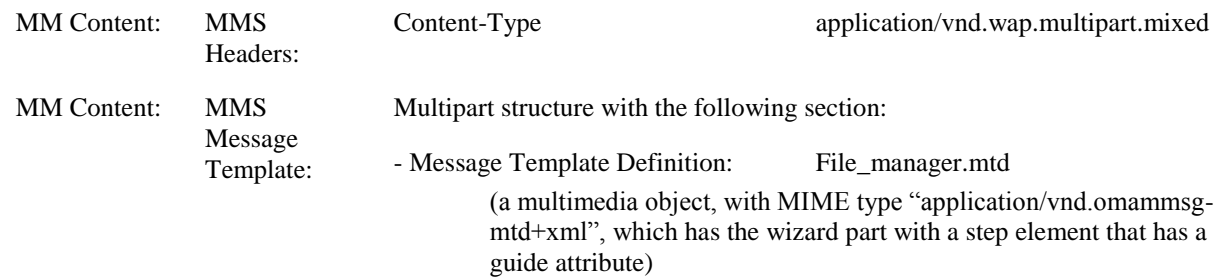

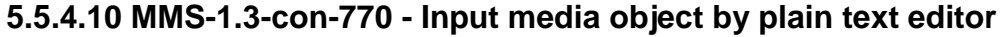

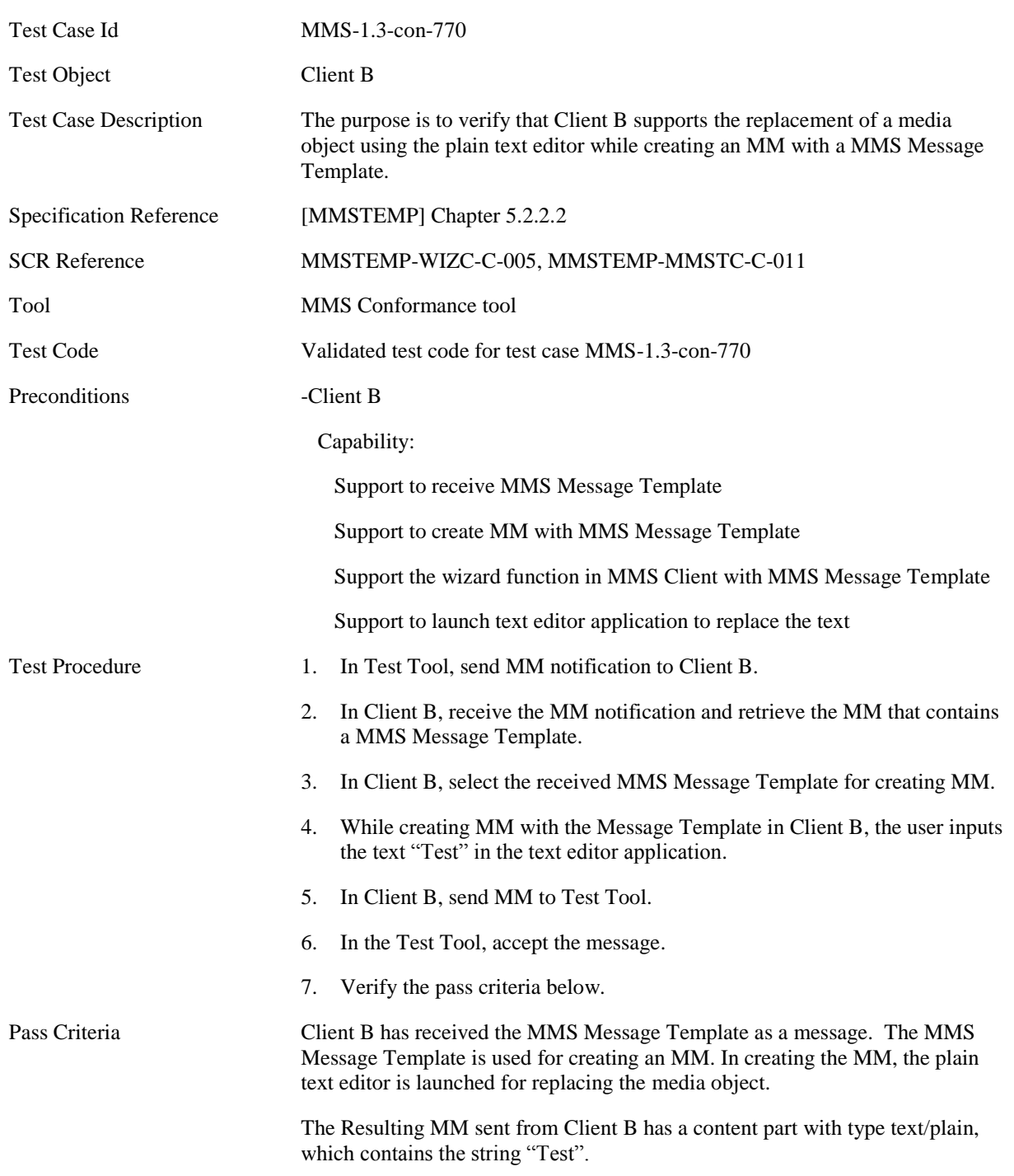

MM Content specific to this Test Case:

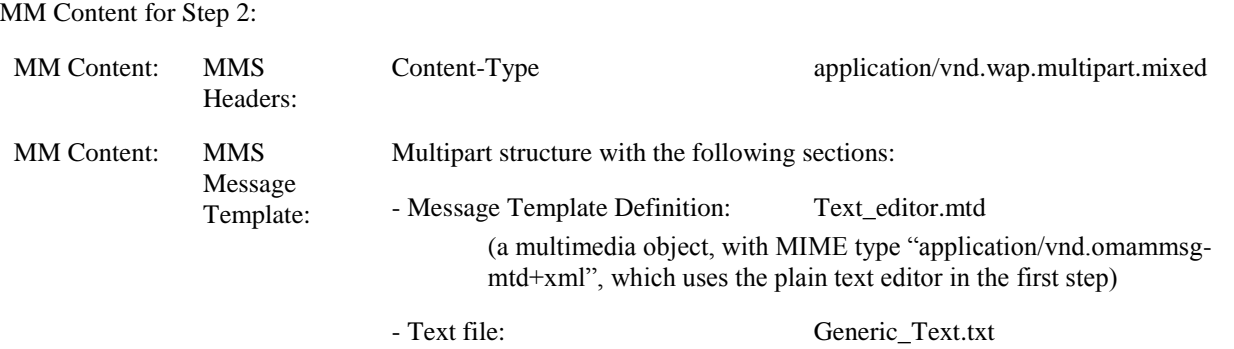

### **5.5.4.11 MMS-1.3-con-771 - Input media object by file manager**

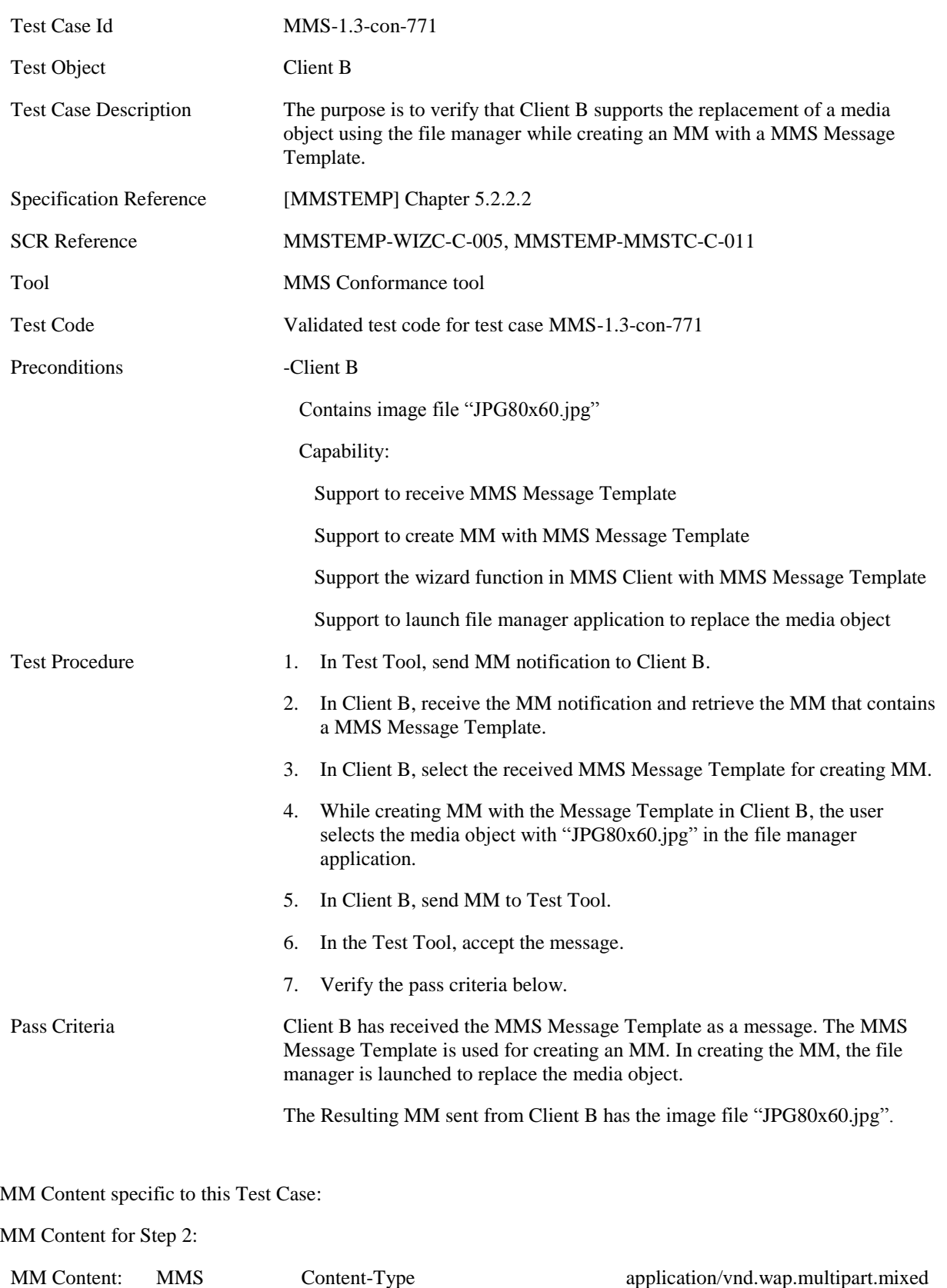

Headers:

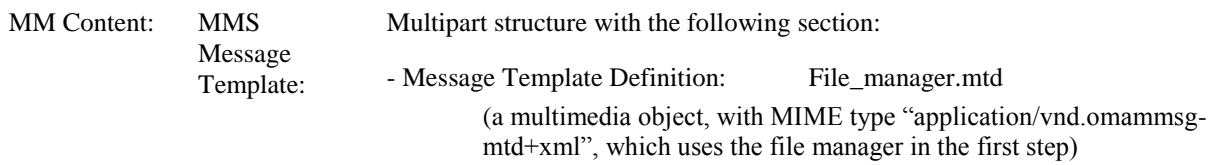

### **5.5.4.12 MMS-1.3-con-772 - Input media object by address book**

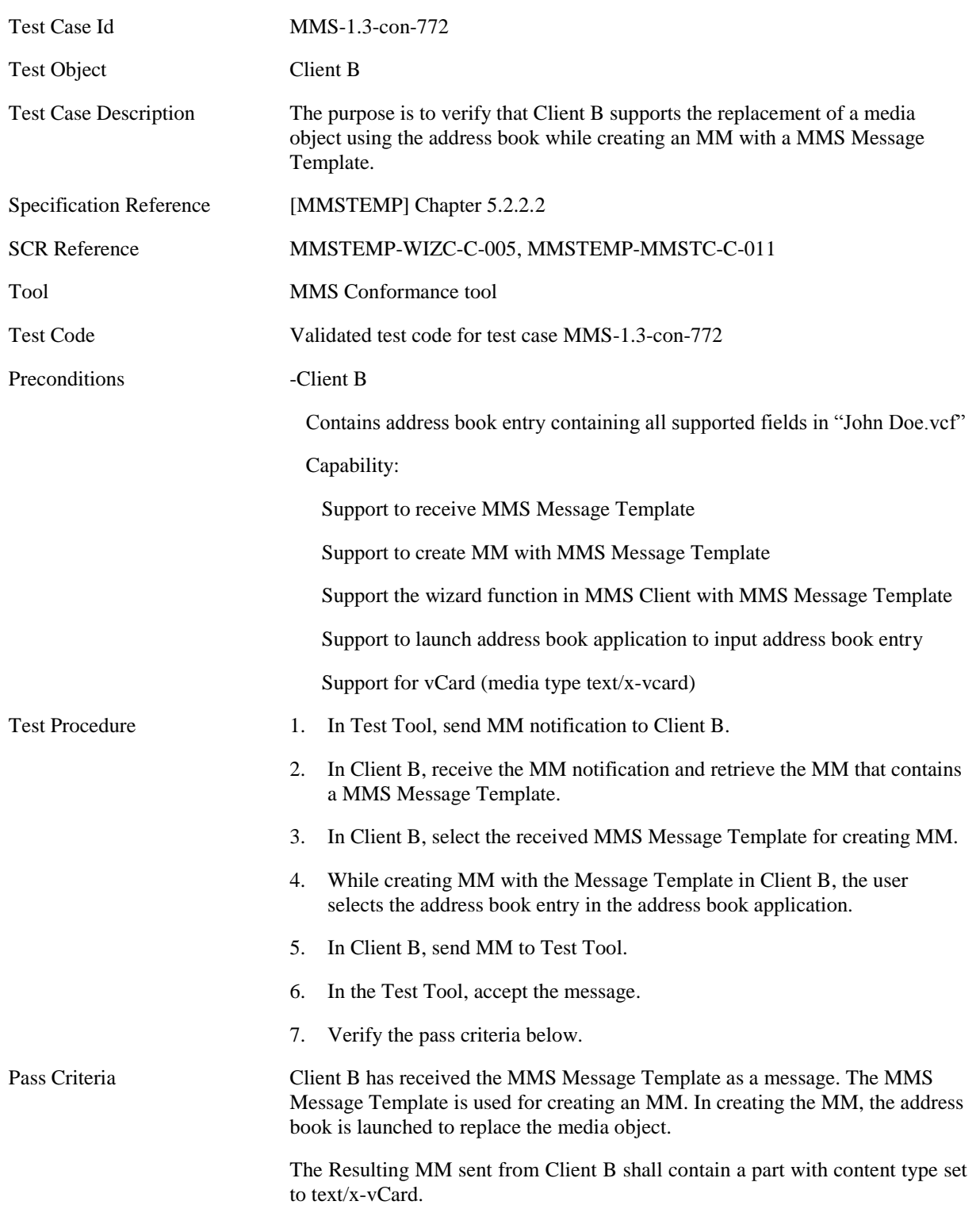

MM Content specific to this Test Case:

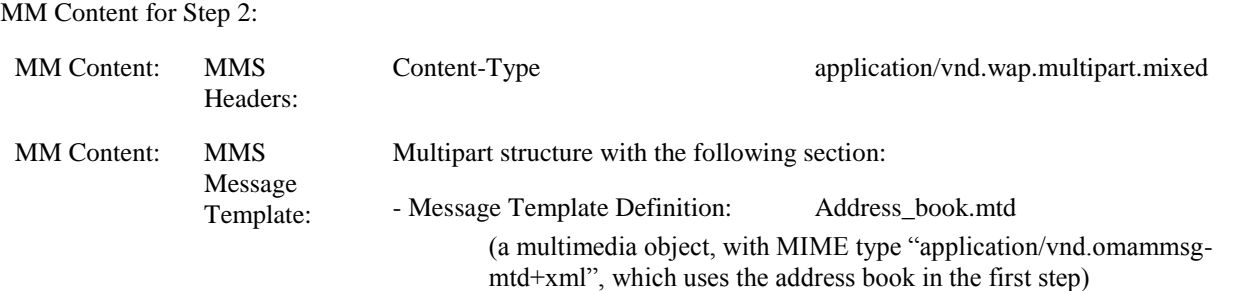

## **5.5.4.13 MMS-1.3-con-773 - Input media object by still-camera application**

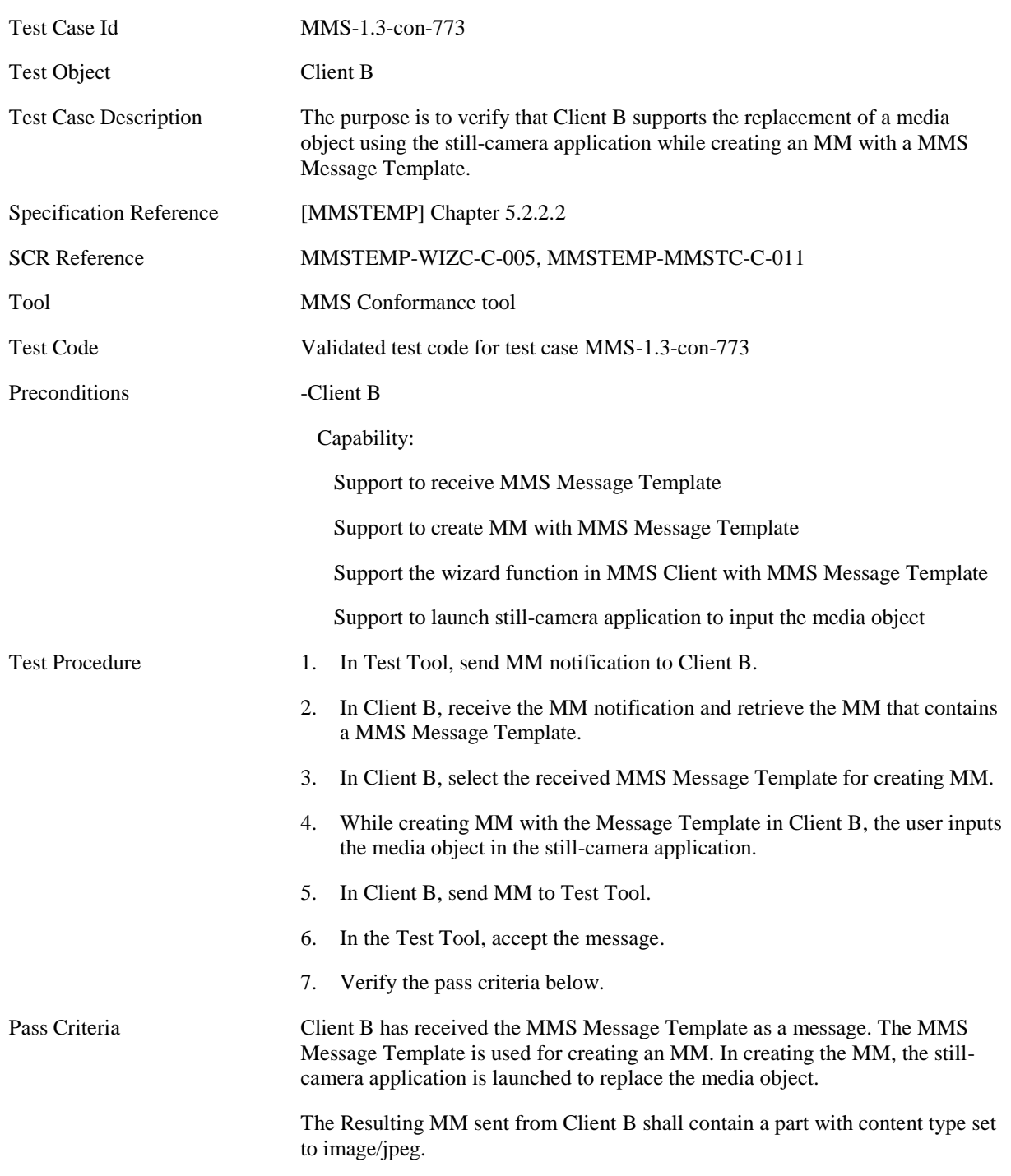

MM Content specific to this Test Case:

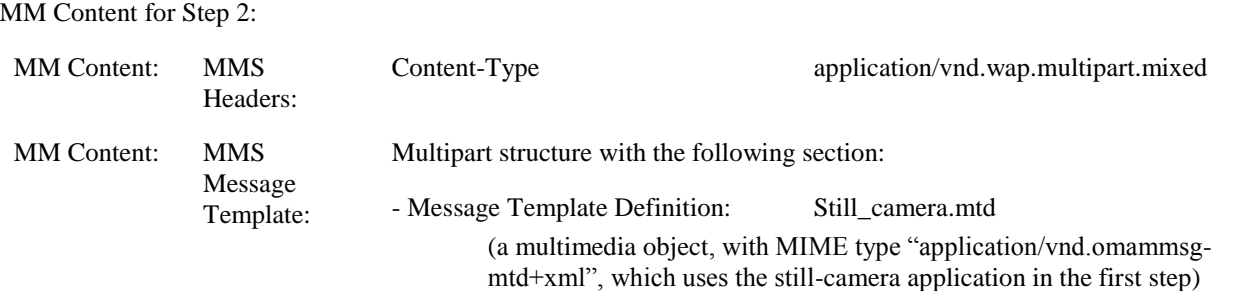

#### **5.5.4.14 MMS-1.3-con-774 - Input media object by video-camera application**

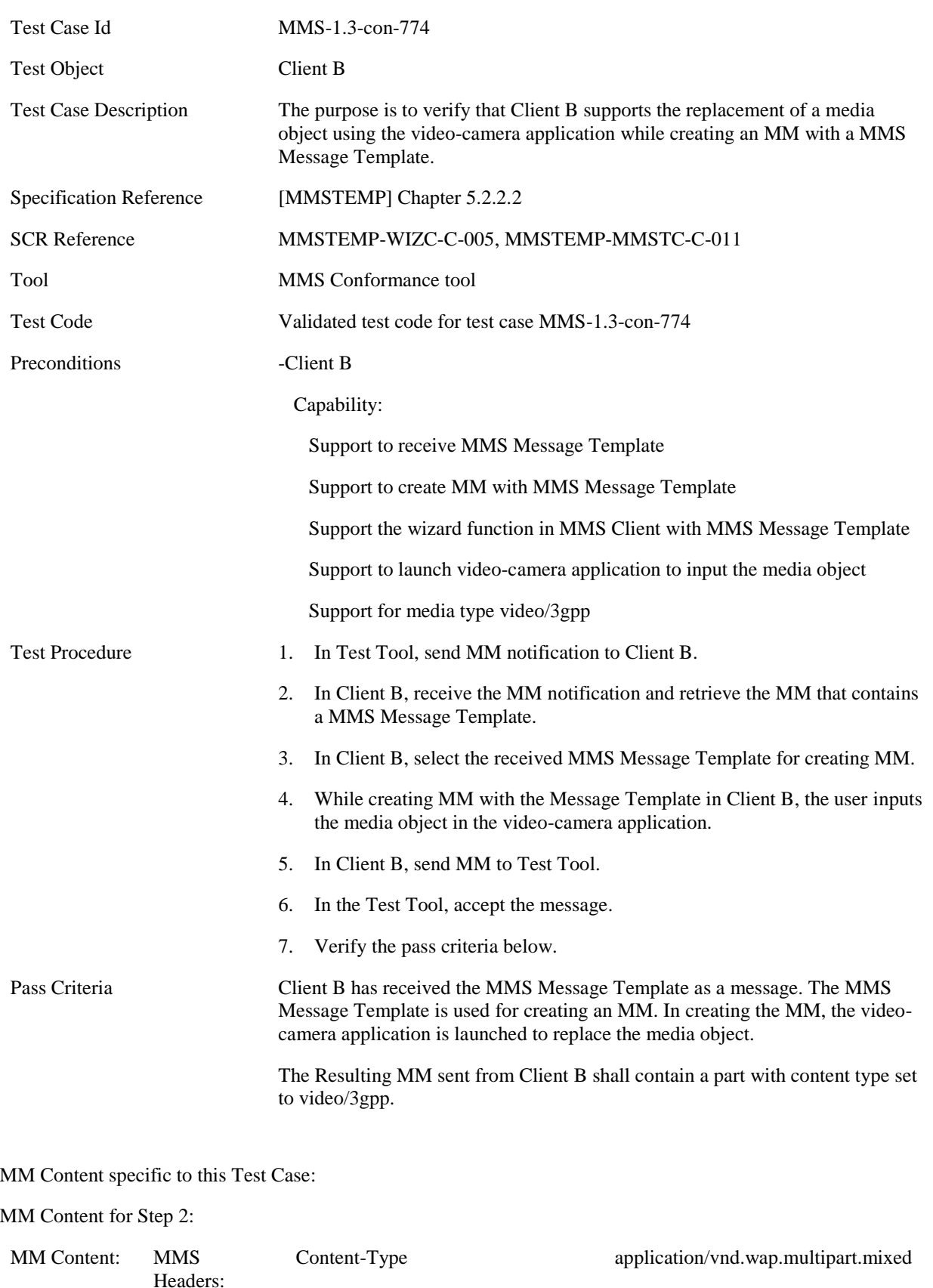

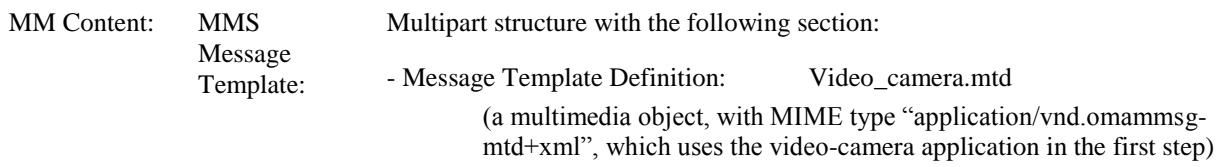

#### **5.5.4.15 MMS-1.3-con-775 - Input media object by sound recorder application**

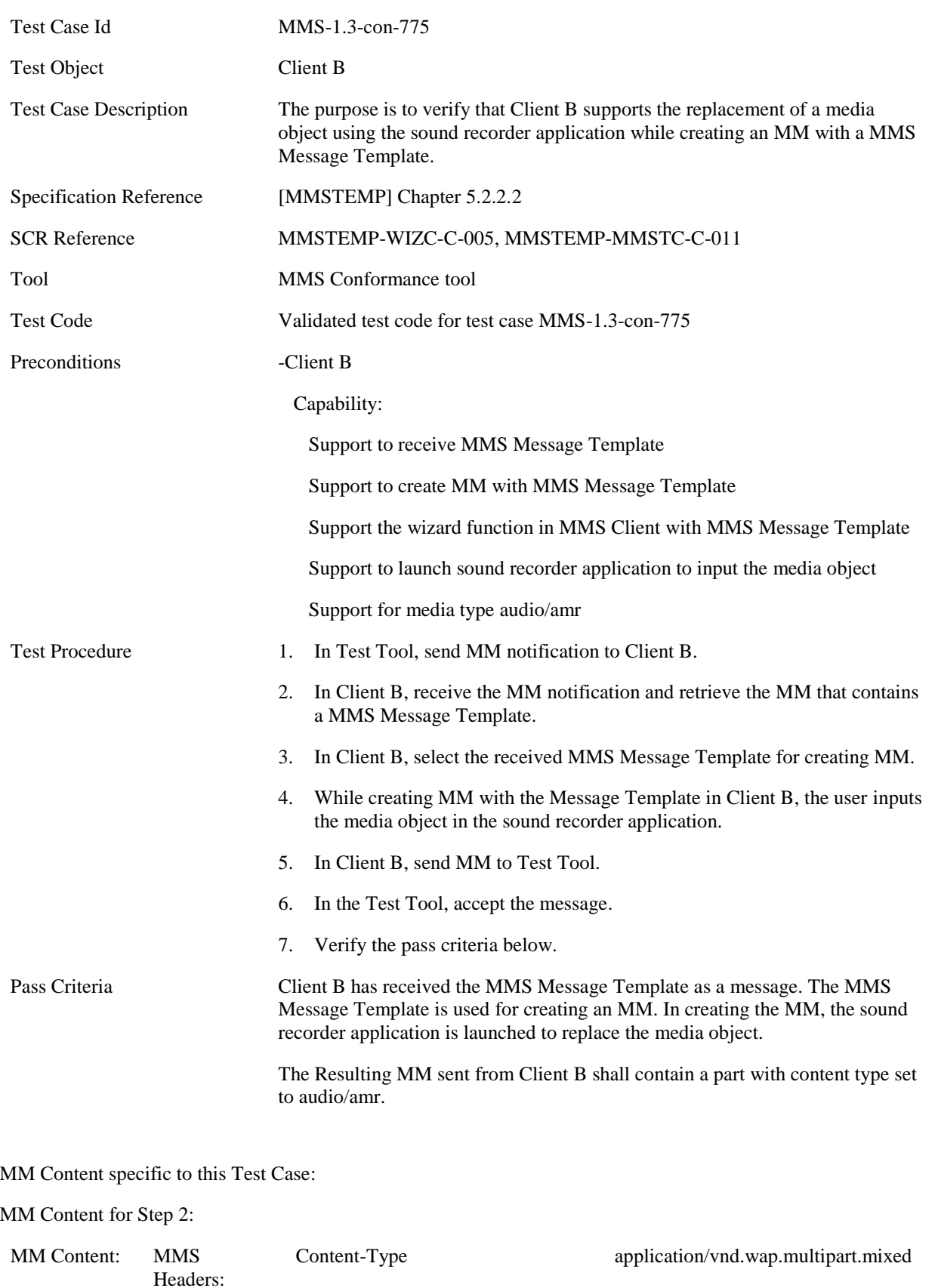

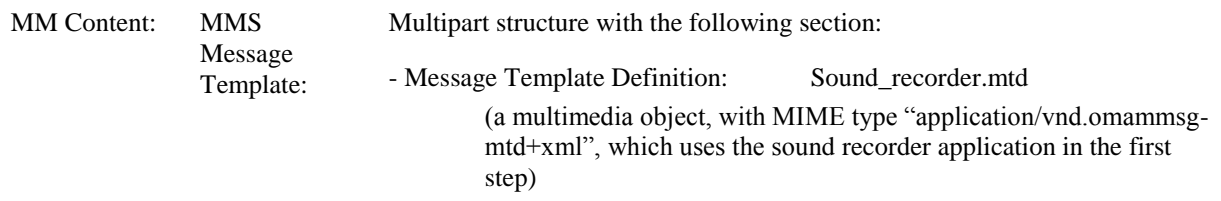

### **5.5.4.16 MMS-1.3-con-776 - Input media object by rich text editor**

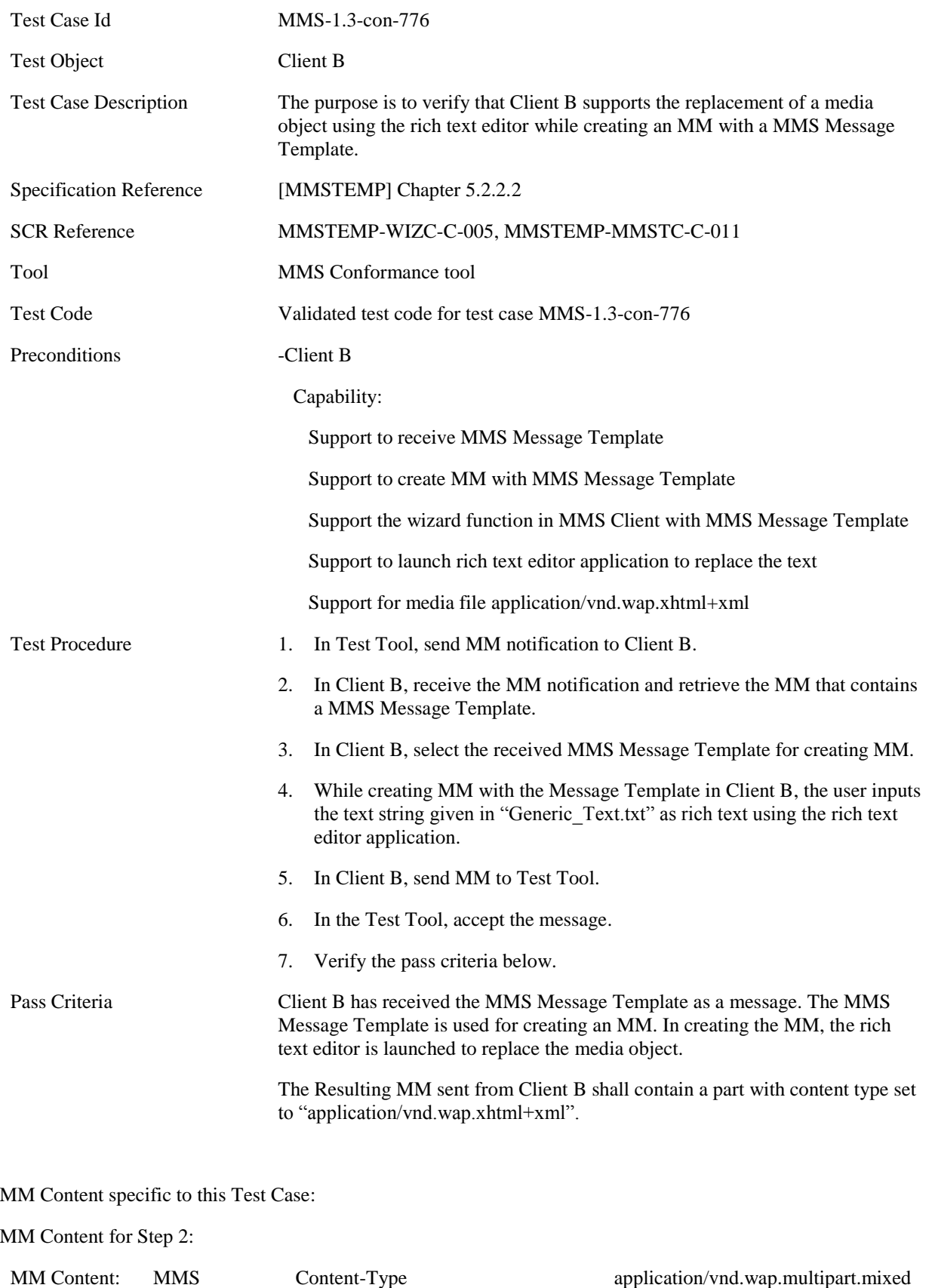

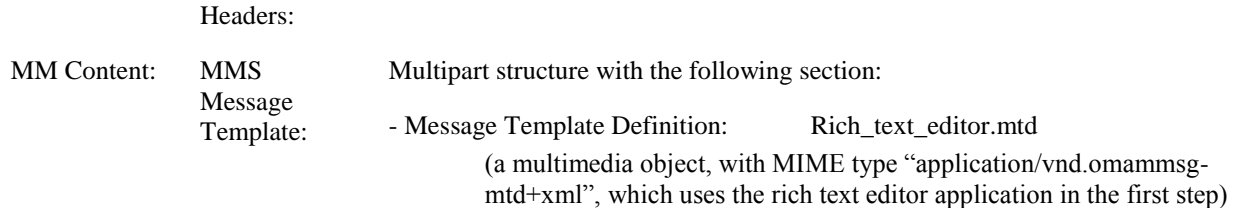

#### **5.5.4.17 MMS-1.3-con-777 - Forward/Backward navigation with steps**

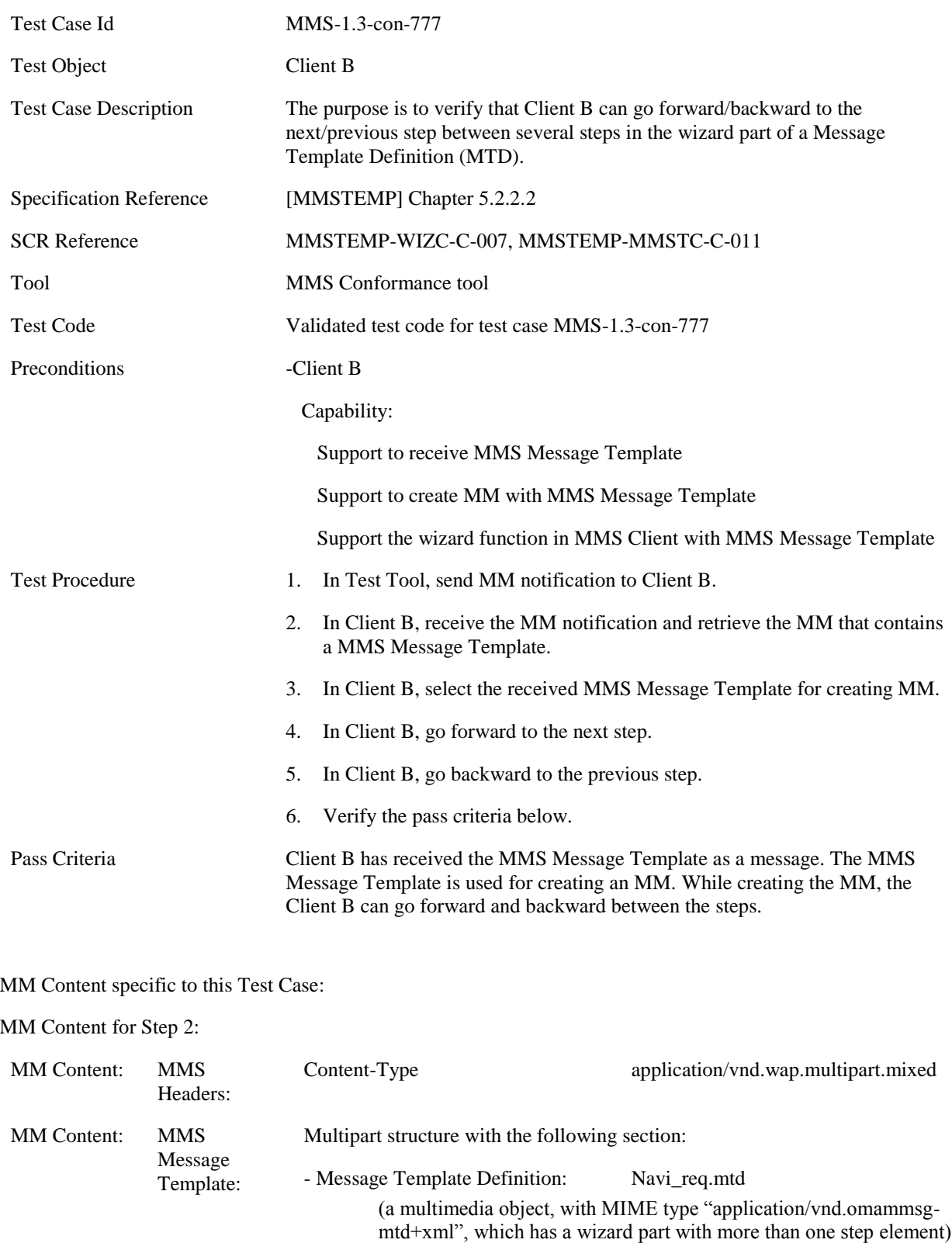

#### **5.5.4.18 MMS-1.3-con-778 - Check for required attribute**

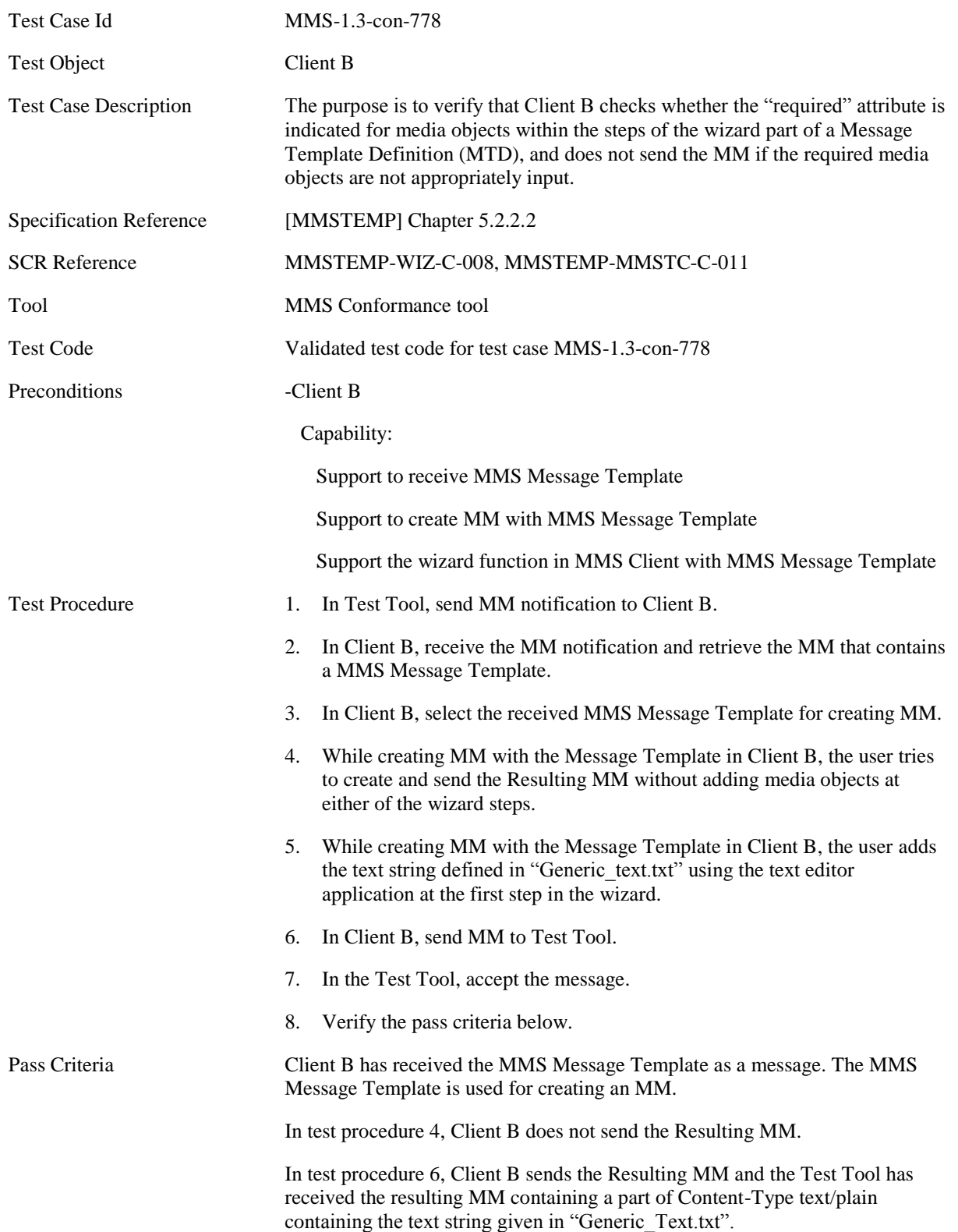

MM Content specific to this Test Case:

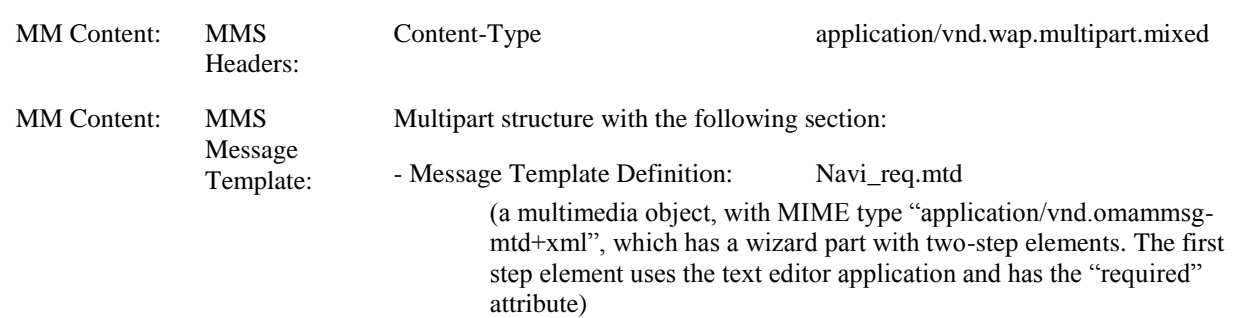

#### **5.5.4.19 MMS-1.3-con-779 - Set header values**

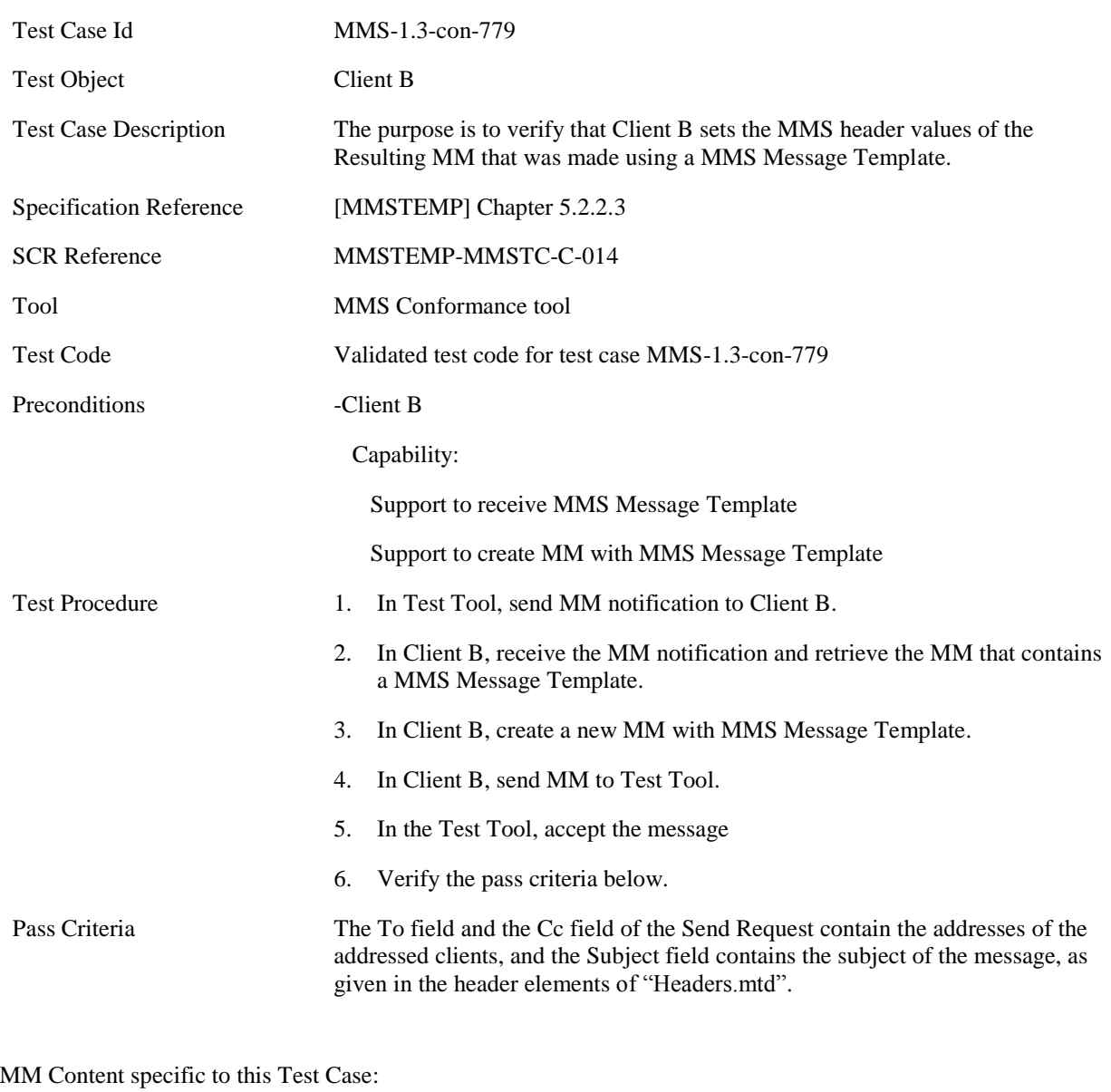

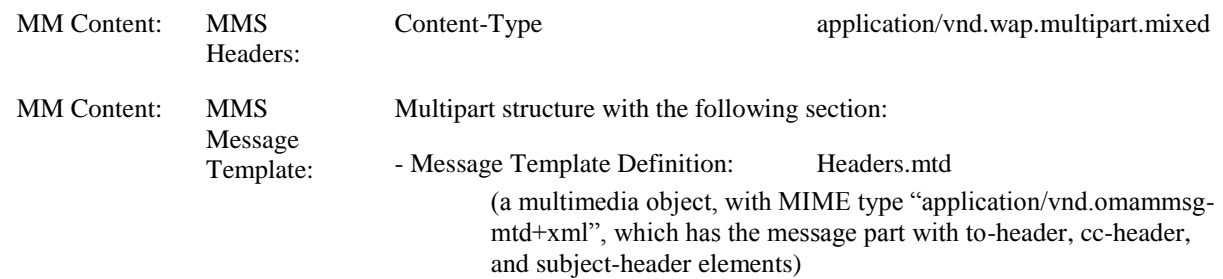

#### **5.5.4.20 MMS-1.3-con-780 - Make pre-filled MMS header values available to the user**

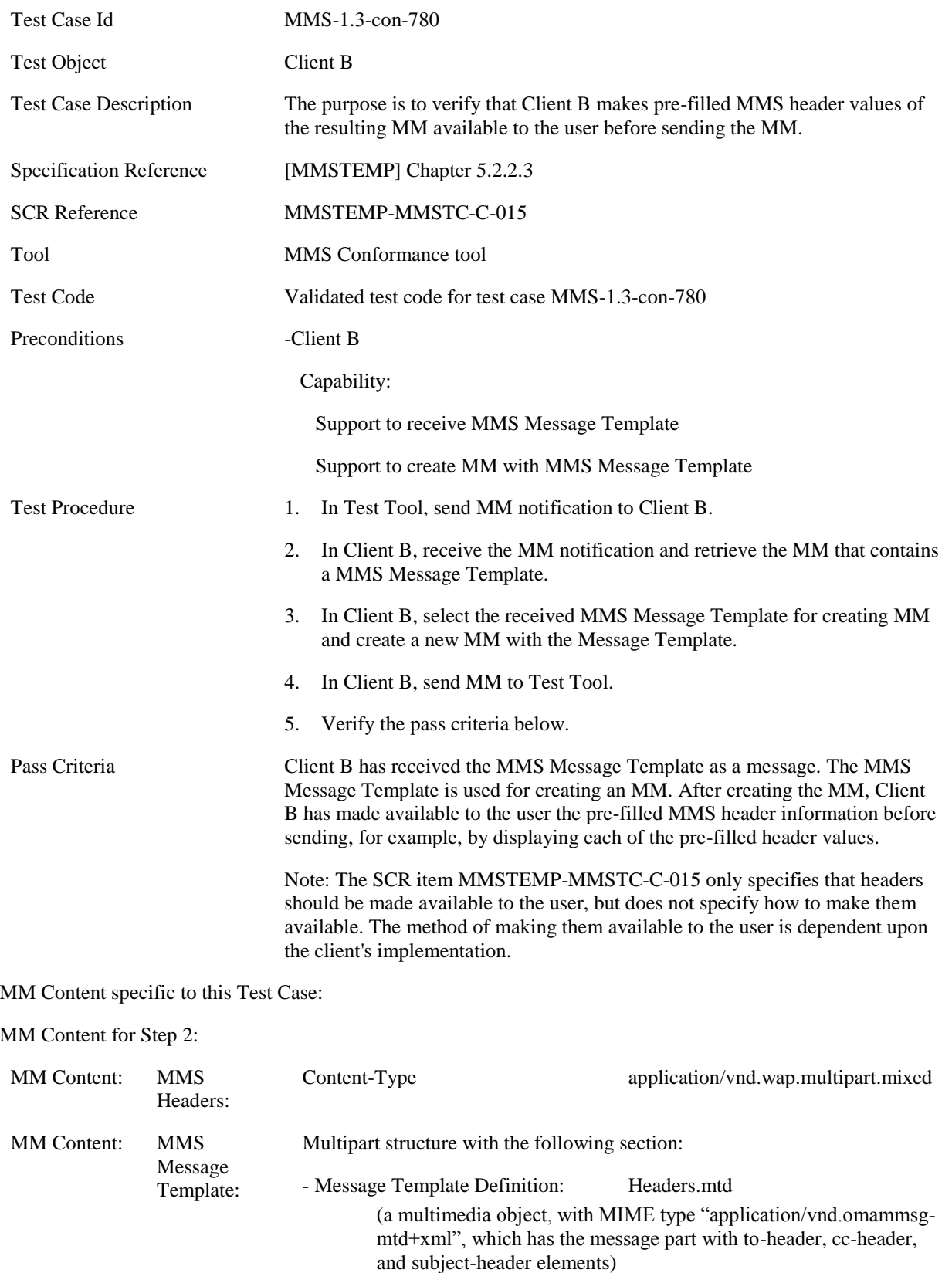

# **5.6 CLIENT ENCAPSULATION**

# **5.6.1 Sending of Multimedia Messages**

#### **5.6.1.1 MMS-1.3-con-731 - Support for X-Mms-Message-Type field**

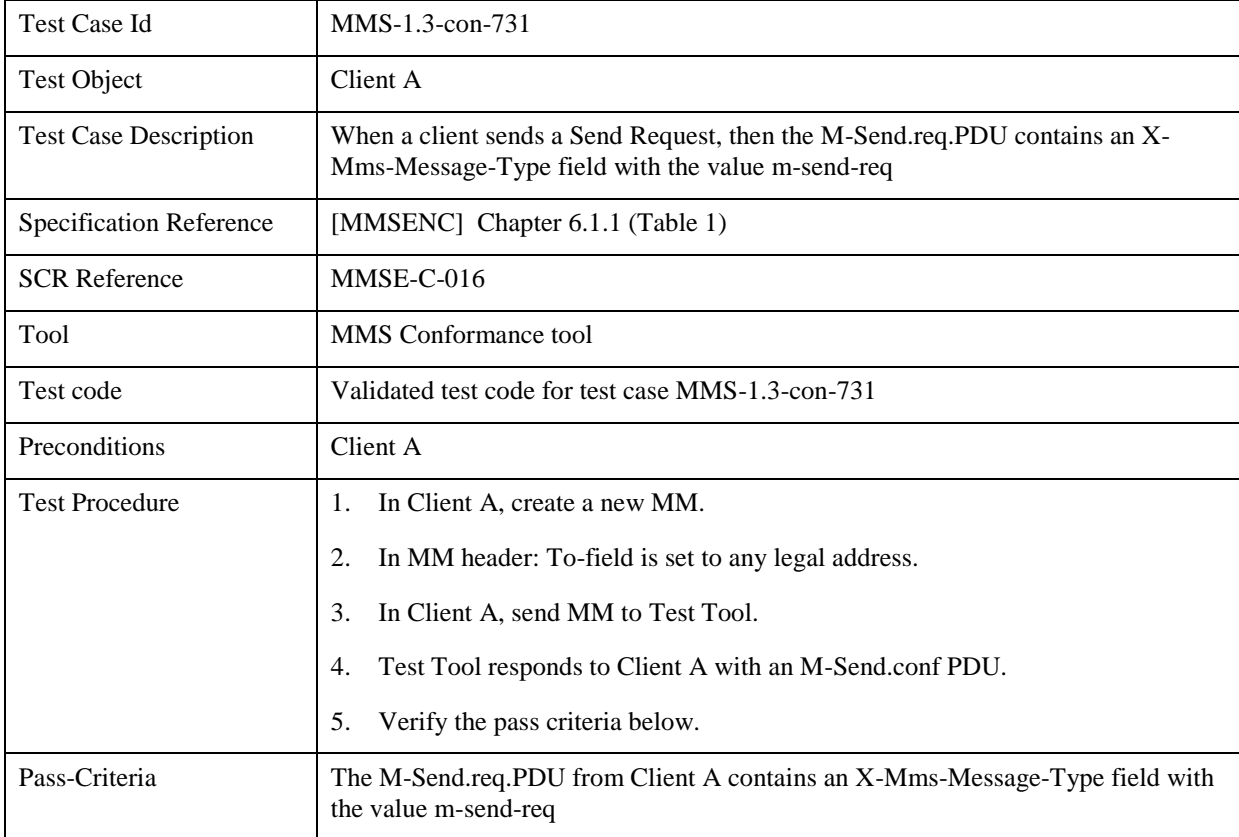

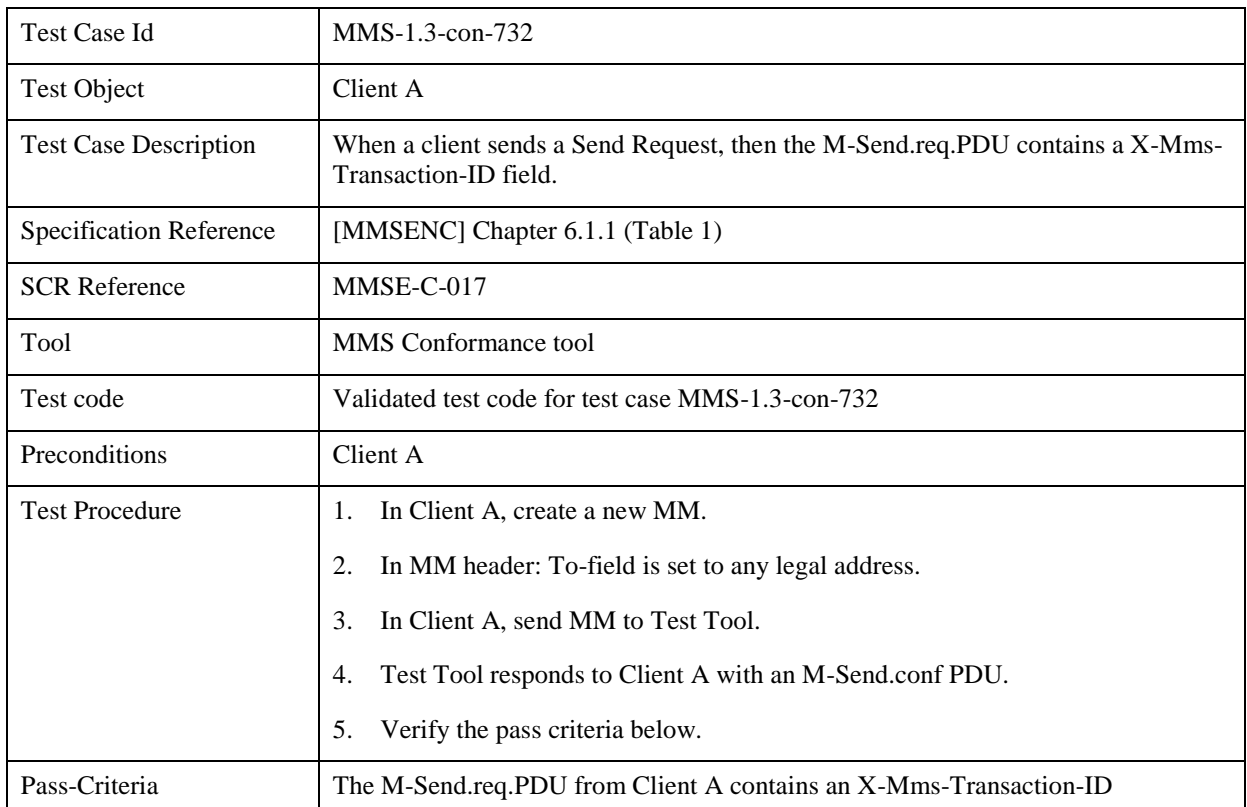

#### *5.6.1.2* **MMS-1.3-con-732 - Support for X-Mms-Transaction-ID field**

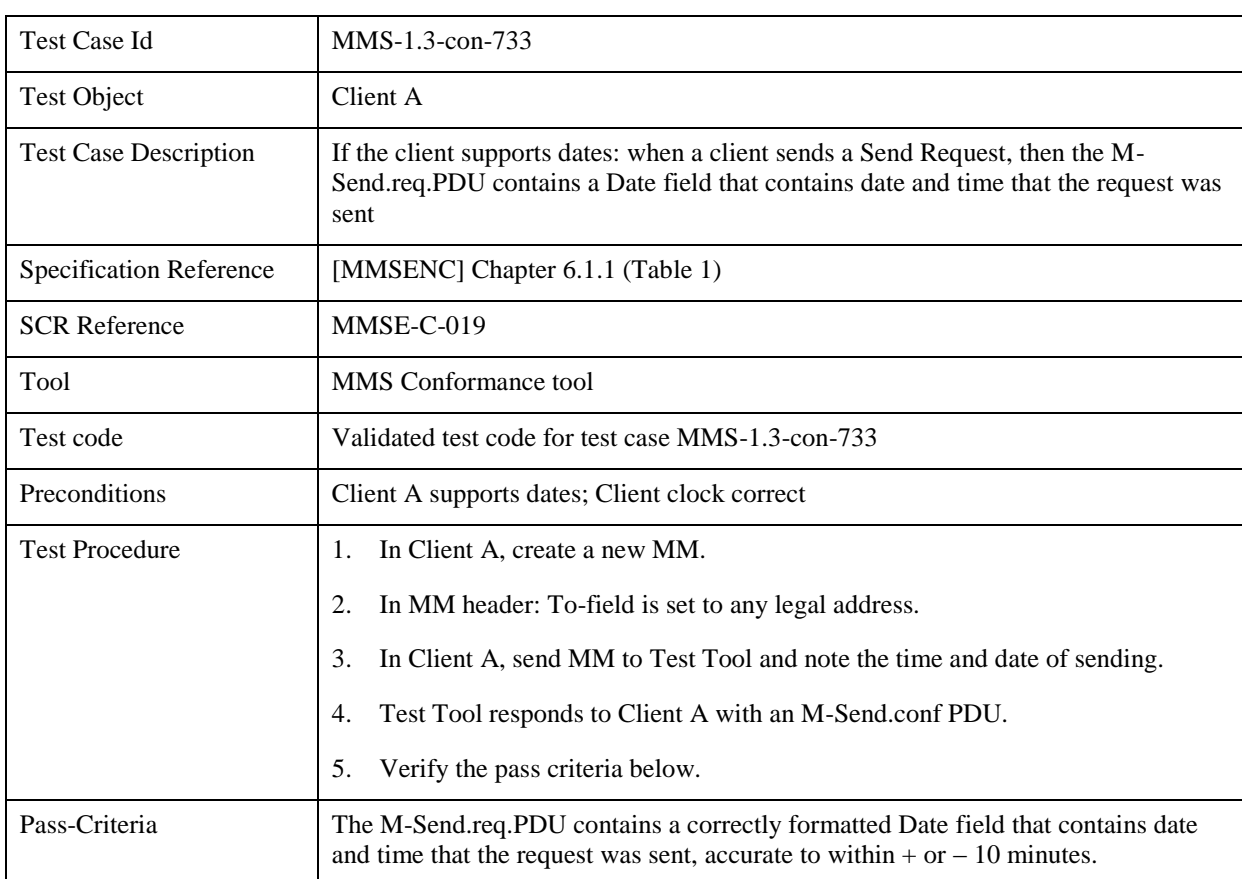

#### **5.6.1.3 MMS-1.3-con-733 - Support for Date field**

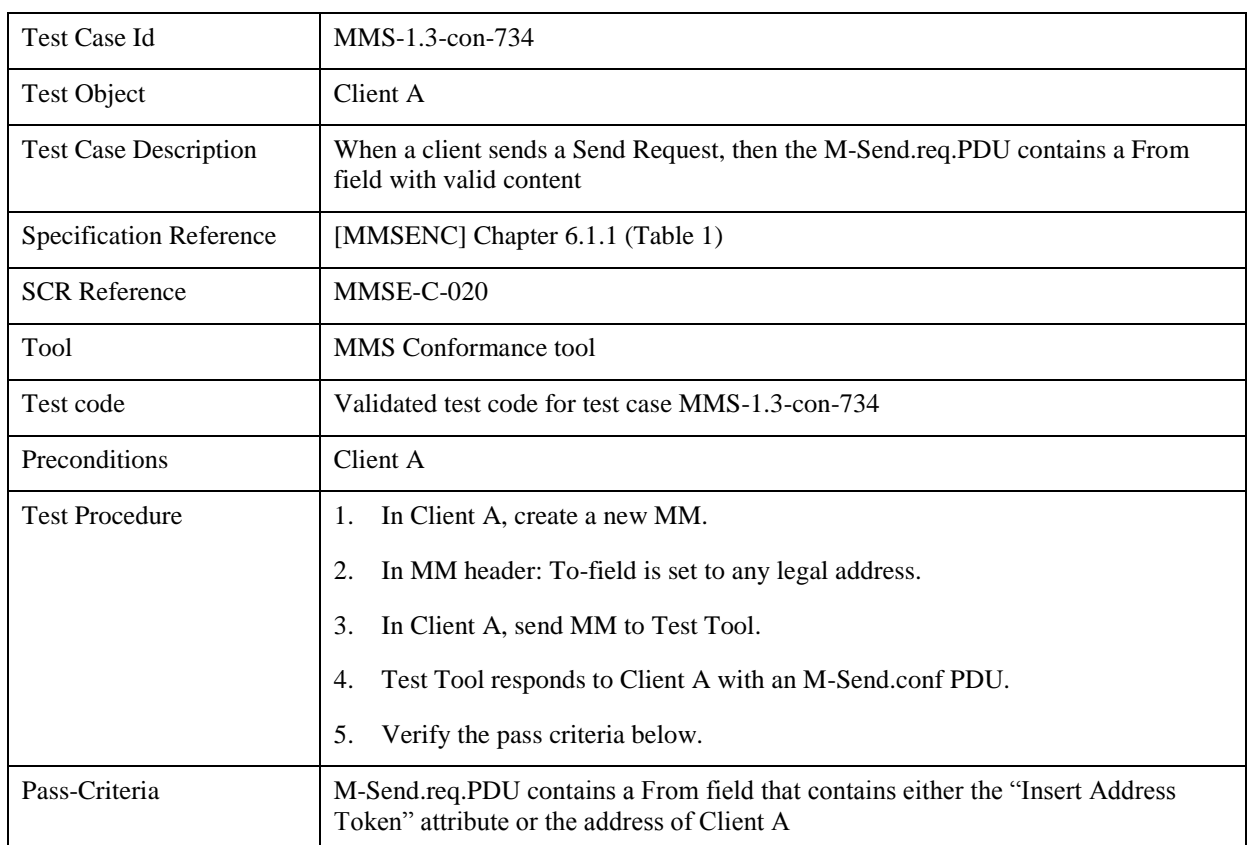

#### **5.6.1.4 MMS-1.3-con-734 - Support for From field**

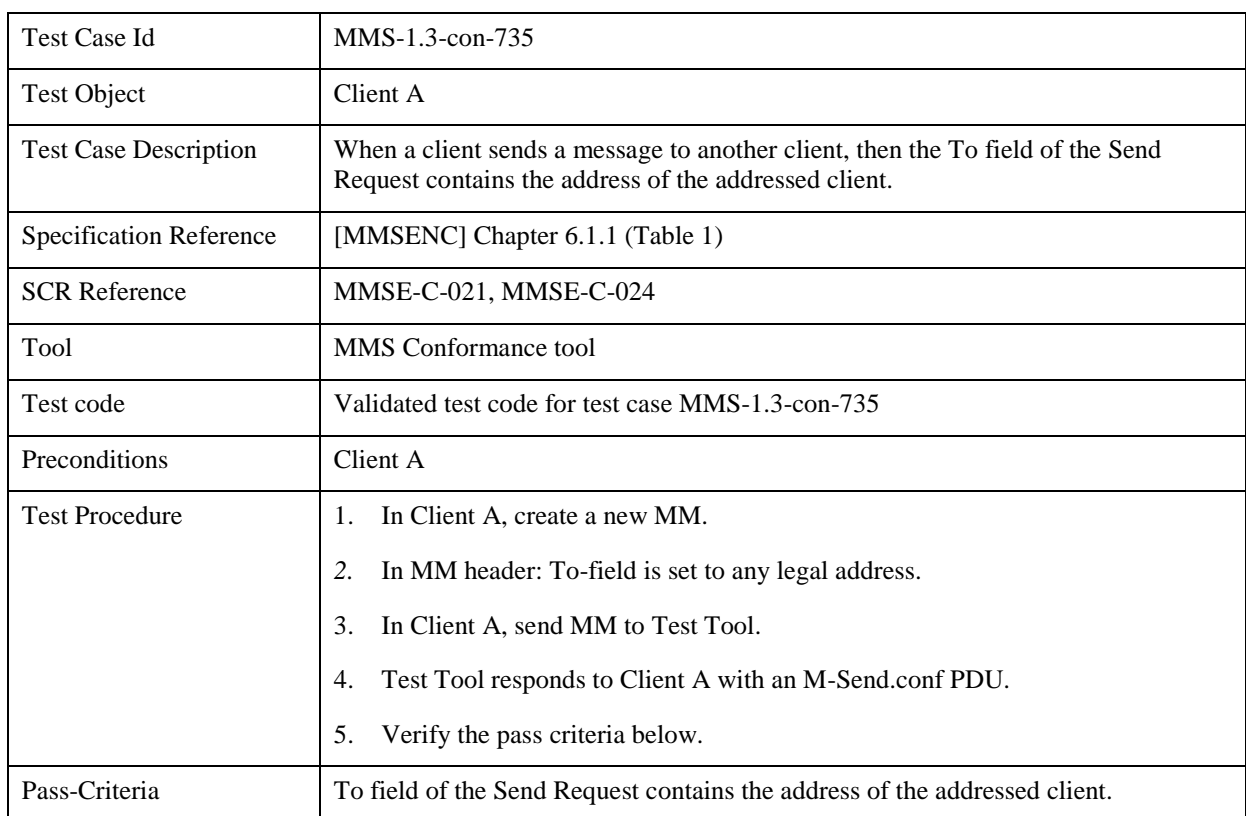

## **5.6.1.5 MMS-1.3-con-735 - Support for To field**

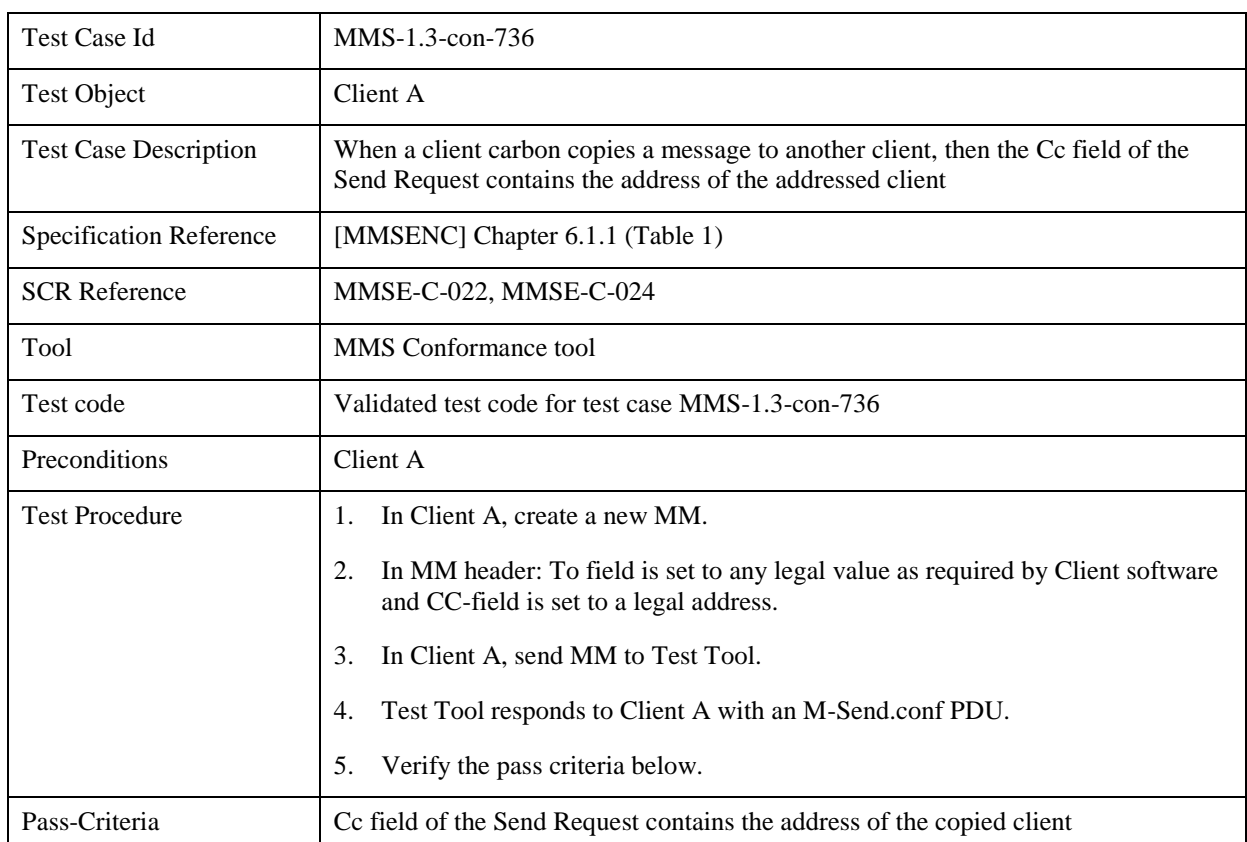

#### **5.6.1.6 MMS-1.3-con-736 - Support for Cc field**

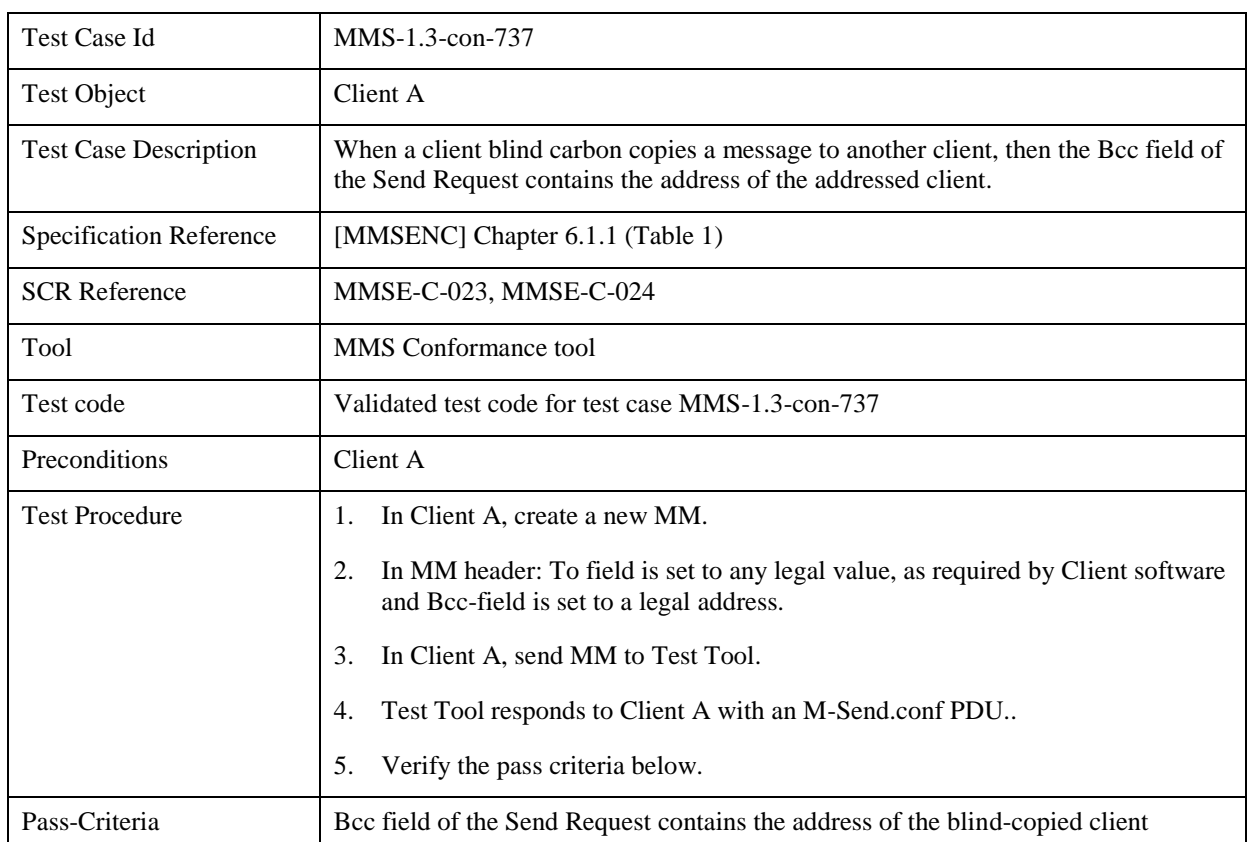

#### **5.6.1.7 MMS-1.3-con-737 - Support for Bcc field**

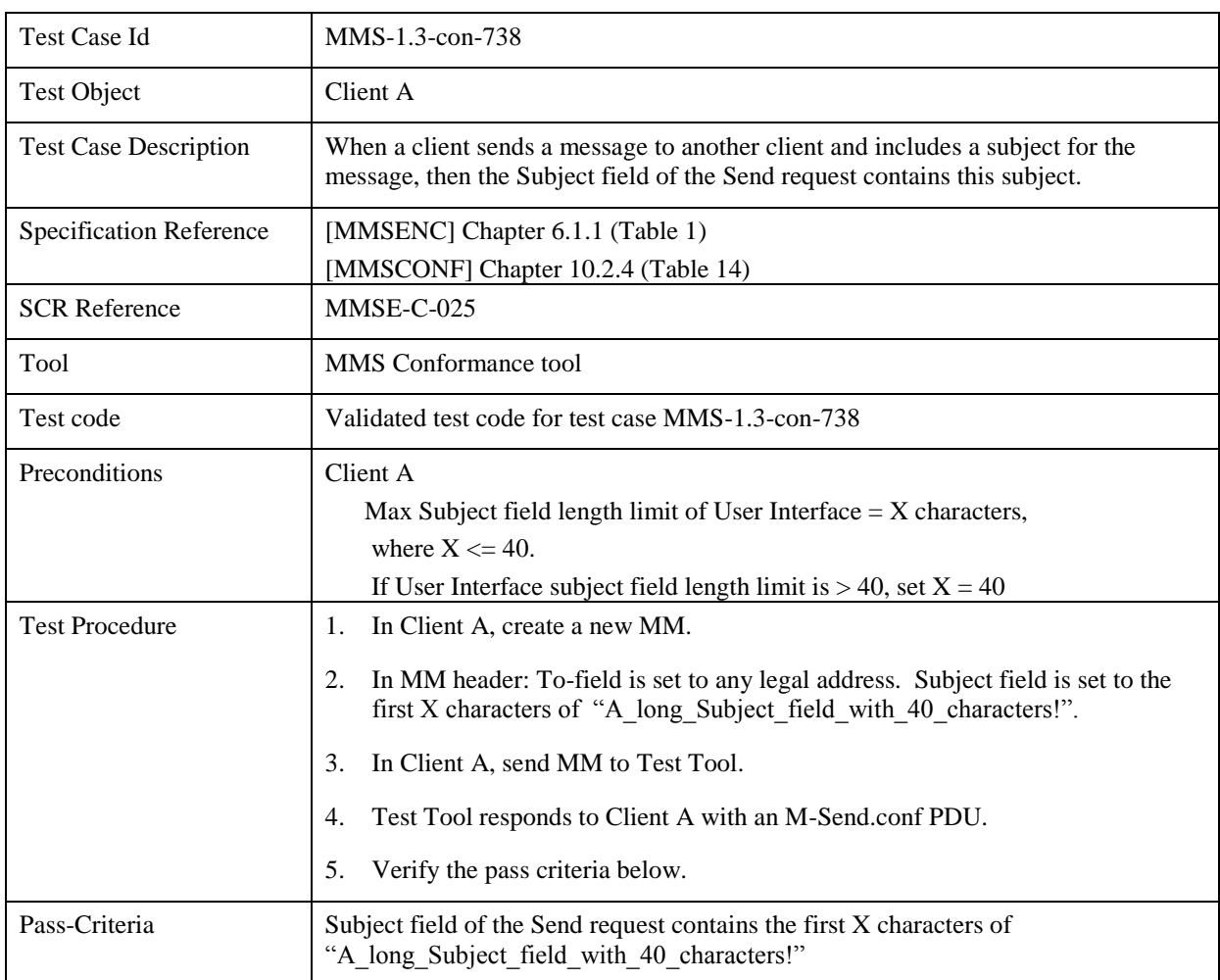

# *5.6.1.8* **MMS-1.3-con-738 - Support for Subject field**
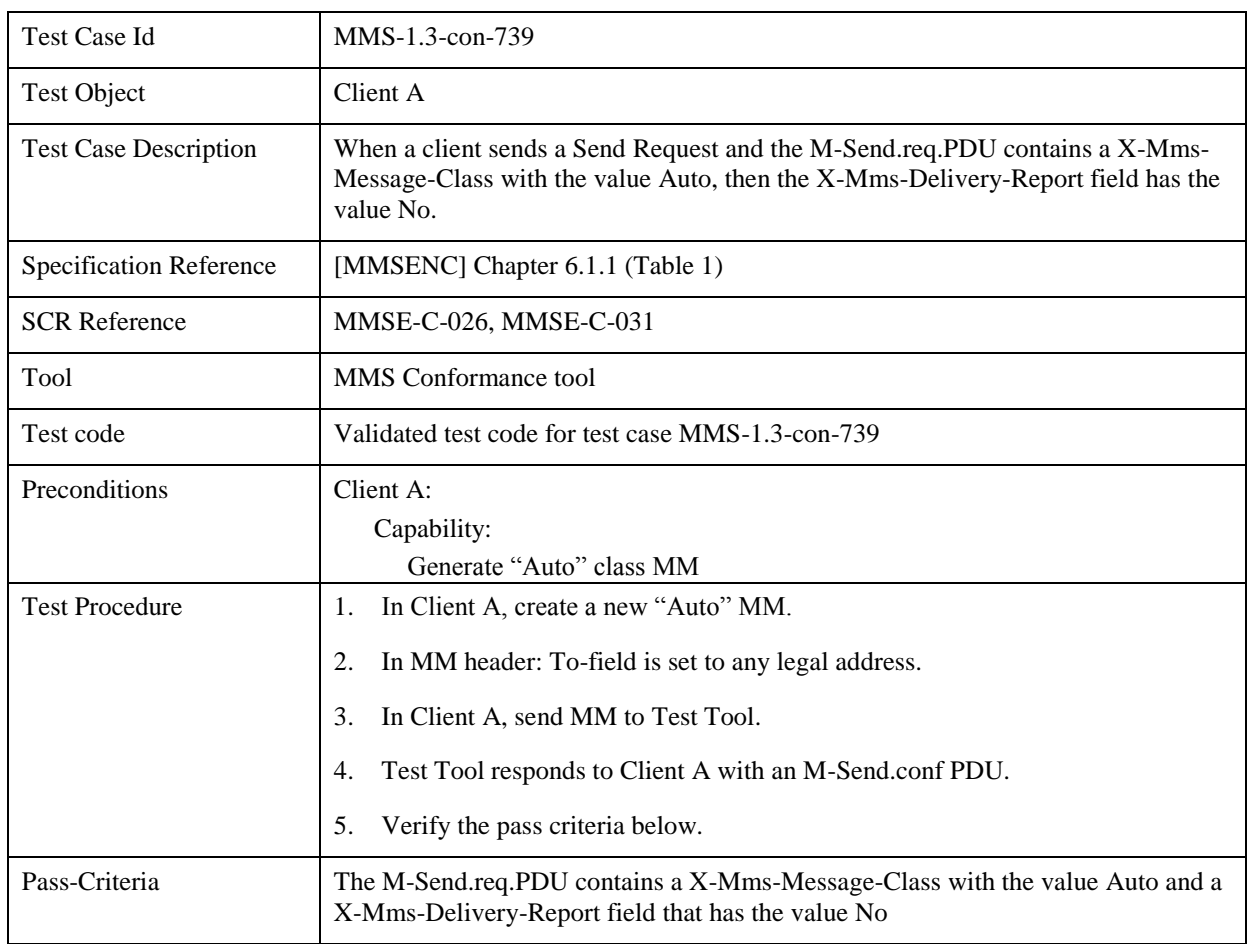

## **5.6.1.9 MMS-1.3-con-739 - Support for X-Mms-Message-Class field**

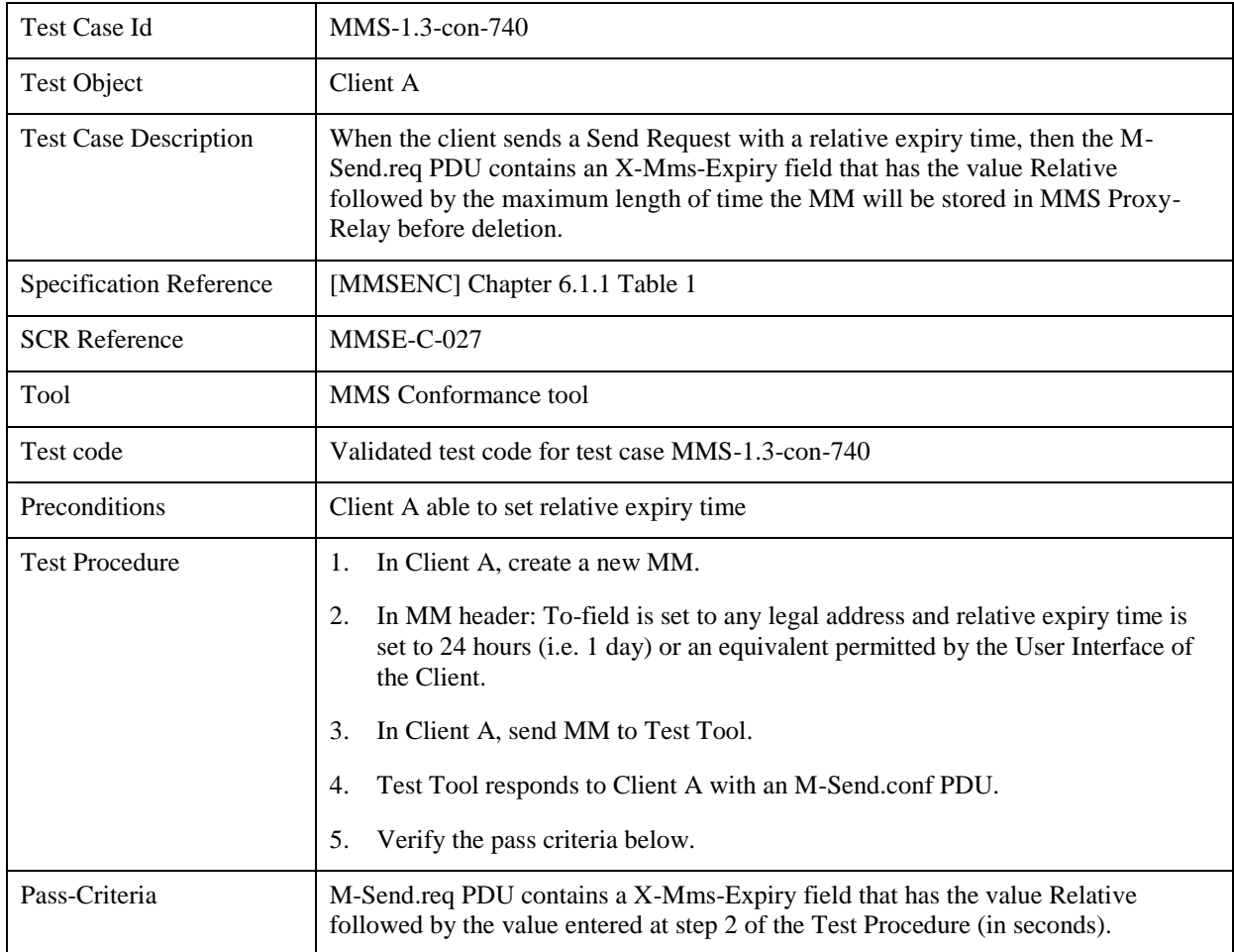

## **5.6.1.10 MMS-1.3-con-740 - Support for X-Mms-Expiry field – Relative**

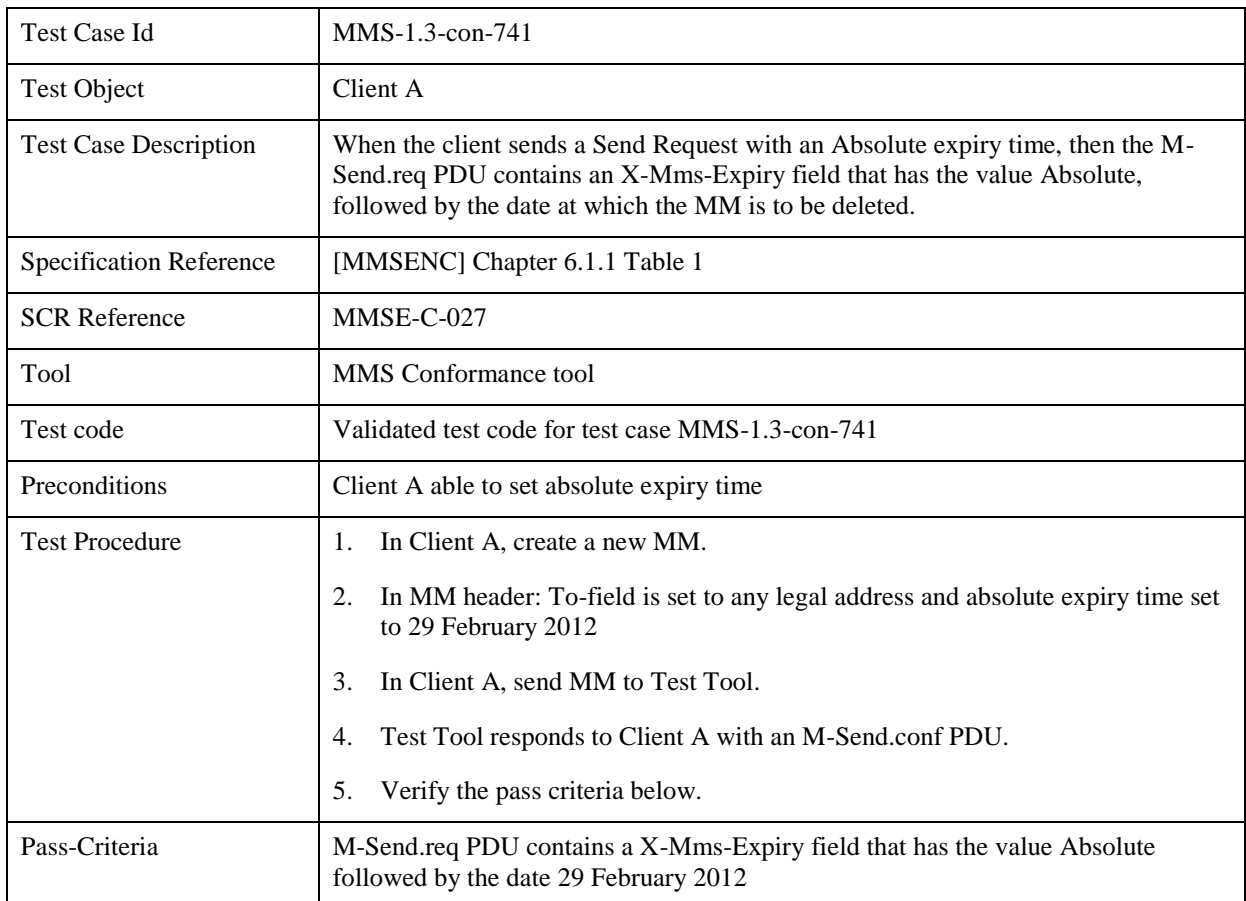

## **5.6.1.11 MMS-1.3-con-741 - Support for X-Mms-Expiry field – Absolute**

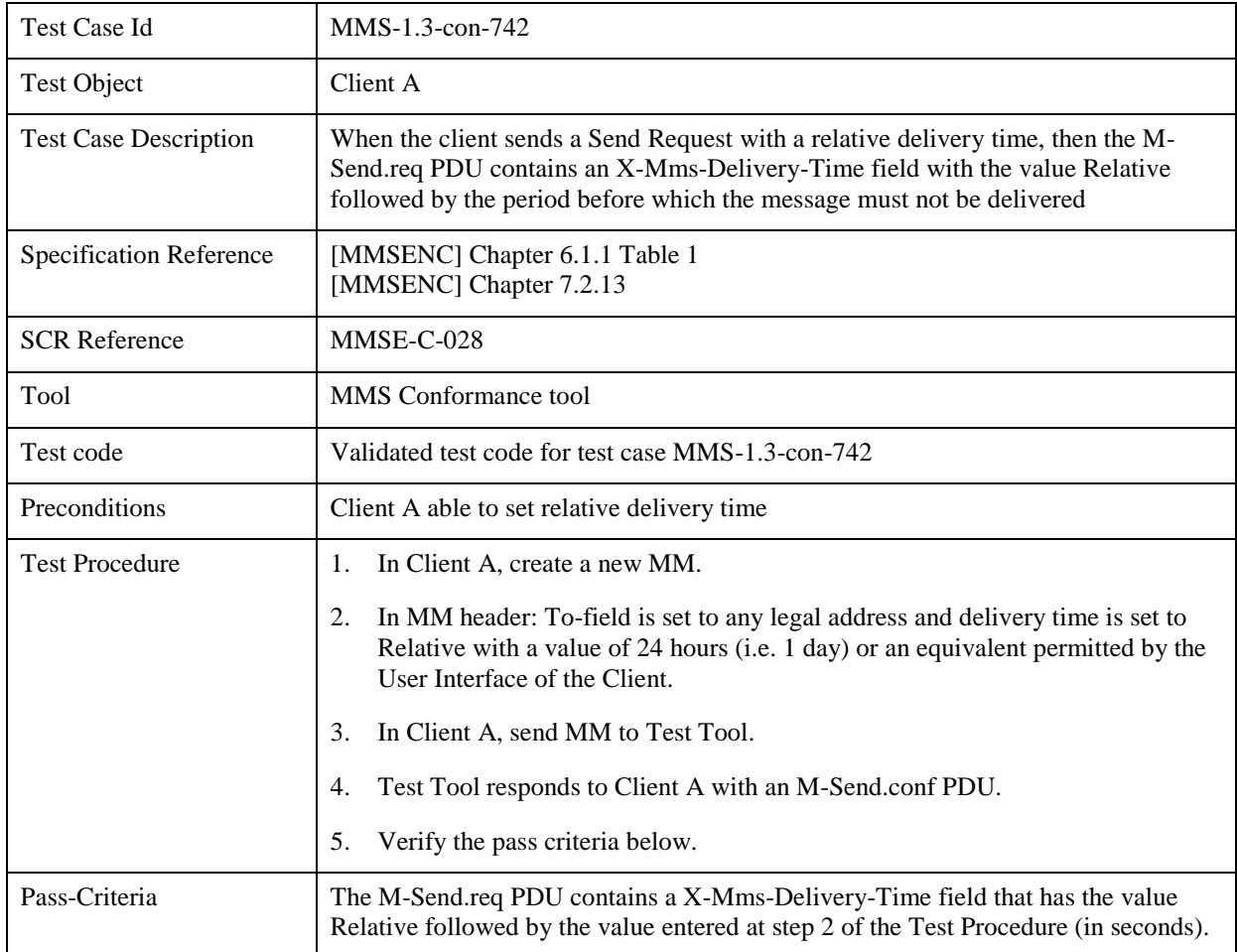

## **5.6.1.12 MMS-1.3-con-742 - Support for X-Mms-Delivery-Time field – Relative**

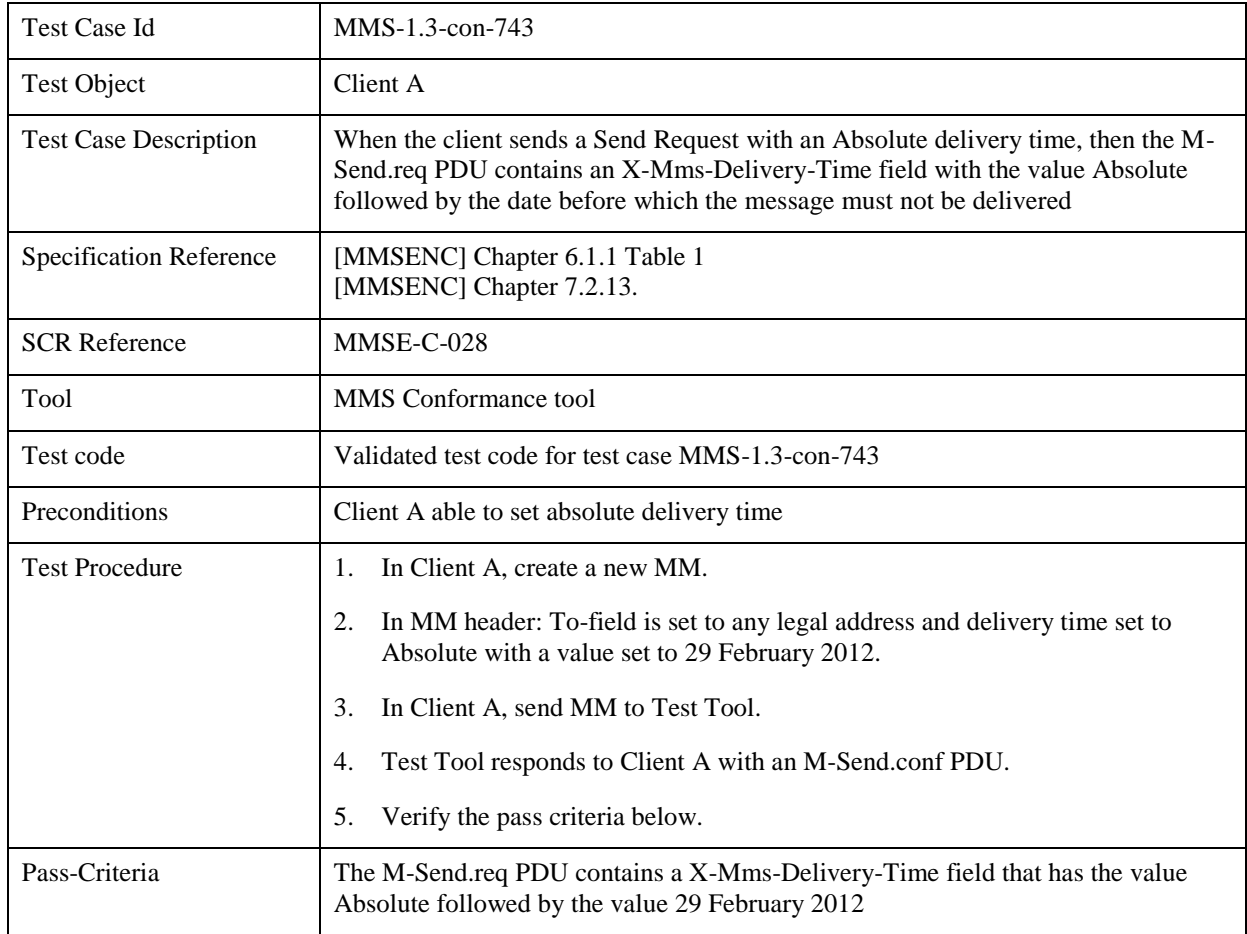

## **5.6.1.13 MMS-1.3-con-743 - Support for X-Mms-Delivery-Time field – Absolute**

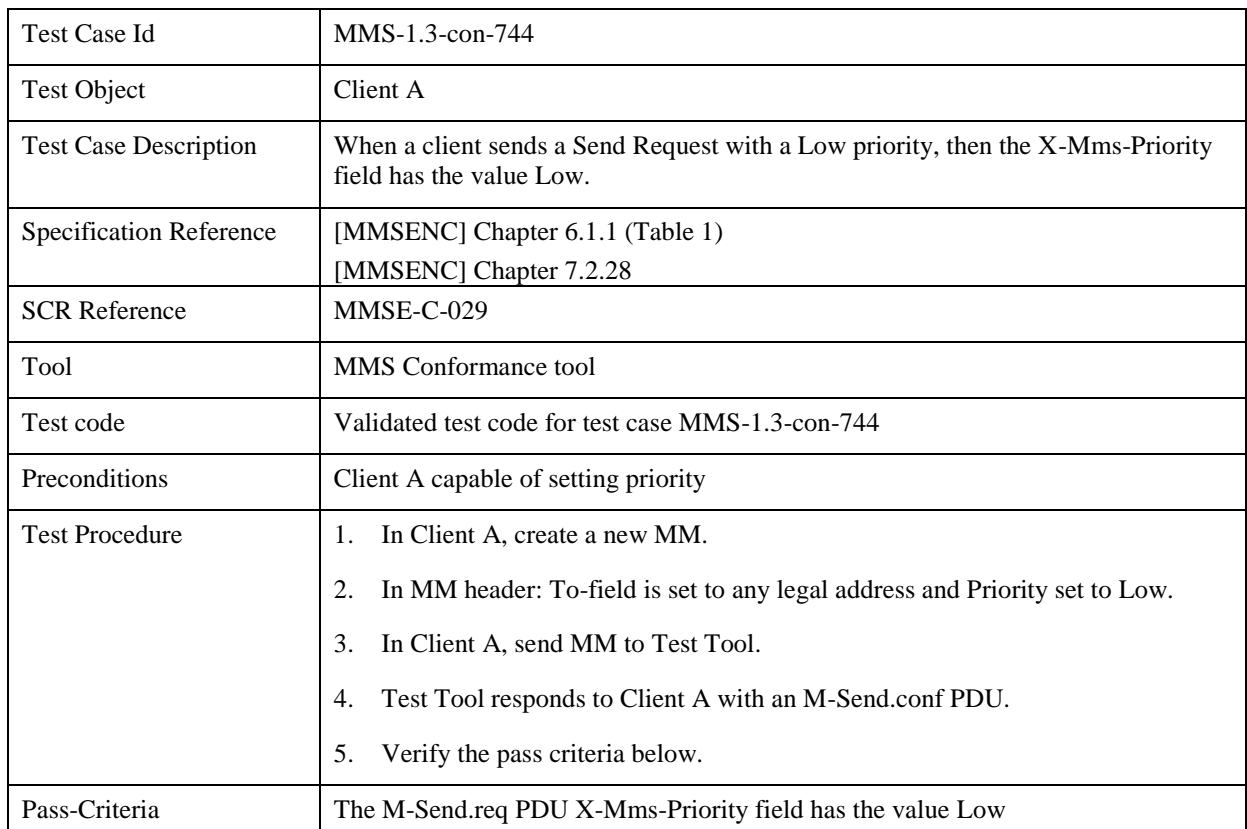

## **5.6.1.14 MMS-1.3-con-744 - Support for X-Mms-Priority field – Low**

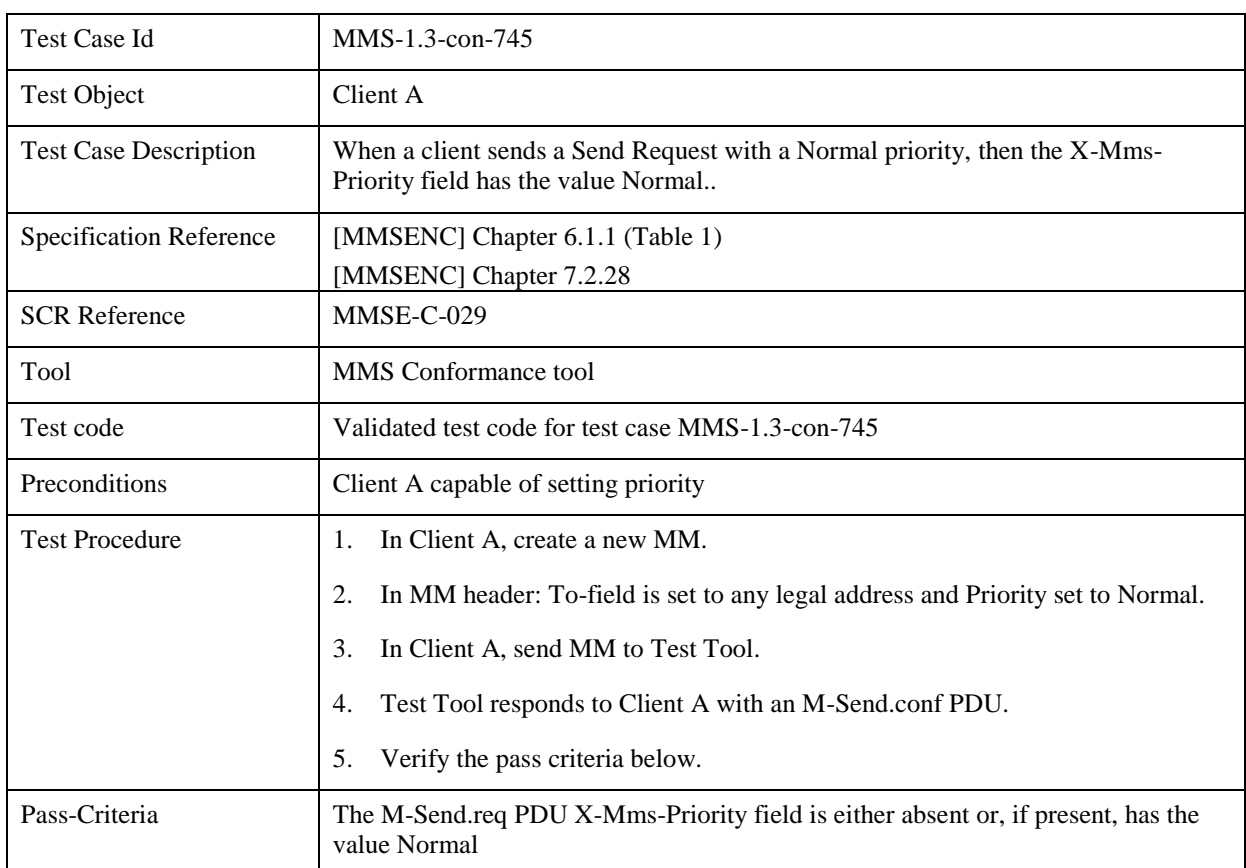

## **5.6.1.15 MMS-1.3-con-745 - Support for X-Mms-Priority field – Normal**

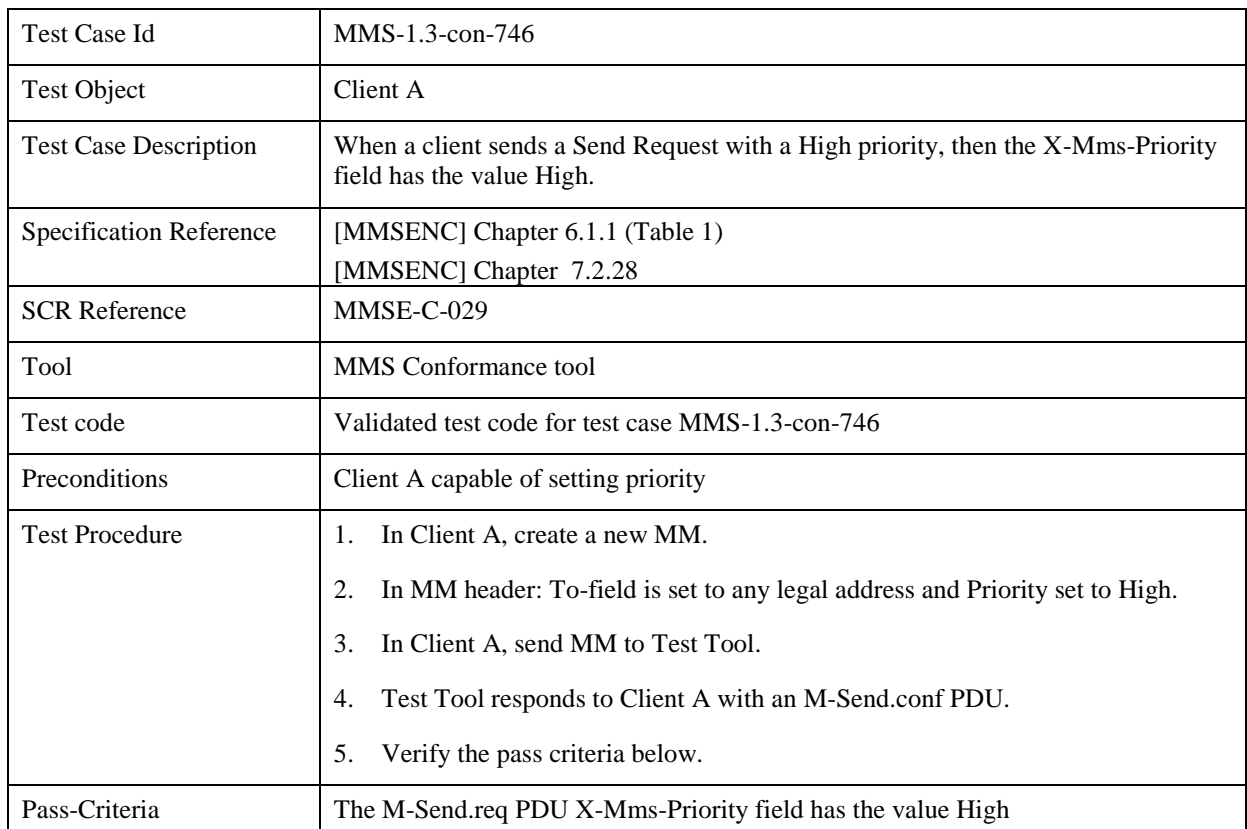

## **5.6.1.16 MMS-1.3-con-746 - Support for X-Mms-Priority field – High**

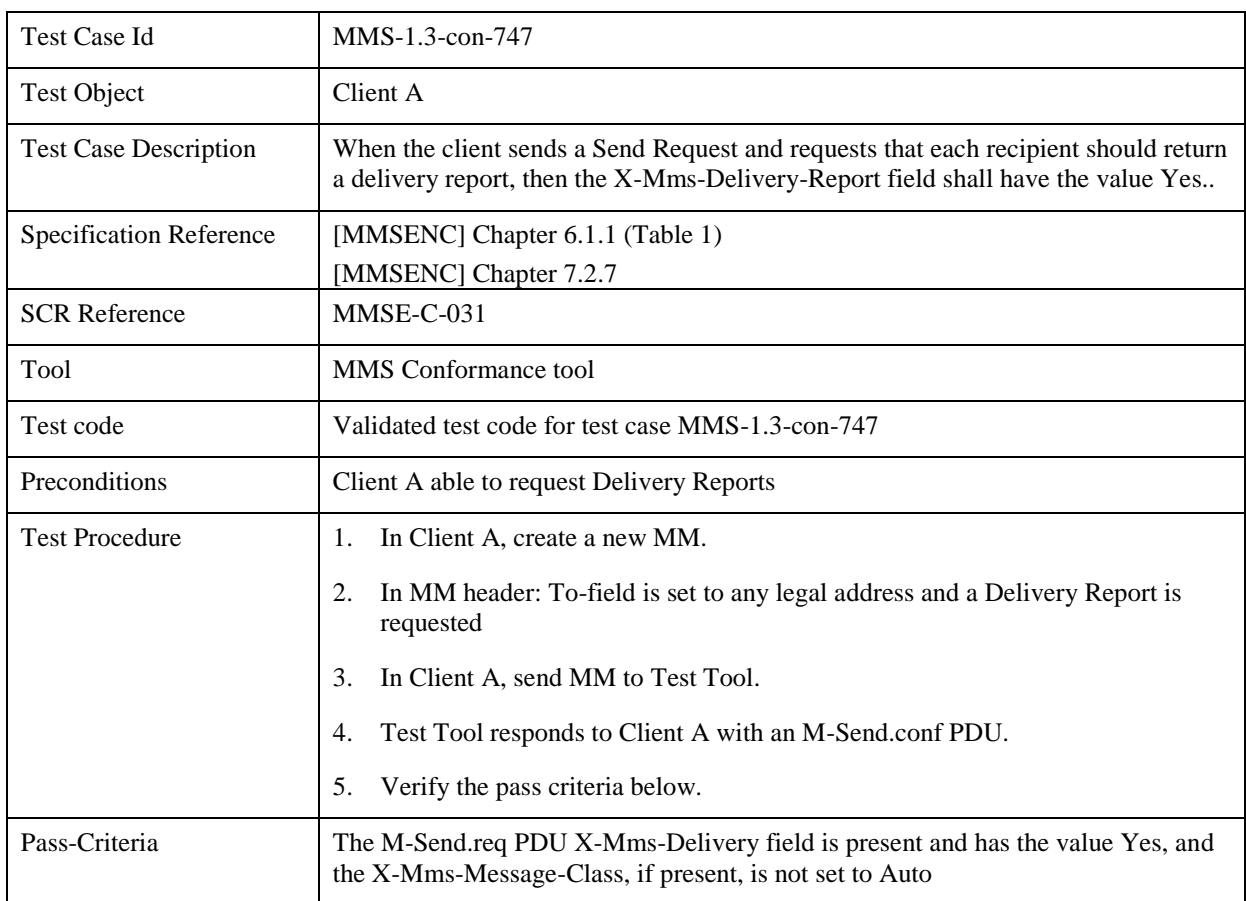

## **5.6.1.17 MMS-1.3-con-747 - Support for X-Mms-Delivery-Report field**

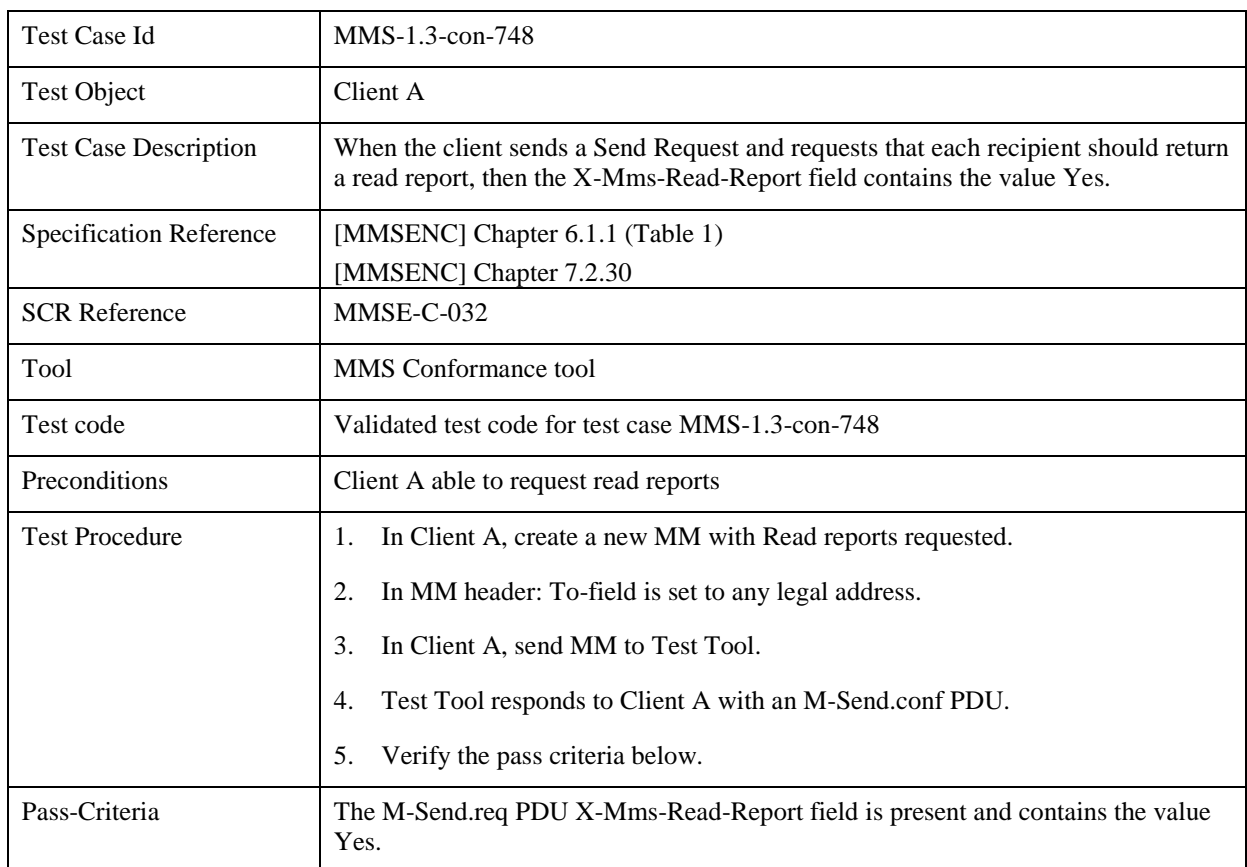

## **5.6.1.18 MMS-1.3-con-748 - Support for X-Mms-Read-Report field**

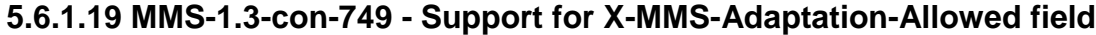

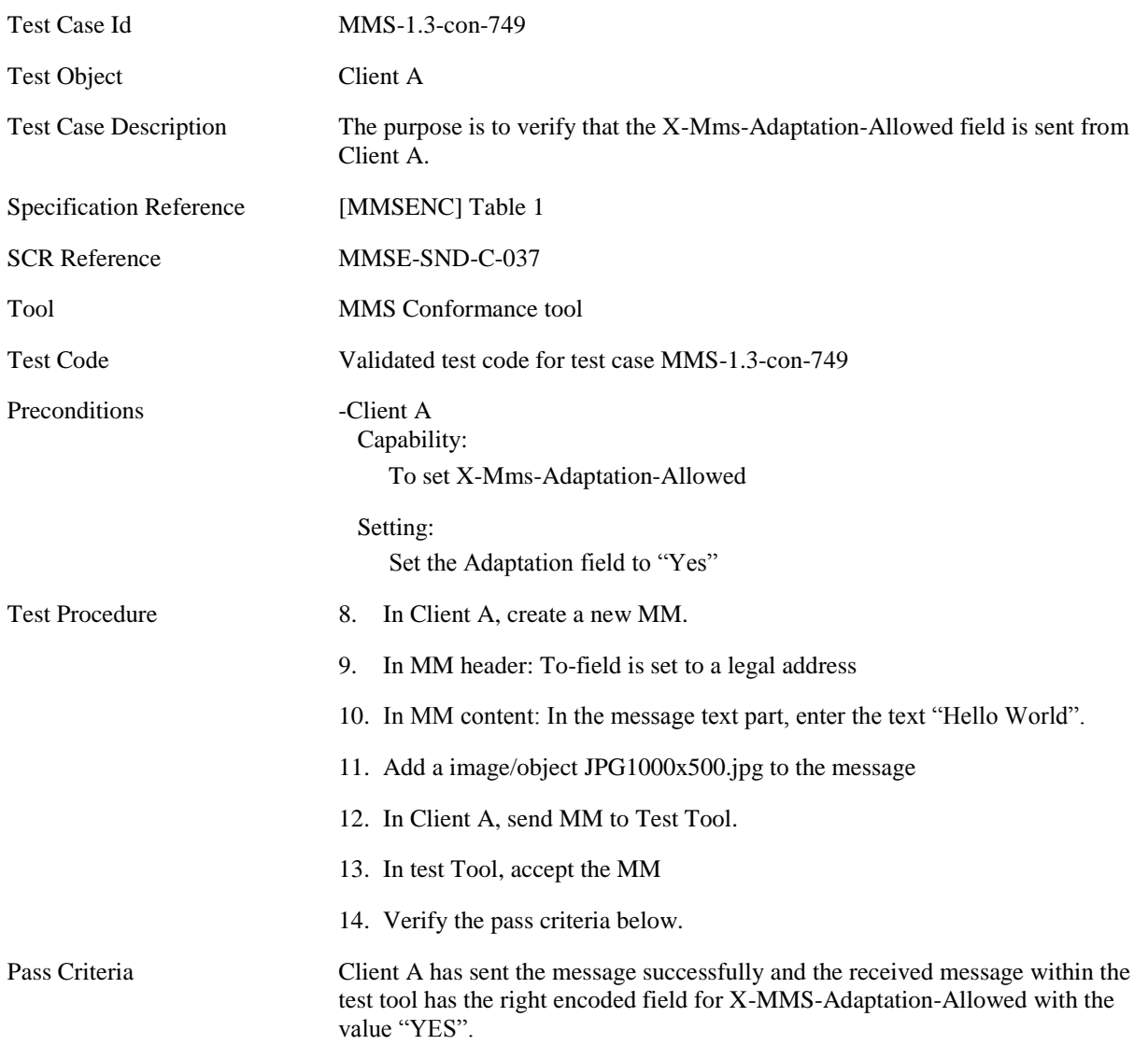

# **Appendix A. Change History (Informative)**

## **A.1 Approved Version History**

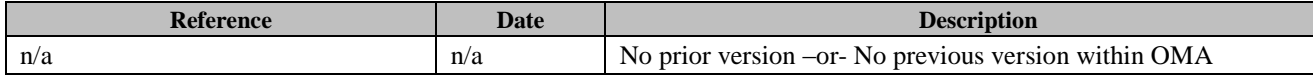

## **A.2 Draft/Candidate Version 1.3 History**

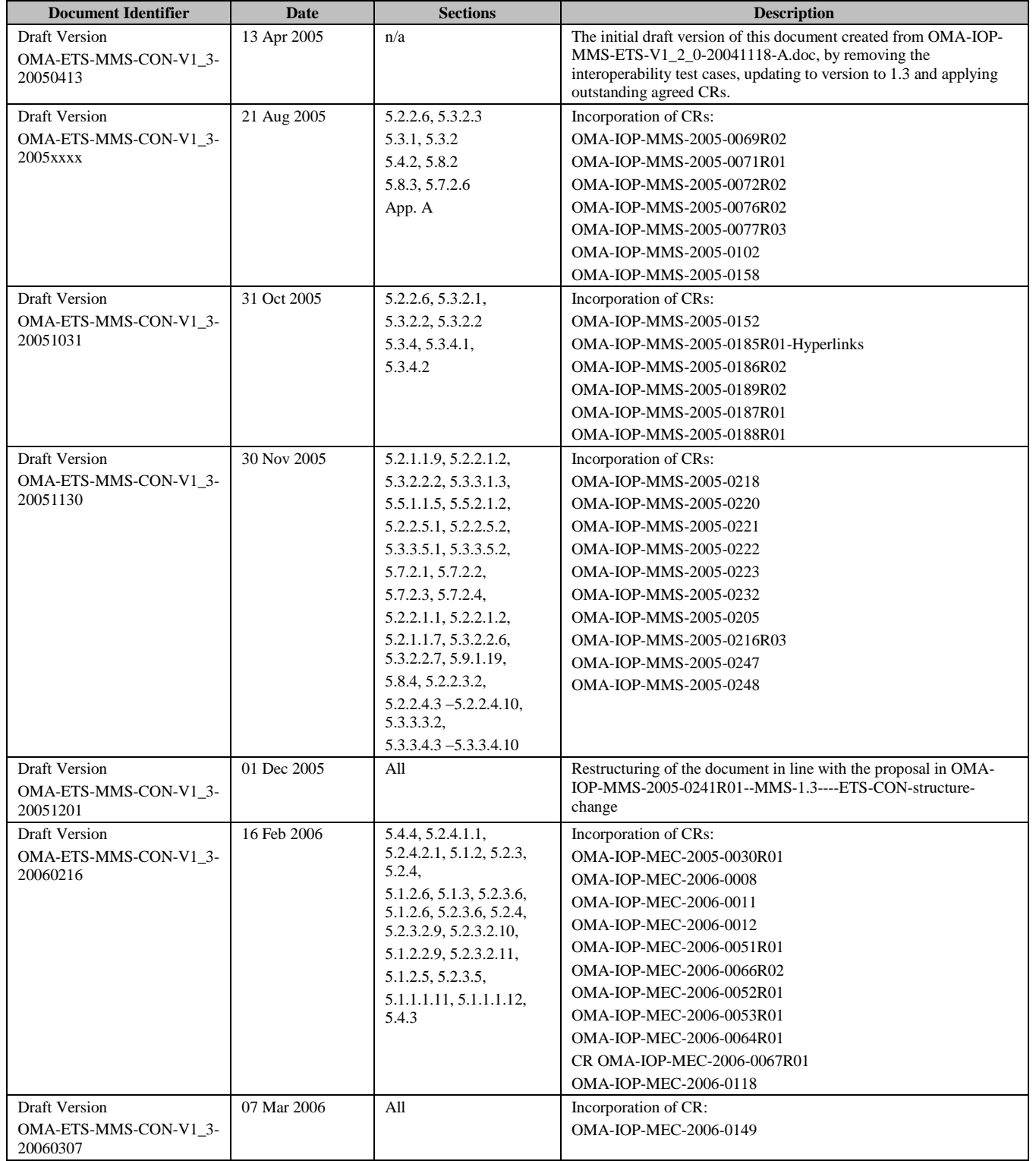

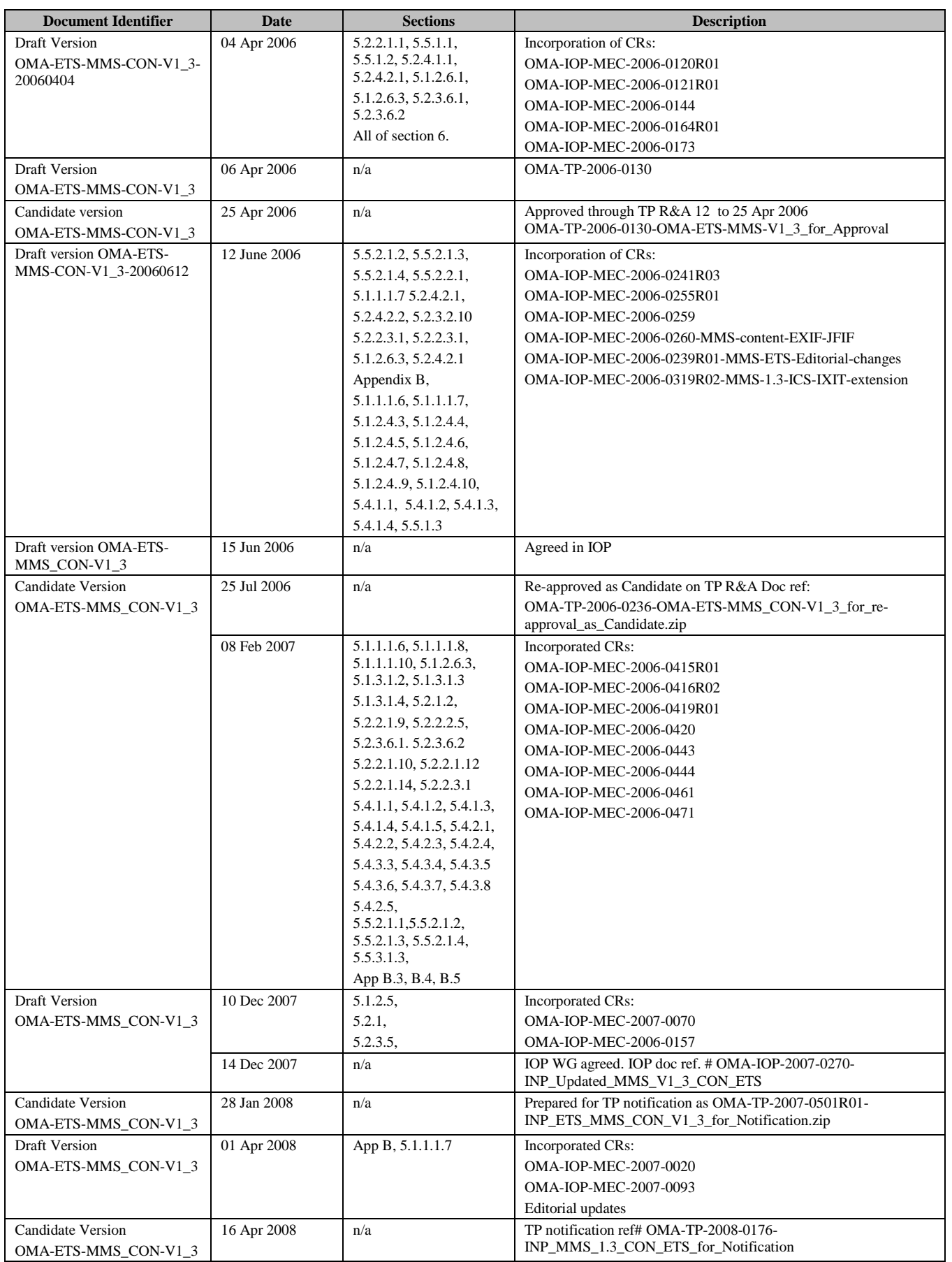

#### **Page 230 (247)**

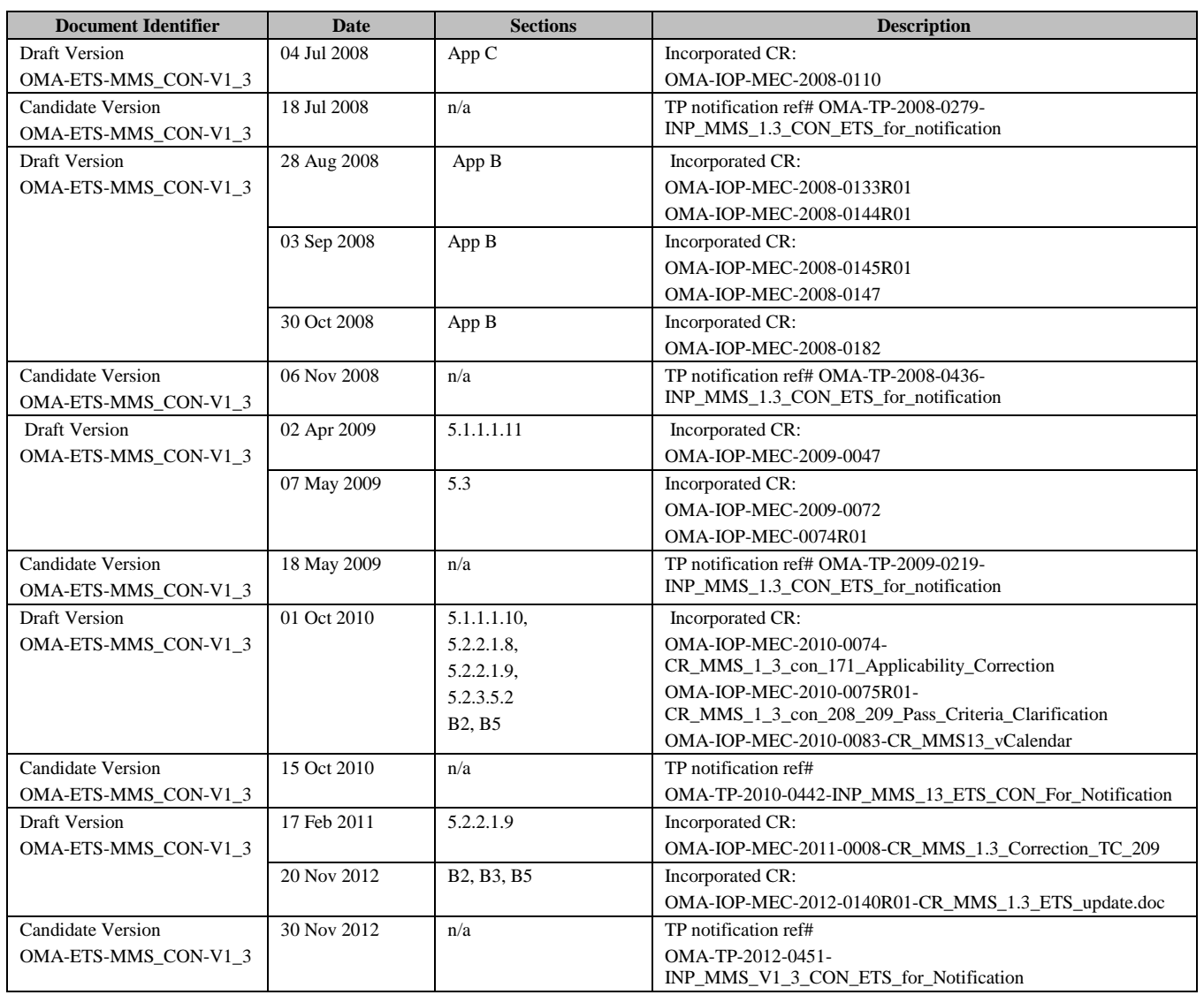

## **Appendix B. Test Cases applicability**

## **B.1 Introduction**

This section shall help implementers of the MMS Enabler to select appropriate test cases that are applicable to the features implemented.

This appendix lists all test cases testing only mandatory features, ICS (Implementation Conformance Specification) , IXIT (protocol implementation extra information) and a mapping from ICS/IXIT to applicable test cases as defined by Open Mobile Alliance.

# **B.2 Test Cases testing only mandatory features**

These test cases are independent from any precondition, are testing only mandatory SCRs and SHALL be run with every terminal.

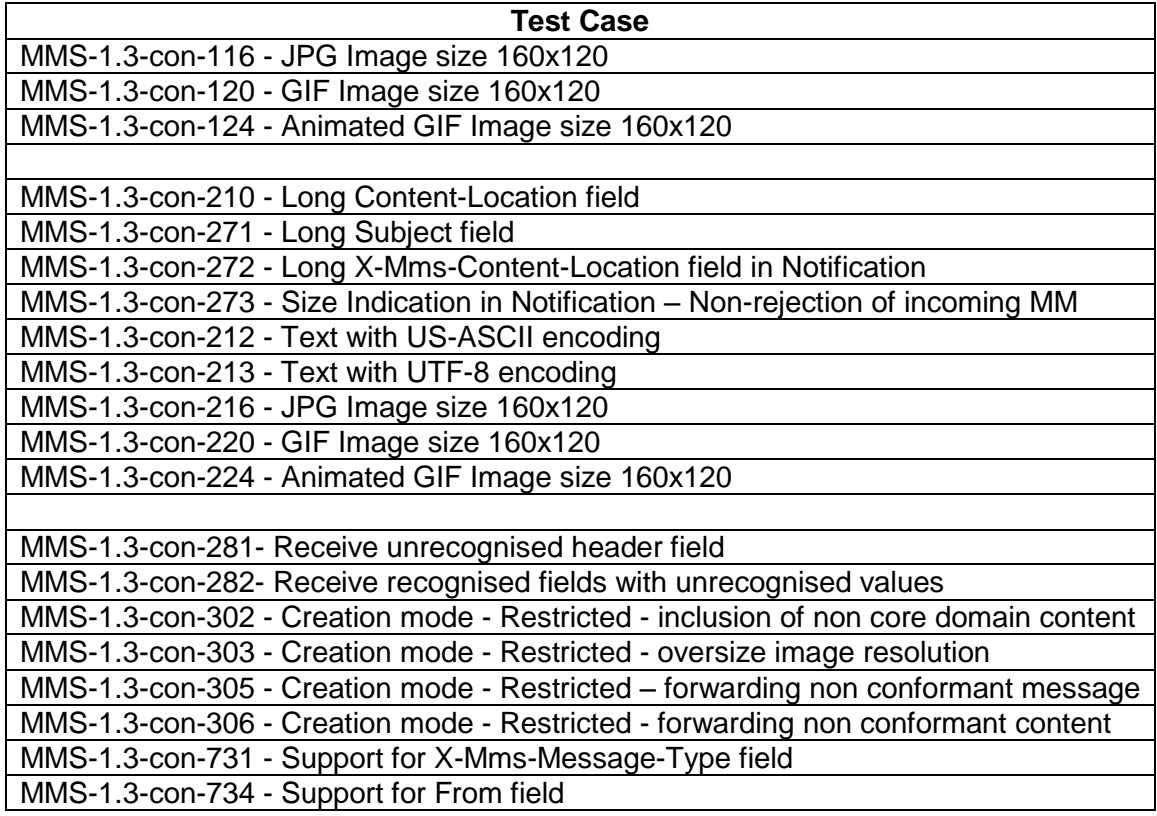

## **B.3 ICS**

**Applicable** column shall be marked "YES" for those features that are supported by the device.

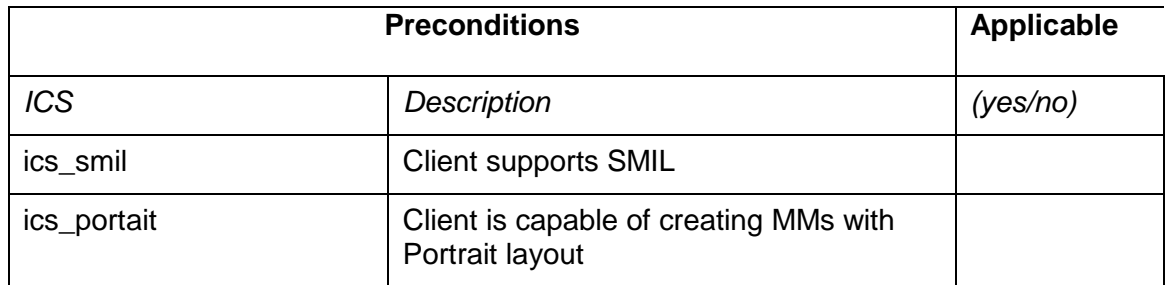

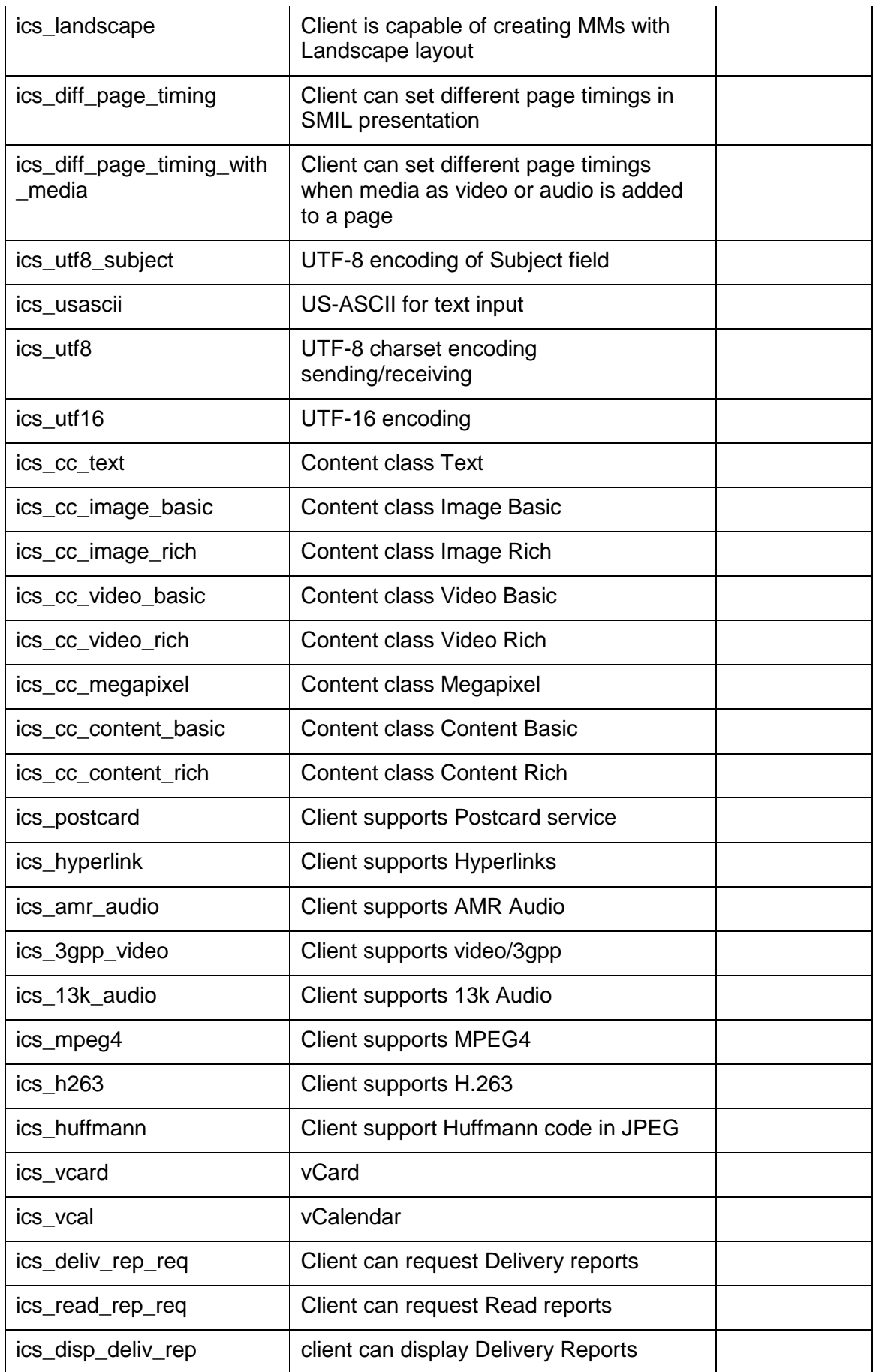

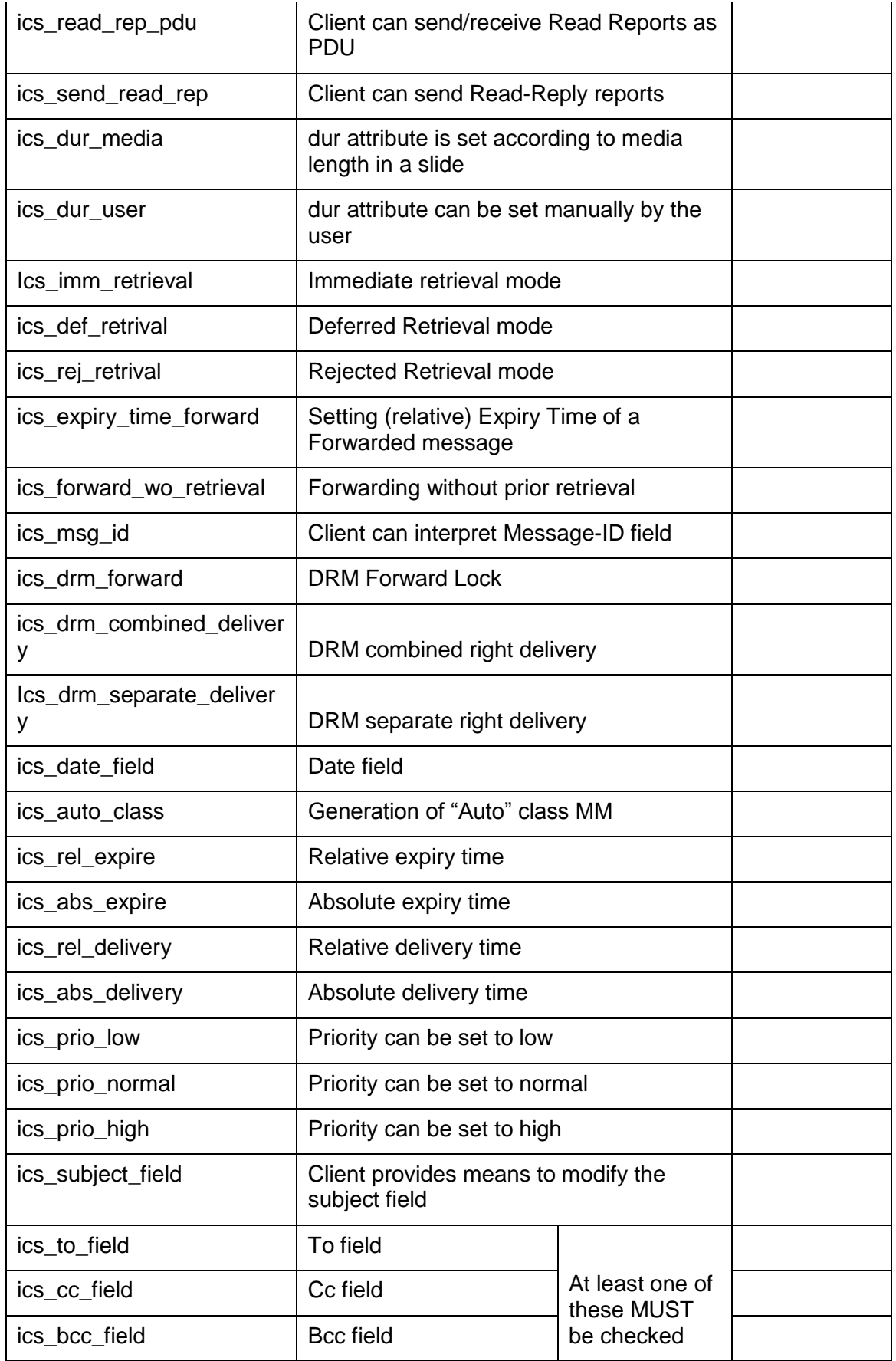

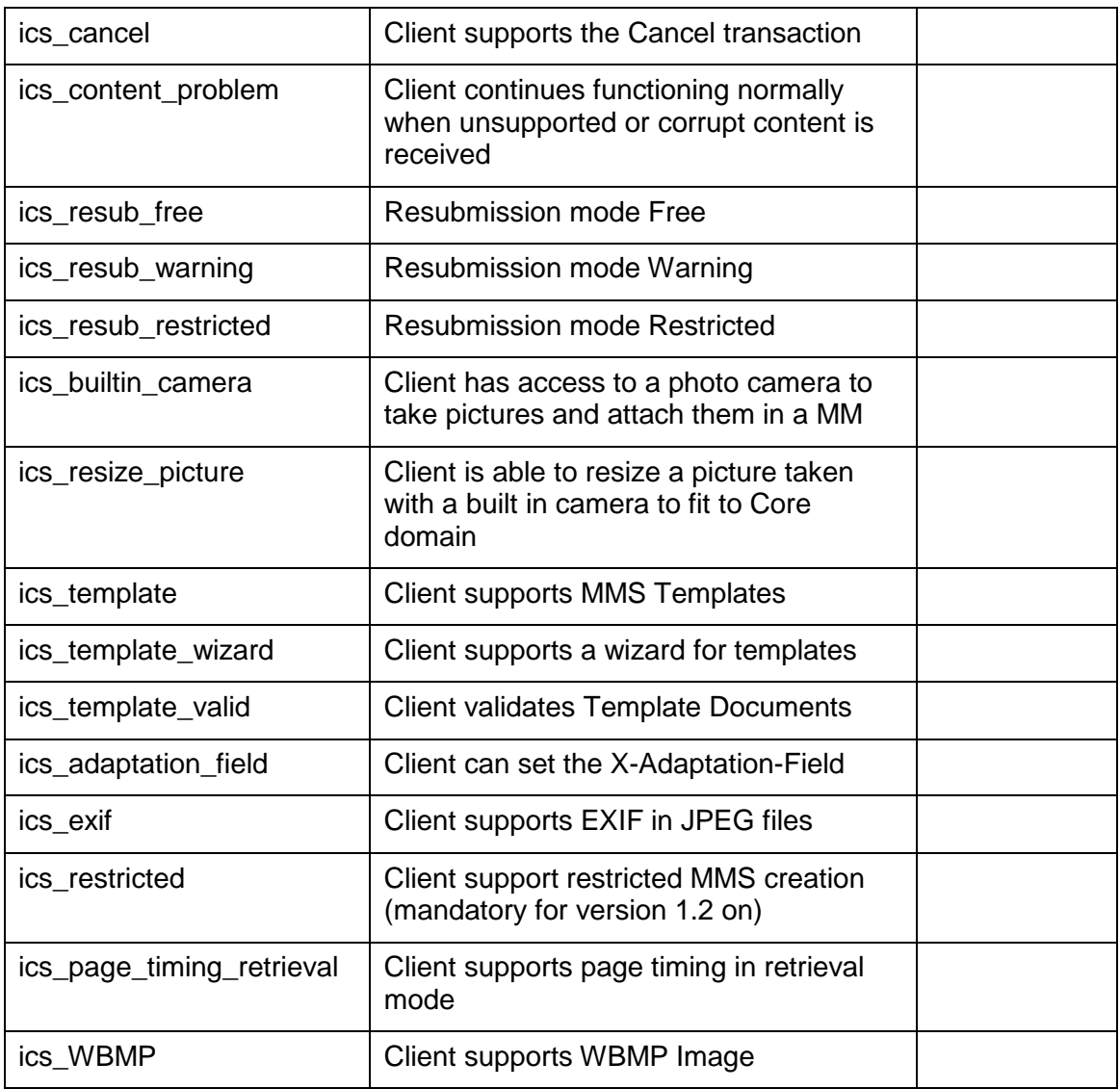

## **B.4 IXIT**

**Value** column shall be filled with appropriate values that are supported by the device.

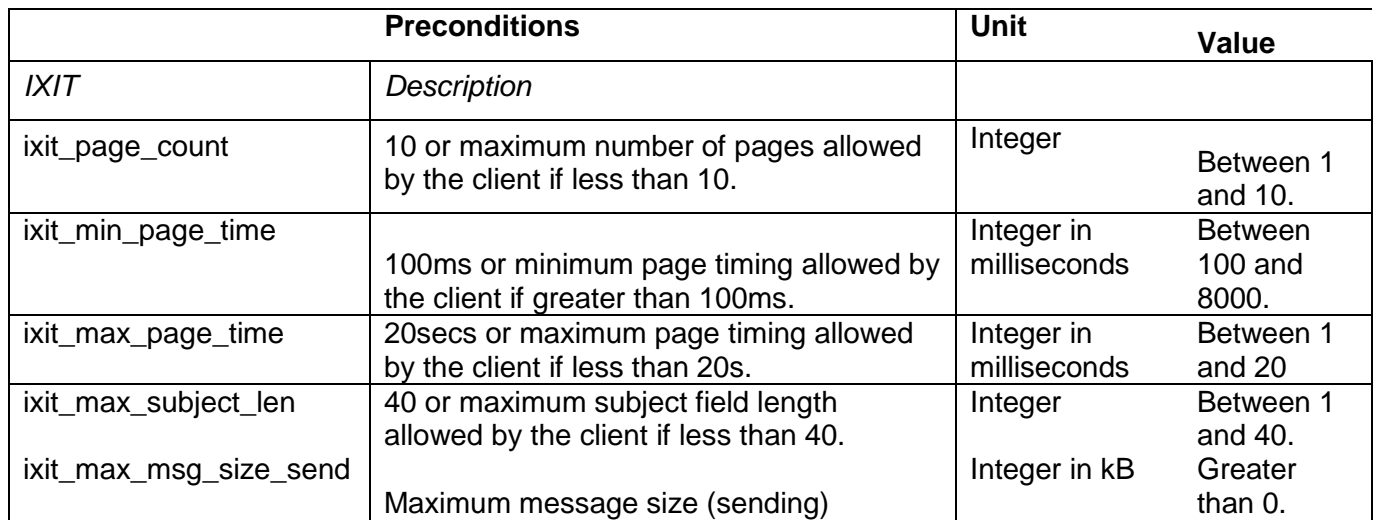

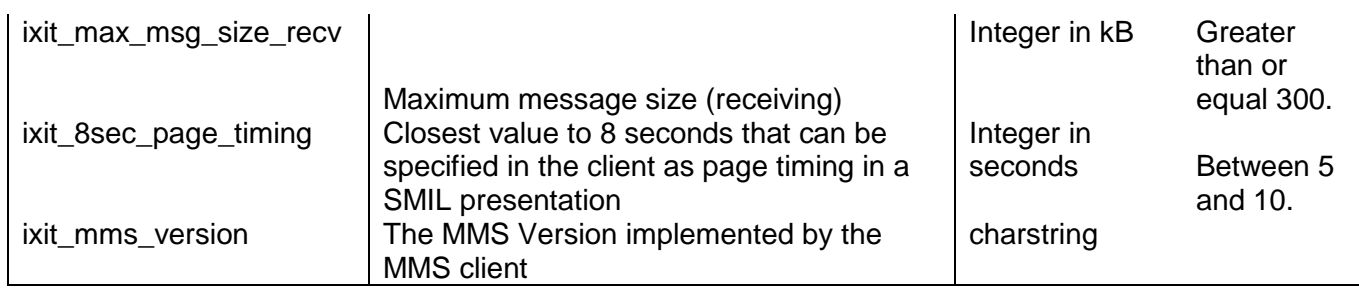

## **B.5 ICS/IXIT to test case mapping**

According to the ICS and IXIT marked in section 6 and 7 the applicable test cases can be derived from the following table.

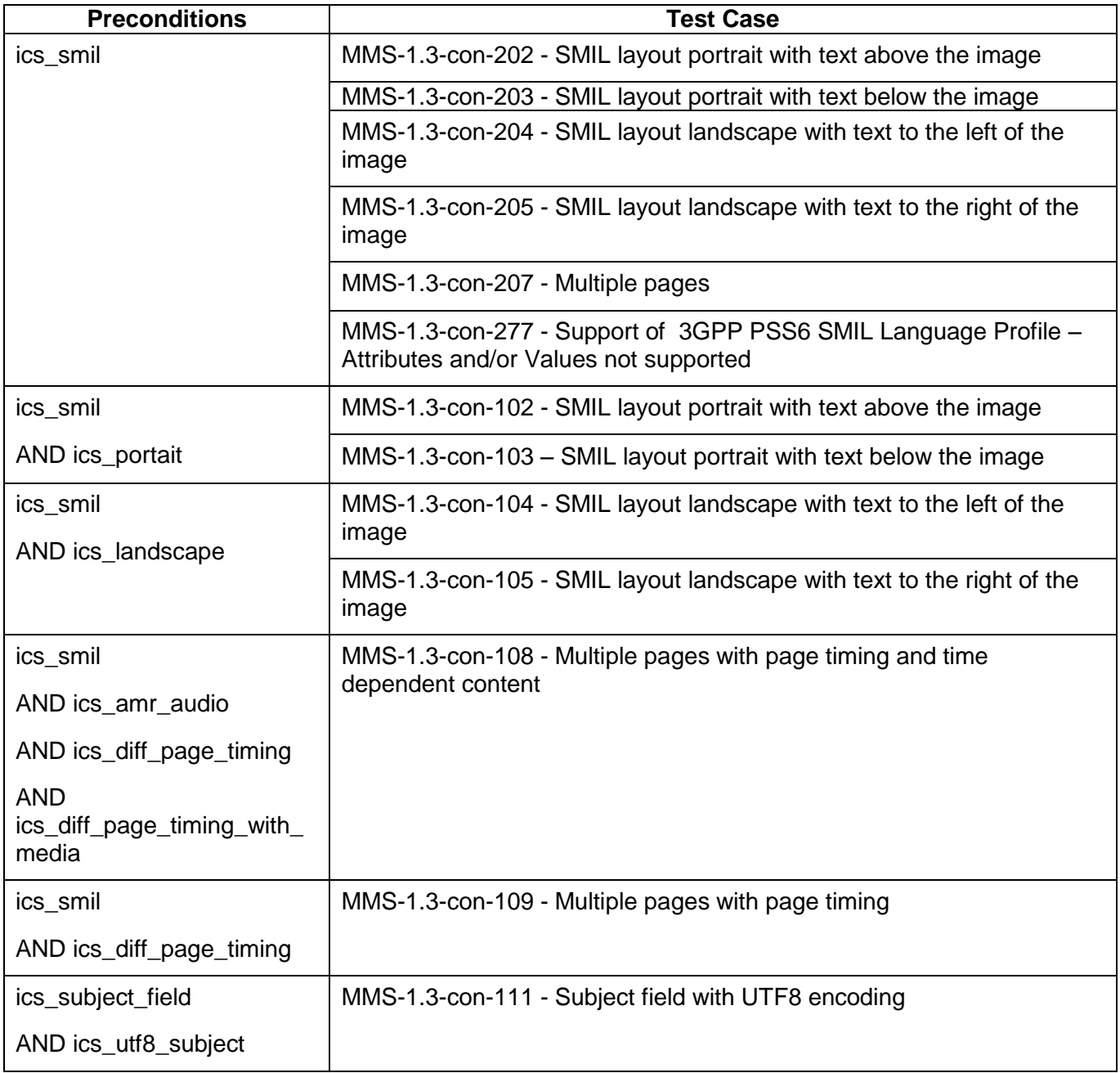

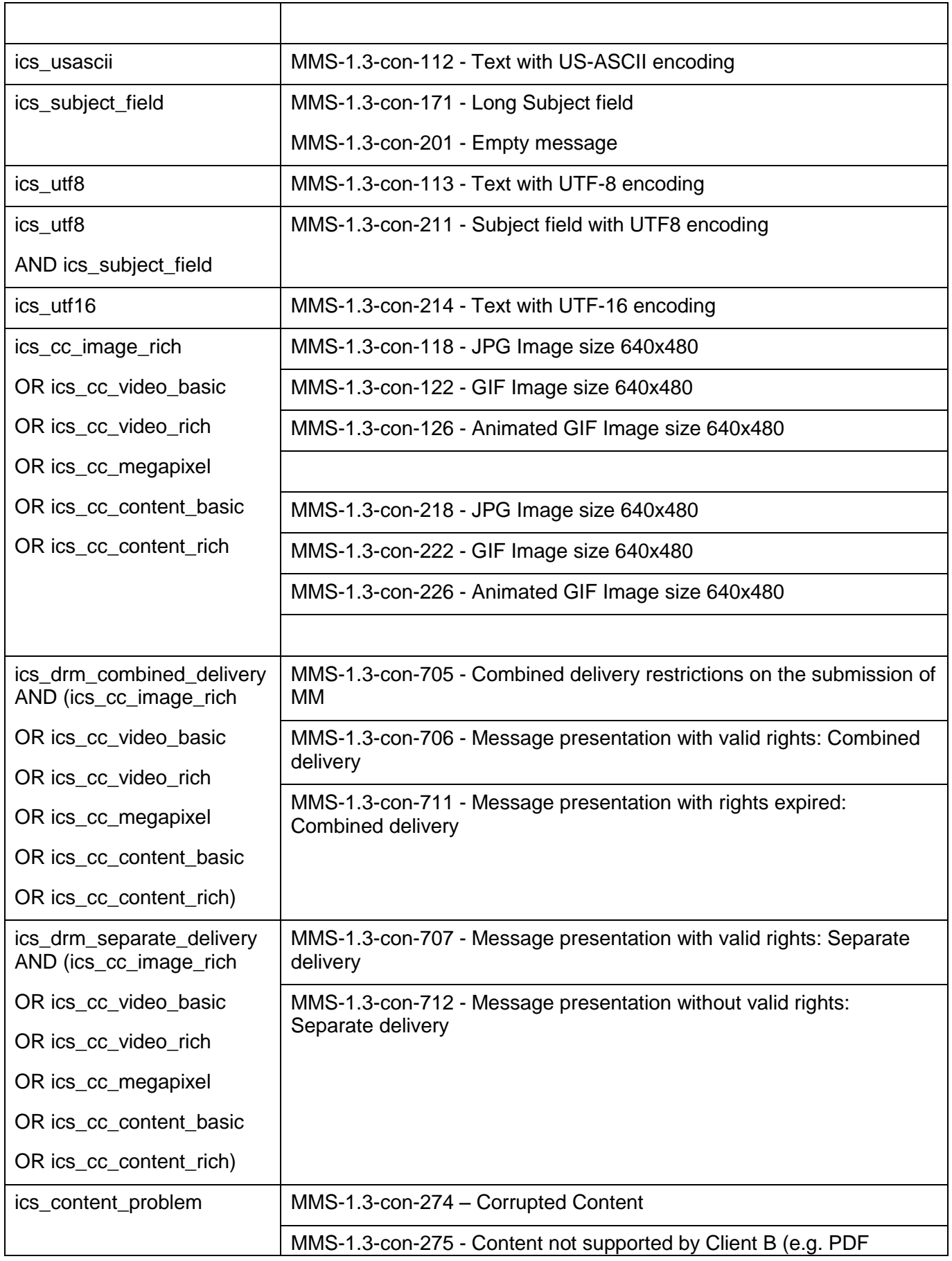

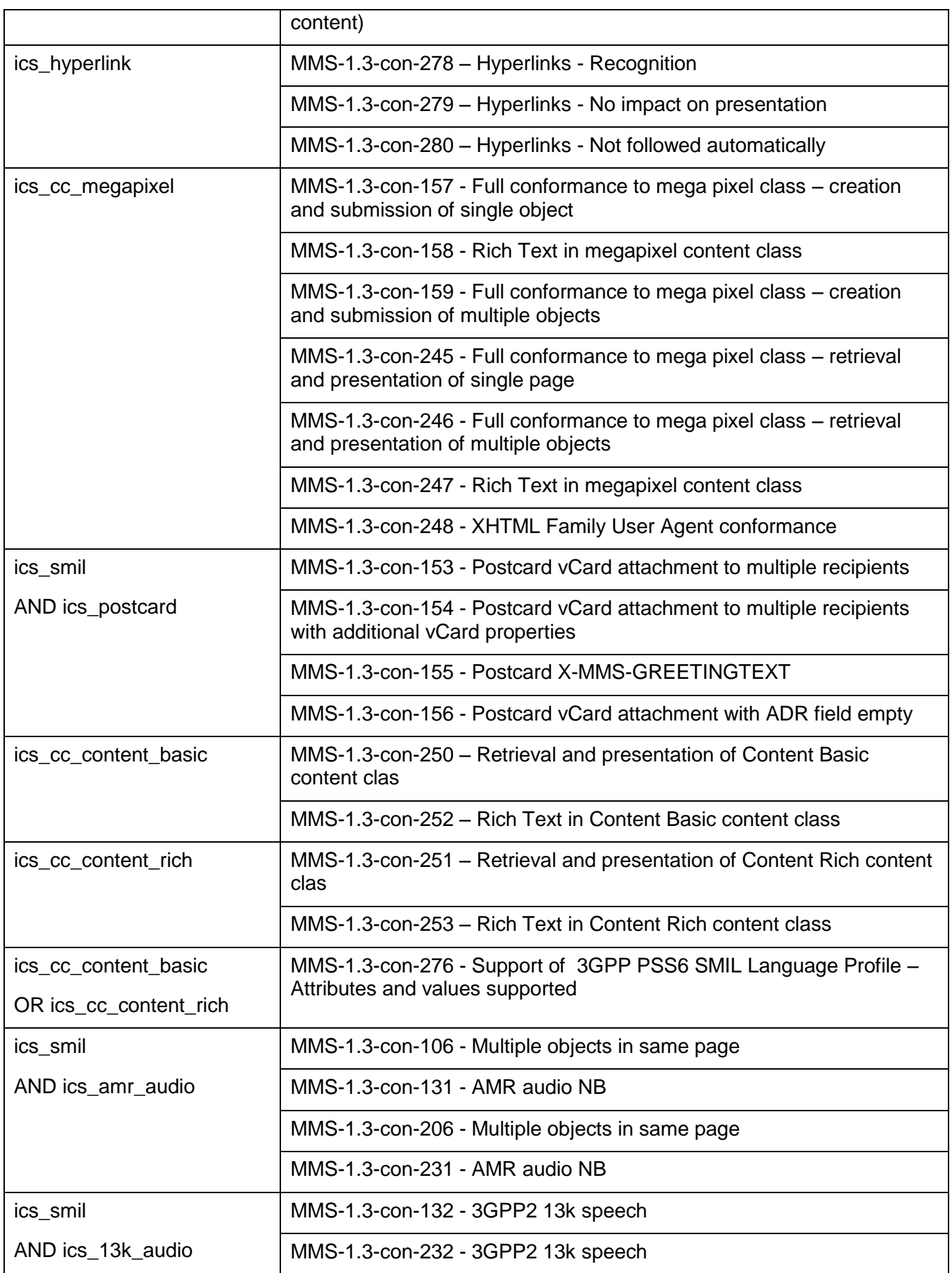

 **2012 Open Mobile Alliance Ltd. All Rights Reserved.** Used with the permission of the Open Mobile Alliance Ltd. under the terms as stated in this document. **In an allocate Chapter Casafted EnablerTestSpec-20040618-I]** 

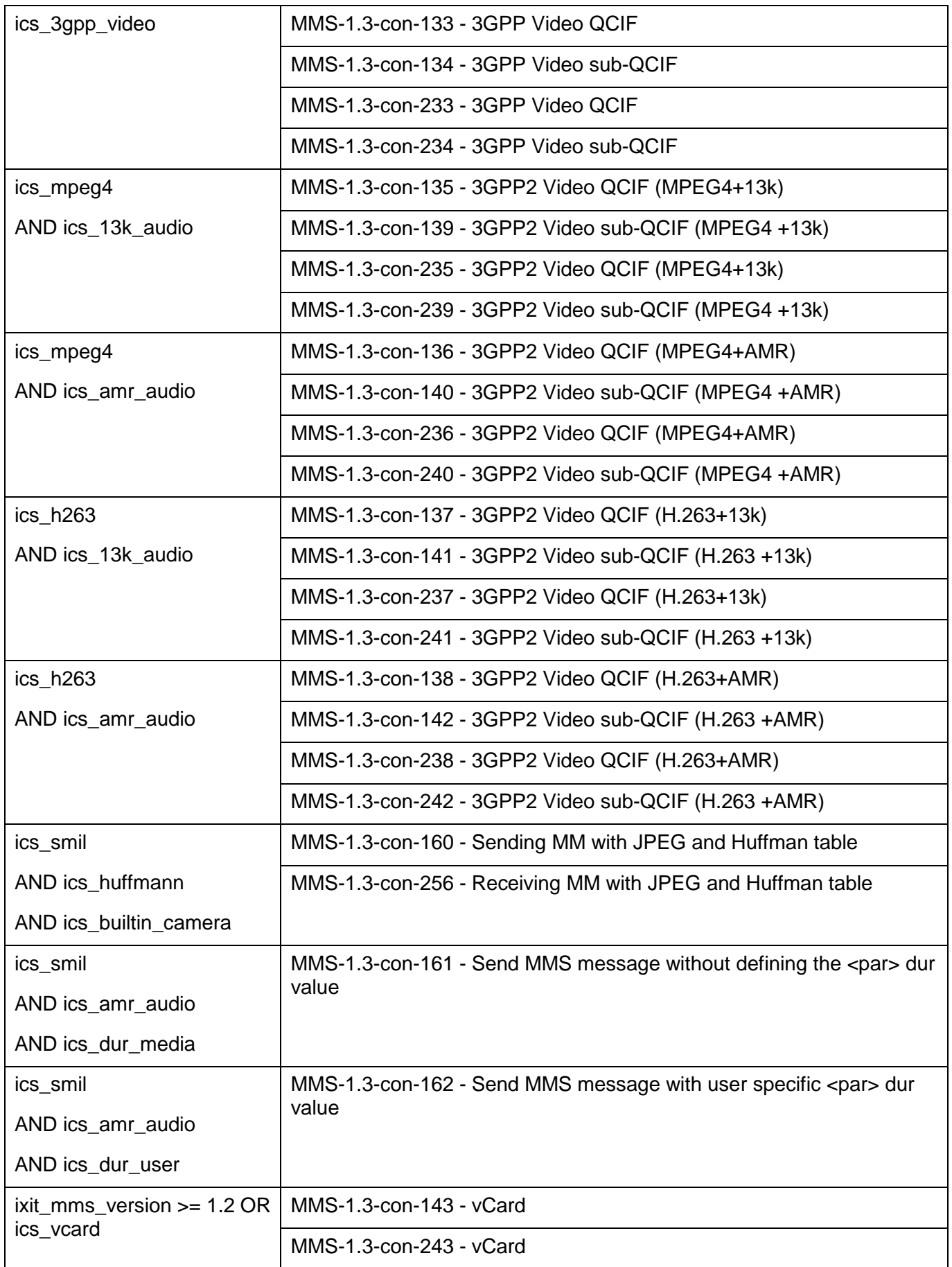

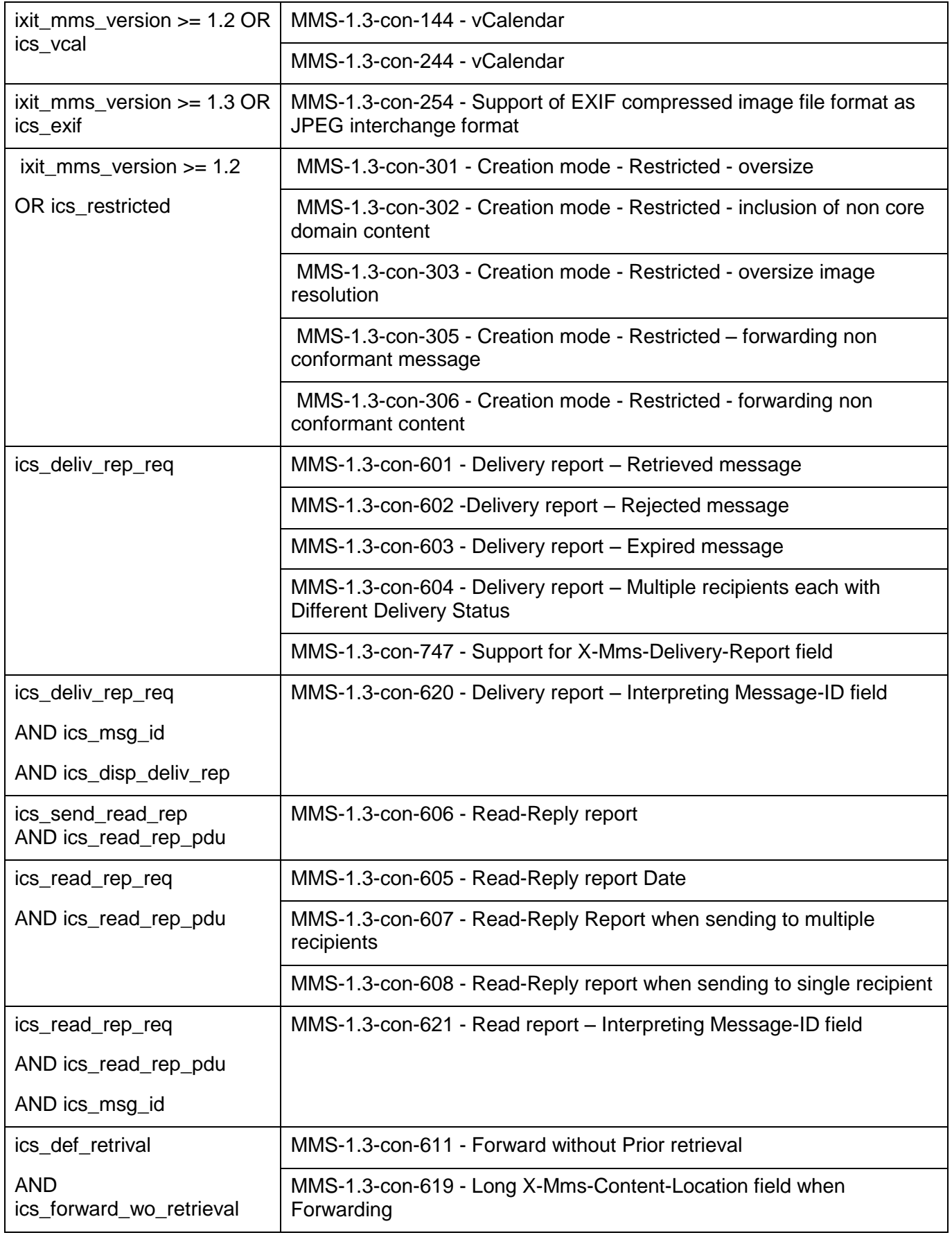

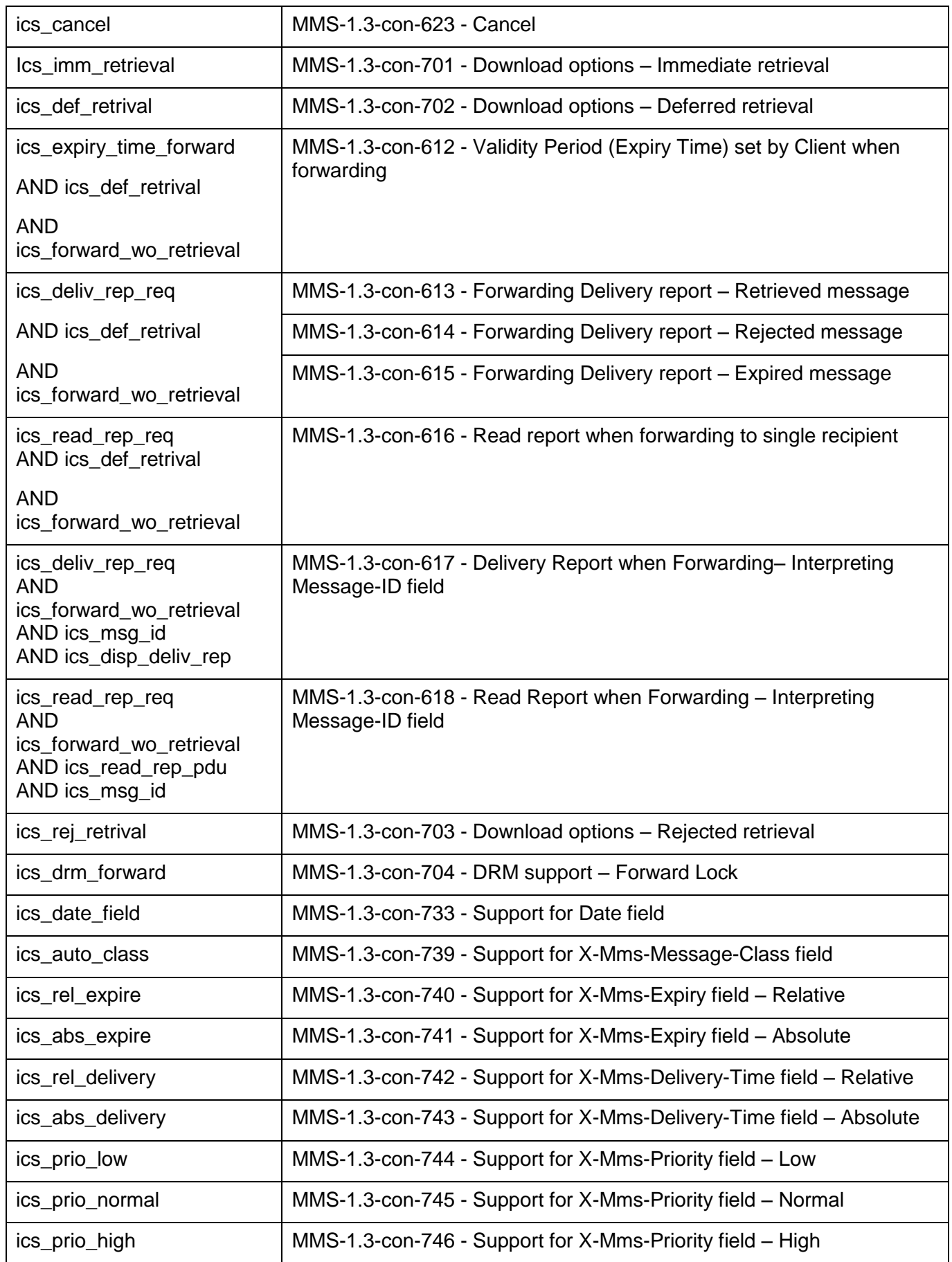

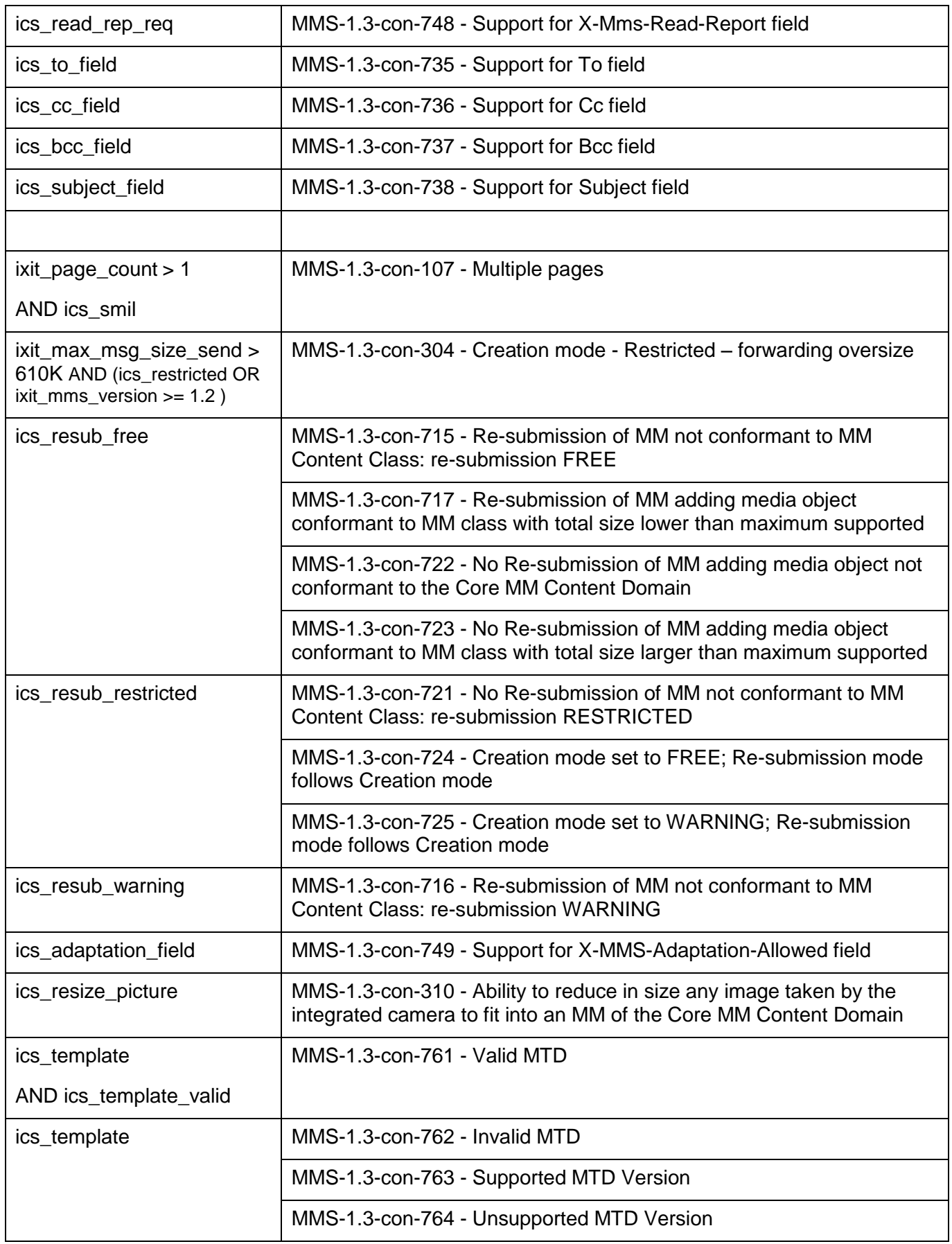

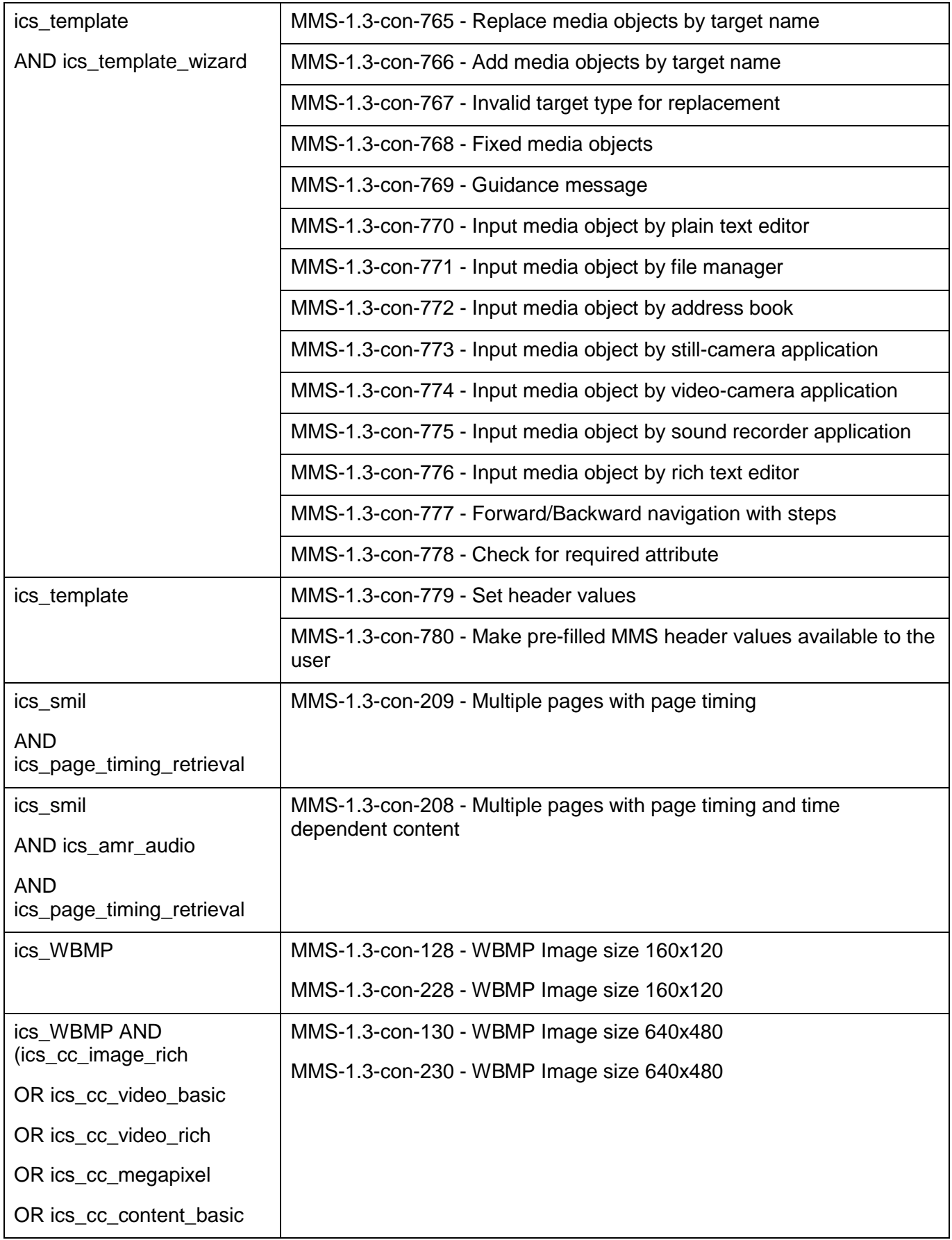

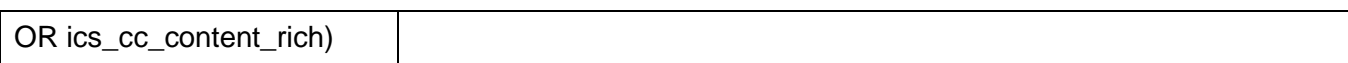

# **Appendix C. OBSOLETE TESTS (Informative)**

The following table, listing test cases which have been deleted from this or an earlier version of this ETS, is provided for informative purposes. The Test Case IDs listed here should be regarded as reserved and should not be allocated to other test cases.

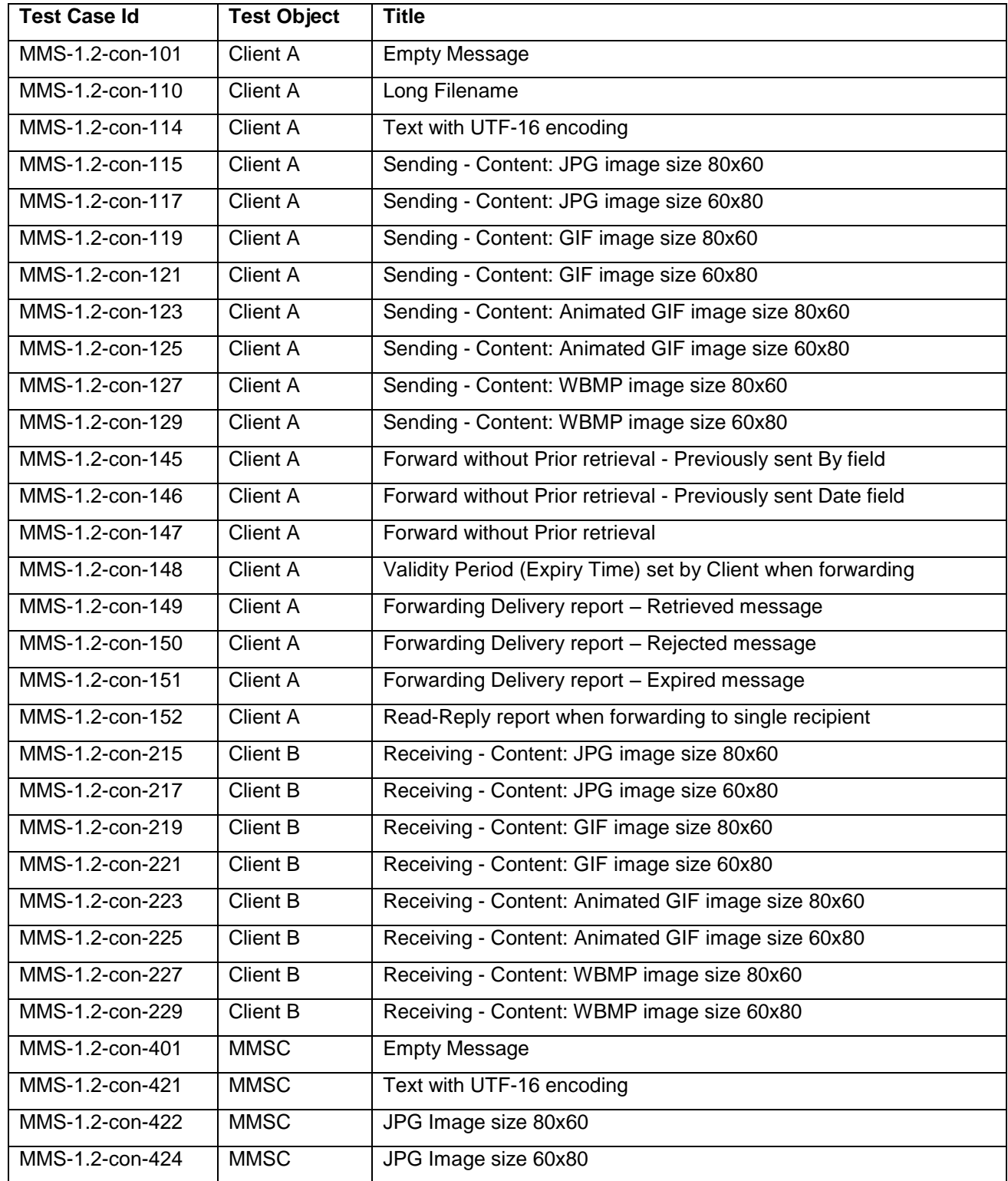

![](_page_244_Picture_277.jpeg)

![](_page_244_Picture_278.jpeg)

![](_page_245_Picture_244.jpeg)

![](_page_246_Picture_183.jpeg)